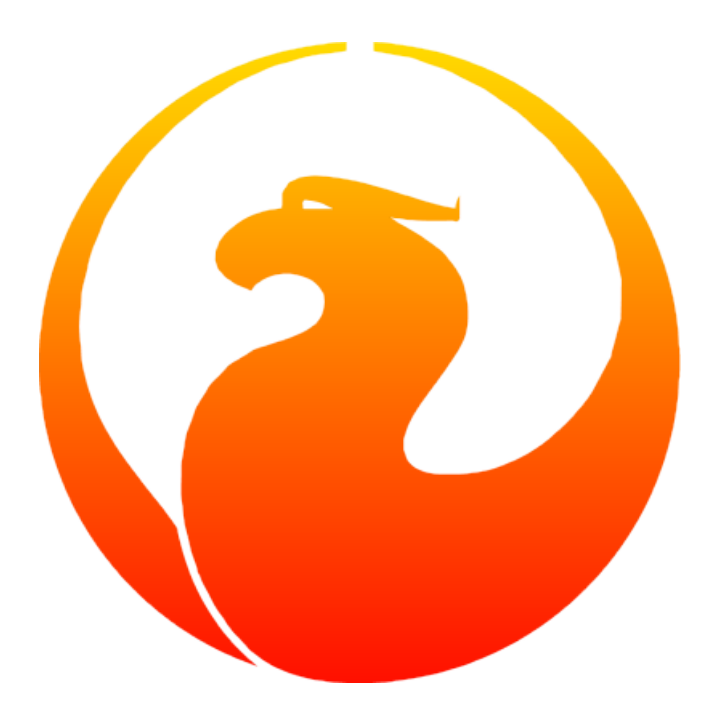

# **Руководство по языку SQL СУБД Firebird 2.5**

# **Firebird 2.5.9**

8 августа 2018 — v.0486-1

Спонсоры документации: *Platinum Sponsor*

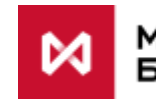

**МОСКОВСКАЯ БИРЖА** 

*Gold Sponsor*

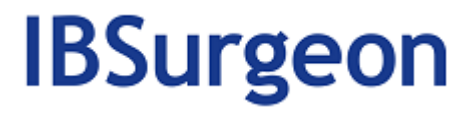

#### **Руководство по языку SQL СУБД Firebird 2.5: Firebird 2.5.9**

#### **Над документом работали:**

Денис Симонов, Пол Винкенуг, Дмитрий Филиппов, Дмитрий Еманов, Александр Карпейкин, Дмитрий Кузьменко, Алексей Ковязин

#### **Редактор:**

Симонов Денис

# Содержание

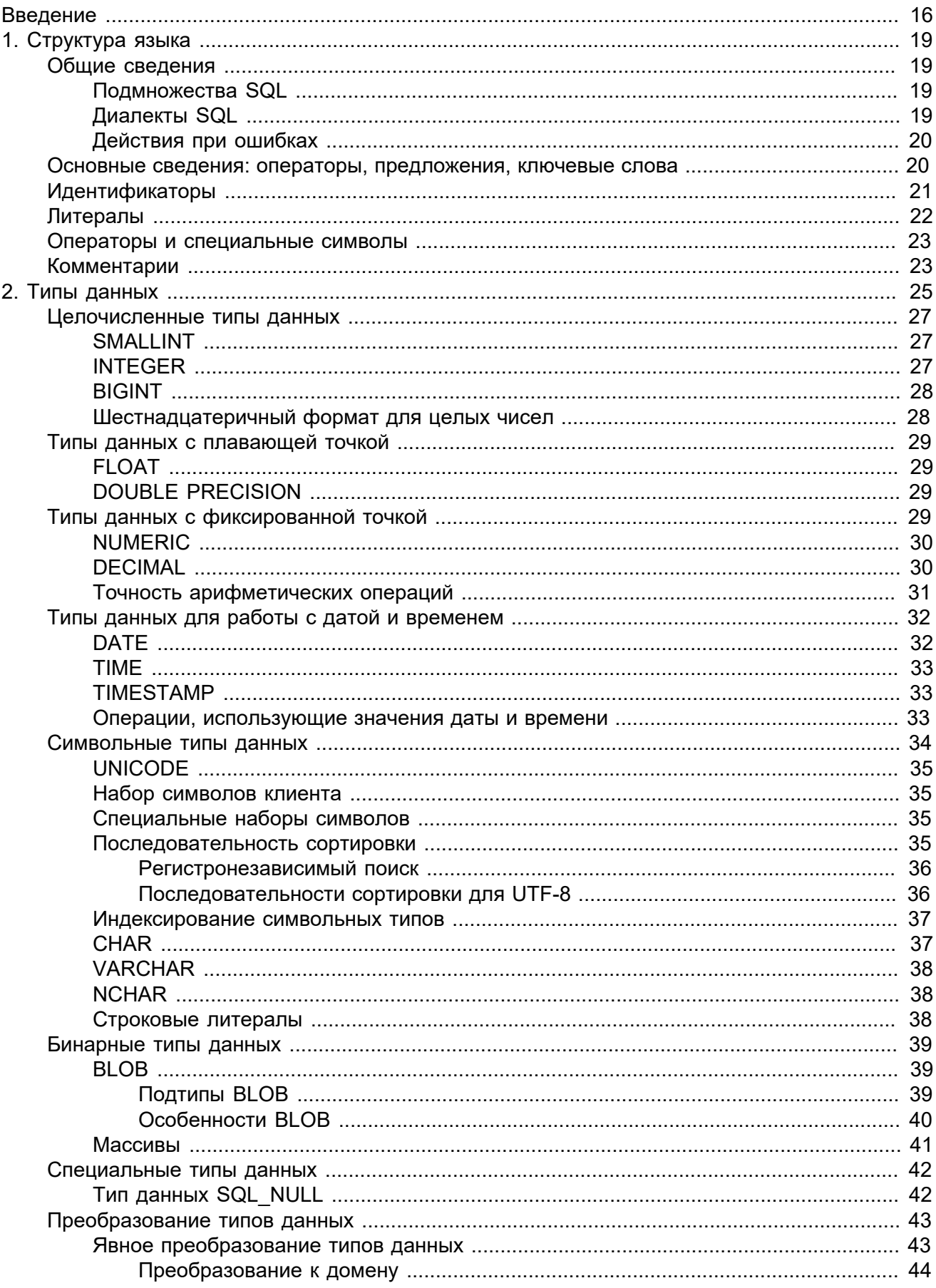

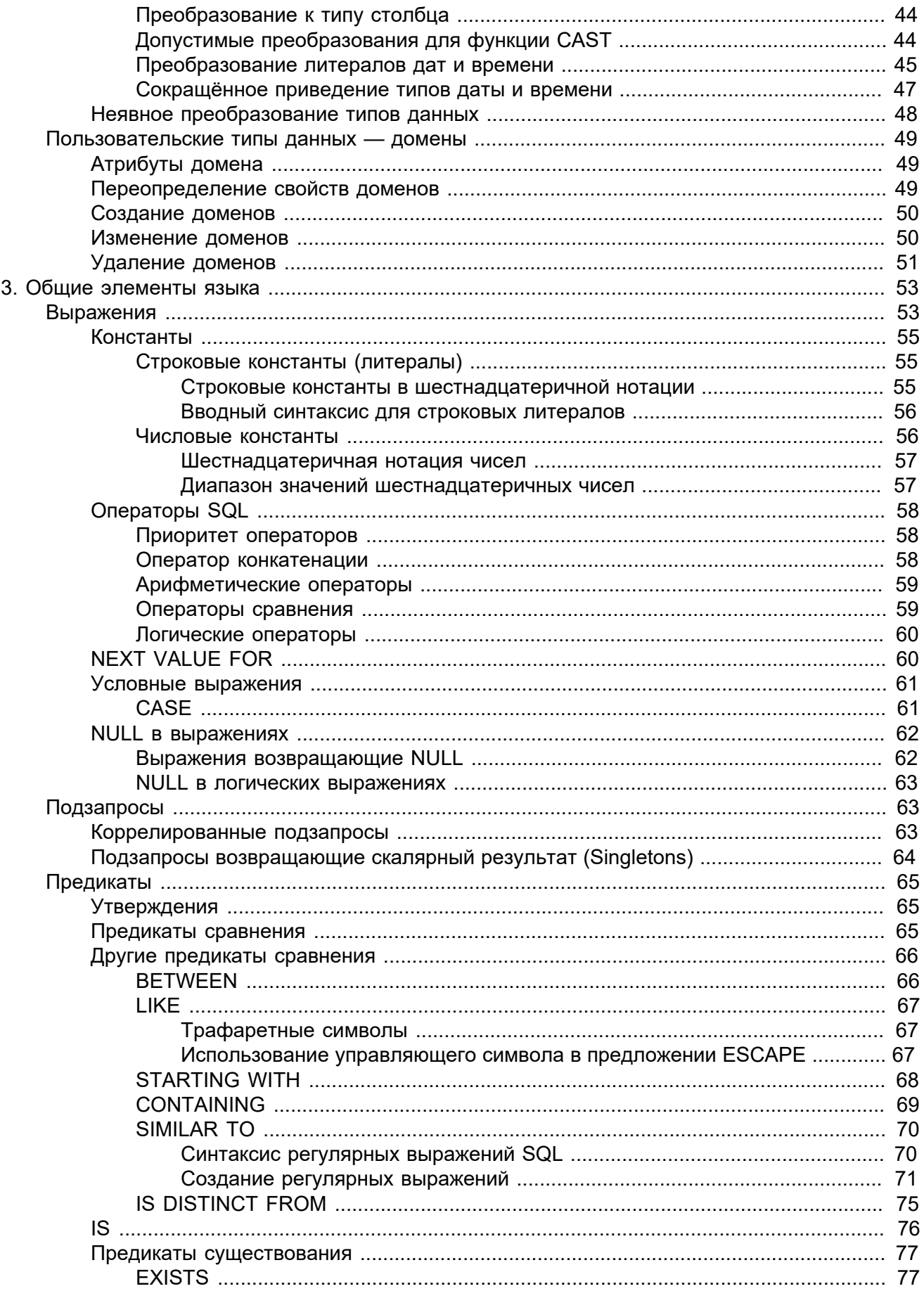

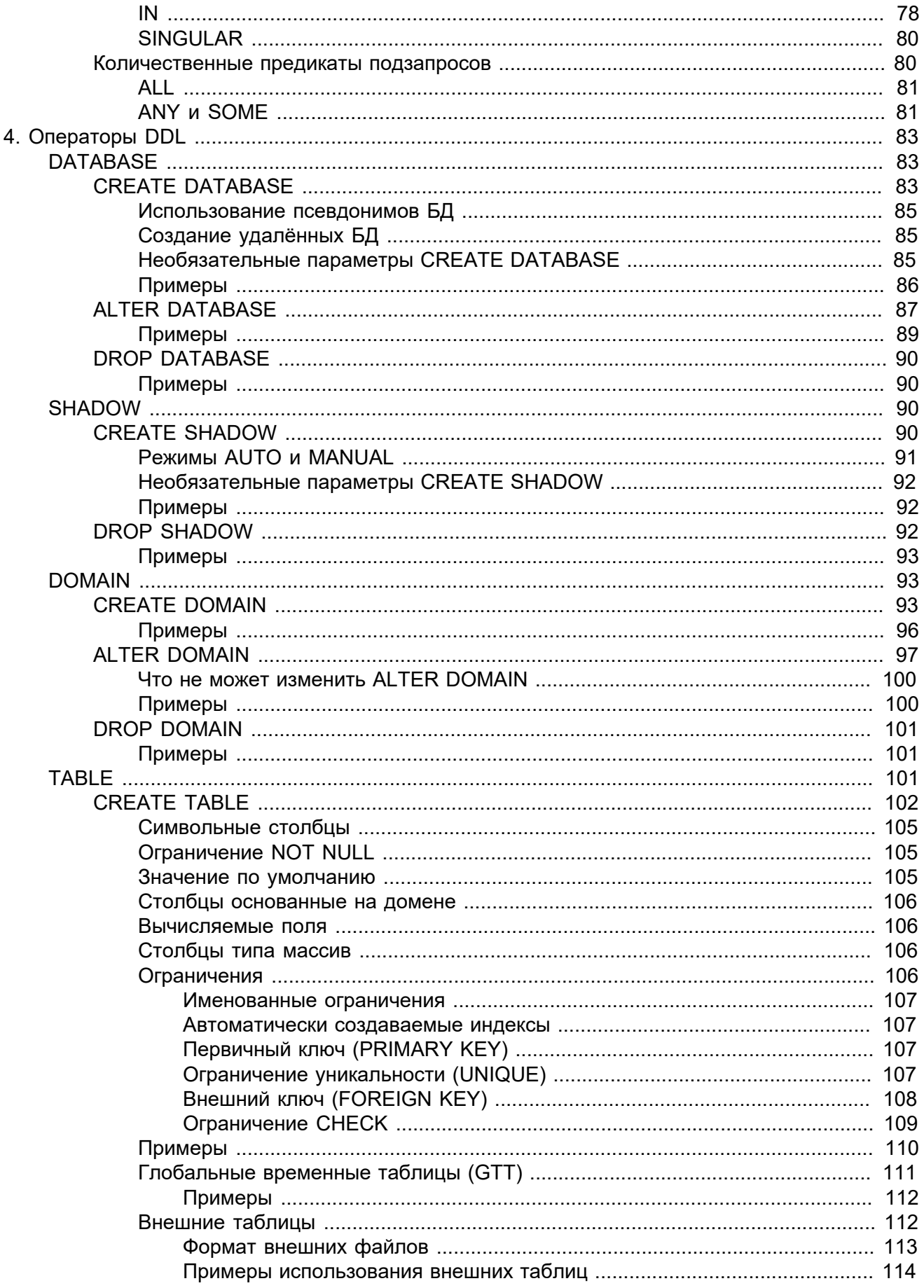

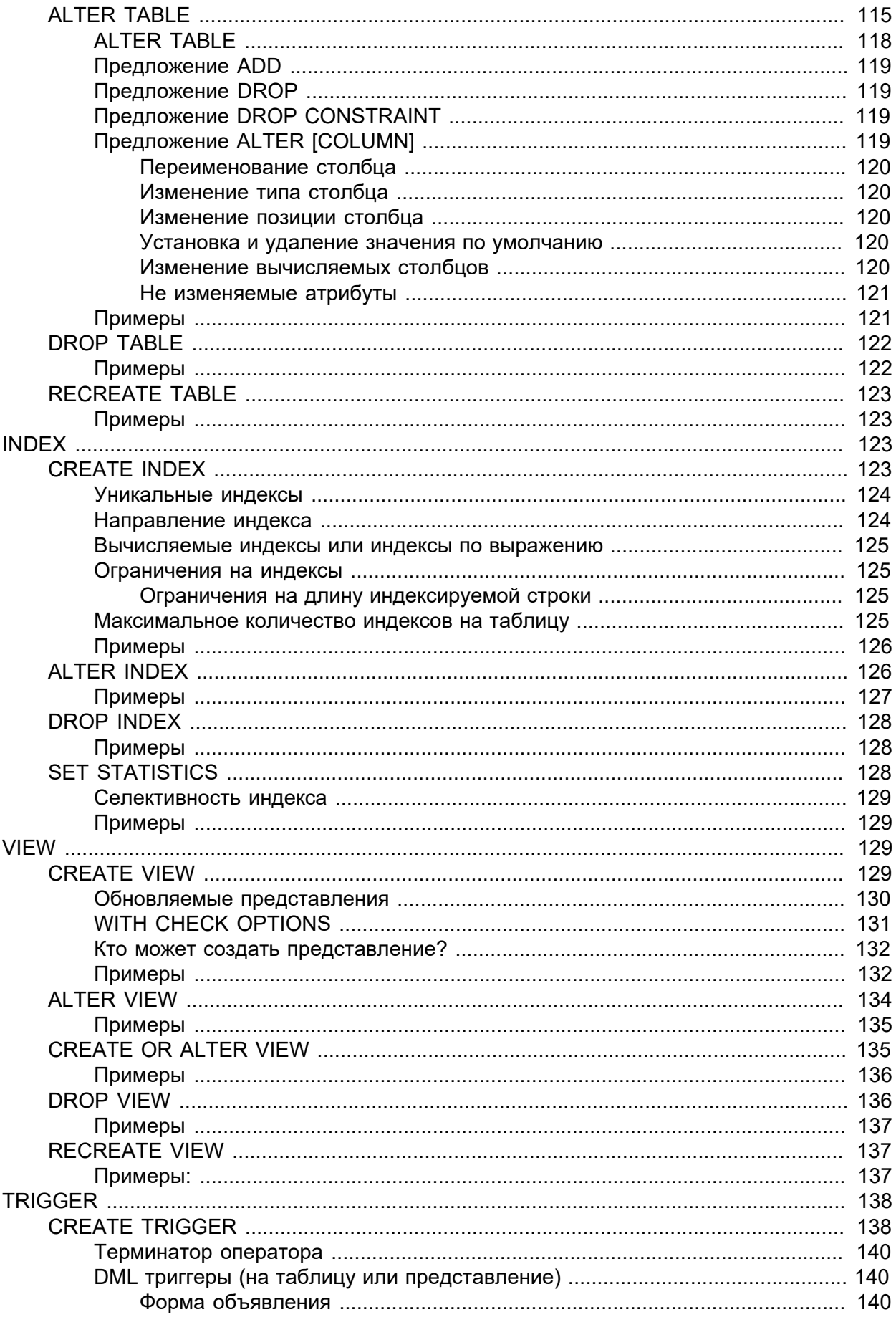

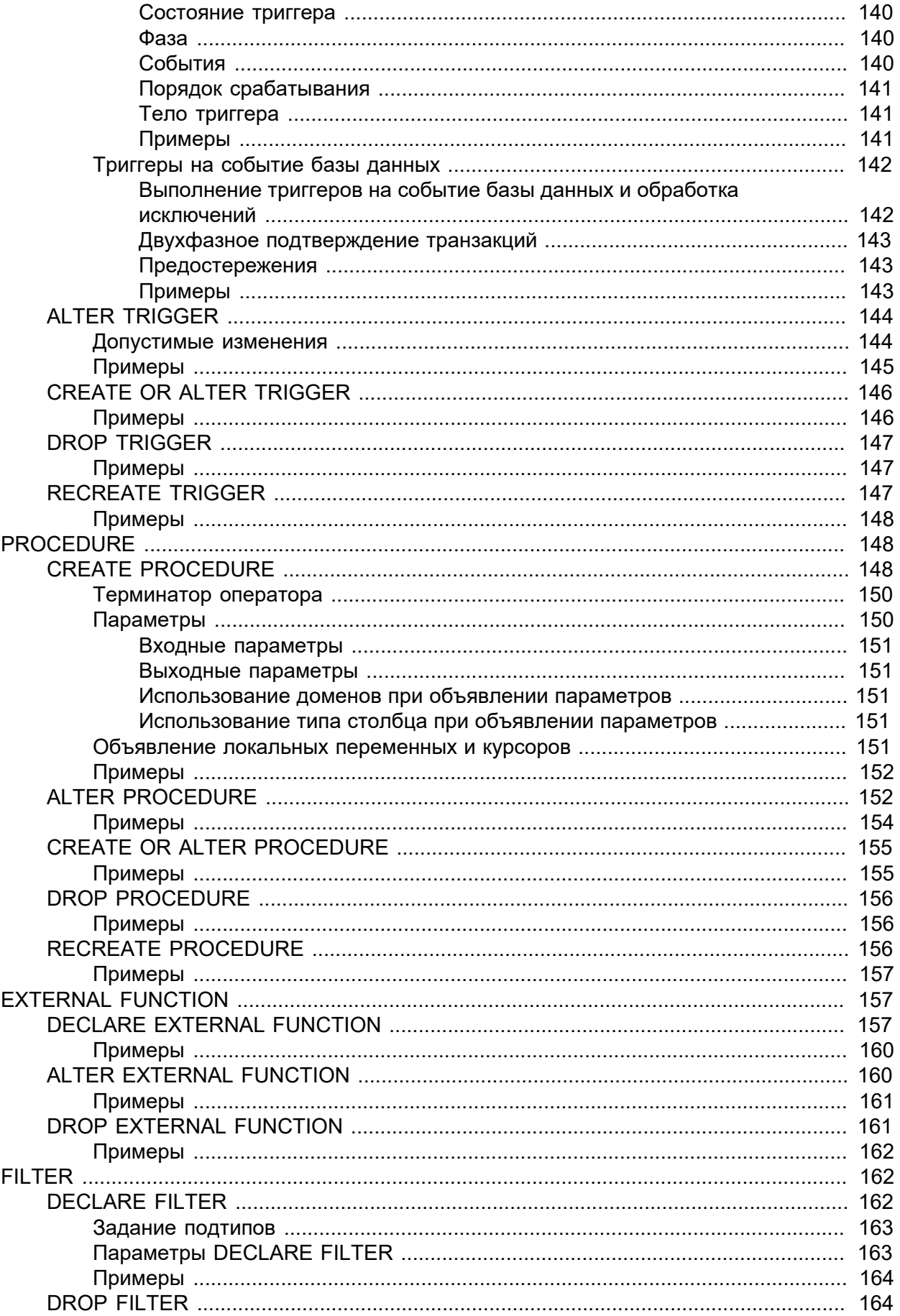

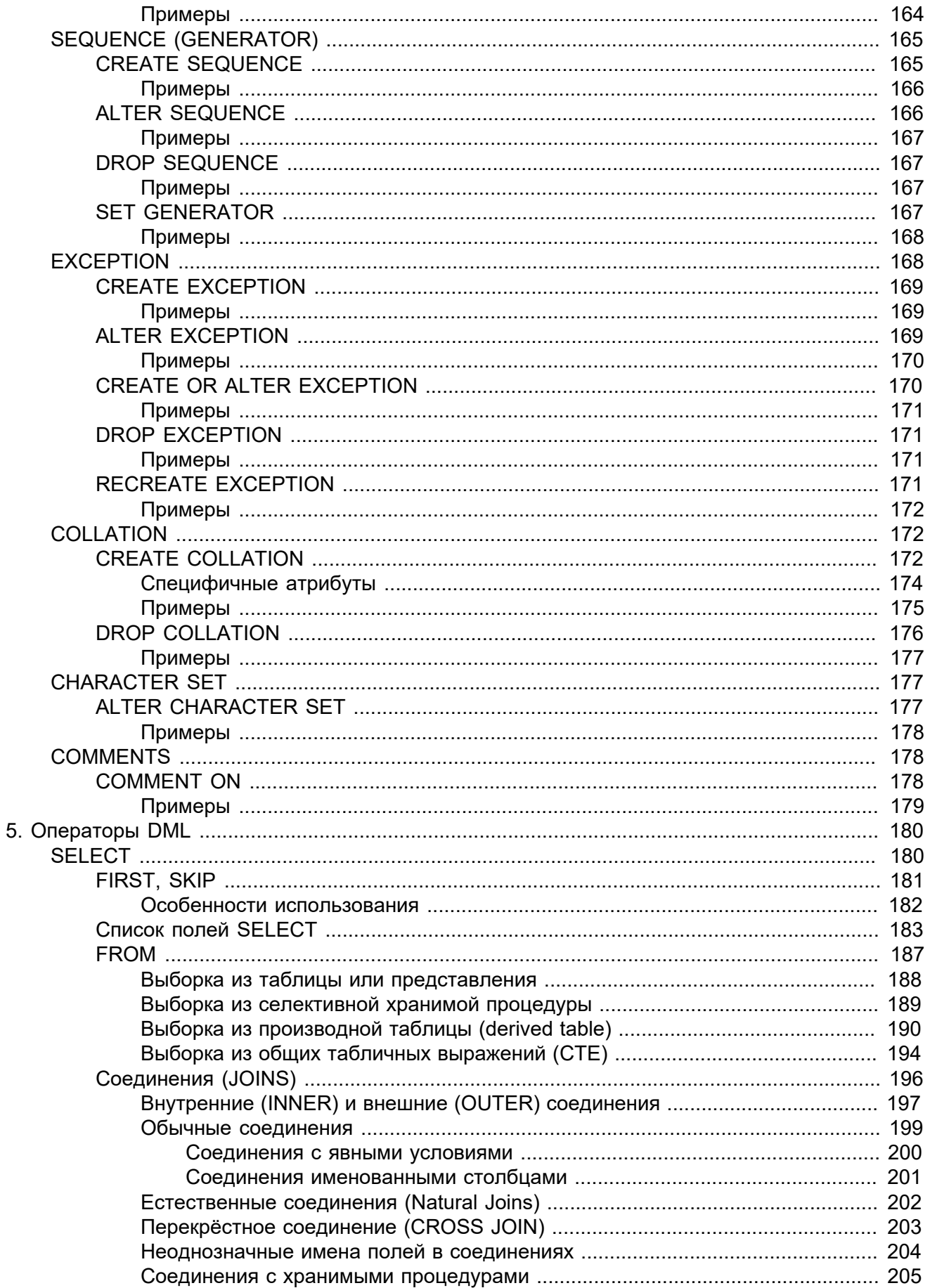

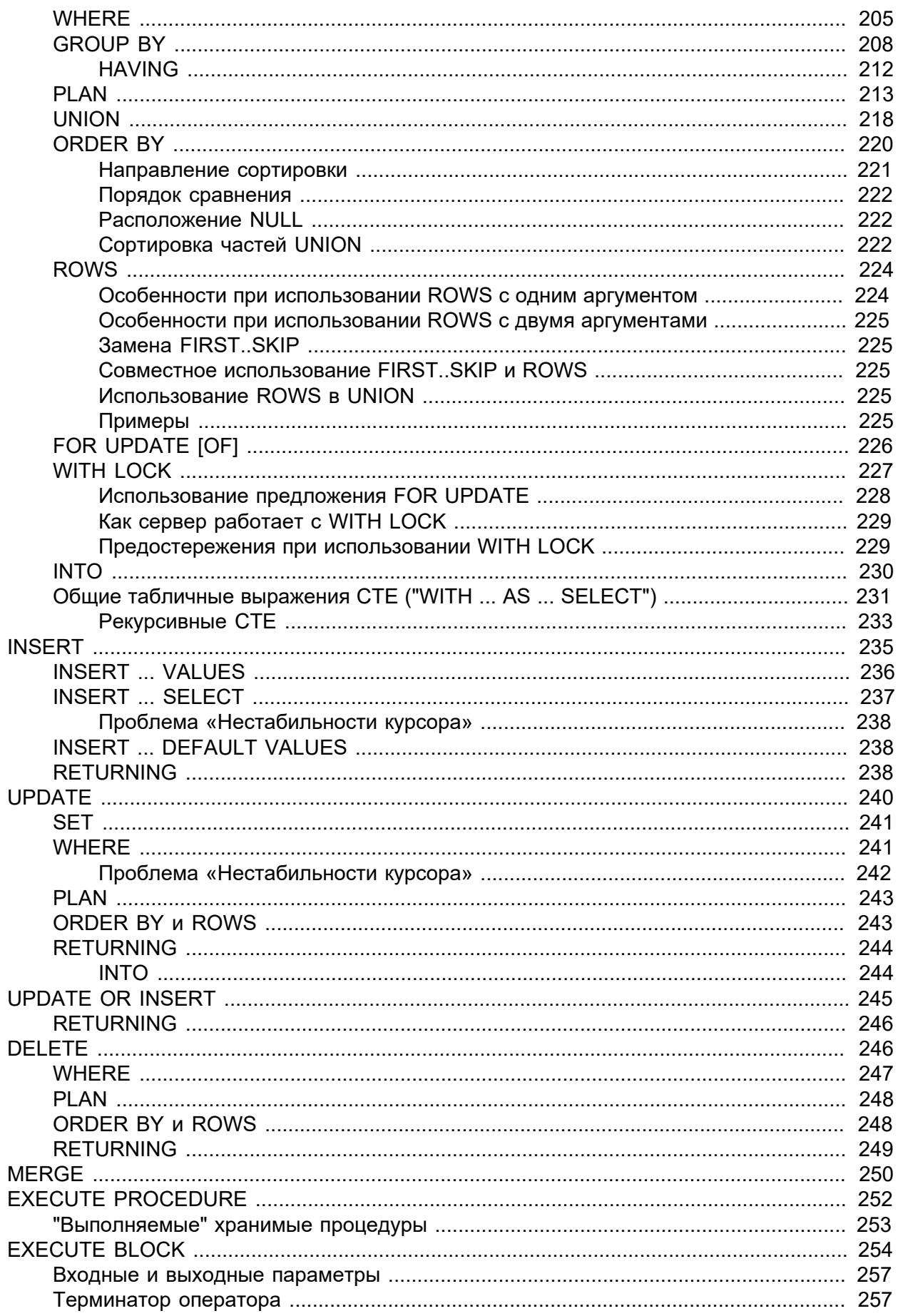

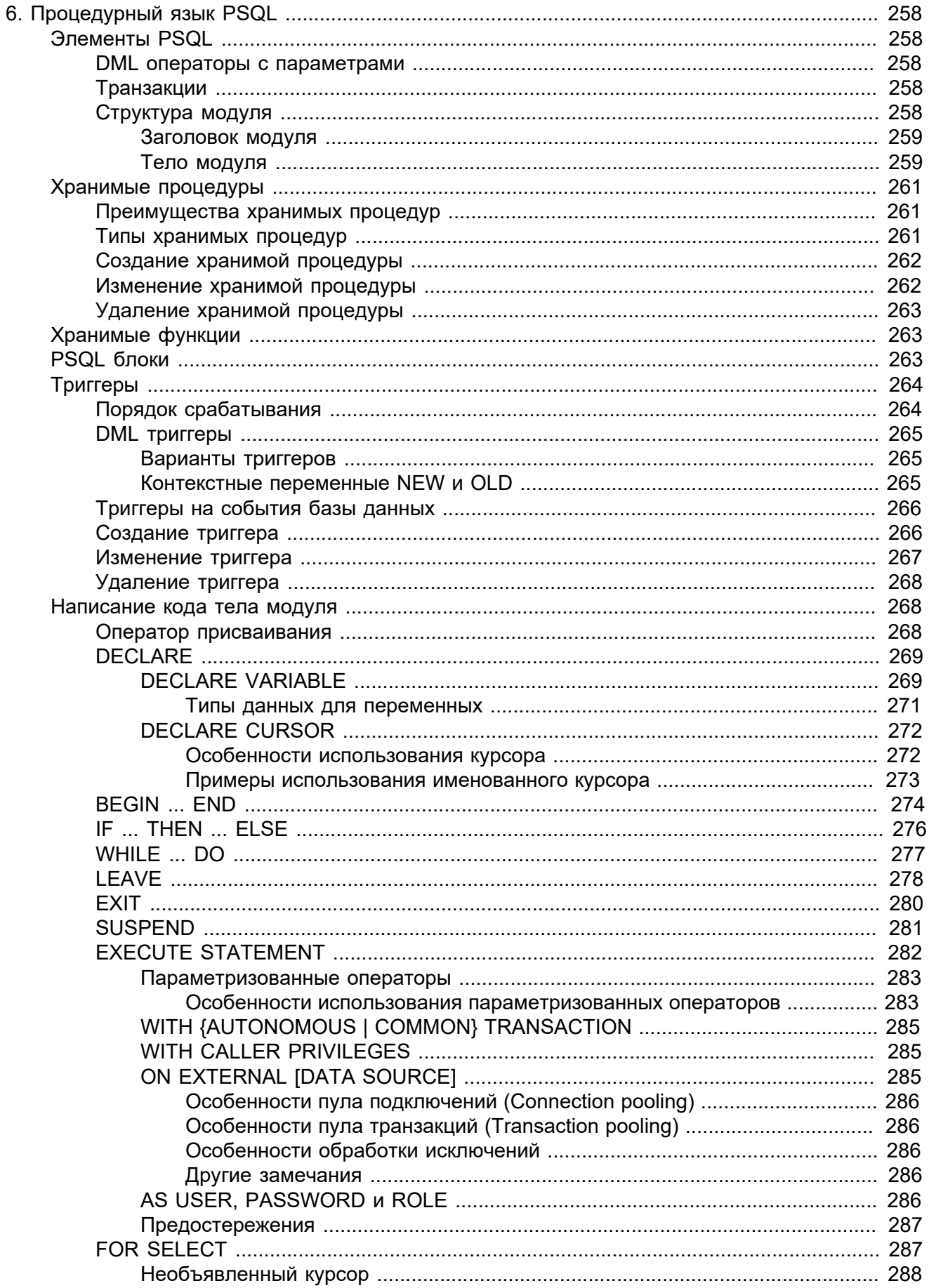

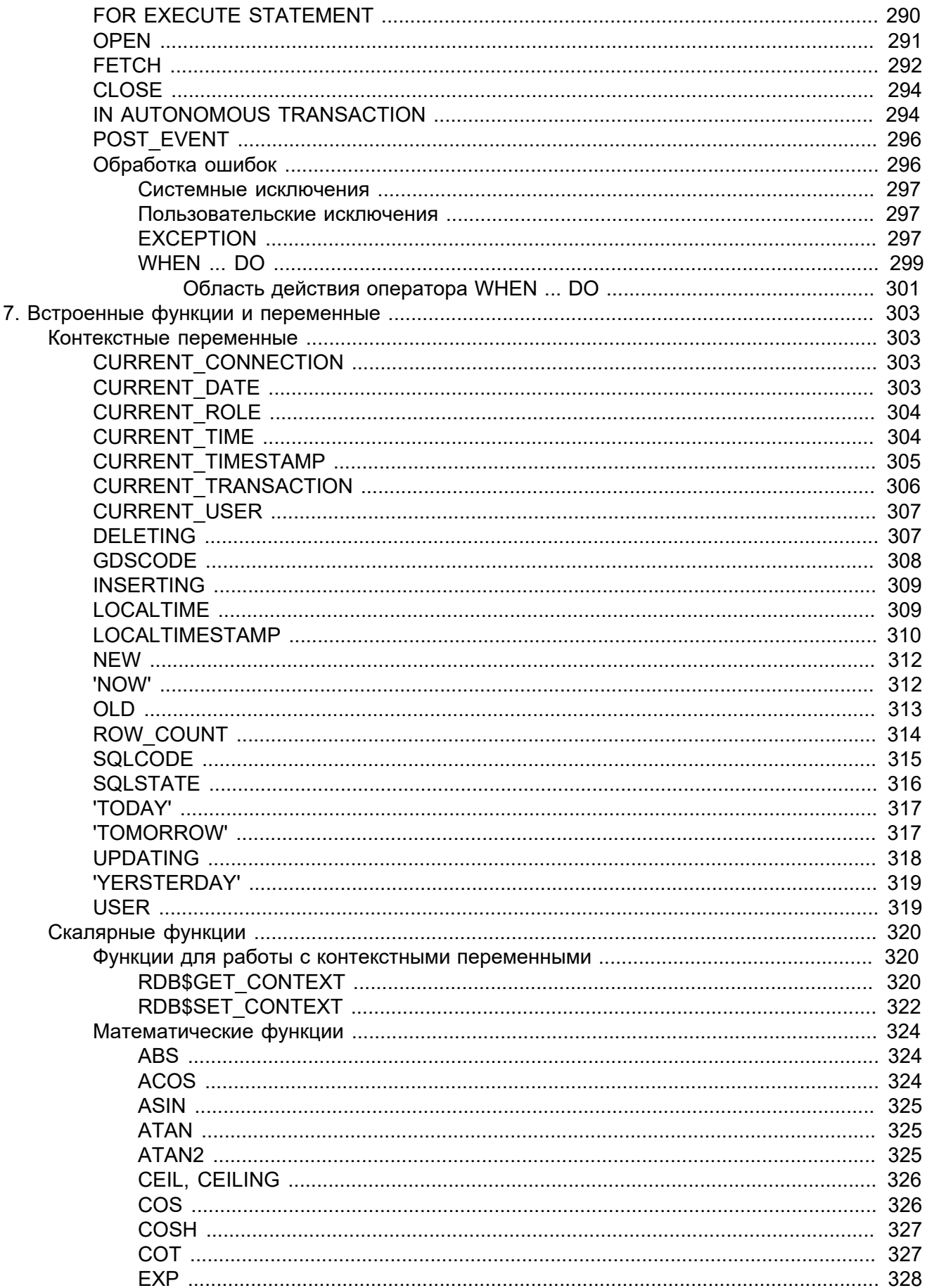

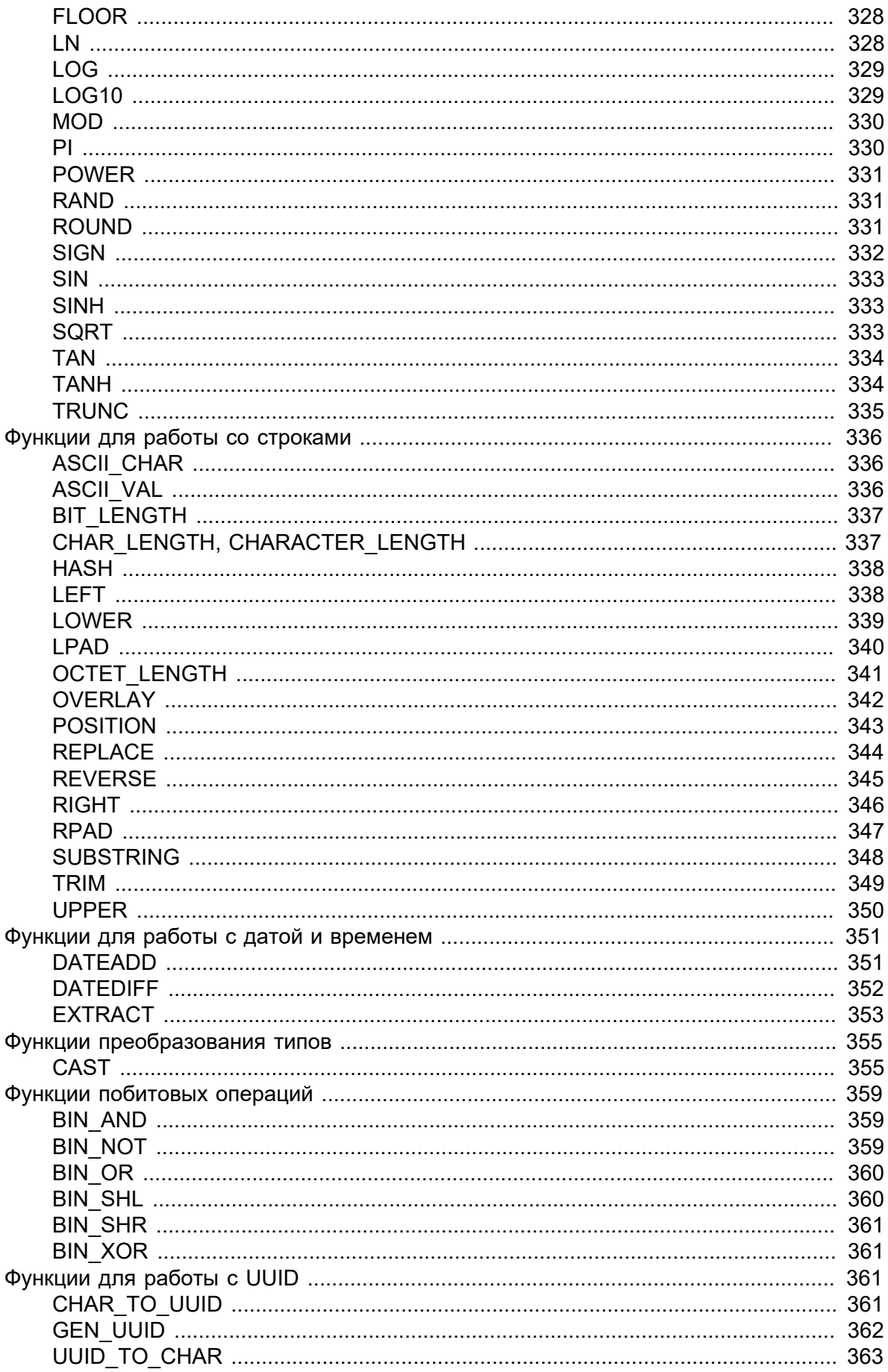

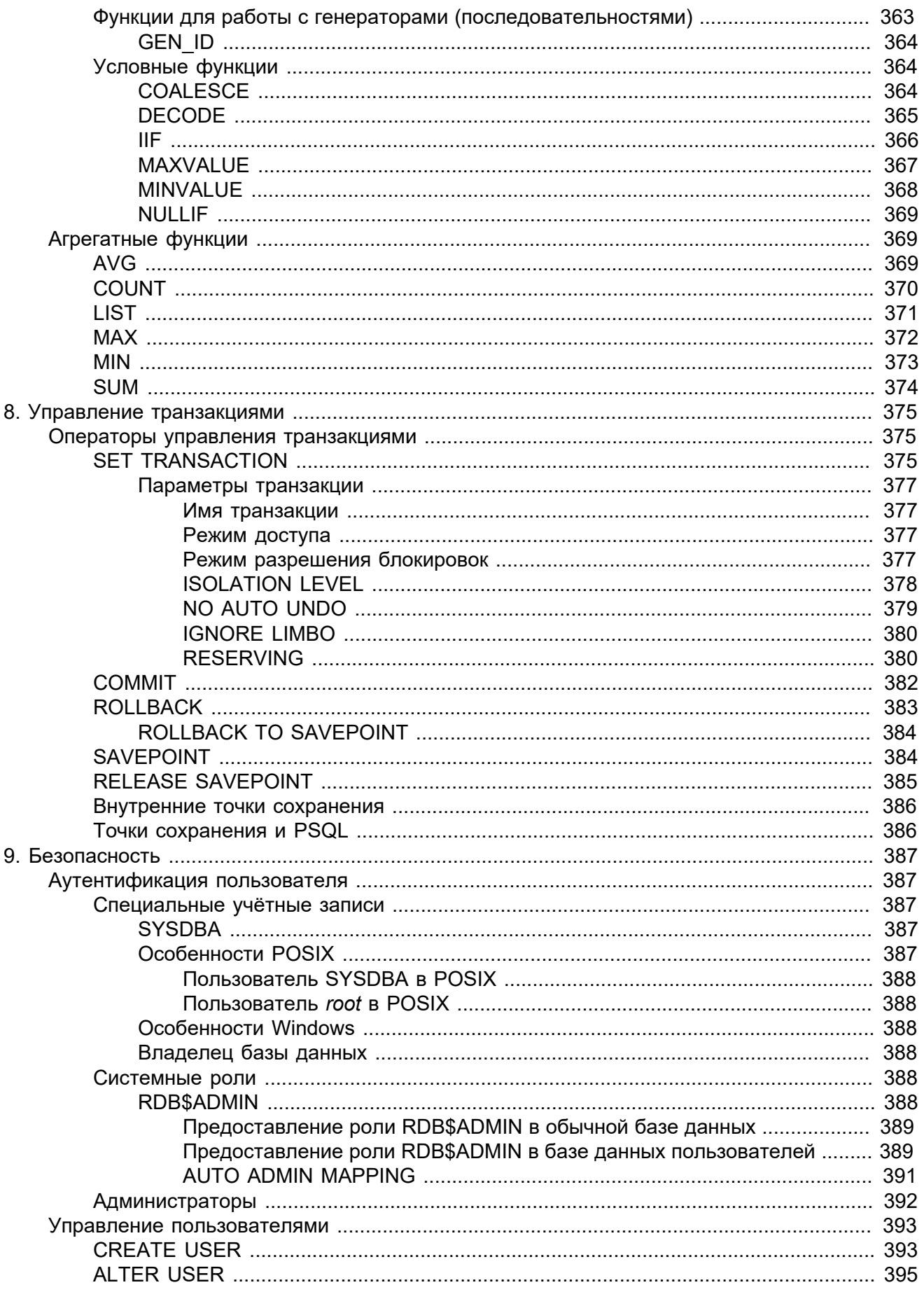

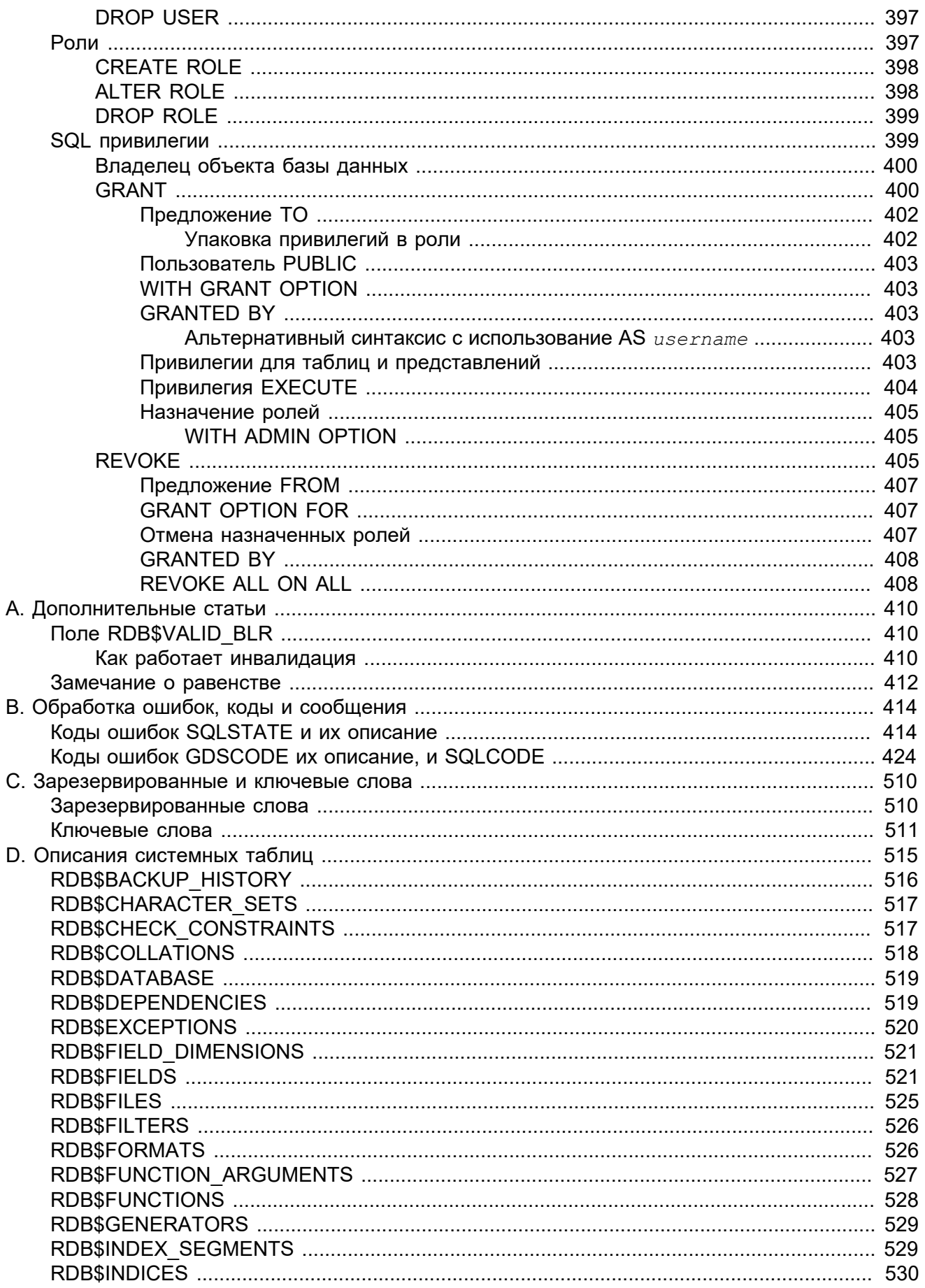

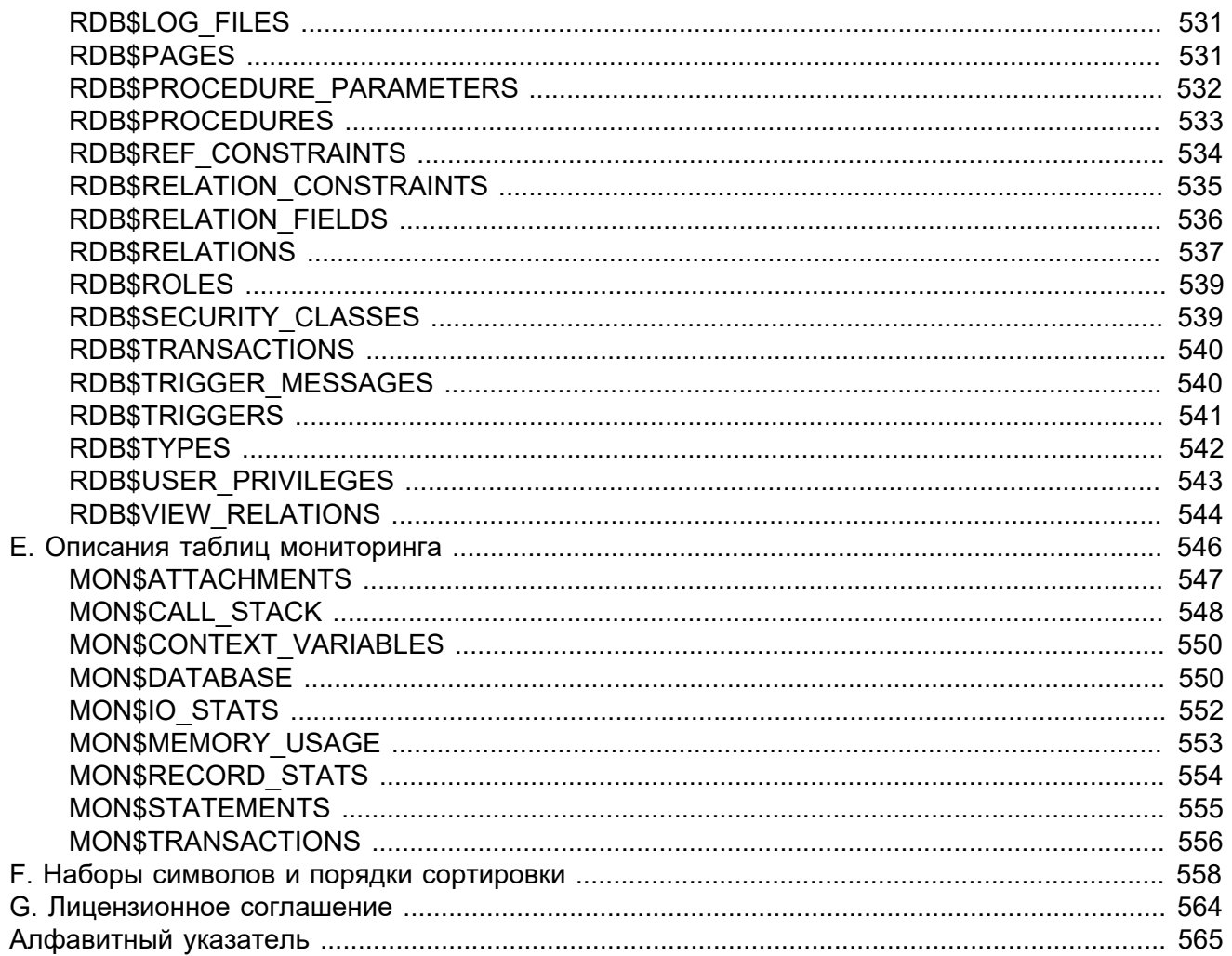

# **Введение**

<span id="page-15-0"></span>Это руководство описывает язык SQL, поддерживаемый СУБД Firebird 2.5.

Известно, что СУБД Firebird начала создаваться на основе открытого кода СУБД InterBase 6.0. В период с 2000 по 2014 год было выпущено 5 основных релизов Firebird: 1.0.х.х; 1.5.х; 2.0.х; 2.1.х; 2.5.х., релиз 3.0 запланирован на 2016 год.

Однако, за всё время развития проекта Firebird, а это более 10 лет, на русском языке до сих пор не было создано единой документации. Несколько переведённых материалов по отдельным вопросам можно было найти на официальном сайте http://www.firebirdsql.org/en/ reference-manuals/. Но их, во-первых, очень мало, а во-вторых зачастую они уже неактуальны. Наибольшее количество русскоязычной информации о Firebird находится на сайте http://ibase. ru/develop.htm, за что огромное спасибо Дмитрию Кузьменко (IBSurgeon/iBase.ru).

Но единой русскоязычной документации о Firebird до сих пор не существовало.

Данное «Руководство по языку SQL СУБД Firebird» — это первый русскоязычный документ, полностью освещающий все аспекты и особенности работы с языком SQL Firebird для текущей (актуальной) на сегодняшний день версии СУБД Firebird 2.5. В руководстве также приводятся практические примеры использования SQL, многие из которых взяты из реальной практики.

# Что содержит данный документ

Данный документ содержит описание языка SQL Firebird. Он охватывает следующие основные области:

- Основные положения;
- Зарезервированные и ключевые слова;
- Типы и подтипы данных;
- Операторы DDL (Data Definition Language язык создания данных);
- Операторы DML (Data Manipulation Language язык обращения с данными);
- Операторы управления транзакциями;
- Обработка исключений:
- Операторы PSQL (Procedural SQL процедурный SQL, используется в хранимых процедурах, триггерах и выполнимых блоках);
- Безопасность и операторы управления доступом;
- Операторы и предикаты (утверждения):
- Агрегатные функции;
- Встроенные функции;
- Коды ошибок и обработка исключительных ситуаций;
- Описание системных таблиц и таблиц мониторинга;
- Наборы символов и соответствующие им порядки сортировки.

Вопросы, не связанные с SQL в данном документе не рассматриваются.

# **Авторство**

В работе над руководством принимали участие:

- Симонов Денис;
- Винкенуг Пол;
- Дмитрий Филиппов;
- Дмитрий Еманов;
- Александр Карпейкин;
- Алексей Ковязин;
- Дмитрий Кузьменко.

Редакторы – Александр Карпейкин, Дмитрий Кузьменко, Алексей Ковязин, Денис Симонов.

# **Спонсоры**

Платиновым спонсором создания «Руководства по языку СУБД Firebird» является Московская Биржа [www.moex.com.](http://www.moex.com)

Московская Биржа — крупнейший в России и Восточной Европе биржевой холдинг, образованный 19 декабря 2011 года в результате слияния биржевых групп ММВБ (основана в 1992) и РТС (основана в 1995). Московская Биржа входит в двадцатку ведущих мировых площадок по объему торгов ценными бумагами, суммарной капитализации торгуемых акций и в десятку крупнейших бирж производных финансовых инструментов.

Золотым спонсором «Руководства по языку СУБД Firebird» является IBSurgeon (iBase.ru) ([www.ib-aid.com](http://www.ib-aid.com), [www.ibase.ru](http://www.ibase.ru)): техническая поддержка и инструменты разработчика и администратора для СУБД Firebird.

# **Благодарности**

Благодарим Влада Хорсуна, Александра Пешкова, Павла Зотова за помощь в создании этого документа.

## **Лицензионные замечания**

Содержание данного Документа распространяется на условиях лицензии «Public Documentation License Version 1.0» (далее «Лицензия»); Вы можете использовать этот Документ, только если согласны с условиями Лицензии. Копии текста Лицензии доступны по адресам [http://](http://www.firebirdsql.org/pdfmanual/pdl.pdf) [www.firebirdsql.org/pdfmanual/pdl.pdf](http://www.firebirdsql.org/pdfmanual/pdl.pdf) (PDF) и <http://www.firebirdsql.org/manual/pdl.html> (HTML).

Оригинальное название документа «Руководство по языку SQL Firebird».

Copyright (C) 2015. Все права защищены. Адрес электронной почты для контакта: <case@firebirdsql.org>

Далее представлен оригинальный текст раздела, так как его перевод не имеет равноценной юридической силы.

The contents of this Documentation are subject to the Public Documentation License Version 1.0 (the "License"); you may only use this Documentation if you comply with the terms of this License. Copies of the License are available at <http://www.firebirdsql.org/pdfmanual/pdl.pdf> (PDF) and [http://](http://www.firebirdsql.org/manual/pdl.html) [www.firebirdsql.org/manual/pdl.html](http://www.firebirdsql.org/manual/pdl.html) (HTML).

# **Обновления**

Так как СУБД Firebird постоянно развивается, то изменяется и улучшается его документация. Вы можете получить самые свежие версии этого документа по адресам:

- PDF —<https://github.com/sim1984/langref25/releases/download/langref25/langref25.pdf>
- одностраничный HTML [https://github.com/sim1984/langref25/releases/download/langref25/](https://github.com/sim1984/langref25/releases/download/langref25/langref25-html.zip) [langref25-html.zip](https://github.com/sim1984/langref25/releases/download/langref25/langref25-html.zip)
- многостраничный HTML [https://github.com/sim1984/langref25/releases/download/langref25/](https://github.com/sim1984/langref25/releases/download/langref25/langref25-html-chunks.zip) [langref25-html-chunks.zip](https://github.com/sim1984/langref25/releases/download/langref25/langref25-html-chunks.zip)

Исходный код проекта находится по адресу [https://github.com/sim1984/langref25](https://github.com/sim1984/langref30).

На официальном сайте firebirdsql.org документ доступен по адресу [https://www.firebirdsql.org/](https://www.firebirdsql.org/file/documentation/reference_manuals/Firebird_Language_Reference_RUS.pdf) [file/documentation/reference\\_manuals/Firebird\\_Language\\_Reference\\_RUS.pdf](https://www.firebirdsql.org/file/documentation/reference_manuals/Firebird_Language_Reference_RUS.pdf)

Кроме того, данный документ выложен в различных форматах на сайте ibase.ru [http://](http://www.ibase.ru/develop/) [www.ibase.ru/develop/](http://www.ibase.ru/develop/)

#### <span id="page-18-0"></span>Глава 1

# Структура языка

# Общие сведения

## <span id="page-18-2"></span><span id="page-18-1"></span>Подмножества SQL

SQL имеет четыре подмножества SQL, используемых в различных областях применения:

- Динамический SQL (DSQL, Dynamic SQL)
- Процедурный SQL (PSQL, Procedural SQL)
- Встроенный SQL (ESQL, Embedded SQL)
- Интерактивный SQL (ISQL, Interactive SQL)

Динамический SQL является основной частью языка, которая соответствует Части 2 (SQL/ Foundation - SQL/Основы) спецификации SQL. DSQL представляет собой конструкции, которые передаются клиентскими приложениями с помощью Firebird API и обрабатываются сервером базы данных.

Процедурный SQL является расширением Динамического SQL, в котором дополнительно присутствуют составные операторы, содержащие локальные переменные, присваивание, циклы и другие процедурные конструкции. PSQL относится к Части 4 (SQL/PSM) спецификации SQL. Изначально расширение PSQL было доступно только лишь в постоянно хранимых в базе модулях (процедурах и триггерах), но сравнительно недавно они стали также доступны в Динамическом SQL (смотри EXECUTE BLOCK).

Bстроенный SQL определяет подмножество DSQL, поддерживаемое средством Firebird GPRE. GPRE — приложение-препроцессор, которое позволяет вам внедрять SQL конструкции в ваш непосредственный язык программирования (C, C++, Pascal, Cobol и так далее) и производить обработку этих внедрённых конструкций в правильные вызовы Firebird API. Обратите внимание, что ESQL поддерживает только часть конструкций и выражений DSQL.

Интерактивный SQL подразумевает собой язык, который может быть использован для работы с приложением командной строки Firebird ISQL для интерактивного доступа к базам данных. isgl является обычным клиентским приложением. Для него обычный язык - это язык DSQL. Однако приложение поддерживает несколько дополнительных команд.

Оба языковых подмножества, как DSQL, так и PSQL полностью представлены в данном руководстве. Из набора инструментария ни ESQL, ни ISQL не описаны здесь отдельно, за исключением тех мест, где это указано явно.

## <span id="page-18-3"></span>**Диалекты SQL**

SQL диалект — это термин, определяющий специфические особенности языка SQL, которые доступны во время доступа с его помощью к базе данных. SQL диалект может быть определён как на уровне базы данных, так и на уровне соединения с базой данных. В настоящее время доступны три диалекта:

- В 1-м диалекте дата и время хранятся в типе данных DATE, и имеется тип данных TIMESTAMP, который идентичен DATE. Двойные кавычки используются для разграничения строковых данных. Точность типов данных NUMERIC и DECIMAL меньше, чем в 3-м диалекте и в случае, если значение точности более 9, Firebird хранит такие значения как длинные значения с плавающей точкой. BIGINT не является доступным типом данных. Идентификаторы являются регистро-независимыми. Значение генераторов хранится как 64 битное целое, а при выдаче значения усекается до 32 битного целого;
- Диалект 2 доступен только в клиентском соединении к Firebird и не может быть применён к базе данных. Он предназначен для того, чтобы помочь в отладке в случае возможных проблем с целостностью данных при проведении миграции с диалекта 1 на 3;
- Диалект 3 базы данных позволяет хранить числа (типы данных DECIMAL и NUMERIC) в базе данных как длинные значения с фиксированной точкой (масштабируемые целые числа) в случае если точность числа меньше чем 9. Тип данных TIME доступен и используется для хранения значения только времени. Тип данных DATE хранит информацию о дате. Тип данных BIGINT доступен в качестве целого 64-х битного типа данных. Двойные кавычки могут использоваться, но только для идентификаторов, которые являются зависимыми от регистра, а не для строковых данных, для которых используют одинарные кавычки. Значения генераторов хранятся как 64-ти битные целые значения. Новую базу данных Firebird создаёт в 3-м диалекте.

Целью 1-го диалекта является обеспечение поддержки для унаследованных (пре-версия IB6) Interbase приложений для работы с Firebird. Диалект 2 используется как промежуточный и предназначен для разрешения проблем при миграции с 1-го в 3-й диалект. Для вновь разрабатываемых баз данных и приложений настоятельно рекомендуется использовать 3-й диалект. Диалект при соединении с базой данных должен быть таким же, как и базы данных. Исключением является случай миграции с 1-го в 3-й диалект, когда в строке соединения с базой данных используется 2-й диалект.

#### **Замечание:**

По умолчанию это руководство описывает семантику SQL третьего диалекта, если только в тексте явно не указывается диалект.

## <span id="page-19-0"></span>*Действия при ошибках*

<span id="page-19-1"></span>Обработка любого оператора либо успешно завершается, либо прерывается из-за вызванной определёнными условиями ошибки. Обработку ошибок можно производить, как в клиентском приложении, так и на стороне сервера средствами SQL.

# **Основные сведения: операторы, предложения, ключевые слова**

Основная конструкция SQL — оператор (statement). Оператор описывает, что должна выполнить система управления базами данных с конкретным объектом данных или метаданных, обычно не указывая, как именно это должно быть выполнено. Достаточно сложные операторы содержат более простые конструкции — предложения (clause) и варианты, альтернативы (options). Предложение описывает некую законченную конструкцию в операторе. Например, предложение WHERE в операторе SELECT и в ряде других операторов (UPDATE, DELETE) задаёт условия поиска данных в таблице (таблицах), подлежащих выборке, изменению, удалению. Предложение ORDER BY задаёт характеристики упорядочения выходного, результирующего, набора данных. Альтернативы, будучи наиболее простыми конструкциями, задаются при помощи конкретных ключевых слов и определяют некоторые дополнительные характеристики элементов предложения (допустимость дублирования данных, варианты использования и др.).

В SQL существуют ключевые слова и зарезервированные слова. Ключевые слова - это все слова, входящие в лексику (словарь) языка SQL. Ключевые слова можно (но не рекомендуется) использовать в качестве имён, идентификаторов объектов базы данных, внутренних переменных и параметров. Зарезервированные слова - это те ключевые слова, которые нельзя использовать в качестве имён объектов базы данных, переменных или параметров.

Например, следующий оператор будет выполнен без ошибок потому, что ABS является ключевым, но не зарезервированным словом.

```
CREATE TABLE T (ABS INT NOT NULL) ;
```
При выполнении такого оператора будет выдана ошибка потому, что ADD является ключевым и зарезервированным словом.

CREATE TABLE T (ADD INT NOT NULL);

<span id="page-20-0"></span>Список зарезервированных и ключевых слов представлен в приложении Зарезервированные и ключевые слова.

# **Идентификаторы**

Все объекты базы данных имеют имена, которые иногда называют идентификаторами. Максимальная длина идентификатора составляет 31 байт. Существует два типа имён — имена. похожие по форме на имена переменных в обычных языках программирования, и имена с разделителями (delimited name), которые являются отличительной особенностью языка SQL.

Обычное имя должно начинаться с буквы латинского алфавита, за которой могут следовать буквы (латинского алфавита), цифры, символ подчёркивания и знак доллара. Такое имя нечувствительно к регистру, его можно записывать как строчными, так и прописными буквами. В имени нельзя использовать буквы кириллицы, пробелы, другие специальные символы.

Следующие имена с точки зрения системы являются одинаковыми:

 $fullname$ **FULLNAME** FuLlNaMe FullName

#### *Синтаксис:*

```
<name> ::=
  <letter> |
  <name><letter> |
  <name><digit> |
   <name>_ |
   <name>$
<letter> ::= <upper letter> | <lower letter>
<upper letter> ::= A | B | C | D | E | F | G | H | I | J | K | L | M 
     | N | O | P | Q | R | S | T | U | V | W | X | Y | Z
<lower letter> ::= a | b | c | d | e | f | g | h | i | j | k | l | m 
     | n | o | p | q | r | s | t | u | v | w | x | y | z
<digit> ::= 0 | 1 | 2 | 3 | 4 | 5 | 6 | 7 | 8 | 9
```
Имя с разделителями заключается в двойные кавычки. Оно может содержать любые символы, включая буквы кириллицы, пробелы, специальные символы. В нем также могут присутствовать зарезервированные слова. Такое имя является чувствительным к регистру. Имена с разделителем доступны только в диалекте 3. Подробнее о диалектах см. [Диалекты](#page-18-3) **[SQL](#page-18-3)** 

*<delimited name>* ::= "*<ASCII char>*[*<ASCII char>* …]"

Следует иметь в виду, что конечные пробелы в именах с разделителями, как и в любых строковых константах, отбрасываются.

<span id="page-21-0"></span>Существует определённая похожесть и отличие обычных имён и имён с разделителями. Такие имена с разделителями и обычные, как "FULLNAME" и FULLNAME являются одинаковыми, а "FullName" и FULLNAME (так же как, например, и FullName) отличаются.

## **Литералы**

Литералы служат для непосредственного представления данных, ниже приведён список стандартных литералов:

- целочисленные 0, -34, 45, 0X080000000;
- вещественные 0.0, -3.14, 3.23e-23;
- строковые 'текст', 'don''t!';
- дата DATE '10.01.2014';
- время TIME '15:12:56';
- временная отметка TIMESTAMP '10.01.2014 13:32:02';
- неопределённое состояние null.

<span id="page-22-0"></span>Подробней о литералах для каждого из типов данных см. [Типы и подтипы данных](#page-24-0).

# **Операторы и специальные символы**

Существует набор специальных символов, используемых в качестве разделителей.

```
<special char> ::= <space> | " | % | & | ' | ( | ) 
    | * | + | , | - | . | / | : | ; | < | = | > | ? | [ | ] 
     | ^ | { | } | |
```
Часть этих символов, а так же их комбинации могут быть использованы как операторы (арифметические, строковые, логические), как разделители команд SQL, для квотирования идентификаторов, и для обозначения границ строковых литералов или комментариев.

*Синтаксис:* 

```
<operator> ::=
      <string operator> |
      <arithmetic operator> |
      <comparison operator> | 
      <logical operator>
<string operator> ::= {||}
<arithmetic operator> ::= * | / | + | - |
<comparison operator> ::=
     {=} | {\langle > \rangle} | {\{!=} \} | {\langle \sim = \rangle} | {\{^{\wedge =} \} } |\{\succ\} | \{\leq\} | \{\succ=} | \{\leq=} | \{\perp\} | \{\sim\} | \{\sim\} | \{\sim\} |
     \{ ! \leq \} | \{ \sim \leq \} | \{ \sim \leq \}<logical operator> ::= NOT | AND | OR
```
<span id="page-22-1"></span>Подробнее об операторах см. [Выражения](#page-52-1).

## **Комментарии**

В SQL скриптах, операторах SQL и PSQL модулях могут встречаться комментарии. Комментарий — это произвольный текст заданный пользователем, предназначенный для пояснения работы отдельных частей программы. Синтаксический анализатор игнорирует текст комментариев. В Firebird поддерживается два типа комментариев: блочные и однострочные.

*Синтаксис:* 

*<comment>* ::= *<block comment>* | *<single-line comment> <block comment>* ::=

```
 /*<ASCII char>[<ASCII char> …]*/
<single-line comment> ::=
     --<ASCII char>[<ASCII char> …]<end line>
```
Блочные комментарии начинается с символов /\* и заканчивается символами \*/. Блочные комментарии могут содержать текст произвольной длины и занимать несколько строк.

#### **Примечание**

Однако, если в блоке комментария присутствует последовательность символов '\*/', то блочный комментарий будет немедленно завершён при обнаружении символов \*/.

Однострочные комментарии начинаются с символов -- и действуют до конца текущей строки.

#### **Пример 1.1. Комментарии**

```
CREATE PROCEDURE P(APARAM INT)
RETURNS (B INT)
AS
BEGIN
   /* Данный текст не будет учитываться
     при работе процедуры, т.к. является комментарием
    */
   B = A + 1; -- Однострочный комментарий
   SUSPEND;
END
```
#### <span id="page-24-0"></span>Глава 2

# Типы данных

Типы данных используются в случае:

- определения столбца в таблице базы данных в операторе CREATE TABLE или для его изменения с использованием ALTER TABLE;
- при объявлении и редактировании домена оператором CREATE DOMAIN/ALTER DOMAIN;
- при объявлении локальных переменных в хранимых процедурах, PSQL-блоках и триггерах, при указании аргументов хранимых процедур;
- при описании внешних функций (UDF функций, определённых пользователем) для указания аргументов и возвращаемых значений;
- при явном преобразовании типов данных в качестве аргумента для функции CAST.

#### Таблица 2.1. Типы данных Firebird

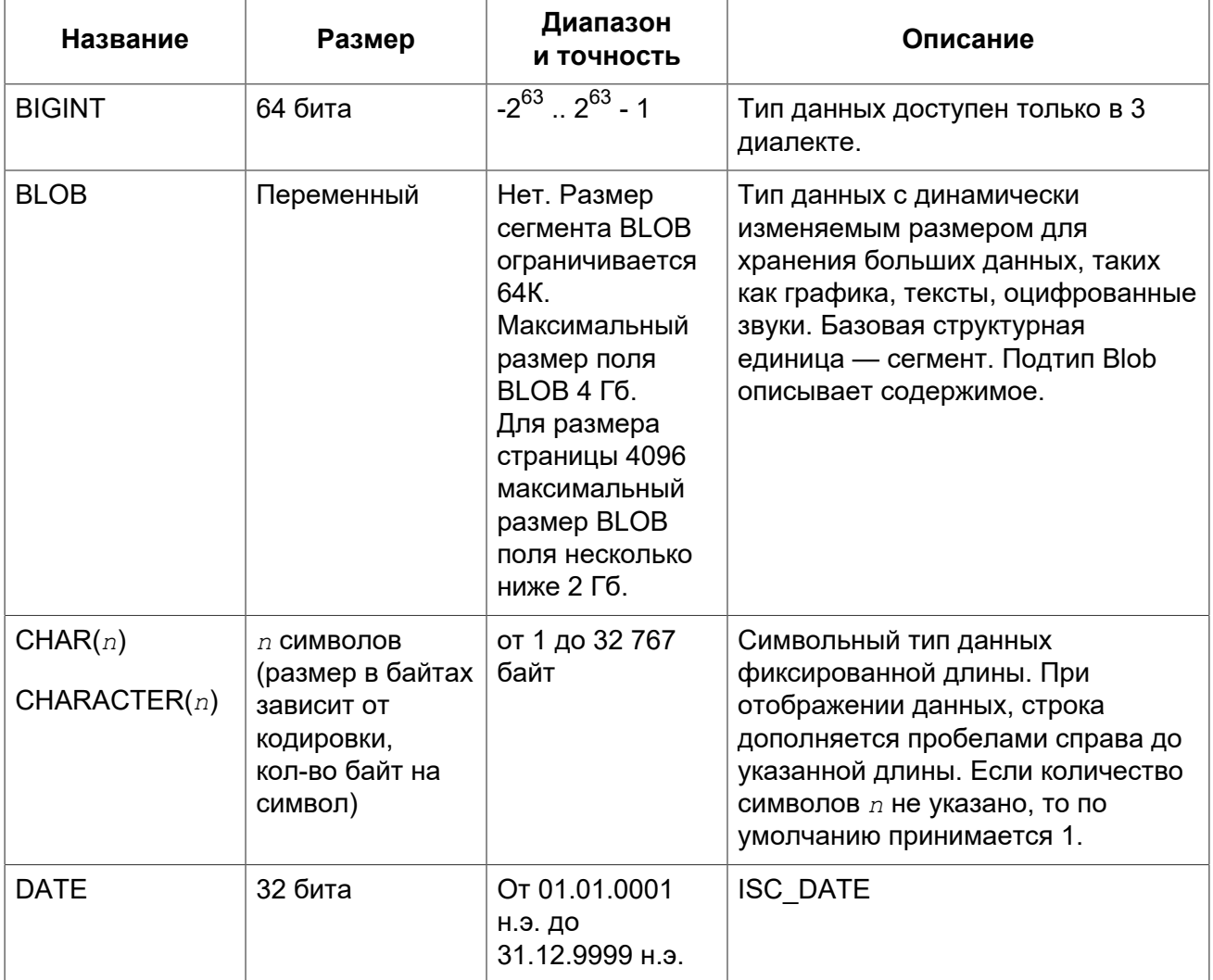

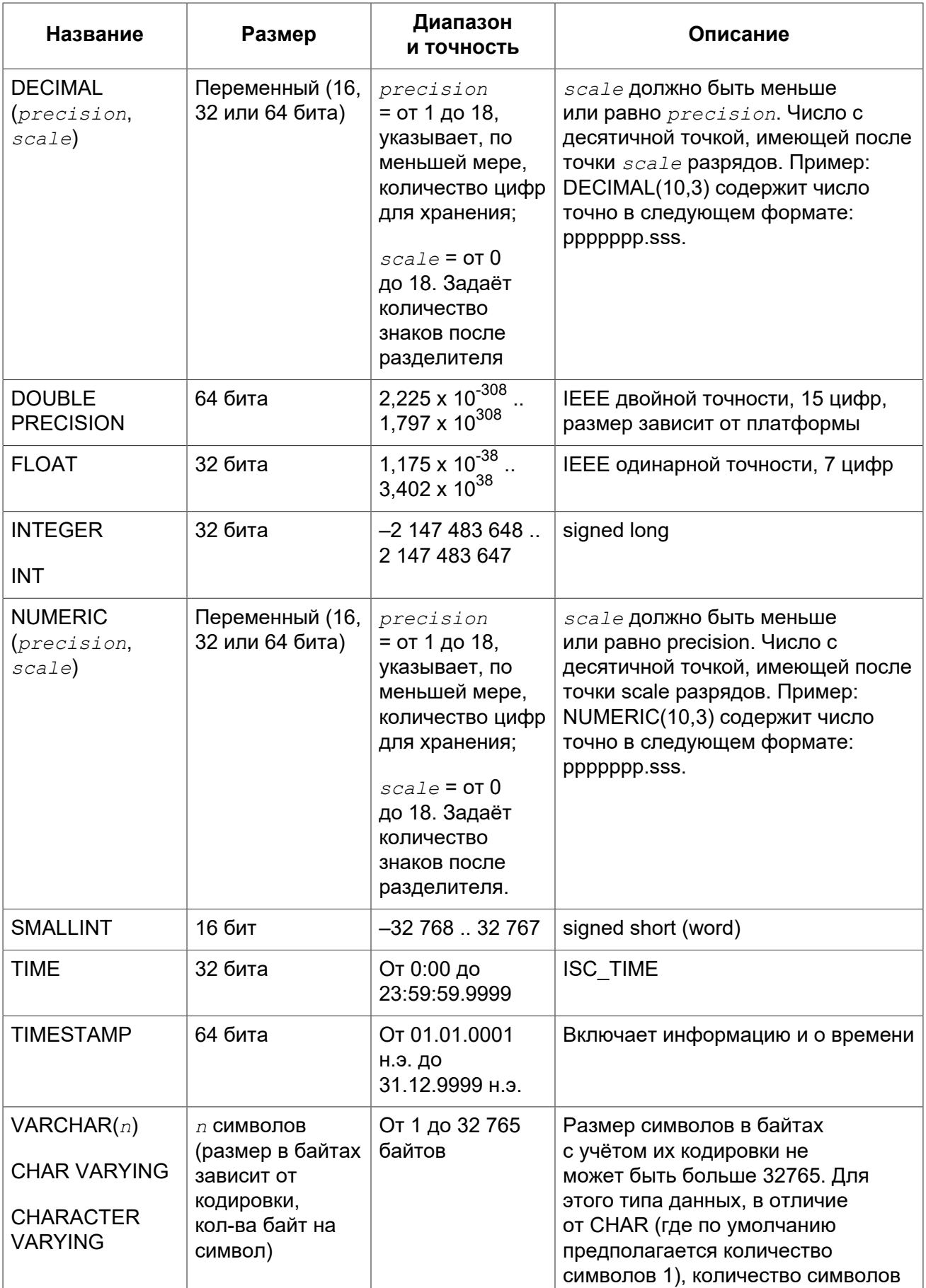

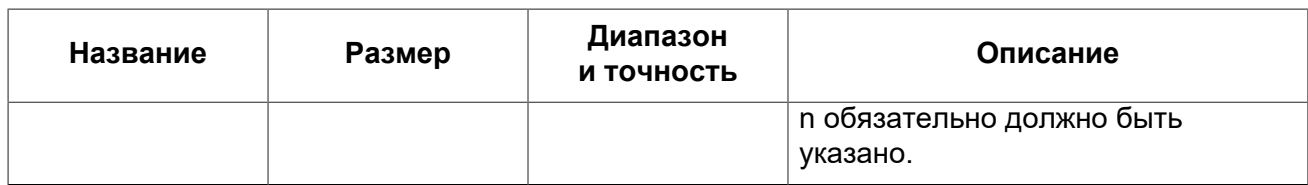

#### **Примечание**

<span id="page-26-0"></span>Следует иметь в виду, что временной ряд из дат прошлых веков рассматривается без учёта реальных исторических фактов и так, как будто бы во всем этом диапазоне ВСЕГДА действовал только Григорианский календарь.

# **Целочисленные типы данных**

Для целых чисел используют целочисленные типы данных SMALLINT, INTEGER и BIGINT (в 3 диалекте). Firebird не поддерживает беззнаковый целочисленный тип данных.

#### <span id="page-26-1"></span>*SMALLINT*

Тип данных SMALLINT представляет собой 16-битное целое. Он применяется в случае, когда не требуется широкий диапазон возможных значений для хранения данных.

Числа типа SMALLINT находятся в диапазоне -2 $^{15}$  .. 2<sup>15</sup> - 1, или -32 768 .. 32 767.

*Примеры:* 

```
CREATE DOMAIN DFLAG AS SMALLINT DEFAULT 0 NOT NULL
   CHECK (VALUE=-1 OR VALUE=0 OR VALUE=1);
```
**CREATE DOMAIN** RGB\_VALUE **AS SMALLINT**;

#### <span id="page-26-2"></span>*INTEGER*

Тип данных INTEGER представляет собой 32-битное целое. Сокращённый вариант записи типа данных INT.

Числа типа INTEGER находятся в диапазоне - $2^{31}$  ..  $2^{31}$  - 1, или -2 147 483 648 .. 2 147 483 647.

*Примеры:* 

```
CREATE TABLE CUSTOMER (
  CUST_NO INTEGER NOT NULL,
  CUSTOMER VARCHAR(25) NOT NULL,
  CONTACT_FIRST VARCHAR(15),
  CONTACT_LAST VARCHAR(20),
   ...
   PRIMARY KEY (CUST_NO) 
);
```
## <span id="page-27-0"></span>*BIGINT*

BIGINT — это SQL-99-совместимый 64 битный целочисленный тип данных. Он доступен только в 3-м диалекте. При использовании клиентом диалекта 1, передаваемое сервером значение генератора усекается до 32-х битного целого (INTEGER). При подключении в 3-м диалекте значение генератора имеет тип BIGINT.

```
Числа типа BIGINT находятся в диапазоне -2^{63} .. 2^{63} - 1, или -9 223 372 036 854 775 808 .. 9
223 372 036 854 775 807.
```
Числа типа BIGINT могут быть заданы в шестнадцатеричном виде с 9 — 16 шестнадцатеричными цифрами. Более короткие шестнадцатеричные числа интерпретируются как тип данных INTEGER.

*Примеры:* 

**Пример 2.1. Использование типа BIGINT**

```
CREATE TABLE WHOLELOTTARECORDS (
   ID BIGINT NOT NULL PRIMARY KEY,
   DESCRIPTION VARCHAR(32)
);
```
#### <span id="page-27-1"></span>*Шестнадцатеричный формат для целых чисел*

Начиная с Firebird 2.5, константы трех целочисленных типов можно указать в шестнадцатеричном формате с помощью 9-16 шестнадцатеричных цифр для BIGINT или 1 до 8 цифр для INTEGER. Запись SMALLINT в шестнадцатеричном представлении не поддерживается в явном виде, но Firebird будет прозрачно преобразовывать шестнадцатеричное число в SMALLINT, если это необходимо, при условии что оно попадает в допустимый диапазон положительных и отрицательных значений для SMALLINT.

Использование и диапазоны значений чисел шестнадцатеричной нотации более подробно описаны в ходе обсуждения [целочисленных констант](#page-55-1) в главе под названием *Общие элементы языка*.

*Примеры:* 

#### **Пример 2.2. Использование целых чисел заданных шестнадцатеричном виде**

```
INSERT INTO MYBIGINTS VALUES (
   -236453287458723,
  328832607832,
   22,
   -56786237632476,
   0X6F55A09D42, -- 478177959234
   0X7FFFFFFFFFFFFFFF, -- 9223372036854775807
   0XFFFFFFFFFFFFFFFF, -- -1
   0X80000000, -- -2147483648, т.е. INTEGER
   0X080000000, -- 2147483648, т.е. BIGINT
   0XFFFFFFFF, -- -1, т.е. INTEGER
   0X0FFFFFFFF -- 4294967295, т.е. BIGINT
);
```
<span id="page-28-0"></span>Шестнадцатеричный INTEGER автоматически приводится к типу BIGINT перед вставкой в таблицу. Однако это происходит после установки численного значения, так 0x80000000 (8 цифр) и 0x080000000 (9 цифр) будут сохранены в разных форматах. Значение 0x80000000 (8 цифр) будет сохранено в формате INTEGER, а 0x080000000 (9 цифр) как BIGINT.

# **Типы данных с плавающей точкой**

Типы данных с плавающей точкой хранятся в двоичном формате IEEE 745, который включает в себя знак, показатель степени и мантиссу. Точность этого типа является динамической, что соответствует физическому формату хранения, который составляет 4 байта для типа FLOAT и 8 байт для типа DOUBLE PRECISION.

Учитывая особенности хранения чисел с плавающей точкой, этот тип данных не рекомендуется использовать для хранения денежных данных. По тем же причинам не рекомендуется использовать столбцы с данными такого типа в качестве ключей и применять к ним ограничения уникальности.

При проверке данных столбцов с типами данных с плавающей точкой рекомендуется вместо точного равенства использовать выражения проверки вхождения в диапазон, например, BETWEEN.

При использовании таких типов данных в выражениях рекомендуется крайне внимательно и серьёзно подойти к вопросу округления результатов расчётов.

# <span id="page-28-1"></span>*FLOAT*

Данный тип данных обладает приблизительной точностью 7 цифр после запятой. Для обеспечения надёжности хранения полагайтесь на 6 цифр.

## <span id="page-28-2"></span>*DOUBLE PRECISION*

<span id="page-28-3"></span>При хранении данных, предполагается приблизительная точность 15 цифр.

# **Типы данных с фиксированной точкой**

Данные типы данных позволяют применять их для хранения денежных значений и обеспечивают предсказуемость операций умножения и деления.

Firebird предлагает два типа данных с фиксированной точкой: NUMERIC и DECIMAL. В соответствии со стандартом оба типа ограничивают хранимое число объявленным масштабом (количеством чисел после запятой). При этом подход к тому, как ограничивается точность для типов разный: для столбцов NUMERIC точность является такой, «как объявлено», в то время как DECIMAL столбцы могут получать числа, чья точность, по меньшей мере, равна тому, что было объявлено.

Например, NUMERIC(4, 2) описывает число, состоящее в общей сложности из четырёх цифр, включая 2 цифры после запятой; итого 2 цифры до запятой, 2 после. При записи в столбец с этим типом данных значений 3,1415 в столбце NUMERIC(4, 2) будет сохранено значение 3,14.

Для данных с фиксированной точкой общим является форма декларации, например, NUMERIC( $p, s$ ). Здесь важно понять, что в этой записи  $s$  — это масштаб, а не интуитивно предсказываемое «количество знаков после запятой». Для «визуализации» механизма хранения данных запомните для себя процедуру:

- При сохранении в базу данных число умножается на 10<sup>°</sup> (10 в степени  $s$ ), превращаясь в целое:
- При чтении данных происходит обратное преобразование числа.

Способ физического хранения данных в СУБД зависит от нескольких факторов: декларируемой точности, диалекта базы данных, типа объявления,

Таблица 2.2. Способ физического хранения чисел с фиксированной точкой

| Точность  | Тип данных               | Диалект 1               | Диалект 3       |
|-----------|--------------------------|-------------------------|-----------------|
| $1 - 4$   | <b>NUMERIC</b>           | <b>SMALLINT</b>         | <b>SMALLINT</b> |
| $1 - 4$   | <b>DECIMAL</b>           | <b>INTEGER</b>          | <b>INTEGER</b>  |
| $5 - 9$   | <b>NUMERIC и DECIMAL</b> | <b>INTEGER</b>          | <b>INTEGER</b>  |
| $10 - 18$ | <b>NUMERIC и DECIMAL</b> | <b>DOUBLE PRECISION</b> | <b>BIGINT</b>   |

## <span id="page-29-0"></span>**NUMERIC**

Формат объявления данных:

NUMERIC  $(p, s)$ 

В зависимости от точности  $\sigma$  и масштаба  $\sigma S$  СУБД хранит данные по-разному.

Приведём примеры того, как СУБД хранит данные в зависимости от формы их объявления:

```
NUMERIC (4)
                SMALLINT
                SMALLINT (data * 10^2)
NUMERIC (4, 2)
                DOUBLE PRECISION в 1-ом диалекте
NUMERIC (10, 4)BIGINT в 3-ем диалекте (data * 10^4)
```
#### Внимание

Всегда надо помнить, что формат хранения данных зависит от точности. Например, вы задали тип столбца NUMERIC(2, 2), предполагая, что диапазон значений в нем будет -0.99...0.99. Однако в действительности диапазон значений в столбце будет -327.68..327.68, что объясняется хранением типа данных NUMERIC(2, 2) в формате SMALLINT. Фактически типы данных NUMERIC(4, 2), NUMERIC(3, 2) и NUMERIC(2, 2) являются одинаковыми. Т.е. Для реального хранения данных в столбце с типом данных NUMERIC(2, 2) в диапазоне -0.99...0.99 для него надо создавать ограничение.

## <span id="page-29-1"></span>**DECIMAL**

Формат объявления данных:

DECIMAL $(p, s)$ 

Формат хранения данных в базе во многом аналогичен NUMERIC, хотя существуют некоторые особенности, которые проще всего пояснить на примере.

Приведём примеры того, как СУБД хранит данные в зависимости от формы их объявления:

```
DECIMAL (4)
                INTEGER
DECIMAL(4, 2)INTEGER (data * 10^2)
                DOUBLE PRECISION в 1-ом диалекте
DECIMAL(10, 4)BIGINT в 3-ем диалекте (data * 10^4)
```
#### <span id="page-30-0"></span>Точность арифметических операций

ФУНКЦИИ MIN, MAX, SUM, AVG работают со всеми точными числовыми типами. SUM и AVG являются точными, если обрабатываемая запись имеет точный числовой тип, а масштабированная сумма соответствует 64 битам: в противном случае возникает исключение переполнения. SUM и AVG никогда не вычисляются с использованием арифметики с плавающей запятой, если тип данных столбца не является приблизительным числом.

Функции MIN и MAX для точного числового столбца возвращают точный числовой результат, имеющий ту же точность и масштаб, что и столбец. SUM и AVG для точного числового типа возвращает результат типа NUMERIC (18, S) или DECIMAL (18, S), где S - масштаб столбца. (Стандарт SQL определяет масштаб результата в таких случаях, в то время как точность SUM или AVG для столюцов с фиксированной точкой определяется реализацией: мы определяем его как 18.)

Если два операнда ОР1 и ОР2 являются точными числами с масштабами S1 и S2 соответственно, то OP1 + OP2 и OP1 - OP2 являются точными числами с точностью 18 и масштабом равному наибольшему из значений S1 и S2, тогда как для OP1 \* OP2 и OP1 / ОР2 являются точными числами с точностью 18 и шкалой s1 + s2. (Масштабы этих операций, кроме разделения, определяются стандартом SQL. Точность всех этих операций и масштаб при делении стандартом не регламентируются, а определяются реализацией: Firebird определяет точность как 18, а масштаб деления как s1 + s2, такой же, что определён стандартом в для умножения.)

Всякий раз, когда выполняется арифметические операции с точными числовыми типами. в случае потери точности будет сообщено об ошибке переполнения, а не возвращёно неправильное значение. В качестве примера, который может быть неочевидным для читателя, если столбец DECIMAL (18,4) содержит наиболее отрицательное значение этого типа, -922337203685477.5808, попытка разделить этот столбец на -1 будет сообщать об ошибке переполнения, поскольку истинный результат превышает наибольшее положительное значение, которое может быть представлено в типе, а именно 922337203685477.5807.

Если один операнд является точным числом, а другой приблизительным числом, то результатом любого из четырех диадических операторов будет типа DOUBLE PRECISION. (В стандарте говорится, что результат является приблизительным числом с точностью, по крайней мере, такой же, как точность приблизительного числового операнда: Firebird <span id="page-31-0"></span>удовлетворяет этому требованию, всегда используя DOUBLE PRECISION, который является максимальным приблизительным числовым типом, который предоставлен в Firebird.)

## Типы данных для работы с датой и временем

В СУБД Firebird для работы с данными, содержащими дату и время, используются типы данных DATE, TIME, TIMESTAMP, В 3-м диалекте присутствуют все три вышеназванных типа данных. а в 1-м для операций с датой и временем доступен только тип данных DATE, который не тождественен типу данных DATE 3-го диалекта, а напоминает тип данных TIMESTAMP из 3го диалекта.

#### Примечание

В диалекте 1 тип DATE может быть объявлен как TIMESTAMP. Такое объявление является рекомендуемым для новых баз данных в 1-м диалекте.

В типах DATETIME и TIME Firebird хранит секунды с точностью до десятитысячных долей. Если вам необходима более низкая гранулярность, то точность может быть указана явно в виде тысячных, сотых или десятых долей секунды в базах данных в 3 диалекте и ODS 11 и выше.

#### Несколько полезных сведений о точности секунд

Временная часть типов TIME или TIMESTAMP представляет собой 4-байтный целое (WORD) вмещающее значение времени с долями секунды, и хранящаяся как количество десятитысячных долей секунды прошедших с полуночи. Фактическая точность значений полученных из time(stamp) функций и переменных будет следующей:

• CURRENT TIME - по умолчанию имеет точность до секунды, точность до миллисекунд может быть указана следующим образом

CURRENT TIME  $(0 | 1 | 2 | 3)$ 

• CURRENT TIMESTAMP - по умолчанию имеет точность до миллисекунды, точность от секунд до миллисекунд может быть указана следующим образом

CURRENT TIMESTAMP  $(0 | 1 | 2 | 3)$ 

- Литерал 'NOW' имеет точность до миллисекунд:
- ФУНКЦИИ DATEADD И DATEDIFF поддерживает точность до миллисекунд. Десятые доли миллисекунды могут указаны, но они будут округлены до ближайшего целого числа перед выполнением любой операции;
- Функция EXTRACT возвращает значения с точностью до десятых долей миллисекунды для аргументов SECOND и MILLISECOND;

## <span id="page-31-1"></span>**DATE**

В 3-м диалекте тип данных DATE, как это и следует предположить из названия, хранит только одну дату без времени. В 1-м диалекте тип DATE эквивалентен типу TIMESTAMP и хранит дату вместе со временем.

Допустимый диапазон хранения от 1 января 1 г. н.э. до 31 декабря 9999 года.

#### **Подсказка**

В случае необходимости сохранять в 1 диалекте только значения даты, без времени, при записи в таблицу добавляйте время к значению даты в виде литерала '00:00:00.0000'.

## <span id="page-32-0"></span>*TIME*

Этот тип данных доступен только в 3-м диалекте. Позволяет хранить время дня в диапазоне от 00:00:00.0000 до 23:59:59.9999.

При необходимости получения времени из типа DATE в 1-м диалекте можно использовать функцию EXTRACT.

**Пример 2.3. Пример использования EXTRACT**

```
EXTRACT (HOUR FROM DATE_FIELD)
EXTRACT (MINUTE FROM DATE_FIELD)
EXTRACT (SECOND FROM DATE_FIELD)
```
См. также описание функции [EXTRACT](#page-352-0) в главе под названием *Встроенные функции и переменные*.

## <span id="page-32-1"></span>*TIMESTAMP*

<span id="page-32-2"></span>Этот тип данных хранит дату вместе со временем.

#### *Операции, использующие значения даты и времени*

Благодаря способу хранения даты и времени с этими типами возможны арифметические операции вычитания из более поздней даты (времени) более раннюю. Дата представлена количеством дней с "нулевой даты" – 17 ноября 1858 г. Время представлено количеством секунд (с учётом десятитысячных долей), прошедших с полуночи.

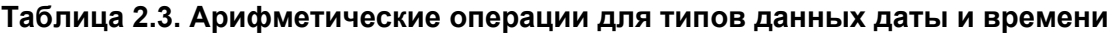

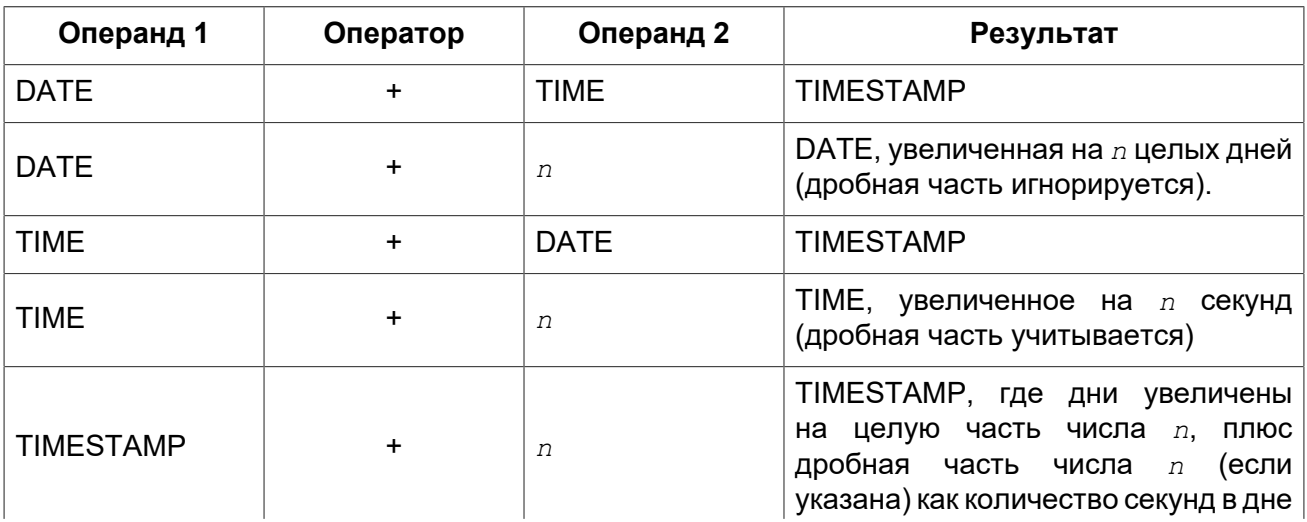

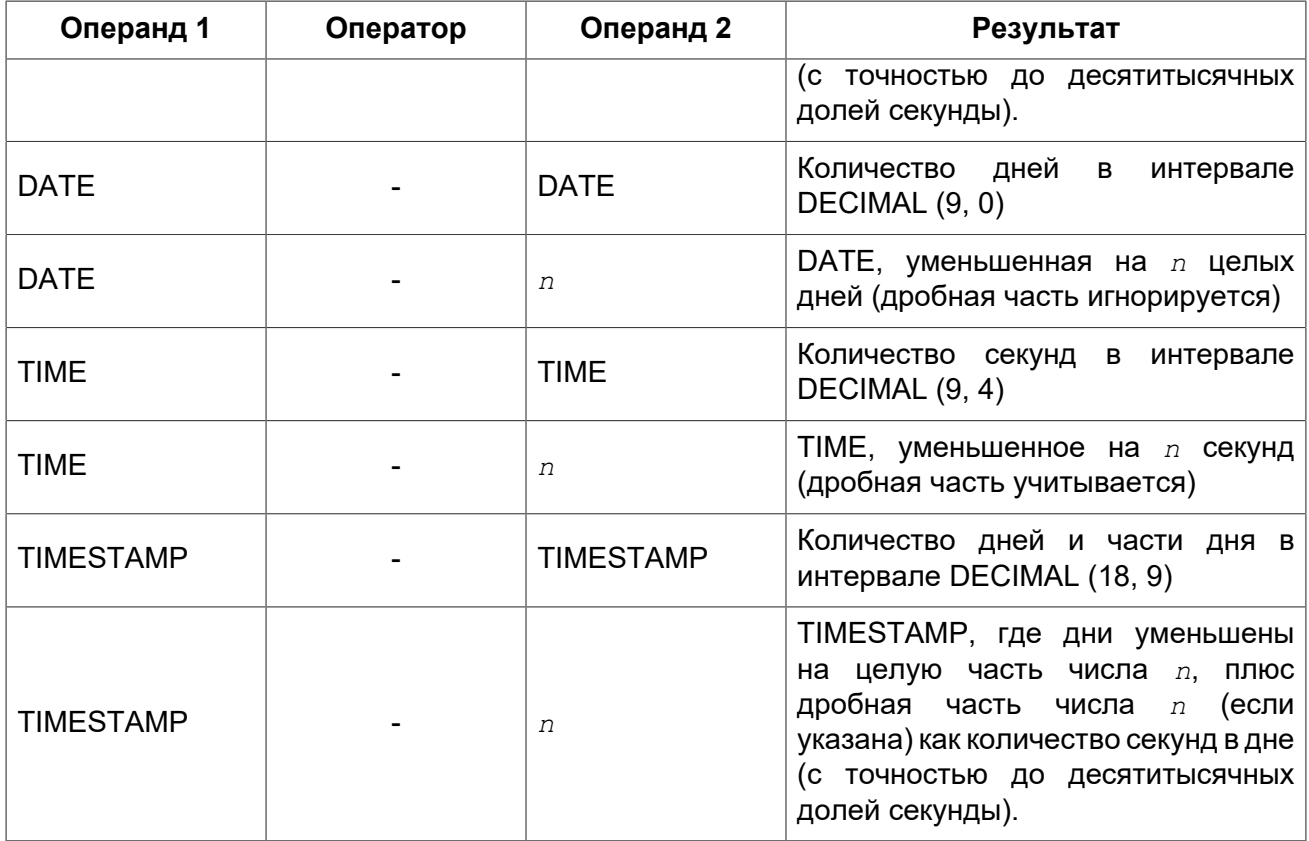

Одно значение даты/времени может быть вычтено из другого если:

- Оба значения имеют один и тот же тип даты/времени;
- Первый операнд является более поздним, чем второй.

#### **Примечание**

В диалекте 1 тип DATE рассматривается как TIMESTAMP.

<span id="page-33-0"></span>*См. также:* [DATEADD](#page-350-1), [DATEDIFF](#page-351-0).

## **Символьные типы данных**

В СУБД Firebird для работы с символьными данными есть тип данных фиксированной длины CHAR и строковый тип данных VARCHAR переменной длины. Максимальный размер текстовых данных, хранящийся в этих типах данных, составляет 32767 байт для типа CHAR и 32765 байт для типа VARCHAR. Максимальное количество символов, которое поместится в этот объём, зависит от используемого набора символов CHARACTER SET и/или заданного порядка сортировки, который для символьных данных задаётся предложением COLLATE.

В случае отсутствия явного указания набора символов при описании текстового объекта базы данных будет использоваться набор символов по умолчанию, заданный при создании базы данных. При отсутствии явного указания набора символов, а также отсутствия набора символов по умолчанию в базе данных, поле получает набор символов CHARACTER SET NONE.

Если база данных будет содержать строки только с русским алфавитом, то для неё рекомендуется к использованию кодировка WIN1251. При её использовании на один символ расходуется 1 байт, соответственно максимальный размер текстовых полей для данной кодировки будет 32767 символов. Для стандартных операций сортировки при работе с WIN1251 не требуется задавать порядок сортировки (COLLATE).

# <span id="page-34-0"></span>*UNICODE*

В настоящее время все современные средства разработки поддерживают Unicode. При возникновении необходимости использования восточноевропейских текстов в строковых полях базы данных или для более экзотических алфавитов, рекомендуется работать с набором символов UTF8. При этом следует иметь в виду, что на один символ в данном наборе приходится до 4 байт. Следовательно, максимальный размер символов в символьных полях составит 32676/4 (8192) байта на символ. При этом следует обратить внимание, что фактически значение параметра «байт на символ» зависит от диапазона, к которому принадлежит символ: английские буквы занимают 1 байт, русские буквы кодировки WIN1251 — 2 байта, остальные символы — могут занимать до 4-х байт.

Набор символов UTF8 поддерживает последнюю версию стандарта Unicode, до 4 байт на символ, поэтому для интернациональных баз рекомендуется использовать именно эту реализацию поддержки Unicode в Firebird.

#### <span id="page-34-1"></span>*Набор символов клиента*

При работе со строками необходимо помнить и о параметре соединения клиентской программы к базе данных. В нём также задаётся набор символов. В случае различия набора символов, при выдаче результата для строковых столбцов происходит автоматическая перекодировка как при передаче данных с клиента на сервер, так и в обратном направлении с сервера на клиента. То есть, совершенно нормальной является ситуация, когда база создана в кодировке WIN1251, а в настройках клиента в параметрах соединения стоит KOI8R или UTF8.

## <span id="page-34-2"></span>*Специальные наборы символов*

Набор символов NONE относится к специальным наборам символов. Его можно охарактеризовать тем, что каждый байт является частью строки, но в системе хранится без указаний, к какому фактическому набору символов они относятся. Разбираться с такими данными должно клиентское приложение, на него возлагается ответственность в правильной трактовке символов из таких полей.

Также к специальным наборам символов относится OCTETS. В этом случае данные рассматриваются как байты, которые могут в принципе не интерпретироваться как символы. OCTETS позволяет хранить бинарные данные и/или результаты работы некоторых функций Firebird. Правильное отображение данных пользователю, хранящихся в полях с CHARACTER SET OCTETS, также становится заботой клиентской стороны. При работе с подобными данными следует также помнить, что СУБД не контролирует их содержимое и возможно возникновение исключения при работе кода, когда идёт попытка отображения бинарных данных в желаемой кодировке.

#### <span id="page-34-3"></span>*Последовательность сортировки*

Каждый текстовый набор символов (CHARACTER SET) имеет последовательность сортировки (COLLATE) по умолчанию, задающий порядок сортировки и способы сравнения. Если

необходимо нестандартное поведение строк при указанных выше действиях, то в описании строкового столбца может быть указан параметр COLLATE, который его опишет. Помимо описания объявления столбца, выражение COLLATE может быть добавлено в предложениях SELECT в секции WHERE, когда происходят операции сравнения больше — меньше, в секции ORDER BY при сортировке по символьному полю, а также при операциях группировки для указания специальной последовательности сортировки при выводе в предложении GROUP BY.

#### <span id="page-35-0"></span>Регистронезависимый поиск

Для регистронезависимого поиска можно воспользоваться функцией UPPER:

```
WHERE UPPER (name) = UPPER (:flt name)
```
Для строк с набором символов WIN1251 можно для этих же целей воспользоваться предложением COLLATE PXW CYRL.

Пример:

**WHERE** FIRST NAME COLLATE PXW CYRL >= : FLT NAME

Пример сортировки независимой от регистра символов:

```
ORDER BY NAME COLLATE PXW CYRL
```
<span id="page-35-1"></span>**CONTAINING** См. также:

#### Последовательности сортировки для UTF-8

Ниже приведена таблица возможных последовательностей сортировки для набора символов UTF8.

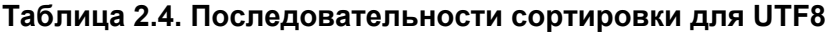

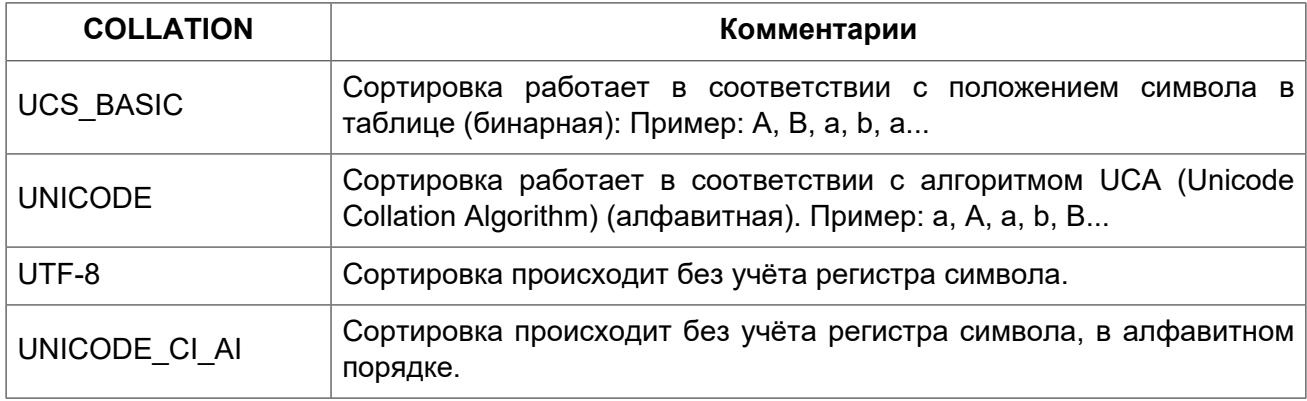

Пример сортировки строк для набора символов UTF8 без учёта регистра символов (эквивалент **COLLATE PXW CYRL)**
ORDER BY NAME COLLATE UNICODE CI AI

### Индексирование символьных типов

При построении индекса по строковым полям необходимо учитывать ограничение на длину ключа индекса. Максимальная используемая длина ключа индекса равна 1/4 размера страницы, т.е. от 1024 до 4096 байтов. Максимальная длина индексируемой строки на 9 байтов меньше, чем максимальная длина ключа. В таблице приведены данные для максимальной длины индексируемой строки (в символах) в зависимости от размера страницы и набора символов, её можно вычислить по следующей формуле:

max char length = FLOOR((page size / 4 - 9) / N),

где N — число байтов на представление символа.

| Размер<br>страницы | Максимальная длина индексируемой<br>строки для набора символов, байт/символ |      |      |      |     |
|--------------------|-----------------------------------------------------------------------------|------|------|------|-----|
|                    |                                                                             |      | 3    |      | 6   |
| 4096               | 1015                                                                        | 507  | 338  | 253  | 169 |
| 8192               | 2039                                                                        | 1019 | 679  | 509  | 339 |
| 16384              | 4087                                                                        | 2043 | 1362 | 1021 | 682 |

Таблица 2.5. Длина индексируемой строки и набор символов

#### Примечание

В кодировках, нечувствительных к регистру (" СІ"), один символ в \*индексе\* будет занимать не 4, а 6 (шесть) байт, поэтому максимальная длина ключа для страницы, скажем, 4096 байт, составит 169 символов.

Последовательность сортировки (COLLATE) тоже может повлиять на максимальную длину индексируемой строки. Полный список доступных наборов символов и нестандартных порядков сортировки доступен в приложении Наборы символов и порядки сортировки.

# **CHAR**

CHAR является типом данных фиксированной длины. Если введённое количество символом меньше объявленной длины, то поле дополнится концевыми пробелами. В общем случае символ заполнитель может и не являться пробелом, он зависит от набора символов, так например, для набора символов OCTETS - это ноль.

Полное название типа данных CHARACTER, но при работе нет необходимости использовать полные наименования; инструменты по работе с базой прекрасно понимают и короткие имена символьных типов данных.

Синтаксис:

CHAR [(*length*)] [CHARACTER SET *<charset>*] [COLLATE *<collate>*]

В случае если не указана длина, то считается, что она равна единице.

Данный тип символьных данных можно использовать для хранения в справочниках кодов, длина которых стандартна и определённой «ширины». Примером такого может служить почтовый индекс в России – 6 символов.

# *VARCHAR*

Является базовым строковым типом для хранения текстов переменной длины, поэтому реальный размер хранимой структуры равен фактическому размеру данных плюс 2 байта, в которых задана длина поля.

Все символы, которые передаются с клиентского приложения в базу данных, считаются как значимые, включая начальные и конечные пробельные символы.

Полное название CHARACTER VARYING. Имеется и сокращённый вариант записи CHAR VARYING.

*Синтаксис:* 

VARCHAR (*length*) [CHARACTER SET *<charset>*] [COLLATE *<collate>*]

# *NCHAR*

Представляет собой символьный тип данных фиксированной длины с предопределённым набором символов ISO8859\_1.

*Синтаксис:* 

NCHAR [(*length*)]

Синонимом является написание NATIONAL CHAR.

Аналогичный тип данных доступен для строкового типа переменной длины: NATIONAL CHARACTER VARYING.

### *Строковые литералы*

Строковые литералы могут содержать произвольные символы, допустимые для применяемого набора символов. Весь литерал заключается в апострофы. Апостроф внутри символьного литерала должен повторяться два раза, чтобы отличить его от признака завершения литерала. Максимальная длина строкового литерала составляет 65535 Байт.

#### Примечание

Необходимо быть осторожным с длиной строки, если значение должно быть записано в столбец типа VARCHAR. Максимальная длина строки для типа VARCHAR составляет 32765 байт (32767 для типа CHAR). Если значение должно быть записано в столбец типа BLOB, то максимальная длина строкового литерала составляет 65535 байт.

Примеры строковых констант:

```
'Mrs. Hunt''s husband'
```
# Бинарные типы данных

# **BLOB**

BLOB (Binary Large Objects, большие двоичные объекты) представляют собой сложные структуры, предназначенные для хранения текстовых и двоичных данных неопределённой длины, зачастую очень большого объёма.

Синтаксис:

```
BLOB [SUB TYPE <subtype>]
[SEGMENT SIZE <seq length>]
[CHARACTER SET <charset>]
```
#### Сокрашённый синтаксис:

```
BLOB (<seq length>)
BLOB (<seq length>, <subtype>)
BLOB (, <subtype>)
```
Указание размера сегмента BLOB является некоторым атавизмом, оно Размер сегмента: идёт с тех времён, когда приложения для работы с данными BLOB писались на С (Embedded SQL) при помощи GPRE. В настоящий момент размер сегмента при работе с данными BLOB определяется клиентской частью, причём размер сегмента может превышать размер страницы данных.

#### Подтипы BLOB

Подтип BLOB отражает природу данных, записанную в столбце. Firebird предоставляет два предопределённых подтипа для сохранения пользовательских данных:

• Подтип 0 (BINARY): Если подтип не указан, то данные считаются нетипизированными и значение подтипа принимается равным 0. Псевдоним подтипа 0 — BINARY. Этот подтип указывает, что данные имеют форму бинарного файла или потока (изображение, звук, видео, файлы текстового процессора, PDF и т.д.).

• Подтип 1 (TEXT): Подтип 1 имеет псевдоним ТЕХТ, который может быть использован вместо указания номера подтипа. Например. BLOB SUBTYPE TEXT. Это специализированный подтип, который используется для хранения текстовых данных большого объёма. Для текстового подтипа BLOB может быть указан набор символов и порядок сортировки COLLATE, аналогично символьному полю.

Кроме того, существует возможность добавления пользовательских подтипов данных, для них зарезервирован интервал от -1 до -32768. Пользовательские подтипы с положительными числами не поддерживаются, поскольку Firebird использует числа больше 2 для внутренних подтипов метаданных.

### Особенности BLOB

Максимальный размер поля BLOB ограничен 4Гб и не зависит от варианта сервера. 32 битный или 64 битный (во внутренних структурах, связанных с BLOB присутствуют 4-х байтные счётчики). Для размера страницы 4096 максимальный размер BLOB поля несколько ниже 2 Гб.

Текстовые BLOB любой длины и с любым набором символов (включая multi-byte) могут быть использованы практически с любыми встроенными функциями и операторами:

• Полная поддержка для операторов:

```
= (присвоение):
=, \leq, \leq, \leq, \geq, \geq= (сравнение);
II (конкатенация):
BETWEEN, IS [NOT] DISTINCT FROM, IN, ANY|SOME и ALL;
```
- Частичная поддержка для STARTING [WITH], LIKE и CONTAINING. (возникает ошибка, в случае если второй аргумент больше или равен 32 Кб):
- SELECT DISTINCT, ORDER BY и GROUP BY в своей работе используют BLOB ID, а не содержимое самого поля. Это одновременно и хорошо и плохо, кроме того, SELECT DISTINCT ошибочно выдаёт несколько значений NULL, если они присутствуют. GROUP BY ведёт себя странно в том, что он объединяет одинаковые строки, если они находятся рядом. но не делает этого, если они располагаются вдали друг от друга.

Хранение BLOB:

- По умолчанию, для каждого BLOB создаётся обычная запись, храняшаяся на какой-то выделенной для этого странице данных (data page). Если весь BLOB на эту страницу поместится, его называют BLOB уровня 0. Номер этой специальной записи хранится в записи таблицы и занимает 8 байт.
- Если BLOB не помещается на одну страницу данных (data page), то его содержимое размещается на отдельных страницах, целиком выделенных для него (blob page), а в записи о BLOB помещают номера этих страниц. Это BLOB уровня 1.
- Если массив номеров страниц с данными BLOB не помещается на страницу данных (data раде), то его (массив) размещают на отдельных страницах (blob page), а в запись о BLOB помещают уже номера этих страниц. Это BLOB уровня 2.
- Уровни выше 2 не поддерживаются.

FILTER, DECLARE FILTER. См также:

### **Массивы**

Поддержка массивов в СУБД Firebird является расширением традиционной реляционной модели. Поддержка в СУБД такого инструмента позволяет проще решать некоторые задачи по обработке однотипных данных. Массивы в Firebird реализованы на базе полей типа BLOB. Массивы могут быть одномерными и многомерными.

```
CREATE TABLE SAMPLE ARR (
  ID INTEGER NOT NULL PRIMARY KEY,
  ARR INT INTEGER [4]);
```
Так будет создана таблица с полем типа массива из четырёх целых. Индексы данного массива от 1 до 4. Для определения верхней и нижней границы значений индекса следует воспользоваться следующим синтаксисом:

 $\vert$  <нижняя>: <верхняя> $\vert$ 

Добавление новой размерности в синтаксисе идёт через запятую. Пример создания таблицы с массивом размерности два, в котором нижняя граница значений начинается с нуля:

```
CREATE TABLE SAMPLE ARR2 (
  ID INTEGER NOT NULL PRIMARY KEY,
  ARR INT INTEGER [0:3, 0:3]);
```
СУБД не предоставляет большого набора инструментов для работы с содержимым массивов. База данных employee.fdb, которая находится в дистрибутиве Firebird, содержит пример хранимой процедуры, показывающей возможности работы с массивами. Ниже приведён её текст:

```
CREATE OR ALTER PROCEDURE SHOW LANGS (
  CODE VARCHAR(5),
  GRADE SMALLINT,
  CTY VARCHAR (15) )
RETURNS (
  LANGUAGES VARCHAR (15))
AS
  DECLARE VARIABLE I INTEGER;
BEGIN
  I = 1;
 WHILE (I \leq 5) DO
  BEGIN
    SELECT LANGUAGE REQ[:I]
    FROM JOB
    WHERE (JOB CODE = :CODE)
     AND (JOB GRADE = : GRADE)
      AND (JOB COUNTRY = :CTY)
      AND (LANGUAGE REQ IS NOT NULL))
    INTO : LANGUAGES;
```

```
IF (:\text{LANGUAGES} = "') THEN
      \frac{1}{2} PRINTS 'NULL' INSTEAD OF BLANKS */
      LANGUAGES = 'NULL';I = I + 1;SUSPEND;
  END
END
```
Если приведённых выше возможностей достаточно для ваших задач, то вы вполне можете применять массивы для своих проектов. В настоящее время совершенствования механизмов обработки массивов средствами СУБД не производится.

# Специальные типы данных

# **Тип данных SQL NULL**

Данный тип данных содержит не данные, а только состояние: NULL или NOT NULL. Также, этот тип данных не может быть использован при объявлении полей таблицы, переменных PSQL, использован в описании параметров. Этот тип данных добавлен для улучшения поддержки нетипизированных параметров в предикате IS NULL. Такая проблема возникает при использовании «отключаемых фильтров» при написании запросов следующего типа:

```
WHERE coll = : param1 OR : param1 IS NULL
```
после обработки, на уровне API запрос будет выглядеть как

WHERE  $\text{coll} = ?$  OR ? IS NULL

В данном случае получается ситуация, когда разработчик при написании SQL запрос рассматривает : param1 как одну переменную, которую использует два раза, а на уровне API запрос содержит два отдельных и независимых параметра. Вдобавок к этому, сервер не может определить тип второго параметра, поскольку он идёт в паре с IS NULL.

Именно для решения проблемы «? IS NULL» и был добавлен этот специальный тип данных SQL NULL.

После введения данного специального типа данных при передаче запроса и его параметров на сервер будет работать такая схема: приложение передаёт параметризованные запросы на сервер в виде «?». Это делает невозможным слияние пары «одинаковых» параметров в один. Так, например, для двух фильтров (двух именованных параметров) необходимо передать четыре позиционных параметра (далее предполагается, что читатель имеет некоторое знакомство с Firebird API):

**SELECT** SH.SIZE, SH.COLOUR, SH.PRICE FROM SHIRTS SH

```
WHERE (SH.SIZE = ? OR ? IS NULL)AND (SH.COLOUR = ? OR ? IS NULL)
```
После выполнения isc dsql describe bind() sqltype 2-го и 4-го параметров устанавливается в SQL NULL. Как уже говорилось выше, сервер Firebird не имеет никакой информации об их связи с 1-м и 3-м параметрами — это полностью прерогатива программиста. Как только значения для 1-го и 3-го параметров были установлены (или заданы как NULL) и запрос подготовлен, каждая пара XSQLVARs должна быть заполнена следующим образом:

Пользователь задал параметры:

- Первый параметр (сравнение значений): set \*sgldata в переданное значение и \*sglind в 0 (для **NOT NULL):**
- Второй параметр (проверка на NULL): set \*sqldata в NULL (не SQL\_NULL) и \*sqlind в 0 (для **NOT NULL).**

Пользователь задал параметры:

• Oба параметра (проверка на NULL): set \*sgldata в NULL (не SQL NULL) и \*sglind в -1 (индикация NULL).

Другими словами: значение параметра сравнения всегда устанавливается как обычно. SQL NULL параметр устанавливается также, за исключением случая, когда sqldata передаётся как NULL.

# Преобразование типов данных

При написании выражения или при задании, например, условий сравнения, нужно стараться использовать совместимые типы данных. В случае необходимости использования смешанных данных различных типов, желательно первоначально выполнить преобразования типов, а уже потом выполнять операции.

При рассмотрении вопроса преобразования типов в Firebird большое внимание стоит уделить тому, в каком диалекте база данных.

### <span id="page-42-0"></span>Явное преобразование типов данных

В тех случаях, когда требуется выполнить явное преобразование одного типа в другой, используют функцию CAST.

Синтаксис:

```
CAST (<value> | NULL AS <data type>)
<data type> ::=
     sql datatype
  | [TYPE OF] domain
  I TYPE OF COLUMN relname.colname
```
### Преобразование к домену

При преобразовании к домену учитываются объявленные для него ограничения, например, NOT NULL или описанные в CHECK и если <value> не пройдёт проверку, то преобразование не удастся. В случае если дополнительно указывается ТҮРЕ ОГ (преобразование к базовому типу), при преобразовании игнорируются любые ограничения домена. При использовании TYPE OF с типом (VAR)CHAR набор символов и сортировка сохраняются.

#### Преобразование к типу столбца

При преобразовании к типу столбца допускается использовать указание столбца таблицы или представления. Используется только сам тип столбца; в случае строковых типов это также включает набор символов, но не сортировку. Ограничения и значения по умолчанию исходного столбца не применяются.

Примеры:

```
CREATE TABLE TTT (
  S VARCHAR (40)CHARACTER SET UTF8 COLLATE UNICODE CI AI);
COMMIT;
```

```
/* У меня много друзей (шведский) */
SELECT
 CAST ('Jag har manga vanner' AS TYPE OF COLUMN TTT.S)
FROM RDB$DATABASE;
```
#### Допустимые преобразования для функции CAST

#### Таблица 2.6. Допустимые преобразования для функции CAST

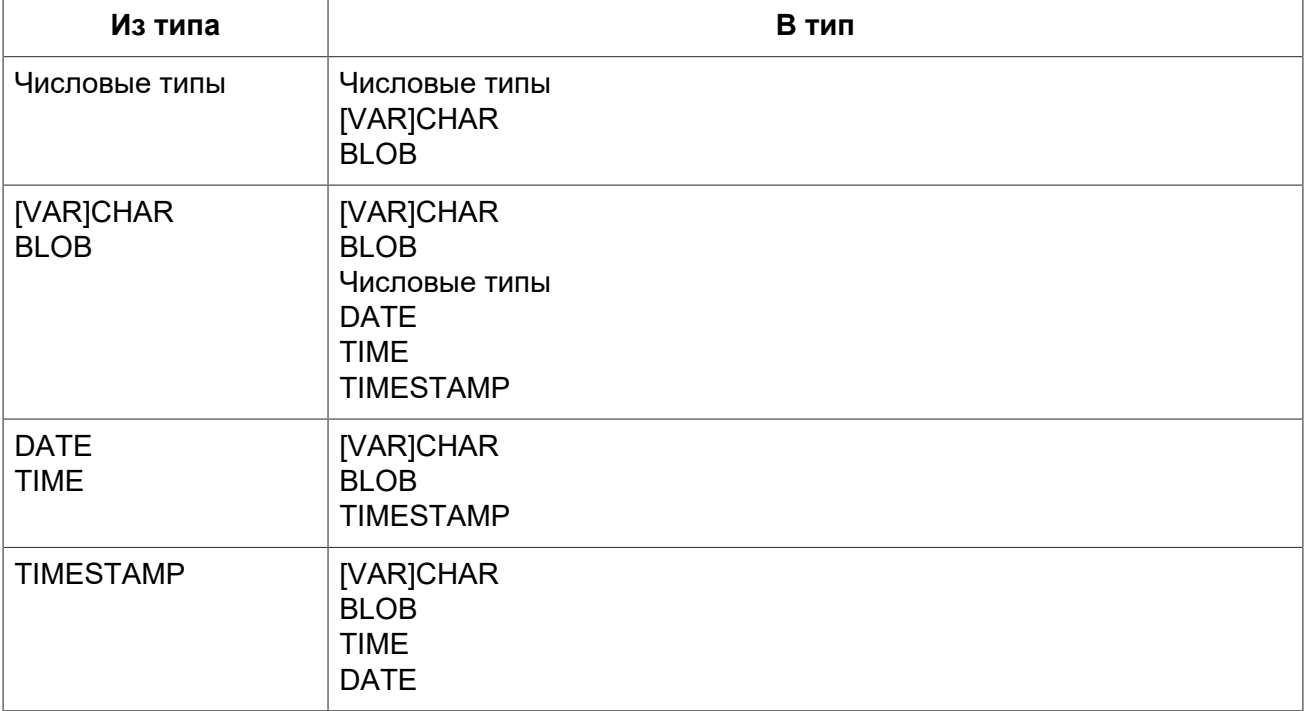

#### **Важно**

При преобразовании типов следует помнить о возможной частичной потери данных, например, при преобразовании типа данных TIMESTAMP в DATE.

#### **Преобразование литералов дат и времени**

Для преобразования строковых типов данных в типы DATE, TIME или TIMESTAMP необходимо чтобы строковый аргумент был либо одним из предопределённых литералов даты и времени, либо строковое представление даты в одном из разрешённых форматов.

```
<datetime_literal> ::= { 
   [YYYY<p>]MM<p>DD[<p>HH[<p>mm[<p>SS[<p>NNNN]]]] | 
   MM<p>DD[<p>YYYY[<p>HH[<p>mm[<p>SS[<p>NNNN]]]]] | 
   DD<p>MM[<p>YYYY[<p>HH[<p>mm[<p>SS[<p>NNNN]]]]] | 
   MM<p>DD[<p>YY[<p>HH[<p>mm[<p>SS[<p>NNNN]]]]] | 
   DD<p>MM[<p>YY[<p>HH[<p>mm[<p>SS[<p>NNNN]]]]] | 
   NOW | 
   TODAY | 
   TOMORROW | 
   YERSTERDAY 
} 
<date_literal> ::= { 
  [YYYY<p>]MM<p>DD | 
  MM<p>DD[<p>YYYY] | 
  DD<p>MM[<p>YYYY] | 
  MM<p>DD[<p>YY] | 
  DD<p>MM[<p>YY] | 
   TODAY | 
   TOMORROW | 
   YERSTERDAY 
} 
<time_literal> := HH[<p>mm[<p>SS[<p>NNNN]]] 
<p> ::= whitespace | . | : | , | - | /
```
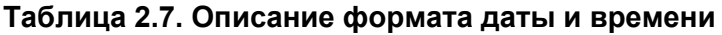

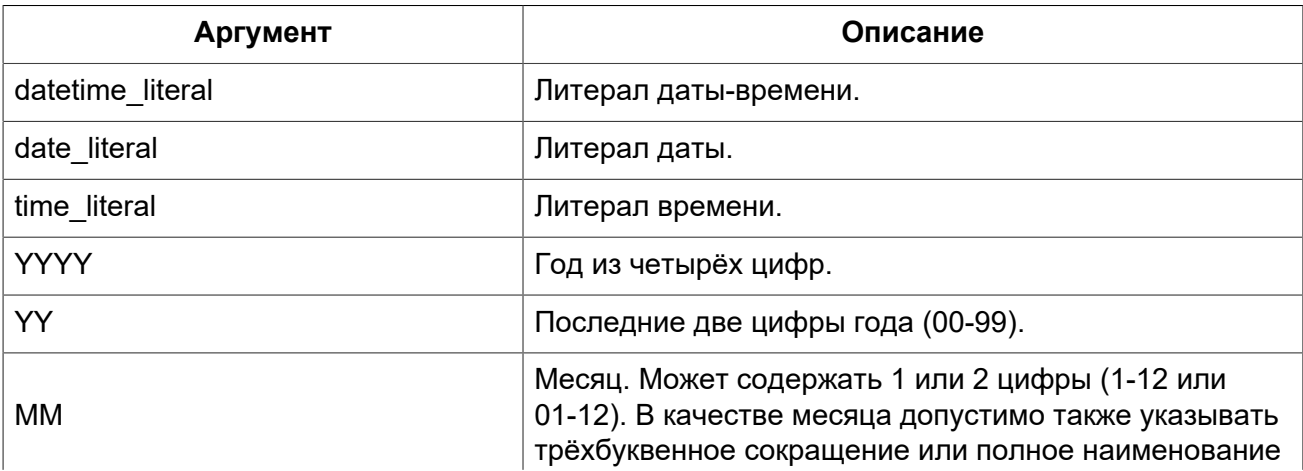

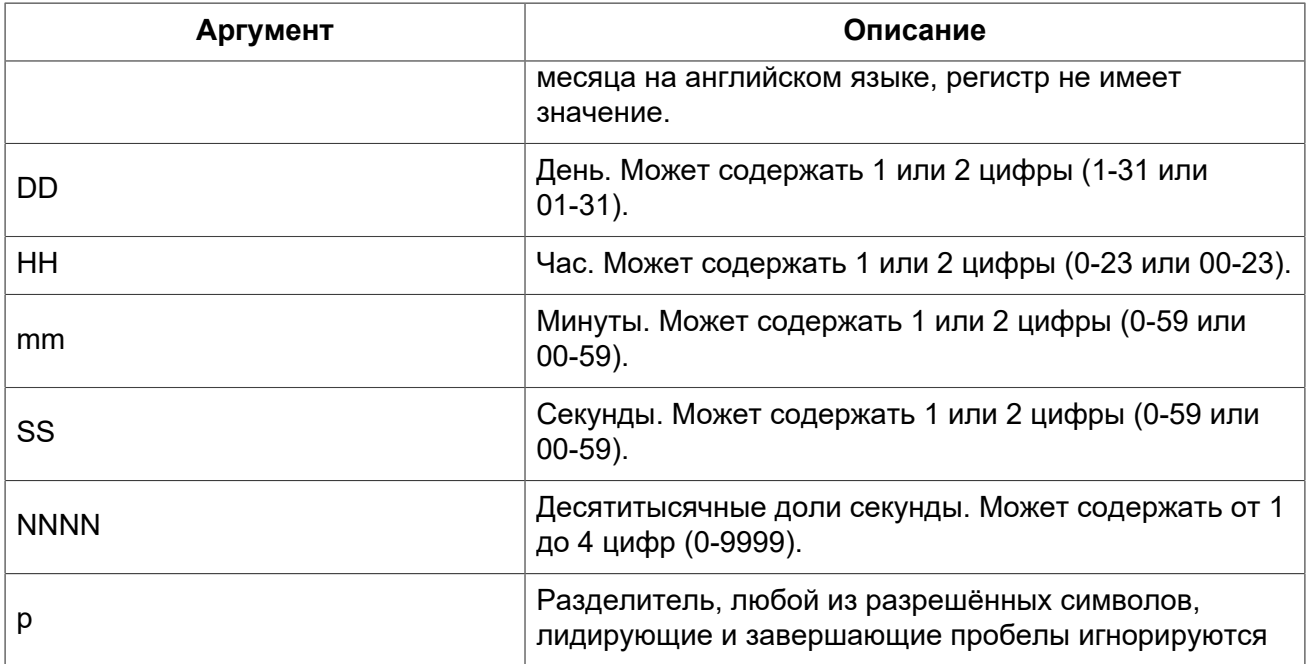

#### **Таблица 2.8. Литералы с предопределёнными значениями даты и времени**

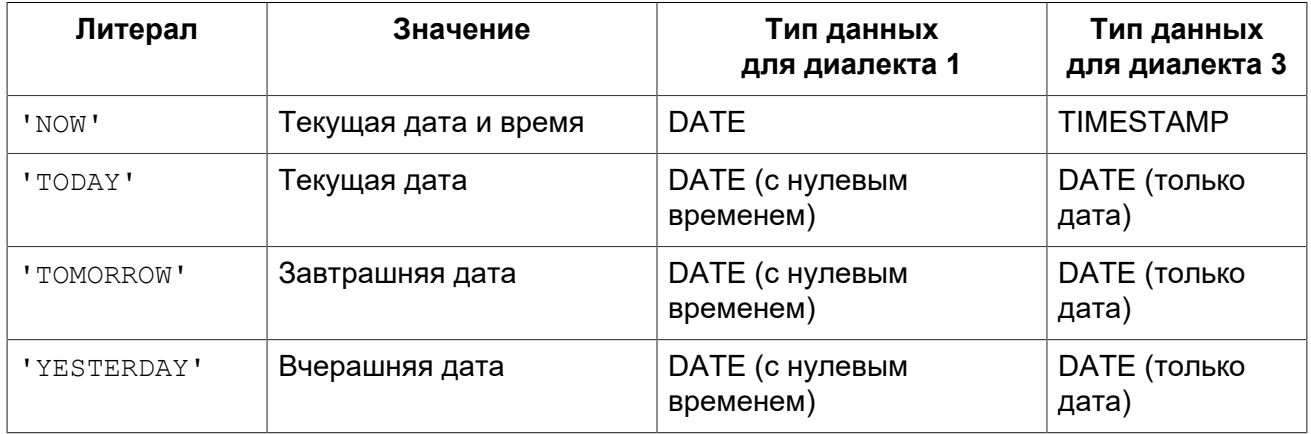

#### Правила:

- В формате Год-Месяц-День, год обязательно должен содержать 4 цифры;
- Для дат в формате с завершающим годом, если в качестве разделителя дат используется точка «.», то дата интерпретируется в форме День-Месяц-Год, для остальных разделителей она интерпретируется в форме Месяц-День-Год;
- Если год не указан, то в качестве года берётся текущий год;
- Если указаны только две цифры года, то для получения столетия Firebird использует алгоритм скользящего окна. Задача заключается в интерпретации двухсимвольного значения года как ближайшего к текущему году в интервале предшествующих и последующих 50 лет;
- Если не указан один из элементов времени, то оно принимается равным 0.

#### **Подсказка**

Настоятельно рекомендуем в литералах дат использовать только формы с полным указанием года в виде 4 цифр во избежание путаницы.

*Примеры интерпретации литералов дат и времени:* 

```
SELECT
  CAST('04.12.2014' AS DATE) AS d1, -- DD.MM.YYYY
  CAST('04 12 2014' AS DATE) AS d2, -- MM DD YYYY
 CAST('4-12-2014' AS DATE) AS d3, -- MM-DD-YYYY
 CAST('04/12/2014' AS DATE) AS d4, -- MM/DD/YYYY
   CAST('04,12,2014' AS DATE) AS d5, -- MM,DD,YYYY
   CAST('04.12.14' AS DATE) AS d6, -- DD.MM.YY
   -- DD.MM в качестве года берётся текущий
   CAST('04.12' AS DATE) AS d7,
   -- MM/DD в качестве года берётся текущий 
   CAST('04/12' AS DATE) AS d8, 
  CAST('2014/12/04' AS DATE) AS d9, -- YYYY/MM/DD
   CAST('2014 12 04' AS DATE) AS d10, -- YYYY MM DD
   CAST('2014.12.04' AS DATE) AS d11, -- YYYY.MM.DD
   CAST('2014-12-04' AS DATE) AS d12, -- YYYY-MM-DD
   CAST('4 Jan 2014' AS DATE) AS d13, -- DD MM YYYY
   CAST('2014 Jan 4' AS DATE) AS dt14, -- YYYY MM DD
   CAST('Jan 4, 2014' AS DATE) AS dt15, -- MM DD, YYYY
   CAST('11:37' AS TIME) AS t1, -- HH:mm
   CAST('11:37:12' AS TIME) AS t2, -- HH:mm:ss
   CAST('11:31:12.1234' AS TIME) AS t3, -- HH:mm:ss.nnnn
  CAST('11.37.12' AS TIME) AS t4, -- HH.mm.ss
   -- DD.MM.YYYY HH:mm
   CAST('04.12.2014 11:37' AS TIMESTAMP) AS dt1, 
   -- MM/DD/YYYY HH:mm:ss
   CAST('04/12/2014 11:37:12' AS TIMESTAMP) AS dt2,
   -- DD.MM.YYYY HH:mm:ss.nnnn 
   CAST('04.12.2014 11:31:12.1234' AS TIMESTAMP) AS dt3, 
   -- MM/DD/YYYY HH.mm.ss
   CAST('04/12/2014 11.37.12' AS TIMESTAMP) AS dt4 
FROM rdb$database
```
*См. также:* [CAST](#page-354-0).

#### **Сокращённое приведение типов даты и времени**

При преобразовании строки в типы DATE, TIME или TIMESTAMP, Firebird позволяет использовать сокращённое "C-style" приведение типов.

*Синтаксис:* 

```
datatype 'date/time string'
```
#### *Примеры:*

```
-- 1 
  UPDATE PEOPLE
  SET AGECAT = 'Old'
  WHERE BIRTHDATE < DATE '1-Jan-1943';
-- 2
  INSERT INTO APPOINTMENTS
```

```
(EMPLOYEE ID, CLIENT ID, APP DATE, APP TIME)
VALUES (973, 8804, DATE 'today' + 2, TIME '16:00');
- 3NEW.LASTMOD = TIMESTARP 'now';
```
#### Примечание

Обратите внимание, что эти сокращённые выражения вычисляются сразу же во время синтаксического анализа, то есть, как будто оператор уже подготовлен к выполнению. Таким образом, даже если запрос выполняется несколько раз, значение, например, для TIMESTAMP 'NOW' не изменится, независимо от того, сколько времени проходит. Если вам нужно получать нарастающее значение времени (т.е. оно должно быть оценено при каждом вызове), используйте полный синтаксис CAST.

```
NEW. CHANGE DATE = CAST('now' AS TIMESTAMP);
```
См также: Явное преобразование типов данных.

### Неявное преобразование типов данных

В 3-м диалекте невозможно неявное преобразование данных, здесь требуется указывать функцию CAST для явной трансляции одного типа в другой. Однако это не относится к операции конкатенации, при которой все другие типы данных будут неявно преобразованы к **СИМВОЛЬНОМУ.** 

При использовании 1-го диалекта во многих выражениях выполняется неявное преобразование одних типов в другой без применение функции CAST. Например, в выражении отбора в диалекте 1 можно записать:

```
WHERE DOC DATE < '31.08.2014'
```
и преобразование строки в дату произойдёт неявно.

В 1-м диалекте можно смешивать целые данные и числовые строки, строки неявно преобразуются в целое, если это будет возможно, например:

 $2 + 11$ 

корректно выполнится. В 3-м диалекте подобное выражение вызовет ошибку, в нем потребуется запись следующего вида:

 $2 + CAST('1' AS SMALLINT)$ 

#### Неявное преобразование типов при конкатенации

При конкатенации множества элементов разных типов, все не строковые данные будут неявно преобразованы к строке, если это возможно.

Примеры:

SELECT 30||' days hath September, April, June and November' CONCAT\$ FROM RDBSDATABASE

**CONCATS** كالمستحدث كالمستحدث

30 days hath September, April, June and November

# Пользовательские типы данных — домены

Домены в СУБД Firebird реализуют широко известный по многим языкам программирования инструмент «типы данных, определённые пользователем». Когда несколько таблиц в базе данных содержат поля с характеристиками одинаковыми или практически одинаковыми, то есть целесообразность сделать домен, в котором описать набор свойств поля и использовать такой набор свойств, описанный один раз, в нескольких объектах базы данных. Домены могут использоваться помимо описания полей таблиц и представлений (VIEW) и при объявлении входных и выходных параметров, а также при объявлении переменных в коде PSQL.

# Атрибуты домена

Определение домена содержит обязательные и необязательные атрибуты. К обязательному атрибуту относится тип данных. К необязательным относятся:

- значение по умолчанию;
- возможности использования NULL для домена;
- ограничения СНЕСК для данных домена;
- набор символов (для символьных типов данных и BLOB полей);
- порядок сортировки (для символьных типов данных).

Пример создания домена:

```
CREATE DOMAIN BOOL3 AS SMALLINT
CHECK (VALUE IS NULL OR VALUE IN (0, 1));
```
См. также: Явное преобразование типов данных, где описаны отличия работы механизма преобразования данных при указании доменов для опций TYPE OF и TYPE OF COLUMN.

### Переопределение свойств доменов

При описании таблиц базы данных некоторые свойства столбцов, базирующихся на доменах, могут быть переопределены. Возможности переопределения атрибутов столбцов на базе доменов приведены в таблице.

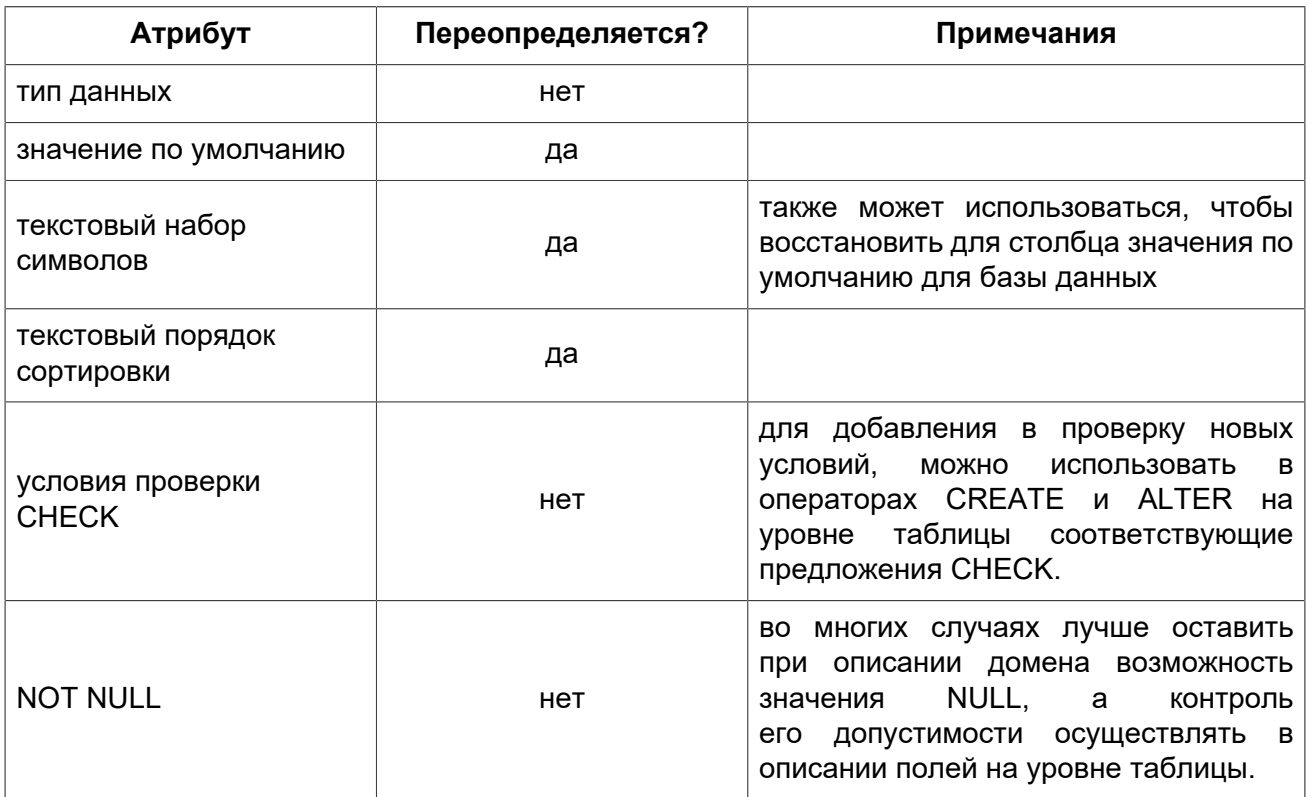

#### Таблица 2.9. Возможности переопределения атрибутов столбцов на базе доменов

# Создание доменов

Создание домена производится оператором CREATE DOMAIN.

Краткий синтаксис:

```
CREATE DOMAIN <name> [AS] <type>
[DEFAULT {<const> | <literal> | NULL | <context var>}]
[NOT NULL] [CHECK (<condition>)]
[COLLATE collation];
```
См. также: CREATE DOMAIN.

### Изменение доменов

Для редактирования свойств домена используют оператор ALTER DOMAIN языка определения данных (DDL).

#### При редактировании домена можно:

- переименовать домен;
- изменить тип данных;
- удалить текущее значение по умолчанию;
- установить новое значение по умолчанию;
- удалить текущее ограничение CHECK;
- добавить новое ограничение СНЕСК.

Краткий синтаксис:

```
ALTER DOMAIN name
  [ {TO new name}]
  [ \{ SET\ DEFINUIT\ \{literal\ | \ NULL \} \ < context \ var \} \ \ |DROP DEFAULT } ]
  [{ADD [CONSTRAINT] CHECK (<dom condition>) |
    DROP CONSTRAINT } ]
  [ {TYPE <datatype>} ] ;
```
#### Пример:

ALTER DOMAIN STORE GRP SET DEFAULT -1;

При изменении доменов следует учитывать и его зависимости: имеются ли столбцы таблиц; находятся ли в коде PSQL объявления переменных, входных и/или выходных параметров с типом этого домена. При поспешном редактировании без внимательной проверки можно сделать данный код неработоспособным!

#### Важно

При смене в домене типа данных не допустимы преобразования, которые могут привести к потере данных. Также, например, при преобразовании VARCHAR в INTEGER проверьте, все ли данные, что используют данных домен, смогут пройти преобразование.

См также: AI TER DOMAIN

### Удаление доменов

Оператор DROP DOMAIN удаляет из базы данных домена при условии, что он не используется в каком либо из объектов базы данных.

Синтаксис:

DROP DOMAIN name;

Пример:

DROP DOMAIN Test Domain;

*См. также:* [DROP DOMAIN.](#page-100-0)

### Глава 3

# Общие элементы языка

В этой главе рассматриваются элементы, которые являются общими для всех реализаций языка SQL — выражения, которые используются для извлечения и работают на утверждениях о данных, и предикатов, которые проверяют истинность этих утверждений.

# Выражения

Bыражения SQL представляют формальные методы для вычисления, преобразования и сравнения значений. Выражения SQL могут включать в себя столбцы таблиц, переменные, константы, литералы, различные операторы и предикаты, а так же другие выражения. Полный список допустимых символов (tokens) в выражениях описан ниже.

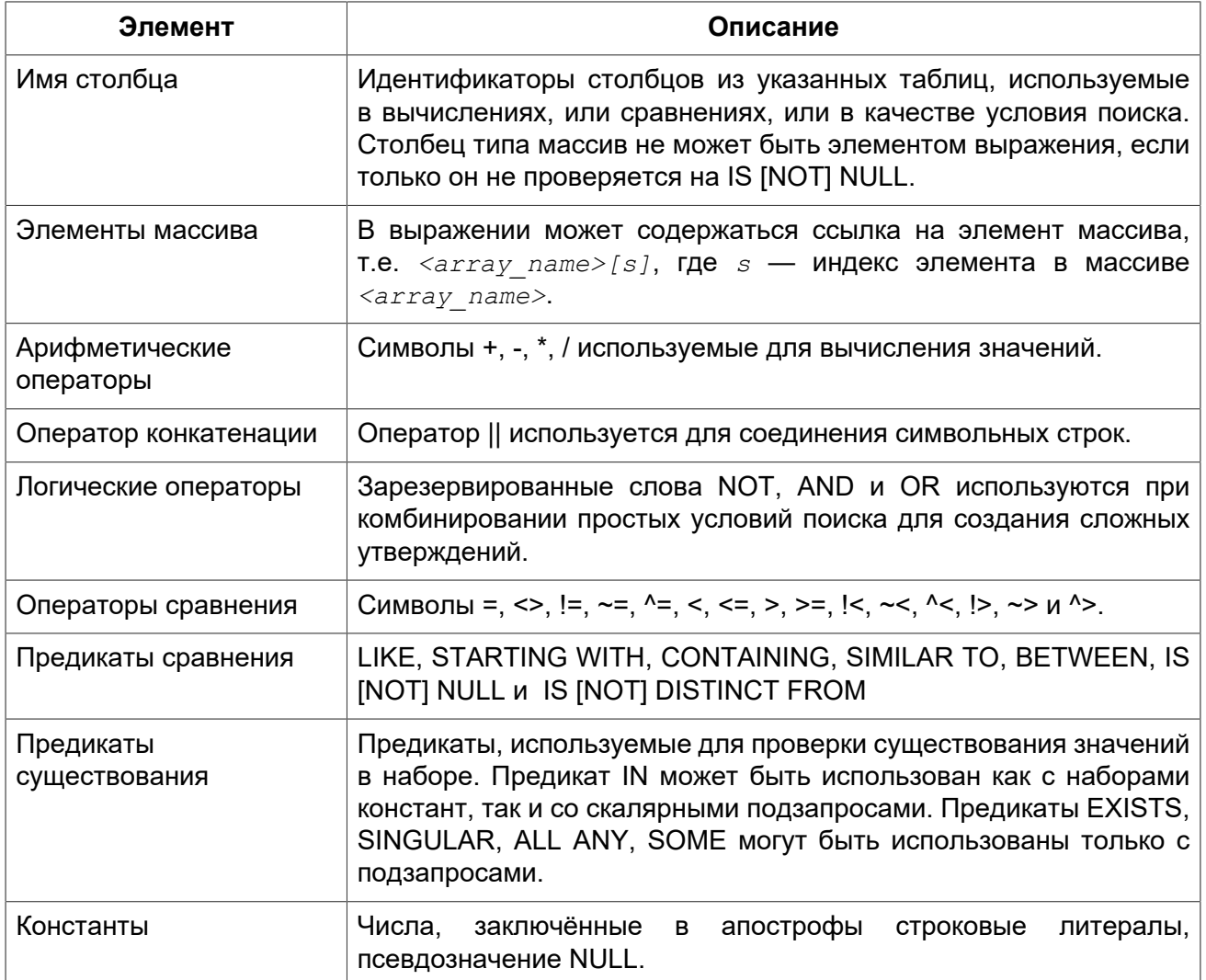

#### Таблица 3.1. Описание элементов языка

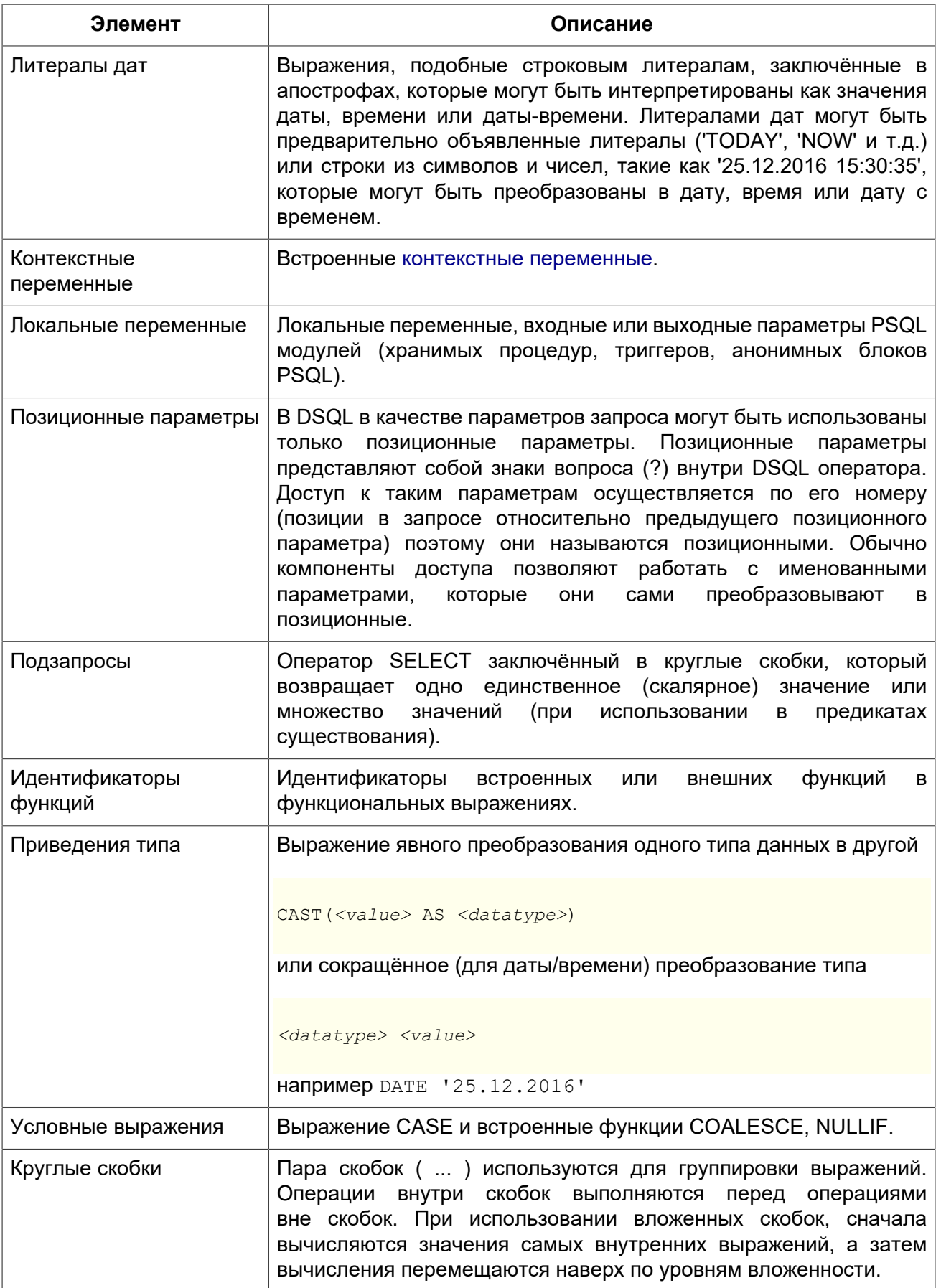

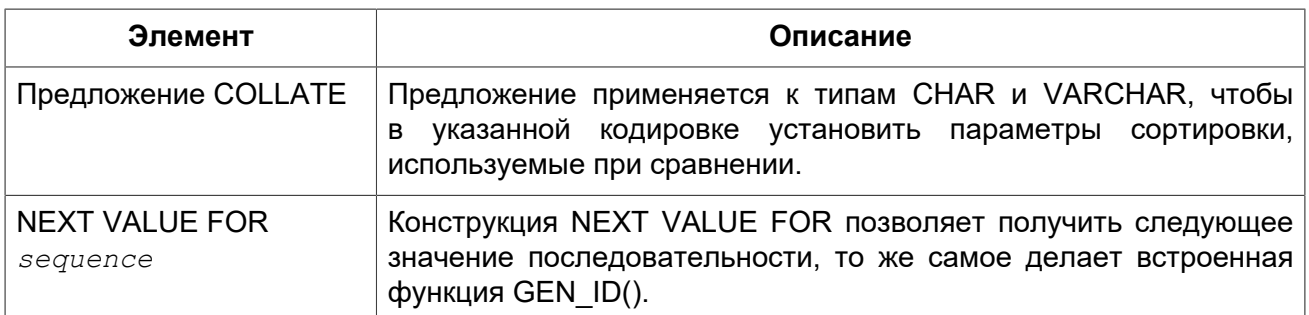

### Константы

Константа это значение, подставляемое непосредственно в SQL оператор, которое не получено из выражения, параметра, ссылки на столбец или переменной. Константой может быть строка или число.

#### Строковые константы (литералы)

Строковая константа это последовательность символов, заключенных между парой апострофов («одинарных кавычек»). Максимальная длина строковой константы составляет 32767 байт: максимальная количество символов будет определяться количеством байт. используемых для кодирования каждого символа.

#### Примечание

- Двойные кавычки не должны (допускаются 1 диалектом) использоваться для квотирования строк. В SQL они предусмотрены для других целей.
- Если литерал апострофа требуется в строковой константе, то он может быть «экранирован» другим предшествующим апострофом. Например,

'Mother O''Reilly's home-made hooch'

• Необходимо быть осторожным с длиной строки, если значение должно быть записано в столбец типа VARCHAR. Максимальная длина строки для типа VARCHAR составляет 32765 байт.

Предполагается, что набор символов строковой константы совпадает с набором символов столбца предназначенного для её сохранения.

#### Строковые константы в шестнадиатеричной нотации

Начиная с Firebird 2.5 строковые константы могут быть записаны в шестнадцатеричной нотации, так называемые «двоичные строки». Каждая пара шестнадцатеричных цифр определяет один байт в строке. Строки введённые таким образом будут иметь кодировку OCTETS по умолчанию, но вводный синтаксис (introducer syntax) может быть использован для принудительной интерпретации строки в другом наборе символов.

Синтаксис:

 ${x|X}''$  <hexstring>'

<hexstring> ::= an even number of <hexdigit>

 $\langle \text{hexdigit}\rangle$  ::= 0..9 | A.. F | a.. f

#### Примеры:

```
SELECT x'4E657276656E' FROM rdb$database
-- returns 4E657276656E, a 6-byte 'binary' string
```

```
SELECT ascii x'4E657276656E' FROM rdb$database
-- returns 'Nerven' (same string, now interpreted as ASCII text)
```

```
SELECT iso8859 1 x'53E46765' FROM rdb$database
-- returns 'Säge' (4 chars, 4 bytes)
```

```
SELECT utf8 x'53C3A46765' FROM rdb$database
-- returns 'Säge' (4 chars, 5 bytes)
```
#### Примечание

Как будут отображены двоичные строки зависит от интерфейса клиента. Например, утилита isql использует заглавные буквы A-F, в то время как FlameRobin буквы в нижнем регистре. Другие могут использовать другие правила конвертирования, например, отображать пробелы между парами байт: '4Е 65 72 76 65 6Е'.

Шестнадцатеричная нотация позволяет вставить любой байт (включая 00) в любой позиции в строке.

#### <span id="page-55-0"></span>Вводный синтаксис для строковых литералов

При необходимости, строковому литералу может предшествовать имя набор символов, который начинается с префикса подчеркивания « ». Это известно как вводный синтаксис (Introducer syntax). Его цель заключается в информировании Firebird о том, как интерпретировать и хранить входящую строку.

Примеры:

```
-- обратите внимание на префикс ' '
INSERT INTO People
VALUES ( ISO8859 1 'Hans-Jörg Schäfer');
```
#### Числовые константы

Числовая константа — это любое правильное число в одной из поддерживаемых нотаций:

- В SQL, для чисел в стандартной десятичной записи, десятичная точка всегда представлена символом точки и тысячи не разделены. Включение запятых, пробелов, и т.д. вызовет ошибки.
- Экспоненциальная запись, например, число 0.0000234 может быть записано как 2, 34e-5.
- Шестнадцатеричная запись (см. ниже) чисел поддерживается начиная с Firebird 2.5.

#### *Шестнадцатеричная нотация чисел*

Начиная с Firebird 2.5 целочисленные значения могут быть записаны в шестнадцатеричной системе счисления. Числа состоящие из 1-8 шестнадцатеричных цифр будут интерпретированы как INTEGER, состоящие из 9-16 цифр — как BIGINT.

*Синтаксис:* 

{x|X}*<hexdigits> <hexdigits>* ::= 1-16 of *<hexdigit> <hexdigit>* ::= 0..9 | A..F | a..f

*Примеры:* 

**SELECT** 0x6FAA0D3 **FROM** rdb\$database *-- returns 117088467* **SELECT** 0x4F9 **FROM** rdb\$database *-- returns 1273* **SELECT** 0x6E44F9A8 **FROM** rdb\$database *-- returns 1850014120* **SELECT** 0x9E44F9A8 **FROM** rdb\$database *-- returns -1639646808 (an INTEGER)* **SELECT** 0x09E44F9A8 **FROM** rdb\$database *-- returns 2655320488 (a BIGINT)* **SELECT** 0x28ED678A4C987 **FROM** rdb\$database *-- returns 720001751632263* **SELECT** 0xFFFFFFFFFFFFFFFF **FROM** rdb\$database *-- returns -1* 

#### *Диапазон значений шестнадцатеричных чисел*

- Шестнадцатеричные числа в диапазоне 0 ..  $7$ FFF FFFF являются положительными INTEGER числа со значениями 0 .. 2147483647. Для того, чтобы интерпретировать константу как BIGINT число необходимо дописать необходимо количества нулей слева. Это изменит тип, но не значение.
- Числа в диапазоне 8000 0000 .. FFFF FFFF требуют особого внимания:
	- При записи восемью шестнадцатеричный числами, такие как 0x9E44F9A8, интерпретируется как 32-битное целое. Поскольку крайний левый (знаковый) бит установлен, то такие числа будут находится в отрицательном диапазоне -2147483648 .. -1.
	- Числа предварённые одним или несколькими нулями, такие как 0x09E44F9A8, будут интерпретированы как 64-разрядный BIGINT в диапазоне значений 0000 0000 8000 0000 .. 0000 0000 FFFF FFFF. В этом случае знаковый бит не установлен, поэтому они отображаются в положительном диапазоне 2147483648 .. 4294967295 десятичных чисел.

Таким образом, только в этом диапазоне числа, предварённые совершенно незначимым нулём, имеют кардинально разные значения. Это необходимо знать.

- Шестнадцатеричные числа в диапазоне 1 0000 0000 .. 7FFF FFFF FFFF FFFF являются положительными BIGINT числами.
- Шестнадцатеричные числа в диапазоне 8000 0000 0000 0000 .. FFFF FFFF FFFF FFFF являются отрицательными BIGINT числами.
- Числа с типом SMALLINT не могут быть записаны в шестнадцатеричном виде, строго говоря, так как даже 0x1 оценивается как INTEGER. Тем не менее, если вы записываете

положительное целое число в пределах 16-разрядного диапазона от 0x0000 (десятичный ноль) до 0x7FFF (десятичное 32767), то оно будет преобразовано в SMALLINT прозрачно.

Вы можете записать отрицательное SMALLINT число в шестнадцатеричном виде используя 4-байтное шестнадцатеричное число в диапазоне от 0xFFFF8000 (десятичное -32768) до 0xFFFFFFFF (десятичное -1).

# *Операторы SQL*

SQL операторы включают в себя операторы для сравнения, вычисления, оценки и конкатенации значений.

#### **Приоритет операторов**

Приоритет определяет порядок, в котором операторы и получаемые с помощью них значения вычисляются в выражении.

Все операторы разбиты на 4 типа. Каждый тип оператора имеет свой приоритет. Чем выше приоритет типа оператора, тем раньше он будет вычислен. Внутри одного типа операторы имеют собственный приоритет, который также определяет порядок их вычисления в выражении. Операторы с одинаковым приоритетом вычисляются слева направо. Для изменения порядка вычислений операции могут быть сгруппированы с помощью круглых скобок.

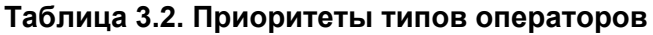

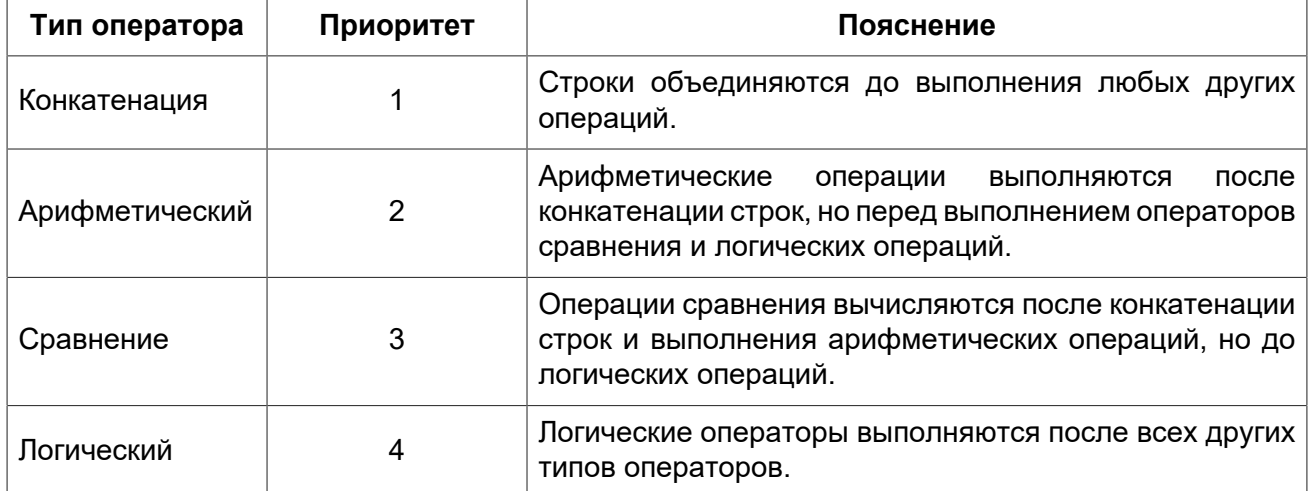

#### **Оператор конкатенации**

Оператор конкатенации (||) соединяет две символьные строки и создаёт одну строку. Символьные стоки могут быть константами или значениями, полученными из столбцов или других выражений.

*Пример:* 

```
SELECT LAST_NAME || ', ' || FIRST_NAME AS FULL_NAME
FROM EMPLOYEE
```
### **Арифметические операторы**

#### **Таблица 3.3. Приоритет арифметических операторов**

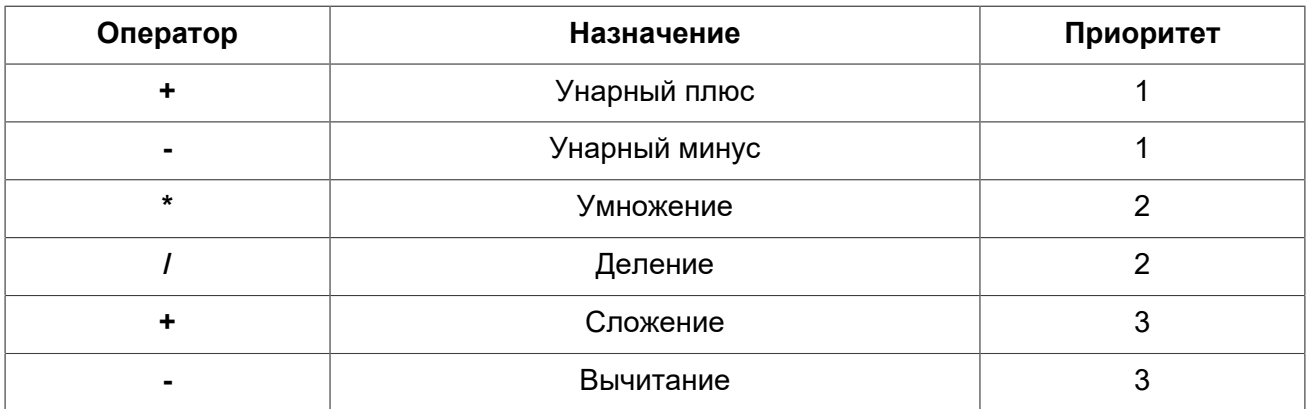

*Пример:* 

```
UPDATE T
SET A = 4 + 1/(B-C) *D
```
#### <span id="page-58-0"></span>**Операторы сравнения**

#### **Таблица 3.4. Операторы сравнения**

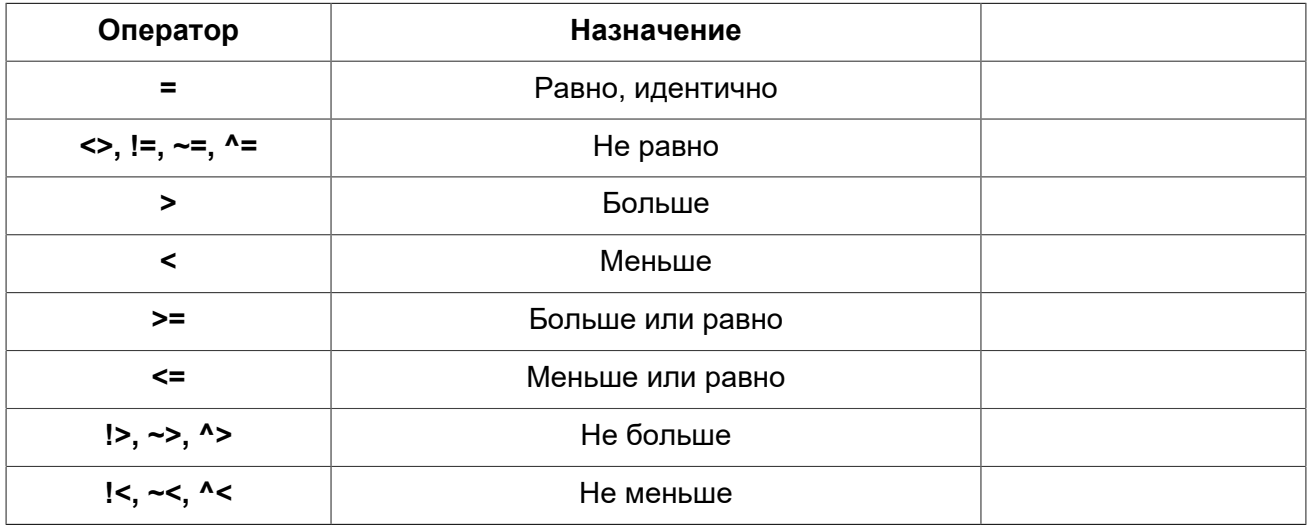

В эту же группу входят предикаты сравнения [IS DISTINCT FROM](#page-74-0), [BETWEEN](#page-65-0), [IN,](#page-77-0) [LIKE](#page-66-0), [CONTAINING,](#page-68-0) [SIMILAR TO](#page-67-0) и другие.

#### *Пример:*

**IF** (SALARY > 1400) **THEN** ...

*См. также:* [Другие предикаты сравнения.](#page-65-1)

#### **Логические операторы**

#### **Таблица 3.5. Приоритет логических операторов**

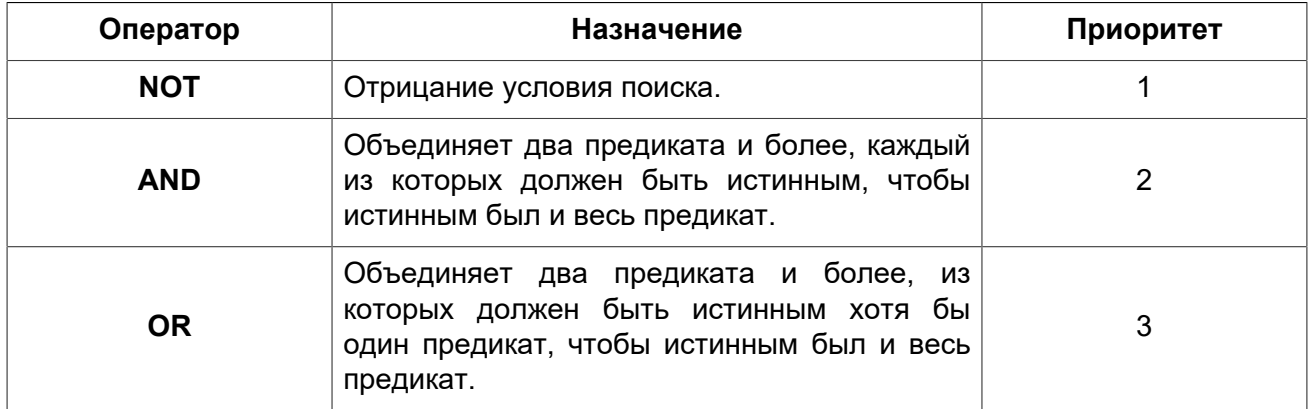

*Пример:* 

**IF**  $(A > B \textbf{ OR } (A > C \textbf{ AND } A > D)$  **AND NOT**  $(C = D)$  **THEN** ...

# *NEXT VALUE FOR*

*Доступно в:* DSQL, PSQL.

*Синтаксис:* 

NEXT VALUE FOR *sequence-name*

Возвращает следующее значение в последовательности (SEQUENCE). SEQUENCE является SQL совместимым термином генератора в InterBase и Firebird. Оператор NEXT VALUE FOR полностью эквивалентен функции GEN\_ID (seq, n) и является рекомендуемым синтаксисом.

*Пример:* 

NEW.CUST\_ID = **NEXT VALUE FOR** CUSTSEQ;

#### **Примечание**

NEXT VALUE FOR не поддерживает значение приращения, отличное от 1. Если требуется другое значение шага, то используйте старую функцию GEN\_ID.

*См. также:* [SEQUENCE \(GENERATOR\),](#page-164-0) [GEN\\_ID.](#page-363-0)

### Условные выражения

Условное выражение - это выражение, которое возвращает различные значения в зависимости от истинности некоторого условия или условий. В данном разделе описано лишь одно условное выражение CASE. Остальные условные выражения являются производными встроенными функциями и описаны в разделе Скалярные функции.

### **CASE**

DSQL, ESQL. Доступно в:

Оператор CASE возвращает только одно значение из нескольких возможных. Есть два синтаксических варианта:

- Простой CASE, сравнимый с Pascal case или C switch;
- Поисковый CASE, который работает как серия операторов if ... else if ... else if.

#### Простой CASE

Синтаксис:

```
CASE <test-expr>
  WHEN <expr> THEN <result>
   [WHEN \langle \text{expr} \rangle THEN \langle \text{result} \rangle ...]
   [ELSE <defaultresult>]
END
```
При использовании этого варианта <test-expr> сравнивается с <expr>1, <expr>2 и т.д. до тех пор, пока не будет найдено совпадение, и тогда возвращается соответствующий результат. Если совпадений не найдено, то возвращается defaultresult из ветви ELSE. Если нет совпадений, и ветвь ELSE отсутствует, возвращается значение NULL.

Совпадение эквивалентно оператору «=», т.е. если  $\texttt{\\text>}=$  имеет значение NULL, то он не соответствует ни одному из  $\langle \exp r \rangle$ , даже тем, которые имеют значение NULL.

Результаты не обязательно должны быть литеральными значениями, они также могут быть именами полей, переменными, сложными выражениями или NULL.

Пример:

```
SELECT
 NAME,
  AGE,
  CASE UPPER (SEX)
   WHEN 'M' THEN 'Male'
   WHEN 'F' THEN 'Female'
   ELSE 'Unknown'
  END AS SEXNAME.
  RELIGION
FROM PEOPLE
```
Сокращённый вид простого оператора CASE используется в функции DECODE.

#### Поисковый CASE

#### Синтаксис:

```
CASE
  WHEN <bool expr> THEN <result>
  [WHEN \leq bool expr> THEN \leqresult> ...]
  [ELSE <defaultresult>]
END
```
Здесь <bool expr> выражение, которое даёт тройной логический результат: TRUE, FALSE или NULL. Первое выражение, возвращающее TRUE, определяет результат. Если нет выражений, возвращающих TRUE, то в качестве результата берётся defaultresult из ветви ELSE. Если нет выражений, возвращающих TRUE, и ветвь ELSE отсутствует, результатом будет NULL.

Как и в простом операторе CASE, результаты не обязаны быть литеральными значениями: они могут быть полями или именами переменных, сложными выражениями, или NULL.

Пример:

```
CANVOTE = CASEWHEN AGE >= 18 THEN 'Yes'
 WHEN AGE < 18 THEN 'No'
 ELSE 'Unsure'
END:
```
### **NULL в выражениях**

B SQL NULL не является значением - это состояние, указывающее, что значение элемента неизвестно или не существует. Это не ноль, не пустота, не «пустая строка», и оно не ведёт себя как какое-то из этих значений.

При использовании NULL в числовых, строковых выражениях или в выражениях, содержащих дату/время, в результате вы всегда получите NULL. При использовании NULL в логических (булевых) выражениях результат будет зависеть от типа операции и других вовлечённых значений. При сравнении значения с NULL результат будет неопределённым (UNKNOWN).

Важно

Неопределённый логический результат (UNKNOWN) тоже представлен псевдо-значением NULL.

#### Выражения возвращающие NULL

Выражения в этом списке всегда возвратят NULL:

```
1 + 2 + 3 + NULL
'Home ' || 'sweet ' || NULL
```
 $MyField = NULL$ MyField <> NULL  $NULL = NULL$ not (NULL)

Если вам трудно понять, почему, вспомните, что NULL - значит «неизвестно».

#### NULL в логических выражениях

Мы уже рассмотрели, что not (NULL) даёт в результате NULL. Для операторов and (логическое И) и ог (логическое ИЛИ) взаимодействие несколько сложнее:

NULL or false = NULL NULL or true = true NULL or NULL = NULL NULL and false = false NULL and true = NULL NULL and NULL = NULL

В Firebird 2.5 не существует логического (булева) типа данных (такой тип введён в Firebird 3.0), тем не менее, существуют логические выражения (предикаты), которые могут возвращать истину, ложь или неизвестно.

Примеры:

 $(1 = NULL)$  OR  $(1 \leq 1)$  -- BOSBDATUT NULL  $(1 = NULL)$  OR  $(1 = 1)$  -- BOSBDATMT TRUE  $(1 = NULL)$  OR  $(1 = NULL)$  -- BOSBDATUT NULL  $(1 = NULL)$  AND  $(1 \leq 1)$  -- BOSBDATUT FALSE  $(1 = NULL)$  AND  $(1 = 1)$  -- BOSBDATUT NULL  $(1 = NULL)$  AND  $(1 = NULL)$  -- BOSBDATMT NULL

# Подзапросы

Подзапрос - это специальный вид выражения, которое фактически является запросом SELECT к другой таблице, включённый в спецификацию основного запроса. Подзапросы пишутся как обычные SELECT запросы, но должны быть заключены в круглые скобки. Выражения подзапроса используется следующими способами:

- Для задания выходного столбца в списке выбора SELECT;
- Для получения значений или условий для предикатов поиска (предложения WHERE, HAVING).

### Коррелированные подзапросы

Подзапрос может быть коррелированным (соотнесённым). Запрос называется соотнесённым, когда оба, и внутренний, и внешний, запросы взаимозависимы. Это означает, что для обработки каждой записи внутреннего запроса, должна быть получена также запись внешнего запроса, т.е. внутренний запрос всецело зависит от внешнего.

Пример коррелированного подзапроса:

```
SELECT *
FROM Customers C
WHERE EXISTS
       (SELECT *FROM Orders O
        WHERE C.\text{cnum} = 0.\text{cnum}AND 0.4 \text{ date} = \text{DATE} '10.03.1990'):
```
При использовании подзапросов для получения значений выходного столбца в списке выбора SELECT, подзапрос должен возвращать скалярный результат.

# Подзапросы возвращающие скалярный результат (Singletons)

Подзапросы, используемые в предикатах поиска, кроме предикатов существования и количественных предикатов, должны возвращать скалярное результат, то есть не более чем один столбец из одной отобранной строки или одно агрегированное значение, в противном случае, произойдёт ошибка времени выполнения («Multiple rows in a singleton select...»).

Примеры:

#### Пример 3.1. Подзапрос в качестве выходного столбца в списке выбора

```
SELECT
    e.first name,
    e.last_name,
    (SELECT
         sh.new salary
    FROM
         salary history sh
    WHERE
         sh.emp no = e.emp noORDER BY sh. change date DESC ROWS 1) AS last salary
FROM
    employee e
```
Пример 3.2. Подзапрос в предложении WHERE для получения значения максимальной зарплаты сотрудника и фильтрации по нему

```
SELECT
    e.first name,
    e.last name,
    e.salary
FROM
```

```
employee e
WHERE
    e.salary = (SELECTMAX(ie.salary)
                FROM
                    employee ie)
```
# Предикаты

Предикат - это простое выражение, утверждающее некоторый факт. Предикат может быть истинным (TRUE), ложным (FALSE) и неопределённым (UNKNOWN). В SQL ложный и неопределённый результаты трактуются как ложь.

B SQL предикаты проверяют в ограничении CHECK, предложении WHERE, выражении CASE, условии соединения во фразе ON для предложений JOIN, а также в предложении HAVING. В PSQL операторы управления потоком выполнения проверяют предикаты в предложениях IF, WHILE **u** WHEN.

# **Утверждения**

Проверяемые условия не всегда являются простыми предикатами. Они могут быть группой предикатов, каждый из которых при вычислении делает вклад в вычислении общей истинности. Такие сложные условия называются утверждениями. Утверждения могут состоять из одного или нескольких предикатов, связанных логическими операторами AND, OR и NOT.

Каждый из предикатов может содержать вложенные предикаты. Результат вычисления истинности утверждения получается в результате вычисления всех предикатов по направлению от внутренних к внешним. Каждый «уровень» вычисляется в порядке приоритета, до тех пор, пока невозможно будет получить окончательное утверждение.

# Предикаты сравнения

Предикат сравнения представляет собой два выражения, соединяемых оператором сравнения. Имеется шесть традиционных операторов сравнения:

#### $=, >, <, >=, <=, <>$

(Полный список операторов сравнения см. Операторы сравнения).

Если в одной из частей (левой или правой) предиката сравнения встречается NULL, то значение предиката будет неопределённым (UNKNOWN).

Примеры:

Получить информацию о компьютерах, имеющих частоту процессора не менее 500 МГц и цену ниже \$800

```
SELECT * 
FROM Pc 
WHERE speed >= 500 AND price < 800;
```
Получить информацию обо всех принтерах, которые являются матричными и стоят меньше \$300

```
SELECT * 
FROM Printer 
WHERE type = 'matrix' AND price < 300;
```
Следующий запрос не вернёт ни одной записи, поскольку сравнение происходит с псевдозначением NULL, даже если существуют принтеры с неуказанным типом.

```
SELECT * 
FROM Printer 
WHERE type = NULL AND price < 300;
```
### <span id="page-65-1"></span>*Другие предикаты сравнения*

<span id="page-65-0"></span>Другие предикаты сравнения состоят из ключевых слов.

#### **BETWEEN**

*Доступно в:* DSQL, PSQL, ESQL.

*Синтаксис:* 

*<value>* [NOT] BETWEEN *<value\_1>* AND *<value\_2>*

Оператор BETWEEN проверяет, попадает (или не попадает при использовании NOT) ли значение во включающий диапазон значений.

Оператор BETWEEN использует два аргумента совместимых типов. В отличие от некоторых других СУБД в Firebird оператор BETWEEN не является симметричным. Меньшее значение должно быть первым аргументом, иначе предикат BETWEEN всегда будет ложным. Поиск является включающим. Таким образом, предикат BETWEEN можно переписать следующим образом:

*<value>* >= *<value\_1>* AND *<value>* <= *<value\_2>*

При использовании предиката BETWEEN в поисковых условиях DML запросов, оптимизатор Firebird может использовать индекс по искомому столбцу, если таковой доступен.

```
SELECT *
FROM EMPLOYEE
WHERE HIRE_DATE BETWEEN date '01.01.1992' AND CURRENT_DATE
```
### <span id="page-66-0"></span>**LIKE**

*Доступно в:* DSQL, PSQL, ESQL.

#### *Синтаксис:*

```
<match value> [NOT] LIKE <pattern>
   [ESCAPE <escape character>]
```
#### **Таблица 3.6. Параметры предиката LIKE**

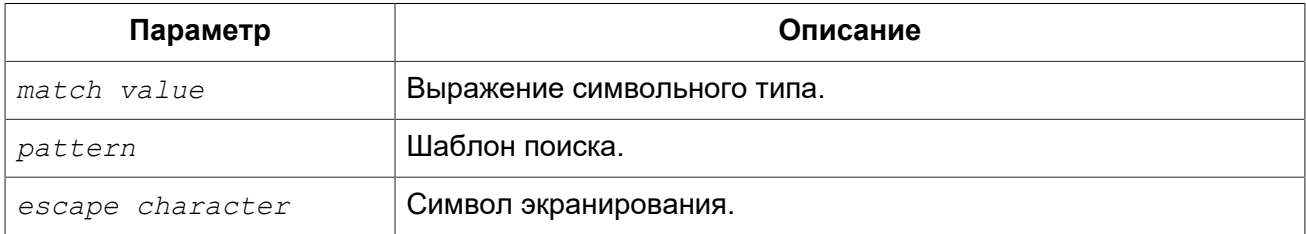

Предикат LIKE сравнивает выражение символьного типа с шаблоном, определённым во втором выражении. Сравнение с шаблоном является чувствительным к регистру (за исключением случаев, когда само поле определено с сортировкой (COLLATION) нечувствительной к регистру).

При использовании оператора LIKE во внимание принимаются все символы строки-шаблона. Это касается так же начальных и конечных пробелов. Если операция сравнения в запросе должна вернуть все строки, содержащие строки LIKE 'абв ' (с символом пробела на конце), то строка, содержащая 'абв' (без пробела), не будет возвращена.

#### *Трафаретные символы*

В шаблоне, разрешается использование двух трафаретных символов:

- символ процента (%) заменяет последовательность любых символов (число символов в последовательности может быть от 0 и более) в проверяемом значении;
- символ подчёркивания (), который можно применять вместо любого единичного символа в проверяемом значении.

Если проверяемое значение соответствует образцу с учётом трафаретных символов, то предикат истинен.

#### *Использование управляющего символа в предложении ESCAPE*

Если искомая строка содержит трафаретный символ, то следует задать управляющий символ в предложении ESCAPE. Этот управляющий символ должен использоваться в образце перед трафаретным символом, сообщая о том, что последний следует трактовать как обычный символ.

Найти номера отделов, названия которых начинаются со слова «Software»:

**SELECT** DEPT\_NO **FROM** DEPT

```
WHERE DEPT_NAME LIKE 'Software%';
```
В данном запросе может быть использован индекс, если он построен на поле DEPT\_NAME.

#### **Оптимизация LIKE**

В общем случае предикат LIKE не использует индекс. Однако если предикат принимает вид LIKE 'строка%', то он будет преобразован в предикат STARTING WITH, который будет использовать индекс. Если вам необходимо выполнить поиск с начала строки, то вместо предиката LIKE рекомендуется использовать предикат [STARTING WITH](#page-67-0).

Поиск сотрудников, имена которых состоят из 5 букв, начинающихся с букв «Sm» и заканчивающихся на «th». В данном случае предикат будет истинен для имен «Smith» и «Smyth».

**SELECT** first name **FROM** employee **WHERE** first\_name **LIKE** 'Sm\_th'

Поиск всех заказчиков, в адресе которых содержится строка «Ростов».

**SELECT** \* **FROM** CUSTOMER **WHERE** ADDRESS **LIKE** '%Ростов%'

#### **Подсказка**

Если вам необходимо выполнить поиск внутри строки, то вместо предиката LIKE рекомендуется использовать предикат [CONTAINING.](#page-68-0)

Поиск таблиц, содержащих в имени знак подчёркивания. В данном случае в качестве управляющего символа задан символ «#».

**SELECT** RDB\$RELATION\_NAME **FROM** RDB\$RELATIONS **WHERE** RDB\$RELATION\_NAME **LIKE** '%#\_%' **ESCAPE** '#'

<span id="page-67-0"></span>*См. также:* [STARTING WITH,](#page-67-0) [CONTAINING,](#page-68-0) [SIMILAR TO.](#page-69-0)

### **STARTING WITH**

*Доступно в:* DSQL, PSQL, ESQL.

*Синтаксис:* 

*<value>* [NOT] STARTING WITH *<value>*

Оператор STARTING WITH ищет строку или тип, подобный строке, которая начинается с символов в его аргументе. Поиск STARTING WITH чувствителен к регистру.

При использовании предиката STARTING WITH в поисковых условиях DML запросов, оптимизатор Firebird может использовать индекс по искомому столбцу, если он определён.

Поиск сотрудников, фамилия которых начинается с «Jo».

**SELECT** LAST\_NAME, FIRST\_NAME **FROM** EMPLOYEE **WHERE** LAST\_NAME **STARTING WITH** 'Jo'

<span id="page-68-0"></span>*См. также:* [LIKE.](#page-66-0)

#### **CONTAINING**

*Доступно в:* DSQL, PSQL, ESQL.

*Синтаксис:* 

```
<value> [NOT] CONTAINING <value>
```
Оператор CONTAINING ищет строку или тип, подобный строке, отыскивая последовательность символов, которая соответствует его аргументу. Он может быть использован для алфавитноцифрового (подобного строковому) поиска в числах и датах. Поиск CONTAINING не чувствителен к регистру. Тем не менее, если используется сортировка чувствительная к акцентам, то поиск будет чувствителен к акцентам.

При использовании оператора CONTAINING во внимание принимаются все символы строки. Это касается так же начальных и конечных пробелов. Если операция сравнения в запросе должна вернуть все строки, содержащие строки CONTAINING 'абв ' (с символом пробела на конце), то строка, содержащая 'абв' (без пробела), не будет возвращена.

При использовании предиката CONTAINING в поисковых условиях DML запросов, оптимизатор Firebird не может использовать индекс по искомому столбцу.

Поиск проектов в именах, которых присутствует подстрока «Map»:

**SELECT** \* **FROM** PROJECT **WHERE** PROJ\_NAME **CONTAINING** 'map';

В данном случае будет возвращены две строки с именами «AutoMap» и «MapBrowser port».

Поиск записей об изменении зарплат с датой содержащей число 84 (в данном случае изменения, которые произошли в 1984 году):

**SELECT** \* **FROM** SALARY\_HISTORY **WHERE CHANGE DATE CONTAINING 84;** 

<span id="page-69-0"></span>См. также: LIKE.

#### **SIMILAR TO**

Доступно в: DSQL, PSQL.

Синтаксис:

<match value> [NOT] SIMILAR TO <pattern> [ESCAPE <escape character>]

#### Таблица 3.7. Параметры предиката SIMILAR TO

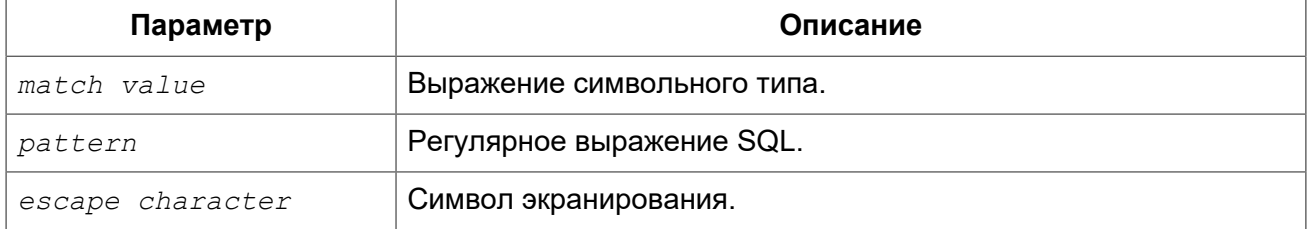

Oператор SIMILAR TO проверяет соответствие строки с шаблоном регулярного выражения SQL. В отличие от некоторых других языков для успешного выполнения шаблон должен соответствовать всей строке - соответствие подстроки не достаточно. Если один из операндов имеет значение NULL, то и результат будет NULL. В противном случае результат является **TRUE или FALSE.** 

#### Синтаксис регулярных выражений SQL

Следующий синтаксис определяет формат регулярного выражения SQL. Это полное и корректное его определение. Он является весьма формальным и довольно длинным и, вероятно, озадачивает тех, кто не имеет опыта работы с регулярными выражениями. Не стесняйтесь пропустить его и начать читать следующий раздел. Создание регулярных выражений, использующий подход от простого к сложному.

```
<regular expression> ::= <regular term> ['|' <regular term> ...]
<regular term> ::= <regular factor> ...
<regular factor> ::= <regular primary> [<quantifier>]
\langlequantifier> ::= ?
                 | *
                 | +\langle m \rangle, \langle n \rangle :: целое положительное число с \langle m \rangle \langle = \langle n \rangle если оба присутствуют
<regular primary> ::= <character>
                       | <character class>
                       \frac{6}{5}| (<regular expression>)
```

```
<character> ::= <escaped character>
             | <non-escaped character>
<escaped character> ::= <escape-char> <special character>
                      | <escape-char> <escape-char>
<special character> ::= любой из символов []()|^-+*% ?{
<non-escaped character> :: = любой символ за исключением <special character>
                             и не эквивалентный <escape-char> (если задан)
<character class> ::= ' '
                     \vert \cdot \vert' (' <member> ...']'
                     | '[^' <non-member> ... ']'
                     | '[ ' (' <member> ... '^' <non-member> ... ']'
<member>, <non-member> ::= <character>
                          \vert <range>
                          | <predefined class>
<range> ::= <character>-<character>
<predefined class> ::= '[:' <predefined class name> ':]'
<predefined class name> ::= ALPHA | UPPER | LOWER | DIGIT
                          | ALNUM | SPACE | WHITESPACE
```
#### <span id="page-70-0"></span>Создание регулярных выражений

#### Символы

В регулярных выражениях большинство символов представляет сами себя, за исключением специальных символов (special character):

#### $[ ] ( ) ]$  ( ) | ^ - + \* % ? { }

и управляющих символов, если они заданы.

Регулярному выражению, не содержащему специальных или управляющих символов, соответствует только полностью идентичные строки (в зависимости от используемой сортировки). То есть это функционирует точно так же, как оператор «=»:

```
'Apple' SIMILAR TO 'Apple' -- TRUE
'Apples' SIMILAR TO 'Apple' -- FALSE
'Apple' SIMILAR TO 'Apples' -- FALSE
'APPLE' SIMILAR TO 'Apple' -- в зависимости от сортировки
```
#### Шаблоны

Известным SQL шаблонам и % соответствует любой единственный символ и строка любой длины, соответственно:

```
'Birne' SIMILAR TO 'B rne' -- TRUE
'Birne' SIMILAR TO 'B ne' -- FALSE
'Birne' SIMILAR TO 'B%ne' -- TRUE
'Birne' SIMILAR TO 'Bir%ne%' -- TRUE
'Birne' SIMILAR TO 'Birr%ne' -- FALSE
```
Обратите внимание, что шаблон % также соответствует пустой строке.

#### Классы символов

Набор символов, заключённый в квадратные скобки определяют класс символов. Символ в строке соответствует классу в шаблоне, если символ является элементом класса:

```
'Citroen' SIMILAR TO 'Cit[arju]oen' -- TRUE
'Citroen' SIMILAR TO 'Ci[tr]oen' -- FALSE
'Citroen' SIMILAR TO 'Ci[tr][tr]oen' -- TRUE
```
Как видно из второй строки классу только соответствует единственный символ, а не их последовательность.

Два символа, соединённые дефисом, в определении класса определяют диапазон. Диапазон для активного сопоставления включает в себя эти два конечных символа и все символы, находящиеся между ними. Диапазоны могут быть помещены в любом месте в определении класса без специальных разделителей, чтобы сохранить в классе и другие символы.

```
'Datte' SIMILAR TO 'Dat[q-u]e' -- TRUE
'Datte' SIMILAR TO 'Dat[abq-uy]e' -- TRUE
'Datte' SIMILAR TO 'Dat[bcg-km-pwz]e' -- FALSE
```
#### $[ : ALPHA : ]$

Латинские буквы а... и А... Z. Этот класс также включает символы с диакритическими знаками при нечувствительных к акцентам сортировках.

 $[$ : DIGIT:  $]$ Десятичные цифры 0...9.

#### $[:ALMUM: ]$

Объединение [:ALPHA:] и [:DIGIT:].

#### $[:UPEER:]$

Прописные (в верхнем регистре) латинские буквы А... Z. Также включает в себя символы в нижнем регистре при нечувствительных к регистру сортировках и символы с диакритическими знаками при нечувствительных к акцентам сортировках.

 $[i:LOWER:]$
Строчные (в нижнем регистре) латинские буквы а... . Также включает в себя символы в верхнем регистре при нечувствительных к регистру сортировках и символы с диакритическими знаками при нечувствительных к акцентам сортировках.

 $[$ : SPACE: 1 Символ пробела (ASCII 32).

### [:WHITESPACE: ]

Горизонтальная табуляция (ASCII 9), перевод строки (ASCII 10), вертикальная табуляция (ASCII 11), разрыв страницы (ASCII 12), возврат каретки (ASCII 13) и пробел (ASCII 32).

Включение в оператор SIMILAR TO предопределённого класса имеет тот же эффект, как и включение всех его элементов. Использование предопределённых классов допускается только в пределах определения класса. Если Вам нужно сопоставление только с предопределённым классом и ничего больше, то поместите дополнительную пару скобок вокруг него.

```
'Erdbeere' SIMILAR TO 'Erd[[:ALNUM:]]eere' -- TRUE
'Erdbeere' SIMILAR TO 'Erd[[:DIGIT:]]eere' -- FALSE
'Erdbeere' SIMILAR TO 'Erd[a[:SPACE:]b]eere' -- TRUE
'Erdbeere' SIMILAR TO '[[:ALPHA:]]' -- FALSE
'E' SIMILAR TO '[[:ALPHA:11' -- TRUE
```
Если определение класса запускается со знаком вставки  $(^\wedge)$ , то все, что следует за ним, исключается из класса. Все остальные символы проверяются.

```
'Framboise' SIMILAR TO 'Fra[^ck-p]boise' -- FALSE
'Framboise' SIMILAR TO 'Fr[^a][^a]boise' -- FALSE
'Framboise' SIMILAR TO 'Fraf^f:DIGIT:llboise' -- TRUE
```
Если знак вставки (^) находится не в начале последовательности, то класс включает в себя все символы до него и исключает символы после него.

```
'Grapefruit' SIMILAR TO 'Grap[a-m^f-i]fruit' -- TRUE
'Grapefruit' SIMILAR TO 'Grap[abc^xyz]fruit' -- FALSE
'Grapefruit' SIMILAR TO 'Grapfabc^delfruit' -- FALSE
'Grapefruit' SIMILAR TO 'Grap[abe^de]fruit' -- FALSE
'3' SIMILAR TO '[[:DIGIT:]^4-8]' -- TRUE
'6' SIMILAR TO '\lceil : DIGIT: \rceil 4-8]' -- FALSE
```
Наконец, уже упомянутый подстановочный знак « » является собственным классом символов, соответствуя любому единственному символу.

### **Кванторы**

Вопросительный знак сразу после символа или класса указывает на то, что для соответствия предыдущий элемент должен встретиться 0 или 1 раз:

```
'Hallon' SIMILAR TO 'Hal?on' -- FALSE
'Hallon' SIMILAR TO 'Hal?lon' -- TRUE
'Hallon' SIMILAR TO 'Halll?on' -- TRUE
'Hallon' SIMILAR TO 'Hallll?on' -- FALSE
'Hallon' SIMILAR TO 'Halx?lon' -- TRUE
'Hallon' SIMILAR TO 'H[a-c]?llon[x-z]?' -- TRUE
```
Звёздочка (\*) сразу после символа или класса указывает на то, что для соответствия предыдущий элемент должен встретиться 0 или более раз:

```
'Icaque' SIMILAR TO 'Ica*que' -- TRUE
'Icaque' SIMILAR TO 'Icar*que' -- TRUE
'Icaque' SIMILAR TO 'I[a-c]*que' -- TRUE
'Icaque' SIMILAR TO ' *' -- TRUE
'Icaque' SIMILAR TO '\left[\right[\right]: ALPHA: \right] |*' -- TRUE
'Icaque' SIMILAR TO 'Ica [xyz] *e' -- FALSE
```
Знак плюс (+) сразу после символа или класса указывает на то, что для соответствия предыдущий элемент должен встретиться 1 или более раз:

```
'Jujube' SIMILAR TO 'Ju +' -- TRUE
'Jujube' SIMILAR TO 'Ju+jube' -- TRUE
'Jujube' SIMILAR TO 'Jujuber+' -- FALSE
'Jujube' SIMILAR TO 'J[jux]+be' -- TRUE
'Jujube' SIMILAR TO 'J[[:DIGIT:]]+ujube' -- FALSE
```
Если символ или класс сопровождаются числом, заключённым в фигурные скобки, то для соответствия необходимо повторение элемента точно это число раз:

```
'Kiwi' SIMILAR TO 'Ki{2}wi' -- FALSE
'Kiwi' SIMILAR TO 'K[ipw]{2}i' -- TRUE
'Kiwi' SIMILAR TO 'K[ipw]{2}' -- FALSE
'Kiwi' SIMILAR TO 'K[ipw]{3}' -- TRUE
```
Если число сопровождается запятой, то для соответствия необходимо повторение элемента как минимум это число раз:

```
'Limone' SIMILAR TO 'Li{2, }mone' -- FALSE
'Limone' SIMILAR TO 'Li{1, }mone' -- TRUE
'Limone' SIMILAR TOto 'Li[nezom]{2,}' -- TRUE
```
Если фигурные скобки содержат два числа ( $m \times n$ ), разделённые запятой, и второе число больше первого, то для соответствия элемент должен быть повторен, как минимум,  $m$  раз и не больше праз:

'Mandarijn' SIMILAR TO 'M[a-p]{2,5}rijn' -- TRUE

'Mandarijn' SIMILAR TO 'M[a-p]{2,3}rijn' -- FALSE 'Mandarijn' SIMILAR TO 'M[a-p]{2,3}arijn' -- TRUE

Кванторы ?, \* и + сокращение для  $\{0,1\}$ ,  $\{0,\}$  и  $\{1,\}$ , соответственно.

#### Термин ИЛИ

В условиях регулярных выражений можно использовать оператор ИЛИ (|). Соответствие произошло, если строка параметра соответствует, по крайней мере, одному из условий:

```
'Nektarin' SIMILAR TO 'Nekltarin' -- FALSE
'Nektarin' SIMILAR TO 'Nektarin|Persika' -- TRUE
'Nektarin' SIMILAR TO 'M + |N + |P +' - TRUE
```
#### Подвыражения

Одна или более частей регулярного выражения могут быть сгруппированы в подвыражения (также называемые подмасками). Для этого их нужно заключить в круглые скобки:

```
'Orange' SIMILAR TO 'O(ra|ri|ro)nge' -- TRUE
'Orange' SIMILAR TO 'O(r[a-e])+nge' -- TRUE
'Orange' SIMILAR TO 'O(ra) \{2, 4\}nge' -- FALSE
'Orange' SIMILAR TO 'O(r(an|in)g|rong)?e' - TRUE
```
#### Экранирование специальных символов

Для исключения из процесса сопоставления специальных символов (которые часто встречаются в регулярных выражениях) их надо экранировать. Специальных символов экранирования по умолчанию нет - их при необходимости определяет пользователь:

```
'Peer (Poire)' SIMILAR TO 'P[^ ]+ \(P[^ ]+\)' ESCAPE '\' -- TRUE
'Pera [Pear]' SIMILAR TO 'P[^ ]+ #[P[^ ]+#]' ESCAPE '#' -- TRUE
'Paron-Appledryck' SIMILAR TO 'P%$-A%' ESCAPE '$' -- TRUE
'Parondryck' SIMILAR TO 'P%--A%' ESCAPE '-' -- FALSE
```
# **IS DISTINCT FROM**

Доступно в: DSQL, PSQL,

Синтаксис:

op1 IS [NOT] DISTINCT FROM op2

Два операнда считают различными (DISTINCT), если они имеют различные значения, или если одно из них - NULL, и другое нет. Они считаются NOT DISTINCT (равными), если имеют одинаковые значения или оба имеют значение NULL.

IS [NOT] DISTINCT FROM всегда возвращает TRUE или FALSE и никогда UNKNOWN (NULL) (неизвестное значение). Операторы «=» и «<>», наоборот, вернут UNKNOWN (NULL), если один или оба операнда имеют значение NULL.

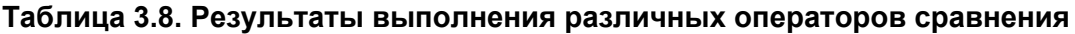

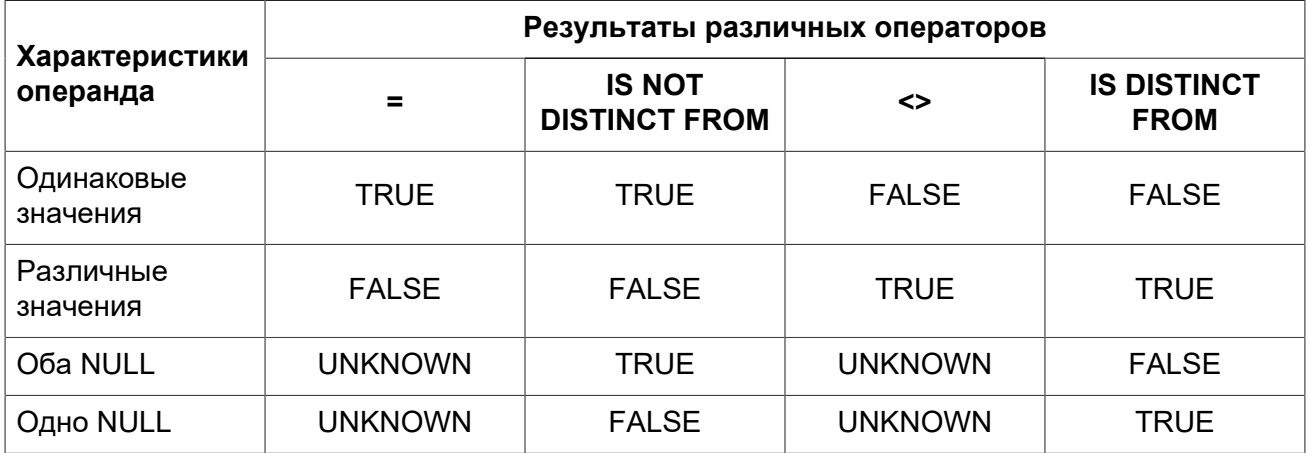

### Примеры:

SELECT ID, NAME, TEACHER FROM COURSES WHERE START DAY IS NOT DISTINCT FROM END DAY

IF (NEW.JOB IS DISTINCT FROM OLD.JOB) THEN POST\_EVENT 'JOB CHANGED';

<span id="page-75-0"></span>См также: IS NULL

# **IS**

Доступно в: DSQL, PSQL, ESQL.

Синтаксис:

<value> IS [NOT] NULL

Поскольку NULL не является значением, эти операторы не являются операторами сравнения. Предикат IS [NOT] NULL проверяет утверждение, что выражение в левой части имеет значение (IS NOT NULL) или не имеет значения (IS NULL).

### Пример 3.3. Предикат IS NULL

Поиск записей о продажах, для которых не установлена дата отгрузки:

SELECT  $*$ FROM SALES **WHERE** SHIP\_DATE **IS NULL**;

# *Предикаты существования*

В эту группу предикатов включены предикаты, которые используют подзапросы и передают значения для всех видов утверждений в условиях поиска. Предикаты существования называются так потому, что они различными способами проверяют существование или отсутствие результатов подзапросов.

# <span id="page-76-0"></span>**EXISTS**

*Доступно в:* DSQL, PSQL, ESQL.

*Синтаксис:* 

```
[NOT] EXISTS (<select_stmt>)
```
Предикат EXISTS использует подзапрос в качестве аргумента. Если результат подзапроса будет содержать хотя бы одну запись, то предикат оценивается как истинный (TRUE), в противном случае предикат оценивается как ложный (FALSE).

Результат подзапроса может содержать несколько столбцов, поскольку значения не проверяются, а просто фиксируется факт наличия строк результата. Данный предикат может принимать только два значения: истина (TRUE) и ложь (FALSE).

Предикат NOT EXISTS возвращает FALSE, если результат подзапроса будет содержать хотя бы одну запись, в противном случае предикат вернёт TRUE.

*Примеры:* 

### **Пример 3.4. Предикат EXISTS**

Найти тех сотрудников, у которых есть проекты.

```
SELECT *
FROM employee
WHERE EXISTS (SELECT *
                FROM
                  employee_project ep
                WHERE
                  ep.emp_no = employee.emp_no)
```
### **Пример 3.5. Предикат NOT EXISTS**

Найти тех сотрудников, у которых нет проектов.

```
SELECT *
FROM employee
WHERE NOT EXISTS (SELECT *
                    FROM
```

```
 employee_project ep
 WHERE
   ep.emp_no = employee.emp_no)
```
**IN**

*Доступно в:* DSQL, PSQL, ESQL.

*Синтаксис:* 

*<value>* [NOT] IN (*<select\_stmt>* | *<value\_list>*)

```
<value_list> ::= <value_1> [, <value_2> ...]
```
Предикат IN проверяет, присутствует ли значение выражения слева в указанном справа наборе значений. Набор значений не может превышать 1500 элементов. Предикат IN может быть переписан в следующей эквивалентной форме:

(*<value>* = *<value\_1>* [OR *<value>* = *<value\_2>* ...])

При использовании предиката IN в поисковых условиях DML запросов, оптимизатор Firebird может использовать индекс по искомому столбцу, если он определён.

Во второй форме предикат IN проверяет, присутствует (или отсутствует, при использовании NOT IN) ли значение выражения слева в результате выполнения подзапроса справа. Результат подзапроса может содержать только один столбец, иначе будет выдана ошибка «count of column list and variable list do not match».

Запросы с использованием предиката IN с подзапросом, можно переписать на аналогичный запрос с использованием предиката EXISTS. Например, следующий запрос:

```
SELECT
  model, speed, hd
FROM PC
WHERE
   model IN (SELECT model
              FROM product
              WHERE maker = 'A');
```
Можно переписать на аналогичный запрос с использованием предиката EXISTS:

```
SELECT
   model, speed, hd
FROM PC
WHERE
   EXISTS (SELECT *
           FROM product
           WHERE maker = 'A'
             AND product.model = PC.model);
```
Однако, запрос с использованием NOT IN не всегда даст тот же результат, что запрос NOT EXISTS. Причина заключается в том, что предикат EXISTS всегда возвращает TRUE или FALSE, тогда как предикат IN может вернуть NULL в следующих случаях:

- 1. Когда проверяемое значение равно NULL и список в IN не пуст.
- 2. Когда проверяемое значение не имеет совпадений в списке IN и одно из значений является NULL.

В этих двух случаях предикат IN вернёт NULL, в то время как соответствующий предикат EXISTS вернёт FALSE. В поисковых условиях или операторе IF оба результата обозначают «провал» и обрабатываются одинаково.

Однако на тех же данных NOT IN вернёт NULL, в то время как EXISTS вернёт TRUE, что приведёт к противоположному результату.

Это можно продемонстрировать следующим примером.

Предположим у вас есть такой запрос:

```
-- Ищем людей, которые не родились в тот же день, что
-- известные жители Нью-Йорка
SELECT P1.name AS NAME
FROM Personnel P1 
WHERE P1.birthday NOT IN (SELECT C1.birthday
                           FROM Celebrities C1 
                          WHERE С1.birthcity = 'New York');
```
Можно предположить, что аналогичный результат даст запрос с использованием предиката NOT EXISTS:

```
-- Ищем людей, которые не родились в тот же день, что
-- известные жители Нью-Йорка
SELECT P1.name AS NAME
FROM Personnel P1
WHERE NOT EXISTS (SELECT *
                   FROM Celebrities C1
                  WHERE C1.birthcity = 'New York'
                    AND C1.birthday = P1.birthday);
```
Допустим, что в Нью-Йорке всего один известный житель, и его дата рождения неизвестна. При использовании предиката EXISTS подзапрос внутри него не выдаст результатов, так как при сравнении дат рождения с NULL результатом будет UNKNOWN. Это приведёт к тому, что результат предиката NOT EXISTS будет истинен для каждой строки основного запроса. В то время как результатом предиката NOT IN будет UNKNOWN и ни одна строка не будет выведена.

### *Примеры:*

### **Пример 3.6. Предикат IN**

Найти сотрудников с именами «Pete», «Ann» и «Roger»:

```
SELECT *
FROM EMPLOYEE
WHERE FIRST NAME IN ('Pete', 'Ann', 'Roger');
```
### Пример 3.7. Поисковый предикат IN

Найти все компьютеры, для которых существуют модели, производитель которых начинается на букву «А»:

```
SELECT
 model, speed, hd
FROM PC
WHERE
  model IN (SELECT model
            FROM product
            WHERE maker STARTING WITH 'A');
```
См. также: **EXISTS.** 

# **SINGULAR**

DSQL, PSQL, ESQL. Доступно в:

### Синтаксис:

```
[NOT] SINGULAR (<select stmt>)
```
Предикат SINGULAR использует подзапрос в качестве аргумента и оценивает его как истинный, если подзапрос возвращает одну и только одну строку результата, в противном случае предикат оценивается как ложный. Результат подзапроса может содержать несколько столбцов, поскольку значения не проверяются. Данный предикат может принимать только два значения: истина (TRUE) и ложь (FALSE).

### Пример 3.8. Предикат SINGULAR

Найти тех сотрудников, у которых есть только один проект.

```
SELECT *
FROM employee
WHERE SINGULAR (SELECT *
                FROM
                  employee project ep
                WHERE
                  ep.emp no = employee.emp no)
```
# Количественные предикаты подзапросов

Квантором называется логический оператор, задающий количество объектов, для которых данное утверждение истинно. Это логическое количество, а не числовое; оно связывает

утверждение с полным множеством возможных объектов. Такие предикаты основаны на формальных логических квантификаторах общности и существования, которые в формальной логике записываются как ∀ и ∃.

В выражениях подзапросов количественные предикаты позволяют сравнивать отдельные значения с результатами подзапросов; их общая форма:

<value expression> <comp op> <quantifier> <subquery>

# AI I

Доступно в: DSQL, PSQL.

Синтаксис:

```
<value> <op> ALL (<select stmt>)
```
При использовании квантора ALL, предикат является истинным, если каждое значение выбранное подзапросом удовлетворяет условию в предикате внешнего запроса. Если подзапрос не возвращает ни одной строки. то предикат автоматически считается верным.

### Пример 3.9. Квантор ALL

Вывести только тех заказчиков, чьи оценки выше, чем у каждого заказчика в Париже.

```
SELECT *
FROM Customers
WHERE rating > ALL
     (SELECT rating
      FROM Customers
       WHERE city = 'Paris')
```
### Важно

Если подзапрос возвращает пустое множество, то предикат будет истинен для каждого левостороннего значения, независимо от оператора. Это может показаться странным и противоречивым, потому что в этом случае каждое левостороннее значение рассматривается как одновременно больше, меньше, равное и неравное любому значению из правого потока.

Тем не менее, это нормально согласуется с формальной логикой: если множество пусто, то предикат верен 0 раз, т.е. для каждой строки в множестве.

# **ANY µ SOMF**

Доступно в: DSQL, PSQL.

### Синтаксис:

<value> <op> {ANY | SOME} (<select stmt>)

Эти два квантора идентичны по поведению. Очевидно, оба представлены в стандарте SQL для взаимозаменяемого использования с целью улучшения читаемости операторов. При использовании квантора ANY или SOME, предикат является истинным, если любое из значений выбранное подзапросом удовлетворяет условию в предикате внешнего запроса. Если подзапрос не возвращает ни одной строки, то предикат автоматически считается ложным.

### **Пример 3.10. Квантор ANY**

Вывести только тех заказчиков, чьи оценки выше, чем у любого заказчика в Риме.

**SELECT** \* **FROM** Customers **WHERE** rating > **ANY** (**SELECT** rating **FROM** Customers **WHERE** city = 'Rome')

# Глава 4

# Операторы DDL

Data Definition Language (DDL) - язык описания данных. С помощью этого подмножества языка создаются, модифицируются и удаляются объекты базы данных (т.е. Метаданные).

# **DATABASE**

В данном разделе описываются вопросы создания базы данных, подключения к существующей базе данных, изменения структуры файлов, перевод базы данных в состояние, необходимое для безопасного резервного копирования, и обратно и удаления базы данных.

# <span id="page-82-0"></span>**CREATE DATABASE**

Назначение: Создание новой базы данных.

Доступно в: DSQL. ESQL.

Синтаксис:

```
CREATE {DATABASE | SCHEMA} '<filespec>'
  [USER 'username' [PASSWORD 'password']
  [ PAGE SIZE [-] size][LENGTH [ = ] num [PAGE[S]]][SET NAMES 'charset']
  [DEFAULT CHARACTER SET default charset
  [COLLATION collation]]
  [\text{~see~file~} [\text{~see~file~} \dots][DIFFERENCE FILE 'diff file'];
<filespec> ::= [<server spec>]{filepath | db alias}
<server spec> ::= servername[/{port | service}]: | \\servername\
\langle \sec file \rangle ::= FILE 'filepath'
  [LENGTH [=] num [PAGE[S]] [STARTING [AT [PAGE]] pagenum]
```
### Таблица 4.1. Параметры оператора CREATE DATABASE

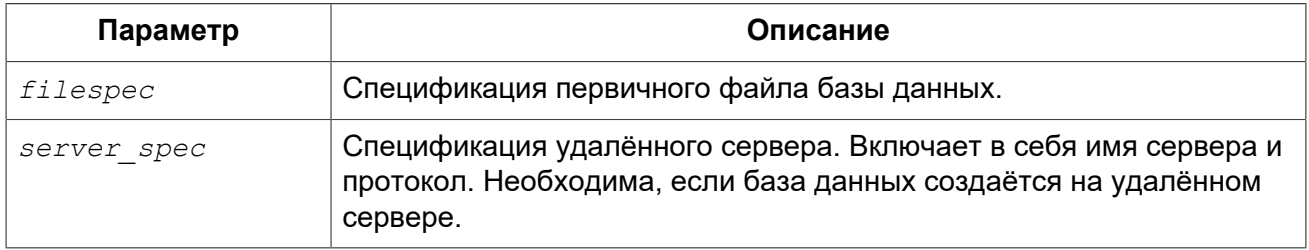

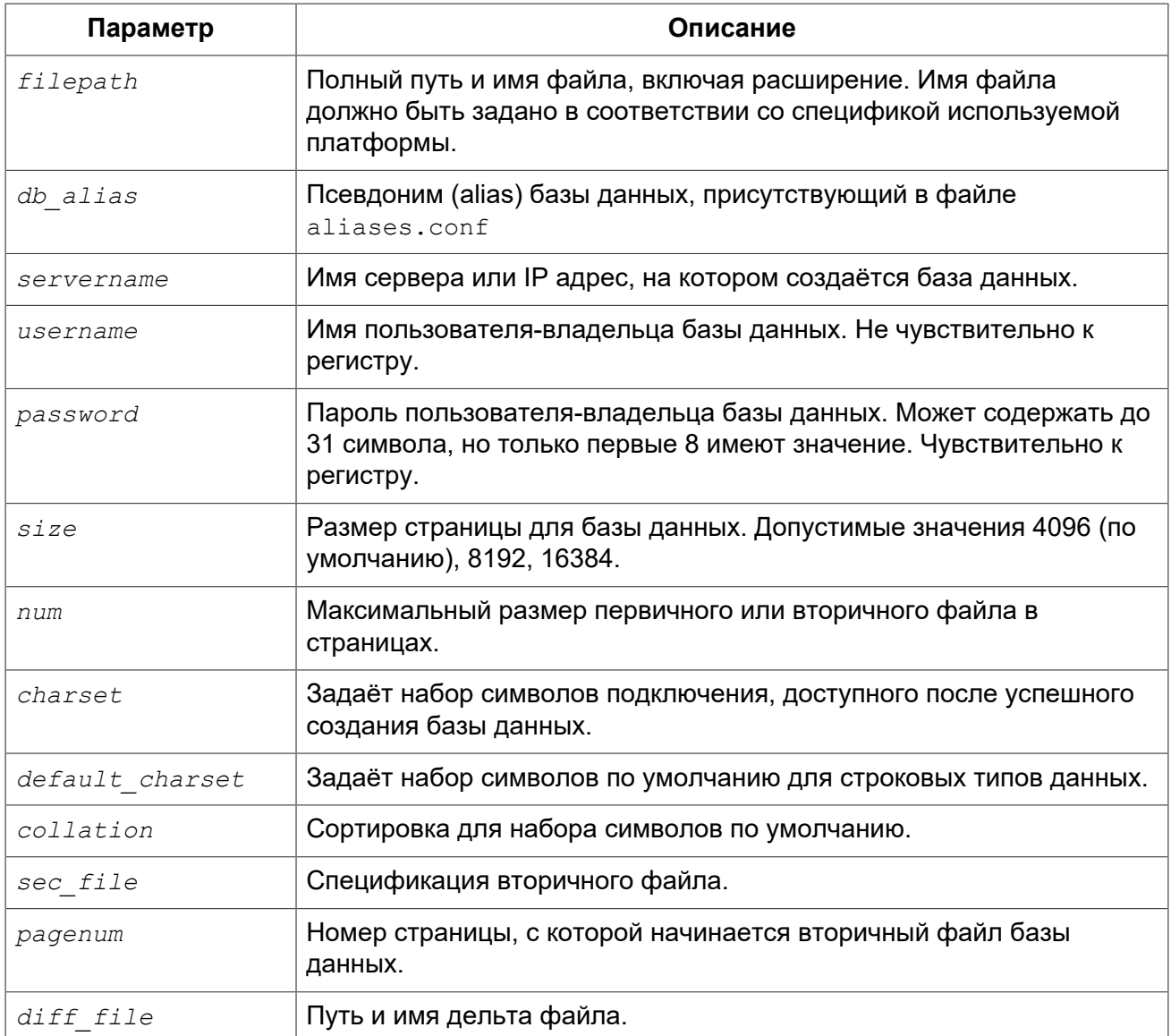

Оператор CREATE DATABASE создаёт новую базу данных. Вы можете использовать CREATE DATABASE ИЛИ CREATE SCHEMA. ЭТО СИНОНИМЫ.

База данных может состоять из одного или нескольких файлов. Первый, основной, файл называется первичным, остальные файлы — вторичными.

### Примечание

В настоящее время многофайловые базы данных являются атавизмом. Многофайловые базы данных имеет смысл использовать на старых файловых системах, в которых существует ограничение на размер любого файла. Например, в FAT32 нельзя создать файл больше 4х гигабайт

Спецификация первичного файла - имя файла базы данных и его расширение с указанием к нему полного пути в соответствии с правилами используемой операционной системы. При создании базы данных файл базы данных должен отсутствовать. В противном случае будет выдано сообщение об ошибке и база данных не будет создана. Если полный путь к базе данных не указан, то база данных будет создана в одном из системных каталогов. В каком именно зависит от операционной системы.

# Использование псевдонимов БД

Вместо полного пути к первичному файлу базы можно использовать псевдонимы (aliases). Псевдонимы описываются в файле aliases.conf в формате:

 $alias = filepath$ 

# Создание удалённых БД

При создании базы данных на удалённом сервере необходимо указать спецификацию удалённого сервера. Спецификация удалённого сервера зависит от используемого протокола. Если вы при создании базы данных используете протокол TCP/IP, то спецификация первичного файла должна выглядеть следующим образом:

```
servername: {filepath | db alias}
```
Если вы при создании базы данных используете протокол под названием именованные каналы (Name Pipes), то спецификация первичного файла должна выглядеть следующим образом.

```
\\servername\{filepath | db alias}
```
# Необязательные параметры CREATE DATABASE

Необязательные предложения USER и PASSWORD задают, соответственно, имя и пароль пользователя присутствующего в базе данных безопасности (security2.fdb). Пользователя и пароль можно не указывать, если установлены переменные окружения ISC USER и ISC PASSWORD. Создать базу данных может любой авторизованный пользователь. Пользователь, указанный при создании базы данных, будет её владельцем.

Необязательное предложение PAGE SIZE задаёт размер страницы базы данных. Этот размер будет установлен для первичного файла и всех вторичных файлов базы данных. При вводе размера страницы БД меньшего, чем 4096, он будет автоматически изменён на 4096. Другие числа (не равные 4096, 8192 или 16384) будут изменены на ближайшее меньшее из поддерживаемых значений. Если размер страницы базы данных не указан, то по умолчанию принимается значение 4096.

Необязательное предложение LENGTH задаёт максимальный размер первичного или вторичного файла базы данных в страницах. При создании базы данных её первичный или вторичный файл будут занимать минимально необходимое количество страниц для хранения системных данных, не зависимо от величины, установленной в предложении LENGHT. Для единственного или последнего (в многофайловой базе данных) файла значение LENGTH никак не влияет на его размер. Файл будет автоматически увеличивать свой размер по мере необходимости.

Необязательное предложение SET NAMES задаёт набор символов подключения, доступного после успешного создания базы данных. По умолчанию используется набор символов NONE.

Необязательное предложение DEFAULT CHARACTER SET задаёт набор символов по умолчанию для строковых типов данных. Наборы символов применяются для типов CHAR, VARCHAR и BLOB. По умолчанию используется набор символов NONE. Для набора символов по умолчанию можно также указать сортировку по умолчанию (COLLATION). В этом случае сортировка станет умалчиваемой для набора символов по умолчанию (т.е. для всей БД за исключением случаев использования других наборов символов).

Предложение STARTING AT задаёт номер страницы базы данных, с которой должен начинаться следующий файл базы данных. Когда предыдущий файл будет полностью заполнен данными в соответствии с заданным номером страницы, система начнёт помещать вновь добавляемые данные в следующий файл базы данных.

Необязательное предложение DIFFERENCE FILE задаёт путь и имя дельта файла, в который будут записываться изменения, внесённые в БД после перевода её в режим «безопасного копирования» («copy-safe») путём выполнения команды ALTER DATABASE BEGIN BACKUP. Полное описание данного параметра см. в ALTER DATABASE.

Для того чтобы база данных была создана в нужном вам диалекте SQL, следует перед выполнением оператора создания базы данных задать нужный диалект, выполнив оператор SET SOL DIALECT. По умолчанию база данных создаётся в 3 диалекте.

# Примеры

### Пример 4.1. Создание базы данных в операционной системе Windows

Создание базы данных в операционной системе Windows расположенной на диске D с размером страницы 8192. Владельцем базы данных будет пользователь wizard. База данных будет в 1 диалекте, и использовать набор символов по умолчанию WIN1251.

SET SOL DIALECT 1; CREATE DATABASE 'D: \test.fdb' USER 'wizard' PASSWORD 'player' **PAGE SIZE = 8192 DEFAULT CHARACTER SET WIN1251;** 

### Пример 4.2. Создание базы данных в операционной системе Linux

Создание базы данных в операционной системе Linux с размером страницы 4096. Владельцем базы данных будет пользователь wizard. База данных будет в 3 диалекте, и использовать набор символов по умолчанию UTF8 с умалчиваемой сортировкой UNICODE CI AI.

CREATE DATABASE '/home/firebird/test.fdb' USER 'wizard' PASSWORD 'plaver' DEFAULT CHARACTER SET UTF8 COLLATION UNICODE CI AI;

### Пример 4.3. Создание базы данных на удалённом сервере

Создание базы данных на удалённом сервере baseserver расположенном по пути, на который ссылается псевдоним test, описанный в файле aliases.conf. Используется протокол ТСР. Владельцем базы данных будет пользователь wizard. База данных будет в 3 диалекте, и использовать набор символов по умолчанию UTF8.

```
CREATE DATABASE 'baseserver:test'
USER 'wizard' PASSWORD 'player'
DEFAULT CHARACTER SET UTF8;
```
### **Пример 4.4. Создание многофайловой базы данных**

Создание базы данных в 3 диалекте с набором символов по умолчанию UTF8. Первичный файл будет содержать 10000 страниц с размером страницы 8192. Как только в процессе работы с базой данных первичный файл будет заполнен, СУБД будет помещать новые данные во вторичный файл  $test.fdb2$ . Аналогичные действия будут происходить и со вторым вторичным файлом. Размер последнего файла будет увеличиваться до тех пор, пока это позволяет используемая операционная система или пока не будет исчерпана память на внешнем носителе.

```
SET SOL DIALECT 3;
CREATE DATABASE 'baseserver:D:\test.fdb'
USER 'wizard' PASSWORD 'player'
PAGE_SIZE = 8192
DEFAULT CHARACTER SET UTF8
FILE 'D:\test.fdb2'
STARTING AT PAGE 10001
FILE 'D:\test.fdb3'
STARTING AT PAGE 20001;
```
#### **Пример 4.5. Создание многофайловой базы данных 2**

Создание базы данных в 3 диалекте с набором символов по умолчанию UTF8. Первичный файл будет содержать 10000 страниц с размером страницы 8192. Как только в процессе работы с базой данных первичный файл будет заполнен, СУБД будет помещать новые данные во вторичный файл  $test$ .  $fdb2$ . Аналогичные действия будут происходить и со вторым вторичным файлом.

```
SET SQL DIALECT 3;
CREATE DATABASE 'baseserver:D:\test.fdb'
USER 'wizard' PASSWORD 'player'
PAGE SIZE = 8192
LENGTH 10000 PAGES
DEFAULT CHARACTER SET UTF8
FILE 'D:\test.fdb2'
FILE 'D:\test.fdb3'
STARTING AT PAGE 20001;
```
<span id="page-86-0"></span>*См. также:* [ALTER DATABASE,](#page-86-0) [DROP DATABASE](#page-89-0).

# *ALTER DATABASE*

*Назначение:* Изменение структуры файлов базы данных или переключение её в состояние "безопасное для копирования".

*Доступно в:* DSQL, ESQL.

*Синтаксис:* 

```
ALTER {DATABASE | SCHEMA}
     {<add_sec_clause> [<add_sec_clausee> ...]}
   | {ADD DIFFERENCE FILE 'diff_file' | DROP DIFFERENCE FILE}
  | {{BEGIN | END} BACKUP}
```

```
<add sec clause> ::= ADD FILE <sec file>
<sec file> ::= 'filepath'
  [STARTING [AT [PAGE]] pagenum]
  [LENGTH [ = ] num [PAGE[S]]]
```
### Таблица 4.2. Параметры оператора ALTER DATABASE

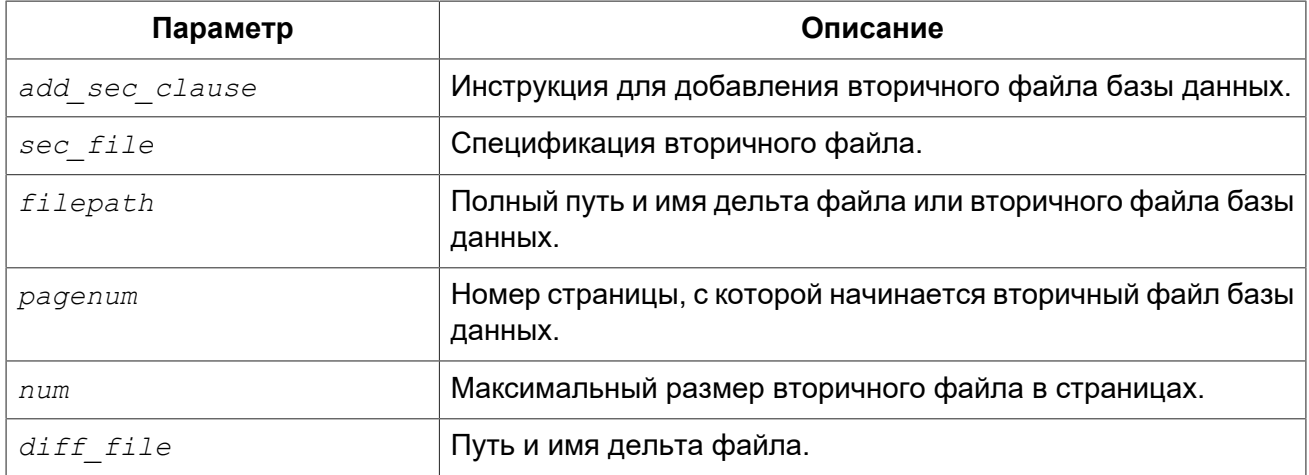

Оператор ALTER DATABASE ИЗМЕНЯЕТ СТРУКТУРУ ФАЙЛОВ базы данных или переключает её в состояние «безопасное для копирования».

Только владелец базы данных и администраторы имеют привилегии на использование ALTER DATABASE.

Предложение ADD FILE добавляет к базе данных вторичный файл. Для вторичного файла необходимо указывать полный путь к файлу и имя вторичного файла. Описание вторичного файла аналогично тому, что описано в операторе CREATE DATABASE.

Предложение ADD DIFFERENCE FILE задаёт путь и имя дельта файла, в который будут записываться изменения, внесённые в базу данных после перевода её в режим «безопасного копирования» («copy-safe»). Этот оператор в действительности не добавляет файла. Он просто переопределяет умалчиваемые имя и путь файла дельты. Для изменения существующих установок необходимо сначала удалить ранее указанное описание файла дельты с помощью onepatopa DROP DIFFERENCE FILE, а затем задать новое описание файла дельты. Если не переопределять путь и имя файла дельты, то он будет иметь тот же путь и имя, что и БД, но c расширением .delta.

### Примечание

При задании относительного пути или только имени файла дельты он будет создаваться в текущем каталоге сервера. Для операционных систем Windows это системный каталог.

Предложение DROP DIFFERENCE FILE VДАЛЯЕТ ОПИСАНИЕ (ПУТЬ И ИМЯ) ФАЙЛА ДЕЛЬТЫ, ЗАДАННОЕ ранее командой ADD DIFFERENCE FILE. На самом деле при выполнении этого оператора файл не удаляется. Он удаляет путь и имя файла дельты и при последующем переводе БД в режим «безопасного копирования» будут использованы значения по умолчанию (т.е. тот же путь и имя что и у файла БД, но с расширением . delta).

Предложение **вести васки** предназначено для перевода базы данных в режим «безопасного копирования» («copy-safe»). Этот оператор «замораживает» основной файл базы данных, что позволяет безопасно делать резервную копию средствами файловой системы, даже если пользователи подключены и выполняют операции с данными. При этом все изменения, вносимые пользователями в базу данных, будут записаны в отдельный файл, так называемый дельта файл (delta file).

#### Примечание

Оператор BEGIN BACKUP, не смотря на синтаксис, не начинает резервное копирование базы данных, а лишь создаёт условия для его осуществления.

Предложение END BACKUP предназначено для перевода базы данных из режима «безопасного копирования» («copy-safe») в режим нормального функционирования. Этот оператор объединяет файл дельты с основным файлом базы данных и восстанавливает нормальное состояние работы, таким образом, закрывая возможность создания безопасных резервных копий средствами файловой системы. (При этом безопасное резервное копирование с помощью утилиты gbak остаётся доступным).

### Примеры

#### Пример 4.6. Добавление вторичного файла в базу данных

Как только в предыдущем первичном или вторичных файлах будет заполнено 30000 страниц, СУБД будет помещать данные во вторичный файл test4.fdb.

```
ALTER DATABASE
ADD FILE 'D: \test.fdb4'
STARTING PAGE 30001;
```
#### Пример 4.7. Установка пути и имени файла дельты

ALTER DATABASE ADD DIFFERENCE FILE 'D:\test.diff';

#### Пример 4.8. Удаление описание файла дельты

**ALTER DATABASE** DROP DIFFERENCE FILE:

Пример 4.9. Перевод базы данных в режим «безопасного копирования»

**ALTER DATABASE BEGIN BACKUP;** 

Пример 4.10. Возвращение базы данных в режим нормального функционирования из режима «безопасного копирования»

ALTER DATABASE END BACKUP;

См. также: CREATE DATABASE. DROP DATABASE.

# <span id="page-89-0"></span>*DROP DATABASE*

*Назначение:* Удаление базы данных к которой вы сейчас подключены.

*Доступно в:* DSQL, ESQL.

*Синтаксис:* 

DROP DATABASE;

Оператор DROP DATABASE удаляет текущую базу данных. Перед удалением базы данных, к ней необходимо присоединиться. Оператор удаляет первичный, все вторичные файлы и все файлы теневых копий.

Только владелец базы данных и [администраторы](#page-391-0) имеют привилегии на использование DROP DATABASE.

# **Примеры**

### **Пример 4.11. Удаление базы данных**

Удаление базы данных, к которой подключен клиент.

### **DROP DATABASE**;

*См. также:* [CREATE DATABASE](#page-82-0), [ALTER DATABASE](#page-86-0).

# **SHADOW**

Теневая копия (shadow — дословно тень) является точной страничной копией базы данных. После создания теневой копии все изменения, сделанные в базе данных, сразу же отражаются и в теневой копии. Если по каким либо причинам первичный файл базы данных станет недоступным, то СУБД переключится на теневую копию.

В данном разделе рассматриваются вопросы создания и удаления теневых копий.

### **Примечание**

Это относится только к текущим операциям с базой данных, но не к новым подключениям. В случае поломки исходной базы данных администратор БД должен восстановить изначальные файлы базы данных, в том числе и с помощью файлов теневых копий. Только после этого будет возможно подключение новых клиентов.

# <span id="page-89-1"></span>*CREATE SHADOW*

*Назначение:* Создание теневой копии.

*Доступно в:* DSQL, ESQL.

*Синтаксис:* 

```
CREATE SHADOW sh_num [AUTO | MANUAL] [CONDITIONAL]
   'filepath' [LENGTH [=] num [PAGE[S]]]
   [<secondary_file>];
<secondary_file> ::= 
   FILE 'filepath'
   LENGTH [=] num [PAGE[S]] | STARTING [AT [PAGE]] pagenum
```
### **Таблица 4.3. Параметры оператора CREATE SHADOW**

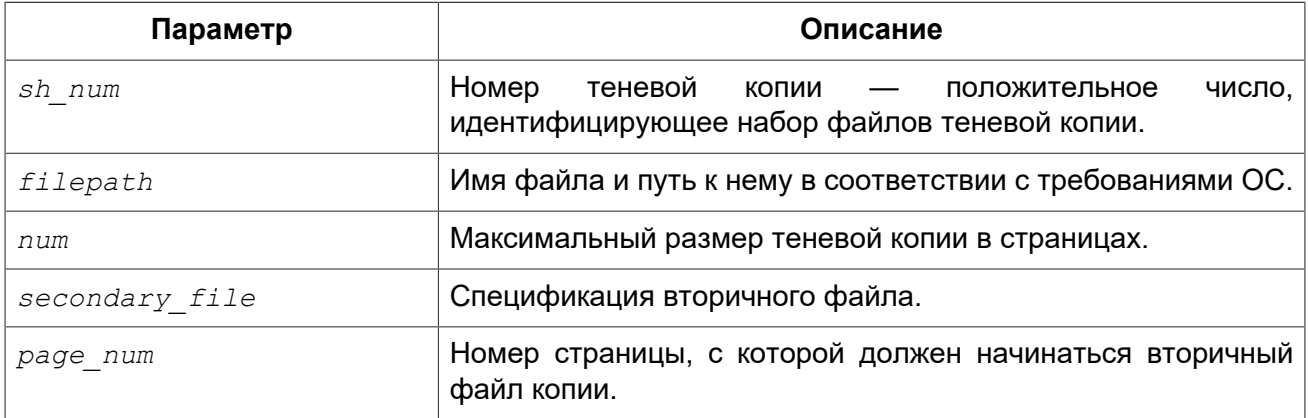

Оператор CREATE SHADOW создаёт новую теневую копию. Теневая копия начинает дублировать базу данных сразу в момент создания этой копии.

Теневые копии, как и база данных, могут состоять из нескольких файлов. Количество и размер файлов теневых копий не связано с количеством и размером файлов базы данных.

Для файлов теневой копии размер страницы устанавливается равным размеру страницы базы данных и не может быть изменён.

Если по каким либо причинам файл базы данных становится недоступным, то система преобразует тень в копию базы данных и переключается на неё. Теневая копия становится недоступной. Что будет дальше зависит от выбранного режима.

# **Режимы AUTO и MANUAL**

Когда теневая копия преобразуется в базу данных она становится недоступной. Теневая копия может также стать недоступной если будет удалён её файл, или закончится место на диске, где она расположена, или если этот диск повреждён.

• Если выбран режим AUTO (значение по умолчанию), то в случае, когда теневая копия становится недоступной, автоматически прекращается использование этой копии и из базы данных удаляются все ссылки на нее. Работа с базой данных продолжается обычным образом без осуществления копирования в данную теневую копию.

Если указано ключевое слово CONDITIONAL, то система будет пытаться создать новую теневую копию. чтобы заменить потерянную. Это не всегда возможно, тогда вам потребуется создать новую тень вручную.

• Если выбран режим MANUAL, то в случае, когда теневая копия становится недоступной, все попытки соединения с базой данных и обращения к ней будут вызывать сообщение об ошибке до тех пор, пока теневая копия не станет доступной или пока не будет удалена администратором БД с помощью оператора DROP SHADOW.

# **Необязательные параметры CREATE SHADOW**

Необязательное предложение LENGTH задаёт максимальный размер первичного или вторичного файла теневой копии в страницах. Для единственного или последнего файла теневой копии значение LENGTH никак не влияет на его размер. Файл будет автоматически увеличивать свой размер по мере необходимости.

Предложение STARTING AT задаёт номер страницы теневой копии, с которой должен начинаться следующий файл теневой копии. Когда предыдущий файл будет полностью заполнен данными в соответствии с заданным номером страницы, система начнёт помещать вновь добавляемые данные в следующий файл теневой копии.

Только владелец базы данных и [администраторы](#page-391-0) имеют привилегии на использование CREATE SHADOW.

# **Примеры**

**Пример 4.12. Создание теневую копию базы данных с номером 1**

```
CREATE SHADOW 1 'g:\data\test.shd';
```
**Пример 4.13. Создание многофайловой теневой копии**

```
CREATE SHADOW 2 'g:\data\test.sh1'
LENGTH 8000 PAGES
FILE 'g:\data\test.sh2';
```
<span id="page-91-0"></span>*См. также:* [CREATE DATABASE](#page-82-0), [ALTER DATABASE](#page-86-0), [DROP SHADOW.](#page-91-0)

# *DROP SHADOW*

*Назначение:* Удаление теневой копии.

*Доступно в:* DSQL, ESQL.

*Синтаксис:* 

DROP SHADOW *sh\_num*;

### **Таблица 4.4. Параметры оператора DROP SHADOW**

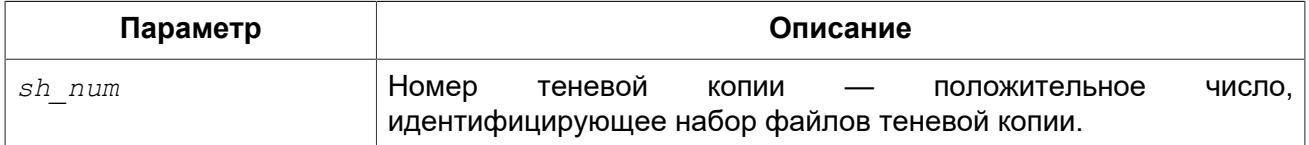

Оператор DROP SHADOW удаляет указанную теневую копию из базы данных, с которой установлено текущее соединение. При удалении теневой копии удаляются все связанные с ней файлы, и прекращается процесс дублирования данных в эту теневой копии.

Только владелец базы данных и [администраторы](#page-391-0) имеют привилегии на использование DROP SHADOW.

### **Примеры**

**Пример 4.14. Удаление теневой копии с номером 1**

**DROP SHADOW** 1;

*См. также:* [CREATE SHADOW.](#page-89-1)

# **DOMAIN**

Домен (Domain) — один из объектов реляционной базы данных, при создании которого можно задать некоторые характеристики, а затем использовать ссылку на домен при определении столбцов таблиц, объявлении локальных переменных, входных и выходных аргументов в модулях PSQL.

В данном разделе рассматриваются синтаксис операторов создания, модификации и удаления доменов. Подробное описание доменов и их использования можно прочесть в главе [Пользовательские типы данных — домены.](#page-48-0)

# <span id="page-92-0"></span>*CREATE DOMAIN*

*Назначение:* Создание нового домена.

*Доступно в:* DSQL, ESQL.

*Синтаксис:* 

```
CREATE DOMAIN name [AS] <datatype>
   [DEFAULT {literal | NULL | <context_var>}]
   [NOT NULL] [CHECK (<dom_condition>)]
   [COLLATE collation_name];
<datatype> ::= 
    {SMALLINT | INT[EGER] | BIGINT} [<array_dim>]
   | {FLOAT | DOUBLE PRECISION} [<array_dim>]
   | {DATE | TIME | TIMESTAMP} [<array_dim>]
   | {DECIMAL | NUMERIC} [(precision [, scale])] [<array_dim>]
   | {CHAR | CHARACTER | CHARACTER VARYING | VARCHAR} [(size)]
     [<array_dim>] [CHARACTER SET charset_name]
   | {NCHAR | NATIONAL CHARACTER | NATIONAL CHAR} [VARYING] 
     [(size)] [<array_dim>]
   | BLOB [SUB_TYPE {subtype_num | subtype_name}] 
     [SEGMENT SIZE seglen] [CHARACTER SET charset_name]
   | BLOB [(seglen [, subtype_num])] 
<array_dim> ::= [[m:]n [,[m:]n ...]]
<dom_condition> ::= {
```

```
 <val> <operator> <val>
  | <val> [NOT] BETWEEN <val> AND <val>
   | <val> [NOT] IN (<val> [, <val> ...] | <select_list>)
   | <val> IS [NOT] NULL
   | <val> IS [NOT] DISTINCT <val>
   | <val> [NOT] CONTAINING <val>
   | <val> [NOT] STARTING [WITH] <val>
   | <val> [NOT] LIKE <val> [ESCAPE <val>]
   | <val> [NOT] SIMILAR TO <val> [ESCAPE <val>]
   | <val> <operator> {ALL | SOME | ANY} (<select_list>)
   | [NOT] EXISTS (<select_expr>)
   | [NOT] SINGULAR (<select_expr>)
   | (<dom_condition>)
   | NOT <dom_condition>
   | <dom_condition> OR <dom_condition>
   | <dom_condition> AND <dom_condition>
}
<operator> ::= {= | < | > | <= | >= | !< | !> | <> | !=}
<val> ::= {
    VALUE
   | literal
   | <context_var>
   | <expression>
   | NULL
   | NEXT VALUE FOR genname
   | GEN_ID(genname, <val>)
   | CAST(<val> AS <datatype>)
   | (<select_one>)
   | func(<val> [, <val> ...])
}
```
### **Таблица 4.5. Параметры оператора CREATE DOMAIN**

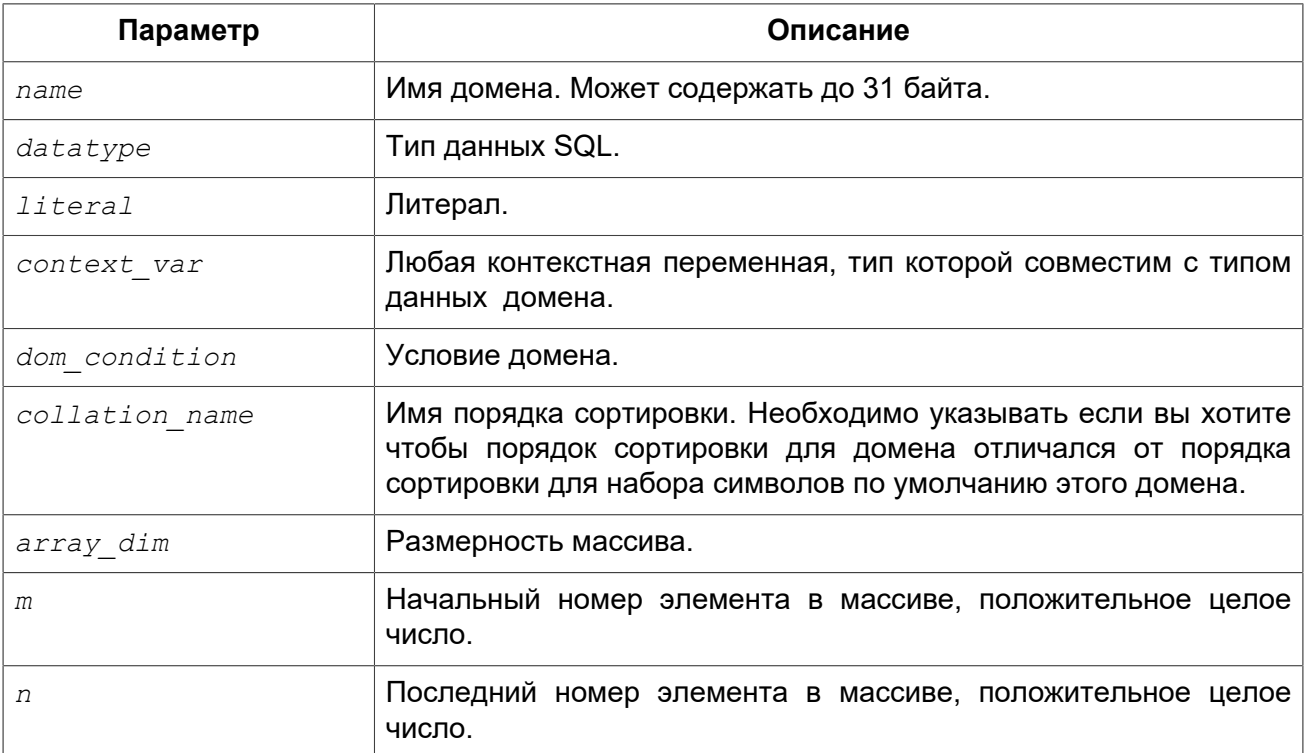

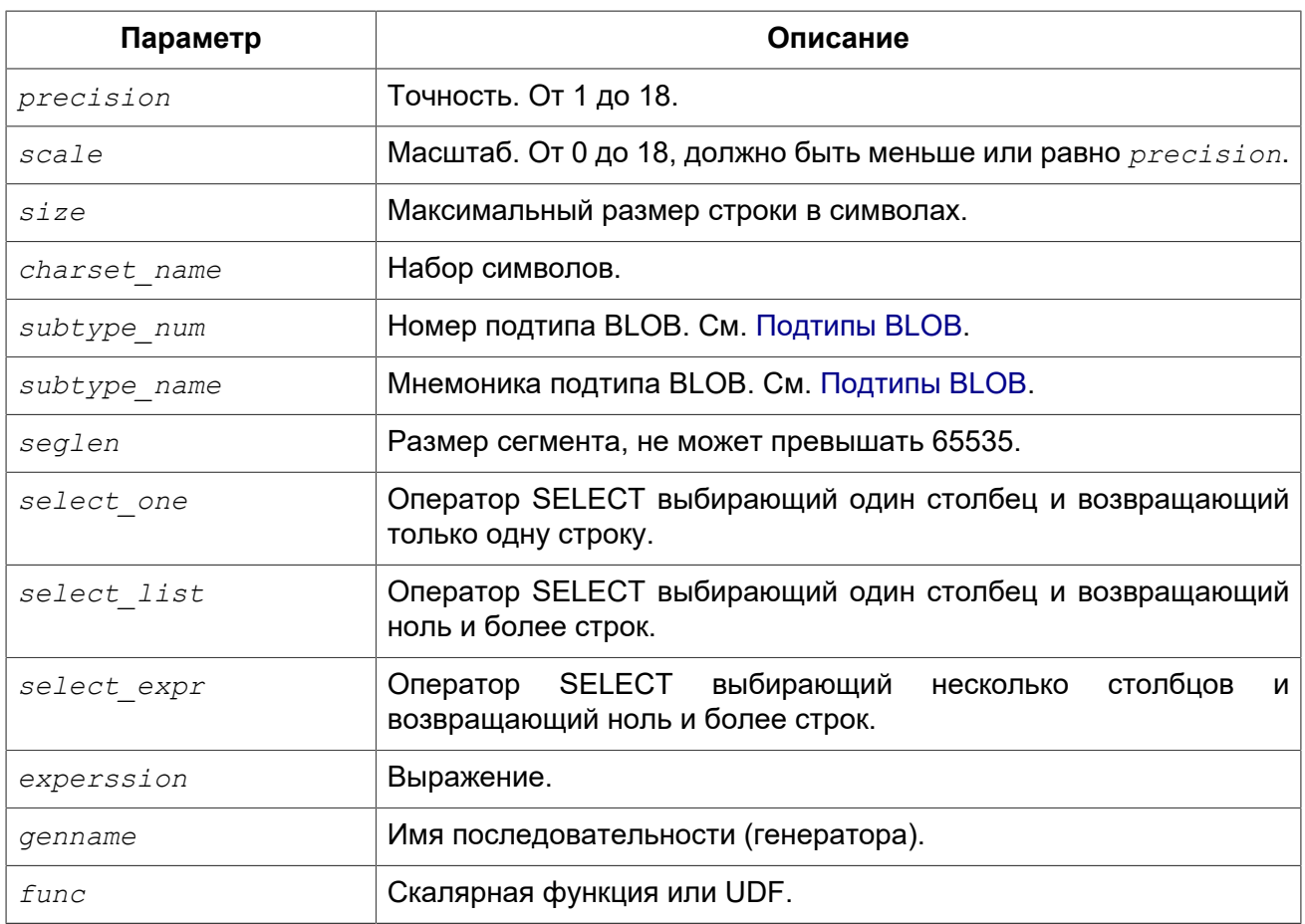

Оператор CREATE DOMAIN создаёт новый домен.

В качестве типа домена можно использовать любой тип данных SQL. Для любого типа данных кроме BLOB можно указать размерность массива, если домен должен быть массивом. Размерность массива указывается в квадратных скобках. Чтобы не перепутать их с символами, означающими необязательные элементы, они выделены жирным шрифтом. При указании размерности массива указываются два числа через двоеточие. Первое число означает начальный номер элемента массива, второе - конечный. Если указано только одно число, то оно означает последний номер в элементе массива, а первым номером считается 1. Если у массива два и более измерения, то они перечисляются через запятую.

Для типов CHAR, VARCHAR и BLOB с подтипом TEXT можно указать набор символов в предложении CHARACTER SET. Если набор символов не указан, то по умолчанию принимается тот набор символов, который был указан при создании базы данных. Если же при создании базы данных не был указан набор символов, то при создании домена по умолчанию принимается набор символов NONE. В этом случае данные хранятся и извлекаются, так как они были поданы. В столбец, основанный на таком домене, можно загружать данные в любой кодировке, но невозможно загрузить эти данные в столбец с другой кодировкой. Транслитерация не выполняется между исходными и конечными кодировками, что может приводить к ошибкам.

Необязательное предложение DEFAULT позволяет указать значение по умолчанию для домена. Это значение будет помещено в столбец таблицы, который ссылает на данный домен, при выполнении оператора INSERT, если значение не будет указано для этого столбца. Локальные переменные и аргументы PSQL модулей, которые ссылаются на этот домен, будут инициализированы значением по умолчанию. В качестве значения по умолчанию может быть литерал совместимый по типу, неизвестное значение NULL и контекстная переменная, тип которой совместим с типом домена.

Предложение NOT NULL запрещает столбцам и переменным, основанным на домене, присваивать значение NULL.

Необязательное предложение СНЕСК задаёт ограничение домена. Ограничение домена задаёт условия, которому должны удовлетворять значения столбцов таблицы или переменных, которые ссылаются на данный домен. Условие должно быть помещено в круглые скобки. Условие - это логическое выражение, называемое также предикат, которое может возвращать значения TRUE (истина), FALSE (ложь) и UNKNOWN (неизвестно). Условие считается выполненным, если предикат возвращает значение TRUE или UNKNOWN (эквивалент NULL). Если предикат возвращает FALSE, то значение не будет принято.

Ключевое слово VALUE в ограничении домена является заменителем столбца таблицы, который основан на данном домене, или переменной PSQL модуля. Оно содержит значение, присваиваемое переменной или столбцу таблицы. Ключевое слово VALUE может быть использовано в любом месте ограничения СНЕСК, но обычно его используют в левой части условия.

Необязательное предложение COLLATE позволяет задать порядок сортировки, если домен основан на одном из строковых типов данных (за исключением BLOB). Если порядок сортировки не указан, то по умолчанию принимается порядок сортировки умалчиваемый для указанного набора сортировки при создании домена.

Создать домен может любой пользователь, соединившийся с базой данных.

### Примеры

Пример 4.15. Создание домена, который может принимать значения больше 1000.

```
CREATE DOMAIN CUSTNO AS
INTEGER DEFAULT 10000
CHECK (VALUE > 1000);
```
Пример 4.16. Создание домена, который может принимать значения 'Да' и 'Нет'.

```
CREATE DOMAIN D BOOLEAN AS
CHAR(3) CHECK (VALUE IN ('\text{Ia}', '\text{Her}'));
```
Пример 4.17. Создание домена с набором символов UTF8 и порядком сортировки UNICODE CI AI.

```
CREATE DOMAIN FIRSTNAME AS
VARCHAR (30) CHARACTER SET UTF8
COLLATE UNICODE CI AI;
```
Пример 4.18. Создание домена со значением по умолчанию.

**CREATE DOMAIN D DATE AS** 

**DATE DEFAULT CURRENT\_DATE NOT NULL**;

#### **Пример 4.19. Создание домена, определённого как массив из 2 элементов.**

Создание домена, определённого как массив из 2 элементов типа NUMERIC(18, 3), нумерация элементов начинается с 1.

```
CREATE DOMAIN D_POINT AS
NUMERIC(18, 3) [2];
```
### **Примечание**

Вы можете использовать домены определённые как массив только для определения столбцов таблиц. Вы не можете использовать такие домены для определения локальных переменных и аргументов PSQL модулей.

<span id="page-96-0"></span>*См. также:* [ALTER DOMAIN](#page-96-0), [DROP DOMAIN](#page-100-0).

# *ALTER DOMAIN*

*Назначение:* Изменение текущих характеристик домена или его переименование.

*Доступно в:* DSQL, ESQL.

#### *Синтаксис:*

```
ALTER DOMAIN name
  [{TO new_name}]
   [{SET DEFAULT {literal | NULL | <context_var>} | 
    DROP DEFAULT}]
   [{ADD [CONSTRAINT] CHECK (<dom_condition>) | 
    DROP CONSTRAINT}]
   [{TYPE <datatype>}];
<datatype> ::= 
    {SMALLINT | INT[EGER] | BIGINT} [<array_dim>]
   | {FLOAT | DOUBLE PRECISION} [<array_dim>]
   | {DATE | TIME | TIMESTAMP} [<array_dim>]
   | {DECIMAL | NUMERIC} [(precision [, scale])] [<array_dim>]
   | {CHAR | CHARACTER | CHARACTER VARYING | VARCHAR} [(size)]
     [<array_dim>] [CHARACTER SET charset_name]
   | {NCHAR | NATIONAL CHARACTER | NATIONAL CHAR} [VARYING] 
     [(size)] [<array_dim>]
   | BLOB [SUB_TYPE {subtype_num | subtype_name}] 
    [SEGMENT SIZE seglen] [CHARACTER SET charset_name]
   | BLOB [(seglen [, subtype_num])] 
<array_dim> ::= [[m:]n [,[m:]n ...]]
<dom_condition> ::= {
```

```
 <val> <operator> <val>
  | <val> [NOT] BETWEEN <val> AND <val>
   | <val> [NOT] IN (<val> [, <val> ...] | <select_list>)
   | <val> IS [NOT] NULL
   | <val> IS [NOT] DISTINCT <val>
   | <val> [NOT] CONTAINING <val>
   | <val> [NOT] STARTING [WITH] <val>
   | <val> [NOT] LIKE <val> [ESCAPE <val>]
   | <val> [NOT] SIMILAR TO <val> [ESCAPE <val>]
   | <val> <operator> {ALL | SOME | ANY} (<select_list>)
   | [NOT] EXISTS (<select_expr>)
   | [NOT] SINGULAR (<select_expr>)
   | (<dom_condition>)
   | NOT <dom_condition>
   | <dom_condition> OR <dom_condition>
   | <dom_condition> AND <dom_condition>
}
<operator> ::= {= | < | > | <= | >= | !< | !> | <> | !=}
<val> ::= {
    VALUE
   | literal
   | <context_var>
   | <expression>
   | NULL
   | NEXT VALUE FOR genname
   | GEN_ID(genname, <val>)
   | CAST(<val> AS <datatype>)
   | (<select_one>)
   | func(<val> [, <val> ...])
}
```
### **Таблица 4.6. Параметры оператора ALTER DOMAIN**

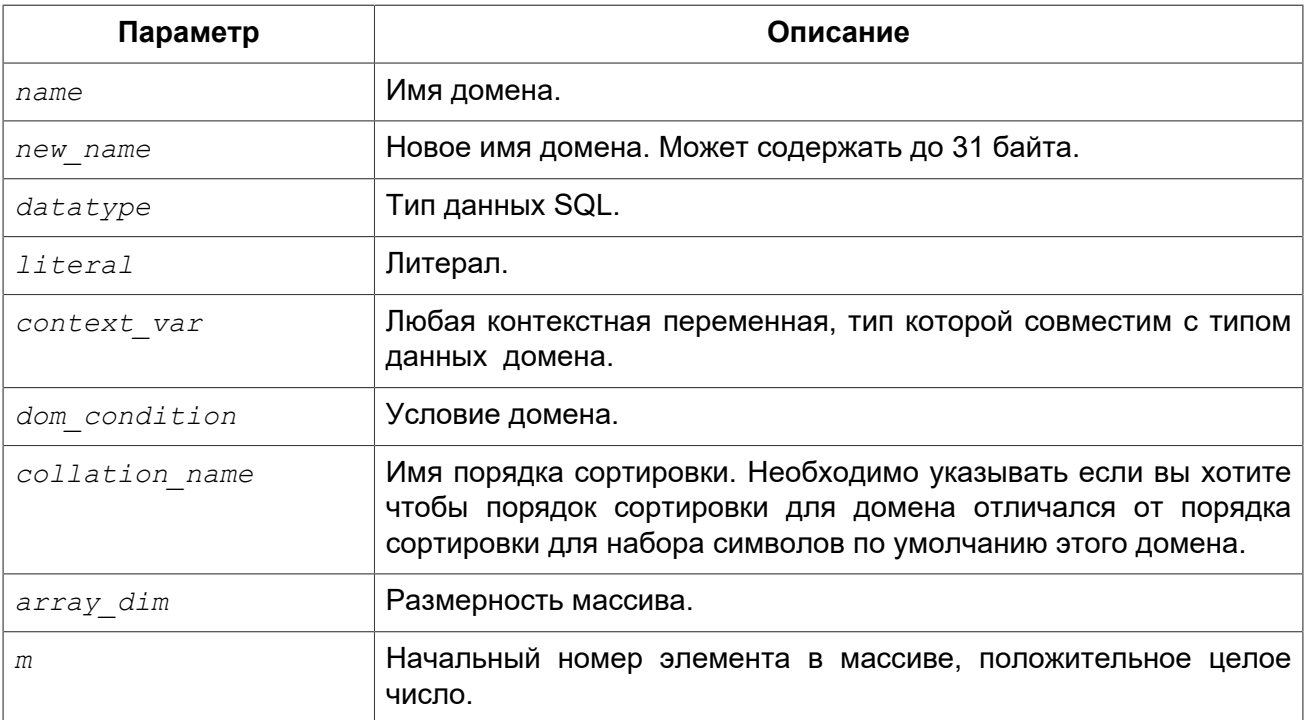

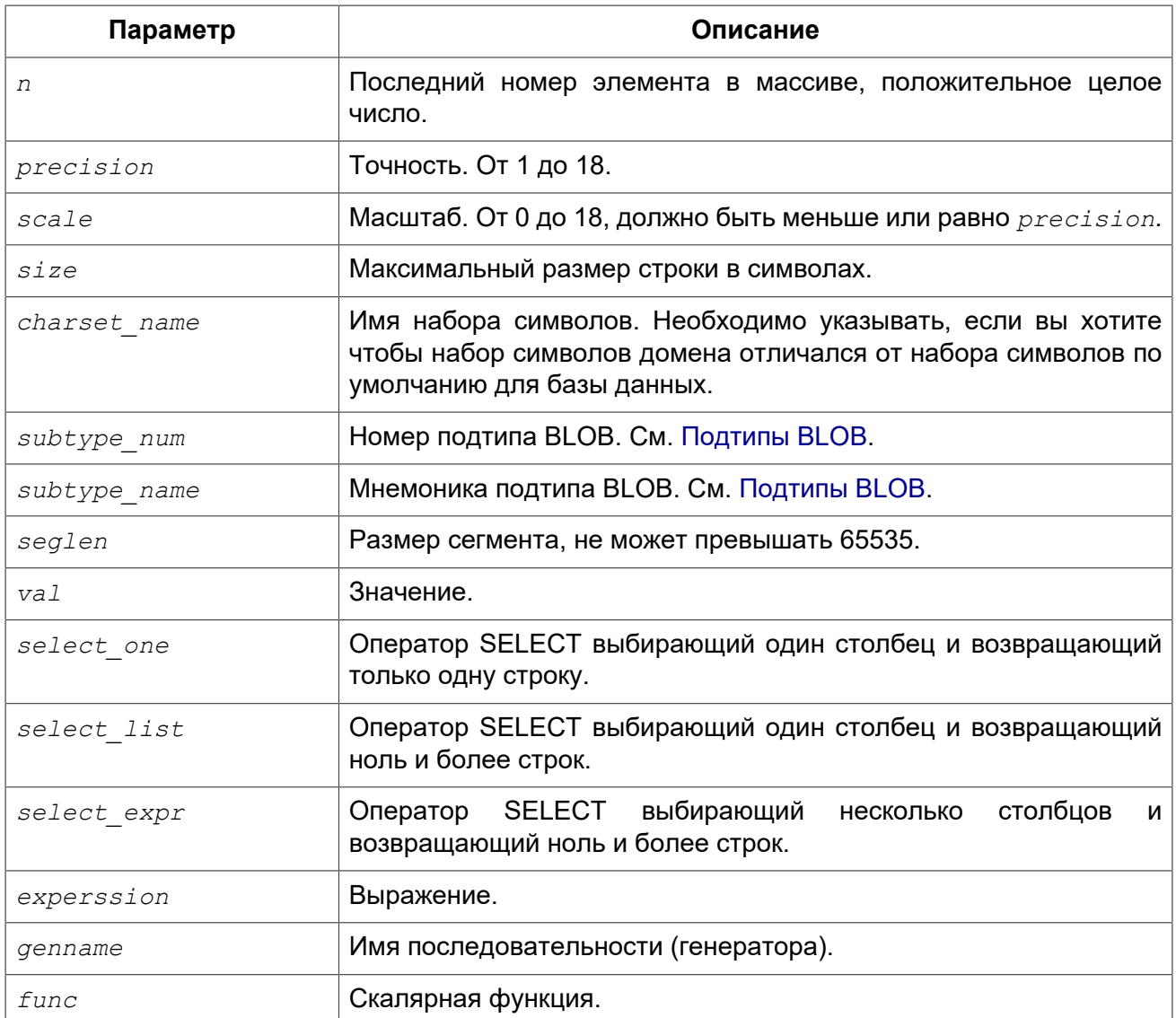

Оператор ALTER DOMAIN изменяет текущие характеристики домена, в том числе и его имя. В одном операторе ALTER DOMAIN можно выполнить любое количество изменений домена.

Предложение ТО позволяет переименовать домен. Имя домена можно изменить, если не существует зависимостей от этого домена, т.е. столбцов таблиц, локальных переменных и аргументов процедур, ссылающихся на данный домен.

Предложение SET DEFAULT позволяет установить новое значение по умолчанию. Если домен уже содержал значение по умолчанию, то установка нового значения по умолчанию не требует предварительного удаления старого.

Предложение DROP DEFAULT удаляет ранее установленное для домена значение по умолчанию. В этом случае значением по умолчанию становится значение NULL.

Предложение ADD [CONSTRAINT] CHECK добавляет условие ограничения домена. Если домен уже содержал ограничение СНЕСК, то его предварительно необходимо удалить с помощью предложения DROP [CONSTRAINT] CHECK.

Предложение ТҮРЕ позволяет изменить тип домена на другой допустимый тип. Не допустимы любые изменения типа, которые могут привести к потере данных. Например, количество символов в новом типе для домена не может быть меньше, чем было установлено ранее.

### Предупреждение

При изменении описания домена, существующий PSQL код, может стать некорректным. Информация о том, как это обнаружить, находится в приложении Поле RDB\$VALID BLR.

# Что не может изменить ALTER DOMAIN

- Если домен был объявлен как массив, то изменить ни его тип, ни размерность нельзя. Также нет возможности изменить любой другой тип на тип массив.
- В Firebird 2.5 и ниже не существует возможности установить и снять ограничение NOT NULL для домена.
- Не существует способа изменить сортировку по умолчанию. В этом случае необходимо удалить домен и пересоздать его с новыми атрибутами.

Изменить описание домена может любой пользователь, подключенный к базе данных, при условии что это не мешает зависимым объектам.

# Примеры

Пример 4.20. Изменение значения по умолчанию для домена.

```
ALTER DOMAIN CUSTNO
INTEGER DEFAULT 2000;
```
### Пример 4.21. Переименование домена.

```
ALTER DOMAIN D BOOLEAN TO D BOOL;
```
### Пример 4.22. Удаление значения по умолчанию и добавления ограничения для домена.

```
ALTER DOMAIN D DATE
DROP DEFAULT
ADD CONSTRAINT CHECK (VALUE >= date '01.01.2000');
```
### Пример 4.23. Изменение ограничения домена.

```
ALTER DOMAIN D DATE
DROP CONSTRAINT:
```

```
ALTER DOMAIN D DATE
ADD CONSTRAINT CHECK
(VALUE BETWEEN date '01.01.1900' AND date '31.12.2100');
```
Пример 4.24. Изменение типа домена.

**ALTER DOMAIN FIRSTNAME TYPE VARCHAR**(50) **CHARACTER SET** UTF8;

<span id="page-100-0"></span>*См. также:* [CREATE DOMAIN](#page-92-0), [DROP DOMAIN](#page-100-0).

# *DROP DOMAIN*

*Назначение:* Удаление существующего домена.

*Доступно в:* DSQL, ESQL.

*Синтаксис:* 

DROP DOMAIN *domain\_name*;

### **Таблица 4.7. Параметры оператора DROP DOMAIN**

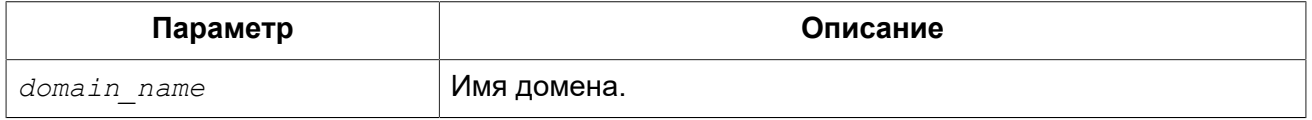

Оператор DROP DOMAIN удаляет домен, существующий в базе данных. Невозможно удалить домен, на который ссылаются столбцы таблиц базы данных или если он был задействован в одном из PSQL модулей. Чтобы удалить такой домен необходимо удалить из таблиц все столбцы, ссылающиеся на домен и удалить все ссылки на домен из PSQL модулей.

Удалить домен может любой пользователь, подключенный к базе данных, при условии что это не мешает зависимым объектам.

# **Примеры**

### **Пример 4.25. Удаление домена**

**DROP DOMAIN** COUNTRYNAME;

*См. также:* [CREATE DOMAIN](#page-92-0), [ALTER DOMAIN.](#page-96-0)

# **TABLE**

Firebird — это реляционная СУБД. Данные в таких базах хранятся в таблицах. Таблица это плоская двухмерная структура, содержащая произвольное количество строк (row). Строки таблицы часто называют записями (record). Все строки таблицы имеют одинаковую структуру и состоят из столбцов (column). Столбцы таблицы часто называют полями (fields). Таблица должна иметь хотя бы один столбец. С каждым столбцом связан определённый тип данных SQL.

В данном разделе рассматриваются вопросы создания, модификации и удаления таблиц базы данных.

# *CREATE TABLE*

*Назначение:* Создание новой таблицы.

*Доступно в:* DSQL, ESQL.

*Синтаксис:* 

```
CREATE [GLOBAL TEMPORARY] TABLE tablename
   [EXTERNAL [FILE] '<filespec>']
   (<col_def> [, {<col_def> | <tconstraint>} ...]) 
   [ON COMMIT {DELETE | PRESERVE} ROWS]; 
<col_def> ::= <regular_col_def> | <computed_col_def> 
<regular_col_def> ::= 
     colname { <datatype> | domainname } 
     [DEFAULT {literal | NULL | <context_var>}] 
     [NOT NULL] 
     [<col_constraint>]
     [COLLATE collation_name] 
<computed_col_def> ::= 
   colname [<datatype>] 
   {COMPUTED [BY] | GENERATED ALWAYS AS} (<expression>) 
<datatype> ::= {
    {SMALLINT | INT[EGER] | BIGINT} [<array_dim>] 
   | {FLOAT | DOUBLE PRECISION} [<array_dim>]
   | {DATE | TIME | TIMESTAMP} [<array_dim>] 
   | {DECIMAL | NUMERIC} [(precision [, scale])] [<array_dim>] 
   | {CHAR | CHARACTER | CHARACTER VARYING | VARCHAR} [(size)] 
       [<array_dim>] [CHARACTER SET charset_name] 
   | {NCHAR | NATIONAL CHARACTER | NATIONAL CHAR} [VARYING] [(size)] 
       [<array_dim>] 
   | BLOB [SUB_TYPE {subtype_num | subtype_name}] 
       [SEGMENT SIZE seglen] [CHARACTER SET charset_name] 
   | BLOB [(seglen [, subtype_num])] 
}
<array_dim> ::= [[m:]n [,[m:]n ...]] 
<col_constraint> ::= [CONSTRAINT constr_name] 
{ UNIQUE [<using_index>] 
   | PRIMARY KEY [<using_index>] 
   | REFERENCES other_table [(other_col)] 
       [ON DELETE { NO ACTION | CASCADE | SET DEFAULT | SET NULL}]
       [ON UPDATE { NO ACTION | CASCADE | SET DEFAULT | SET NULL}]
       [<using_index>] 
   | CHECK (<check_condition>) 
} 
<tconstraint> ::= 
   [CONSTRAINT constr_name] 
   { UNIQUE (<col_list>) [<using_index>] 
     | PRIMARY KEY (<col_list>) [<using_index>] 
 | FOREIGN KEY (<col_list>)
```

```
 REFERENCES other_table [(<col_list>)] 
         [ON DELETE { NO ACTION | CASCADE | SET DEFAULT | SET NULL}] 
         [ON UPDATE { NO ACTION | CASCADE | SET DEFAULT | SET NULL}] 
         [<using_index>]
     | CHECK (<check_condition>) 
   } 
<col_list> ::= colname [, colname ...]
<using_index> ::= USING [ASC[ENDING] | DESC[ENDING]] INDEX indexname 
<check_condition> ::= { 
     <val> <operator> <val>
   | <val> [NOT] BETWEEN <val> AND <val>
   | <val> [NOT] IN (<val> [, <val> ...] | <select_list>) 
   | <val> IS [NOT] NULL 
   | <val> IS [NOT] DISTINCT <val>
   | <val> [NOT] CONTAINING <val>
   | <val> [NOT] STARTING [WITH] <val>
   | <val> [NOT] LIKE <val> [ESCAPE <val>] 
   | <val> [NOT] SIMILAR TO <val> [ESCAPE <val>] 
   | <val> <operator> {ALL | SOME | ANY} (<select_list>) 
   | [NOT] EXISTS (<select_expr>) 
   | [NOT] SINGULAR (<select_expr>) 
  | (<check_condition>) 
  | NOT <check_condition> 
   | <check_condition> OR <check_condition> 
   | <check_condition> AND <check_condition>
} 
<operator> ::= 
 <> | != | ^= | ~= | = | < | > | <= | >= | !< | ^< | ~< | !> | ^> | ~>
<val> ::= 
    colname [[<array_idx> [, <array_idx> ...]]] 
   | literal 
   | <context_var> 
   | <expression> 
  | NULL 
   | NEXT VALUE FOR genname 
  | GEN_ID(genname, <val>) 
  | CAST(<val> AS <datatype>) 
  | (<select_one>) 
   | func(<val> [, <val> ...])
```
### **Таблица 4.8. Параметры оператора CREATE TABLE**

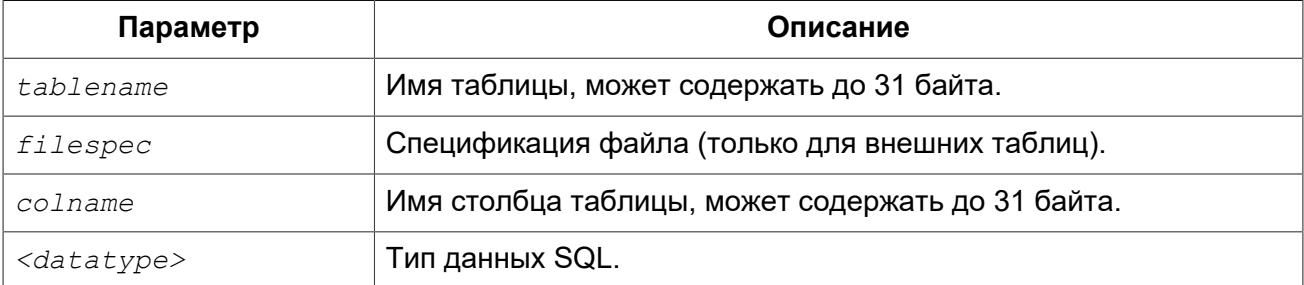

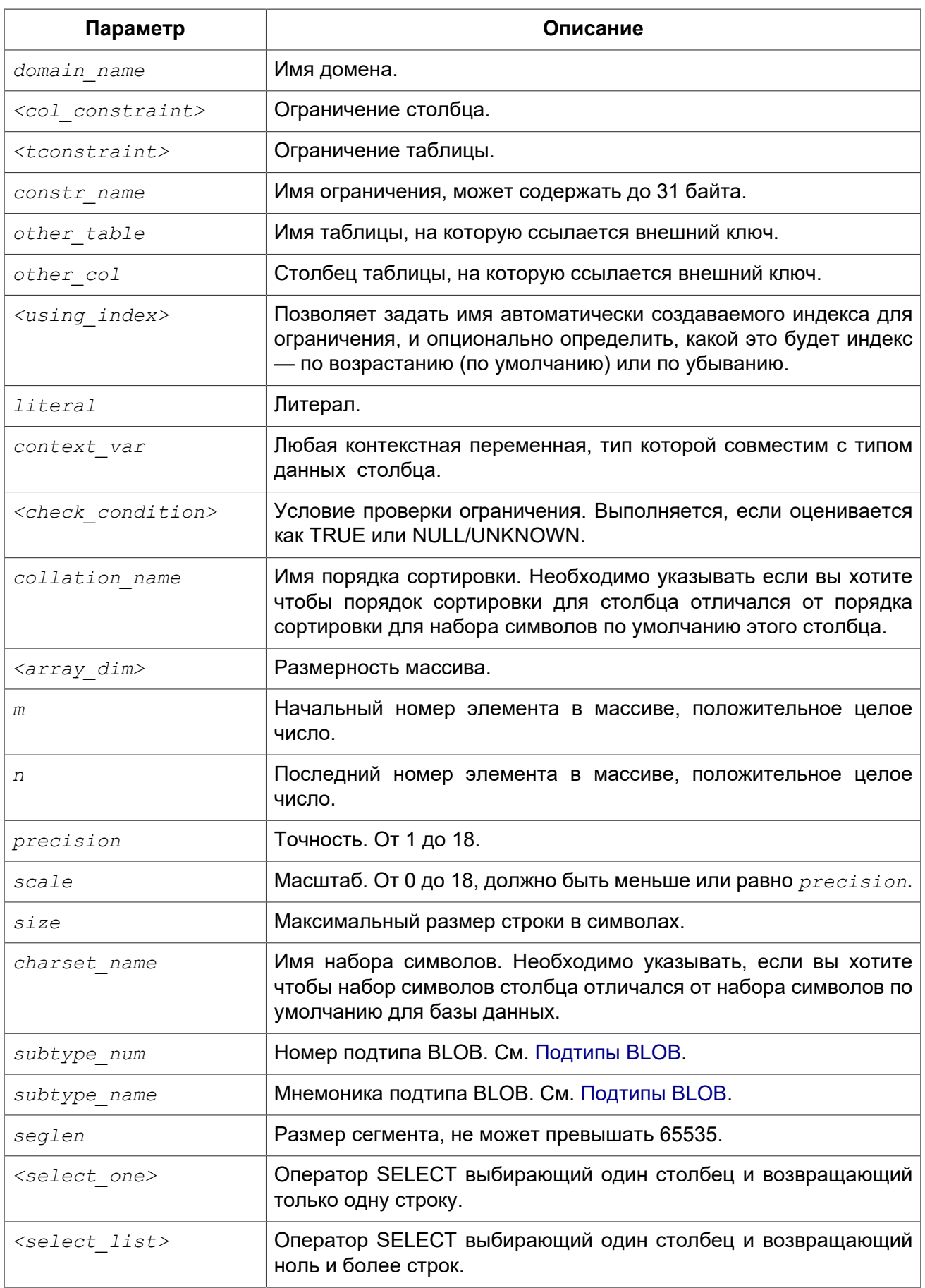

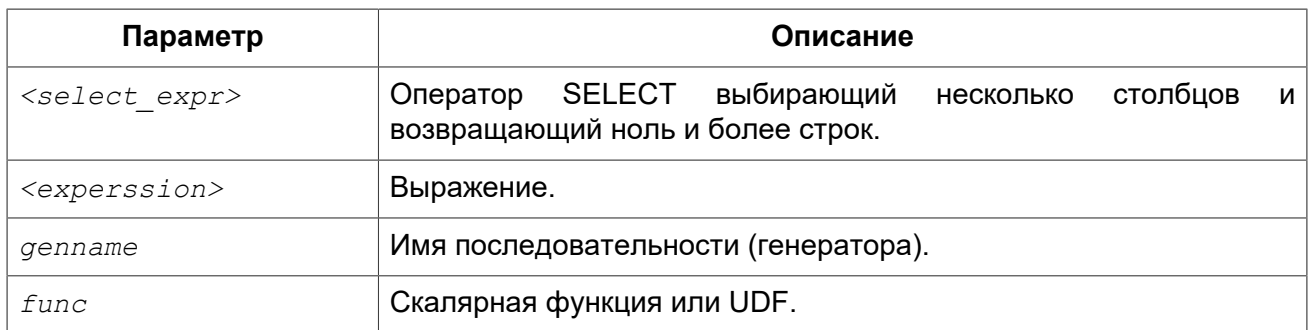

Создать новую таблицу может любой пользователь, подключённый к базе данных. Пользователь, создавший таблицу, становится её владельцем.

Оператор CREATE TABLE создаёт новую таблицу. Имя таблицы должно быть уникальным среди имён всех таблиц, представлений (VIEWs) и хранимых процедур базы данных.

Таблица может содержать, по меньшей мере, один столбец и произвольное количество ограничений таблицы.

Имя столбца должно быть уникальным для создаваемой таблицы. Для столбца обязательно должен быть указан либо тип данных, либо имя домена, характеристики которого будут скопированы для столбца, либо должно быть указано, что столбец является вычисляемым.

В качестве типа столбца можно использовать любой тип данных SQL.

# Символьные столбцы

Для типов CHAR, VARCHAR и BLOB с подтипом TEXT можно указать набор символов в предложении CHARACTER SET. Если набор символов не указан, то по умолчанию принимается тот набор символов, что был указан при создании базы данных. Если же при создании базы данных не был указан набор символов, то по умолчанию принимается набор символов NONE. В этом случае данные хранятся и извлекаются, так как они были поданы. В столбец можно загружать данные в любой кодировке, но невозможно загрузить эти данные в столбец с другой кодировкой. Транслитерация между исходными и конечными кодировками не выполняется, что может приводить к ошибкам.

Необязательное предложение COLLATE позволяет задать порядок сортировки для строковых типов данных (за исключением BLOB). Если порядок сортировки не указан, то по умолчанию принимается порядок сортировки по умолчанию для указанного набора сортировки.

# **Ограничение NOT NULL**

По умолчанию столбец может принимать значение NULL.

Необязательное предложение NOT NULL указывает, что столбцу не может быть присвоено значение NULL.

### Значение по умолчанию

Необязательное предложение DEFAULT позволяет указать значение по умолчанию для столбца таблицы. Это значение будет помещено в столбец таблицы при выполнении оператора INSERT, если значение не будет указано для этого столбца. В качестве значения по умолчанию может быть литерал совместимый по типу, неизвестное значение NULL или контекстная переменная, тип которой совместим с типом столбца. Если значение по умолчанию явно не устанавливается, то подразумевается пустое значение, NULL. Использование выражений в значении по умолчанию недопустимо.

### Столбцы основанные на домене

Для определения столбца, можно воспользоваться ранее описанным доменом. Если определение столбца основано на домене, оно может включать новое значение по умолчанию, дополнительные ограничения CHECK, предложение COLLATE, которые перекрывают значения указанные при определении домена. Определение такого столбца может включать дополнительные ограничения столбца, например, NOT NULL, если домен его ещё не содержит.

### Важно

Следует обратить внимание на то, что если в определении домена было указано NOT NULL, на уровне столбца невозможно определить допустимость использования в нем значения NULL. Если вы хотите чтобы на основе домена можно было определять столбцы допускающие псевдозначение NULL и не допускающее его, то хорошей практикой является создание домена допускающего NULL и указание ограничения NOT NULL у столбцов таблицы там где это необходимо.

### Вычисляемые поля

Вычисляемые поля могут быть определены с помощью предложения COMPUTED [BY] или GENERATED ALWAYS AS (согласно стандарту SQL-2003). Они эквивалентны по смыслу. Для вычисляемых полей не требуется описывать тип данных (но допустимо), СУБД вычисляет подходящий тип в результате анализа выражения. В выражении требуется указать корректную операцию для типов данных столбцов, входящих в его состав. При явном указании типа столбца для вычисляемого поля результат вычисления приводится к указанному типу, то есть, например, результат числового выражения можно вывести как строку. Вычисление выражения происходит для каждой строки выбранных данных, если в операторе выборки данных SELECT, присутствует такой столбец.

### Подсказка

Вместо использования вычисляемого столбца в ряде случаев имеет смысл использовать обычный столбец, значение которого рассчитывается в триггерах на добавление и обновление данных. Это может снизить производительность вставки/модификации записей, но повысит производительность выборки данных.

### Столбцы типа массив

Для любого типа данных кроме BLOB можно указать размерность массива, если столбец должен быть массивом. Размерность массива указывается в квадратных скобках. Чтобы не перепутать их с символами, означающими необязательные элементы, они выделены жирным шрифтом. При указании размерности массива указываются два числа через двоеточие. Первое число означает начальный номер элемента массива, второе - конечный. Если указано только одно число, то оно означает последний номер в элементе массива, а первым номером считается 1. Для многомерного массива размерности массива перечисляются через запятую.

### Ограничения

Существуют четыре вида ограничений:

- первичный ключ (PRIMARY KEY);
- уникальный ключ (UNIQUE);
- внешний ключ (REFERENCES или FOREIGN KEY);
- проверочное ограничение (CHECK).

Ограничения могут быть указаны на уровне столбца (ограничения столбцов) или на уровне таблицы (табличные ограничения). Ограничения уровня таблицы необходимы, когда ключи (ограничение уникальности, первичный ключ или внешний ключ) должны быть сформированы по нескольким столбцам, или, когда ограничение CHECK включает несколько столбцов, т.е. действует на уровне записи. Синтаксис для некоторых типов ограничений может незначительно отличаться в зависимости от того определяется ограничение на уровне столбца или на уровне таблицы.

- Ограничение на уровне столбца указывается после определения других характеристик столбца. Оно может включать только столбец указанный в этом определении.
- Ограничения на уровне таблицы указываются после определений всех столбцов. Ограничения таблицы являются более универсальным способом записи ограничений, поскольку позволяют ограничение более чем для одного столбца таблицы.
- Вы можете смешивать ограничения столбцов и ограничения таблиц в одном операторе CREATE TABLE.

Если имя ограничения не задано, то ограничению будет присвоено имя, автоматически генерированное СУБД. Для любого ограничения вы можете указать имя.

### *Именованные ограничения*

Необязательное предложение CONSTRAINT задаёт имя ограничения.

### *Автоматически создаваемые индексы*

Для первичного ключа (PRIMARY KEY), уникального ключа (UNIQUE) и внешнего ключа (REFERENCES) система автоматически создаёт соответствующий индекс. Если задано имя ограничения, то автоматически создаваемому индексу будет присвоено это имя (при отсутствии предложения USING).

### **Предложение USING**

Предложение USING позволяет задать определённое пользователем имя автоматически создаваемого индекса, и опционально определить, какой это будет индекс — по возрастанию (по умолчанию) или по убыванию.

### *Первичный ключ (PRIMARY KEY)*

Ограничение первичного ключа PRIMARY KEY строится на поле с заданным ограничением NOT NULL и требует уникальности значений столбца. Таблица может иметь только один первичный ключ.

- Первичный ключ по единственному столбцу может быть определён как на уровне столбца, так и на уровне таблицы.
- Первичный ключ по нескольким столбцам может быть определён только на уровне таблицы.

### *Ограничение уникальности (UNIQUE)*

Ограничение уникального ключа UNIQUE задаёт для значений столбца требование уникальности содержимого. Таблица может содержать любое количество уникальных ключей.

Как и первичный ключ, ограничение уникальности может быть определено на нескольких столбцах. В этом случае вы должны определять его как ограничение уровня таблицы.

В отличие от первичного ключа, в таких полях допускаются значения NULL для любого количества строк. Таким образом, можно определить ограничение уникальности для столбцов не имеющих ограничения NOT NULL.

### **NULL в уникальных ключах**

Для уникальных ключей, содержащих несколько столбцов, логика немного сложнее:

- Во всех столбцах, входящих в уникальный ключ, нет ограничения NOT NULL;
- Разрешено хранение значения NULL в столбцах, входящих в уникальный ключ, в нескольких строках;
- Разрешены строки, имеющие в одном из столбцов уникального ключа значение NULL, а остальные столбцы заполнены значениями и эти значения различны хотя бы в одном из них;
- Запрещены строки, имеющие в одном из столбцов уникального ключа значение NULL, а остальные столбцы заполнены значениями, и эти значения имеют совпадения хотя бы в одном из них.

#### **Примечание**

Для уникальных ключей, содержащих несколько столбцов, допускаются дубликаты значений NULL только тогда, когда они помещаются во все столбцы ограничения. В остальных случаях значения NULL будут рассматриваться как одно из обычных значений (не UNKNOWN).

```
RECREATE TABLE t(x \text{ int}, y \text{ int}, z \text{ int}, \text{ unique}(x, y, z));INSERT INTO t values( NULL, 1, 1 );
INSERT INTO t values( NULL, NULL, 1 );
INSERT INTO t values( NULL, NULL, NULL );
INSERT INTO t values( NULL, NULL, NULL ); -- Разрешено
INSERT INTO t values( NULL, NULL, 1 ); -- Запрещено
```
### *Внешний ключ (FOREIGN KEY)*

На уровне столбца ограничение внешнего ключа определяется предложением REFERENCES. После ключевого слова REFERENCES указывается имя родительской таблицы, на первичный или уникальный ключ которой ссылается описываемый внешний ключ. Имя столбца родительской таблицы, являющегося первичным (уникальным) ключом, помещается сразу после имени таблицы и заключается в круглые скобки, например:

```
. . . \overline{z}ARTIFACT_ID INTEGER REFERENCES COLLECTION (ARTIFACT_ID),
```
Синтаксис определения внешнего ключа на уровне таблицы несколько отличается. После определения всех столбцов, с их ограничениями уровня столбца, вы можете определить именованное ограничение внешнего ключа уровня таблицы, используя ключевые слова FOREIGN KEY и имён столбцов, для которых оно применяется:
```
CONSTRAINT FK ARTSOURCE FOREIGN KEY (DEALER ID, COUNTRY)
  REFERENCES DEALER (DEALER ID, COUNTRY),
```
Внешний ключ не требует ограничения NOT NULL для столбца или столбцов на которые ссылается внешний ключ, хотя оно будет, если внешний ключ ссылается на столбец или столбцы входящие в первичный ключ родительской таблицы. Тем не менее, внешний ключ может ссылаться на столбец или столбцы, входящие в уникальный ключ. NULL допускается в уникальных ключах, и, с некоторыми ограничениями, в уникальных ключах построенных на нескольких столбцах (см. обсуждение выше).

Для обеспечения дополнительной целостности данных можно указать необязательные опции ON DELETE и ON UPDATE, которые обеспечат согласованность данных между родительскими и дочерними таблицами по заданным правилам:

Предложение ON UPDATE определяет, что произойдёт с записями подчинённой таблицы при изменении значения первичного/уникального ключа в строке главной таблицы.

Предложение ON DELETE определяет, что произойдёт с записями подчинённой таблицы при удалении соответствующей строки главной таблицы.

Для обеспечения ссылочной целостности внешнего ключа, когда изменяется или удаляется значение связанного первичного или уникального ключа, могут быть выполнены следующие действия:

- NO ACTION не будет выполнено никаких действий; в клиентской программе должны быть предприняты специальные меры по поддержанию ссылочной целостности данных, иначе обновление/удаление не будет произведено и будет выдано соответствующее сообщение об ошибке:
- CASCADE при изменении или удалении значения первичного ключа над значением внешнего ключа будут произведены те же действия. При выполнении удаления строки в главной таблице в подчинённой таблице должны быть удалены все записи, имеющие те же значения внешнего ключа, что и значение первичного (уникального) ключа удалённой строки главной таблицы. При выполнении обновления записи главной таблицы в подчинённой таблице должны быть изменены все значения внешнего ключа, имеющие те же значения, что и значение первичного (уникального) ключа изменяемой строки главной таблицы;
- SET DEFAULT значения внешнего ключа всех соответствующих строк в подчинённой таблице устанавливаются в значение по умолчанию, заданное в предложении DEFAULT для этого столбца;
- SET NULL значения внешнего ключа всех соответствующих строк в подчинённой таблице устанавливаются в пустое значение NULL.

## Ограничение СНЕСК

Ограничение СНЕСК задаёт условие, которому должны удовлетворять значения, помещаемые в данный столбец. Условие - это логическое выражение, называемое также предикат, которое может возвращать значения TRUE (истина). FALSE (ложь) и UNKNOWN (неизвестно). Условие считается выполненным, если предикат возвращает значение TRUE или UNKNOWN (эквивалент NULL). Если предикат возвращает FALSE, то значение не будет принято. Это условие используется при добавлении в таблицу новой строки (оператор INSERT) и при изменении существующего значения столбца таблицы (оператор UPDATE), а также операторов, в которых может произойти одно из этих действий (UPDATE OR INSERT, MERGE).

#### **Важно**

При использовании предложения CHECK для столбца, базирующегося на домене, следует помнить, что выражение в CHECK лишь дополняет условие проверки, которое может уже быть определено в домене.

На уровне столбца выражение в предложении CHECK ссылается на входящее значение с помощью ключевого слова VALUE, так же как предложение CHECK в определении домена:

```
...
CURRENCY CHAR(3) NOT NULL
CONSTRAINT CHECK_CURRENCY
CHECK (VALUE IN ('AUD','EUR','GBP','RUR','USD','YEN')),
...
```
На уровне таблицы выражение в предложении CHECK ссылается на входящее значение по идентификатору столбца:

```
...
CONSTRAINT CHECK_EXCHANGE
CHECK (CURRENCY IN ('AUD','EUR','GBP','RUR','USD','YEN')
AND CURRENCY <> EXCHANGE CURRENCY),
...
```
# **Примеры**

**Пример 4.26. Создание таблицы**

```
CREATE TABLE COUNTRY (
  COUNTRY COUNTRYNAME NOT NULL PRIMARY KEY,
  CURRENCY VARCHAR(10) NOT NULL);
```
**Пример 4.27. Создание таблицы с заданием именованного первичного и уникального ключей**

```
CREATE TABLE STOCK (
  MODEL SMALLINT NOT NULL CONSTRAINT PK_STOCK PRIMARY KEY,
  MODELNAME CHAR(10) NOT NULL,
  ITEMID INTEGER NOT NULL,
  CONSTRAINT MOD_UNIQUE UNIQUE (MODELNAME, ITEMID));
```
**Пример 4.28. Таблица с полем массивом**

**CREATE TABLE** JOB ( JOB\_CODE JOBCODE **NOT NULL**, JOB\_GRADE JOBGRADE **NOT NULL**,

```
JOB COUNTRY COUNTRYNAME,
 JOB_TITLE VARCHAR(25) NOT NULL,
 MIN_SALARY NUMERIC(18, 2) DEFAULT 0 NOT NULL,
 MAX_SALARY NUMERIC(18, 2) NOT NULL,
    JOB_REQUIREMENT BLOB SUB_TYPE 1,
   LANGUAGE REO VARCHAR(15) [1:5],
    PRIMARY KEY (JOB_CODE, JOB_GRADE, JOB_COUNTRY),
    FOREIGN KEY (JOB_COUNTRY) REFERENCES COUNTRY (COUNTRY)
      ON UPDATE CASCADE
      ON DELETE SET NULL,
    CONSTRAINT CHK_SALARY CHECK (MIN_SALARY < MAX_SALARY) 
);
```
**Пример 4.29. Создание таблицы с ограничением первичного, внешнего и уникального ключа для которых заданы пользовательские имена индексов**

```
CREATE TABLE PROJECT (
    PROJ_ID PROJNO NOT NULL,
    PROJ_NAME VARCHAR(20) NOT NULL UNIQUE
      USING DESC INDEX IDX_PROJNAME,
    PROJ_DESC BLOB SUB_TYPE 1,
    TEAM_LEADER EMPNO,
   PRODUCT PRODTYPE,
    CONSTRAINT PK_PROJECT PRIMARY KEY (PROJ_ID) 
      USING INDEX IDX_PROJ_ID,
    FOREIGN KEY (TEAM_LEADER) REFERENCES EMPLOYEE (EMP_NO) 
      USING INDEX IDX_LEADER
);
```
**Пример 4.30. Создание таблицы с вычисляемыми полями**

```
CREATE TABLE SALARY_HISTORY (
    EMP_NO EMPNO NOT NULL,
 CHANGE_DATE TIMESTAMP DEFAULT 'NOW' NOT NULL,
 UPDATER_ID VARCHAR(20) NOT NULL,
 OLD_SALARY SALARY NOT NULL,
    PERCENT_CHANGE DOUBLE PRECISION DEFAULT 0 NOT NULL,
    SALARY_CHANGE GENERATED ALWAYS AS
      (OLD_SALARY * PERCENT_CHANGE / 100),
    NEW_SALARY COMPUTED BY
      (OLD_SALARY + OLD_SALARY * PERCENT_CHANGE / 100)
);
```
Поле SALARY CHANGE объявлено согласно стандарту SQL::2003, поле NEW SALARY в классическом стиле объявления вычисляемых полей в Firebird.

## **Глобальные временные таблицы (GTT)**

Если в операторе создания таблицы указано необязательное предложение GLOBAL TEMPORARY, то вместо обычной таблицы будет создана глобальная временная таблица. Глобальные временные таблицы (в дальнейшем сокращённо GTT) так же, как и обычные таблицы, являются постоянными метаданными, но данные в них ограничены по времени существования транзакцией (значение по умолчанию) или соединением с БД. Каждая транзакция или соединение имеет свой собственный экземпляр GTT с данными, изолированный от всех остальных. Экземпляры создаются только при условии обращения к GTT, и данные в ней удаляются при подтверждении транзакции или отключении от БД.

Если в операторе создания глобальной временной таблицы указано необязательное предложение ON COMMIT DELETE ROWS, то будет создана GTT транзакционного уровня (по умолчанию). При указании предложения ON COMMIT PRESERVE ROWS – будет создана GTT уровня соединения с базой данных.

Предложение EXTERNAL [FILE] нельзя использовать для глобальной временной таблицы.

Глобальные временные таблицы имеют ряд ограничений:

- GTT и обычные таблицы не могут ссылаться друг на друга;
- GTT уровня соединения ("PRESERVE ROWS") GTT не могут ссылаться на GTT транзакционного уровня ("DELETE ROWS");
- Уничтожения экземпляра GTT в конце своего жизненного цикла не вызывает срабатывания триггеров до/после удаления.

#### *Примеры*

#### **Пример 4.31. Создание глобальной временной таблицы уровня соединения**

```
CREATE GLOBAL TEMPORARY TABLE MYCONNGTT (
     ID INTEGER NOT NULL PRIMARY KEY,
     TXT VARCHAR(32),
     TS TIMESTAMP DEFAULT CURRENT_TIMESTAMP);
ON COMMIT PRESERVE ROWS;
```
**Пример 4.32. Создание глобальной временной таблицы уровня транзакции ссылающейся внешним ключом на глобальную временную таблицу уровня соединения.**

```
CREATE GLOBAL TEMPORARY TABLE MYTXGTT (
     ID INTEGER NOT NULL PRIMARY KEY,
     PARENT_ID INTEGER NOT NULL REFERENCES MYCONNGTT(ID),
     TXT VARCHAR(32),
     TS TIMESTAMP DEFAULT CURRENT_TIMESTAMP);
```
#### **Внешние таблицы**

Необязательное предложение EXTERNAL [FILE] указывает, что таблица хранится вне базы данных во внешнем текстовом файле. Столбцы таблицы, хранящейся во внешнем файле, могут быть любого типа за исключением BLOB и массивов с любым типом данных.

Над таблицей, хранящейся во внешнем файле, допустимы только операции добавления новых строк (INSERT) и выборки (SELECT) данных. Операции же изменения существующих данных (UPDATE) или удаления строк такой таблицы (DELETE) не могут быть выполнены.

Внешняя таблица не может содержать ограничений первичного, внешнего и уникального ключа. Для полей такой таблицы невозможно создать индексы.

Файл с внешней таблицей должен располагаться на устройстве хранения, физически на cep Bepe. на **КОТОРОМ** расположена СУБД. Если расположенном параметр ExternalFileAccess В файле конфигурации firebird.conf содержит Restrict, то файл внешней таблицы должен находится в одном из каталогов, указанных в качестве аргумента Restrict. Если при обращении к таблице Firebird не находит файла, то он создаёт его при первом обращении.

#### Важно

Возможность использования для таблиц внешних файлов зависит от установки значения параметра ExternalFileAccess в файле конфигурации firebird.conf:

- Если он установлен в значение None, то запрещён любой доступ к внешнему файлу.
- Значение Restrict рекомендуется для ограничения доступа к внешним файлам только каталогами, созданными специально для этой цели администратором сервера. Например:
	- ExternalFileAccess = Restrict externalfiles OГРАНИЧИТ ДОСТУП ДИРЕКТОРИЕЙ externalfiles корневого каталога Firebird.
	- ExternalFileAccess = d:\databases\outfiles; e:\infiles orpaничит доступ только двумя директориями Windows. Обратите внимание, что любые пути являющиеся отображением сетевых путей не будут работать. Также не будут работать пути заключённые в одинарные или двойные кавычки.
- Значение Full позволяет доступ к внешним файлам в любом месте файловой системы хоста. Это создаёт уязвимость и не рекомендуется к использованию.

#### Формат внешних файлов

Внешняя таблица имеет формат «строк» с фиксированной длинной. Нет никаких разделителей полей: границы полей и строк определяются максимальными размерами в байтах в определении каждого поля. Это необходимо помнить и при определении структуры внешней таблицы, и при проектировании входного файла для внешней таблицы, в которую должны импортироваться данные из другого приложения. Например, широко распространённый формат «.csv», не может быть использован в качестве входного файла, и не может быть получен непосредственно как внешний файл.

Самым полезным типом данных для столбцов внешних таблиц является тип CHAR с фиксированной длинной, длинна должна подходить под данные с которыми необходимо работать. Числовые типы и даты легко преобразуются в них, строки получаются как есть, в то время как, если данные не читаются другой базой данных Firebird, то родные типы могут быть нераспознаваемыми дня внешних приложений и являться для них «абракадаброй».

Конечно, существуют способы манипулирования типами данных так, чтобы создавать выходные файлы из Firebird, которые могут быть непосредственно прочитаны как входные файлы в других приложениях, используя хранимые процедуры с использованием внешних таблиц или без них. Описания этих методов выходит за рамки данного руководства. Здесь мы приведём лишь некоторые рекомендации и советы для создания и работы с простыми текстовыми файлами, поскольку внешняя таблица часто используется как простой способ для создания или чтения транзакционно-независимого журнала. Эти файлы могут быть прочитаны в оффлайн режиме текстовым редактором или приложением аудита.

#### Разделитель строк

Как правило, внешние файлы более удобны если строки разделены разделителем, в виде последовательности "новой строки", которая может быть распознана приложением на предназначенной платформе. Для Windows - это двухбайтная 'CRLF' последовательность, возврат каретки (ASCII код 13) и перевод строки (ASCII код 10). Для POSIX — LF обычно самодостаточен, в некоторых MacOS X приложениях она может быть LFCR. Существуют различные способы для автоматического заполнения столюца разделителя. В нашем примере это сделано с помощью BEFORE INSERT триггера и встроенной функции ASCII CHAR.

#### Примеры использования внешних таблиц

В нашем примере мы будем определять внешнюю таблицу журнала, которая может быть использована в обработчике исключений внутри хранимой процедуры или триггера. Внешняя таблица выбрана потому, что сообщения из любых обрабатываемых исключений будут сохранены в журнале, даже если транзакция, в которой был запушен процесс, будет откачена из-за другого необработанного исключения. В целях демонстрации наша таблица содержит всего два столбца: метку времени и текстовое сообщение. Третий столбец хранит разделитель строки:

```
CREATE TABLE ext log
EXTERNAL FILE 'd:\externals\loq me.txt' (
  stamp CHAR(24),
  message CHAR(100),
  crlf CHAR(2) -- \Boxna Windows
\rightarrow
```
#### COMMIT;

Теперь создадим триггер, для автоматического сохранения метки времени и разделителя строки, каждый раз когда сообщение записывается в таблицу:

```
SET TERM ^;
CREATE TRIGGER bi ext log FOR ext log
ACTIVE BEFORE INSERT
AS
BEGIN
  IF (NEW.stamp IS NULL) THEN
    NEW.stamp = CAST (CURRENT TIMESTAMP AS CHAR(24));
  NEW.crlf = \texttt{ASCII CHAR}(13) || \texttt{ASCII CHAR}(10) ;
END \wedgeCOMMIT ^
SET TERM ; ^
```
Вставка некоторых записей (это может быть сделано в обработчике исключения):

```
INSERT INTO ext log (message)
VALUES ('Shall I compare thee to a summer''s day?');
INSERT INTO ext log (message)
VALUES ('Thou art more lovely and more temperate');
```
#### Содержимое внешнего файла:

```
2015-10-07 15:19:03.4110Shall I compare thee to a summer's day?
2015-10-07 15:19:58.7600Thou art more lovely and more temperate
```
<span id="page-114-0"></span>*См. также:* [ALTER TABLE](#page-114-0), [DROP TABLE,](#page-114-0) [CREATE DOMAIN](#page-92-0).

# *ALTER TABLE*

*Назначение:* Изменение структуры таблицы.

*Доступно в:* DSQL, ESQL.

*Синтаксис:* 

```
ALTER TABLE tablename
   <operation> [, <operation>]; 
<operation> ::= 
    ADD <col_def>
   | ADD <tconstraint>
   | DROP colname 
   | DROP CONSTRAINT constr_name 
   | ALTER [COLUMN] colname <col_mod>
<col_def> ::= <regular_col_def> | <computed_col_def>
<regular_col_def> ::= 
   colname { <datatype> | domainname }
   [DEFAULT {literal | NULL | <context_var>}]
   [NOT NULL]
   [<col_constraint>]
   [COLLATE collation_name] 
<computed_col_def> ::= 
   colname [<datatype>] 
   {COMPUTED [BY] | GENERATED ALWAYS AS} (<expression>) 
<col_mod> ::= <regular_col_mod> | <computed_col_mod>
<regular_col_mod> ::=
      TO newname
   | POSITION newpos 
   | TYPE { <datatype> | domainname } 
   | SET DEFAULT {literal | NULL | <context_var>} 
   | DROP DEFAULT 
<computed_col_mod> ::=
      TO newname
   | POSITION newpos 
   | [TYPE <datatype>] {GENERATED ALWAYS AS | COMPUTED [BY]} (<expression>) 
<datatype> ::= {
    {SMALLINT | INT[EGER] | BIGINT} [<array_dim>] 
   | {FLOAT | DOUBLE PRECISION} [<array_dim>]
 | {DATE | TIME | TIMESTAMP} [<array_dim>]
```

```
 | {DECIMAL | NUMERIC} [(precision [, scale])] [<array_dim>] 
   | {CHAR | CHARACTER | CHARACTER VARYING | VARCHAR} [(size)] 
       [<array_dim>] [CHARACTER SET charset_name] 
   | {NCHAR | NATIONAL CHARACTER | NATIONAL CHAR} [VARYING] [(size)] 
       [<array_dim>] 
   | BLOB [SUB_TYPE {subtype_num | subtype_name}] 
       [SEGMENT SIZE seglen] [CHARACTER SET charset_name] 
   | BLOB [(seglen [, subtype_num])] 
}
<array_dim> ::= [[m:]n [,[m:]n ...]] 
<col_constraint> ::= 
  [CONSTRAINT constr_name] 
   { UNIQUE [<using_index>] 
     | PRIMARY KEY [<using_index>] 
     | REFERENCES other_table [(other_col)] 
         [ON DELETE { NO ACTION | CASCADE | SET DEFAULT | SET NULL}]
         [ON UPDATE { NO ACTION | CASCADE | SET DEFAULT | SET NULL}]
         [<using_index>] 
     | CHECK (<check_condition>) 
   } 
<tconstraint> ::= 
   [CONSTRAINT constr_name] 
   { UNIQUE (<col_list>) [<using_index>] 
     | PRIMARY KEY (<col_list>) [<using_index>] 
     | FOREIGN KEY (<col_list>) 
       REFERENCES other_table [(<col_list>)] 
         [ON DELETE { NO ACTION | CASCADE | SET DEFAULT | SET NULL}] 
         [ON UPDATE { NO ACTION | CASCADE | SET DEFAULT | SET NULL}] 
         [<using_index>]
     | CHECK (<check_condition>) 
   } 
<col_list> ::= colname [, colname ...]
<using_index> ::= USING [ASC[ENDING] | DESC[ENDING]] INDEX indexname 
<check_condition> ::= { 
    <val> <operator> <val>
   | <val> [NOT] BETWEEN <val> AND <val>
   | <val> [NOT] IN (<val> [, <val> ...] | <select_list>) 
   | <val> IS [NOT] NULL 
   | <val> IS [NOT] DISTINCT <val>
   | <val> [NOT] CONTAINING <val>
   | <val> [NOT] STARTING [WITH] <val>
   | <val> [NOT] LIKE <val> [ESCAPE <val>] 
   | <val> [NOT] SIMILAR TO <val> [ESCAPE <val>] 
   | <val> <operator> {ALL | SOME | ANY} (<select_list>) 
   | [NOT] EXISTS (<select_expr>) 
   | [NOT] SINGULAR (<select_expr>) 
   | (<check_condition>) 
  | NOT <check_condition> 
  | <check_condition> OR <check_condition> 
   | <check_condition> AND <check_condition>
}
```

```
<operator> ::= 
 <> | != | ^= | ~= | = | < | > | <= | >= | !< | ^< | .< | .> | ^> | ~>
<val> ::= 
    colname [[<array_idx> [, <array_idx> ...]]] 
   | literal 
  | <context_var> 
  | <expression> 
  | NULL 
  | NEXT VALUE FOR genname 
  | GEN_ID(genname, <val>) 
  | CAST(<val> AS <datatype>) 
  | (<select_one>) 
   | func(<val> [, <val> ...])
```
## **Таблица 4.9. Параметры оператора ALTER TABLE**

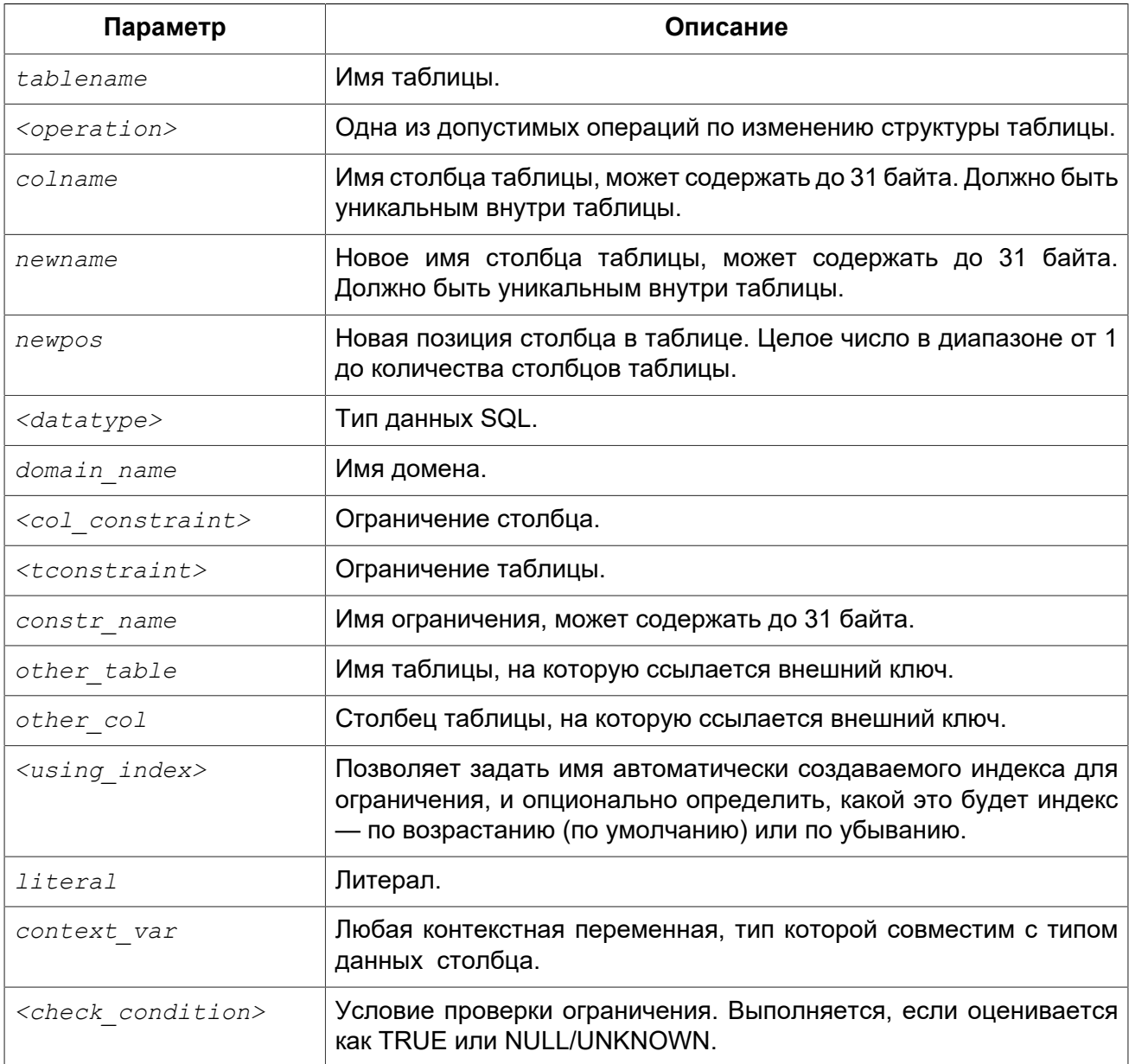

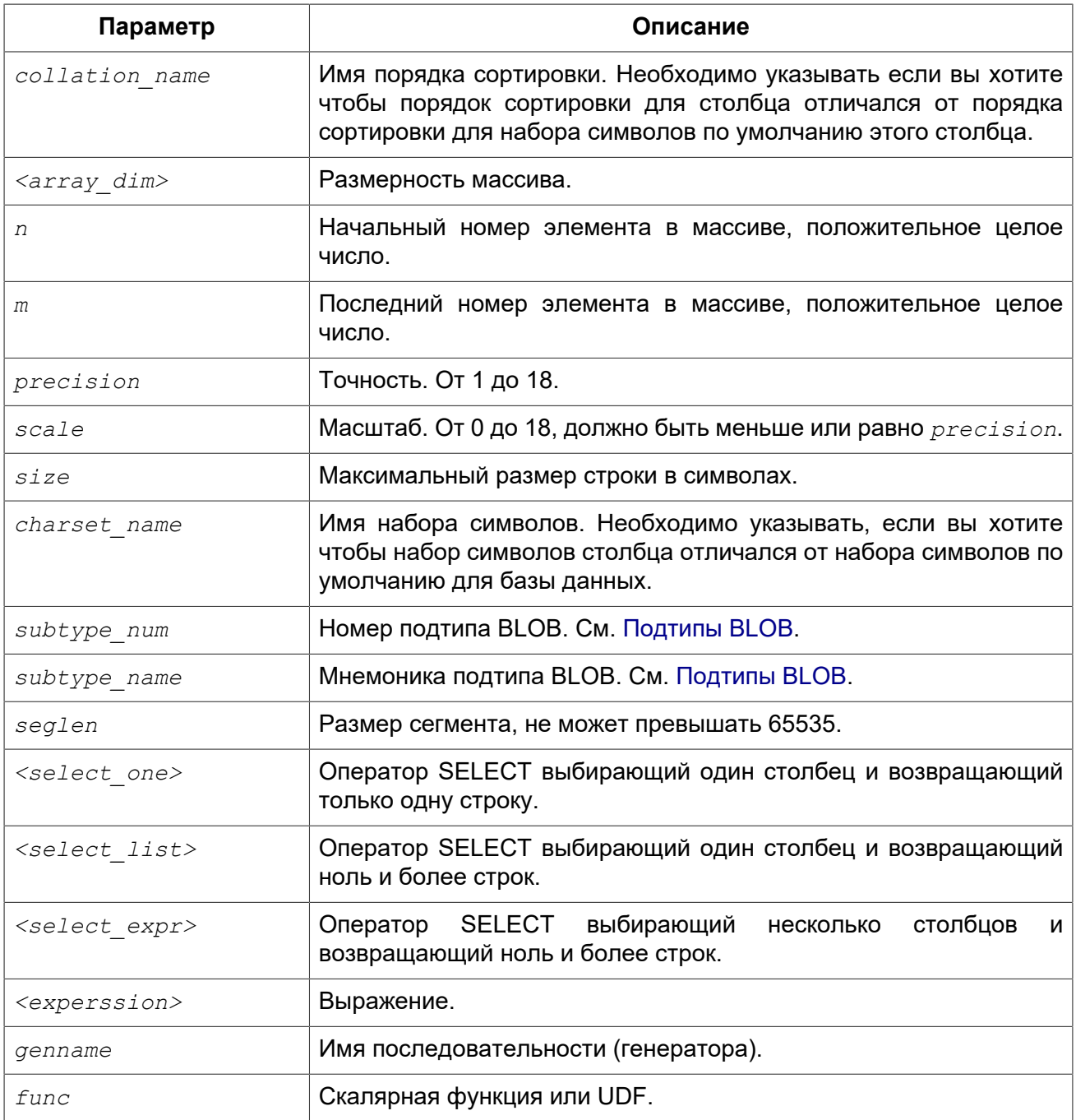

Оператор ALTER TABLE изменяет структуру существующей таблицы. Одиночный оператор ALTER TABLE позволяет производить множество операций добавления/удаления столбцов и ограничений, а также модификаций столбцов. Список операций выполняемых при модификации таблицы разделяется запятой.

# **ALTER TABLE**

Некоторые изменения структуры таблицы увеличивают счётчик форматов, закреплённый за каждой таблицей. Количество форматов для каждой таблицы ограничено значением 255. После того, как счётчик форматов достигнет этого значения, вы не сможете больше менять структуру таблицы.

Для сброса счётчика форматов необходимо сделать резервное копирование и восстановление базы данных (утилитой qbak).

# **Предложение ADD**

Предложение ADD позволяет добавить новый столбец или новое ограничение таблицы. Синтаксис определения столбца и синтаксис описания ограничения таблицы полностью совпадают с синтаксисом, описанным в операторе [CREATE TABLE](#page-101-0).

*Воздействие на счётчик ссылок:* 

- При каждом добавлении нового столбца номер формата увеличивается на единицу.
- Добавление нового ограничения таблицы не влечёт за собой увеличение номера формата.

#### **Предупреждение**

- 1. Будьте аккуратны при добавлении нового столбца с установленным ограничением NOT NULL. Это может привести к нарушению логической целостности данных. При добавлении такого столбца рекомендуется либо указывать ему значение по умолчанию, либо обновлять строки таблицы для присвоения ему значений отличных от NULL.
- 2. Кроме того, при добавлении нового ограничения CHECK не осуществляется проверка соответствия ему ранее внесённых данных. Поэтому перед добавлением такого ограничения рекомендуем производить предварительную проверку данных в таблице.

# **Предложение DROP**

Предложение DROP удаляет указанный столбец таблицы. Столбец таблицы не может быть удалён, если от него существуют зависимости. Другими словами для успешного удаления столбца на него должны отсутствовать ссылки. Ссылки на столбец могут содержаться:

- в ограничениях столбцов или таблицы;
- в индексах;
- в хранимых процедурах и триггерах;
- в представлениях.

При каждом удалении столбца номер формата увеличивается на единицу.

# **Предложение DROP CONSTRAINT**

Предложение DROP CONSTRAINT удаляет указанное ограничение столбца или таблицы. Ограничение первичного ключа или уникального ключа не могут быть удалены, если они используются в ограничении внешнего ключа другой таблицы. В этом случае, необходимо удалить ограничение FOREIGN KEY до удаления PRIMARY KEY или UNIQUE ключа, на которые оно ссылается.

Удаление ограничения столбца или ограничения таблицы не влечёт за собой увеличение номера формата.

# **Предложение ALTER [COLUMN]**

Предложение ALTER [COLUMN] позволяет изменить следующие характеристики существующих столбцов:

- изменение имени (не изменяет номер формата);
- изменение типа данных (увеличивает номер формата на единицу);
- изменение позиции столбца в списке столбцов таблицы (не изменяет номер формата);
- удаление значения по умолчанию столбца (не изменяет номер формата);
- добавление значения по умолчанию столбца (не изменяет номер формата);
- изменение типа и выражения для вычисляемого столбца (не изменяет номер формата).

#### *Переименование столбца*

Ключевое слово TO переименовывает существующий столбец. Новое имя столбца не должно присутствовать в таблице.

Невозможно изменение имени столбца, если этот столбец включён в какое-либо ограничение — первичный или уникальный ключ, внешний ключ, ограничение столбца или проверочное ограничение таблицы CHECK. Имя столбца также нельзя изменить, если этот столбец таблицы используется в каком-либо триггере, в хранимой процедуре или представлении.

#### *Изменение типа столбца*

Ключевое слово TYPE изменяет тип существующего столбца на другой допустимый тип. Не допустимы любые изменения типа, которые могут привести к потере данных. Например, количество символов в новом типе для столбца не может быть меньше, чем было установлено ранее.

Если столбец был объявлен как массив, то изменить ни его тип, ни размерность нельзя.

Нельзя изменить тип данных у столбца, который принимает участие в связке внешний ключ / первичный (уникальный) ключ.

#### *Изменение позиции столбца*

Ключевое слово POSITION изменяет позицию существующего столбца. Позиции столбцов нумеруются с единицы.

- Если будет задан номер позиции меньше 1, то будет выдано соответствующее сообщение об ошибке.
- Если будет задан номер позиции, превышающий количество столбцов в таблице, то изменения не будут выполнены, но ни ошибки, ни предупреждения не последуют.

#### *Установка и удаление значения по умолчанию*

Предложение DROP DEFAULT удаляет значение по умолчанию для столбца таблицы.

- Если столбец основан на домене со значением по умолчанию доменное значение перекроет это удаление.
- Если удаление значения по умолчанию производится над столбцом, у которого нет значения по умолчанию, или чьё значение по умолчанию основано на домене, то это приведёт к ошибке выполнения данного оператора.

Предложение SET DEFAULT устанавливает значение по умолчанию для столбца таблицы. Если столбец уже имел значение по умолчанию, то оно будет заменено новым. Значение по умолчанию для столбца всегда перекрывает доменное значение по умолчанию.

#### *Изменение вычисляемых столбцов*

Для вычисляемых столбцов (GENERATED ALWAYS AS или COMPUTED BY) позволяется изменить тип и выражение вычисляемого столбца. Невозможно изменить обычный столбец на вычисляемый и наоборот.

#### *Не изменяемые атрибуты*

На данный момент не существует возможности:

- Установить и снять ограничение NOT NULL для столбца таблицы.
- Изменить сортировку по умолчанию для столбцов символьных типов.

Только владелец таблицы и [администраторы](#page-391-0) имеют привилегии на использование ALTER TABLE.

### **Примеры**

**Пример 4.33. Добавление столбца в таблицу**

```
ALTER TABLE COUNTRY
ADD CAPITAL VARCHAR(25);
```
#### **Пример 4.34. Добавление столбца с ограничением уникальности и удаление другого столбца**

```
ALTER TABLE COUNTRY
   ADD CAPITAL VARCHAR(25) UNIQUE,
   DROP CURRENCY;
```
**Пример 4.35. Добавление столбца с ограничением NOT NULL**

**ALTER TABLE** OBJECTS **ADD** QUANTITY **INT NOT NULL**;

#### **Предупреждение**

Если в таблице OBJECTS уже есть данные, то после добавления NOT NULL столбца, обязательно проставьте ему значение по умолчанию или обновите все строки таблицы какимнибудь значением. Иначе это приведёт к так называемой "невосстановимой" резервной копии, сделанной с помощью утилиты gbak (на самом деле его можно восстановить, см. ключ -N).

```
UPDATE OBJECTS
SET QUANTITY = 1;
```
**Пример 4.36. Добавление проверочного ограничения и внешнего ключа**

```
ALTER TABLE JOB
ADD CONSTRAINT CHK_SALARY CHECK (MIN_SALARY < MAX_SALARY),
ADD FOREIGN KEY (JOB_COUNTRY) 
REFERENCES COUNTRY (COUNTRY);
```
**Пример 4.37. Модификация сразу нескольких столбцов таблицы**

```
ALTER TABLE STOCK
ALTER COLUMN MODEL SET DEFAULT 1,
ALTER COLUMN ITEMID TYPE BIGINT,
ALTER COLUMN ITEMID NULL,
ALTER COLUMN MODELNAME TO NAME;
```
**Пример 4.38. Изменение вычисляемых столбцов**

```
ALTER TABLE SALARY_HISTORY
ALTER NEW_SALARY GENERATED ALWAYS
AS (OLD SALARY + OLD SALARY * PERCENT CHANGE / 100),
ALTER SALARY_CHANGE COMPUTED
BY (OLD SALARY * PERCENT CHANGE / 100);
```
<span id="page-121-0"></span>*См. также:* [CREATE TABLE](#page-101-0), [RECREATE TABLE](#page-122-0).

# *DROP TABLE*

*Назначение:* Удаление существующей таблицы.

*Доступно в:* DSQL, ESQL.

*Синтаксис:* 

```
DROP TABLE tablename;
```
#### **Таблица 4.10. Параметры оператора DROP TABLE**

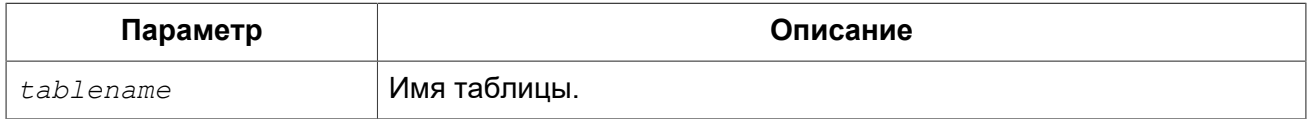

Оператор DROP TABLE удаляет существующую таблицу. Если таблица имеет зависимости, то удаление не будет произведено. При удалении таблицы будут также удалены все триггеры на её события и индексы, построенные для её полей.

Только владелец таблицы и [администраторы](#page-391-0) имеют привилегии на использование DROP TABLE.

# **Примеры**

**Пример 4.39. Удаление таблицы**

**DROP TABLE** COUNTRY;

<span id="page-122-0"></span>*См. также:* [CREATE TABLE](#page-101-0), [RECREATE TABLE](#page-122-0).

# *RECREATE TABLE*

*Назначение:* Создание новой таблицы или пересоздание существующей.

*Доступно в:* DSQL.

*Синтаксис:* 

```
RECREATE [GLOBAL TEMPORARY] TABLE tablename 
   [EXTERNAL [FILE] '<filespec>'] 
   (<col_def> [, {<col_def> | <tconstraint>} ...]) 
   [ON COMMIT {DELETE | PRESERVE} ROWS];
```
Полное описание определений столбцов и ограничений таблицы смотрите в разделе [CREATE](#page-101-0) [TABLE.](#page-101-0)

Оператор RECREATE TABLE создаёт или пересоздаёт таблицу. Если таблица с таким именем уже существует, то оператор RECREATE TABLE попытается удалить её и создать новую. Оператор RECREATE TABLE не выполнится, если существующая таблица имеет зависимости.

# **Примеры**

**Пример 4.40. Создание или пересоздание таблицы**

```
RECREATE TABLE COUNTRY (
   COUNTRY COUNTRYNAME NOT NULL PRIMARY KEY,
   CURRENCY VARCHAR(10) NOT NULL);
```
*См. также:* [CREATE TABLE](#page-101-0), [DROP TABLE.](#page-121-0)

# **INDEX**

Индекс (index) — объект базы данных, предназначенный для ускорения выборки данных из таблицы и/или для ускорения упорядочения результатов выборки данных из таблицы. Кроме того, индексы используются для обеспечения ограничений целостности — PRIMARY KEY, FOREIGN KEY, UNIQUE.

В данном разделе описываются вопросы создания индексов, перевода их в активное/ неактивное состояние, удаление индексов и сбор статистики (пересчёт селективности) для индексов.

# <span id="page-122-1"></span>*CREATE INDEX*

*Назначение:* Создание индекса для таблицы.

*Доступно в:* DSQL, ESQL.

### *Синтаксис:*

```
CREATE [UNIQUE] [ASC[ENDING] | DESC[ENDING]] 
INDEX indexname ON tablename
{(col [, col …]) | COMPUTED BY (<expression>)};
```
#### **Таблица 4.11. Параметры оператора CREATE INDEX**

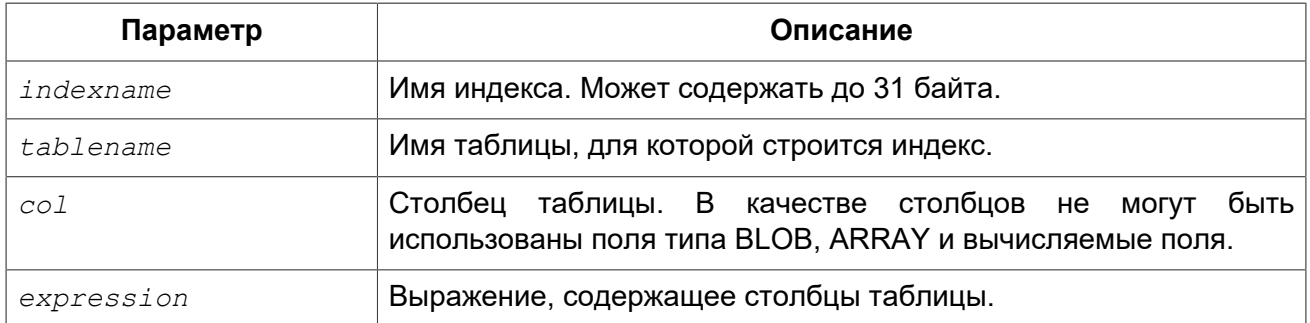

Оператор CREATE INDEX создаёт индекс для таблицы, который может быть использован для ускорения поиска, сортировки и/или группирования. Кроме того, индекс может быть использован при определении ограничений, таких как первичный ключ, внешний ключ или ограничениях уникальности. Индекс может быть построен на столбцах любого типа кроме BLOB и массивов. Имя индекса должно быть уникальным среди всех имён индексов.

#### **Индексы в ключах**

При добавлении ограничений первичного ключа, внешнего ключа или ограничения уникальности будет неявно создан одноименный индекс. Так, например, при выполнении следующего оператора будет неявно создан индекс PK\_COUNTRY.

**ALTER TABLE** COUNTRY **ADD CONSTRAINT** PK\_COUNTRY **PRIMARY KEY** (ID);

## **Уникальные индексы**

Если при создании индекса указано ключевое слово UNIQUE, то индекс гарантирует уникальность значений ключей. Такой индекс называется уникальным. Уникальный индекс не является ограничением уникальности.

Уникальные индексы не могут содержать дубликаты значений ключей, но могут содержать дубликаты значения NULL в соответствии со стандартом SQL-99 (в том числе и в многосегментном индексе).

## **Направление индекса**

Индекс может быть построен в восходящем (ASCENDING) и нисходящем (DESCENDING) порядке.

Ключевое слово ASCENDING (сокращённо ASC), обозначает, что ключи индекса расположены по возрастанию значений. Такое расположение ключей используется по умолчанию.

Ключевое слово DESCENDING (сокращённо DESC), обозначает, что ключи индекса расположены по убыванию значений.

### **Вычисляемые индексы или индексы по выражению**

При создании индекса вместо одного или нескольких столбцов вы также можете указать одно выражение, используя предложение COMPUTED BY. Такой индекс называется вычисляемым или индексом по выражению. Вычисляемые индексы используются в запросах, в которых условие в предложениях WHERE, ORDER BY или GROUP BY в точности совпадает с выражением в определении индекса. Выражение в вычисляемом индексе может использовать несколько столбцов таблицы.

#### **Примечание**

Не смотря на то, что можно создать вычисляемый индекс по вычисляемому полю, использоваться такой индекс не будет.

## **Ограничения на индексы**

Максимальная длина ключа индекса ограничена 1/4 размера страницы.

#### *Ограничения на длину индексируемой строки*

Максимальная длина индексируемой строки на 9 байтов меньше, чем максимальная длина ключа. Максимальная длина индексируемой строки зависит от размера страницы и набора символов.

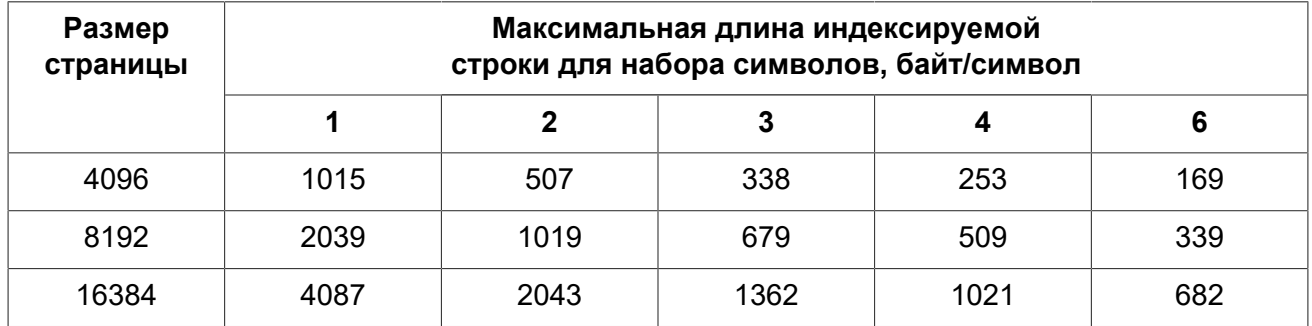

#### **Таблица 4.12. Длина индексируемой строки и набор символов**

#### **Максимальное количество индексов на таблицу**

Для каждой таблицы максимально возможное количество индексов ограничено и зависит от размера страницы и количества столбцов в индексе.

#### **Таблица 4.13. Число индексов и количество столбцов**

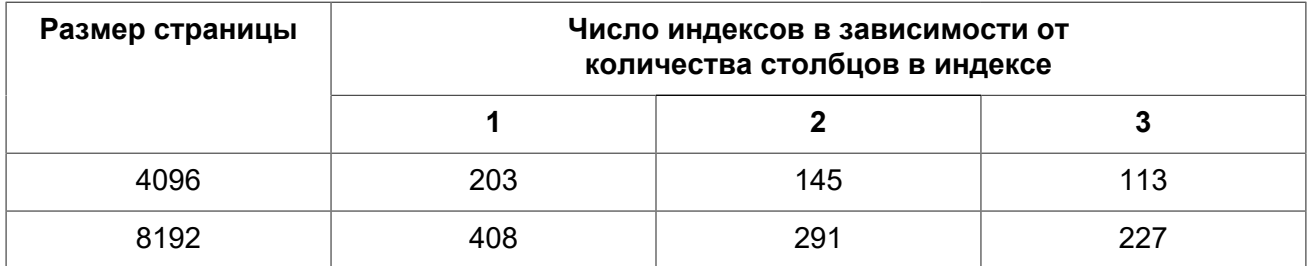

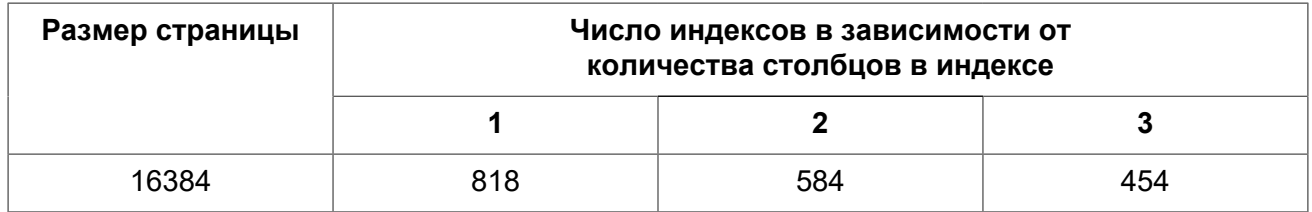

Только владелец таблицы для которой создаётся индекс и [администраторы](#page-391-0) имеют привилегии на использование CREATE INDEX.

### **Примеры**

#### **Пример 4.41. Создание индекса**

**CREATE INDEX** IDX\_UPDATER **ON** SALARY\_HISTORY (UPDATER\_ID);

**Пример 4.42. Создание индекса с сортировкой ключей по убыванию**

```
CREATE DESCENDING INDEX IDX_CHANGE 
ON SALARY_HISTORY (CHANGE_DATE);
```
#### **Пример 4.43. Создание многосегментного индекса**

**CREATE INDEX** IDX\_SALESTAT **ON** SALES (ORDER\_STATUS, PAID);

**Пример 4.44. Создание индекса, не допускающего дубликаты значений**

**CREATE UNIQUE INDEX** UNQ\_COUNTRY\_NAME **ON** COUNTRY (NAME);

#### **Пример 4.45. Создание вычисляемого индекса**

```
CREATE INDEX IDX_NAME_UPPER ON PERSONS 
COMPUTED BY (UPPER (NAME));
```
Такой индекс может быть использован для регистронезависимого поиска.

```
SELECT * 
FROM PERSONS 
WHERE UPPER(NAME) STARTING WITH UPPER('Iv');
```
<span id="page-125-0"></span>*См. также:* [ALTER INDEX,](#page-125-0) [DROP INDEX](#page-127-0).

# *ALTER INDEX*

*Назначение:* Перевод индекса в активное/неактивное состояние, перестройка индекса.

*Доступно в:* DSQL, ESQL.

*Синтаксис:* 

ALTER INDEX *indexname* {ACTIVE | INACTIVE};

#### **Таблица 4.14. Параметры оператора ALTER INDEX**

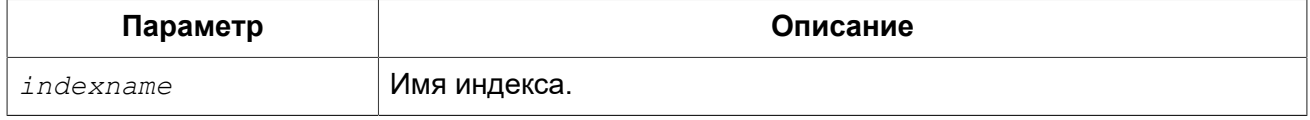

Оператор ALTER INDEX переводит индекс в активное/неактивное состояние. Возможность изменения структуры и порядка сортировки ключей этот оператор не предусматривает.

• При выборе опции INACTIVE, индекс переводится из активного в неактивное состояние. Перевод индекса в неактивное состояние по своему действию похоже на команду DROP INDEX за исключением того, что определение индекса сохраняется в базе данных. Невозможно перевести в неактивное состояние индекс участвующий в ограничении.

#### **Подсказка**

Перевод индекса в неактивное состояние может быть полезен при массовой вставке, модификации или удалении записей из таблицы, для которой этот индекс построен.

• При выборе альтернативы ACTIVE индекс переводится из неактивного состояния в активное. При переводе индекса из неактивного состояния в активное индекс перестраивается.

#### **Подсказка**

Даже если индекс находится в активном состоянии оператор ALTER INDEX ACTIVE всё равно перестраивает индекс. Таким образом, эту команду можно использовать для перестройки индексов, автоматически созданных для ограничений PRIMARY KEY, FOREIGN KEY, UNIQUE, для которых выполнение оператора ALTER INDEX INACTIVE невозможно.

Только владелец таблицы для которой был создан индекс и [администраторы](#page-391-0) имеют привилегии на использование ALTER INDEX.

## **Примеры**

**Пример 4.46. Перевод индекса в неактивное состояние**

**ALTER INDEX** IDX\_UPDATER **INACTIVE**;

#### **Пример 4.47. Возврат индекса в активное состояние**

```
ALTER INDEX IDX_UPDATER ACTIVE;
```
<span id="page-127-0"></span>*См. также:* [CREATE INDEX](#page-122-1), [DROP INDEX](#page-127-0).

# *DROP INDEX*

*Назначение:* Удаление индекса из базы данных.

*Доступно в:* DSQL, ESQL.

*Синтаксис:* 

DROP INDEX *indexname*;

#### **Таблица 4.15. Параметры оператора DROP INDEX**

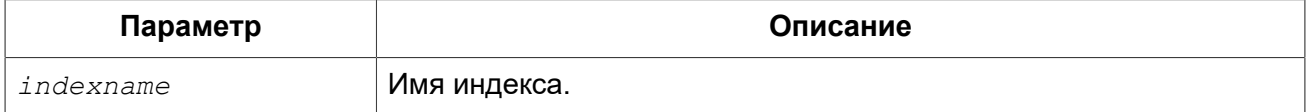

Оператор DROP INDEX удаляет существующий индекс из базы данных. При наличии зависимостей для существующего индекса (если он используется в ограничении) удаление не будет выполнено.

Только владелец таблицы для которой был создан индекс и [администраторы](#page-391-0) имеют привилегии на использование DROP INDEX.

# **Примеры**

#### **Пример 4.48. Удаление индекса**

**DROP INDEX** IDX\_UPDATER;

*См. также:* [CREATE INDEX](#page-122-1), [ALTER INDEX](#page-125-0).

# *SET STATISTICS*

*Назначение:* Пересчёт селективности индекса.

*Доступно в:* DSQL, ESQL.

*Синтаксис:* 

SET STATISTICS INDEX *indexname*;

#### **Таблица 4.16. Параметры оператора SET STATISTICS**

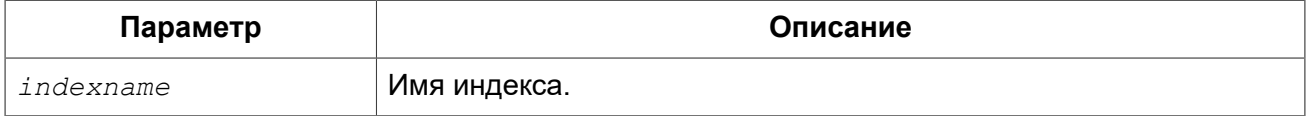

Оператор SET STATISTICS пересчитывает значение селективности для указанного индекса.

### Селективность индекса

Селективность (избирательность) индекса - это оценочное количество строк, которые могут быть выбраны при поиске по каждому значению индекса. Уникальный индекс имеет максимальную селективность, поскольку при его использовании невозможно выбрать более одной строки для каждого значения ключа индекса. Актуальность селективности индекса важна для выбора наиболее оптимального плана выполнения запросов оптимизатором.

Пересчёт селективности индекса может потребоваться после массовой вставки, модификации или удалении большого количества записей из таблицы, поскольку она становится неактуальной.

#### Примечание

Отметим, что в Firebird статистика индексов автоматически не пересчитывается ни после массовых изменений данных, ни при каких либо других условиях. При создании (CREATE) или его активации (ALTER INDEX ACTIVE) статистика индекса полностью соответствует его содержимому.

Только владелец таблицы для которой был создан индекс и администраторы имеют привилегии на использование SET STATISTICS INDEX.

## Примеры

Пример 4.49. Пересчёт селективности индекса

SET STATISTICS INDEX IDX UPDATER;

См. также: CREATE INDEX, ALTER INDEX,

# **VIEW**

Представление (view) — виртуальная таблица, которая по своей сути является именованным запросом SELECT выборки данных произвольной сложности. Выборка данных может осуществляться из одной и более таблиц, других представлений, а также селективных хранимых процедур.

В отличие от обычных таблиц реляционных баз данных, представление не является самостоятельным набором данных, хранящимся в базе данных. Результат в виде набора данных динамически создаётся при обращении к представлению.

Метаданные представлений доступны для генерации двоичного кода хранимых процедур и триггеров так, как будто они являются обычной таблицей, хранящей постоянные данные.

# <span id="page-128-0"></span>**CREATE VIEW**

Назначение: Создание нового представления.

# *Доступно в:* DSQL.

### *Синтаксис:*

```
CREATE VIEW viewname [<full_column_list>] 
AS <select_statement>
[WITH CHECK OPTION];
<full_column_list> ::= (colname [, colname ...])
```
# **Таблица 4.17. Параметры оператора CREATE VIEW**

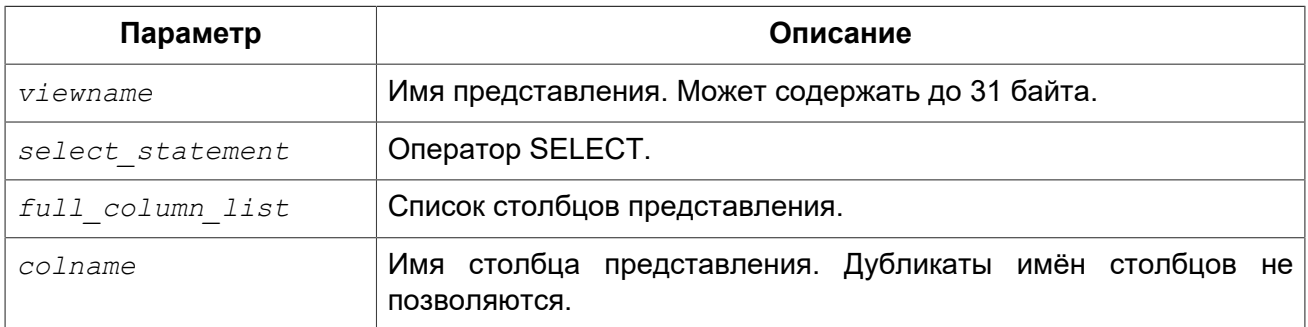

Оператор CREATE VIEW создаёт новое представление. Имя представления должно быть уникальным среди имён всех представлений, таблиц и хранимых процедур базы данных.

После имени создаваемого представления может идти список имён столбцов, получаемых в результате обращения к представлению. Имена в списке могут быть никак не связаны с именами столбцов базовых таблиц. При этом их количество должно точно соответствовать количеству столбцов в списке выбора главного оператора SELECT представления.

Если список столбцов представления отсутствует, то будут использоваться имена столбцов базовых таблиц или псевдонимов (алиасов) полей оператора SELECT. Если имена полей повторяются или присутствуют выражения столбцов без псевдонимов, которые делают невозможным получение допустимого списка столбцов, то создание представления завершается ошибкой.

Количество столбцов в списке столбцов представления должно совпадать с количеством столбцов указанном в списке выбора оператора SELECT указанного в определении представления.

#### **Дополнительные моменты:**

- Если указан полный список столбцов, то задание псевдонимов в операторе SELECT не имеет смысла, поскольку они будут переопределены именами из списка столбцов;
- Список столбцов необязателен при условии, что все столбцы в операторе SELECT имеют явное имя, и эти имена будут уникальными в списке столбцов.

## **Обновляемые представления**

Представление может быть обновляемым и только для чтения. Если представление обновляемое, то данные, полученные при обращении к такому представлению, можно изменить при помощи DML операторов INSERT, UPDATE, DELETE, UPDATE OR INSERT, MERGE. Изменения, выполняемые над представлением, применяются к базовой таблице(ам).

Представление только для чтения можно сделать обновляемым при помощи вспомогательных триггеров. После того как на представлении будет определён один или несколько триггеров, то изменения не будут автоматически попадать в базовую таблицу, даже если перед этим представление было обновляемым. В этом случае ответственность за обновление (удаление или вставку) записей базовых таблиц, лежит на программисте, определяющем триггеры.

Для того чтобы представление было обновляемым, необходимо выполнение следующих условий:

- оператор выборки SELECT обращается только к одной таблице или одному изменяемому представлению;
- оператор выборки SELECT не должен обращаться к хранимым процедурам;
- все столбцы базовой таблицы или обновляемого представления, которые не присутствуют в данном представлении, должны удовлетворять одному из следующих условий:
	- позволять значение NULL
	- NOT NULL столбцы должны иметь значение по умолчанию
	- значение NOT NULL столбцов должны быть инициализированы в триггерах базовых таблиц
- оператор выборки SELECT не содержит полей определённых через подзапросы или другие выражения:
- оператор выборки SELECT не содержит полей определённых через агрегатные функции (MIN, MAX, AVG, COUNT, LIST);
- оператор выборки SELECT не содержит предложений ORDER BY, GROUP BY, HAVING;
- оператор выборки SELECT не содержит ключевого слова DISTINCT и ограничений количества строк с помощью ключевых слов ROWS, FIRST, SKIP.

# **WITH CHECK OPTIONS**

Необязательное предложение WITH CHECK OPTIONS задаёт для изменяемого представления требования проверки вновь введённых или модифицируемых данных условию, указанному в предложении WHERE оператора выборки SELECT. При попытке вставки новой записи или модификации записи проверяется, выполняется ли для этой записи условие в предложении WHERE, если условие не выполняется, то вставка/модификация не выполняется и будет выдано соответствующее диагностическое сообщение.

Предложение WITH CHECK OPTION может задаваться в операторе создания представления только в том случае, если в главном операторе SELECT представления указано предложение WHERE. Иначе будет выдано сообщение об ошибке.

#### Примечание

Если используется предложение WITH CHECK OPTIONS, то система проверяет входные значение на соответствие условию в предложении WHERE до того как они будут переданы в базовую таблицу. Таким образом, если входные значения не проходят проверку, то предложения DEFAULT или триггеры на базовой таблице, не могут исправить входные значения, поскольку действия никогда не будут выполнены.

Кроме того, поля представления не указанные в операторе INSERT передаются в базовую таблицу как значения NULL, независимо от их наличия или отсутствия в предложении WHERE. В результате значения по умолчанию, определённые на таких полях базовой таблицы, не будут применены. С другой стороны, триггеры будут вызываться и работать как ожидалось.

Для представлений у которых отсутствует предложение WITH CHECK OPTIONS, поля, отсутствующие в операторе INSERT, не передаются вовсе, поэтому любые значения по умолчанию будут применены.

## Кто может создать представление?

Создать новое представление может любой пользователь, подключенный к базе данных.

Пользователь, создавший представление, становится его владельцем.

Для создания представления пользователями, которые не имеют административных привилегий, необходимы также привилегии на чтение (SELECT) данных из базовых таблиц и представлений, и привилегии на выполнение (EXECUTE) используемых селективных хранимых процедур.

Для разрешения вставки, обновления и удаления через представление, необходимо чтобы создатель (владелец) представления имел привилегии INSERT, UPDATE и DELETE на базовые объекты метаданных.

Предоставить привилегии на представление другим пользователям возможно только если владелец представления сам имеет эти привилегии на базовых объектах. Она будет всегда, если владелец представления является владельцем базовых объектов метаданных.

# Примеры

#### Пример 4.50. Создание представления

```
CREATE VIEW ENTRY LEVEL JOBS AS
SELECT JOB CODE, JOB TITLE
FROM JOB
WHERE MAX SALARY < 15000;
```
#### Пример 4.51. Создание представления с проверкой условия фильтрации

Создание представления возвращающего столбцы JOB CODE и JOB TITLE только для тех работ, где MAX SALARY меньше \$15000. При вставке новой записи или изменении существующей будет осуществляться проверка условия MAX SALARY < 15000, если условие не выполняется, то вставка/изменение будет отвергнуто.

**CREATE VIEW ENTRY LEVEL JOBS AS** SELECT JOB CODE, JOB TITLE FROM JOB WHERE MAX SALARY < 15000 WITH CHECK OPTIONS;

Пример 4.52. Создание представления с использованием списка столбцов

```
CREATE VIEW PRICE WITH MARKUP (
 CODE PRICE.
  COST,
 COST WITH MARKUP
```
) **AS SELECT** CODE\_PRICE, COST, COST \* 1.1 **FROM** PRICE;

**Пример 4.53. Создание представления с использованием псевдонимов полей**

```
CREATE VIEW PRICE_WITH_MARKUP AS
SELECT
  CODE_PRICE,
  COST,
  COST * 1.1 AS COST_WITH_MARKUP
FROM PRICE;
```
**Пример 4.54. Создание необновляемого представления с использованием хранимой процедуры**

```
CREATE VIEW GOODS_PRICE AS
SELECT
    goods.name AS goodsname,
     price.cost AS cost,
    b.quantity AS quantity
FROM
     goods
     JOIN price ON goods.code_goods = price.code_goods
    LEFT JOIN sp get balance(goods.code goods) b ON 1 = 1;
```
**Пример 4.55. Создание обновляемого представления с использованием триггеров**

```
-- базовые таблицы 
RECREATE TABLE t_films(id INT PRIMARY KEY, title VARCHAR(100));
RECREATE TABLE t_sound(id INT PRIMARY KEY, audio BLOB);
RECREATE TABLE t_video(id INT PRIMARY KEY, video BLOB);
COMMIT;
-- создание необновляемого представления
RECREATE VIEW v_films AS
  SELECT f.id, f.title, s.audio, v.video
  FROM t_films f
  LEFT JOIN t_sound s ON f.id = s.id
  LEFT JOIN t_video v ON f.id = v.id; 
/* Для того чтобы сделать представление обновляемым создадим
    триггер, который будет производить манипуляции над базовыми 
    таблицами. 
*/
SET TERM ^;
CREATE OR ALTER TRIGGER v_films_biud FOR v_films
ACTIVE BEFORE INSERT OR UPDATE OR DELETE POSITION 0 AS
```

```
BEGIN
   IF (INSERTING) THEN
    new.id = COALESCE(new.id, GEN_ID(g_films, 1));
   IF (NOT DELETING) THEN
  BEGIN
     UPDATE OR INSERT INTO t_films(id, title) 
     VALUES(new.id, new.title)
     MATCHING(id);
     UPDATE OR INSERT INTO t_sound(id, audio) 
     VALUES(new.id, new.audio)
    MATCHING(id);
     UPDATE OR INSERT INTO t_video(id, video) 
     VALUES(new.id, new.video)
     MATCHING(id);
END
ELSE
 BEGIN
    DELETE FROM t_films WHERE id = old.id;
   DELETE FROM t_sound WHERE id = old.id;
   DELETE FROM t_video WHERE id = old.id;
END
END^
SET TERM ;^
/* Теперь мы можем производить манипуляции над
    этим представлением как будто мы работаем с таблицей
*/ 
INSERT INTO v_films(title, audio, video) 
VALUES('007 coordinates skyfall', 'pif-paf!', 'oh! waw!');
```
<span id="page-133-0"></span>*См. также:* [ALTER VIEW](#page-133-0), [CREATE OR ALTER VIEW](#page-134-0), [RECREATE VIEW](#page-136-0), [DROP VIEW](#page-135-0).

# *ALTER VIEW*

*Назначение:* Изменение существующего представления.

*Доступно в:* DSQL.

*Синтаксис:* 

```
ALTER VIEW viewname [<full_column_list>] 
AS <select_statement>
[WITH CHECK OPTION];
<full_column_list> ::= (colname [, colname ...])
```
#### **Таблица 4.18. Параметры оператора ALTER VIEW**

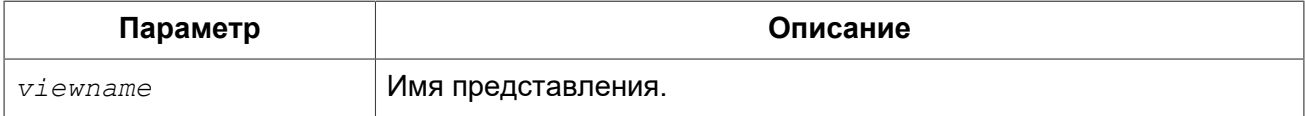

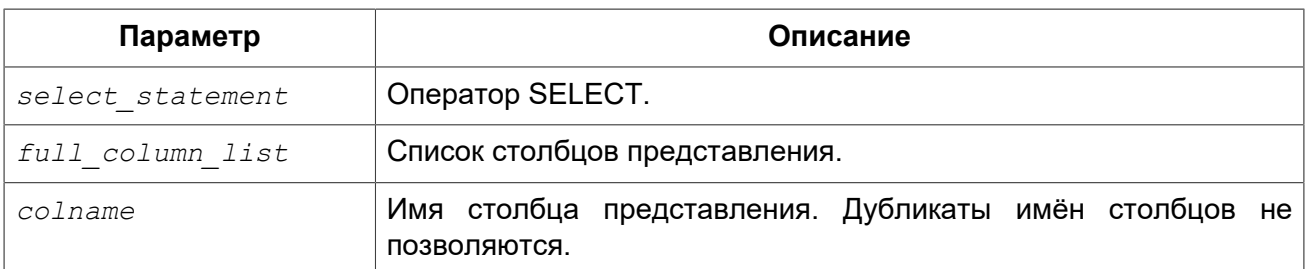

Оператор ALTER VIEW изменяет определение существующего представления, существующие права на представления и зависимости при этом сохраняются. Синтаксис оператора ALTER VIEW полностью аналогичен синтаксису оператора CREATE VIEW.

#### Предупреждение

Будьте осторожны при изменении количества столбцов представления. Существующий код приложения может стать неработоспособным. Кроме того, PSQL модули, использующие изменённое представление, могут стать некорректными. Информация о том, как это обнаружить, находится в приложении Поле RDB\$VALID BLR.

Только владелец представления и администраторы имеют привилегии на использование AI TFR VIFW

# Примеры

#### Пример 4.56. Изменение представления

```
ALTER VIEW PRICE WITH MARKUP (
 CODE PRICE,
 COST,
 COST WITH MARKUP
) AS
SELECT
 CODE PRICE,
 COST,
  COST * 1.15FROM PRICE;
```
<span id="page-134-0"></span>CREATE VIEW, CREATE OR ALTER VIEW, RECREATE VIEW. См. также:

# **CREATE OR ALTER VIEW**

Назначение: Создание нового или изменение существующего представления.

Доступно в: DSQL.

#### Синтаксис:

```
CREATE OR ALTER VIEW viewname [<full column list>]
AS <select statement>
[WITH CHECK OPTION];
```
*<full\_column\_list>* ::= (*colname* [, *colname* ...])

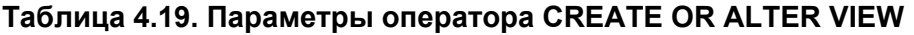

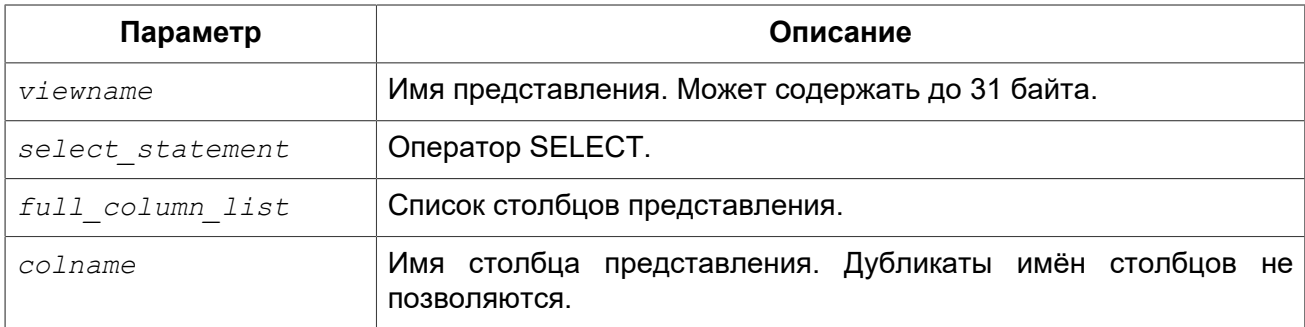

Оператор CREATE OR ALTER VIEW создаёт представление, если оно не существует. В противном случае он изменит представление с сохранением существующих зависимостей.

# **Примеры**

**Пример 4.57. Создание нового или изменение существующего представления**

```
CREATE OR ALTER VIEW PRICE_WITH_MARKUP (
  CODE_PRICE,
  COST,
 COST WITH MARKUP
) AS
SELECT
 CODE PRICE,
  COST,
  COST * 1.15
FROM PRICE;
```
<span id="page-135-0"></span>*См. также:* [CREATE VIEW](#page-128-0), [ALTER VIEW](#page-133-0), [RECREATE VIEW](#page-136-0).

# *DROP VIEW*

*Назначение:* Удаление существующего представления.

*Доступно в:* DSQL.

*Синтаксис:* 

DROP VIEW *viewname*;

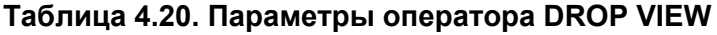

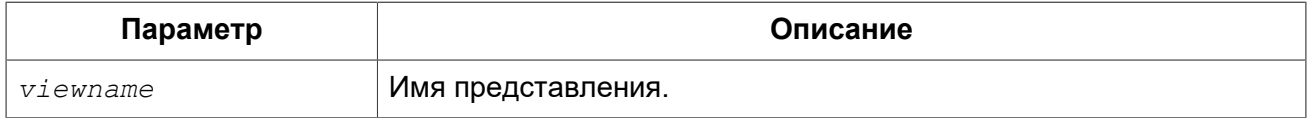

Оператор DROP VIEW удаляет существующее представление. Если представление имеет зависимости, то удаление не будет произведено.

Только владелец представления и [администраторы](#page-391-0) имеют привилегии на использование DROP VIEW.

# **Примеры**

**Пример 4.58. Удаление представления**

```
DROP VIEW PRICE_WITH_MARKUP;
```
<span id="page-136-0"></span>*См. также:* [CREATE VIEW](#page-128-0), [RECREATE VIEW.](#page-136-0)

# *RECREATE VIEW*

*Назначение:* Создание нового или пересоздание существующего представления.

*Доступно в:* DSQL.

*Синтаксис:* 

```
RECREATE VIEW viewname [<full_column_list>] 
AS <select_statement>
[WITH CHECK OPTION];
```
# *<full\_column\_list>* ::= (*colname* [, *colname* ...])

#### **Таблица 4.21. Параметры оператора RECREATE VIEW**

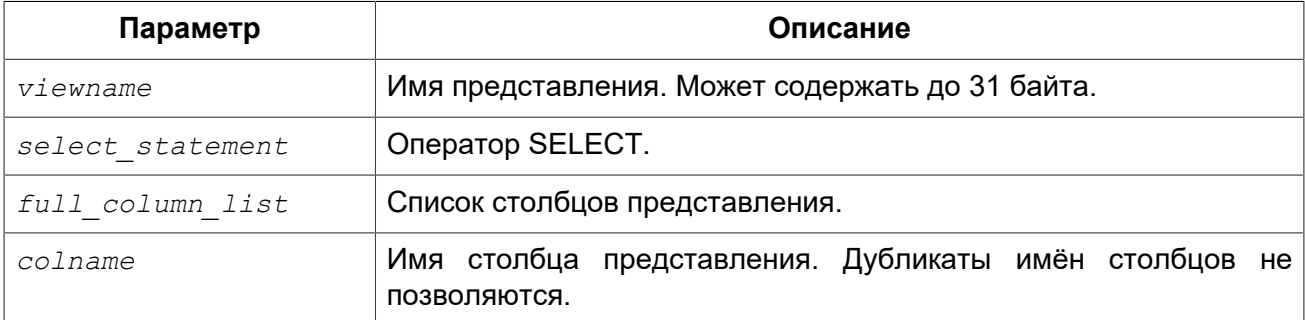

Создаёт или пересоздаёт представление. Если представление с таким именем уже существует, то оператор RECREATE VIEW попытается удалить его и создать новое. Оператор RECREATE VIEW не выполнится, если существующее представление имеет зависимости.

# **Примеры:**

**Пример 4.59. Создание нового или пересоздание существующего представления**

```
RECREATE VIEW PRICE_WITH_MARKUP (
   CODE_PRICE,
  COST,
 COST WITH MARKUP
) AS
SELECT
  CODE_PRICE,
  COST,
  COST * 1.15
FROM PRICE;
```
*См. также:* [CREATE VIEW](#page-128-0), [CREATE OR VIEW,](#page-134-0) [DROP VIEW.](#page-135-0)

# **TRIGGER**

Триггер (trigger) — это хранимая процедура особого типа, которая не вызывается непосредственно, а исполнение которой обусловлено наступлением одного из событий, относящегося к одной конкретной таблице (представлению), или наступлению одного из событий базы данных.

# *CREATE TRIGGER*

*Назначение:* Создание нового триггера.

*Доступно в:* DSQL, ESQL.

*Синтаксис:* 

```
CREATE TRIGGER trigname { 
    <relation_trigger_legacy>
   | <relation_trigger_sql2003>
   | <database_trigger> } 
AS
   [<declarations>]
BEGIN
  [<PSQL_statements>]
END
<relation_trigger_legacy> ::= 
   FOR {tablename | viewname}
   [ACTIVE | INACTIVE]
   {BEFORE | AFTER} <mutation_list>
   [POSITION number]
<relation_trigger_sql2003> ::= 
  [ACTIVE | INACTIVE]
   {BEFORE | AFTER} <mutation_list>
   [POSITION number]
   ON {tablename | viewname}
```

```
<database_trigger> ::= 
   [ACTIVE | INACTIVE] 
   ON db_event
   [POSITION number]
<mutation_list> ::= <mutation> [OR <mutation> [OR <mutation>]]
<mutation> ::= { INSERT | UPDATE | DELETE }
<db_event> ::= { 
     CONNECT 
   | DISCONNECT 
   | TRANSACTION START 
   | TRANSACTION COMMIT 
   | TRANSACTION ROLLBACK 
}
```
### **Таблица 4.22. Параметры оператора CREATE TRIGGER**

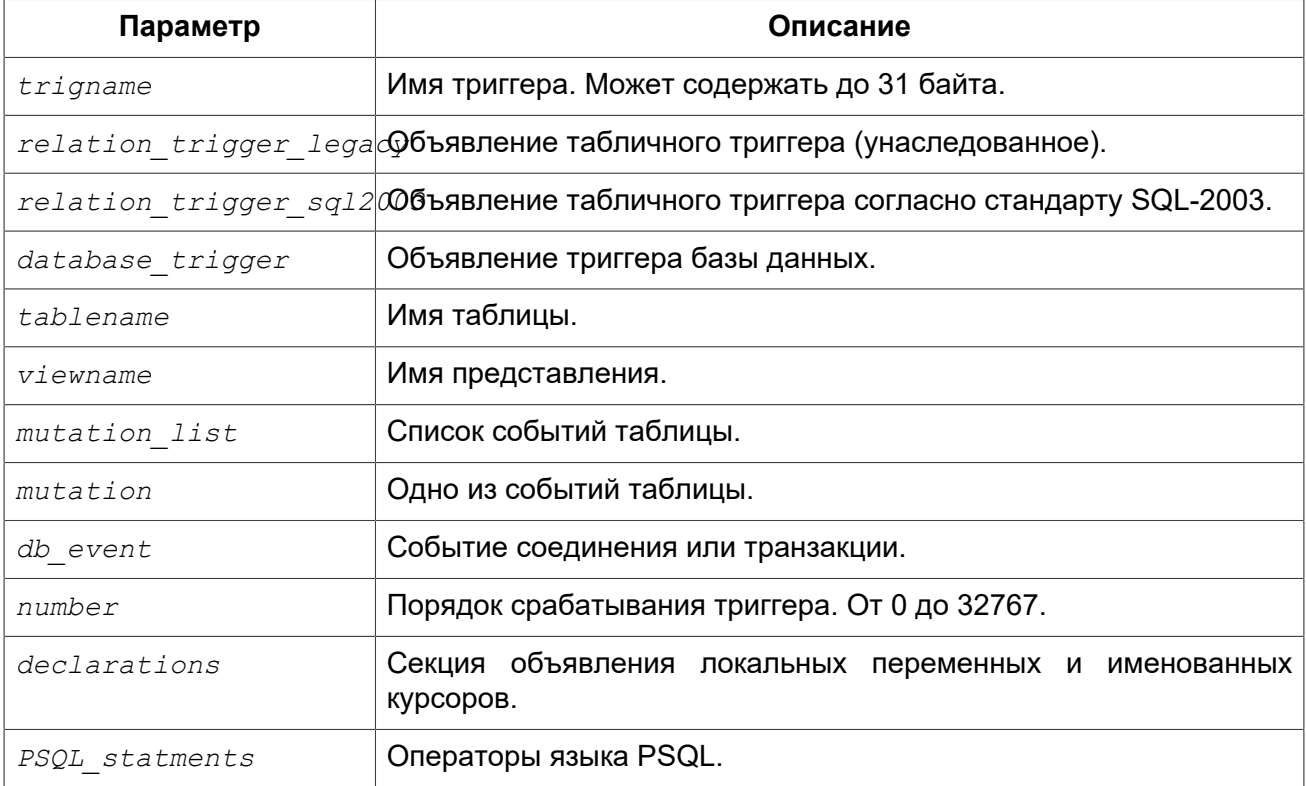

Оператор CREATE TRIGGER создаёт новый триггер. Триггер может быть создан для события (или событий) отношения (таблицы или представления) или для одного из событий базы данных.

Оператор CREATE TRIGGER как и его родственники ALTER TRIGGER, CREATE OR ALTER TRIGGER и RECREATE TRIGGER являются составными операторами, содержащими заголовок и тело.

Заголовок определяет имя триггера, а также содержит имя отношения (для табличных триггеров), фазу триггера, событие (или события) на которые срабатывает триггер и позицию. Имя триггера должно быть уникальным среди имён других триггеров.

Тело триггера состоит из необязательных объявлений локальных переменных и именованных курсоров, и одного или нескольких операторов или блоков операторов, заключённых во внешнем блоке, который начинается с ключевого слова BEGIN и заканчивается ключевым словом END. Объявления и внутренние операторы завершаются точкой с запятой (:).

# Терминатор оператора

Некоторые редакторы SQL-операторов — в частности утилита isql, которая идёт в комплекте с Firebird, и возможно некоторые сторонние редакторы — используют внутреннее соглашение, которое требует, чтобы все операторы были завершены с точкой с запятой.

Это создает конфликт с синтаксисом PSQL при кодировании в этих средах. Если вы не знакомы с этой проблемой и её решением, пожалуйста, изучите детали в главе PSQL в разделе, озаглавленном Изменение терминатора в isql.

# **DML триггеры (на таблицу или представление)**

DML триггеры выполняются на уровне строки (записи) каждый раз, когда изменяется образ строки. Они могут быть определены и для таблиц и представлений.

#### Форма объявления

Объявление DML триггера существует в двух вариантах:

- своеобразная, унаследованная форма:
- SQL-2003 совместимая (рекомендуемая).

В настоящее время рекомендуется использовать SQL-2003 совместимую форму.

Для DML триггера обязательно указывается фаза и одно или несколько событий.

#### Состояние триггера

Триггер может быть в одном из двух состояний активном (ACTIVE) или неактивном (INACTIVE). Запускаются только активные триггеры. По умолчанию триггеры создаются в активном СОСТОЯНИИ

#### Фаза

Триггер может выполняться в одной из двух фаз, связанных с запрошенными изменениями состояния данных. Ключевое слово BEFORE означает, что триггер вызывается до наступления соответствующего события (событий, если их указано несколько), AFTER - после наступления события (событий).

#### События

Для DML триггера может быть указано одно из событий таблицы (представления) -INSERT (добавление), UPDATE (изменение), DELETE (удаление) — или несколько событий, разделённых ключевым словом OR, при которых вызывается триггер. При создании триггера каждое событие (INSERT, UPDATE или DELETE) не должно упоминаться более одного раза.

Контекстные переменные INSERTING, UPDATING и DELETING логического типа могут быть использованы в теле триггера для определения события, которое вызвало срабатывание триггера.

#### Порядок срабатывания

Ключевое слово POSITION позволяет задать порядок, в котором будут выполняться триггеры с одинаковой фазой и событием (или группы событий). По умолчанию позиция равна 0. Если позиции для триггеров не заданы или несколько триггеров имеют одно и то же значение позиции, то такие триггеры будут выполняться в алфавитном порядке их имен.

#### Тело триггера

Тело триггера может содержать объявления локальных переменных и курсоров. Подробности вы можете посмотреть в главе «Процедурный язык PSQL» в разделах DECLARE VARIABLE и **DECLARE CURSOR.** 

После секции объявления следует основной блок BEGIN ... END, в который заключается PSQL код триггера. В этом блоке могут содержаться DML и PSQL операторы, а также вложенные BEGIN ... END блоки. Любой из BEGIN ... END блоков может быть пустым, в том числе и главный блок.

Только владелец таблицы (представления) для которой создаётся DML триггер и администраторы имеют привилегии на использование CREATE TRIGGER.

#### Примеры

#### Пример 4.60. Создание DML триггера в Legacy стиле

```
CREATE TRIGGER SET CUST NO FOR CUSTOMER
ACTIVE BEFORE INSERT POSITION 0
AS
BEGIN
  IF (NEW.CUST NO IS NULL) THEN
    NEW. CUST NO = GEN ID (CUST NO GEN, 1);END
```
Пример 4.61. Создание DML триггера согласно стандарту SQL-2003

```
CREATE TRIGGER set cust no
ACTIVE BEFORE INSERT POSITION 0 ON Customer
\overline{A}SBEGIN
  IF (NEW.cust no IS NULL) THEN
    NEW.cust no = GENID(cust no gen, 1);END
```
Пример 4.62. Создание DML триггера на несколько событий

```
CREATE TRIGGER TR CUST LOG
ACTIVE AFTER INSERT OR UPDATE OR DELETE POSITION 10
ON CUSTOMER
ASBEGTN
  INSERT INTO CHANGE LOG (LOG ID,
                          ID TABLE,
```

```
TABLE NAME,
                             MUTATION)
   VALUES (NEXT VALUE FOR SEQ_CHANGE_LOG,
           OLD.CUST_NO,
            'CUSTOMER',
           CASE
              WHEN INSERTING THEN 'INSERT'
              WHEN UPDATING THEN 'UPDATE'
              WHEN DELETING THEN 'DELETE'
           END);
END
```
*См. также:* [ALTER TRIGGER](#page-143-0), [DROP TRIGGER](#page-146-0).

# **Триггеры на событие базы данных**

Триггер может быть создан для одного из событий базы данных:

- CONNECT (соединение с базой данных);
- DISCONNECT (отсоединение от базы данных):
- TRANSACTION START (старт транзакции);
- TRANSACTION COMMIT (подтверждение транзакции);
- TRANSACTION ROLLBACK (откат транзакции).

Указать для триггера несколько событий базы данных невозможно.

#### *Выполнение триггеров на событие базы данных и обработка исключений*

Триггеры на события CONNECT и DISCONNECT выполняются в специально созданной для этого транзакции. Если при обработке триггера не было вызвано исключение, то транзакция подтверждается. Не перехваченные исключения откатят транзакцию и:

- в случае триггера на событие CONNECT соединение разрывается, а исключения возвращается клиенту;
- для триггера на событие DISCONNECT соединение разрывается, как это и предусмотрено, но исключения не возвращается клиенту.

Триггеры на события транзакций срабатывают при старте транзакции, её подтверждении или откате. Не перехваченные исключения обрабатываются в зависимости от типа события:

- для события TRANSACTION START исключение возвращается клиенту, а транзакция отменяется;
- для события TRANSACTION COMMIT исключение возвращается клиенту, действия, выполненные триггером, и транзакция отменяются;
- для события TRANSACTION ROLLBACK исключение не возвращается клиенту, а транзакция, как и предусмотрено, отменяется.

#### **Ловушки**

Из вышеизложенного следует, что нет прямого способа узнать, какой триггер (DISCONNECT или ROLLBACK) вызвал исключение. Также ясно, что вы не сможете подключиться к базе данных в случае исключения в триггере на событие CONNECT, а также отменяется старт транзакции при исключении в триггере на событие TRANSACTION START. В обоих случаях база данных эффективно блокируется до тех пор, пока вы не отключите триггеры базы данных и не исправите ошибочный код.

#### **Отключение триггеров**

В некоторые утилиты командной строки Firebird были добавлены новые ключи для отключения триггеров на базу данных:

gbak -nodbtriggers isql -nodbtriggers nbackup -T

Эти ключи могут использоваться только SYSDBA или владельцем базы данных.

#### *Двухфазное подтверждение транзакций*

В случае двухфазных транзакций триггеры на событие TRANSACTION START срабатывают в фазе подготовки (prepare), а не в фазе commit.

#### *Предостережения*

- 1. Триггеры для событий базы данных DISCONNECT и ROLLBACK не будут вызваны при отключении клиентов через таблицы мониторинга (DELETE FROM MON\$ATTACHMENTS).
- 2. Использование оператора IN AUTONOMOUS TRANSACTION DO в триггерах на событие базы данных связанные с транзакциями (COMMIT, ROLLBACK, START) может привести к его зацикливанию.

Только владелец базы данных и [администраторы](#page-391-0) имеют привилегии на создания триггеров для событий базы данных.

#### *Примеры*

**Пример 4.63. Создание триггера на событие подключения к БД для логирования события**

```
CREATE TRIGGER tr_log_connect
INACTIVE ON CONNECT POSITION 0
AS
BEGIN
   INSERT INTO LOG_CONNECT (ID,
                             USERNAME,
                             ATIME)
   VALUES (NEXT VALUE FOR SEQ_LOG_CONNECT,
           CURRENT_USER,
           CURRENT_TIMESTAMP);
```
**END**

**Пример 4.64. Создание триггера на событие подключения к БД для контроля доступа**

**CREATE EXCEPTION** E\_INCORRECT\_WORKTIME 'Рабочий день ещё не начался';

```
CREATE TRIGGER TR_LIMIT_WORKTIME ACTIVE
ON CONNECT POSITION 1
AS
```

```
BEGIN
   IF ((CURRENT_USER <> 'SYSDBA') AND
      NOT (CURRENT_TIME BETWEEN time '9:00' AND time '17:00')) THEN
     EXCEPTION E_INCORRECT_WORKTIME;
END
```
<span id="page-143-0"></span>*См. также:* [ALTER TRIGGER](#page-143-0), [DROP TRIGGER](#page-146-0).

# *ALTER TRIGGER*

*Назначение:* Изменение существующего триггера.

*Доступно в:* DSQL, ESQL.

*Синтаксис:* 

```
ALTER TRIGGER trigname { 
[ACTIVE | INACTIVE]
[{BEFORE | AFTER} <mutation_list>]
[POSITION number]
\sqrt{2} AS
       [<declarations>]
     BEGIN
       [<PSQL_statements>]
     END
]
<mutation_list> ::= <mutation> [OR <mutation> [OR <mutation>]]
<mutation> ::= { INSERT | UPDATE | DELETE }
```
#### **Таблица 4.23. Параметры оператора ALTER TRIGGER**

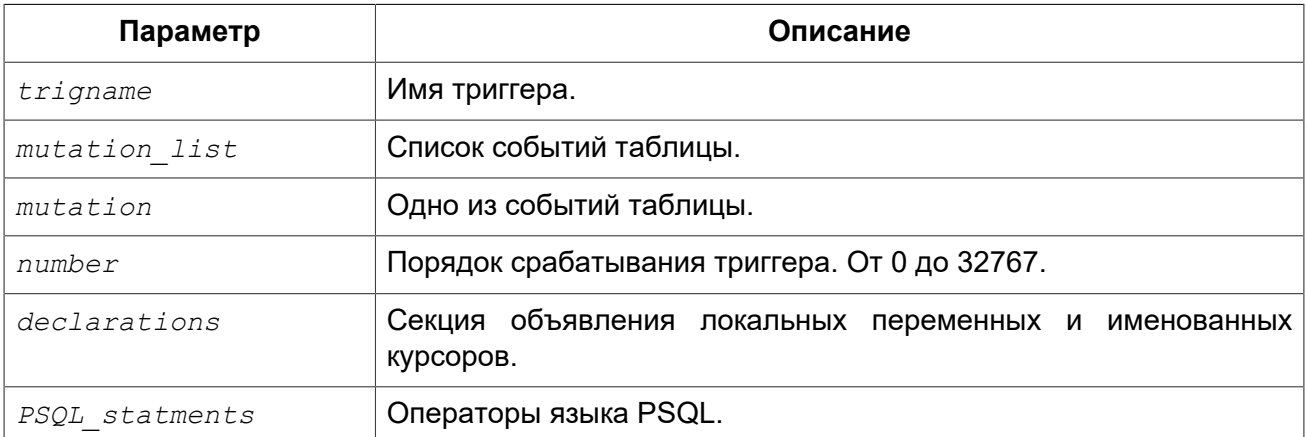

Оператор ALTER TRIGGER позволяет изменять заголовок и/или тело триггера.

#### **Допустимые изменения**

В операторе изменения триггера можно изменить:
- Состояние активности (ACTIVE | INACTIVE);
- Фазу (BEFORE | AFTER):
- Событие(я);
- Позицию срабатывания;
- Код тела триггера.

Если какой-либо элемент не указан, то он остаётся без изменений.

#### **Примечание**

DML триггер невозможно изменить в триггер на событие базы данных и наоборот.

Событие в триггере базы данных невозможно изменить.

#### **Помните**

Триггер с ключевым словом BEFORE наступает до соответствующего события, с ключевым словом AFTER — после соответствующего события.

Один DML триггер может содержать более одного события (INSERT, UPDATE, DELETE). События должны быть разделены ключевым словом OR. Каждое из событий может быть указано не более одного раза.

Ключевое слово POSITION позволяет задать дополнительный порядок выполнения с одинаковыми фазой и событием. По умолчанию позиция равна 0. Если позиция не задана, или если несколько триггеров имеют один и тот же номер позиции, то триггеры будут выполнены в алфавитном порядке их наименований.

Только [администраторы](#page-391-0) и следующие пользователи имеют привилегии на использование ALTER TRIGGER:

- Владелец таблицы или представления (для DML триггеров);
- Владелец базы данных (для триггеров на событие базы данных).

#### **Примеры**

**Пример 4.65. Отключение (перевод в неактивное состояние) триггера**

**ALTER TRIGGER** set\_cust\_no **INACTIVE**;

#### **Пример 4.66. Изменение позиции триггера**

**ALTER TRIGGER** set\_cust\_no **POSITION** 14;

**Пример 4.67. Перевод триггера в неактивное состояние и изменение списка событий**

```
ALTER TRIGGER TR_CUST_LOG
```
**INACTIVE AFTER INSERT OR UPDATE**;

**Пример 4.68. Перевод триггера в активное состояние, изменение его позиции и его тела**

```
ALTER TRIGGER tr_log_connect
ACTIVE POSITION 1
AS
BEGIN
   INSERT INTO LOG_CONNECT (ID,
                           USERNAME,
                          ROLENAME,<br>ATIME)
 ATIME)
 VALUES (NEXT VALUE FOR SEQ_LOG_CONNECT,
          CURRENT_USER,
          CURRENT_ROLE,
          CURRENT_TIMESTAMP);
END
```
<span id="page-145-0"></span>*См. также:* [CREATE TRIGGER](#page-137-0), [CREATE OR ALTER TRIGGER](#page-145-0), [RECREATE TRIGGER](#page-146-0).

### *CREATE OR ALTER TRIGGER*

*Назначение:* Создание нового или изменение существующего триггера.

*Доступно в:* DSQL, ESQL.

*Синтаксис:* 

```
CREATE OR ALTER TRIGGER trigname { 
     <relation_trigger_legacy>
   | <relation_trigger_sql2003>
   | <database_trigger> } 
AS
   [<declarations>]
BEGIN
  [<PSQL_statements>]
END
```
Полное описание оператора см. [CREATE TRIGGER.](#page-137-0)

Оператор CREATE OR ALTER TRIGGER создаёт новый триггер, если он не существует, или изменяет и перекомпилирует его в противном случае, при этом существующие права и зависимости сохраняются.

#### **Примеры**

**Пример 4.69. Создание нового или изменение существующего триггера**

```
CREATE OR ALTER TRIGGER set_cust_no
ACTIVE BEFORE INSERT POSITION 0 ON customer
AS
```

```
BEGIN
   IF (NEW.cust_no IS NULL) THEN
   NEW.cust no = GEN_ID(cust no gen, 1);
END
```
<span id="page-146-1"></span>*См. также:* [CREATE TRIGGER](#page-137-0), [ALTER TRIGGER](#page-143-0), [RECREATE TRIGGER](#page-146-0).

### *DROP TRIGGER*

*Назначение:* Удаление существующего триггера.

*Доступно в:* DSQL, ESQL.

#### *Синтаксис:*

```
DROP TRIGGER trigname
```
#### **Таблица 4.24. Параметры оператора DROP TRIGGER**

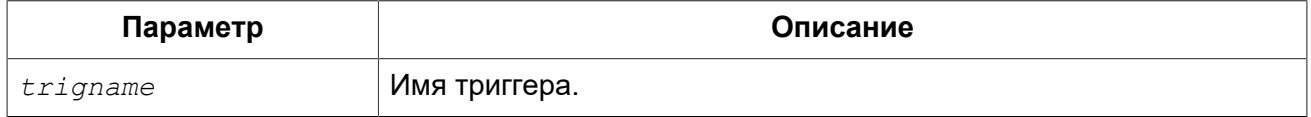

Оператор DROP TRIGGER удаляет существующий триггер.

Только [администраторы](#page-391-0) и следующие пользователи имеют привилегии на использование DROP TRIGGER:

- Владелец таблицы или представления (для DML триггеров);
- Владелец базы данных (для триггеров на событие базы данных).

#### **Примеры**

#### **Пример 4.70. Удаление триггера**

```
DROP TRIGGER set cust no;
```
<span id="page-146-0"></span>*См. также:* [CREATE TRIGGER](#page-137-0), [ALTER TRIGGER](#page-143-0).

### *RECREATE TRIGGER*

*Назначение:* Создание нового или пересоздание существующего триггера.

*Доступно в:* DSQL, ESQL.

#### *Синтаксис:*

```
RECREATE TRIGGER trigname { 
    <relation_trigger_legacy>
  | <relation_trigger_sql2003>
```

```
| <database trigger> |
AS
  [<declarations>]
BEGIN
 [<PSQL statements>]
END
```
Полное описание оператора см. CREATE TRIGGER.

Оператор RECREATE TRIGGER создаёт новый триггер, если триггер с указанным именем не существует, в противном случае оператор RECREATE TRIGGER попытается удалить его и создать новый.

#### Примеры

Пример 4.71. Создание или пересоздание триггера

```
RECREATE TRIGGER set cust no
ACTIVE BEFORE INSERT POSITION 0 ON Customer
AS
BEGTN
  IF (NEW. cust no IS NULL) THEN
    NEW.cust no = GEN ID (cust no gen, 1);
END
```
CM. makke: CREATE TRIGGER, DROP TRIGGER, CREATE OR ALTER TRIGGER.

# **PROCEDURE**

Хранимая процедура (ХП) — это программный модуль, который может быть вызван с клиента, из другой процедуры, функции, выполнимого блока (executable block) или триггера. Хранимые процедуры, хранимые функции, исполняемые блоки и триггеры пишутся на процедурном языке SQL (PSQL). Большинство операторов SQL доступно и в PSQL, иногда с ограничениями или расширениями. Заметными исключениями являются DDL и операторы управления транзакциями.

<span id="page-147-0"></span>Хранимые процедуры могут принимать и возвращать множество параметров.

### **CREATE PROCEDURE**

Назначение: Создание новой хранимой функции.

Доступно в: DSQL, ESQL.

Синтаксис:

```
CREATE PROCEDURE procname [(<inparam> [, <inparam> ...])]
RETURNS (<outparam> [, <outparam> ...])
AS
 [<declarations>]
```

```
BEGIN 
   [<PSQL_statements>] 
END 
<inparam> ::= <param_decl> [{= | DEFAULT} <value>] 
<outparam> ::= <param_decl> 
<value> ::= {literal | NULL | context_var} 
<param_decl> ::= paramname <type> [NOT NULL] [COLLATE collation]
<type> ::= <datatype> | [TYPE OF] domain | TYPE OF COLUMN rel.col
<datatype> ::= 
    {SMALLINT | INT[EGER] | BIGINT} 
   | {FLOAT | DOUBLE PRECISION} 
   | {DATE | TIME | TIMESTAMP}
   | {DECIMAL | NUMERIC} [(precision [, scale])] 
   | {CHAR | CHARACTER | CHARACTER VARYING | VARCHAR} [(size)]
    [CHARACTER SET charset]
   | {NCHAR | NATIONAL CHARACTER | NATIONAL CHAR} [VARYING] [(size)] 
   | BLOB [SUB_TYPE {subtype_num | subtype_name}] 
    [SEGMENT SIZE seglen] [CHARACTER SET charset]
   | BLOB [(seglen [, subtype_num])] 
<declarations> ::= <declare_item> [<declare_item> ...]
<declare_item> ::= 
  <declare_var>; | 
  <declare_cursor>;
```
#### **Таблица 4.25. Параметры оператора CREATE PROCEDURE**

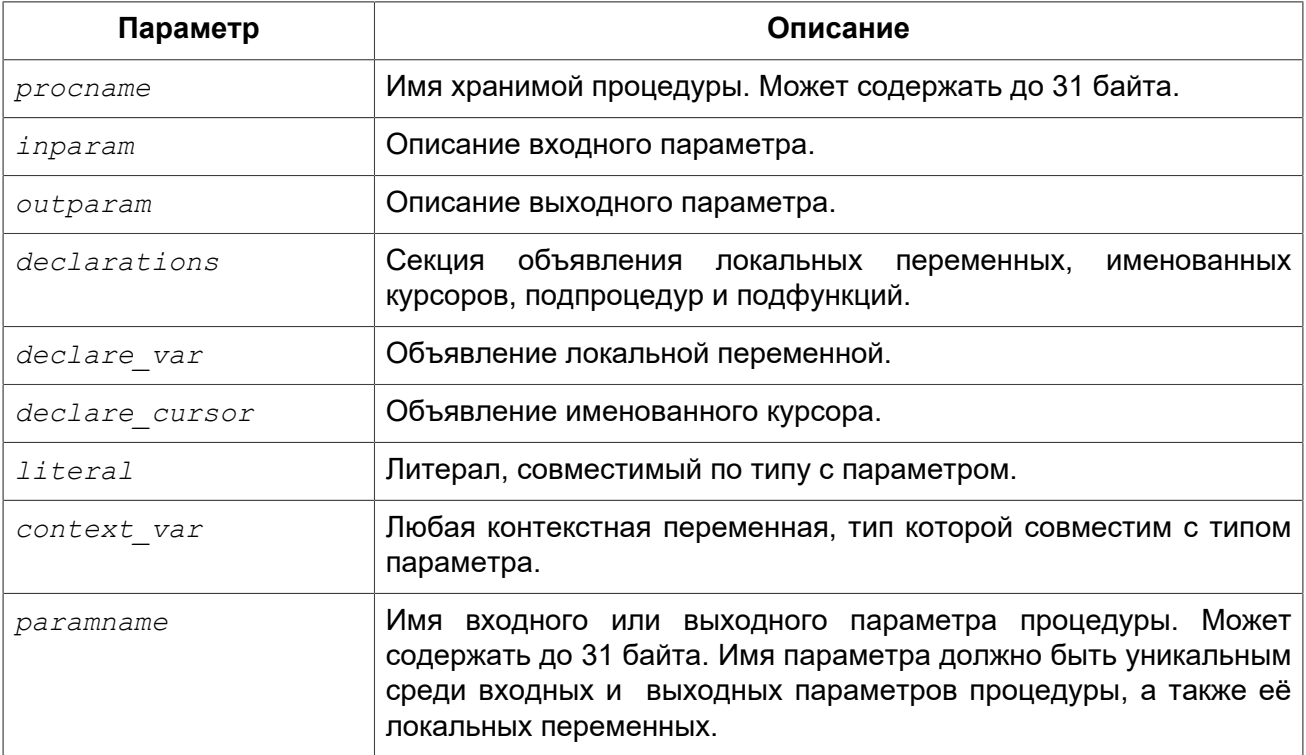

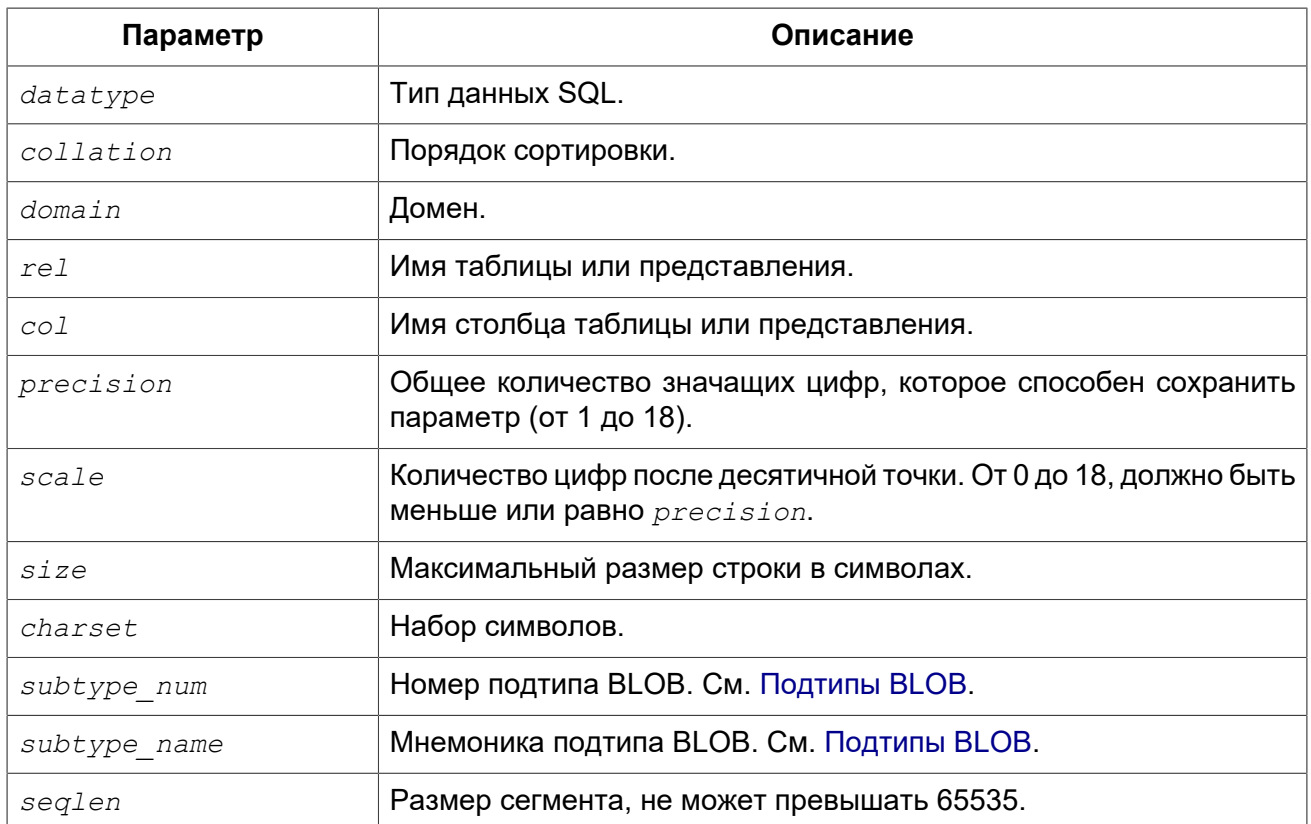

Оператор CREATE PROCEDURE создаёт новую хранимую процедуру. Имя хранимой процедуры должно быть уникальным среди имён всех хранимых процедур, таблиц и представлений базы данных.

CREATE PROCEDURE является составным оператором, состоящий из заголовка и тела.

Заголовок определяет имя хранимой процедуры и объявляет входные и выходные параметры, если они должны быть возвращены процедурой.

Тело процедуры состоит из необязательных объявлений локальных переменных и именованных курсоров, и одного или нескольких операторов, или блоков операторов, заключённых во внешнем блоке, который начинается с ключевого слова BEGIN, и завершается ключевым словом END. Объявления локальных переменных и именованных курсоров, а также внутренние операторы должны завершаться точкой с запятой (;).

#### Терминатор оператора

Некоторые редакторы SQL-операторов - в частности утилита isql, которая идёт в комплекте с Firebird, и возможно некоторые сторонние редакторы — используют внутреннее соглашение, которое требует, чтобы все операторы были завершены с точкой с запятой.

Это создает конфликт с синтаксисом PSQL при кодировании в этих средах. Если вы не знакомы с этой проблемой и её решением, пожалуйста, изучите детали в главе PSQL в разделе, озаглавленном Изменение терминатора в isql.

#### Параметры

У каждого параметра указывается тип данных. Кроме того, для параметра можно указать ограничение NOT NULL, тем самым запретив передавать в него значение NULL.

Для параметра строкового типа существует возможность задать порядок сортировки с помощью предложения COLLATE.

#### *Входные параметры*

Входные параметры заключаются в скобки после имени хранимой процедуры. Они передаются в процедуру по значению, то есть любые изменения входных параметров внутри процедуры никак не повлияет на значения этих параметров в вызывающей программе.

Входные параметры могут иметь значение по умолчанию. Параметры, для которых заданы значения, должны располагаться в конце списка параметров.

#### *Выходные параметры*

Необязательное предложение RETURNS позволяет задать список выходных параметров хранимой процедуры.

#### *Использование доменов при объявлении параметров*

В качестве типа параметра можно указать имя домена. В этом случае, параметр будет наследовать все характеристики домена.

Если перед названием домена дополнительно используется предложение "TYPE OF", то используется только тип данных домена — не проверяется (не используется) его ограничение (если оно есть в домене) на NOT NULL, CHECK ограничения и/или значения по умолчанию. Если домен текстового типа, то всегда используется его набор символов и порядок сортировки.

#### *Использование типа столбца при объявлении параметров*

Входные и выходные параметры можно объявлять, используя тип данных столбцов существующих таблиц и представлений. Для этого используется предложение TYPE OF COLUMN, после которого указывается имя таблицы или представления и через точку имя столбца.

При использовании TYPE OF COLUMN наследуется только тип данных, а в случае строковых типов ещё и набор символов, и параметры сортировки. Ограничения и значения по умолчанию столбца никогда не используются.

#### **Предупреждение**

Для входных параметров, параметры сортировки, которые наследуются вместе с типом столбца игнорируются при сравнении (например проверки на равенство). Для локальных переменных, поведение отличается.

Ошибка исправлена в Firebird 3.

#### **Объявление локальных переменных и курсоров**

В необязательной секции *declarations* описаны локальные переменные процедуры и именованные курсоры. Локальные переменные подчиняются тем же правилам что и входные и выходные параметры процедуры в отношении спецификации типа данных. Подробности вы можете посмотреть в главе «Процедурный язык PSQL» в разделах [DECLARE VARIABLE](#page-268-0) и [DECLARE CURSOR.](#page-271-0)

После заголовка следует тело хранимой процедуры, состоящее из одного или нескольких PSQL операторов, заключенных между ключевыми словами BEGIN и END. Внутри тела процедуры может быть множество BEGIN...END блоков, представляющих собой законченный оператор.

Создать новую хранимую процедуру может любой пользователь, подключенный к базе данных. Пользователь, создавший хранимую процедуру, становится её владельцем.

#### Примеры

Пример 4.72. Создание хранимой процедуры

```
CREATE PROCEDURE ADD BREED (
 NAME D BREEDNAME, /* Наследуются характеристики домена */
  NAME EN TYPE OF D BREEDNAME, /* Hacnenverca Tonbko TWN NOMeha */
  SHORTNAME TYPE OF COLUMN BREED. SHORTNAME, \frac{1}{3} Hacnegyetcs tun ctorolla tabrully */
  REMARK VARCHAR (120) CHARACTER SET WIN1251 COLLATE PXW CYRL,
  CODE ANIMAL INT NOT NULL DEFAULT 1
\lambdaRETURNS (
  CODE BREED INT
\lambdaAS
BEGIN
  INSERT INTO BREED (
    CODE ANIMAL, NAME, NAME EN, SHORTNAME, REMARK)
 VALUES (
    :CODE ANIMAL, :NAME, :NAME EN, :SHORTNAME, :REMARK)
  RETURNING CODE BREED INTO CODE BREED;
END
```
CREATE OR ALTER PROCEDURE, ALTER PROCEDURE, RECREATE См. также: PROCEDURE, DROP PROCEDURE.

### <span id="page-151-0"></span>**ALTER PROCEDURE**

Назначение: Изменение существующей хранимой процедуры.

Доступно в: DSQL, ESQL.

Синтаксис:

```
ALTER PROCEDURE procname [(<inparam> [, <inparam> ...])]
RETURNS (<outparam> [, <outparam> ...])
AS
  [<declarations>]
BEGIN
  [<PSQL statements>]
END
\langle \text{inparam} \rangle ::= \langle \text{param decl} \rangle [{= | DEFAULT} \langle \text{value} \rangle]
<outparam> ::= <param decl>
```

```
<value> ::= {literal | NULL | context_var} 
<param_decl> ::= paramname <type> [NOT NULL] [COLLATE collation]
<type> ::= <datatype> | [TYPE OF] domain | TYPE OF COLUMN rel.col
<datatype> ::= 
     {SMALLINT | INT[EGER] | BIGINT} 
   | {FLOAT | DOUBLE PRECISION} 
   | {DATE | TIME | TIMESTAMP}
   | {DECIMAL | NUMERIC} [(precision [, scale])] 
   | {CHAR | CHARACTER | CHARACTER VARYING | VARCHAR} [(size)]
     [CHARACTER SET charset]
   | {NCHAR | NATIONAL CHARACTER | NATIONAL CHAR} [VARYING] [(size)] 
   | BLOB [SUB_TYPE {subtype_num | subtype_name}] 
     [SEGMENT SIZE seglen] [CHARACTER SET charset]
   | BLOB [(seglen [, subtype_num])] 
<declarations> ::= <declare_item> [<declare_item> ...]
<declare_item> ::= 
  <declare_var>; | 
   <declare_cursor>;
```
#### **Таблица 4.26. Параметры оператора ALTER PROCEDURE**

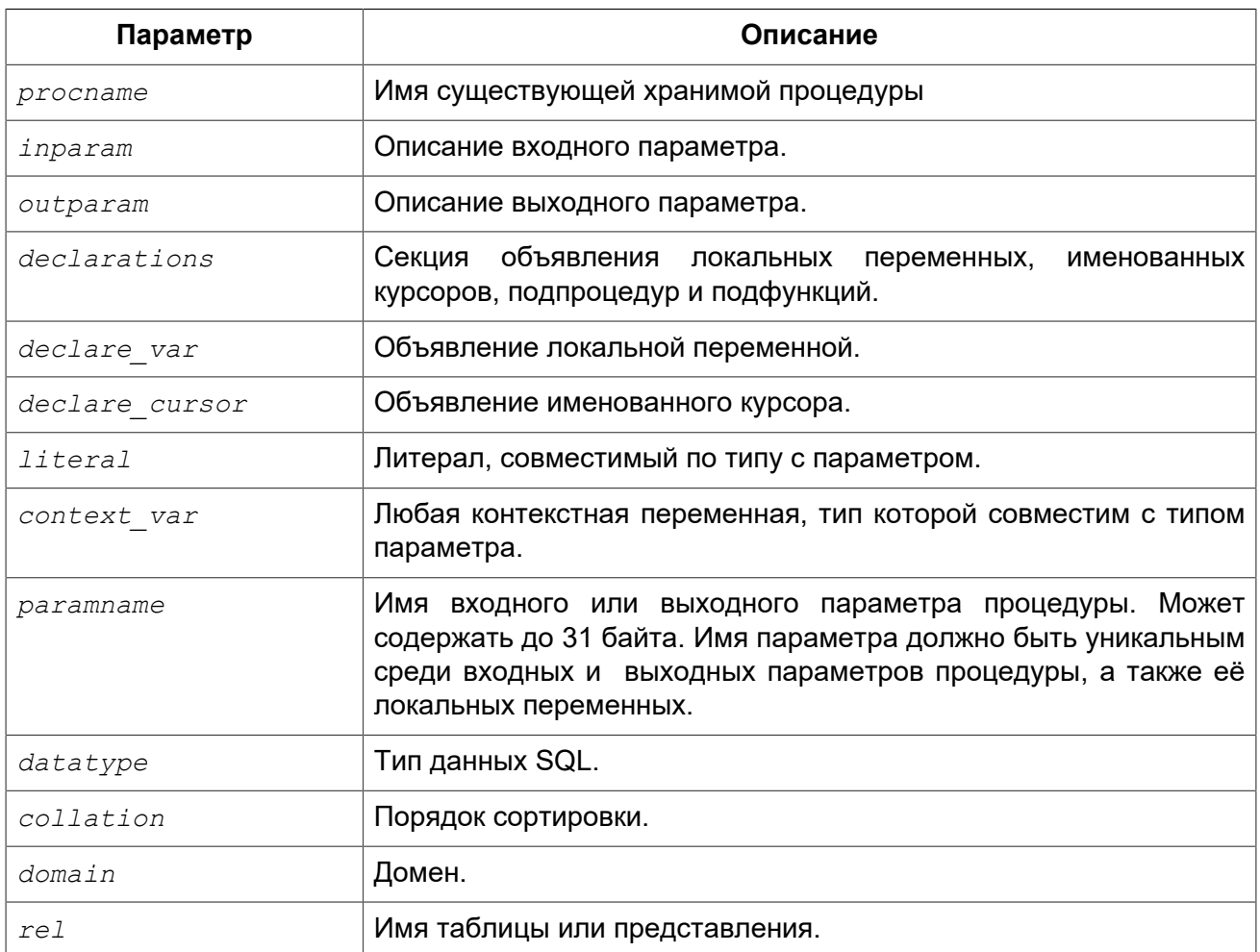

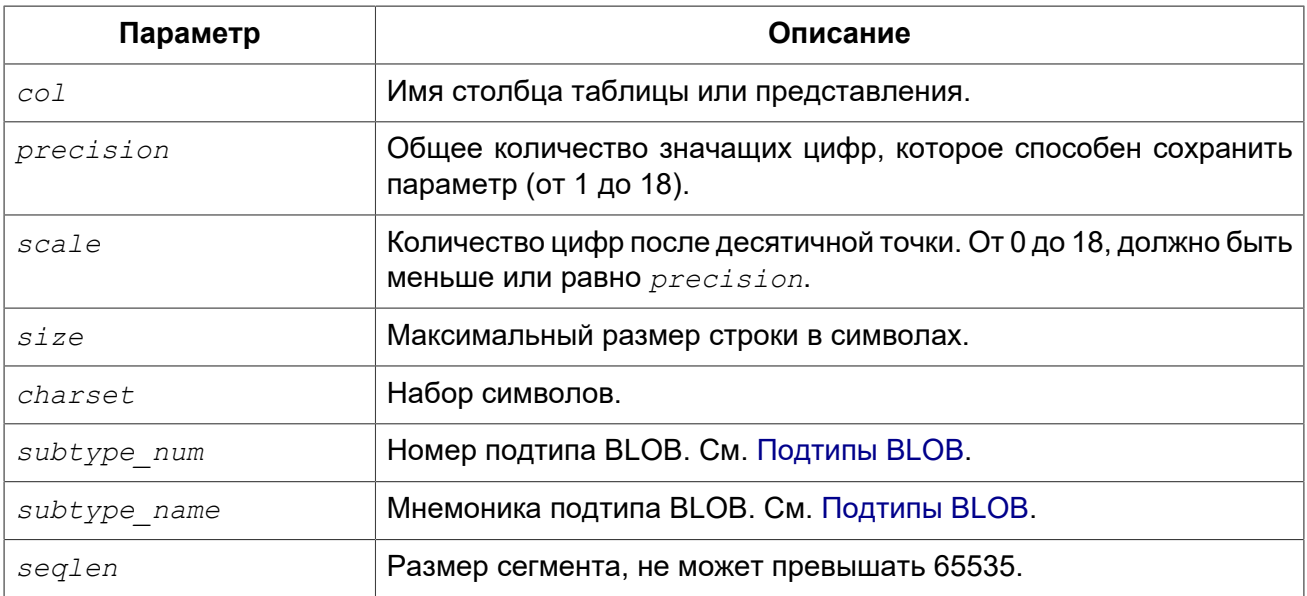

Оператор ALTER PROCEDURE позволяет изменять состав и характеристики входных и выходных параметров, локальных переменных, именованных курсоров и тело хранимой процедуры. После выполнения существующие привилегии и зависимости сохраняются.

#### Предупреждение

Будьте осторожны при изменении количества и типов входных и выходных параметров хранимых процедур. Существующий код приложения может стать неработоспособным из-за того, что формат вызова процедуры несовместим с новым описанием параметров. Кроме того, PSQL модули, использующие изменённую хранимую процедуру, могут стать некорректными. Информация о том, как это обнаружить, находится в приложении Поле RDB\$VALID BLR.

Только владелец хранимой процедуры и администраторы имеют привилегии на использование ALTER PROCEDURE.

#### Примеры

Пример 4.73. Изменение хранимой процедуры

```
ALTER PROCEDURE GET EMP PROJ (
   EMP NO SMALLINT)
RETURNS (
    PROJ ID VARCHAR(20))
AS
BEGIN
 FOR SELECT
          PROJ ID
      FROM
          EMPLOYEE PROJECT
      WHERE
          EMP NO = :emp noINTO : proj id
  DO
    SUSPEND;
END
```
*См. также:* [CREATE PROCEDURE,](#page-147-0) [CREATE OR ALTER PROCEDURE](#page-154-0), [RECREATE](#page-155-0) [PROCEDURE](#page-155-0), [DROP PROCEDURE](#page-155-1).

### <span id="page-154-0"></span>*CREATE OR ALTER PROCEDURE*

*Назначение:* Создание новой или изменение существующей хранимой процедуры.

*Доступно в:* DSQL, ESQL.

*Синтаксис:* 

```
CREATE OR ALTER PROCEDURE procname [(<inparam> [, <inparam> ...])] 
RETURNS (<outparam> [, <outparam> ...]) 
AS 
   [<declarations>] 
BEGIN 
  [<PSQL_statements>] 
END
```
*Подробнее см.* [CREATE PROCEDURE.](#page-147-0)

Оператор CREATE OR ALTER PROCEDURE создаёт новую или изменяет существующую хранимую процедуру. Если хранимая процедура не существует, то она будет создана с использованием предложения CREATE PROCEDURE. Если она уже существует, то она будет изменена и откомпилирована, при этом существующие привилегии и зависимости сохраняются.

#### **Примеры**

**Пример 4.74. Создание или изменение хранимой процедуры**

```
CREATE OR ALTER PROCEDURE GET_EMP_PROJ (
     EMP_NO SMALLINT)
RETURNS (
     PROJ_ID VARCHAR(20))
AS
BEGIN
   FOR SELECT
           PROJ_ID
       FROM
           EMPLOYEE_PROJECT
       WHERE
          EMP_NO = :emp no
       INTO :proj_id
   DO
     SUSPEND;
END
```
*См. также:* [CREATE PROCEDURE](#page-147-0), [ALTER PROCEDURE](#page-151-0), [RECREATE PROCEDURE,](#page-155-0) [DROP](#page-155-1) [PROCEDURE](#page-155-1).

### <span id="page-155-1"></span>*DROP PROCEDURE*

*Назначение:* Удаление существующей хранимой процедуры.

*Доступно в:* DSQL, ESQL.

*Синтаксис:* 

DROP PROCEDURE *procname*

#### **Таблица 4.27. Параметры оператора DROP PROCEDURE**

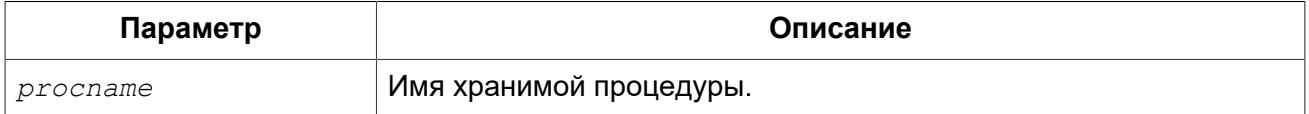

Оператор DROP PROCEDURE удаляет существующую хранимую процедуру. Если от хранимой процедуры существуют зависимости, то при попытке удаления такой процедуру будет выдана соответствующая ошибка.

Только владелец хранимой процедуры и [администраторы](#page-391-0) имеют привилегии на использование DROP PROCEDURE.

#### **Примеры**

#### **Пример 4.75. Удаление хранимой процедуры**

**DROP PROCEDURE** GET\_EMP\_PROJ;

<span id="page-155-0"></span>*См. также:* [CREATE PROCEDURE,](#page-147-0) [RECREATE PROCEDURE.](#page-155-0)

### *RECREATE PROCEDURE*

*Назначение:* Создание новой или пересоздание существующей хранимой процедуры.

*Доступно в:* DSQL, ESQL.

*Синтаксис:* 

```
RECREATE PROCEDURE procname [(<inparam> [, <inparam> ...])] 
RETURNS (<outparam> [, <outparam> ...]) 
AS 
   [<declarations>] 
BEGIN 
   [<PSQL_statements>] 
END
```
*Подробнее см.* [CREATE PROCEDURE.](#page-147-0)

Оператор RECREATE PROCEDURE создаёт новую или пересоздаёт существующую хранимую процедуру. Если процедура с таким именем уже существует, то оператор попытается удалить её и создать новую процедуру. Операция закончится неудачей при подтверждении транзакции, если процедура имеет зависимости.

#### Примечание

Имейте ввиду, что ошибки зависимостей не обнаруживаются до фазы подтверждения транзакции.

#### Примеры

Пример 4.76. Создание новой или пересоздание существующей хранимой процедуры

```
RECREATE PROCEDURE GET EMP PROJ (
    EMP NO SMALLINT)
RETURNS (
    PROJ ID VARCHAR (20))
AS
BEGTN
  FOR SELECT
           PROJ ID
      FROM
           EMPLOYEE PROJECT
      WHERE
           EMP NO = :emp noINTO : proj id
  n<sub>0</sub>SUSPEND;
END
```
См. также: CREATE PROCEDURE, CREATE OR ALTER PROCEDURE, DROP PROCEDURE.

# **EXTERNAL FUNCTION**

Внешние функции, также известные как функции определяемые пользователем (User Defined Function) — это программы, написанные на любом языке программирования, и хранящиеся в динамических библиотеках. После того как функция объявлена в базе данных, она становится в динамических и процедурных операторах, как будто они реализованы внутри языка SQL.

Внешние функции существенно расширяют возможности SQL по обработке данных. Для того чтобы функции были доступны в базе данных, их необходимо объявить с помощью оператора DECLARE EXTERNAL FUNCTON.

После объявления функции, содержащая её библиотека будет загружаться при первом обращении к любой из функций, включённой в библиотеку.

### <span id="page-156-0"></span>**DECI ARE EXTERNAL EUNCTION**

Объявление в базе данных функции определённой пользователем (UDF). Назначение:

*Доступно в:* DSQL, ESQL.

#### *Синтаксис:*

```
DECLARE EXTERNAL FUNCTION funcname
[<arg_type_decl> [, <arg_type_decl> ...]]
RETURNS { 
   sqltype [BY {DESCRIPTOR | VALUE}] | 
  CSTRING(length) | 
  PARAMETER param_num }
[FREE_IT]
ENTRY_POINT 'entry_point' MODULE_NAME 'library_name';
<arg_type_decl> ::= 
   sqltype [{BY DESCRIPTOR} | {BY SCALAR_ARRAY} | NULL] | 
   CSTRING(length) [NULL]
```
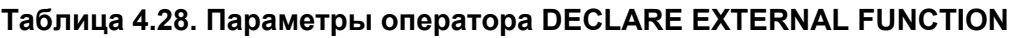

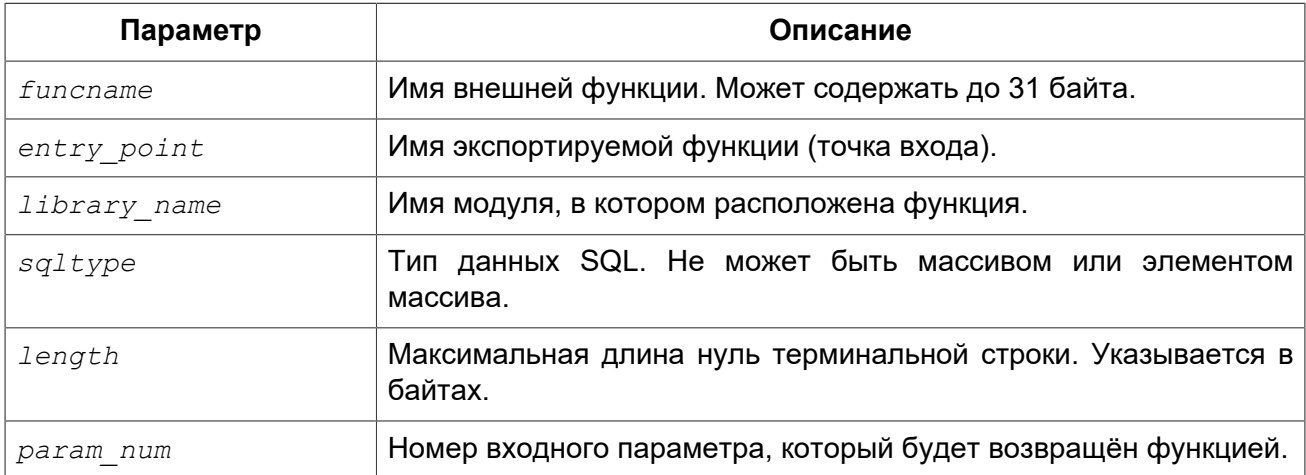

Оператор DECLARE EXTERNAL FUNCTION делает доступным функцию, определенную пользователем (UDF), в базе данных. Внешние функции должны быть объявлены в каждой базе данных, которая собирается их использовать. Не нужно объявлять UDF, если вы никогда не будете её использовать.

Имя внешней функции должно быть уникальным среди всех имён функций. Оно может отличаться от имени функции указанной в аргументе ENTRY\_POINT.

Входные параметры функции перечисляются через запятую сразу после имени функции. Для каждого параметра указывается SQL тип данных. Массивы не могут использоваться в качестве параметров функций. Помимо SQL типов можно указать тип CSTRING. В этом случае параметр является нуль терминальной строкой с максимальной длиной *length* байт. Существует несколько механизмов передачи параметра из движка Firebird во внешню функцию, каждый из этих механизмов будет расмотрен отдельно.

По умолчанию входные параметры передаются по ссылке. Не существует отдельного предложения для явного указания, что параметр передаётся по ссылке.

При передаче NULL значения по ссылке оно преобразуется в эквивалент нуля, например, число 0 или пустую строку. Если после указанного параметра указано ключевое слово NULL, то при передаче значение NULL оно попадёт в функцию в виде нулевого указателя (NULL).

#### Примечание

Обратите внимание на то, что объявление функции с ключевым словом NULL не гарантирует вам, что эта функция правильно обработает входной параметр со значением NULL. Любая функция должна быть написана или переписана таким образом, чтобы правильно обрабатывать значения NULL. Всегда смотрите и используйте объявления функции, предоставленные её разработчиком.

Если указано предложение BY DESCRIPTOR, то входной параметр передаётся по дескриптору. В этом случае параметр UDF получит указатель на внутреннюю структуру, известную как дескриптор, несущую информацию о типе данных, подтипе, точности, наборе символов и сортировке, масштабе, указателе на сами данные и некоторых флагах, которых фалгов, в том числе NULL индикаторе. Отметим, что это объявление работает только в том случае, если внешняя функция написана с использованием дескриптора.

#### Предупреждение

При передаче параметра функции по дескриптору передаваемое значение не приводится к задекларированному типу данных.

Предложение BY SCALAR ARRAY используетеся при передачи массивов в качестве входных параметров. В отличие от других типов, вы не можете вернуть массив из UDF.

Обязательное предложение RETURNS описывает выходной параметр возвращаемый функцией. Функция всегда возвращает только один параметр. Выходной параметр может быть любым SQL типом (кроме массива и элемента массива) или нуль терминальной строкой (CSTRING). Выходной параметр может быть передан по ссылке, по дескриптору или по значению. По умолчанию выходной параметр передаётся по ссылке. Если указано предложение BY DESCRIPTOR, то выходной параметр передаётся по дескриптору. Если указано предложение BY VALUE, то выходной параметр передаётся по значению.

Ключевое слово PARAMETER указывает, что функция возвращает значение из параметра с номером *param num*. Такая необходимость возникает, если необходимо возвращать значение типа BLOB.

Ключевое слово FREE IT означает, что память, выделенная для хранения возвращаемого значения, будет освобождена после завершения выполнения функции. Применяется только в том случае, если эта память в UDF выделялась динамически. В такой UDF память должна выделяться при помощи функции *ib util malloc* из модуля *ib util*. Это необходимо для совместимости функций выделения и освобождения памяти используемого в коде Firebird и коде UDF.

Предложение ENTRY POINT указывает имя точки входа (имя экспортируемой функции) в модуле.

Предложение MODULE NAME задаёт имя модуля, в котором находится экспортируемая функция. В ссылке на модуль может отсутствовать полный путь и расширение файла. Это позволяет легче переносить базу данных между различными платформами. По умолчанию динамические библиотеки пользовательских функций должны располагаться в папке UDF корневого каталога сервера. Параметр UDFAccess в файле firebird.conf позволяет изменить ограничения доступа к библиотекам внешних функций.

Объявить внешнюю функцию (UDF) может любой пользователь, подключенный к базе данных.

#### **Примеры**

**Пример 4.77. Объявление внешней функции с передачей входных и выходных параметров по ссылке**

```
DECLARE EXTERNAL FUNCTION addDay
TIMESTAMP, INT
RETURNS TIMESTAMP
ENTRY_POINT 'addDay' MODULE_NAME 'fbudf';
```
**Пример 4.78. Объявление внешней функции с передачей входных и выходных параметров по дескриптору**

```
DECLARE EXTERNAL FUNCTION invl
INT BY DESCRIPTOR, INT BY DESCRIPTOR
RETURNS INT BY DESCRIPTOR
ENTRY_POINT 'idNvl' MODULE_NAME 'fbudf';
```
**Пример 4.79. Объявление внешней функции с передачей входных параметров по ссылке, выходных по значению**

```
DECLARE EXTERNAL FUNCTION isLeapYear
TIMESTAMP
RETURNS INT BY VALUE
ENTRY_POINT 'isLeapYear' MODULE_NAME 'fbudf';
```
**Пример 4.80. Объявление внешней функции с передачей входных и выходных параметров по дескриптору. В качестве выходного параметра используется второй параметр функции.**

```
DECLARE EXTERNAL FUNCTION i64Truncate
NUMERIC(18) BY DESCRIPTOR, NUMERIC(18) BY DESCRIPTOR
RETURNS PARAMETER 2
ENTRY_POINT 'fbtruncate' MODULE_NAME 'fbudf';
```
<span id="page-159-0"></span>*См. также:* [ALTER EXTERNAL FUNCTION](#page-159-0), [DROP EXTERNAL FUNCTION.](#page-160-0)

### *ALTER EXTERNAL FUNCTION*

*Назначение:* Изменение точки входа и/или имени модуля для функции определённой пользователем (UDF).

*Доступно в:* DSQL.

*Синтаксис:* 

```
ALTER EXTERNAL FUNCTION funcname
[ENTRY_POINT 'new_entry_point'] 
[MODULE_NAME 'new_library_name'];
```
#### **Таблица 4.29. Параметры оператора ALTER EXTERNAL FUNCTION**

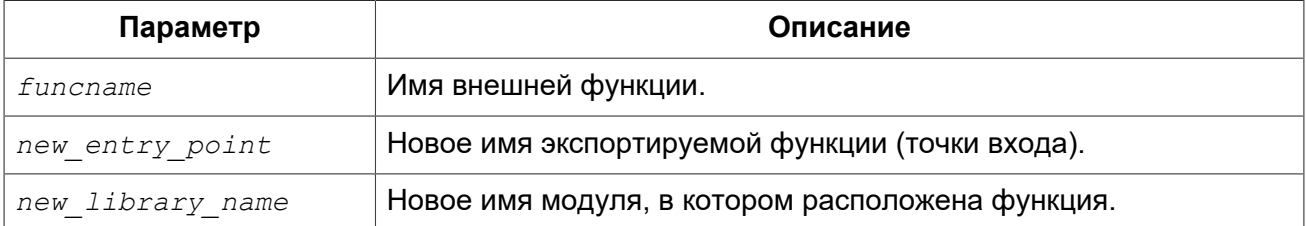

Оператор ALTER EXTERNAL FUNCTION изменяет точку вход и/или имя модуля для функции определённой пользователем (UDF). При этом существующие зависимости сохраняются.

Предложение ENTRY\_POINT позволяет указать новую точку входа (имя экспортируемой функции).

Предложение MODULE\_NAME позволяет указать новое имя модуля, в котором расположена экспортируемая функция.

Изменить точку входа и имя модуля может любой пользователь, подключенный к базе данных.

#### **Примеры**

**Пример 4.81. Изменение точки входа для внешней функции**

**ALTER EXTERNAL FUNCTION** invl **ENTRY\_POINT** 'intNvl';

**Пример 4.82. Изменение имени модуля для внешней функции**

**ALTER EXTERNAL FUNCTION** invl **MODULE\_NAME** 'fbudf2';

<span id="page-160-0"></span>*См. также:* [DECLARE EXTERNAL FUNCTION,](#page-156-0) [DROP EXTERNAL FUNCTION](#page-160-0).

### *DROP EXTERNAL FUNCTION*

*Назначение:* Удаление объявления функции определённой пользователем (UDF) из базы данных.

*Доступно в:* DSQL, ESQL.

*Синтаксис:* 

DROP EXTERNAL FUNCTION *funcname*;

#### **Таблица 4.30. Параметры оператора DROP EXTERNAL FUNCTION**

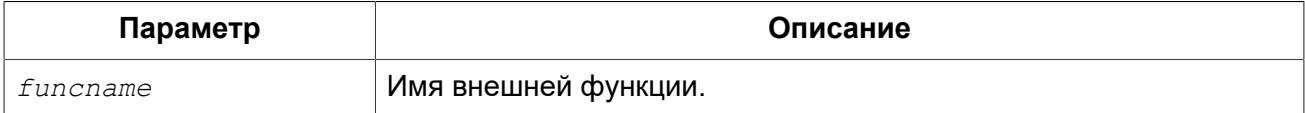

Оператор DROP EXTERNAL FUNCTION удаляет объявление функции определённой пользователем из базы данных. Если есть зависимости от внешней функции, то удаления не произойдёт и будет выдана соответствующая ошибка.

Удалить объявление внешней функции может любой пользователь, подключенный к базе данных.

#### **Примеры**

**Пример 4.83. Удаление внешней функции**

**DROP EXTERNAL FUNCTION** addDay;

*См. также:* [DECLARE EXTERNAL FUNCTION.](#page-156-0)

# **FILTER**

BLOB фильтр — объект базы данных, являющийся, по сути, специальным видом внешних функций с единственным назначением: получение объекта BLOB одного формата и преобразования его в объект BLOB другого формата. Форматы объектов BLOB задаются с помощью подтипов BLOB.

Внешние функции для преобразования BLOB типов хранятся в динамических библиотеках и загружаются по необходимости.

<span id="page-161-0"></span>Подробнее о подтипах BLOB см. в разделе [Бинарные типы данных](#page-38-1).

### *DECLARE FILTER*

*Назначение:* Объявление в базе данных BLOB фильтра.

*Доступно в:* DSQL, ESQL.

*Синтаксис:* 

```
DECLARE FILTER filtername
INPUT_TYPE <sub_type> OUTPUT_TYPE <sub_type>
ENTRY_POINT 'function_name' MODULE_NAME 'library_name';
<sub_type> ::= number | <mnemonic>
<mnemonic> ::= binary | text | blr | acl | ranges | summary |
               format | transaction description |
                external_file_description | user_defined
```
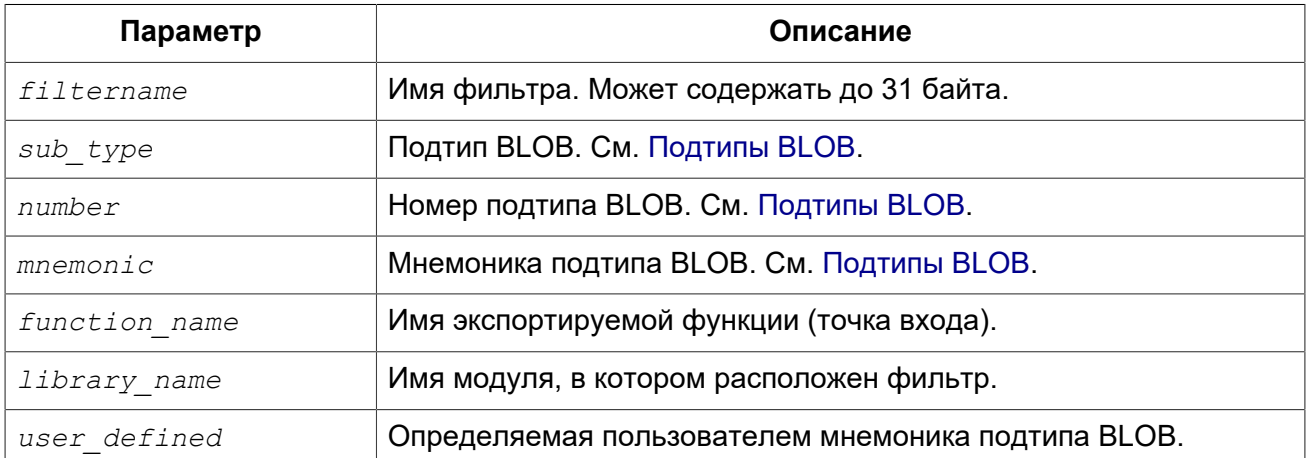

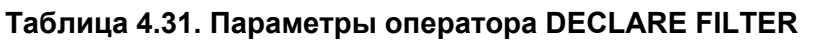

Оператор DECLARE FILTER делает доступным BLOB фильтр в базе данных. Имя BLOB фильтра должно быть уникальным среди имён BLOB фильтров.

#### **Задание подтипов**

Подтип может быть задан в виде номера подтипа или мнемоники подтипа. Пользовательские подтипы должны быть представлены отрицательными числами (от -1 до -32768). Не допускается создание двух и более фильтров BLOB с одинаковыми комбинациями входных и выходных типов. Объявление фильтра с уже существующими комбинациями входных и выходных типов BLOB приведёт к ошибке.

Предложение INPUT\_TYPE идентифицирует тип преобразуемого объекта (подтип BLOB).

Предложение OUTPUT\_TYPE идентифицирует тип создаваемого объекта.

#### **Примечание**

Если вы хотите определить мнемоники для собственных подтипов BLOB, вы можете добавить их в системную таблицу RDB\$TYPES, как показано ниже. После подтверждения транзакции мнемоники могут быть использованы для декларации при создании новых фильтров.

```
INSERT INTO RDB$TYPES (RDB$FIELD_NAME, RDB$TYPE, RDB$TYPE_NAME)
VALUES ('RDB$FIELD_SUB_TYPE', -33, 'MIDI');
```
Значение поля rdb\$field name всегда должно быть 'RDB\$FIELD SUB TYPE'. Если вы определяете мнемоники в верхнем регистре, то можете использовать их без учёта регистра и без кавычек при объявлении фильтра.

### **Параметры DECLARE FILTER**

Предложение ENTRY\_POINT указывает имя точки входа (имя экспортируемой функции) в модуле.

Предложение MODULE\_NAME задаёт имя модуля, в котором находится экспортируемая функция. По умолчанию модули должны располагаться в папке UDF корневого каталога сервера. Параметр *UDFAccess* в файле firebird.conf позволяет изменить ограничения доступа к библиотекам фильтров.

Создать BLOB фильтр может любой пользователь, подключенный к базе данных.

#### **Примеры**

**Пример 4.84. Создание BLOB фильтра с использованием номеров подтипов**

```
DECLARE FILTER DESC_FILTER
INPUT_TYPE 1
OUTPUT_TYPE -4
ENTRY_POINT 'desc_filter'
MODULE_NAME 'FILTERLIB';
```
**Пример 4.85. Создание BLOB фильтра с использованием мнемоник подтипов**

```
DECLARE FILTER FUNNEL
INPUT_TYPE blr OUTPUT_TYPE text
ENTRY_POINT 'blr2asc' MODULE_NAME 'myfilterlib';
```
<span id="page-163-0"></span>*См. также:* [DROP FILTER](#page-163-0).

### *DROP FILTER*

*Назначение:* Удаление объявления BLOB фильтра.

*Доступно в:* DSQL, ESQL.

*Синтаксис:* 

DROP FILTER *filtername*;

#### **Таблица 4.32. Параметры оператора DROP FILTER**

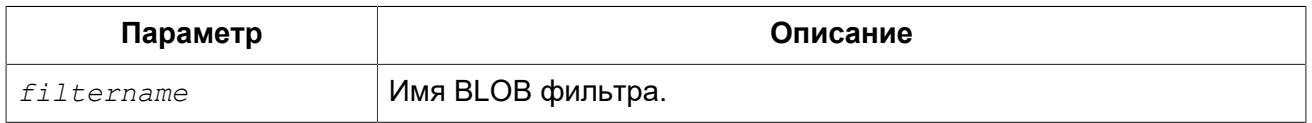

Оператор DROP FILTER удаляет объявление BLOB фильтра из базы данных. Удаление BLOB фильтра из базы данных делает его не доступным из базы данных, при этом динамическая библиотека, в которой расположена функция преобразования, остаётся не тронутой.

Удалить объявление BLOB фильтра может любой пользователь, подключенный к базе данных.

#### **Примеры**

#### **Пример 4.86. Удаление BLOB фильтра**

DROP FILTER DESC FILTER;

См. также: **DECLARE FILTER.** 

# **SEQUENCE (GENERATOR)**

базы Последовательность (sequence) генератор (generator) объект или данных, предназначенный для получения уникального числового значения. Термин Firebird является SQL совместимым. Ранее Interbase и последовательность  $\overline{B}$ последовательности называли генераторами.

Независимо от диалекта базы данных последовательности (или генераторы) всегда хранятся как 64-битные целые значения.

#### **Внимание**

Если клиент использует 1 диалект, то сервер передаёт ему значения последовательности, усечённые до 32-битного значения. Если значение последовательности передаются в 32разрядное поле или переменную, то до тех пор, пока текущее значение последовательности не вышло за границы для 32-битного числа, ошибок не будет. В момент выхода значения последовательности за этот диапазон база данных 3-го диалекта выдаст сообщение об ошибке, а база данных 1-го диалекта будет молча обрезать значения (что также может привести к ошибке — например, если поле, заполняемое генератором, является первичным или уникальным).

В данном разделе описываются вопросы создания, модификации (установка значения последовательности) и удаления последовательностей.

### <span id="page-164-0"></span>**CREATE SEQUENCE**

Создание новой последовательности (генератора). Назначение:

Доступно в: DSQL, ESQL.

Синтаксис:

CREATE {SEQUENCE | GENERATOR} seq name;

#### Таблица 4.33. Параметры оператора CREATE SEQUENCE

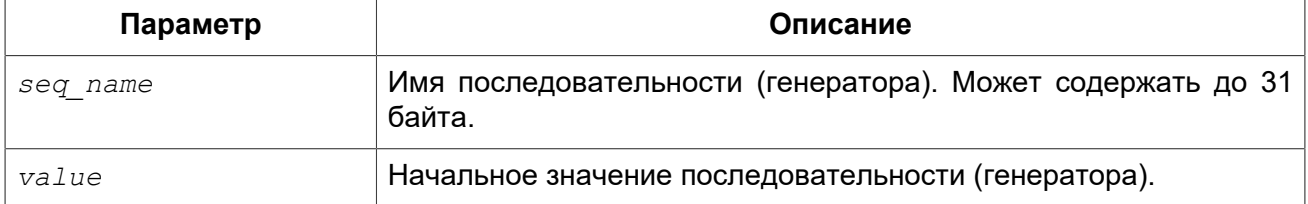

Операторы CREATE SEQUENCE и CREATE GENERATOR являются синонимами - оба создают новую последовательность. Вы можете использовать любое из них, но рекомендуется использовать CREATE SEQUENCE, если вам важно соответствие стандарту.

В момент создания последовательности ей устанавливается значение равное 0. В дальнейшем при обращении к конструкции NEXT VALUE FOR её значение увеличивается на единицу. Значение последовательности изменяется также при обращении к функции GEN ID, где в качестве параметра указывается имя последовательности и значение приращения.

Создать последовательность (генератор) может любой пользователь, присоединившийся к базе данных.

#### Примеры

#### Пример 4.87. Создание последовательности

Создание последовательности EMP NO GEN.

**CREATE SEQUENCE EMP NO GEN;** 

ALTER SEQUENCE, SET GENERATOR, DROP SEQUENCE, NEXT VALUE FOR, См. также: GEN ID.

### <span id="page-165-0"></span>**ALTER SEQUENCE**

Изменение последовательности (генератора). Назначение:

Доступно в: DSQL, ESQL.

#### Синтаксис:

```
ALTER SEQUENCE seq name
RESTART WITH new val;
```
#### Таблица 4.34. Параметры оператора ALTER SEQUENCE

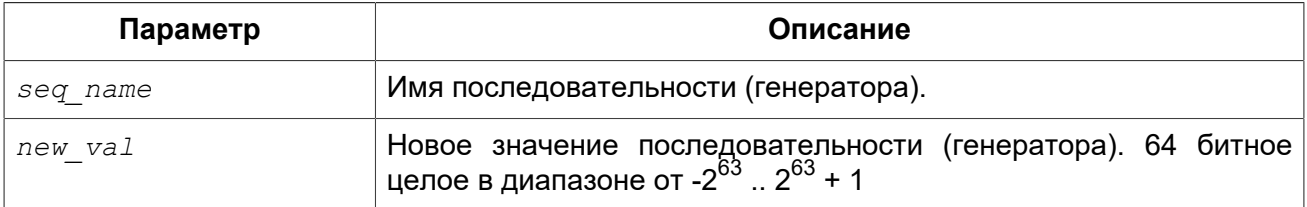

Оператор ALTER SEQUENCE устанавливает значение последовательности или генератора в заланное значение.

#### Примечание

Неосторожное использование оператора ALTER SEQUENCE (изменение значения последовательности или генератора) может привести к нарушению логической целостности данных.

Установить значение последовательности (генератора) может любой пользователь, присоединившийся к базе данных.

#### **Примеры**

#### **Пример 4.88. Изменение последовательности**

Установка для последовательности EMP\_NO\_GEN значения 145.

**ALTER SEQUENCE** EMP\_NO\_GEN **RESTART WITH** 145;

*См. также:* [SET GENERATOR](#page-166-0), [CREATE SEQUENCE,](#page-164-0) [DROP SEQUENCE,](#page-166-1) [NEXT VALUE FOR](#page-59-0), [GEN\\_ID.](#page-166-1)

### <span id="page-166-1"></span>*DROP SEQUENCE*

*Назначение:* Удаление последовательности (генератора).

*Доступно в:* DSQL, ESQL.

*Синтаксис:* 

```
DROP {SEQUENCE | GENERATOR} seq_name;
```
#### **Таблица 4.35. Параметры оператора DROP SEQUENCE**

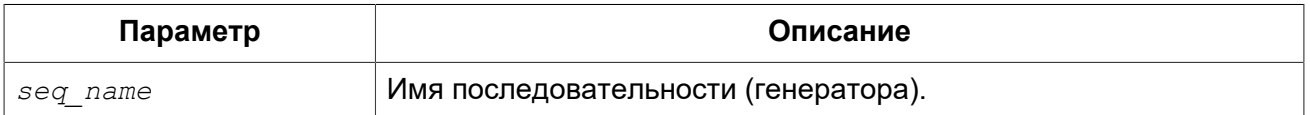

Операторы DROP SEQUENCE и DROP GENERATOR эквивалентны: оба удаляют существующую последовательность (генератор). Вы можете использовать любое из них, но рекомендуется использовать DROP SEQUENCE.

При наличии зависимостей для существующей последовательности (генератора) удаления не будет выполнено.

Удалить последовательность может любой пользователь, подключенный к базе данных.

#### **Примеры**

**Пример 4.89. Удаление последовательности**

**DROP SEQUENCE** EMP\_NO\_GEN;

<span id="page-166-0"></span>*См. также:* [CREATE SEQUENCE](#page-164-0), [ALTER SEQUENCE](#page-165-0).

### *SET GENERATOR*

*Назначение:* Устанавливает значение последовательности или генератора в заданное значение.

*Доступно в:* DSQL, ESQL.

#### Синтаксис:

```
SET GENERATOR seq_name TO new_val;
```
#### Таблица 4.36. Параметры оператора SET GENERATOR

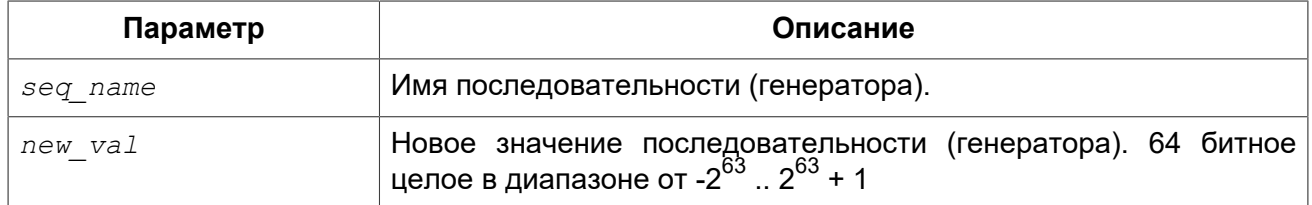

Оператор SET GENERATOR устанавливает значение последовательности или генератора в заданное значение.

#### Примечание

Оператор SET GENERATOR считается устаревшим и оставлен ради обратной совместимости. В настоящее время вместо него рекомендуется использовать стандарт-совместимый оператор ALTER SEQUENCE.

Неосторожное использование оператора SET GENERATOR (изменение значения последовательности или генератора) может привести к потере логической целостности данных.

Установить значение последовательности (генератора) может любой пользователь, присоединившийся к базе данных.

#### Примеры

Пример 4.90. Установка значения для последовательности

SET GENERATOR EMP NO GEN TO 145;

#### Примечание

То же самое можно сделать, используя оператор ALTER SEQUENCE

ALTER SEQUENCE EMP NO GEN RESTART WITH 145;

См. также: ALTER SEQUENCE, NEXT VALUE FOR, GEN ID.

# **FXCEPTION**

Пользовательское исключение (exception) — объект базы данных, описывающий сообщение об ошибке. Исключение можно вызывать и обрабатывать в PSQL коде (см. EXCEPTION, WHEN  $\ldots$  DO).

<span id="page-168-1"></span>В данном разделе описываются операторы создания, модификации и удаления исключений.

### *CREATE EXCEPTION*

*Назначение:* Создание пользовательского исключения для использования в PSQL модулях.

*Доступно в:* DSQL, ESQL.

*Синтаксис:* 

CREATE EXCEPTION *exception\_name* '*message*';

#### **Таблица 4.37. Параметры оператора CREATE EXCEPTION**

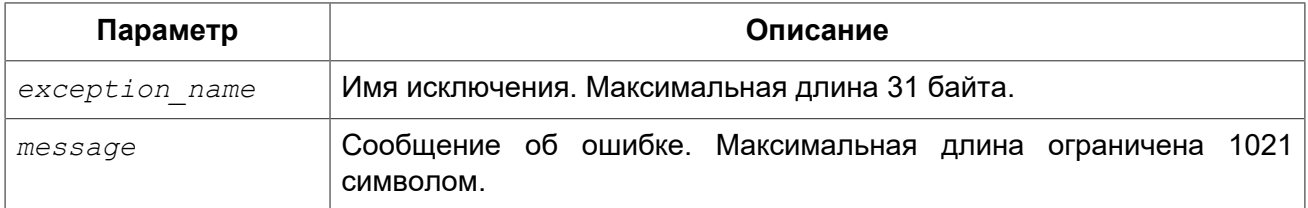

Оператор CREATE EXCEPTION создаёт новое пользовательское исключение для использования в PSQL модулях. Исключение должно отсутствовать в базе данных, иначе будет выдана соответствующая ошибка.

Имя исключения является стандартным идентификатором. В диалекте 3 оно может быть заключено в двойные кавычки, что делает его чувствительным к регистру. Подробности см. [Идентификаторы.](#page-20-0)

Сообщение исключения сохраняется в наборе символов NONE, т.е. любых символов из однобайтовых наборов символов. Текст сообщения может быть переопределён в PSQL коде во время возбуждения исключения.

#### **Примечание**

Пользовательские исключения хранятся в таблице [RDB\\$EXCEPTION](#page-519-0).

Создать исключение может любой пользователь, соединившийся с базой данных.

#### **Примеры**

**Пример 4.91. Создание пользовательского исключения**

**CREATE EXCEPTION** E\_LARGE\_VALUE 'Значение превышает предельно допустимое';

*См. также:* [ALTER EXCEPTION,](#page-168-0) [CREATE OR ALTER EXCEPTION](#page-169-0), [DROP EXCEPTION](#page-170-0), [RECREATE EXCEPTION](#page-170-1), [EXCEPTION.](#page-296-0)

### <span id="page-168-0"></span>*ALTER EXCEPTION*

*Назначение:* Изменение текста сообщения пользовательского исключения.

*Доступно в:* DSQL, ESQL.

*Синтаксис:* 

ALTER EXCEPTION *exception\_name* '*message*';

#### **Таблица 4.38. Параметры оператора ALTER EXCEPTION**

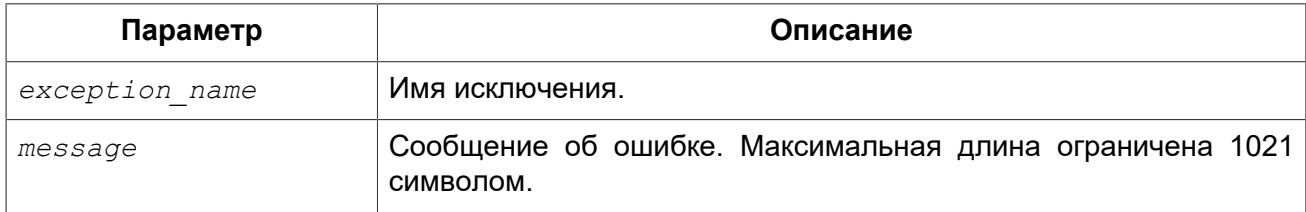

Оператор ALTER EXCEPTION изменяет текст сообщения пользовательского исключения.

Изменять текст сообщения пользовательского исключения может любой пользователь, соединившийся с базой данных.

#### **Примеры**

#### **Пример 4.92. Изменение текста сообщения пользовательского исключения**

**ALTER EXCEPTION** E\_LARGE\_VALUE 'Значение превышает максимально допустимое';

<span id="page-169-0"></span>*См. также:* [CREATE EXCEPTION](#page-168-1), [CREATE OR ALTER EXCEPTION](#page-169-0), [RECREATE EXCEPTION](#page-170-1).

### *CREATE OR ALTER EXCEPTION*

*Назначение:* Создание нового или изменение существующего исключения.

*Доступно в:* DSQL.

*Синтаксис:* 

CREATE OR ALTER EXCEPTION *exception\_name* '*message*';

#### **Таблица 4.39. Параметры оператора CREATE OR ALTER EXCEPTION**

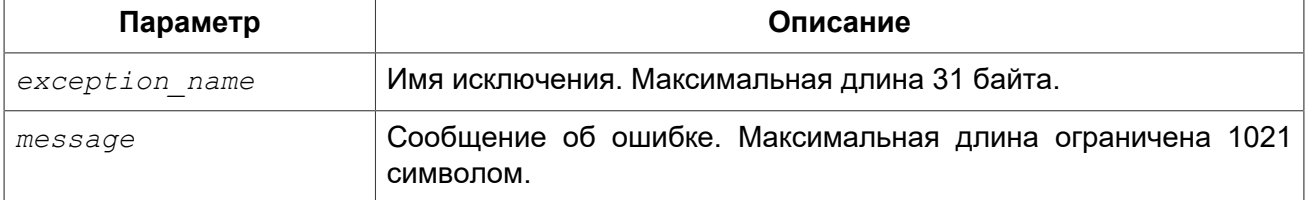

Если исключения не существует, то оно будет создано. Уже существующее исключение будет изменено, при этом существующие зависимости исключения будут сохранены.

#### **Примеры**

**Пример 4.93. Создание или изменение пользовательского исключения**

**CREATE OR ALTER EXCEPTION** E\_LARGE\_VALUE 'Значение превышает максимально допустимое';

<span id="page-170-0"></span>*См. также:* [CREATE EXCEPTION,](#page-168-1) [ALTER EXCEPTION,](#page-168-0) [RECREATE EXCEPTION](#page-170-1).

### *DROP EXCEPTION*

*Назначение:* Удаление пользовательского исключения.

*Доступно в:* DSQL, ESQL.

*Синтаксис:* 

DROP EXCEPTION *exception\_name*

#### **Таблица 4.40. Параметры оператора DROP EXCEPTION**

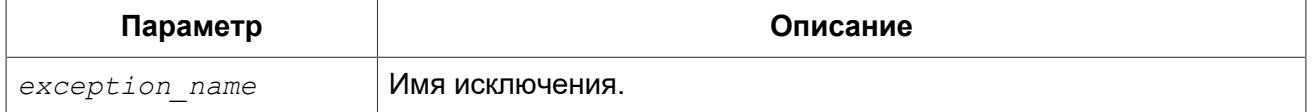

Оператор DROP EXCEPTION удаляет пользовательское исключение. При наличии зависимостей для существующего исключения удаления не будет выполнено.

Удалить пользовательское исключение может любой пользователь, соединившийся с базой данных.

#### **Примеры**

**Пример 4.94. Удаление пользовательского исключения**

**DROP EXCEPTION** E\_LARGE\_VALUE;

<span id="page-170-1"></span>*См. также:* [CREATE EXCEPTION,](#page-168-1) [RECREATE EXCEPTION](#page-170-1).

### *RECREATE EXCEPTION*

*Назначение:* Создание или пересоздание пользовательского исключения.

Доступно в: DSQL.

Синтаксис:

RECREATE EXCEPTION exception name 'message';

#### Таблица 4.41. Параметры оператора RECREATE EXCEPTION

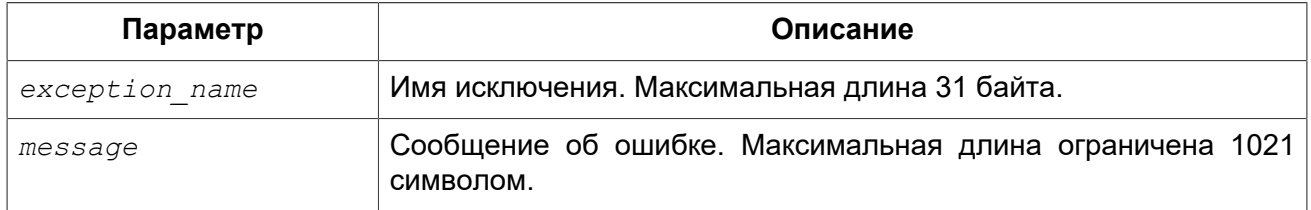

Оператор RECREATE EXCEPTION создаёт или пересоздаёт пользовательское исключение. Если исключение с таким именем уже существует, то оператор RECREATE EXCEPTION попытается удалить его и создать новое исключение. При наличии зависимостей для существующего исключения оператор RECREATE EXCEPTION не выполнится.

#### Примеры

Пример 4.95. Создание или пересоздание пользовательского исключения

RECREATE EXCEPTION E LARGE VALUE 'Значение превышает максимально допустимое';

#### CREATE EXCEPTION, ALTER EXCEPTION, CREATE OR ALTER EXCEPTION. См. также:

# **COLLATION**

В SQL текстовые строки принадлежат к сортируемым объектам. Это означает, что они подчиняются своим внутренним правилам упорядочения, например, алфавитному порядку, К таким текстовым строкам можно применять операции сравнения (например, "меньше чем" или "больше чем"), при этом значения выражения должны вычисляться согласно определённой последовательности сортировки. Например, выражение 'a'<'b' означает, что 'a' предшествует 'b' в последовательности сортировки. Под выражением 'c'>'b' имеется в виду, что в последовательности сортировки 'с' определено после 'b'. Текстовые строки, включающие больше одного символа, сортируются путём последовательного сравнения символов: сначала сравниваются первые символы двух строк, затем вторые символы и так далее, до тех пор, пока не будет найдено различие между двумя строками. Такое различие управляет порядком сортировки.

Под сравнением (сортировкой) (COLLATION) принято понимать такой объект схемы, который определяет упорядочивающую последовательность (или последовательность сортировки).

### <span id="page-171-0"></span>**CREATE COLLATION**

Назначение: Добавление новой сортировки (сравнения) для набора символов поддерживаемого в базе данных.

Доступно в: DSQL.

Синтаксис:

```
CREATE COLLATION collname
FOR charset
[FROM basecoll | FROM EXTERNAL ('extname')]
[NO PAD | PAD SPACE]
[CASE [IN] SENSITIVE]
[ACCENT [IN] SENSITIVE]
['<specific-attributes>'];
<specific-attributes> ::= <attribute> [; <attribute> ...]
<attribute> ::= attrname=attrvalue
```
#### Таблица 4.42. Параметры оператора CREATE COLLATION

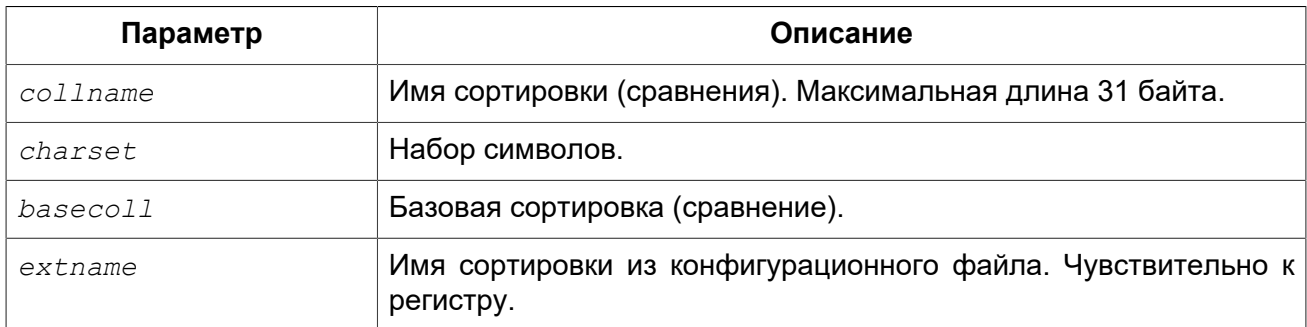

Оператор CREATE COLLATION ничего не "создаёт", его целью является сделать сортировку известной для базы данных. Сортировка уже должна присутствовать в системе, как правило в файле библиотеки, и должна быть зарегистрирована в файле fbintl.conf подкаталога intl корневой директории Firebird.

Необязательное предложение FROM указывает сортировку, на основе которой будет создана новая сортировка. Такая сортировка должна уже присутствовать в базе данных. Если указано ключевое слово EXTERNAL, то будет осуществлён поиск сортировки из файла \$fbroot/intl/fbintl.conf, При этом extname должно в точности соответствовать имени в конфигурационном файле (чувствительно к регистру).

Если предложение FROM отсутвует, то Firebird ищет в конфигурационном файле fbintl.conf подкаталога intl корневой директории сервера сортировку с именем, указанным сразу после CREATE COLLATION. Другими словами, отсутствие предложения FROM basecoll эквивалентно заданию FROM EXTERNAL ('collname').

При создании сортировки можно указать учитываются ли конечные пробелы при сравнении. Если указана опция NO PAD, то конечные пробелы при сравнении учитываются. Если указана опция PAD SPACE, то конечные пробелы при сравнении не учитываются.

Необязательное предложение CASE позволяет указать будет ли сравнение чувствительно к регистру.

Необязательное предложение ACCENT позволяет указать будет ли сравнение чувствительно к акцентированным буквам (например, «е» и «ё»).

#### Специфичные атрибуты

В операторе CREATE COLLATION можно также указать специфичные атрибуты для сортировки. Ниже в таблице приведён список доступных специфичных атрибутов. Не все атрибуты применимы ко всем сортировкам. Если атрибут не применим к сортировке, но указан при её создании. то это не вызовет ошибки.

#### Важно

Имена специфичных атрибутов чувствительны к регистру.

«1 bpc» в таблице указывает на то, что атрибут действителен для сортировок наборов символов, использующих 1 байт на символ (так называемый узкий набор символов), а «UNI» - для юникодных сортировок.

| Имя                                    | Значение         | Валидность | Описание                                                                                                    |
|----------------------------------------|------------------|------------|----------------------------------------------------------------------------------------------------|
| <b>DISABLE-</b><br><b>COMPRESSIONS</b> | 0, 1             | 1 bpc      | (иначе<br>Отключает<br>сжатия<br>Сжатия<br>сокращения).<br>определённые<br>заставляют<br>символьные<br>быть<br>последовательности<br>сортированными как атомарные<br>модули, например, испанские с +<br>h как единственный символ ch.                                                                                                    |
| <b>DISABLE-</b><br><b>EXPANSIONS</b>   | 0, 1             | 1 bpc      | Отключение<br>расширений.<br>ПОЗВОЛЯЮТ<br>Расширения<br>определённые<br>рассматривать<br>символы (например, лигатуры<br>умляуты)<br>или<br>гласные<br>как<br>последовательности символов и<br>соответственно сортировать.                                                                                                    |
| <b>ICU-VERSION</b>                     | $default$ $M$ .m | <b>UNI</b> | Задаёт версию библиотеки ICU<br>для использования. Допустимые<br>определены<br>значения<br>в<br>соответствующих<br>элементах<br>$\frac{1}{\sqrt{2}}$ and module > B $\frac{1}{\sqrt{2}}$ band $\frac{1}{\sqrt{2}}$<br>fbintl.conf.<br>Формат:<br>либо<br>строка «default» или основной и<br>дополнительный номер версии,<br>как «3.0» (оба без кавычек). |
| <b>LOCALE</b>                          | xx YY            | <b>UNI</b> | Задаёт параметры сортировки<br>языкового стандарта. Требуется<br>полная версия библиотеки ICU.<br>Формат строки: «du NL» (без<br>кавычек).                                                                                                    |

Таблица 4.43. Список доступных специфичных атрибутов COLLATION

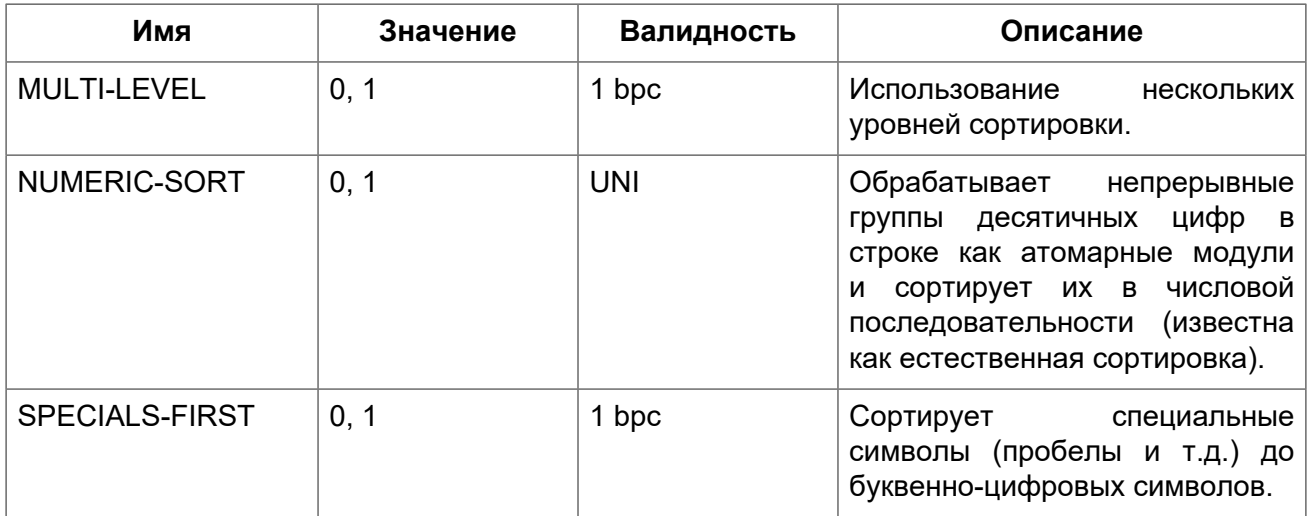

#### Подсказка

Если вы хотите добавить в базу данных новый набор символов с его умалчиваемой сортировкой, то зарегистрируйте и выполните хранимую процедуру sp register character name(name, max bytes per character) из подкаталога misc/intl.sql установки Firebird. Для нормальной работы с набором символов, он должен присутствовать в вашей операционной системе, и зарегистрирован в файле fbintl.conf поддиректории intl.

Создать новую сортировку может любой пользователь, подключенный к базе данных.

#### Примеры

Пример 4.96. Создание сортировки с использованием имени, найденном в файле fbintl.conf (регистро-чувствительно).

CREATE COLLATION ISO8859 1 UNICODE FOR ISO8859 1;

Пример 4.97. Создание сортировки с использованием специального (заданного пользователем) названия («external» имя должно в точности соответствовать имени в файле fbintl.conf).

```
CREATE COLLATION LAT UNI
FOR ISO8859 1
FROM EXTERNAL ('ISO8859 1 UNICODE');
```
Пример 4.98. Создание регистронезависимой сортировки на основе уже присутствующей в базе данных.

```
CREATE COLLATION ES ES NOPAD CI
FOR IS08859 1
FROM ES ES
NO PAD
CASE INSENSITIVE;
```
Пример 4.99. Создание регистронезависимой сортировки на основе уже присутствующей в базе данных со специфичными атрибутами.

```
CREATE COLLATION ES ES CI COMPR
FOR IS08859 1
FROM ES ES
CASE INSENSITIVE
'DISABLE-COMPRESSIONS=0';
```
Пример 4.100. Создание регистронезависимой сортировки по значению чисел (так называемой натуральной сортировки).

```
CREATE COLLATION nums coll FOR UTF8
FROM UNICODE
CASE INSENSITIVE 'NUMERIC-SORT=1';
CREATE DOMAIN dm nums AS varchar (20)
CHARACTER SET UTF8 COLLATE nums coll; -- original (manufacturer) numbers
CREATE TABLE wares (id int primary key, articul dm nums ... );
```
<span id="page-175-0"></span>См. также: DROP COLLATION.

### **DROP COLLATION**

Удаление существующей сортировки. Назначение:

Доступно в: DSQL.

Синтаксис:

```
DROP COLLATION collname;
```
#### Таблица 4.44. Параметры оператора DROP COLLATION

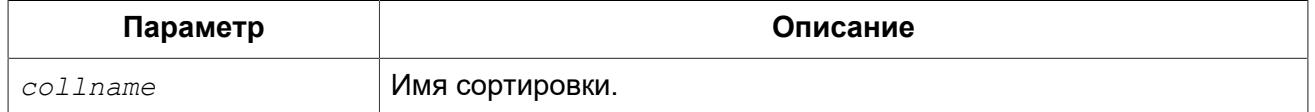

Оператор DROP COLLATION удаляет указанную сортировку. Сортировка должна присутствовать в базе данных, иначе будет выдана соответствующая ошибка.

#### Подсказка

Если вы хотите удалить в базе данных набор символов со всеми его сортировками. то зарегистрируйте и выполните хранимую процедуру sp unregister character set(name) из подкаталога misc/intl.sql установки Firebird.

Удалить сортировку может любой пользователь, подключенный к базе данных.

#### **Примеры**

**Пример 4.101. Удаление сортировки**

**DROP COLLATION** ES\_ES\_NOPAD\_CI;

*См. также:* [CREATE COLLATION.](#page-171-0)

# **CHARACTER SET**

### *ALTER CHARACTER SET*

*Назначение:* Установка сортировки по умолчанию для набора символов.

*Доступно в:* DSQL.

*Синтаксис:* 

```
ALTER CHARACTER SET charset
SET DEFAULT COLLATION collation;
```
#### **Таблица 4.45. Параметры оператора ALTER CHARACTER SET**

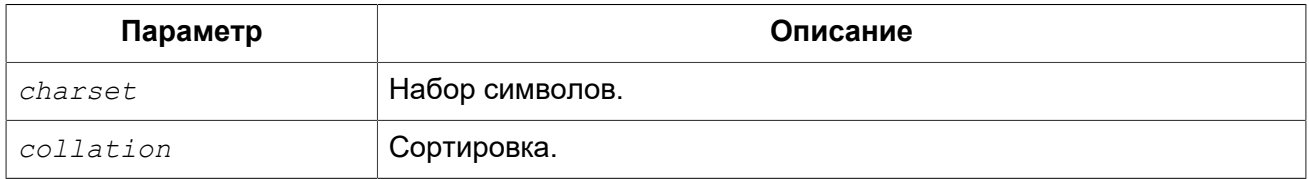

Оператор ALTER CHARACTER SET изменяет сортировку по умолчанию для указанного набора символов. Это повлияет на использование набора символов в будущем, кроме случаев, когда явно переопределена сортировка COLLATE. Сортировка существующих доменов, столбцов и переменных PSQL при этом не будет изменена.

#### **Примечание**

Если сортировка по умолчанию была изменена для набора символов базы данных (тот, что был указан при создании базы данных), то также изменяется и сортировка по умолчанию для базы данных.

Если сортировка по умолчанию была изменена для набора символов, который был указан при подключении, строковые константы будут интерпретироваться в соответствии с новыми параметрами сортировки (если набор символов и/или сортировка не переопределяются).

#### **Примеры**

**Пример 4.102. Установка сортировки UNICODE\_CI\_AI по умолчанию для кодировки UTF8**

**ALTER CHARACTER SET** UTF8 **SET DEFAULT COLLATION** UNICODE\_CI\_AI;

# **COMMENTS**

Объекты базы данных и сама база данных могут содержать примечания. Это удобное средство документирования во время разработки базы данных и её поддержки.

### *COMMENT ON*

*Назначение:* Документирование метаданных.

*Доступно в:* DSQL, ESQL.

*Синтаксис:* 

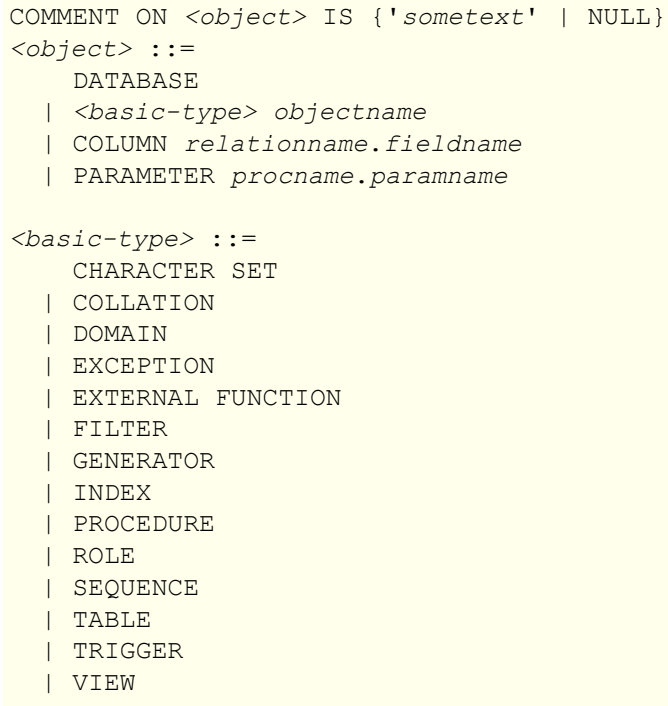

#### **Таблица 4.46. Параметры оператора COMMENT ON**

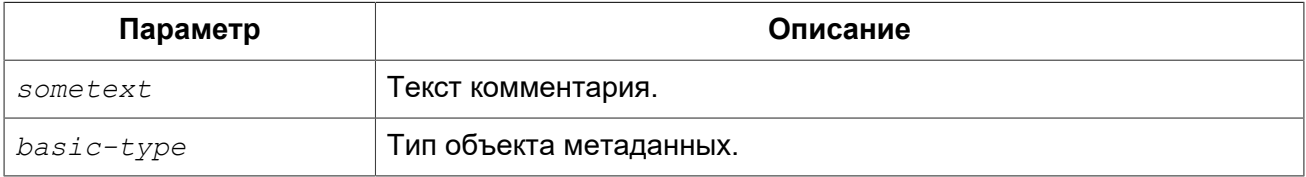

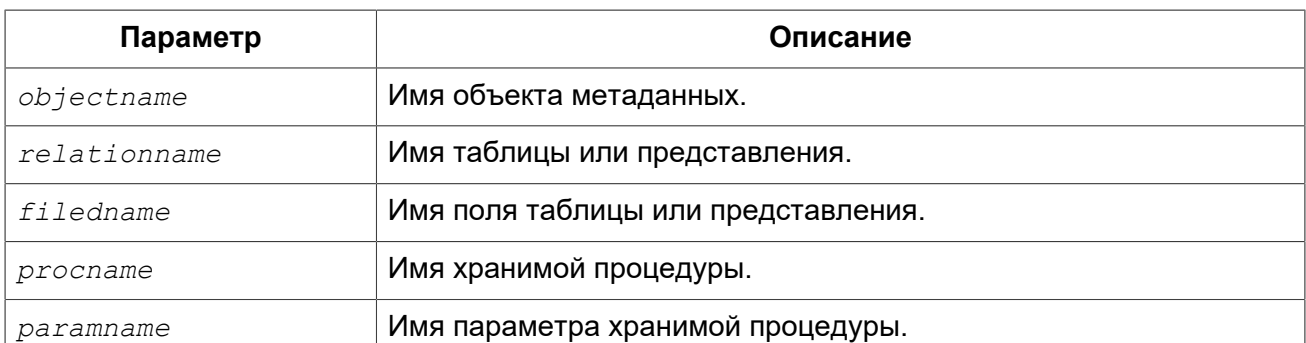

Оператор COMMENT ON добавляет комментарии для объектов базы данных (метаданных). Комментарии при этом сохраняются в текстовые поля RDB\$DESCRIPTION типа BLOB соответствующей системной таблицы (из этих полей клиентское приложение может просмотреть комментарии).

#### **Примечание**

Если вы вводите пустой комментарий (''), то он будет сохранен в базе данных как NULL.

Только владелец объекта для которого устанавливается комментарий и [администраторы](#page-391-0) имеют привилегии на использование COMMENT ON.

#### **Примеры**

**Пример 4.103. Добавление комментария для текущей базы данных.**

**COMMENT ON DATABASE IS** 'Это тестовая (''my.fdb'') БД';

**Пример 4.104. Добавление комментария для таблицы.**

**COMMENT ON TABLE** METALS **IS** 'Справочник металлов';

**Пример 4.105. Добавление комментария для поля таблицы.**

```
COMMENT ON COLUMN METALS.ISALLOY 
IS '0 = чистый металл, 1 = сплав';
```
**Пример 4.106. Добавление комментария для параметра процедуры.**

```
COMMENT ON PARAMETER ADD_EMP_PROJ.EMP_NO 
IS 'Код сотрудника';
```
#### Глава 5

# Операторы DML

# **SELECT**

Назначение: Выборка данных.

Доступно в: DSQL, ESQL, PSQL.

Синтаксис:

```
[WITH [RECURSIVE] < cte> [, < cte> ...]]SELECT
  [FIRST\ m] [SKIP\ n][DISTINCT | ALL] <columns>
FROM
  source [[AS] alias]
  [WHERE <condition>]
[GROUP BY <grouping-list>
[HAVING <aggregate-condition>]]
[PLAN <plan-expr>]
[UNION [DISTINCT | ALL] <other-select>]
[ORDER BY <ordering-list>]
[ROWS \ m \ [TO \ n]][FOR UPDATE [OF <columns>]]
[WITH LOCK]
[INTO <variables>]
\langle\text{variables}\rangle ::= [\cdot] \text{varname} [\cdot] \text{varname}
```
#### Описание:

Оператор (команда) SELECT извлекает данные из базы данных и передаёт их в приложение или в вызывающую SQL команду. Данные возвращаются в виде набора строк (которых может быть 0 или больше), каждая строка содержит один или более столбцов или полей. Совокупность возвращаемых строк является результирующим набором данных команды.

Следующие части команды SELECT являются обязательными:

- Ключевое слово SELECT, за которым следует список полей. Эта часть определяет, что запрашивается из базы данных;
- Ключевое слово FROM, за которым следует объект выборки (например, таблица). Эта часть сообщает серверу, где следует искать запрашиваемые данные.

В простейшей форме SELECT извлекает ряд полей из единственной таблицы, например:
SELECT id, name, address FROM contacts

Или, для того чтобы извлечь все поля таблицы:

SELECT \* FROM contacts

На практике команда SELECT обычно выполняется с выражением WHERE, которое ограничивает возвращаемый набор данных. Также, полученный набор данных обычно сортируется с помощью выражения ORDER BY, дополнительно ограничивается (с целью организации постраничного просмотра данных) выражениями FIRST ... SKIP или ROWS.

Список полей может содержать различные типы выражений вместо имён полей, а источник необязательно должен быть таблицей или представлением, он так же может быть производной таблицей (derived table), общим табличным выражением (СТЕ) или селективной хранимой процедурой.

Несколько источников данных могут быть соединены с помощью выражения JOIN, и несколько результирующих наборов данных могут быть скомбинированы с использованием выражения UNION.

В следующих секциях мы подробно рассмотрим все выражения для команды SELECT и их использование.

# **FIRST. SKIP**

Назначение: Получение части строк из упорядоченного набора.

Синтаксис:

```
SELECT [FIRST \langle m \rangle] [SKIP \langle n \rangle]
FROM ...
\ldots\langle m \rangle, \langle n \rangle ::=
     integer literal
   | query parameter
   | (integer-expression)
```
### Таблица 5.1. Параметры предложений FIRST и SKIP

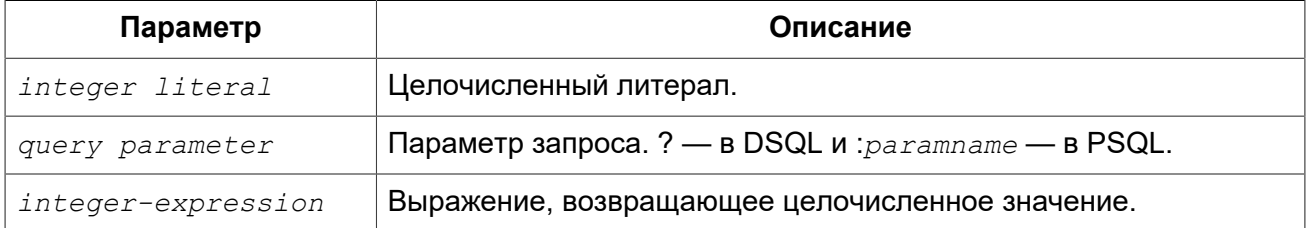

# Важно

FIRST и SKIP используются только в Firebird, они не включены в стандарт SQL. Рекомендуется использовать ROWS везле, гле это возможно.

# Описание

Выражение FIRST  $\langle m \rangle$  ограничивает результирующий набор данным указанным числом записей

Выражение SKIP <n> пропускает указанное число записей перед выдачей результирующего набора данных.

Когда эти выражения используются совместно, например, FIRST  $m$  SKIP  $n$ , то в результате  $n$ записей будет пропущено и, из оставшихся, та записей будет возвращено в результирующем наборе данных.

FIRST и SKIP являются необязательными выражениями.

# Особенности использования

- Разрешается использовать SKIP 0 в этом случае 0 записей будет пропущено;
- В случае использования FIRST 0 будет возвращён пустой набор записей;
- Отрицательные значения FIRST и SKIP вызовут ошибку;
- Если указанное в SKIP значение превышает размер результирующего набора данных, то вернётся пустой набор данных;
- Если число записей в наборе данных (или остаток после применения SKIP) меньше, чем заданное в FIRST значение, то соответственно меньшее количество записей будет возврашено:
- Любой аргумент FIRST или SKIP, который не является целым числом или параметром SQL, должен был заключён в круглые скобки. Это, означает, что в случае использования вложенной команды SELECT в качестве параметра для FIRST или SKIP, он должен быть вложен в две пары скобок.

### Предупреждение

Существует ошибка при использовании FIRST в подзапросах. Этот запрос

DELETE FROM MYTABLE WHERE ID IN (SELECT FIRST 10 ID FROM MYTABLE)

удалит ВСЕ записи из таблицы.

Подзапрос каждый раз при удалении выбирает 10 строк, удаляет их - и так повторяется до тех пор, пока таблица не станет пустой. Знайте об этом! Или лучше: использовать указание ROWS в операторе DELETE.

# Примеры

Следующий запрос вернёт первые 10 имён из таблицы PEOPLE (имена также будут отсортированы, см. ниже раздел ORDER BY):

**SELECT FIRST** 10 id, name **FROM** People **ORDER BY** name **ASC**

Следующий запрос вернёт все записи из таблицы PEOPLE, за исключением первых 10 имён:

**SELECT SKIP** 10 id, name **FROM** People **ORDER BY** name **ASC**

А этот запрос вернёт последние 10 записей (обратите внимание на двойные скобки):

```
SELECT SKIP ((SELECT COUNT(*) - 10 FROM People))
   id, name 
FROM People
ORDER BY name ASC
```
Этот запрос вернёт строки 81-100 из таблицы PEOPLE:

```
SELECT FIRST 20 SKIP 80 id, name 
FROM People
ORDER BY name ASC
```
*См. также:* [ROWS](#page-223-0).

# *Список полей SELECT*

Список полей содержит одно или более выражений, разделённых запятыми. Результатом каждого выражения является значение соответствующего поля в наборе данных команды SELECT. Исключением является выражение \* («звёздочка»), которое возвращает все поля отношения.

*Синтаксис:* 

```
SELECT [...]
[DISTINCT | ALL] <output-column> [, <output-column> ...] 
[\ldots]FROM ...
<output-column> ::= 
     [qualifier.]* 
   | <value-expression> [COLLATE collation] [[AS] alias] 
<value-expression> ::= 
    [qualifier.]table-column
   | [qualifier.]view-column
   | [qualifier.]selectable-SP-outparm
  | constant
   | NULL 
  | context-variable
```

```
 | function-call
  | single-value-subselect
  | CASE-construct
  | other-single-value-expr
```
# **Таблица 5.2. Параметры списка полей оператора SELECT**

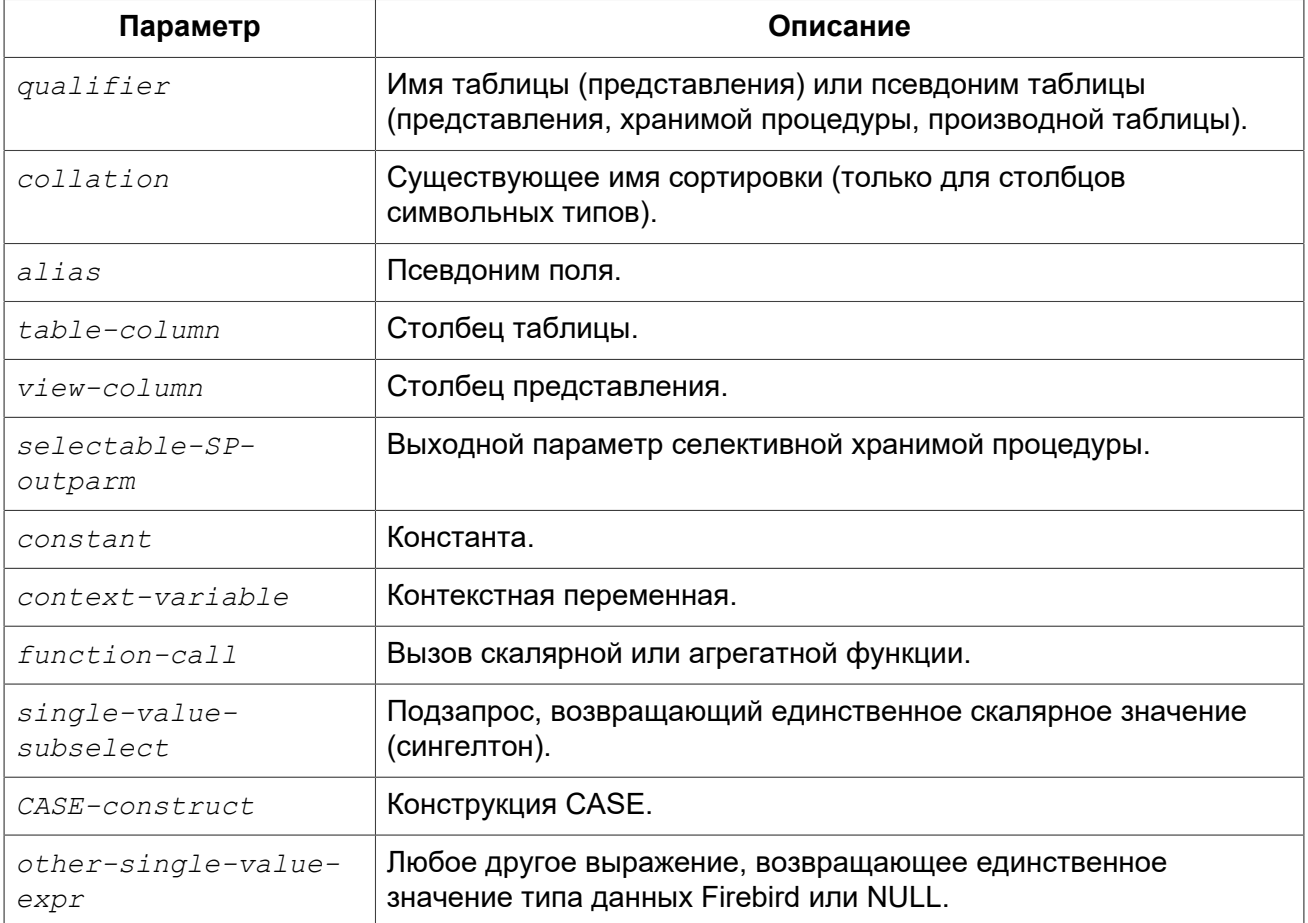

### *Описание*

Хорошим тоном является указание полного имени поля вместе с именем алиаса или таблицы/ представления/хранимой процедуры, к которой это поле принадлежит.

Указание полного имени становится **обязательным** в случае, если поле с одним и тем же именем находится в более чем одной таблице, участвующей в объединении.

### **Обратите внимание**

Алиасы (псевдонимы) заменяют оригинальное имя таблицы/ представления/ хранимой процедуры: как только определён алиас для соответствующего отношения, использовать оригинальное имя нельзя.

В начало списка полей могут быть добавлены ключевые слова DISTINCT или ALL:

• DISTINCT удаляет дубликаты строк: то есть, если две или более записей содержат одинаковые значения во всех соответствующих полях, только одна из этих строк будет включена в результирующий набор данных.

• ALL включает все строки в результирующий набор данных. ALL включено по умолчанию и поэтому редко используется: явное указание поддерживается для совместимости со стандартом SQL.

Выражение COLLATE не изменяет содержимое поля, однако, если указать COLLATE для определённого поля, то это может изменить чувствительность к регистру символов или к акцентам (accent sensitivity), что, в свою очередь, может повлиять на:

- Порядок сортировки, в случае если это поле указано в выражении ORDER BY;
- Группировку, в случае если это поле указано в выражении GROUP BY;
- Количество возвращаемых строк, если используется DISTINCT.

# Примеры операторов SELECT с различными типами полей

Простой SELECT использующий только имена полей:

```
SELECT cust id, cust name, phone
FROM customers
WHERE city = 'London'
```
Запрос с конкатенацией и вызовом функции в списке полей:

```
SELECT
 'Mr./Mrs. ' || lastname,
 street,
 zip,
 upper(city)
FROM contacts
WHERE date last purchase (id) = current date
```
Запрос с двумя подзапросами:

```
SELECT
 p.fullname,
 (SELECT name FROM classes c
  WHERE c.id = p.class) AS class,
  (SELECT name FROM mentors m
  WHERE m.id = p.mentor) AS mentor
FROM pupils p
```
Следующий запрос делает то же самое, что и предыдущий, только с использованием соединения таблиц (JOIN) вместо подзапросов:

```
SELECT
 p.fullname,
```
c.name AS class, m.name AS mentor FROM pupils p

```
JOIN classes c ON c.id = p.class
JOIN mentors m ON m.id = p.mentor
```
Этот запрос использует конструкцию CASE для определения корректного обращения, например, при рассылке сообщений конкретному человеку:

```
SELECT
  CASE upper (sex)
    WHEN 'F' THEN 'Mrs.'
    WHEN 'M' THEN 'Mr.'
    ELSE<sup>11</sup>
  END AS title,
  lastname,
  address
FROM employees
```
Запрос к хранимой процедуре:

```
SELECT *
FROM interesting transactions (2010, 3, 'S')
ORDER BY amount
```
Выборка полей производной таблицы. Производная таблица - это заключённый в скобки оператор SELECT, результат которого используется в запросе уровнем выше, как будто является обычной таблицей или представлением.

```
SELECT
 fieldcount,
 COUNT (relation) AS num tables
FROM
  (SELECT
    r.rdb$relation name AS relation,
    COUNT (*) AS fieldcount
   FROM rdb$relations r
     JOIN rdb$relation fields rf
       ON rf.rdb$relation name = r.rdb$relation name
   GROUP BY relation)
GROUP BY fieldcount
```
Запрос к контекстной переменной (CURRENT\_TIME):

```
SELECT current time FROM rdb$database
```
Для тех, кто не знаком с RDB\$DATABASE: это системная таблица, которая всегда существует во всех базах данных Firebird и всегда содержит только одну строку. И, хотя эта таблица не была создана специально для этой цели, стало распространённой практикой среди разработчиков Firebird выполнять запросы к этой таблице в случае, если нужно выполнить запрос, не

привязанный ни к какой таблице, в котором результат получается из выражений, указанных в списке полей оператора SELECT. Например:

**SELECT** 

```
power (12, 2) AS twelve squared,
 power (12, 3) AS twelve cubed
FROM rdb$database
```
И, наконец, пример запроса к самой таблице RDB\$DATABASE, с помощью которого можно получить кодировку по умолчанию данной БД:

SELECT rdb\$character set name FROM rdb\$database

См. также: Скалярные функции, Агрегатные функции, Контекстные переменные, CASE, Подзапросы.

# **FROM**

Выражение FROM определяет источники, из которых будут отобраны данные. В простейшей форме, это может быть единственная таблица или представление. Однако источниками также могут быть хранимая процедура, производная таблица или общее табличное выражение (СТЕ). Различные виды источников могут комбинироваться с использованием разнообразных видов соединений (JOIN).

Этот раздел посвящён запрос из единственного источника. Соединения рассматриваются в следующем разделе.

Синтаксис:

```
SELECT
\ddotsFROM <source>
[<\text{joints}>][\ldots]\langle source \rangle ::= {
   table
  I view
  | selectable-stored-procedure [(args)]
  | <derived-table>
  | <common-table-expression>
[[AS] alias]
<derived-table> ::= (select-statement) [[AS] alias] [(<column-aliases>)]
<common-table-expression> ::= WITH [RECURSIVE]
  \langle cte-def \rangle [, \langle cte-def \rangle ...]
  select-statement
<cte-def> ::= name [(<column-aliases>)] AS (select-statement)
```
*<column-aliases>* ::= *column-alias* [, *column-alias* ...]

| Параметр                        | Описание                                                                                                    |
|---------------------------------|----------------------------------------------------------------------------------------------------|
| table                           | Таблица.                                                                                                    |
| view                            | Представление.                                                                                                    |
| selectable-stored-<br>procedure | Селективная хранимая процедура.                                                                                     |
| args                            | Аргументы селективной хранимой процедуры.                                                                           |
| derived-table                   | Производная таблица.                                                                                                |
| cte-def                         | Общее табличное выражение (СТЕ).                                                                                    |
| select-statement                | Произвольный SELECT запрос.                                                                                         |
| column-alias                    | Алиас столбца СТЕ или производной таблицы.                                                                          |
| name                            | Имя СТЕ.                                                                                                    |
| alias                           | Псевдоним (алиас) для одного из источников данных (таблицы,<br>представления, процедуры, СТЕ, производной таблицы). |

**Таблица 5.3. Параметры предложения FROM**

# **Выборка из таблицы или представления**

При выборке из таблицы или представления предложение FROM не требует ничего кроме его имени. Псевдоним (алиас) может быть полезен или даже необходим при использовании подзапросов, которые соотнесены с главным запросом (обычно подзапросы являются коррелированными).

### *Примеры*

```
SELECT id, name, sex, age 
FROM actors
WHERE state = 'Ohio'
SELECT * 
FROM birds
WHERE type = 'flightless'
ORDER BY family, genus, species
SELECT
  firstname,
  middlename,
  lastname,
 date of birth,
   (SELECT name FROM schools s WHERE p.school = s.id) schoolname
FROM pupils p
WHERE year started = 2012
ORDER BY schoolname, date_of_birth
```
#### Важно

Если вы дадите таблице или представлению псевдоним (алиас), то вы должны везде использовать этот псевдоним, а не имя таблицы, при обрашении к именам столбцов.

Корректное использование:

**SELECT PEARS** FROM FRUIT

SELECT FRUIT PEARS FROM FRUIT

**SELECT PEARS** FROM FRUIT F

SELECT F. PEARS FROM FRUIT F

Некорректное использование:

SELECT FRUIT. PEARS FROM FRUIT F

## Выборка из селективной хранимой процедуры

Селективная хранимая процедура (т.е. с возможностью выборки) должна удовлетворять следующим условиям:

- Содержать, по крайней мере, один выходной параметр;
- Использовать ключевое слово SUSPEND таким образом, чтобы вызывающий запрос могу выбирать выходные строки одну за другой, также как выбираются строки таблицы или представления.

Выходные параметры селективной хранимой процедуры с точки зрения команды SELECT соответствуют полям обычной таблицы.

Выборка из хранимой процедуры без входных параметров осуществляется точно так же, как обычная выборка из таблицы:

```
SELECT *
FROM suspicious transactions
WHERE assignee = 'Dmitrii'
```
Если хранимая процедура требует входные параметры, то они должны быть указаны в скобках после имени процедуры:

```
SELECT name, az, alt
FROM visible stars ('Brugge', current date, '22:30')
WHERE alt >= 20
```
**ORDER BY** az, alt

Значения для опциональных параметров (то есть, параметров, для которых определены значения по умолчанию) могут быть указаны или опущены.

*Однако если параметры задаются частично, то пропущенные параметры должны быть в конце перечисления внутри скобок.*

Если предположить, что процедура visible stars из предыдущего примера имеет два опциональных параметра spectral class (varchar(12)) и min\_magn (numeric(3,1)), то следующие команды будут корректными:

```
SELECT name, az, alt 
FROM visible stars('Brugge', current date, '22:30')
SELECT name, az, alt 
FROM visible_stars('Brugge', current_date, '22:30', 4.0)
```
А вот этот запрос не будет корректным:

```
SELECT name, az, alt 
FROM visible stars('Brugge', current date, 4.0)
```
Алиас для селективной хранимой процедуры указывается после списка параметров:

```
SELECT
   number,
   (SELECT name FROM contestants c 
   WHERE c.\text{number} = qw.\text{number}FROM get winners('#34517', 'AMS') gw
```
Если вы указываете поле (выходной параметр) с полным именем процедуры, не включайте в это имя список параметров процедуры:

```
SELECT number,
   (SELECT name FROM contestants c 
  WHERE c.number = get winners.number)
FROM get_winners('#34517', 'AMS')
```
*См. также:* [Хранимые процедуры,](#page-260-0) [CREATE PROCEDURE.](#page-147-0)

# **Выборка из производной таблицы (derived table)**

Производная таблица — это корректная команда SELECT, заключённая в круглые скобки, опционально обозначенная псевдонимом таблицы и псевдонимами полей.

*Синтаксис:* 

```
(select-query) [[AS] derived-table-alias] [(<derived-column-aliases>)]
<derived-column-aliases> := column-alias [, column-alias ...]
```
Возврашаемый набор данных такого оператора представляет собой виртуальную таблицу, к которой можно составлять запросы, так как будто это обычная таблица.

Производная таблица в запросе ниже выводит список имён таблиц в базе данных и количество столбцов в них. Запрос к производной таблице выводит количество полей, и количество таблиц с таким количеством полей

```
SELECT
  FIELDCOUNT,
  COUNT (RELATION) AS NUM TABLES
FROM (SELECT
        R.RDB$RELATION NAME RELATION,
        COUNT (*) AS FIELDCOUNT
      FROM RDB$RELATIONS R
        JOIN RDB$RELATION FIELDS RF
          ON RF. RDB$RELATION NAME = R. RDB$RELATION NAME
      GROUP BY RELATION)
GROUP BY FIELDCOUNT
```
Тривиальный пример, демонстрирующий использование псевдонима производной таблицы и списка псевдонимов столбцов (оба опциональные):

#### **SELECT**

```
DBINFO.DESCR, DBINFO.DEF CHARSET
FROM (SELECT *
      FROM RDB$DATABASE) DBINFO (DESCR, REL ID, SEC CLASS, DEF CHARSET)
```
#### Примечания:

- Производные таблицы могут быть вложенными;
- Производные таблицы могут быть объединениями и использоваться в объединениях. Они могут содержать агрегатные функции, подзапросы и соединения, и сами по себе могут быть использованы в агрегатных функциях, подзапросах и соединениях. Они также могут быть хранимыми процедурами или запросами из них. Они могут иметь предложения WHERE. ORDER BY и GROUP BY, указания FIRST, SKIP или ROWS и т.д.;
- Каждый столбец в производной таблице должен иметь имя. Если этого нет по своей природе (например, потому что это - константа), то надо в обычном порядке присвоить псевдоним или добавить список псевдонимов столбцов в спецификации производной таблицы;
- Список псевдонимов столбцов опциональный, но если он присутствует, то должен быть полным (т.е. он должен содержать псевдоним для каждого столбца производной таблицы);
- Оптимизатор может обрабатывать производные таблицы очень эффективно. Однако если производная таблица включена во внутреннее соединение и содержит подзапрос, то никакой порядок соединения не может быть использован оптимизатором.

Приведём пример того, как использование производных таблиц может упростить решение некоторой задачи.

Предположим, что у нас есть таблица COEFFS, которая содержит коэффициенты для ряда квадратных уравнений, которые мы собираемся решить. Она может быть определена примерно так:

```
CREATE TABLE coeffs (
  a DOUBLE PRECISION NOT NULL.
 b DOUBLE PRECISION NOT NULL,
  C DOUBLE PRECISION NOT NULL,
  CONSTRAINT chk a not zero CHECK (a <> 0)
\lambda
```
В зависимости от значений коэффициентов а, b и с, каждое уравнение может иметь ноль, одно или два решения. Мы можем найти эти решения с помощью одноуровневого запроса к таблице COEFFS, однако код такого запроса будет громоздким, а некоторые значения (такие, как дискриминанты) будут вычисляться несколько раз в каждой строке.

Если использовать производную таблицу, то запрос можно сделать гораздо более элегантным:

**SELECT** IIF  $(D \ge 0, (-b - sqrt(D)) / denom, NULL)$  AS sol 1, IIF  $(D > 0, (-b + sqrt(D)) / denom, NULL)$  AS sol 2 **FROM** (SELECT b,  $b*b - 4*a*c$ ,  $2*a$  FROM coeffs) (b, D, denom)

Если мы захотим показывать коэффициенты рядом с решениями уравнений, то мы можем модифицировать запрос следующим образом:

```
SELECT
  a, b, c,IIF (D \ge 0, (-b - sqrt(D)) / denom, NULL) sol 1,IIF (D > 0, (-b + sqrt(D)) / denom, NULL) sol 2FROM
  (SELECT a, b, c, b*b - 4*a*c AS D, 2*a AS denom
  FROM coeffs)
```
Обратите внимание, что в первом запросе мы назначили алиасы для всех полей производной таблицы в виде списка после таблицы, а во втором, по мере необходимости, добавляем алиасы внутри запроса производной таблицы. Оба этих метода корректны, так как при правильном применении гарантируют, что каждое поле производной таблицы имеет уникальное имя.

#### **Примечание**

На самом деле все столбцы, вычисляемые в производной таблице, будут перевычислены столько раз, сколько раз они указываются в основном запросе. Это важно может привести к неожиданным результатам при использовании недетерминированных функций. Следующий пример показывает сказанное:

```
SET LIST ON; 
SELECT
     UUID_TO_CHAR(X) AS C1,
     UUID_TO_CHAR(X) AS C2,
     UUID_TO_CHAR(X) AS C3
FROM (SELECT
            GEN_UUID() AS X
       FROM RDB$DATABASE) T;
результатом этого запроса будет
C1 80AAECED-65CD-4C2F-90AB-5D548C3C7279<br>C2 C1214CD3-423C-406D-B5BD-95BF432ED3E3
C2 C1214CD3-423C-406D-B5BD-95BF432ED3E3<br>C3 EB176C10-F754-4689-8B84-64B666381154
                                   C3 EB176C10-F754-4689-8B84-64B666381154 
Для материализации результата функции GEN_UUID вы можете воспользоваться следующим
способом:
SET LIST ON; 
SELECT
     UUID_TO_CHAR(X) AS C1,
     UUID_TO_CHAR(X) AS C2,
     UUID_TO_CHAR(X) AS C3
FROM (SELECT
            GEN_UUID() AS X
       FROM RDB$DATABASE
      UNION ALL
       SELECT NULL FROM RDB$DATABASE WHERE 1=0) T;
результатом этого запроса будет
C1 80AAECED-65CD-4C2F-90AB-5D548C3C7279<br>C2 80AAECED-65CD-4C2F-90AB-5D548C3C7279
C2 80AAECED-65CD-4C2F-90AB-5D548C3C7279<br>C3 80AAECED-65CD-4C2F-90AB-5D548C3C7279
                                   C3 80AAECED-65CD-4C2F-90AB-5D548C3C7279 
или завернуть функцию GEN_UUID в подзапрос
SELECT
     UUID_TO_CHAR(X) AS C1,
```
 **UUID\_TO\_CHAR**(X) **AS** C2, **UUID\_TO\_CHAR**(X) **AS** C3 **FROM** (**SELECT** (**SELECT GEN\_UUID**() **FROM** RDB\$DATABASE) **AS** X **FROM** RDB\$DATABASE) T;

Эта особенность текущей реализации и она может быть изменена в следующих версиях сервера.

# Выборка из общих табличных выражений (СТЕ)

Общие табличные выражения являются более сложной и более мощной вариацией производных таблиц. СТЕ состоят из преамбулы, начинающейся с ключевого слова WITH. которая определяет одно или более общих табличных выражений (каждое из которых может иметь список алиасов полей). Основной запрос, который следует за преамбулой, может обращаться к СТЕ так, как будто обычные таблицы. СТЕ доступны любой части запроса ниже точки своего объявления.

Подробно СТЕ описываются в разделе Общие табличные выражения СТЕ (WITH ... AS ... SELECT), а здесь приведены лишь некоторые примеры использования.

Следующий запрос представляет наш пример с производной таблицей в варианте для общих табличных выражений:

```
WITH vars (b, D, denom) AS (
  SELECT b, b*b - 4*a*c, 2*aFROM coeffs
\lambdaSELECT
 IIF (D \ge 0, (-b - sqrt(D)) / denom, NULL) AS sol 1,
 IIF (D > 0, (-b + sqrt(D)) / denom, NULL) AS sol 2
FROM vars
```
Это не слишком большое улучшение по сравнению с вариантом с производными таблицами (за исключением того, что вычисления проводятся до основного запроса). Мы можем ещё улучшить запрос, исключив двойное вычисление sqrt(D) для каждой строки:

```
WITH vars (b, D, denom) AS (
  SELECT b, b*b - 4*a*c, 2*aFROM coeffs
\lambda.
vars2 (b, D, denom, sqrtD) AS (
  SELECT
    b, D, denom,
   IIF (D \ge 0, \sqrt{sqrt}(D), \sqrt{NULL})FROM vars
\lambdaSELECT
  IIF (D \ge 0, (-b - sqrtD) / denom, NULL) AS sol 1,
  IIF (D > 0, (-b + sqrtD) / denom, NULL) AS sol 2
FROM vars2
```
Текст запроса выглядит более сложным, но он стал более эффективным (предполагая, что исполнение функции SQRT занимает больше времени, чем передача значений переменных b, d и denom через дополнительное CTE).

#### Примечание

сервера.

На самом деле все столбцы, вычисляемые в СТЕ, будут перевычислены столько раз, сколько раз они указываются в основном запросе. Это важно может привести к неожиданным результатам при использовании недетерминированных функций. Следующий пример показывает сказанное:

```
SET LIST ON:
WITH T(X)AS (SELECT
        GEN_UUID()
   FROM RDB$DATABASE)
SELECT
    UUID TO CHAR(X) as c1,
    UUID TO CHAR(X) as c2,
   UUID TO CHAR(X) as c3FROM T
результатом этого запроса будет
C180AAECED-65CD-4C2F-90AB-5D548C3C7279
C<sub>2</sub>C1214CD3-423C-406D-B5BD-95BF432ED3E3
C3EB176C10-F754-4689-8B84-64B666381154
Для материализации результата функции GEN UUID вы можете воспользоваться следующим
способом:
WITH T(X)AS (SELECT
       GEN UUID ()
    FROM RDB$DATABASE
    UNION ALL
    SELECT NULL FROM RDB$DATABASE WHERE 1=0)
SELECT
   UUID TO CHAR(X) as c1,
   UUID TO CHAR(X) as C2,
   UUID TO CHAR(X) as c3FROM T;
результатом этого запроса будет
\cap1
                                 80AAECED-65CD-4C2F-90AB-5D548C3C7279
                                 80AAECED-65CD-4C2F-90AB-5D548C3C7279
\simC<sub>3</sub>80AAECED-65CD-4C2F-90AB-5D548C3C7279
или завернуть функцию GEN UUID в подзапрос
WITH T(X)AS (SELECT
       (SELECT GEN UUID () FROM RDB$DATABASE)
   FROM RDB$DATABASE)
SELECT
   UUID TO CHAR(X) as c1,
    UUID TO CHAR(X) as c2,
   UUID TO CHAR(X) as c3FROM T;
Эта особенность текущей реализации и она может быть изменена в следующих версиях
```
Конечно, мы могли бы добиться такого результата и с помощью производных таблиц, но это потребовало бы вложить запросы один в другой.

См. также: Общие табличные выражения СТЕ (WITH ... AS ... SELECT).

# Соединения (JOINS)

Соединения объединяют данные из двух источников в один набор данных. Соединение данных осуществляется для каждой строки и обычно включает в себя проверку условия соединения (join condition) для того, чтобы определить, какие строки должны быть объединены и оказаться в результирующем наборе данных.

Результат соединения также может быть соединён с другим набором данных с помощью следующего соединения.

Существует несколько типов (INNER, OUTER) и классов (квалифицированные, натуральные, и др.) соединений, каждый из которых имеет свой синтаксис и правила.

Синтаксис:

```
SELECT
\mathbf{1}FROM <source>
\lceil <\frac{1}{2}oins>]
[\ldots]\langle source \rangle ::= {
      table
   | view
   | selectable-stored-procedure [(args)]
   | derived-table
   | common-table-expression
\left| \begin{array}{c} | \\ | \end{array} \right| [[AS] alias]
\langle 1 \rangle \langle 1 \rangle \langle 1 \rangle \langle 1 \rangle \langle 1 \rangle \langle 1 \rangle \langle 1 \rangle \langle 1 \rangle \langle 1 \rangle \langle 1 \rangle \langle 1 \rangle ::=
      [<join-type>] JOIN <source> <join-condition>
   | NATURAL [<join-type>] JOIN <source>
   | {CROSJOIN} | , {Source>}\lejoin-type> ::= INNER | {LEFT | RIGHT | FULL} [OUTER]
<join-condition> ::= ON condition | USING (column-list)
```
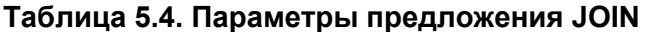

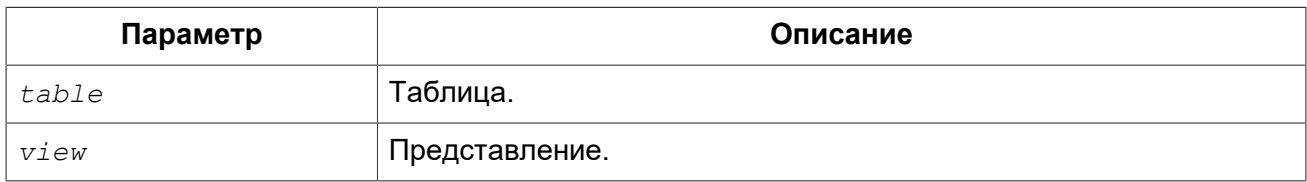

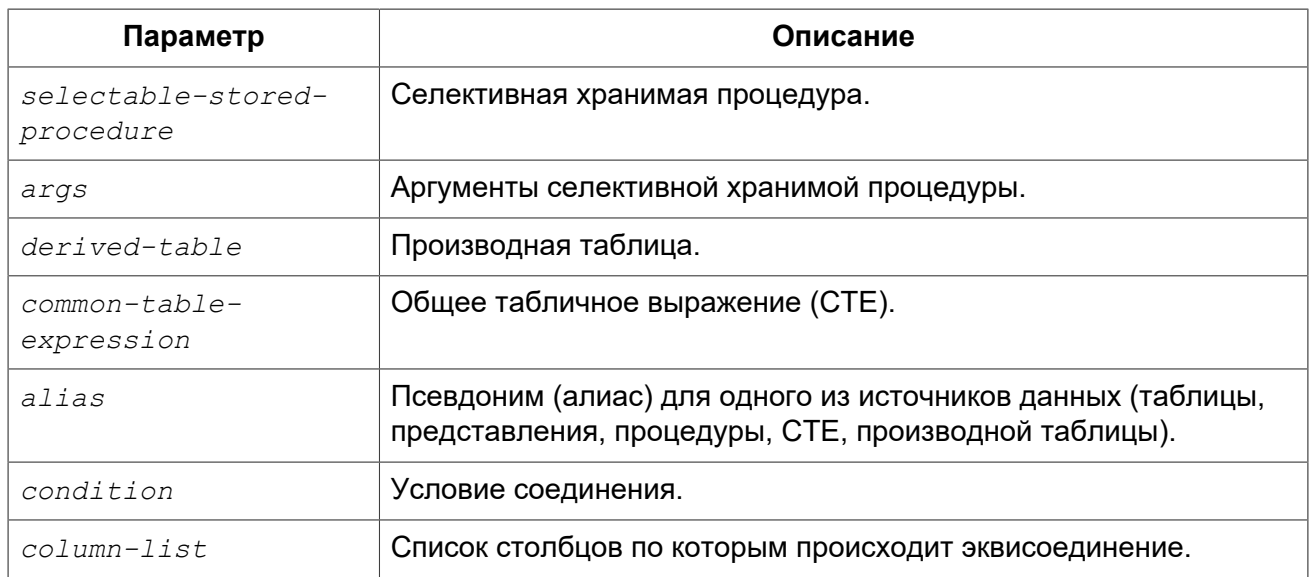

# Внутренние (INNER) и внешние (OUTER) соединения

Соединение всегда соединяет строки из двух наборов данных (которые обычно называются "левый" и "правый"). По умолчанию, только строки, которые удовлетворяет условию соединения (те, которым соответствует хотя бы одна строка из другого набора строк согласно применяемому условию) попадают в результирующий набор данных. Такой тип соединения (который является типом по умолчанию) называется внутренним (INNER JOIN).

Предположим, у нас есть 2 таблицы:

# Таблица А:

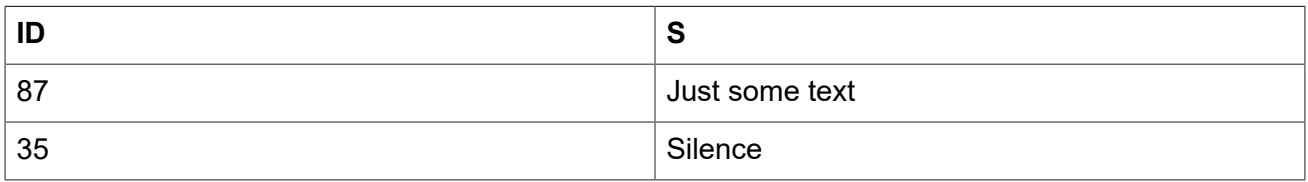

## Таблица В:

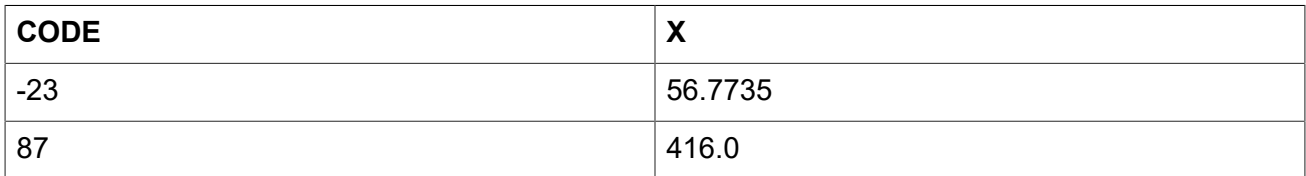

Если мы соединим эти таблицы с помощью вот такого запроса:

SELECT \* FROM A JOIN B ON A.id = B.code

то результат будет:

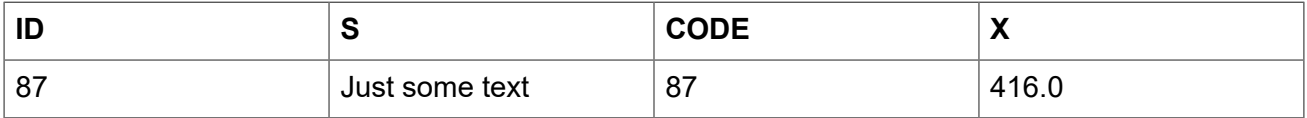

То есть, первая строка таблицы А была соединена со второй строкой таблицы В, потому что вместе они удовлетворяют условию соединения "A.id = B.code". Другие строки не имеют соответствия и поэтому не включаются в соединение. Помните, что умолчанию соединение всегда внутреннее (INNER).

Мы можем сделать это явным, указав тип соединения:

SELECT  $*$ FROM A INNER JOIN B ON  $A$ ,  $id = B$ , code

но обычно слово inner опускается.

Разумеется, возможны случаи, когда строке в левом наборе данных соответствует несколько строк в правом наборе данных (или наоборот).

В таких случаях все комбинации включаются в результирующих набор данных, и мы можем получить результат вроде этого:

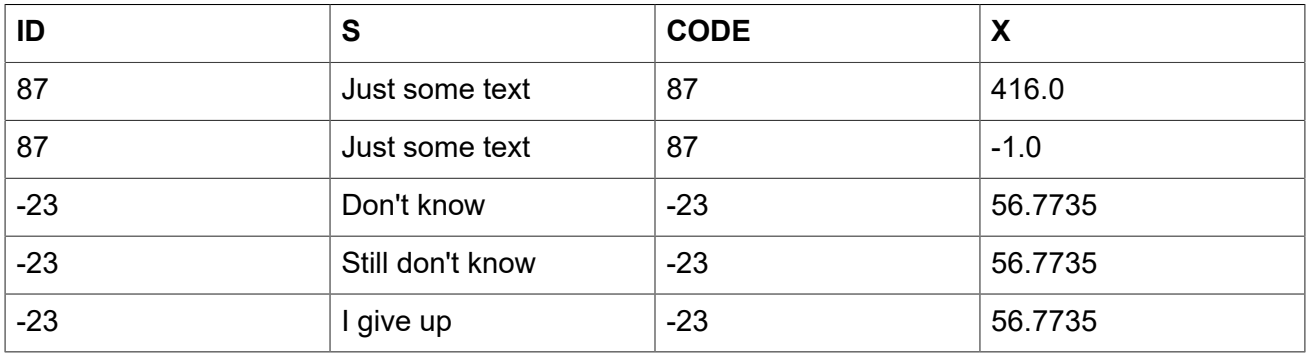

Иногда необходимо включить в результат все записи из левого или правого набора данных, вне зависимости от того, есть ли для них соответствующая запись в парном наборе данных. В этом случае необходимо использовать внешние соединения.

Внешнее левое соединение (LEFT OUTER) включает все записи из левого набора данных, и те записи из правого набора, которые удовлетворяют условию соединения.

Внешнее правое соединение (RIGHT OUTER) включает все записи из правого набора данных и те записи из левого набора данных, которые удовлетворяют условию соединения.

Полное внешнее соединение (FULL OUTER) включает все записи из обоих наборов данных.

Во всех внешних соединениях, "дыры" (то есть поля набора данных, в которых нет соответствующей записи) заполняются NULL.

Для обозначения внешнего соединения используются ключевые слова LEFT, RIGHT или FULL с необязательным ключевым словом OUTER.

Рассмотрим различные внешние соединения на примере запросов с указанными выше таблицами А и В:

SELECT  $*$ FROM A LEFT OUTER JOIN B ON A.id = B.code то же самое

**SELECT** \* **FROM** A **LEFT JOIN** B **ON** A.id = B.code

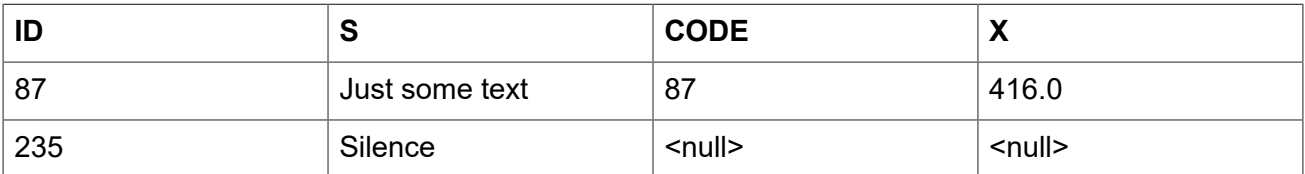

```
SELECT *
FROM A
RIGHT OUTER JOIN B ON A.id = B.code
```
то же самое

```
SELECT *
FROM A
RIGHT JOIN B ON A.id = B.code
```
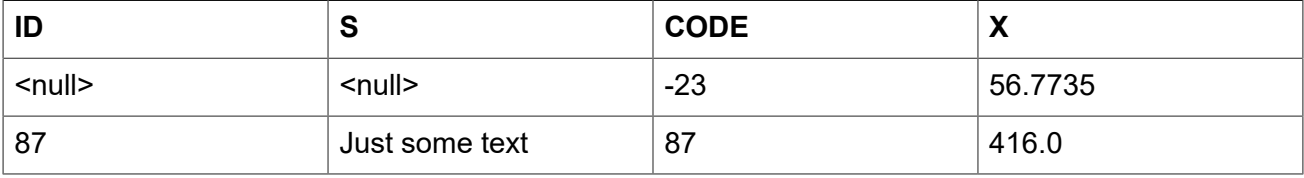

```
SELECT *
FROM A
FULL OUTER JOIN B ON A.id = B.code
```
то же самое

```
SELECT *
FROM A
FULL JOIN B ON A.id = B.code
```
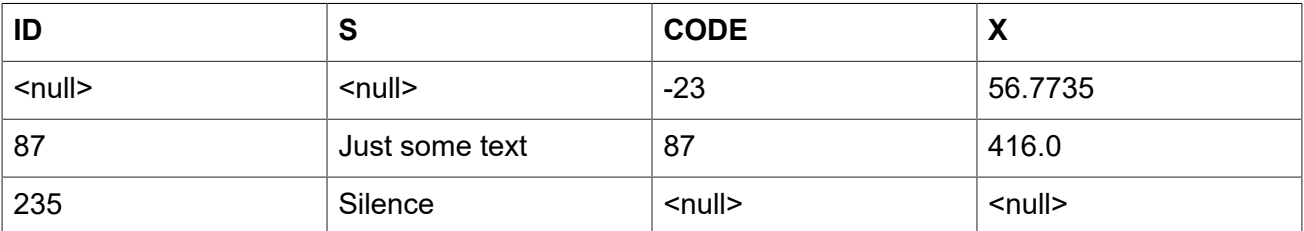

# **Обычные соединения**

Явный синтаксис соединения требует указания условия соединения записей. Это условие указывается явно в предложении ON или неявно при помощи предложения USING.

## *Синтаксис:*

*<qualified-join>* ::= [*<join-type>*] JOIN *<source> <join-condition> <join-type>* ::= INNER | {LEFT | RIGHT | FULL} [OUTER] *<join-condition>* ::= ON *condition* | USING (*column-list*)

#### *Соединения с явными условиями*

В синтаксисе явного соединения есть предложение ON, с условием соединения, в котором может быть указано любое логическое выражение, но, как правило, оно содержит условие сравнения между двумя участвующими источниками.

Довольно часто, это условие — проверка на равенство (или ряд проверок на равенство объединённых оператором AND) использующая оператор "=". Такие соединения называются эквисоединениями. (Примеры в главе Внутренние (INNER) и внешние (OUTER) соединения были эквисоединениями).

Примеры соединений с явными условиями:

```
/*
  * Выборка всех заказчиков из города Детройт, которые
  * сделали покупку.
  */
SELECT * 
FROM customers c
JOIN sales s ON s.cust_id = c.id
WHERE c.city = 'Detroit'
/* 
  * Тоже самое, но включает в выборку заказчиков, которые 
  * не совершали покупки.
  */
SELECT * 
FROM customers c
LEFT JOIN sales s ON s.cust_id = c.id
WHERE c.city = 'Detroit'
/* 
  * Для каждого мужчины выбрать женщин, которые выше него.
  * Мужчины, для которых такой женщины не существуют, 
  * не будут выключены в выборку. 
  */
SELECT
    m.fullname AS man, 
     f.fullname AS woman
FROM males m
JOIN females f ON f.height > m.height
/* 
  * Выборка всех учеников, их класса и наставника.
  * Ученики без наставника буду включены в выборку.
 * Ученики без класса не будут включены в выборку.
```
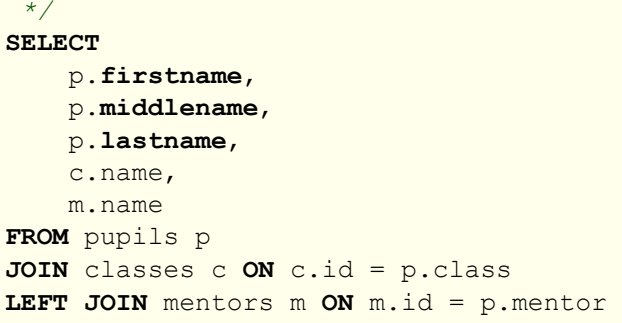

### Соединения именованными столбцами

Эквисоединения часто сравнивают столбцы, которые имеют одно и то же имя в обеих таблицах. Для таких соединений мы можем использовать второй тип явных соединений, называемый соединением именованными столбцами (Named Columns Joins). Соединение именованными столбцами осуществляются с помощью предложения USING, в котором перечисляются только имена столбцов.

#### Примечание

Соединения именованными столбцами доступны только в диалекте 3.

Таким образом, следующий пример:

```
SELECT *
FROM flotsam f
  JOIN jetsam j
    ON f.sea = j.\text{sea} AND f.ship = j.\text{ship}
```
можно переписать так:

```
SELECT *
FROM flotsam
JOIN jetsam USING (sea, ship)
```
что значительно короче. Результирующий набор несколько отличается, по крайней мере, при использовании "SELFCT \*"

- Результат соединения с явным условием соединения в предложении ОN будет содержать каждый из столбцов SEA и SHIP дважды: один раз для таблицы FLOTSAM и один раз для таблицы JETSAM. Очевидно, что они будут иметь они и те же значения;
- Результат соединения именованными столбцами, с помощью предложения USING, будет содержать эти столбцы один раз.

Если вы хотите получить в результате соединения именованными столбцами все столбцы, перепишите запрос следующим образом:

```
SELECT f.*, j.*FROM flotsam f
JOIN jetsam j USING (sea, ship)
```
Для внешних (OUTER) соединений именованными столбцами, существуют дополнительные нюансы, при использовании "SELECT \*" или неполного имени столбца. Если столбец строки из одного источника не имеет совпадений со столбцом строки из другого источника, но все равно должен быть включён результат из-за инструкций LEFT, RIGHT или FULL, то объединяемый столбец получит не NULL значение. Это достаточно справедливо, но теперь вы не можете сказать из какого набора левого, правого или обоих пришло это значение. Это особенно обманывает, когда значения пришли из правой части набора данных, потому что "\*" всегда отображает для комбинированных столбцов значения из левой части набора данных, даже если используется RIGHT соединение.

Является ли это проблемой, зависит от ситуации. Если это так, используйте "f.\*, j.\*" подход, продемонстрированный выше, где f и j имена или алиасы двух источников. Или лучше вообще избегать "\*" в серьёзных запросах и перечислять все имена столбцов для соединяемых множеств. Такой подход имеет дополнительное преимущество, заставляя вас думать, о том какие данные вы хотите получить и откуда.

Вся ответственность за совместимость типов столбцов между соединяемыми источниками, имена которых перечислены в предложении USING, лежит на вас. Если типы совместимы, но не равны, то Firebird преобразует их в тип с более широким диапазоном значений перед сравнением. Кроме того, это будет типом данных объединённого столбца, который появится в результирующем наборе, если используются "SELECT \*" или неполное имя столбца. Полные имена столбцов всегда будут сохранять свой первоначальный тип данных.

### Подсказка

Если при соединении именованными столбцами вы используете столбцы соединения в условии отбора WHERE, то всегда используйте уточнённые имена столбцов. В противном случае индекс по этому столбцу не будет задействован.

SELECT 1 FROM t1 a JOIN t2 b USING(x) WHERE  $x = 0$ ; PLAN JOIN (A NATURAL, B INDEX (RDB\$2))

однако

SELECT 1 FROM t1 a JOIN t2 b USING(x) WHERE a.x = 0; --  $MIN' b.x'$ PLAN JOIN (A INDEX (RDB\$1), B INDEX (RDB\$2))

SELECT 1 FROM t1 a JOIN t2 b USING(x) WHERE b.x = 0; PLAN JOIN (A INDEX (RDB\$1), B INDEX (RDB\$2))

Дело в том, неуточнённый столбец в данном случае неявно заменяется на **COALESCE(a.x,** b.x). Этот хитрый трюк применяется для устранения неоднозначности имён столбцов, но он же мешает применению индекса.

# **Естественные соединения (Natural Joins)**

Взяв за основу соединения именованными столбцами, следующим шагом будет естественное соединение, которое выполняет эквисоединение по всем одноименным столбцам правой и левой таблицы. Типы данных этих столбцов должны быть совместимыми.

### Примечание

Естественные соединения доступны только в диалекте 3.

# *Синтаксис:*

*<natural-join>* ::= NATURAL [*<join-type>*] JOIN *<source> <join-type>* ::= INNER | {LEFT | RIGHT | FULL} [OUTER]

Даны две таблицы:

```
CREATE TABLE TA (
     a BIGINT,
     s VARCHAR(12),
     ins_date DATE
);
CREATE TABLE TB (
    a BIGINT,
     descr VARCHAR(12),
     x FLOAT,
     ins_date DATE
);
```
Естественное соединение таблиц TA и TB будет происходить по столбцам a и ins\_date и два следующих оператора дадут один и тот же результат:

```
SELECT * 
FROM TA
NATURAL JOIN TB;
SELECT * 
FROM TA
JOIN TB USING (a, ins date);
```
Как и все соединения, естественные соединения являются внутренними соединениями по умолчанию, но вы можете превратить их во внешние соединения, указав LEFT, RIGHT или FULL перед ключевым словом JOIN.

### **Внимание**

Если в двух исходных таблицах не будут найдены одноименные столбцы, то будет выполнен CROSS JOIN.

# **Перекрёстное соединение (CROSS JOIN)**

Перекрёстное соединение или декартово произведение. Каждая строка левой таблицы соединяется с каждой строкой правой таблицы.

### *Синтаксис:*

<cross-join> ::= {CROSS JOIN | , } <source>

Обратите внимание, что синтаксис с использованием запятой является устаревшим. Он поддерживается только для поддержания работоспособности унаследованного программного кода и может быть удалён в будущих версиях.

Перекрёстное соединение двух наборов эквивалентно их соединению по условию тавтологии (условие, которое всегда верно).

Следующие два запроса дадут один и тот же результат:

SELECT  $*$ FROM TA CROSS JOIN TB: SELECT \* FROM TA JOIN TB ON  $1 = 1$ ;

Перекрёстные соединения являются внутренними соединениями, потому что они отбирают строки, для которых есть соответствие - так уж случилось, что каждая строка соответствует! Внешнее перекрёстное соединение, если бы оно существовало, ничего не добавило бы к результату, потому что внешние соединения добавляют записи, по которым нет соответствия, а они не существуют в перекрёстном соединении.

Перекрёстные соединения редко полезны, кроме случаев, когда вы хотите получить список всех возможных комбинаций двух или более переменных. Предположим, вы продаёте продукт, который поставляется в различных размерах, различных цветов и из различных материалов. Если для каждой переменной значения перечислены в собственной таблице, то этот запрос будет возвращать все комбинации:

**SELECT** m.name, s.size, c.name FROM materials m CROSS JOIN sizes s CROSS JOIN colors c

# Неоднозначные имена полей в соединениях

Firebird отвергает неполные имена полей в запросе, если эти имена полей существуют в более чем одном наборе данных, участвующих в объединении. Это также верно для внутренних эквисоединений, в которых имена полей фигурируют в предложении ON:

SELECT a, b, c FROM TA JOIN TB ON TA.a = TB.a Существует одно исключение из этого правила: соединения по именованным столбцам и естественные соединения, которые используют неполное имя поля в процессе подбора, могут использоваться законно. Это же относится и к одноименным объединяемым столбцам. Для соединений по именованным столбцам эти столбцы должны быть перечислены в предложении USING. Для естественных соединений это столбцы, имена которых присутствуют в обеих таблицах. Но снова замечу, что, особенно во внешних соединениях, плоское имя colname является не всегда тем же самым что left.colname или right.colname. Типы данных могут отличаться, и один из полных столбцов может иметь значение NULL, в то время как другой нет. В этом случае значение в объединённом, неполном столбце может замаскировать тот факт, что одно из исходных значений отсутствует.

# Соединения с хранимыми процедурами

Если соединение происходит с хранимой процедурой, которая не коррелирована с другими потоками данных через входные параметры, то нет никаких особенностей.

В противном случае, есть одна неприятная особенность. Дело в том, что оптимизатор не в состоянии определить зависимость входных параметров процедуры от прочих потоков:

```
SELECT *
FROM MY TAB
JOIN MY PROC(MY TAB.F) ON 1 = 1
```
В данном случае процедура будет поставлена вперед, когда из таблицы МҮ ТАВ ещё не выбрана ни одна запись. Соответственно, на этапе исполнения будет выдана ошибка isc no cur rec (no current record for fetch operation). Обходится данная проблема через явное указание порядка соединения синтаксисом:

SELECT \* FROM MY TAB LEFT JOIN MY PROC(MY TAB. F) ON  $1 = 1$ 

# Примечание

Эта ошибка оптимизатора исправлена в Firebird 3.0.

# **WHERE**

Предложение WHERE предназначено для ограничения количества возвращаемых строк, теми которые нас интересуют. Условие после ключевого слова WHERE может быть простым, как проверка "AMOUNT = 3", так и сложным, запутанным выражением, содержащим подзапросы, предикаты, вызовы функций, математические и логические операторы, контекстные переменные и многое другое.

Условие в предложении WHERE часто называют условием поиска, выражением поиска или просто поиск.

B DSQL и ESQL, выражение поиска могут содержать параметры. Это полезно, если запрос должен быть повторен несколько раз с разными значениями входных параметров. В строке SQL запроса, передаваемого на сервер, вопросительные знаки используются как заполнители для параметров. Их называют позиционными параметрами, потому что они не могут сказать ничего кроме как о позиции в строке. Библиотеки доступа часто поддерживают именованные параметры в виде :id, :amount, :a и т.д. Это более удобно для пользователя, библиотека заботится о трансляции именованных параметров в позиционные параметры, прежде чем передать запрос на сервер.

Условие поиска может также содержать локальные (PSQL) или хост (ESQL) имена переменных, предваряемых двоеточием.

### Синтаксис:

```
SELECT ...
FROM ...
\lceil \ldots \rceilWHERE <search-condition>
[\ldots]
```
## Таблица 5.5. Параметры предложения WHERE

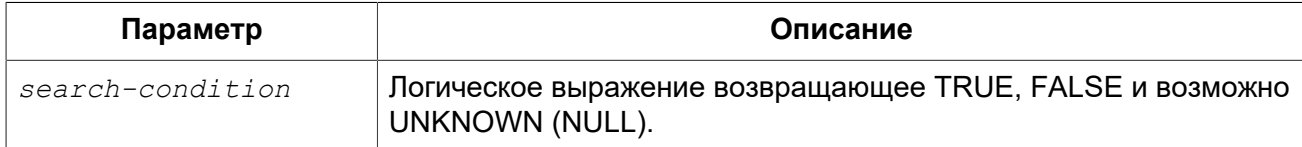

Только те строки, для которых условие поиска истинно будут включены в результирующий набор. Будьте осторожны с возможными получаемыми значениями NULL: если вы отрицаете выражение, дающее NULL с помощью NOT, то результат такого выражения все равно будет NULL и строка не пройдёт. Это демонстрируется в одном из ниже приведённых примеров.

# Примеры

```
SELECT genus, species
FROM mammals
WHERE family = 'Felidae'
ORDER BY genus;
SELECT *
FROM persons
WHERE birthyear IN (1880, 1881)
  OR birthyear BETWEEN 1891 AND 1898;
SELECT name, street, borough, phone
FROM schools s
WHERE EXISTS (SELECT * FROM pupils p WHERE p.school = s.id)
ORDER BY borough, street;
SELECT *
FROM employees
WHERE salary >= 10000 AND position \langle\rangle 'Manager';
SELECT name
FROM wrestlers
WHERE region = 'Europe'AND weight > ALL (SELECT weight FROM shot putters
                     WHERE region = 'Africa<sup>'</sup>);
```

```
SELECT id, name 
FROM players
WHERE team_id = (SELECT id FROM teams 
                  WHERE name = 'Buffaloes');
SELECT SUM (population) 
FROM towns
WHERE name LIKE '%dam'
  AND province CONTAINING 'land';
SELECT pass 
FROM usertable
```
**WHERE** username = **current\_user**;

Следующий пример показывает, что может быть, если условие поиска вычисляется как NULL.

Предположим у вас есть таблица, в которой находятся несколько детских имён и количество шариков, которыми они обладают.

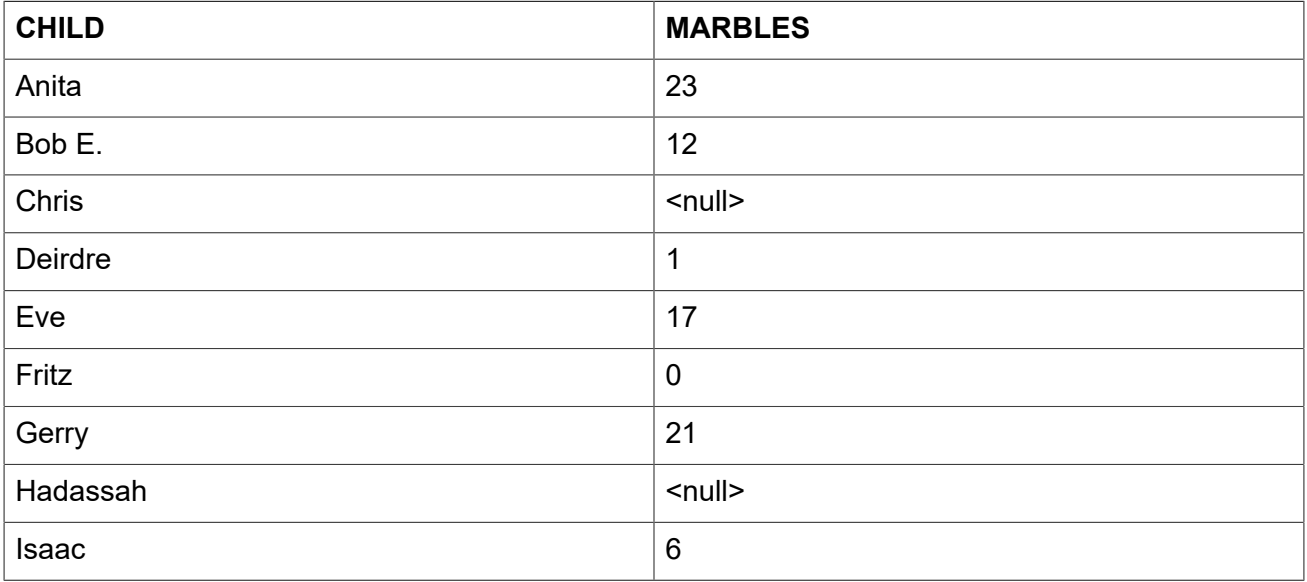

Первое, обратите внимание на разницу между NULL и 0. Известно, что Fritz не имеет шариков вовсе, однако неизвестно количество шариков у Chris и Hadassah.

Теперь, если ввести этот SQL оператор:

**SELECT LIST**(child) **FROM** marbletable **WHERE** marbles > 10

вы получите имена Anita, Bob E., Eve и Gerry. Все эти дети имеют более чем 10 шариков.

Если вы отрицаете выражение:

**SELECT LIST**(child) **FROM** marbletable **WHERE NOT** marbles > 10

запрос вернёт Deirdre, Fritz и Isaac. Chris и Hadassah не будут включены в выборку, так как не известно 10 у них шариков или меньше. Если вы измените последний запрос так:

**SELECT LIST** (child) FROM marbletable WHERE marbles <= 100

результат будет тем же самым, поскольку выражение NULL <= 10 даёт UNKNOWN. Это не то же самое что TRUE, поэтому Chris и Hadassah не отображены. Если вы хотите что бы в списке были перечислены все "бедные" дети, то измените запрос следующим образом:

SELECT LIST (child) FROM marbletable WHERE marbles <= 10 OR marbles IS NULL

Теперь условие поиска становится истинным для Chris и Hadassah, потому что условие "marbles is null" возвращает TRUE в этом случае. Фактически, условие поиска не может быть NULL ни для одного из них.

Наконец, следующие два примера SELECT запросов с параметрами в условии поиска. Как определяются параметры запроса и возможно ли это, зависит от приложения. Обратите внимание, что запросы подобные этим не могут быть выполнены немедленно, они должны быть предварительно подготовлены. После того как параметризированный запрос был подготовлен, пользователь (или вызывающий код) может подставить значения параметров и выполнить его многократно, подставляя перед каждым вызовом новые значения параметров. Как вводятся значения параметров, и проходят ли они предобработку зависит от приложения. В GUI средах пользователь, как правило, вводит значения параметров через одно и более текстовых полей, и щелкает на кнопку "Execute", "Run" или "Refresh".

```
SELECT name, address, phone
FROM stores
WHERE city = ? AND class = ?SELECT *
FROM pants
WHERE model = : model AND size = : size AND color = : col
```
Последний запрос не может быть передан непосредственно к движку сервера, приложение должно преобразовать его в другой формат, отображая именованные параметры на позиционные параметры.

# **GROUP BY**

Предложение GROUP BY соединяет записи, имеющие одинаковую комбинацию значений полей, указанных в его списке, в одну запись. Агрегатные функции в списке выбора применяются к каждой группе индивидуально, а не для всего набора в целом.

Если список выборки содержит только агрегатные столбцы или столбцы, значения которых не зависит от отдельных строк основного множества, то предложение GROUP BY необязательно. Когда предложение GROUP BY опущено, результирующее множество будет состоять из одной строки (при условии, что хотя бы один агрегатный столбец присутствует).

Если в списке выборки содержатся как агрегатные столбцы, так и столбцы, чьи значения зависит от выбираемых строк, то предложение GROUP ВУ становится обязательным.

Синтаксис:

```
SELECT ...
FROM ... 
GROUP BY <grouping-item> [, <grouping-item> ...] 
[HAVING <grouped-row-condition>] ... 
<grouping-item> ::= <non-aggr-select-item> | <non-aggr-expression> 
<non-aggr-select-item> ::= column-copy | column-alias | column-position
```
# **Таблица 5.6. Параметры предложения GROUP BY**

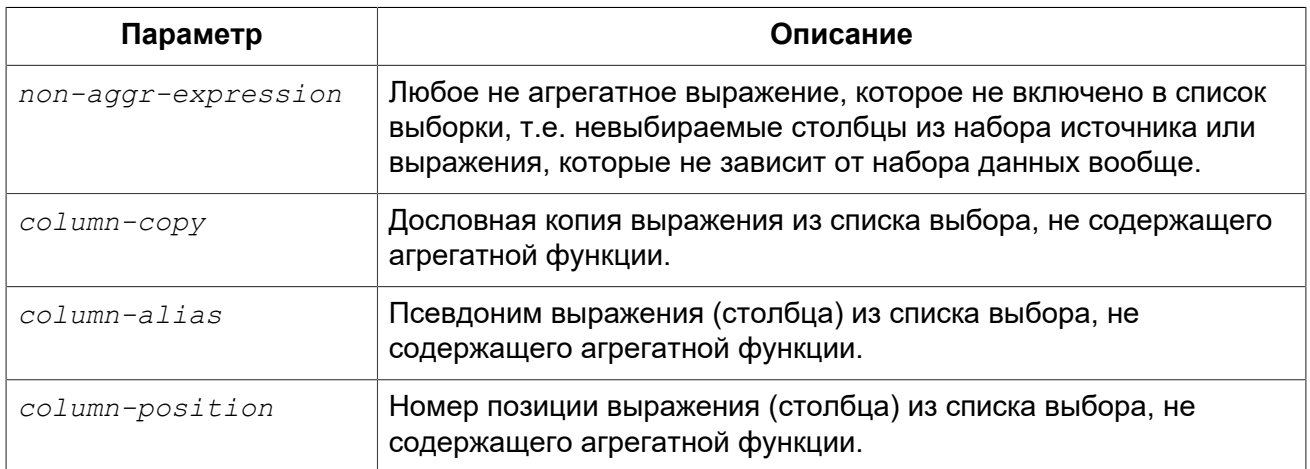

Общее правило гласит, что каждый не агрегированный столбец в SELECT списке, должен быть так же включён в GROUP BY список. Вы можете это сделать тремя способами:

- 1. Копировать выражение дословно из списка выбора, например, "class" или "'D:' || upper(doccode)";
- 2. Указать псевдоним, если он существует;
- 3. Задать положение столбца в виде целого числа, которое находится в диапазоне от 1 до количества столбцов в списке SELECT. Целые значения, полученные из выражений, параметров или просто инварианты будут использоваться в качестве таковых в группировке. Они не будут иметь никакого эффекта, поскольку их значение одинаково для каждой строки.

### **Важно**

Если вы группируете по позиции столбца или алиасу, то выражение соответствующее этой позиции (алиасу) будет скопировано из списка выборки SELECT. Это касается и подзапросов, таким образом, подзапрос будет выполняться, по крайней мере, два раза.

В дополнении к требуемым элементам, список группировки так же может содержать:

• Столбцы исходной таблицы, которые не включены в список выборки SELECT, или неагрегатные выражения, основанные на таких столбцах. Добавление таких столбцов может дополнительно разбить группы. Но так как эти столбцы не в списке выборки SELECT, вы не можете сказать, какому значению столбца соответствует значение агрегированной строки. Таким образом, если вы заинтересованы в этой информации, вы так же должны включить этот столбец или выражение в список выборки SELECT, что возвращает вас к правилу "каждый не агрегированный столбце в списке выборки SELECT должен быть включён в список группировки GROUP BY";

• Выражения, которые не зависят от данных из основного набора, т.е. константы, контекстные переменные, некоррелированные подзапросы, возвращающие единственное значение и т.д. Это упоминается только для полноты картины, т.к. добавление этих элементов является абсолютно бессмысленным, поскольку они не повлияют на группировку вообще. "Безвредные, но бесполезные" элементы так же могут фигурировать в списке выбора SELECT без их копирования в список группировки GROUP BY.

## Примеры

Когда в списке выбора SELECT содержатся только агрегатные столбцы, предложение GROUP ВУ необязательно:

```
SELECT COUNT (*), AVG (age)
FROM students
WHERE sex = 'M'
```
Этот запрос вернёт одну строку с указанием количества студентов мужского пола и их средний возраст. Добавление выражения, которое не зависит от строк таблицы STUDENTS, ничего не меняет:

```
SELECT COUNT (*), AVG (age), current date
FROM students
WHERE sex = 'M'
```
Теперь строка результата будет иметь дополнительный столбец, отображающий текущую дату, но кроме этого, ничего фундаментального не изменилось. Группировка по-прежнему не требуется.

Тем не менее, в обоих приведённых выше примерах это разрешено. Это совершенно справедливо и для запроса:

```
SELECT COUNT (*), AVG (age)
FROM students
WHERE sex = 'M'GROUP BY class
```
и вернёт результат для каждого класса, в котором есть мальчики, перечисляя количество мальчиков и их средний возраст в этой конкретном классе. Если вы также оставите поле CURRENT DATE, то это значение будет повторяться на каждой строке, что не интересно.

Этот запрос имеет существенный недостаток, хотя он даёт вам информацию о различных классах, но не говорит вам, какая строка к какому классу относится. Для того чтобы получить эту дополнительную часть информации, не агрегатный столбец CLASS должен быть добавлен в список выборки SELECT:

```
SELECT class, COUNT (*), AVG (age)
FROM students
WHERE sex = 'M'GROUP BY class
```
Теперь у нас есть полезный запрос. Обратите внимание, что добавление столбца CLASS делает предложение GROUP BY обязательным. Мы не можем удалить это предложение, так же мы не можем удалить столбец CLASS из списка столбцов.

Результат последнего запроса будет выглядеть примерно так:

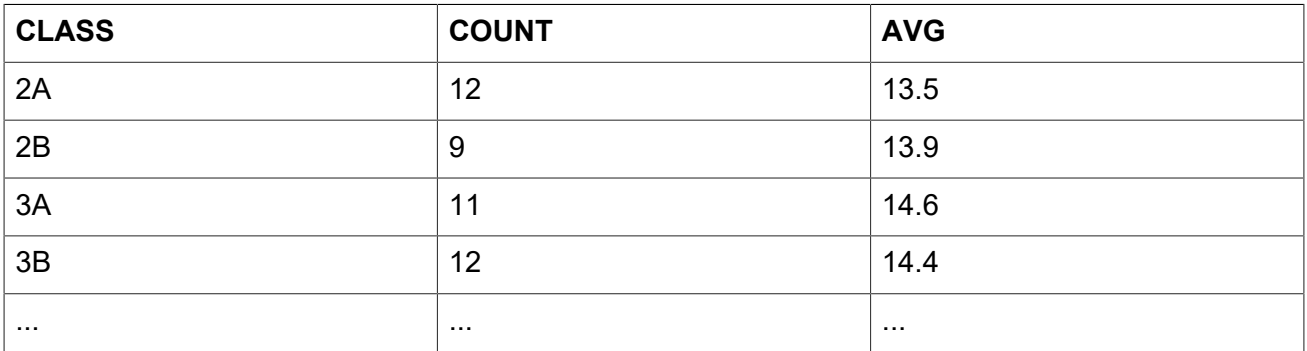

Заголовки "COUNT" и "AVG" не очень информативны. В простейшем случае вы можете обойти это, но лучше, если мы дадим им значимые имена с помощью псевдонимов:

```
SELECT
    class,
```

```
COUNT (*) AS num boys,
   AVG (age) AS boys avg age
FROM students
WHERE sex = 'M'GROUP BY Class
```
Как вы помните из формального синтаксиса списка столбцов, ключевое слово AS не является обязательным.

Добавление большего не агрегированных (или точнее строчно зависимых) столбцов требуется добавления их в предложения GROUP BY тоже. Например, вы хотите видеть вышеуказанную информацию о девочках то же, и хотите видеть разницу между интернатами и студентами дневного отделения:

```
SELECT
    class,
    sex,
    boarding type,
    COUNT (*) AS anumber,
    AVG (age) AS avg age
FROM students
GROUP BY class, sex, boarding type
```
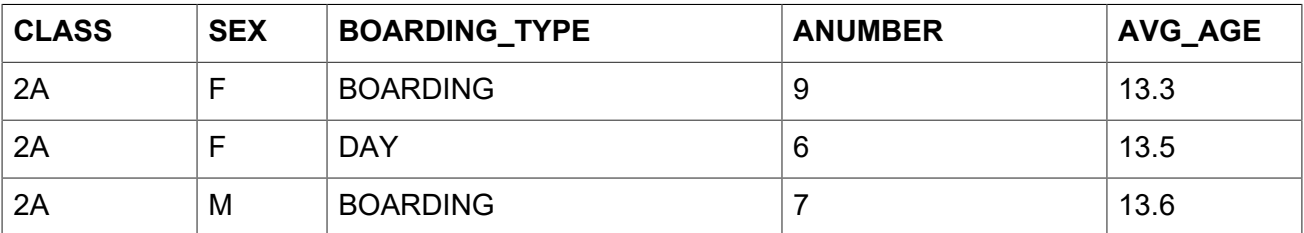

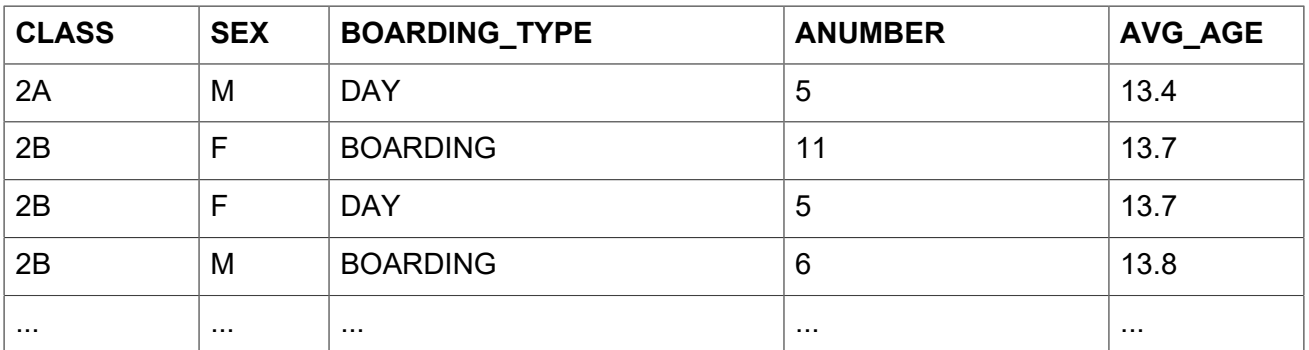

Каждая строка в результирующем наборе соответствует одной конкретной комбинации переменных CLASS, SEX и BOARDING TYPE. Агрегированные результаты - количество и средний возраст — приведены для каждой из конкретизированной группы отдельно. В результате запроса вы не можете увидеть обобщённые результаты для мальчиков отдельно или для студентов дневного отделения отдельно. Таким образом, вы должны найти компромисс. Чем больше вы добавляете неагрегатных столбцов, тем больше вы конкретизируете группы, и тем больше вы упускаете общую картину из виду. Конечно, вы все ещё можете получить "большие" агрегаты, с помощью отдельных запросов.

# **HAVING**

Так же, как и предложение WHERE ограничивает строки в наборе данных, теми которые удовлетворяют условию поиска, с той разницей, что предложение HAVING накладывает ограничения на агрегированные строки сгруппированного набора. Предложение HAVING не является обязательным и может быть использовано только в сочетании с предложением **GROUP BY.** 

Условие(я) в предложении HAVING может ссылаться на:

- Любой агрегированный столбец в списке выбора SELECT. Это наиболее широко используемый случай:
- Любое агрегированное выражение, которое не находится в списке выбора SELECT, но разрешено в контексте запроса. Иногда это полезно;
- Любой столбец в списке GROUP BY. Однако более эффективно фильтровать не агрегированные данные на более ранней стадии в предложении WHERE;
- Любое выражение, значение которого не зависит от содержимого набора данных (например, константа или контекстная переменная). Это допустимо, но совершенно бессмысленно, потому что такое условие, не имеющее никакого отношения к самому набору данных, либо подавит весь набор, либо оставит его не тронутым.

Предложение HAVING не может содержать:

- Не агрегированные выражения столбца, которые не находятся в списке GROUP BY;
- Позицию столбца. Целое число в предложении HAVING просто целое число;
- Псевдонимы столбца даже, если они появляются в предложении GROUP BY.

# Примеры

Перестроим наши ранние примеры. Мы можем использовать предложение HAVING для исключения малых групп студентов:

#### **SELECT**

class

```
 COUNT(*) AS num_boys,
    AVG(age) AS boys_avg_age
FROM students
WHERE sex = 'M'GROUP BY class
HAVING COUNT(*) >= 5
```
Выберем только группы, которые имеют минимальный разброс по возрасту 1,2 года:

```
SELECT
     class,
     COUNT(*) AS num_boys,
    AVG(age) AS boys_avg_age
FROM students
WHERE sex = 'M'GROUP BY class
HAVING MAX (age) - MIN (age) > 1.2
```
Обратите внимание, что если вас действительно интересует эта информация, то неплохо бы включить в список выбора min(age) и max(age) или выражение max(age) – min(age).

Следующий запрос отбирает только учеников 3 класса:

```
SELECT
     class,
     COUNT(*) AS num_boys,
     AVG(age) AS boys_avg_age
FROM students
WHERE sex = 'M'GROUP BY class
HAVING class STARTING WITH '3'
```
Однако гораздо лучше переместить это условие в предложение WHERE:

```
SELECT
     class,
     COUNT(*) AS num_boys,
     AVG(age) AS boys_avg_age
FROM students
WHERE sex = 'M' AND class STARTING WITH '3'
GROUP BY class
```
# *PLAN*

Предложение PLAN позволяет пользователю указать свой план выполнения запроса, который перекрывает тот план, который оптимизатор сгенерировал автоматически.

*Синтаксис:* 

```
PLAN <plan-expr>
<plan-expr> :=
     (\langleplan-item> [, \langleplan-item> ...])
  | <sorted-item>
  | <joined-item>
  | <merged-item>
<sorted-item> ::= SORT (<plan-item>)
\langlejoined-item> ::= JOIN (<plan-item>, <plan-item> [, <plan-item> ...])
<merged-item> ::=
  [SORT] MERGE (<sorted-item>, <sorted-item> [, <sorted-item> ...])
\langle hash\text{-}item \rangle ::= HASH (\langle plan\text{-}item \rangle, \langle plan\text{-}item \rangle[, \langle plan\text{-}item \rangle ...])<plan-item> ::= <basic-item> | <plan-expr>
<\text{basic}-\text{item}> ::= <\text{relation}>NATURAL
  | INDEX (<indexlist>)
  | ORDER index [INDEX (<indexlist>)]
\mathcal{E}<relation> ::= table | view [table]
\langleindexlist> ::= index [, index ...]
```
# Таблица 5.7. Параметры предложения PLAN

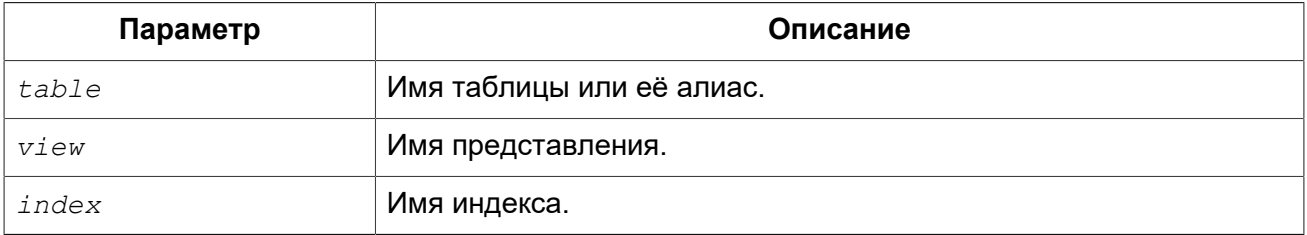

Каждый раз, когда пользователь отправляет запрос ядру Firebird, оптимизатор вычисляет стратегию извлечения данных. Большинство клиентов Firebird имеют возможность отобразить пользователю план извлечения данных. В собственном инструменте isgl это делается с помощью команды SET PLAN ON. Если вы хотите только изучить план запроса без его выполнения, то вам необходимо ввести команду SET PLANONLY ON, после чего будут извлекаться планы запросов без их выполнения. Для возврата isql в режим выполнения запросов введите команду SET PLANONLY OFF.

В большинстве случаев, вы можете доверять тому, что Firebird выберет наиболее оптимальный план запроса. Однако если ваши запросы очень сложны и вам кажется, что они выполняются не эффективно, вам необходимо посмотреть план запроса и подумать можете ли вы улучшить его.

# Простые планы

Простейшие планы состоят только из имени таблицы и следующим за ним метода извлечения. Например, для неотсортированной выборки из единственной таблицы без предложения WHFRF<sup>.</sup>

**SELECT** \* **FROM** students **PLAN** (students **NATURAL**)

Если есть предложение WHERE вы можете указать индекс, который будет использоваться при нахождении совпадений:

```
SELECT * 
FROM students
WHERE class = '3C'
PLAN (students INDEX (ix_stud_class))
```
Директива INDEX может использоваться также для условий соединения (которые будут обсуждаться чуть позже). Она содержит список индексов, разделённых запятыми.

Директива ORDER определяет индекс, который используется при сортировке набора данных, если присутствуют предложения ORDER BY или GROUP BY:

```
SELECT * 
FROM students
PLAN (students ORDER pk_students)
ORDER BY id
```
Инструкции ORDER и INDEX могут быть объединены:

```
SELECT * 
FROM students
WHERE class >= 13'PLAN (students ORDER pk_students INDEX (ix_stud_class))
ORDER BY id
```
В инструкциях ORDER и INDEX разрешено указывать один и тот же индекс:

```
SELECT * 
FROM students
WHERE class >= '3'
PLAN (students ORDER ix_stud_class INDEX (ix_stud_class))
ORDER BY class
```
Для сортировки наборов данных, когда невозможно использовать индекс (или вы хотите подавить его использование), уберите инструкцию ORDER и предварите выражение плана инструкцией SORT:

**SELECT** \* **FROM** students **PLAN SORT** (students **NATURAL**) **ORDER BY** name

Или когда индекс используется для поиска:

```
SELECT *
FROM students
WHERE class >= 13!PLAN SORT (students INDEX (ix stud class))
ORDER BY name
```
Обратите внимание, что инструкция SORT, в отличие от ORDER, находится за пределами скобок. Это отражает тот факт, что строки данных извлекаются неотсортированными и сортируются впоследствии.

При выборке из представления указывается само представление и участвующее в нем таблица. Например, если у вас есть представление FRESHMEN, которое выбирает только студентов первокурсников:

```
SELECT *
FROM freshmen
PLAN (freshmen students NATURAL)
```
Или, например:

```
SELECT *
FROM freshmen
WHERE id > 10PLAN SORT (freshmen students INDEX (pk students))
ORDER BY name DESC
```
Обратите внимание: если вы назначили псевдоним таблице или представлению, то в предложении PLAN необходимо использовать псевдоним, а не оригинальное имя.

# Составные планы

Если вы делаете соединение, то вы можете указать индекс, который будет использоваться для сопоставления. Кроме того, вы должны использовать директиву JOIN для двух потоков в плане:

```
SELECT s.id, s.name, s.class, c.mentor
FROM students s
JOIN classes c ON c. name = s. class
PLAN JOIN (s NATURAL, c INDEX (pk classes))
```
То же самое соединение, отсортированное по индексированному столбцу:

```
SELECT s.id, s.name, s.class, c.mentor
FROM students s
JOIN classes c ON c.name = s.class
```
```
PLAN JOIN (s ORDER pk students, c INDEX (pk classes))
ORDER BY s.id
```
И соединение, отсортированное не по индексированному столбцу:

```
SELECT s.id, s.name, s.class, c.mentor
FROM students s
JOIN classes c ON c.name = s.class
PLAN SORT (JOIN (S NATURAL, c INDEX (pk classes))))
ORDER BY s.name
```
Соединение с добавленным условием поиска:

```
SELECT s.id, s.name, s.class, c.mentor
FROM students s
JOIN classes c ON c.name = s.class
WHERE s.class \leq 12'PLAN SORT (JOIN (s INDEX (fk student class), c INDEX (pk classes)))
ORDER BY s.name
```
То же самое, но используется левое внешнее соединение:

```
SELECT s.id, s.name, s.class, c.mentor
FROM classes c
LEFT JOIN students s ON c.name = s.class
WHERE s.class \leq 12'PLAN SORT (JOIN (c NATURAL, s INDEX (fk student class)))
ORDER BY s.name
```
Если нет доступных индексов для условия соединения (или вы не хотите его использовать), то возможно соединение потоков с помощью метода MERGE.

При выполнении соединения методом MERGE план должен сначала отсортировать оба потока по соединяемым столбцам и затем произвести слияние. Это достигается с помощью директив SORT (которую вы уже встречали) и MERGE используемую вместо JOIN.

```
SELECT *
FROM students s
JOIN classes c ON c.cookie = s.cookie
PLAN MERGE (SORT (C NATURAL), SORT (S NATURAL))
```
Добавление предложения ORDER BY означает, что результат слияния также должен быть отсортирован:

```
SELECT *
FROM students s
JOIN classes c ON c.cookie = s.cookie
```

```
PLAN SORT (MERGE (SORT (C NATURAL), SORT (S NATURAL)))
ORDER BY c.name, s.id
```
И наконец, мы добавляем условие поиска на двух индексированных столбцах таблицы STUDENTS:

```
SELECT *
FROM students s
JOIN classes c ON c.cookie = s.cookie
WHERE s.id < 10 AND s.class \leq 12'PLAN SORT (MERGE (SORT (C NATURAL),
                  SORT (s INDEX (pk students, fk student class))))
ORDER BY c.name, s.id
```
Как следует из формального определения синтаксиса, JOIN и MERGE могут объединять в плане более двух потоков. Кроме того, каждое выражение плана может использоваться в качестве элемента в охватывающем плане. Это означает, что планы некоторых сложных запросов могут иметь различные уровни вложенности.

Наконец, вместо MERGE вы можете писать SORT MERGE. Поскольку это не имеет абсолютно никакого значения и может создать путаницу с "настоящей" директивой SORT (которая действительно имеет значение), то вероятно лучше придерживаться простой директивы MERGE.

Помимо плана для основного запроса вы можете указать план для каждого подзапроса. Например, следующий запрос с указанием планов будет абсолютно правильным.

```
SELECT *
FROM COLOR
WHERE EXISTS (
             SELECT *
             FROM HORSE
             WHERE HORSE. CODE COLOR = COLOR. CODE COLOR
             PLAN (HORSE INDEX (FK HORSE COLOR)))
PLAN (COLOR NATURAL)
```
## **UNION**

Предложение UNION объединяет два и более набора данных, тем самым увеличивая общее количество строк, но не столбцов. Наборы данных, принимающие участие в UNION, должны иметь одинаковое количество столбцов. Однако столбцы в соответствующих позициях не обязаны иметь один и тот же тип данных, они могут быть абсолютно не связанными.

По умолчанию, объединение подавляет дубликаты строк. UNION ALL отображает все строки, включая дубликаты. Необязательное ключевое слово DISTINCT делает поведение по умолчанию явным.

Синтаксис:

```
\langleunion> \cdot =
```

```
 <individual-select> 
   UNION [DISTINCT | ALL] 
   <individual-select> 
   [UNION [DISTINCT | ALL] 
   <individual-select> 
   [...] 
   [<union-wide-clauses>] 
<individual-select> ::= 
  SELECT.
   [FIRST m] [SKIP n] 
   [DISTINCT | ALL] <columns> 
   FROM source [[AS] alias] 
   [<joins>] 
   [WHERE <condition>] 
   [GROUP BY <grouping-list> 
   [HAVING <aggregate-condition>]] 
   [PLAN <plan-expr>] 
<union-wide-clauses> ::= 
   [ORDER BY <ordering-list>] 
   [ROWS m [TO n]] 
   [FOR UPDATE [OF <forupdate-columns>]] 
   [WITH LOCK] 
   [INTO <PSQL-varlist>]
```
Объединения получают имена столбцов из первого запроса на выборку. Если вы хотите дать псевдонимы объединяемым столбцам, то делайте это для списка столбцов в самом верхнем запросе на выборку. Псевдонимы в других участвующих в объединении выборках разрешены, и могут быть даже полезными, но они не будут распространяться на уровне объединения.

Если объединение имеет предложение ORDER BY, то единственно возможными элементами сортировки являются целочисленные литералы, указывающие на позиции столбцов, необязательно сопровождаемые ASC/DESC и/или NULLS FIRST/LAST директивами. Это так же означает, что вы не можете упорядочить объединение ничем, что не является столбцом объединения. (Однако вы можете завернуть его в производную таблицу, которая даст вам все обычные параметры сортировки.)

Объединения позволены в подзапросах любого вида и могут самостоятельно содержать подзапросы. Они также могут содержать соединения (joins), и могут принимать участие в соединениях, если завёрнуты в производную таблицу.

### *Примеры*

Этот запрос представляет информацию из различных музыкальных коллекций в одном наборе данных с помощью объединений:

```
SELECT id, title, artist, len, 'CD' AS medium
FROM cds
UNION
SELECT id, title, artist, len, 'LP'
FROM records
UNION
SELECT id, title, artist, len, 'MC'
FROM cassettes
```
**ORDER BY** 3, 2 *-- artist, title* 

Если id, title, artist и length – единственные поля во всех участвующих таблицах, то запрос может быть записан так:

```
SELECT c.*, 'CD' AS medium
FROM cds c
UNION
SELECT r.*, 'LP'
FROM records r
UNION
SELECT c.*, 'MC'
FROM cassettes c
ORDER BY 3, 2 -- artist, title
```
Квалификация "звёзд" необходима здесь, потому что они не являются единственным элементом в списке столбцов. Заметьте, что псевдонимы "c" в первой и третьей выборке не кусают друг друга. Они не имеют контекста объединения, а лишь применяются к отдельным запросам на выборку.

Следующий запрос получает имена и телефонные номера переводчиков и корректоров. Те переводчики, которые также работают корректорами, будут отображены только один раз в результирующем наборе, если номера их телефонов одинаковые в обеих таблицах. Тот же результат может быть получен без ключевого слова DISTINCT. Если вместо ключевого слова DISTINCT, будет указано ключевое слово ALL, эти люди будут отображены дважды.

```
SELECT name, phone 
FROM translators
UNION DISTINCT
SELECT name, telephone 
FROM proofreaders
```
Пример использования UNION в подзапросе:

```
SELECT name, phone, hourly rate
FROM clowns
WHERE hourly_rate < ALL
   (SELECT hourly_rate FROM jugglers
   UNION
    SELECT hourly_rate FROM acrobats)
ORDER BY hourly_rate
```
## <span id="page-219-0"></span>*ORDER BY*

Результат выборки данных при выполнении оператора SELECT по умолчанию никак не упорядочивается (хотя довольно часто происходит упорядочение в хронологическом порядке помещёния строк в таблицу операторами INSERT). Предложение ORDER BY позволяет задать необходимый порядок при выборке данных.

### *Синтаксис:*

```
SELECT ... FROM ...
...
ORDER BY <ordering-item> [, <ordering-item> ...]
<ordering-item> ::= 
   {col-name | col-alias | col-position | expression}
   [COLLATE collation-name]
   [ASC[ENDING] | DESC[ENDING]]
   [NULLS {FIRST | LAST}]
```
### **Таблица 5.8. Параметры предложения ORDER BY**

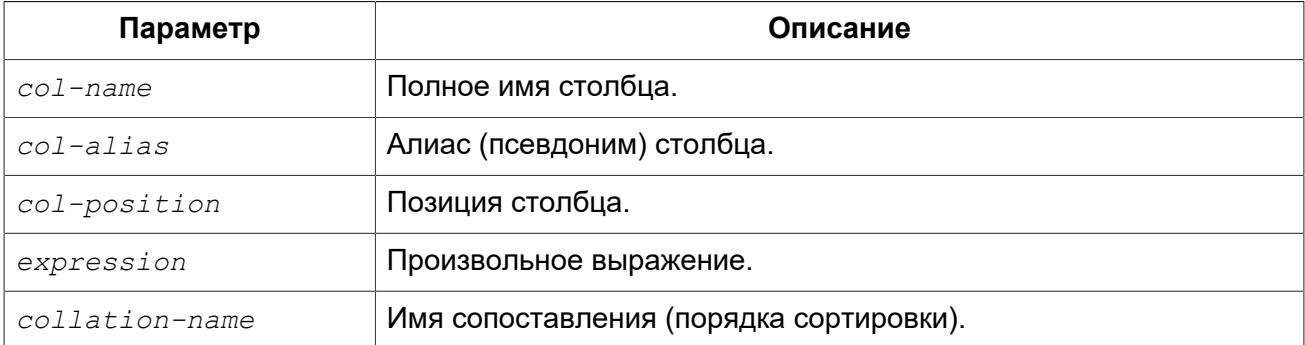

В предложении через запятую перечисляются столбцы, по которым нужно упорядочить результирующий набор данных. Можно задавать имя столбца, псевдоним, присвоенный столбцу в списке выбора при помощи ключевого слова AS, или порядковый номер столбца в списке выбора. В одном предложении можно для разных столбцов смешивать форму записи. Например, один столбец в списке сортировки может быть задан своим именем, а другой порядковым номером.

### **Важно**

Если вы сортируете по позиции столбца или его алиасу, то выражение соответствующее этой позиции (алиасу) будет скопировано из списка выборки SELECT. Это касается и подзапросов, таким образом, подзапрос будет выполняться, по крайней мере, два раза.

### **Примечание**

В случае сортировки по номеру столбца для запроса вида "SELECT \*" сервер раскрывает звёздочку (\*) для определения сортируемых столбцов. Однако использование данной особенности в ваших запросах является плохой практикой.

### **Направление сортировки**

Ключевое слово ASCENDING задаёт упорядочение по возрастанию значений. Допустимо сокращение ASC. Применяется по умолчанию.

Ключевое слово DESCENDING задаёт упорядочение по убыванию значений. Допустимо сокращение DESC.

В одном предложении упорядочение по одному столбцу может идти по возрастанию значений, а по другому — по убыванию.

### Порядок сравнения

Ключевое слово COLLATE позволяет задать порядок сортировки строкового столбца, если нужен порядок, отличный от того, который был установлен для этого столбца (явно при описании столбца или по умолчанию, принятому для соответствующего набора символов).

### **Расположение NULL**

Ключевое слово NULLS определяет, где в отсортированном наборе данных будут находиться значения NULL соответствующего столбца - в начале выборки (FIRST) или в конце (LAST). По умолчанию принимается NULLS FIRST.

### Сортировка частей UNION

Части выборок SELECT, участвующих в объединении UNION, не могут быть отсортированы с использованием предложения ORDER BY. Однако вы можете достичь желаемого результата с использованием производных таблиц или общих табличных выражений. Предложение ORDER ВҮ, записанное последним в объединении, будет применено ко всей выборке в целом, а не к последней его части. Для объединений, единственно возможными элементами сортировки являются целочисленные литералы, указывающие на позиции столбцов, необязательно сопровождаемые ASC / DESC и/или NULLS FIRST / LAST директивами.

### Примеры

В описанном ниже запросе выборка будет отсортирована по возрастанию по столбцам RDB \$CHARACTER SET ID, RDB\$COLLATION ID таблицы DB\$COLLATIONS:

**SELECT** RDB\$CHARACTER SET ID AS CHARSET ID, RDB\$COLLATION ID AS COLL ID, RDB\$COLLATION NAME AS NAME FROM RDBSCOLLATIONS ORDER BY RDB\$CHARACTER SET ID, RDB\$COLLATION ID

То же самое, но сортировка производится по псевдонимам столбцов:

#### **SELECT** RDB\$CHARACTER SET ID AS CHARSET ID, RDB\$COLLATION ID AS COLL ID, RDB\$COLLATION NAME AS NAME FROM RDB\$COLLATIONS ORDER BY CHARSET ID, COLL ID

В следующем запросе производится сортировка, по номерам столбцов:

#### **SELECT**

```
RDB$CHARACTER SET ID AS CHARSET ID,
    RDB$COLLATION ID AS COLL ID,
    RDB$COLLATION NAME AS NAME
FROM RDB$COLLATIONS
```
**ORDER BY** 1, 2

Как было выше сказано, такая сортировка тоже допустима, но не рекомендуется:

**SELECT** \* **FROM** RDB\$COLLATIONS **ORDER BY** 3, 2

В данном запросе сортировка происходит по второму столбцу таблицы BOOKS:

```
SELECT
     BOOKS.*,
     FILMS.DIRECTOR
FROM BOOKS, FILMS
ORDER BY 2
```
#### **Предупреждение**

Обратите внимание на то, что выражения, результатом вычисления которых должны быть целые неотрицательные числа, будут интерпретироваться как номер столбца и вызовут исключение, если они не будут в диапазоне от 1 до числа столбцов.

Пример:

```
SELECT
  X, Y, NOTE
FROM PAIRS
ORDER BY X+Y DESC
```
Примечания:

- Число, возвращаемое функцией или процедурой из UDF или хранимой процедуры, непредсказуемо, независимо от того, определена сортировка самим выражением или номером столбца;
- Только неотрицательные целые числа интерпретируются как номер столбца. Целое число, полученное однократным вычислением выражения или заменой параметра, запоминается как целочисленная постоянная величина, так как это значение одинаково для всех строк.

Сортировка по убыванию значений столбца PROCESS\_TIME с размещёнием значений NULL в начале выборки:

**SELECT** \* **FROM** MSG **ORDER BY** PROCESS\_TIME **DESC NULLS FIRST**

Сортировка выборки полученной объединением выборок из двух запросов. Выборка сортируется по убыванию значений второго столбца с размещёнием NULL значений в конце списка и возрастанием значений первого столбца с размещёнием NULL значений в начале списка.

**SELECT** DOC NUMBER, DOC DATE FROM PAYORDER UNION ALL **SELECT** DOC NUMBER, DOC DATE FROM BUDGORDER ORDER BY 2 DESC NULLS LAST, 1 ASC NULLS FIRST

# **ROWS**

Получение части строк из упорядоченного набора. Назначение:

Синтаксис:

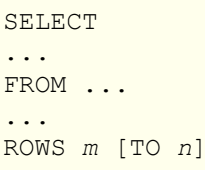

### Таблица 5.9. Параметры предложения ROWS

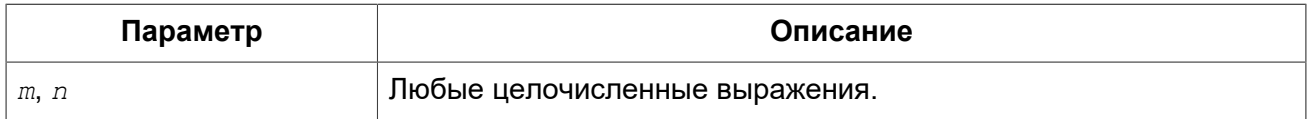

Предложение ROWS было введено для совместимости с Interbase 6.5 и выше.

В отличие от FIRST и SKIP, выражение ROWS принимает все типы целочисленных (integer) выражений в качестве аргумента - без скобок! Конечно, скобки могут требоваться для правильных вычислений внутри выражения, и вложенный запрос также должен быть обернут в скобки.

#### Важно

- Нумерация записей в наборе данных начинается с 1.
- И FIRST/SKIP, и ROWS могут быть использованы без выражения ORDER BY, хотя это редко имеет смысл, за исключением случая, когда необходимо быстро взглянуть на данные таблицы - получаемые строки при этом будут чаще всего в случайном порядке. В этом случае запрос вроде "SELECT \* FROM TABLE1 ROWS 20" вернёт 20 первых записей, а не целую таблицу (которая может очень большой).

Вызов ROWS m приведёт к возвращению первых m записей из набора данных.

### Особенности при использовании ROWS с одним аргументом

- Если m больше общего числа записей в возвращаемом наборе данных, то будет возвращён весь набор данных:
- Если  $m = 0$ , то будет возвращён пустой набор данных;

• Если  $m < 0$ , выдаётся ошибка.

В случае указания ROWS  $m$  TO  $n$ , то будут возвращены записи с  $m$  по  $n$  из набора данных.

### Особенности при использовании ROWS с двумя аргументами

- Если m больше общего количества строк в наборе данных и  $n \ge m$ , то будет возвращён пустой набор данных:
- Если число  $m$  не превышает общего количества строк в наборе данных, а  $n$  превышает, то выборка ограничивается строками. начиная с  $m$  до конца набора данных:
- Если  $m < 1$  и  $n < 1$ , то оператор SELECT выдаст ошибку;
- Если  $n = m 1$ , то будет возвращён пустой набор данных;
- Если  $n \leq m-1$ . то оператор SELECT выдаст ошибку.

### Замена FIRST, SKIP

В сущности, ROWS заменяет собой нестандартные выражения FIRST и SKIP, за исключением единственного случая, когда указывается только SKIP, т.е. когда возвращается весь набор данных за исключением пропуска указанного числа записей с начала.

Для того, что реализовать такое поведение с помощью ROWS, необходимо указать второй аргумент, заведомо больший, чем размер возвращаемого набора данных. Или запросить число записей в возвращаемом наборе через подзапрос.

### Совместное использование FIRST..SKIP и ROWS

Нельзя использовать ROWS вместе с FIRST/SKIP в одном и том же операторе SELECT, но можно использовать разный синтаксис в разных подзапросах.

### **ИСПОЛЬЗОВАНИА ROWS в UNION**

При использовании ROWS с выражением UNION, он будет применяться к объединённому набору данных, и должен быть помещён после последнего SELECT.

При необходимости ограничить возвращаемые наборы данных одного или нескольких операторов SELECT внутри UNION, можно воспользоваться следующими вариантами:

- 1. Использовать FIRST/SKIP в этих операторах SELECT. Необходимо помнить, что нельзя локально использовать выражение ORDER BY в SELECT внутри UNION - только глобально. ко всему суммарному набору данных;
- 2. Преобразовать SELECT в производные таблицы с выражениями ROWS.

### Примеры

Ниже приведены примеры, ранее использованные для демонстрации FIRST/SKIP.

Следующий запрос вернёт первые 10 имён из таблицы PEOPLE (имена также будут отсортированы, см. ORDER BY).

SELECT id, name FROM People

**ORDER BY** name **ASC ROWS** 1 **TO** 10

или его эквивалент

**SELECT** id, name **FROM** People **ORDER BY** name **ASC ROWS** 10

Следующий запрос вернёт все записи из таблицы PEOPLE, за исключением первых 10 имён:

```
SELECT id, name 
FROM People
ORDER BY name ASC
ROWS 11 TO (SELECT COUNT(*) FROM People)
```
А этот запрос вернёт последние 10 записей (обратите внимание на скобки):

```
SELECT id, name 
FROM People
ORDER BY name ASC
ROWS (SELECT COUNT(*) - 9 FROM People)
TO (SELECT COUNT(*) FROM People)
```
Этот запрос вернёт строки 81-100 из таблицы PEOPLE:

**SELECT** id, name **FROM** People **ORDER BY** name **ASC ROWS** 81 **TO** 100

*См. также:* [FIRST, SKIP.](#page-180-0)

# *FOR UPDATE [OF]*

*Синтаксис:* 

```
SELECT ...
FROM single_table
[WHERE ...] 
[FOR UPDATE [OF <column-names>]]
```
Предложение FOR UPDATE не делает то, что от него ожидается. В настоящее время единственный эффект от его использования заключается лишь в отключении упреждающей выборки в буфер.

### Подсказка

Это, вероятно, изменится в будущем: план состоит в том, чтобы проверять курсоры, отмеченные как FOR UPDATE, действительно ли они обновляемые, и отклонять позиционированные обновления и удаления для курсоров, оцененных как необновляемый.

Предложение ОГ не делает ничего вообще.

# **WITH LOCK**

Назначение: Пессимистическая блокировка.

Опция WITH LOCK, обеспечивает возможность ограниченной явной пессимистической блокировки для осторожного использования в затронутых наборах строк:

- крайне малой выборки (в идеале из одной строки) и
- при контроле из приложения.

### Только для экспертов

Пессимистическая блокировка редко требуется при работе с Firebird. Эту функцию можно использовать только хорошо понимая её.

Требуется хорошее знание различных уровней изоляции и других параметров транзакций прежде чем использовать явную блокировку в вашем приложении.

### Синтаксис:

```
SELECT ...
FROM single table
[WHERE \dots][FOR UPDATE [OF <column-names>]]
WITH LOCK
```
При успешном выполнении предложения WITH LOCK будут заблокированы выбранные строки данных и таким образом запрещён доступ на их изменение в рамках других транзакций до момента завершения вашей транзакции.

Предложение WITH LOCK доступно только для выборки данных (SELECT) из одной таблицы. Предложение WITH LOCK нельзя использовать:

- в подзапросах;
- в запросах с объединением нескольких таблиц (JOIN);
- с оператором DISTINCT, предложением GROUP BY и при использовании любых агрегатных функций;
- при работе с представлениями:
- при выборке данных из селективных хранимых процедур;
- при работе с внешними таблицами.

Сервер, в свою очередь, для каждой записи, подпадающей под явную блокировку, возвращает версию записи, которая является в настоящее время подтверждённой (актуальной), независимо от состояния базы данных, когда был выполнен оператор выборки данных, или исключение при попытке обновления заблокированной записи.

Ожидаемое поведение и сообщения о конфликте зависят от параметров транзакции, определённых в TPB (Transaction Parameters Block):

| Режим ТРВ                                            | Поведение                                                                                                    |
|------------------------------------------------------|----------------------------------------------------------------------------------------------------|
| isc tpb consistency                                  | Явные блокировки переопределяются неявными<br>или<br>ЯВНЫМИ<br>блокировками табличного уровня и игнорируются.                                                                                                    |
| isc tpb concurrency<br>+ isc tpb nowait              | При подтверждении изменения записи в транзакции, стартовавшей<br>после транзакции, запустившей явную блокировку, немедленно<br>возникает исключение конфликта обновления.                                                                                                    |
| isc tpb concurrency<br>+ isc_tpb_wait                | При подтверждении изменения записи в транзакции, стартовавшей<br>после транзакции, запустившей явную блокировку, немедленно<br>возникает исключение конфликта обновления.                                                                                                    |
|                                                      | Если в активной транзакции идёт редактирование записи (с<br>использованием явной блокировки или нормальной оптимистической<br>блокировкой записи), то транзакция, делающая попытку явной<br>блокировки, ожидает окончания транзакции блокирования и, после<br>её завершения, снова пытается получить блокировку записи. Это<br>означает, что при изменении версии записи и подтверждении<br>блокировкой возникает исключение<br>транзакции с<br>конфликта<br>обновления. |
| isc tpb read committed Если есть<br>+ isc tpb nowait | активная транзакция, редактирующая<br>(c<br>запись<br>использованием явной блокировки или нормальной оптимистической<br>блокировкой записи), то сразу же возникает исключение конфликта<br>обновления.                                                                                                    |
| + isc tpb wait                                       | isc tpb read committed Если в активной транзакции идёт редактирование записи (с<br>использованием явной блокировки или нормальной оптимистической<br>блокировкой записи), то транзакция, делающая попытку явной<br>блокировки, ожидает окончания транзакции блокирования и, после её<br>завершения, снова пытается получить блокировку записи.<br>Для этого режима ТРВ никогда не возникает конфликта обновления.                                                        |

**Таблица 5.10. Влияние параметров TPB на явную блокировку**

### **Использование предложения FOR UPDATE**

Если предложение FOR UPDATE предшествует предложению WITH LOCK, то буферизация выборки не используется. Таким образом, блокировка применяется к каждой строке, одна за другой, по мере извлечения записей. Это делает возможным ситуацию, в которой успешная блокировка данных *перестаёт работать* при достижении в выборке строки, заблокированной другой транзакцией.

### **Подсказка**

Кроме того, некоторые компоненты доступа позволяют установить размер буфера выборки и уменьшить его до 1 записи. Это позволяет вам заблокировать и редактировать строку до выборки и блокировки следующей или обрабатывать ошибки, не отменяя действий вашей транзакции.

### Примечание

Опциональное предложение «OF <column-names>» не делает ничего вообще.

### Как сервер работает с WITH LOCK

Попытка редактирования записи с помощью оператора UPDATE, заблокированной другой транзакцией, приводит к вызову исключения конфликта обновления или ожиданию завершения блокирующей транзакции - в зависимости от режима ТРВ. Поведение сервера здесь такое же, как если бы эта запись уже была изменена блокирующей транзакцией.

Нет никаких специальных кодов gdscode, возвращаемых для конфликтов обновления, связанных с пессимистической блокировкой.

Сервер гарантирует, что все записи, возвращённые явным оператором блокировки, фактически заблокированы и действительно соответствуют условиям поиска, заданным в операторе WHERE, если эти условия не зависят ни от каких других таблиц, не имеется операторов соединения, подзапросов и т.п. Это также гарантирует то, что строки, не попадающие под условия поиска, не будут заблокированы. Это не даёт гарантии, что нет строк, которые попадают под условия поиска, и не заблокированы.

### Примечание

Такая ситуация может возникнуть, если в другой, параллельной транзакции подтверждаются изменения в процессе выполнения текущего оператора блокировки.

Сервер блокирует строки по мере их выборки. Это имеет важные последствия, если вы блокируете сразу несколько строк. Многие методы доступа к базам данных Firebird по умолчанию используют для выборки данных пакеты из нескольких сотен строк (так называемый "буфер выборки"). Большинство компонентов доступа к данным не выделяют строки, содержащиеся в последнем принятом пакете, и для которых произошёл конфликт обновпения

### **Предостережения при использовании WITH LOCK**

- Откат неявной или явной точки сохранения отменяет блокировку записей, которые изменялись в рамках её действий, но ожидающие окончания блокировки транзакции при этом не уведомляются. Приложения не должны зависеть от такого поведения, поскольку в будущем оно может быть изменено;
- Хотя явные блокировки могут использоваться для предотвращения и/или обработки необычных ошибок конфликтов обновления, объем ошибок обновления (deadlock) вырастет, если вы тщательно не разработаете свою стратегию блокировки и не будете ей строго управлять;
- Большинство приложений не требуют явной блокировки записей. Основными целями явной блокировки являются: 1) предотвращение дорогостоящей обработки ошибок конфликта обновления в сильно загруженных приложениях и 2) для поддержания целостности объектов, отображаемых из реляционной базы данных в кластеризируемой среде. Если использование вами явной блокировки не подпадает под одну из этих двух категорий, то это является неправильным способом решения задач в Firebird;

• Явная блокировка — это расширенная функция; не злоупотребляйте её использованием! В то время как явная блокировка может быть очень важной для веб-сайтов, обрабатывающих тысячи параллельных пишущих транзакций или для систем типа ERP/CRM, работающих в крупных корпорациях. большинство прикладных программ не требуют её использования.

### Примеры использования явной блокировки

і. Одиночная:

```
SELECT *
FROM DOCUMENT
WHERE DOCUMENT ID=? WITH LOCK
```
іі. Несколько строк с последовательной их обработкой с курсором DSQL:

```
SELECT *
FROM DOCUMENT
WHERE PARENT ID=?
FOR UPDATE WITH LOCK
```
# **INTO**

Передача результатов SELECT в переменные. Назначение:

Доступно в: PSQL.

Синтаксис:

```
SELECT [\ldots] < column-list>
FROM ...
[\ldots][INTO <variable-list>]
<variable-list> ::= [:]psqlvar [, [:]psqlvar ...]
```
B PSQL (хранимых процедурах, триггерах и др.) результаты выборки команды SELECT могут быть построчно загружены в локальные переменные (число, порядок и типы локальных переменных должны соответствовать полям SELECT). Часто такая загрузка - единственный способ что-то сделать с возвращаемыми значениями.

Простой оператор SELECT может быть использован в PSQL, только если он возвращает не более одной строки, то есть, если это запрос типа singleton (одиночка). Для запросов, возвращающих несколько строк, PSQL предлагает использовать оператор FOR SELECT.

#### Важно

В случае, когда запрос не возвращает данных (ноль строк), значения переменных в списке  $INTO < variable-list > He$  изменяется.

Также, PSQL поддерживает оператор DECLARE CURSOR, который связывает именованный курсор с определенной командой SELECT - и этот курсор впоследствии может быть использован для навигации по возвращаемому набору данных.

B PSQL выражение INTO должно появляться в самом конце команды SELECT.

#### Обратите внимание.

B PSQL двоеточие перед именами переменных является опциональным.

#### Примеры

B PSQL, можно присвоить значения min amt, avg amt и max amt заранее объявленным переменным или выходным параметрам:

```
SELECT
```

```
MIN(amount),
 AVG (CAST (amount AS float)),
 MAX (amount)
FROM orders
WHERE artno = 372218INTO min amt,
    avg amt,
    max amt;
```
В данном запросе CAST служит для корректного вычисления среднего значения. Если не привести значение к float, то среднее значение будет обрезано до ближайшего целого значения.

В триггере:

```
SELECT LIST (name, ', ')
FROM persons p
WHERE p.id IN (new.father, new.mother)
INTO new.parentnames;
```
# Общие табличные выражения СТЕ ("WITH ... AS ... **SELECT"**)

Общие табличные выражения (Common Table Expressions), сокращённо СТЕ, описаны как виртуальные таблицы или представления, определённые в преамбуле основного запроса, которые участвуют в основном запросе. Основной запрос может ссылаться на любое СТЕ из определённых в преамбуле, как и при выборке данных из обычных таблиц или представлений. СТЕ могут быть рекурсивными, т.е. ссылающимися сами на себя, но не могут быть вложенными.

Синтаксис:

```
\langle cte-construct \rangle ::=
  <cte-defs>
  <main-query>
```
*<cte-defs>* ::= WITH [RECURSIVE] *<cte>* [, *<cte>* ...] *<cte>* ::= *name* [(*<column-list>*)] AS (*<cte-stmt>*) *<column-list>* ::= *column-alias* [, *column-alias* ...]

### **Таблица 5.11. Параметры CTE**

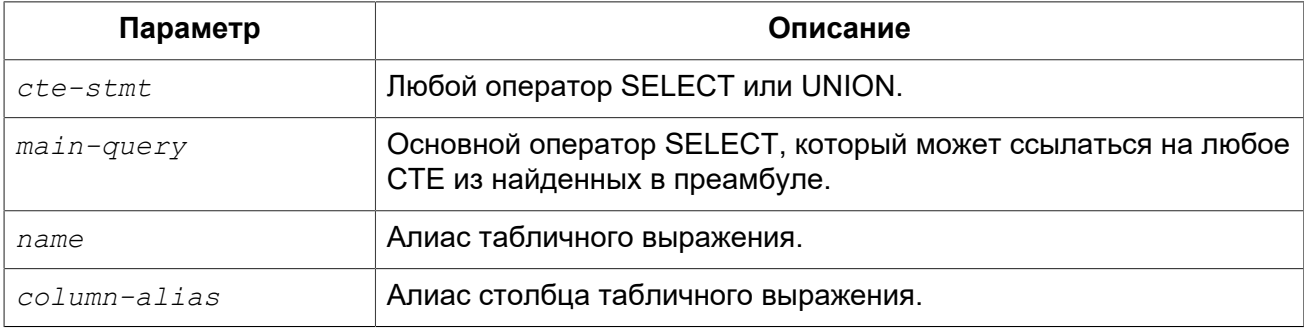

*Примеры:*

```
Пример 5.1. Запрос с использованием CTE
```

```
WITH DEPT_YEAR_BUDGET AS (
   SELECT
      FISCAL YEAR,
      DEPT NO,
       SUM(PROJECTED_BUDGET) BUDGET
   FROM PROJ_DEPT_BUDGET
   GROUP BY FISCAL_YEAR, DEPT_NO
)
SELECT
     D.DEPT_NO, 
     D.DEPARTMENT,
    DYB_2008.BUDGET_BUDGET_08,
    DYB 2009.BUDGET AS BUDGET 09
FROM DEPARTMENT D
     LEFT JOIN DEPT_YEAR_BUDGET DYB_2008
       ON D.DEPT_NO = DYB_2008.DEPT_NO AND
         DYB 2008.FISCAL YEAR = 2008
     LEFT JOIN DEPT_YEAR_BUDGET DYB_2009
       ON D.DEPT_NO = DYB_2009.DEPT_NO AND
         DYB 2009. FISCAL YEAR = 2009
WHERE EXISTS (SELECT * 
               FROM PROJ_DEPT_BUDGET B
               WHERE D.DEPT_NO = B.DEPT_NO)
```
### *Примечания*

- Определение CTE может содержать любой правильный оператор SELECT, если он не содержит преамбулы "WITH ..." (операторы WITH не могут быть вложенными);
- CTE могут использовать друг друга, но ссылки не должны иметь циклов;
- CTE могут быть использованы в любой части главного запроса или другого табличного выражения и сколько угодно раз;
- Основной запрос может ссылаться на CTE несколько раз, но с разными алиасами;
- СТЕ могут быть использованы в операторах INSERT, UPDATE и DELETE как подзапросы;
- До Firebird 2.5.8 если СТЕ объявлен, то он должен быть обязательно использован, в противном случае возникает ошибка "СТЕ  $\langle cte \rangle$  is not used in query". Начиная с Firebird 2.5.8 вместо ошибки выдаётся предупреждение:
- СТЕ могут быть использованы и в PSQL (FOR WITH ... SELECT ... INTO ...):

```
FOR
  WITH MY RIVERS AS (
      SELECT *
      FROM RIVERS
      WHERE OWNER = \text{'me'}SELECT
      NAME,
      LENGTH
  FROM MY RIVERS
  INTO : RNAME,
        :RLEN
DQBEGIN
  \mathbf{1}END
```
### Рекурсивные СТЕ

Рекурсивное (ссылающееся само на себя) СТЕ это ОБЪЕДИНЕНИЕ, у которого должен быть, по крайней мере, один не рекурсивный элемент, к которому привязываются остальные элементы объединения. Не рекурсивный элемент помещается в СТЕ первым. Рекурсивные члены отделяются от не рекурсивных и друг от друга с помощью UNION ALL. Объединение не рекурсивных элементов может быть любого типа.

Рекурсивное СТЕ требует наличия ключевого слова RECURSIVE справа от WITH. Каждый рекурсивный член объединения может сослаться на себя только один раз и это должно быть сделано в предложении FROM.

Главным преимуществом рекурсивных СТЕ является то, что они используют гораздо меньше памяти и процессорного времени, чем эквивалентные рекурсивные хранимые процедуры.

### Выполнение рекурсивного СТЕ

Выполнение рекурсивного СТЕ с точки зрения сервера Firebird можно описать следующим образом:

- Сервер начинает выполнение с не рекурсивного члена;
- Для каждой выбранной строки из нерекурсивного части выполняется каждый рекурсивный член один за другим, используя текущие значения из предыдущей итерации как параметры;
- Если во время выполнения экземпляр рекурсивного элемента не выдаёт строк, цикл выполнения переходит на предыдущий уровень и получает следующую строку от внешнего для него набора данных.

Важно отметить, что если СТЕ объявлена, то где-то ниже она обязательно должна быть использована, иначе будет ошибка вида «СТЕ "ААА" is not used in query».

Примеры:

**Пример 5.2. Рекурсивное CTE**

```
WITH RECURSIVE DEPT_YEAR_BUDGET AS (
   SELECT
       FISCAL_YEAR, 
      DEPT NO,
       SUM(PROJECTED_BUDGET) BUDGET
   FROM PROJ_DEPT_BUDGET
   GROUP BY FISCAL_YEAR, DEPT_NO
),
DEPT_TREE AS (
   SELECT
     DEPT NO,
       HEAD_DEPT, 
       DEPARTMENT,
       CAST('' AS VARCHAR(255)) AS INDENT
   FROM DEPARTMENT
   WHERE HEAD_DEPT IS NULL
   UNION ALL
   SELECT
       D.DEPT_NO, 
       D.HEAD_DEPT, 
       D.DEPARTMENT,
       H.INDENT || ' '
   FROM DEPARTMENT D 
     JOIN DEPT_TREE H ON H.HEAD_DEPT = D.DEPT_NO
)
SELECT
     D.DEPT_NO, 
     D.INDENT || D.DEPARTMENT DEPARTMENT,
    DYB 2008.BUDGET AS BUDGET 08,
    DYB 2009.BUDGET AS BUDGET 09
FROM DEPT_TREE D
     LEFT JOIN DEPT_YEAR_BUDGET DYB_2008 ON
       (D.DEPT_NO = DYB_2008.DEPT_NO) AND
       (DYB_2008.FISCAL_YEAR = 2008)
     LEFT JOIN DEPT_YEAR_BUDGET DYB_2009 ON
       (D.DEPT_NO = DYB_2009.DEPT_NO) AND
       (DYB_2009.FISCAL_YEAR = 2009)
```
Следующий пример выводит родословную лошади. Основное отличие состоит в том, что рекурсия идёт сразу по двум веткам дерева родословной.

**WITH RECURSIVE** PEDIGREE ( CODE\_HORSE, CODE\_FATHER, CODE\_MOTHER, NAME, MARK, DEPTH) **AS** (**SELECT** HORSE.CODE HORSE, HORSE.CODE FATHER, HORSE.CODE\_MOTHER,

```
 HORSE.NAME,
         CAST('' AS VARCHAR(80)),
0
     FROM HORSE
     WHERE
         HORSE.CODE_HORSE = :CODE_HORSE
     UNION ALL
     SELECT
         HORSE.CODE_HORSE,
         HORSE.CODE_FATHER,
         HORSE.CODE_MOTHER,
         HORSE.NAME,
         'F' || PEDIGREE.MARK,
         PEDIGREE.DEPTH + 1
     FROM HORSE
         JOIN PEDIGREE 
           ON HORSE.CODE_HORSE = PEDIGREE.CODE_FATHER
     WHERE
         –- ограничение глубины рекурсии
        PEDIGREE.DEPTH < : MAX DEPTH
     UNION ALL
     SELECT
         HORSE.CODE_HORSE,
         HORSE.CODE_FATHER,
         HORSE.CODE_MOTHER,
         HORSE.NAME,
         'M' || PEDIGREE.MARK,
         PEDIGREE.DEPTH + 1
     FROM HORSE
         JOIN PEDIGREE 
           ON HORSE.CODE_HORSE = PEDIGREE.CODE_MOTHER
     WHERE
         –- ограничение глубины рекурсии
        PEDIGREE.DEPTH < : MAX DEPTH
SELECT
     CODE_HORSE,
     NAME,
     MARK,
     DEPTH
FROM
     PEDIGREE
```
*Примечания для рекурсивного CTE:* 

)

- В рекурсивных членах объединения не разрешается использовать агрегаты (DISTINCT, GROUP BY, HAVING) и агрегатные функции (SUM, COUNT, MAX и т.п.);
- Рекурсивная ссылка не может быть участником внешнего объединения OUTER JOIN;
- Максимальная глубина рекурсии составляет 1024;
- <span id="page-234-0"></span>• Рекурсивный член не может быть представлен в виде производной таблицы.

# **INSERT**

*Назначение:* Вставка данных в таблицу.

*Доступно в:* DSQL, ESQL, PSQL.

### *Синтаксис:*

```
INSERT INTO target 
{DEFAULT VALUES | [(<column_list>)] <value_source>} 
[RETURNING <returning_list> [INTO <variables>]] 
<column_list> ::= colname [, colname ...] 
<value_source> ::= VALUES (<value_list>) | <select_stmt> 
<value_list> ::= value [, value ...] 
<returning_list> ::= 
   ret_value [, ret_value ...] 
<variables> ::= [:]varname [, [:]varname ...]
```
### **Таблица 5.12. Параметры оператора INSERT**

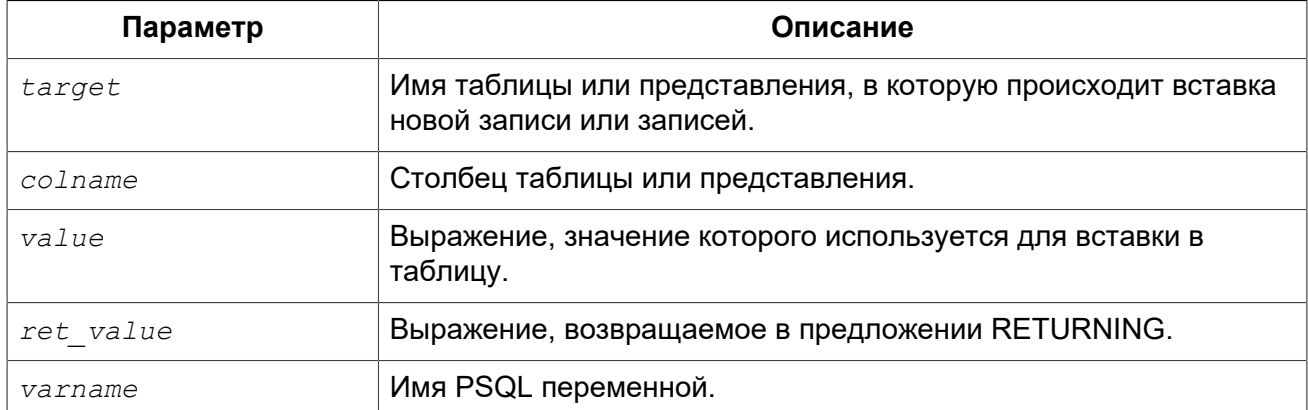

Оператор INSERT добавляет строки в таблицу, или в одну или более таблиц представления. Если значения столбцов указаны в разделе VALUES, то будет вставлена одна строка. Значения столбцов также могут быть получены из оператора SELECT, в этом случае может быть вставлено от нуля и более строк. В случае DEFAULT VALUES, значения можно не указывать, и вставлена будет одна строка.

### **Примечание**

- Один столбец не может быть указан более одного раза в списке столбцов;
- При возвращении значений столбцов вставленной записи с помощью INTO в контекстные переменные NEW.*columnname* в триггерах не должен использоваться префикс двоеточия (":").

# *INSERT ... VALUES*

В списке VALUES должны быть указаны значения для всех столбцов в списке столбцов в том же порядке и совместимые по типу. Если список столбцов отсутствует, то значения должны быть указаны для каждого столбца таблицы или представления (исключая вычисляемые столбцы).

#### **Примечание**

[Вводный синтаксис](#page-55-0) даёт возможность определить набор символов для значений строковых констант (литералов). Вводный синтаксис работаёт только с литералами строк: он не может быть применён к строковым переменным, параметрам, ссылкам на столбцы или значения, выражениям.

*Примеры:* 

```
INSERT INTO cars (make, model, byyear)
VALUES ('Ford', 'T', 1908);
INSERT INTO cars
VALUES ('Ford', 'T', 1908, 'USA', 850);
-- обратите внимание на префикс '_'
INSERT INTO People
VALUES (_ISO8859_1 'Hans-Jörg Schäfer');
```
# *INSERT ... SELECT*

В этом случае выходные столбцы оператора SELECT, должны предоставить значения для каждого целевого столбца в списке столбцов, в том же порядке и совместимого типа. Если список столбцов отсутствует, то значения должны быть предоставлены для каждого столбца таблицы или представления (исключая вычисляемые столбцы).

*Примеры:* 

```
INSERT INTO cars (make, model, byyear)
SELECT make, model, byyear 
FROM new cars;
INSERT INTO cars
SELECT * 
FROM new cars;
INSERT INTO Members (number, name)
SELECT number, name 
FROM NewMembers 
WHERE Accepted = 1
UNION ALL
SELECT number, name 
FROM SuspendedMembers 
WHERE Vindicated = 1
INSERT INTO numbers(num)
WITH RECURSIVE r(n) AS (
   SELECT 1 FROM rdb$database
   UNION ALL
   SELECT n+1 FROM r where n < 100
\lambda
```
SELECT n FROM r

Конечно, имена столбцов в таблице источнике не обязательно должны быть такими же, как и в таблице приёмнике.

Любой тип оператора SELECT разрешён, пока его выходные столбцы точно соответствуют столбцам вставки по числу и типу. Типы не должны быть точно такими же, но они должны быть совместимыми по присваиванию.

### Проблема «Нестабильности курсора»

В СУБД Firebird, вплоть до этой версии, необходимо знать об особенности реализации, которая проявляется в запросах в стиле, который применяется для создания дубликатов строк в той же таблице. Например, запрос

**INSERT INTO T** SELECT \* FROM T

приведёт к «бесконечному циклу вставки», постоянно выбирая строки и вставляя их снова и снова до тех пор, пока система не исчерпает доступное пространство.

Эта особенность проявляется во всех DML операторах изменяющих данные и приводит к различным негативным эффектам. Это происходит потому, что DML операторы используют неявные курсоры для выполнения операций. Таким образом, наш предыдущий пример работает следующим образом:

```
FOR SELECT <values> FROM T INTO <tmp vars> DO
  INSERT INTO T VALUES (<tmp vars>)
```
Такая реализация приводит к поведению, которое не согласуется с SQL стандартом. В Firebird 3.0 эта ошибка исправлена.

# **INSERT ... DEFAULT VALUES**

Предложение DEFAULT VALUES позволяет вставлять записи без указания значений вообще, ни непосредственно (в предложении VALUES), ни из оператора SELECT. Это возможно, только если для каждого NOT NULL поля и полей, на которые наложены другие ограничения, или имеются допустимые объявленные значения по умолчанию, или эти значения устанавливаются в BEFORE INSERT триггере.

Примеры:

INSERT INTO journal DEFAULT VALUES RETURNING entry id

# **RETURNING**

Оператор INSERT вставляющий только одну строку может включать необязательное предложение RETURNING для возврата значений из вставленной строки. Если предложение указано, то оно может содержать любые столбцы, указанные в операторе, или другие столбцы и выражения. Возвращаемые значения содержат все изменения, произведённые в триггерах **BEFORE** 

### **Важно**

В DSQL, оператор с RETURNING всегда возвращает только одну строку. Если указано предложение RETURNING, и обнаружено более одной совпадающей строки, выдаётся сообщение об ошибке. Это поведение может быть изменено в последующих версиях Firebird.

*Примеры:* 

### **Пример 5.3. Использование предложения RETURNING в операторе INSERT**

```
INSERT INTO Scholars (
   firstname, 
   lastname, 
   address, 
  phone, 
  email)
VALUES (
   'Henry', 
   'Higgins', 
   '27A Wimpole Street', 
   '3231212', 
  NULL)
RETURNING lastname, fullname, id;
INSERT INTO Dumbbells (first name, last name, iq)
SELECT fname, lname, iq 
FROM Friends 
ORDER BY iq ROWS 1
RETURNING id, first_name, iq 
INTO :id, :fname, :iq;
```
*Замечания:* 

- Предложение RETURNING поддерживается только для INSERT .. VALUES и одиночных INSERT .. SELECT.
- В DSQL оператор с использованием RETURNING всегда возвращает ровно одну строку. Если запись не была вставлена на самом деле, то все поля в возвращаемой строке будут меть значения NULL. Это поведение может быть изменено позже. В PSQL, если ни одна строка не вставлена, то ничего не возвращается и все целевые переменные сохраняют свои прежние значения.

# *Вставка столбцов BLOB*

Вставка в столбцы BLOB только возможна при следующих обстоятельствах:

1. Клиентское приложение вставляет BLOB посредством Firebird API. В этом случае все зависит от приложения, и не рассматривается в этом руководстве;

2. Длина строкового литерала не может превышать 32767 байт.

<span id="page-239-0"></span>3. Если источником данных является столбец BLOB или выражение, возвращающее BLOB.

# **UPDATE**

*Назначение:* Обновление данных в таблице.

*Доступно в:* DSQL, ESQL, PSQL.

*Синтаксис:* 

```
UPDATE target [[AS] alias] 
SET col = newval [, col = newval ...] 
[WHERE {search-conditions | CURRENT OF cursorname}] 
[PLAN plan_items] 
[ORDER BY sort_items] 
[ROWS m [TO n]] 
[RETURNING <returning_list> [INTO <variables>]] 
<returning_list> ::= 
  ret_value [, ret_value ...] 
<variables> ::= [:]varname [, [:]varname ...]
```
### **Таблица 5.13. Параметры оператора UPDATE**

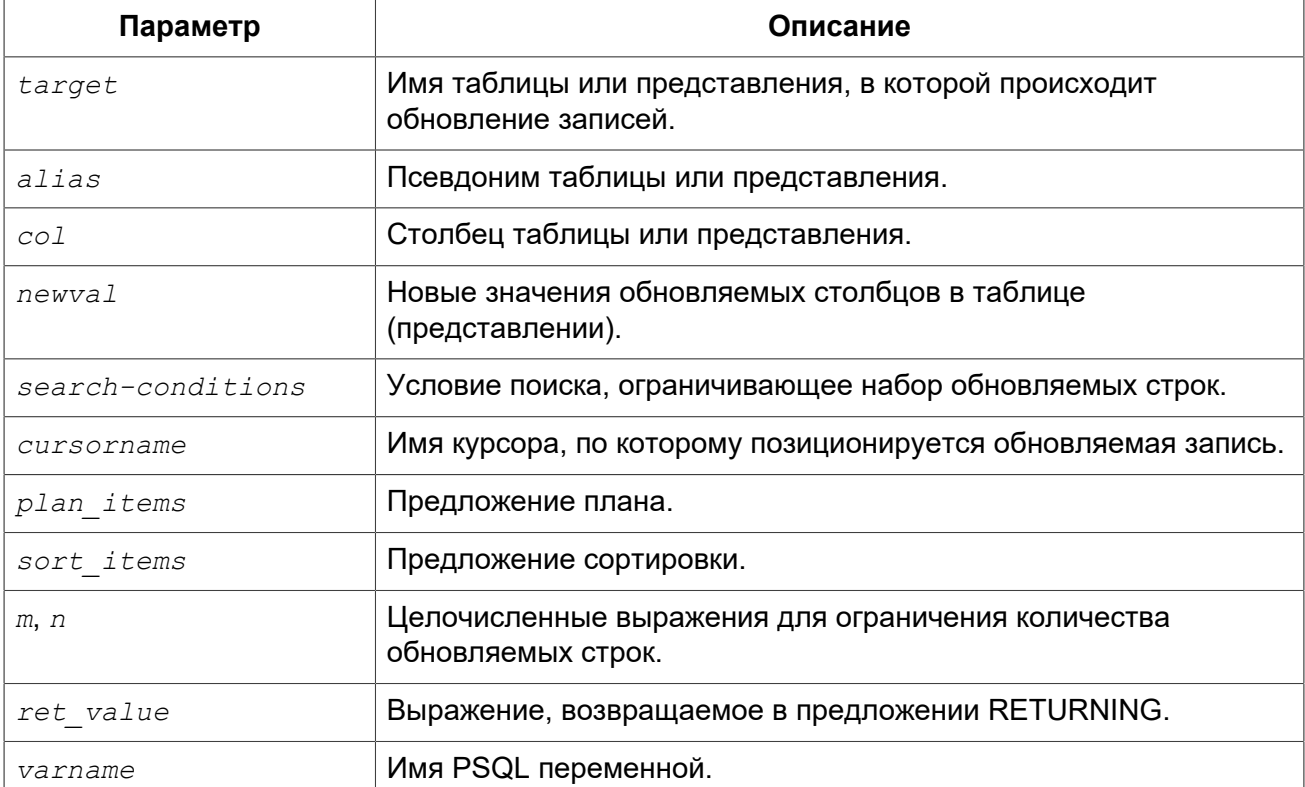

Изменяет значения в одной таблице или в большем количестве таблиц в представлении.

Если вы назначаете псевдоним таблице или представлению, вы обязаны использовать псевдоним для уточнения столбцов таблицы.

# **SFT**

Изменяемые столбцы указываются в предложении SET. Столбцы и их значения перечисляются через запятую. Слева имя столбца, и справа значение или выражение.

Разрешено использовать имена столбцов в выражениях справа. При этом использоваться будет всегда старое значение столбца, даже если присваивание этому столбцу уже произошло ранее в перечислении SET. Один столбец может быть использован только один раз в конструкции SET.

Пример:

Данные в таблице TSET:

A B  $\frac{1}{2}$  $1<sub>0</sub>$  $2<sub>0</sub>$ 

После выполнения оператора

update tset set  $a = 5$ ,  $b = a$ 

A<sub>B</sub>  $\frac{1}{1}$  $5<sub>1</sub>$ 

 $52$ 

Обратите внимание, что старые значения (1 и 2) используются для обновления столбца b, даже после того как столбцу а были назначено новое значение (5).

### Примечание

Так было не всегда. До версии 2.5, столбцы сразу получали новые значения. Это являлось нестандартным поведением, и поэтому было изменено в версии 2.5.

Однако, для восстановления совместимости со старыми версиями в firebird.conf существует параметр OldSetClauseSemantics, который, будучи установленным в 1, восстанавливает старое поведение. Этот параметр в будущем будет удален.

# **WHFRF**

Предложение WHERE ограничивает набор обновляемых записей заданным условием, или - в PSQL - текущей строкой именованного курсора, если указано предложение WHERE CURRENT OF.

### Примечание

Предложение WHERE CURRENT OF используется только в PSQL, т.к. в DSQL нет оператора DSQL для создания курсора.

Строковые литералы могут предваряться именем набора символов, для того чтобы Firebird понимал, как интерпретировать данные.

Примеры:

```
UPDATE addresses
SET city = 'Saint Petersburg', citycode = 'PET'
WHERE city = 'Leningrad';
UPDATE employees
SET salary = 2.5 * salary
WHERE title = 'CEO';
UPDATE People
SET name = _ISO8859_1 'Hans-Jörg Schäfer'
-- обратите внимание на префикс ' '
WHERE id = 53662;UPDATE employee e
SET salary = salary * 1.05WHERE EXISTS (
  SELECT *
 FROM employee project ep
```
### <span id="page-241-0"></span>Проблема «Нестабильности курсора»

**WHERE**  $e$ . emp  $no = ep$ . emp  $no)$ ;

В СУБД Firebird, вплоть до этой версии, необходимо знать об особенности реализации, которая проявляется в запросах на обновление записей, когда в условии WHERE используется  $|N \leq select-expr$  и  $\leq select-expr$  имеет вид SELECT FIRST  $n$  или SELECT ... ROWS. Например, запрос

**UPDATE T** SET  $\ldots$ WHERE ID IN (SELECT FIRST 1 ID FROM T)

приведёт к «бесконечному циклу обновления», постоянно выбирая строки и обновляя их снова и снова. Таким образом, создаётся впечатление, что сервер завис.

Эта особенность проявляется во всех DML операторах изменяющих данные, чаще всего когда условие отбора содержит подзапрос. Были случаи, когда порядок сортировки мешает ожиданиям, даже без использования подзапроса. Это происходит потому, что DML операторы используют неявные курсоры для выполнения операций над каждой строкой, не зная была ли она обновлена ранее, вместо создания стабильного «целевого множества» и выполнения изменений на каждом его элементе. Таким образом, следующий шаблон:

```
UPDATE T SET <fields> = <values>
WHERE <conditions>
```
#### выполняется как

```
FOR SELECT <values> FROM T
WHERE <conditions>
INTO <tmp vars> AS CURSOR <cursor>
D<sub>O</sub>UPDATE T SET <fields> = <tmp vars>
  WHERE CURRENT OF <cursor>
```
Такая реализация приводит к поведению, которое не согласуется с SQL стандартом, который требует чтобы стабильное множество было установлено перед любыми изменениями данных. В Firebird 3.0 эта ошибка исправлена.

# **PI AN**

Предложение PLAN позволяет вручную указать план для оптимизатора.

#### Примеры:

```
UPDATE company c SET c.company name =
    ( SELECT k. contact name
      FROM contact k
      WHERE k_id = c.\text{contact} id
      PLAN (K INDEX (CONTACT ID)))
WHERE c.company name IS NULL OR c.company name = ''
PLAN (C NATURAL)
```
# **ORDER BY u ROWS**

Предложение ORDER BY позволяет задать порядок обновления записей. Это может иметь значение в некоторых случаях.

Предложение ROWS имеет смысл только вместе с предложением ORDER BY. Однако его можно использовать отдельно.

При одном аргументе  $m$ , ROWS ограничивает update первыми  $m$  строками. Особенности:

- Если  $m$  > количества обрабатываемых строк, то обновляется весь набор строк;
- Если  $m = 0$ , ни одна строка не обновляется;
- Если  $m < 0$ , выдаётся ошибка.

При двух аргументах  $m \mu n$ , ROWS ограничивает update до строк от  $m \mu$  до  $n$  включительно. Оба аргумента – целочисленные, и начинаются с 1. Особенности:

- Если  $m$  > количества обрабатываемых строк, ни одна строка не обновляется;
- Если  $n$  больше количества строк, то обновляются строки от  $m$  до конца набора;
- Если *m* < 1 или *n* < 1, выдаётся ошибка;
- Если *n* = *m* 1, ни одна строка не обновляется;
- Если *n* < *m* 1, выдаётся ошибка.

### *Примеры:*

**Пример 5.4. Использование предложения ROWS в операторе UPDATE**

```
-- дать надбавку 20ти сотрудникам с наименьшей зарплатой 
UPDATE employees
SET salary = salary + 50
ORDER BY salary ASC
ROWS 20;
```
## *RETURNING*

Оператор UPDATE, обновляющий максимум одну строку, может включать RETURNING для возврата значений из обновляемой строки. В RETURNING могут включаться любые строки, необязательно только те, которые обновляются.

Возвращаемые значения содержат изменения, произведённые в триггерах BEFORE, но не в триггерах AFTER. OLD.*fieldname* и NEW.*fieldname* могут быть использованы в качестве имён столбцов. Если OLD. Или NEW. не указано, возвращаются новые значения столбцов (NEW.).

#### **Примечание**

В DSQL оператор с RETURNING всегда возвращает только одну строку. Если записи не были обновлены оператором, то возвращаемые значения содержат NULL. Это поведение может быть изменено в последующих версиях Firebird.

### **INTO**

Предложение INTO предназначено для передачи значений в локальные переменные. Оно доступно только в PSQL. Если записи не было обновлены, ничего не возвращается, и переменные, указанные в RETURING, сохранят свои прежние значения.

#### **Примечание**

У столбцов, возвращаемых в контекстные переменные NEW в триггере, перед именем не должно использоваться двоеточие.

#### **Пример 5.5. Использование предложения RETURNING в операторе UPDATE**

```
UPDATE Scholars
SET first name = 'Hugh', last name = 'Pickering'
WHERE first_name = 'Henry' AND last_name = 'Higgins'
RETURNING id, old.last name, new.last name;
```
# Обновление столбцов BLOB

Обновление столбцов BLOB всегда полностью меняет их содержимое. Даже идентификатор BLOB (ID), который является ссылкой на данные BLOB и хранится в столбце, меняется. BLOB могут быть изменены, если:

- 1. Клиентское приложение меняет BLOB посредством Firebird API. В этом случае все зависит от приложения, и не рассматривается в этом руководстве;
- 2. Длина строкового литерала не может превышать 32767 байт;
- 3. Если источником данных является столбец BLOB или выражение, возвращающее BLOB.

# **UPDATE OR INSERT**

Назначение: Добавление новой или обновление существующей записи в таблице.

Доступно в: DSQL, PSQL.

Синтаксис:

```
UPDATE OR INSERT INTO target [(<column list>)]
VALUES (<value list>)
[MATCHING (<column list>)]
[RETURNING <returning list> [INTO <variables>]]
<column list> ::= colname [, colname ...]
\frac{1}{s} <value_list> ::= value [, value ...]
\leqreturning list> ::=
 ret value [, ret value ...]
<variables> ::= [:]varname [, [:]varname ...]
```
### Таблица 5.14. Параметры оператора UPDATE OR INSERT

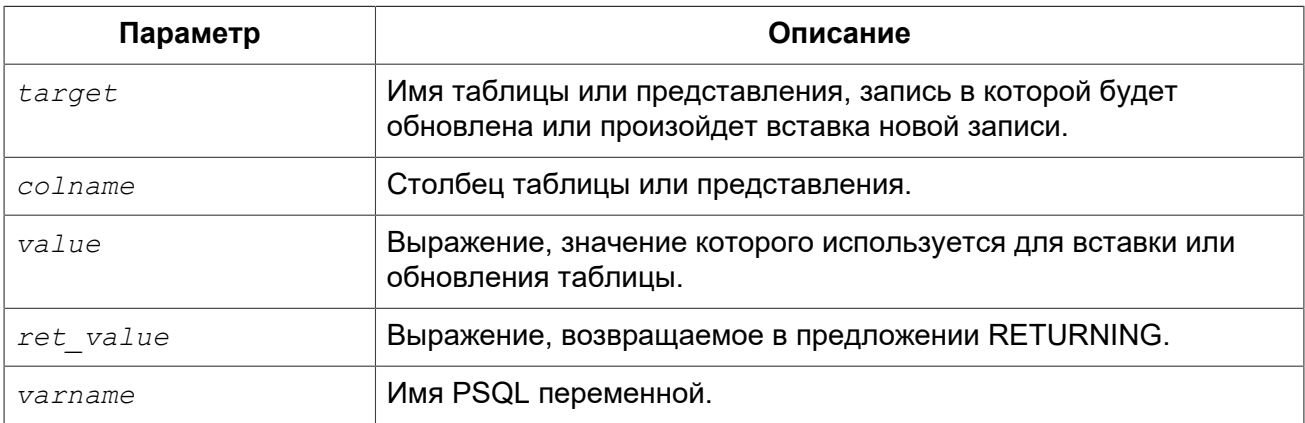

Oператор UPDATE OR INSERT вставляет или обновляет одну или более существующих записей. Производимое действие зависит от значений столбцов в предложении MATCHING

(или, если оно не указано, то от значений столбцов первичного ключа — РК). Если найдены записи, совпадающие с указанными значениями, то они обновляются. Если нет, то вставляется новая запись.

Совпадением считается полное совпадение значений столбцов MATCHING или РК. Совпадение проверяется с использованием IS NOT DISTINCT, поэтому NULL совпадает с NULL.

#### Ограничения

- Если у таблицы нет первичного ключа, то указание MATCHING считается обязательным;
- В списке MATCHING, так же как и в списке столбцов update/insert, каждый столбец может быть упомянут только один раз;
- Предложение INTO доступно только в PSQL.
- У столбцов, возвращаемых в контекстные переменные NEW в триггере, перед именем не должно использоваться двоеточие.

### **RETURNING**

Предложение RETURNING может содержать любые столбцы, указанные в операторе, или другие столбцы и выражения. Возвращаемые значения содержат все изменения, произведённые в триггерах BEFORE, но не в триггерах AFTER. OLD. fieldname и NEW. fieldname могут быть использованы в качестве возвращаемых значений. Для обычных имён столбцов возвращаются новые значения.

B DSQL, оператор с RETURNING всегда возвращает только одну строку. Если присутствует предложение RETURNING, и обнаружено более одной совпадающей строки, выдаётся сообщение об ошибке. Это поведение может быть изменено в последующих версиях Firebird.

Примеры: Использование оператора UPDATE OR INSERT

```
UPDATE OR INSERT INTO Cows (Name, Number, Location)
VALUES ('Suzy Creamcheese', 3278823, 'Green Pastures')
MATCHING (Number)
RETURNING rec id
INTO : id;
```
# **DELETE**

Удаление данных из таблицы. Назначение:

Доступно в: DSQL, ESQL, PSQL.

Синтаксис:

```
DELETE
FROM target [[AS] alias]
[WHERE {search-conditions | CURRENT OF cursorname}]
[PLAN plan items]
```

```
[ORDER BY sort_items]
[ROWS m [TO n]]
[RETURNING <returning_list> [INTO <variables>]]
<returning_list> ::= ret_value [, ret_value ...]
<variables> ::= [:]varname [, [:]varname ...]
```
### **Таблица 5.15. Параметры оператора DELETE**

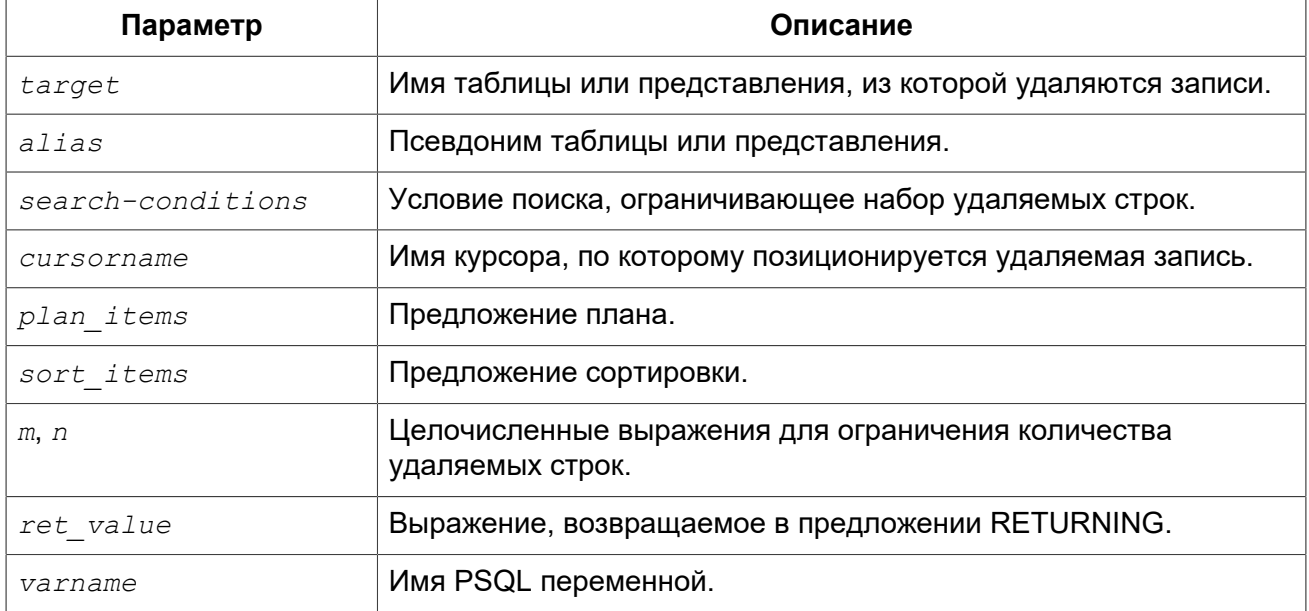

Оператор DELETE удаляет строки из таблицы или из одной и более таблиц представления.

Если для таблицы указан псевдоним, то он должен использоваться для всех столбцов таблицы.

# *WHERE*

Условие в предложении WHERE ограничивает набор удаляемых строк. Удаляются только те строки, которые удовлетворяют условию поиска, или только текущей строке именованного курсора.

Удаление с помощью WHERE CURRENT OF называется *позиционированным удалением* (positioned delete), потому что удаляется запись в текущей позиции. Удаление при помощи "WHERE условие" называется *поисковым удалением* (searched delete), поскольку Firebird ищет записи, соответствующие условию.

### **Примечание**

В чистом DSQL выражение WHERE CURRENT OF не имеет смысла, т.к. в DSQL нет оператора для создания курсора.

### *Примеры:*

#### **Пример 5.6. Использование предложения WHERE в операторе DELETE**

```
DELETE FROM People
WHERE first name <> 'Boris' AND last name <> 'Johnson';
```

```
DELETE FROM employee e
WHERE NOT EXISTS (
  SELECT *
  FROM employee project ep
  WHERE e. emp no = ep. emp no);
```

```
DELETE FROM Cities
WHERE CURRENT OF Cur Cities; -- TOJIBKO B PSQL
```
# **PLAN**

Предложение PLAN позволяет вручную указать план для оптимизатора.

Примеры:

```
DELETE FROM Submissions
WHERE date entered < '1-Jan-2002'PLAN (Submissions INDEX ix subm date)
```
# **ORDER BY u ROWS**

Предложение ORDER BY упорядочивает набор перед его удалением. Что может быть важно в некоторых случаях.

Предложение ROWS позволяет ограничить количество удаляемых строк. Имеет смысл только в комбинации с предложением ORDER BY, но допустимо и без него.

Синтаксис:

ROWS  $\langle m \rangle$  [TO  $\langle n \rangle$ ]

В качестве m и n могут выступать любые целочисленные выражения.

При одном аргументе m, удаляются первые m строк. Порядок строк без ORDER BY не определён (случаен).

Замечания:

- Если  $m$  больше общего числа строк в наборе, то весь набор удаляется;
- Если  $m = 0$ , то удаление не происходит;
- Если  $m < 0$ , то выдаётся сообщение об ошибке.

Если указаны аргументы  $m \times n$ , удаление ограничено количеством строк от  $m \times p$  n, включительно. Нумерация строк начинается с 1.

Замечания по использованию двух аргументов:

- Если *m* > общего числа строк в наборе, ни одна строка не удаляется;
- Если *m* > 0 и <= числа строк в наборе, а *n* вне этих значений, то удаляются строки от m до конца набора;
- Если *m* < 1 или n < 1, выдаётся сообщение об ошибке;
- Если *n* = *m* 1, ни одна строка не удаляется;
- Если *n* < *m* 1, выдаётся сообщение об ошибке.

### *Примеры:*

Удаление самой старой покупки

**DELETE FROM** Purchases **ORDER BY** ByDate **ROWS** 1 Удаление заказов для 10 клиентов с самыми большими номерами **DELETE FROM** Sales **ORDER BY** custno **DESC ROWS** 1 **TO** 10 Удаляет все записи из sales, поскольку не указано ROWS **DELETE FROM** Sales **ORDER BY** custno **DESC** Удаляет одну запись "с конца", т.е. от Z… **DELETE FROM** popgroups **ORDER BY** name **DESC ROWS** 1 Удаляет пять самых старых групп **DELETE FROM** popgroups **ORDER BY** formed **ROWS** 5 Сортировка (ORDER BY) не указана, поэтому будут удалены 8 обнаруженных

записей, начиная с пятой.

**DELETE FROM** popgroups **ROWS** 5 **TO** 12

## *RETURNING*

Оператор DELETE, удаляющий не более одной строки, может содержать конструкцию RETURNING для возвращения значений удаляемой строки. В RETURNING могут быть указаны любые столбцы, не обязательно все, а также другие столбцы и выражения.

#### **Примечание**

- В DSQL, оператор с RETURNING всегда возвращает только одну строку. Если записи не были удалены, то возвращаемые столбцы содержат NULL. Это поведение может быть изменено в последующих версиях Firebird;
- В PSQL, если строка не была удалена, ничего не возвращается, и целевые переменные сохраняют свои значения;
- У столбцов, возвращаемых в контекстные переменные NEW в триггере, перед именем не должно использоваться двоеточие.
- Предложение INTO доступно только в PSQL.

*Примеры:* 

**DELETE FROM** Scholars **WHERE** first\_name = 'Henry' **AND** last\_name = 'Higgins' **RETURNING** last name, fullname, id

```
DELETE FROM Dumbbells
ORDER BY iq DESC
ROWS 1
RETURNING last_name, iq 
INTO :lname, :iq;
```
**DELETE** FRMO TempSales ts **WHERE** ts.id = tempid **RETURNING** ts.qty **INTO** new.qty;

#### **Проблема «Нестабильности курсора»**

Из-за особенностей выполнения DML операторов изменяющих данные в СУБД Firebird, удаление данных на целевом множестве может привести к различным неожиданным результатам. Более подробная информация изложена в [Проблема «Нестабильности курсора»](#page-241-0) секции UPDATE.

# **MERGE**

*Назначение:* Слияние записей источника в целевую таблицу (или обновляемое представление).

*Доступно в:* DSQL, PSQL.

*Синтаксис:* 

```
MERGE INTO target [AS target_alias] 
USING <source> [AS source_alias] 
ON <join condition> 
[ WHEN MATCHED THEN
   UPDATE SET colname = value [, colname = value ...]] 
[ WHEN NOT MATCHED THEN
   INSERT [(<column_list>)] VALUES (<value_list>)] 
<column_list> ::= colname [, colname ...] 
<value_list> ::= value [, value ...]
```
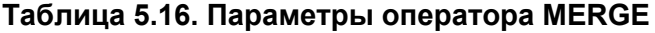

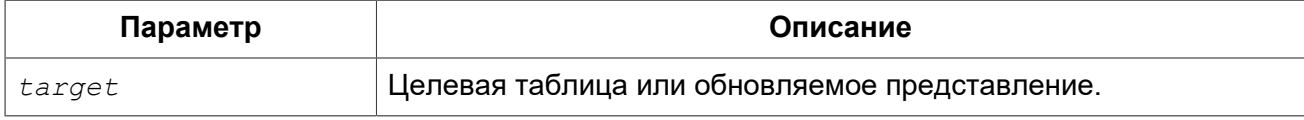

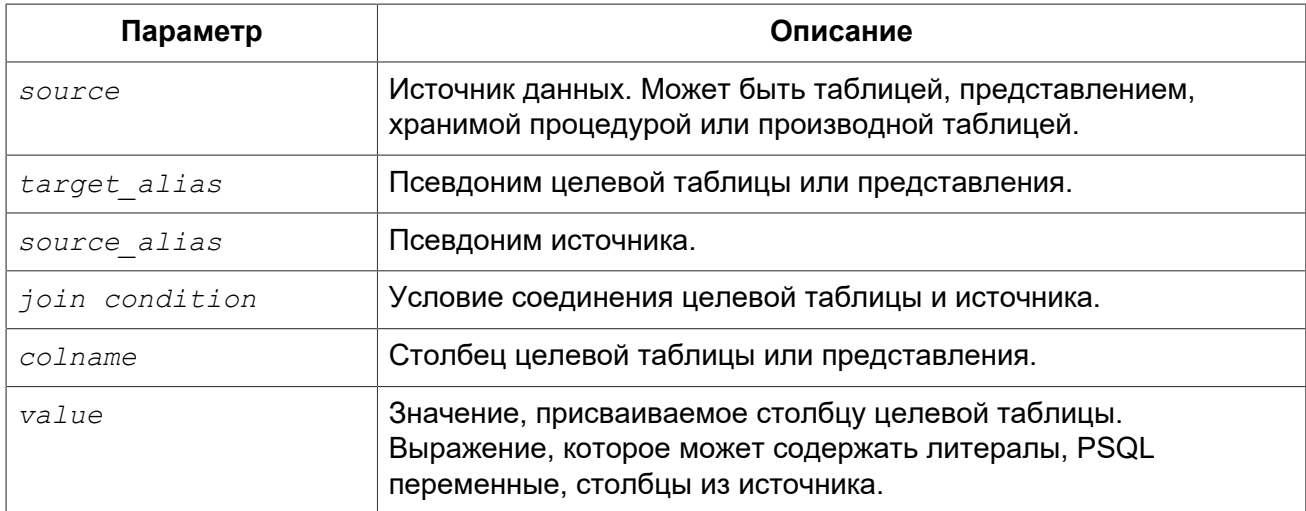

Оператор MERGE производит слияние записей источника в целевую таблицу (или обновляемое представление). Источником может быть таблица, представление, или "все то, к чему вы можете выполнить SELECT". Каждая запись источника используется для обновления одной или более записей цели, или вставки записи в целевую таблицу, или ни для того, ни для другого. Условие обычно содержит сравнение столбцов в таблицах источника и цели.

#### **Примечание**

Допускается использование только одного WHEN MATCHED и одного WHEN NOT MATCHED.

WHEN NOT MATCHED оценивается с точки зрения источника, т.е. таблицы или набора данных указанного в предложения USING. Так сделано потому, что если запись источника не имеет совпадения с записью цели, то выполняется INSERT. Разумеется, если запись цели не соответствует запись в источнике, то никакие действия не производятся.

На данный момент переменная ROW\_COUNT возвращает значение 1, даже если было модифицировано или вставлено более 1 записи. См. [CORE-4400](http://tracker.firebirdsql.org/browse/CORE-4400).

#### **Предупреждение**

Если условие WHEN MATCHED присутствует, и несколько записей совпадают с записями в целевой таблице, UPDATE выполнится для всех совпадающих записей источника, и каждое последующее обновление перезапишет предыдущее. Это нестандартное поведение: стандарт SQL-2003 требует, чтобы в этой ситуации выдавалось исключение (ошибка).

### *Примеры:*

```
MERGE INTO books b
USING purchases p
ON p.title = b.title AND p.booktype = 'bk'
WHEN MATCHED THEN
   UPDATE SET b.descr = b.descr || '; ' || p.descr
WHEN NOT MATCHED THEN
   INSERT (title, descr, bought) 
  VALUES (p.title, p.descr, p.bought);
-- с использованием производной таблицы 
MERGE INTO customers c
```

```
USING (SELECT * FROM customers delta WHERE id > 10) cd
ON (c.id = cd.id)WHEN MATCHED THEN
  UPDATE SET name = cd.name
WHEN NOT MATCHED THEN
  INSERT (id, name) VALUES (cd.id, cd.name);
-- совместно с рекурсивным СТЕ
MERGE INTO numbers
USING (
  WITH RECURSIVE r(n) AS (
    SELECT 1 FROM rdb$database
    UNION ALL
    SELECT n+1 FROM r WHERE n < 200\lambdaSELECT n FROM r
\left| \cdot \right|ON numbers.num = t.nWHEN NOT MATCHED THEN
  INSERT (num) VALUES (t.n);
-- с использованием предложения DELETE
MERGE INTO SALARY HISTORY
USING (
  SELECT EMP NO
  FROM EMPLOYEE
  WHERE DEPT NO = 120) EMP
ON SALARY HISTORY. EMP NO = EMP. EMP NO
WHEN MATCHED THEN DELETE
```
#### Проблема «Нестабильности курсора»

Из-за особенностей выполнения DML операторов изменяющих данные в СУБД Firebird, слияние данных на целевом множестве может привести к различным неожиданным результатам. Более подробная информация изложена в Проблема «Нестабильности курсора» секции UPDATE.

См. также: SELECT, INSERT, UPDATE.

# **EXECUTE PROCEDURE**

Назначение: Выполнение хранимой процедуры.

DSQL, ESQL, PSQL. Доступно в:

Синтаксис:

```
EXECUTE PROCEDURE procname
     [\langle \text{inparam} \rangle [, \langle \text{inparam} \rangle ...]]
   \vert ([<inparam> [, <inparam> ...]])
[RETURNING VALUES <outvar> [, <outvar> ...]] | (<outvar> [, <outvar> ...]])
```
<outvar> : := [:] varname

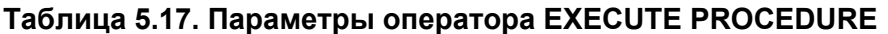

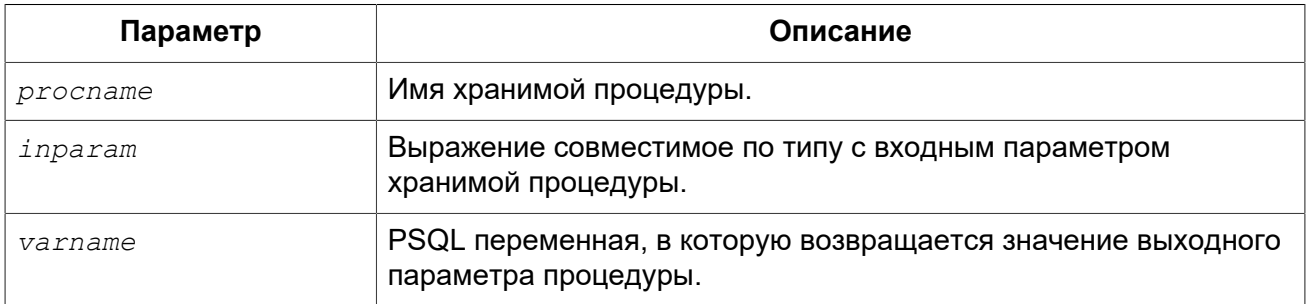

Оператор EXECUTE PROCEDURE выполняет хранимую процедуру, получая список из одного или нескольких входных параметров, если они определены, и возвращает однострочный набор значений, если он определён.

# "Выполняемые" хранимые процедуры

Оператор EXECUTE PROCEDURE является наиболее часто используемым стилем вызова хранимой процедуры, которая написана для модификации некоторых данных, код которой не содержит оператора SUSPEND. Такие хранимые процедуры могут возвратить набор данных, состоящий не более чем из одной строки. Этот набор может быть передан в переменные другой (вызывающей) процедуры с помощью предложения RETURNING VALUES. Клиентские интерфейсы, как правило, имеют обертку API, которые могут извлекать выходные значения в однострочный буфер при вызове процедуры через EXECUTE PROCEDURE в DSQL.

При вызове с помощью EXECUTE PROCEDURE процедур другого типа (селективных процедур) будет возвращена только первая запись из результирующего набора, несмотря на то, что эта процедура скорее всего должна возвращать многострочный результат. "Селективные" хранимые процедуры должны вызываться с помощью оператора SELECT, в этом случае они ведут себя как виртуальные таблицы.

#### Примечание

- В PSQL И DSQL входными параметрами могут быть любые совместимые по типу выражения;
- Несмотря на то, что скобки для отделения списка передаваемых параметров необязательны после имени хранимой процедуры, желательно их использовать;
- В DSQL приложениях, использующих Firebird API или иную обёртку, вызов процедуры через EXECUTE PROCEDURE не требует указания предложения RETURNING VALUES для получения выходных значений в однострочный буфер.

#### Примеры:

B PSQL (с опциональными двоеточиями):

EXECUTE PROCEDURE MakeFullName(:First Name, :Middle Name, :Last Name)

**RETURNING\_VALUES** :FullName;

В утилите командной строки isql (с литералами в качестве параметров):

**EXECUTE PROCEDURE** MakeFullName 'J', 'Edgar', 'Hoover';

С выражениями в качестве параметров:

```
EXECUTE PROCEDURE MakeFullName
    ('Mr./Mrs. ' || First_Name, Middle_Name, upper(Last_Name))
RETURNING_VALUES FullName;
```
# **EXECUTE BLOCK**

<span id="page-253-0"></span>*Назначение:* Выполнение анонимного PSQL блока.

*Доступно в:* DSQL.

*Синтаксис:* 

```
EXECUTE BLOCK [(<inparams>)] [RETURNS (<outparams>)] 
AS 
   [<declarations>] 
BEGIN 
  [<PSQL statements>] 
END 
<inparams> ::= <param_decl> = ? [, <inparams> ] 
<outparams> ::= <param_decl> [, <outparams>] 
<param_decl> ::= paramname <type> [NOT NULL] [COLLATE collation] 
<type> ::= 
     <datatype> 
   | [TYPE OF] domain 
   | TYPE OF COLUMN rel.col 
<datatype> ::= 
    {SMALLINT | INT[EGER] | BIGINT} 
   | {FLOAT | DOUBLE PRECISION} 
  | {DATE | TIME | TIMESTAMP}
   | {DECIMAL | NUMERIC} [(precision [, scale])] 
 | {CHAR | CHARACTER | CHARACTER VARYING | VARCHAR} [(size)]
```

```
 [CHARACTER SET charset]
  | {NCHAR | NATIONAL CHARACTER | NATIONAL CHAR} [VARYING] [(size)] 
   | BLOB [SUB_TYPE {subtype_num | subtype_name}] 
    [SEGMENT SIZE seglen] [CHARACTER SET charset]
   | BLOB [(seglen [, subtype_num])] 
<declarations> ::= <declare_item> [<declare_item> ...]
<declare_item> ::= 
   <declare_var>; | 
  <declare_cursor>;
```
#### **Таблица 5.18. Параметры оператора EXECUTE BLOCK**

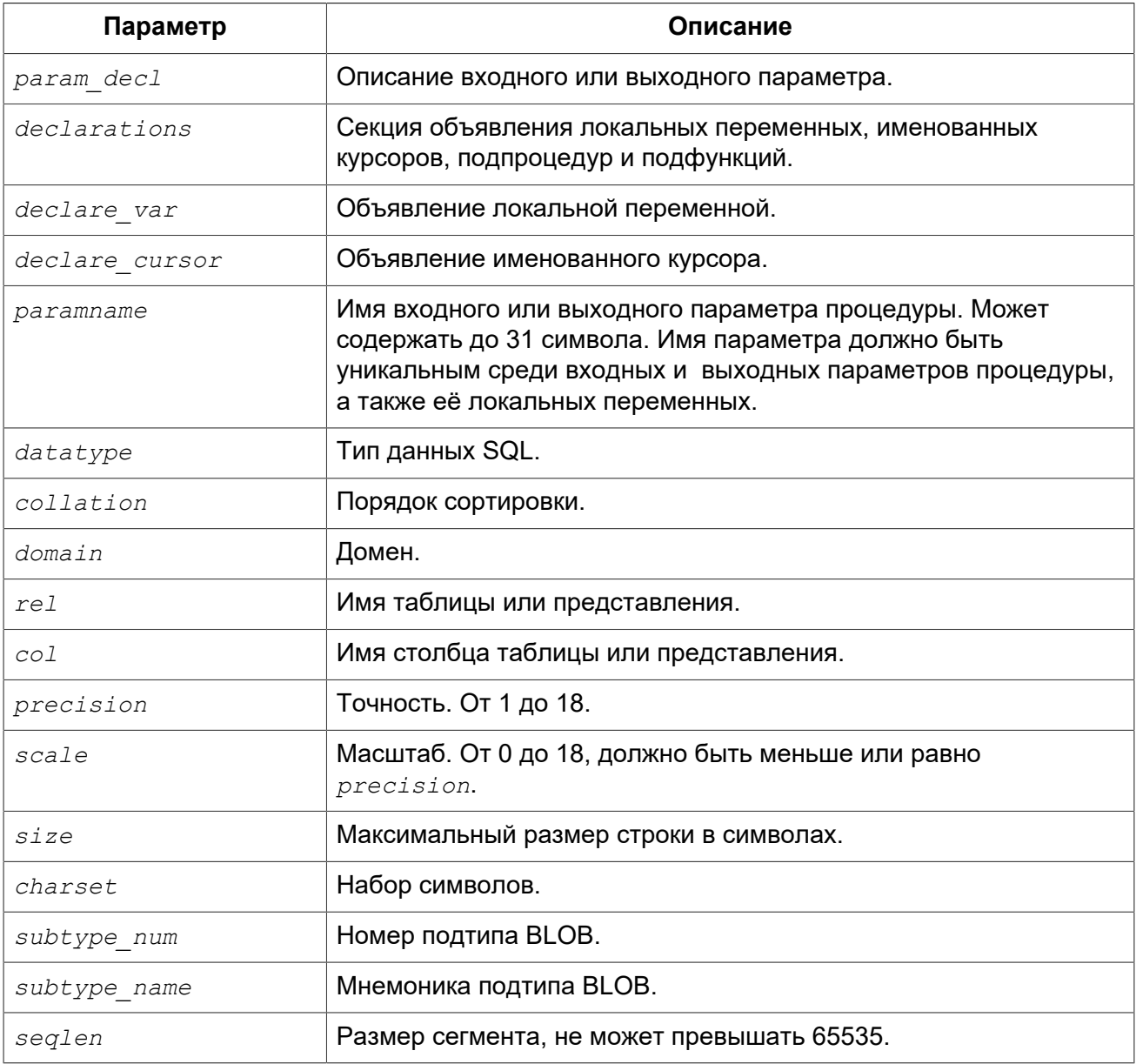

Выполняет блок PSQL кода, так как будто это хранимая процедура, возможно с входными и выходными параметрами и локальными переменными. Это позволяет пользователю выполнять "на лету" PSQL в контексте DSQL.

#### *Примеры:*

Этот пример вводит цифры от 0 до 127 и соответствующие им ASCII символов в таблицу ASCIITABLE:

```
EXECUTE BLOCK
AS
  DECLARE i INT = 0;
BEGIN
  WHILE (i < 128) DO
  BEGIN
     INSERT INTO AsciiTable VALUES (:i, ascii_char(:i));
    i = i + 1; END
END
```
Следующий пример вычисляет среднее геометрическое двух чисел и возвращает его пользователю:

```
EXECUTE BLOCK (
   x DOUBLE PRECISION = ?, 
   y DOUBLE PRECISION = ?)
RETURNS (gmean DOUBLE PRECISION)
AS
BEGIN
  gmean = grt(x * y);
   SUSPEND;
END
```
Поскольку этот блок имеет входные параметры, он должен быть предварительно подготовлен. После чего можно установить параметры и выполнить блок. Как это будет сделано, и вообще возможно ли это сделать, зависит от клиентского программного обеспечения. Смотрите примечания ниже.

Наш последний пример принимает два целочисленных значений, smallest и largest. Для всех чисел в диапазоне smallest..largest, блок выводит само число, его квадрат, куб и четвертую степень.

```
EXECUTE BLOCK (smallest INT = ?, largest INT = ?)
RETURNS (
   number INT, 
  square BIGINT, 
  cube BIGINT, 
   fourth BIGINT)
AS
BEGIN
```

```
number = smallest;WHILE (number \leq largest) DO
 REGTN
   square = number * number;cube = number * square;fourth = number * cube;
   SUSPEND;
   number = number + 1;EMD
END
```
Опять же, как вы можете установить значения параметров, зависит от программного обеспечения клиента.

См. также: Операторы языка PSQL.

### Входные и выходные параметры

Выполнение блока без входных параметров должно быть возможным с любым клиентом Firebird, который позволяет пользователю вводить свои собственные DSQL операторы. Если есть входные параметры, все становится сложнее: эти параметры должны получить свои значения после подготовки оператора, но перед его выполнением. Это требует специальных возможностей, которыми располагает не каждое клиентское приложение (Например, isgl такой возможности не предлагает).

Сервер принимает только вопросительные знаки ("?") в качестве заполнителей для входных значений, а не ":a", ":*MyParam*" и т.д., или литеральные значения. Клиентское программное обеспечение может поддерживать форму ":xxx", в этом случае будет произведена предварительная обработка запроса перед отправкой его на сервер.

Если блок имеет выходные параметры, вы должны использовать SUSPEND, иначе ничего не будет возвращено.

Выходные данные всегда возвращаются в виде набора данных, так же как и в случае с оператором SELECT. Вы не можете использовать RETURNING VALUES или выполнить блок, вернув значения в некоторые переменные, используя INTO, даже если возвращается всего одна строка.

Для получения дополнительной информации о параметрах и объявлениях переменных. ГГҮРЕ OF] domain, TYPE OF COLUMN и т.д. обратитесь к главе DECLARE.

# Терминатор оператора

Некоторые редакторы SQL-операторов — в частности утилита isql, которая идёт в комплекте с Firebird, и возможно некоторые сторонние редакторы — используют внутреннее соглашение, которое требует, чтобы все операторы были завершены с точкой с запятой.

Это создает конфликт с синтаксисом PSQL при кодировании в этих средах. Если вы не знакомы с этой проблемой и её решением, пожалуйста, изучите детали в главе PSQL в разделе, озаглавленном Изменение терминатора в isql.

### Глава 6

# **Процедурный язык PSQL**

Procedural SQL (PSQL) — процедурное расширение языка SQL. Это подмножество языка используется для написания хранимых процедур, триггеров и PSQL блоков.

Это расширение содержит все основные конструкции классических языков программирования. Кроме того, в него входят немного модифицированные DML операторы (SELECT, INSERT, UPDATE, DELETE и др.).

# Элементы PSQL

Процедурное расширение может содержать объявления локальных переменных и курсоров, операторы присваивания, условные операторы, операторы циклов, выброса пользовательского исключений, средства для обработки ошибок, отправки сообщений (событий) клиентским программам. Кроме того, в триггерах доступны специфичные контекстные переменные, такие как NEW и OLD.

B PSQL не допустимы операторы модификации метаданных (DDL операторы).

### DML операторы с параметрами

B DML (SELECT, INSERT, UPDATE, DELETE и др.) операторах допустимы только именованные параметры. Если DML операторы содержат именованные параметры, то они должны быть предварительно объявлены как локальные переменные в операторе DECLARE [VARIABLE] заголовка модуля или доступны во входных или выходных параметрах PSQL модуля.

При использовании именованных параметров в DML операторах необходим префикс двоеточия «:», однако в предложении INTO символ двоеточия не обязателен. Префикс двоеточия является необязательным в операторах специфичных для PSQL, таких как операторы ветвления или присваивания. Префикс двоеточия не требуется также при вызове хранимой процедуры с помощью оператора EXECUTE PROCEDURE из другого PSQL модуля.

# Транзакции

Хранимые процедуры выполняются в контексте той транзакции, в которой они были запущены. Триггеры выполняются в контексте транзакции, в которой выполнялся DML оператор, вызвавший запуск триггера. Для триггеров на событие базы данных запускается отдельная транзакция.

В PSQL не допустимы операторы старта и завершения транзакций, но существует возможность запуска оператора или блока операторов в автономной транзакции.

# Структура модуля

В синтаксисе PSQL модулей можно выделить заголовок и тело. DDL операторы для их объявления являются сложными операторами, т.е. состоят из единственного оператора, который включает в себя блоки нескольких операторов. Такие операторы начинаются с глагола (CREATE, ALTER, DROP, RECREATE, CREATE OR ALTER) и завершаются последним оператором END тела модуля.

#### **Заголовок модуля**

Заголовок содержит имя модуля и описание локальных переменных. Для хранимых процедур и PSQL блоков заголовок может содержать описание входных и выходных параметров. Заголовок триггеров не может содержать входных и выходных параметров.

В заголовке триггера обязательно указывается событие (или комбинация событий), при котором триггер будет вызван автоматически.

#### **Тело модуля**

Тело PSQL модуля представляет собой блок операторов, содержащий описание выполняемых программой действий. Блок операторов заключается в операторные скобки BEGIN и END. В самих программах возможно присутствие произвольного количества блоков, как последовательных, так и вложенных друг в друга. Все операторы за исключением блоков BEGIN ... END отделяются друг от друга точкой с запятой (;). Никакой другой символ не является допустимым терминатором операторов PSQL.

#### <span id="page-259-0"></span>Изменение терминатора в isql

Здесь мы немного отвлечёмся для того, чтобы объяснить как переключить терминатор в утилите isql. Это необходимо чтобы иметь возможность определять в ней PSQL модули, не конфликтуя с самим isql, который использует тот же самый символ, точку с запятой (;), как разделитель операторов.

isql команда SET TERM:

Назначение: Изменение символа(ов) терминатора, чтобы избежать конфликта с терминатором в PSQL операторах.

Доступно в: ISQL.

Синтаксис:

SET TERM <new terminator><old terminator>

#### Таблица 6.1. Параметры оператора SET TERM

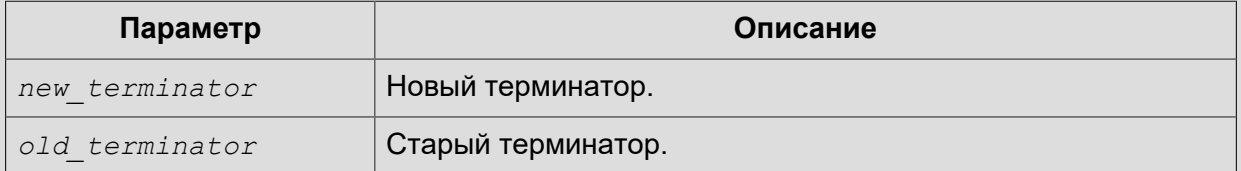

При написании триггеров и хранимых процедур в текстах скриптов, создающих требуемые программные объекты базы данных, во избежание двусмысленности относительно использования символа завершения операторов (по нормам SQL это точка с запятой) применяется оператор SET TERM, который, строго говоря, не является оператором SQL, а является командой интерактивного инструмента isql. При помощи этого оператора перед началом создания триггера или хранимой процедуры задаётся символ или строка символов, являющийся завершающим в конце текста триггера или хранимой процедуры. После описания текста соответствующего программного объекта при помощи того же оператора SET TERM значение терминатора возвращается к обычному варианту — точка с запятой.

Альтернативный терминатор может быть любой произвольной строкой символов за исключением точки с запятой, пробела и апострофа. Если вы используете буквенный символ, то он будет чувствителен к регистру.

#### Пример 6.1. Задание альтернативного терминатора

```
SET TERM ^;
CREATE OR ALTER PROCEDURE SHIP ORDER (
    PO NUM CHAR(8))
AS
BEGTN
 /* Тело хранимой процедуры */
END^{\wedge}/* Другие хранимые процедуры и триггеры */
SET TERM : ^
/* Другие операторы DDL */
```
# **Хранимые процедуры**

Хранимая процедура является программой, хранящейся в области метаданных базы данных и выполняющейся на стороне сервера. К хранимой процедуре могут обращаться хранимые процедуры (в том числе и сама к себе), триггеры и клиентские программы. Если хранимая процедура вызывает саму себя, то такая хранимая процедура называется рекурсивной.

# *Преимущества хранимых процедур*

Хранимые процедуры имеют следующие преимущества:

- 1. *Модульность:* Приложения, работающие с одной и той же базой данных, могут использовать одну и ту же хранимую процедуру, тем самым уменьшив размер кода приложения и устранив дублирование кода.
- 2. *Упрощение поддержки приложений:* При изменении хранимой процедуры, изменения отражаются сразу во всех приложениях, без необходимости их перекомпиляции.
- 3. *Увеличение производительности:* Поскольку хранимые процедуры выполняются на стороне сервера, а не клиента, то это уменьшает сетевой трафик, что повышает производительность.

# *Типы хранимых процедур*

Существуют два вида хранимых процедур — выполняемые хранимые процедуры (executable stored procedures) и селективные процедуры (selectable stored procedures).

#### **Выполняемые хранимые процедуры**

Выполняемые хранимые процедуры, осуществляют обработку данных, находящихся в базе данных. Эти процедуры могут получать входные параметры и возвращать одиночный набор выходных (RETURNS) параметров. Такие процедуры выполняются с помощью оператора [EXECUTE PROCEDURE](#page-251-0). См. [пример](#page-151-0) создания выполняемой хранимой процедуры в конце раздела [CREATE PROCEDURE](#page-147-0) главы «Операторы DDL».

#### **Селективные хранимые процедуры**

Селективные хранимые процедуры обычно осуществляют выборку данных из базы данных и возвращают при этом произвольное количество строк.

Такие процедуры позволяют получать довольно сложные наборы данных, которые зачастую невозможно или весьма затруднительно получить с помощью обычных DSQL SELECT запросов. Обычно такие процедуры выполняют циклический процесс извлечения данных, возможно преобразуя их, прежде чем заполнить выходные переменные (параметры) новыми данными на каждой итерации цикла. Оператор [SUSPEND](#page-280-0), обычно расположенный в конце каждой итерации, заполняет буфер и ожидает пока вызывающая сторона не выберет (fetch) строку.

Селективные хранимые процедуры могут иметь входные параметры и выходное множество, заданное в предложении RETURNS заголовка процедуры.

Обращение к селективной хранимой процедуре осуществляется при помощи оператора SELECT (см. [Выборка из селективной хранимой процедуры\)](#page-188-0). См. [пример](#page-151-0) создания хранимой процедуры выбора в конце раздела [CREATE PROCEDURE](#page-147-0) главы «Операторы DDL».

# *Создание хранимой процедуры*

Синтаксис создания выполняемых хранимых процедур и селективных процедур ничем не отличается.

*Синтаксис (не полный):* 

```
CREATE PROCEDURE procname [(<inparam> [, <inparam> ...])] 
RETURNS (<outparam> [, <outparam> ...]) 
AS 
   [<declarations>] 
BEGIN 
  [<PSQL_statements>] 
END
```
Заголовок хранимой процедуры обязательно содержит имя процедуры, которое должно быть уникальным среди имён хранимых процедур, таблиц и представлений. В нем так же может быть описано некоторое количество входных и выходных параметров. Входные параметры перечисляются после имени процедуры внутри пары скобок. Выходные параметры, которые являются обязательными для селективных хранимых процедур, перечисляются внутри пары скобок в предложении RETURNS.

Тело хранимой процедуры может содержать объявление локальных переменных и курсоров. После секции объявления следует основной блок BEGIN ... END, в который заключается PSQL код процедуры. В этом блоке могут содержаться DML и PSQL операторы, а также вложенные BEGIN ... END блоки. Любой из BEGIN ... END блоков может быть пустым, в том числе и главный блок. Это позволяет разрабатывать процедуры пошагово, методом сверху вниз.

Более подробная информация приведена в главе Операторы DDL ([CREATE PROCEDURE\)](#page-147-0).

# *Изменение хранимой процедуры*

В существующих хранимых процедурах можно изменять набор входных и выходных параметров и тело процедуры.

*Синтаксис (не полный):* 

```
ALTER PROCEDURE procname [(<inparam> [, <inparam> ...])] 
RETURNS (<outparam> [, <outparam> ...]) 
AS 
   [<declarations>] 
BEGIN 
   [<PSQL_statements>] 
END
```
Более подробная информация приведена в главе Операторы DDL ( [ALTER PROCEDURE](#page-151-1) ).

# Удаление хранимой процедуры

Для удаления хранимых процедур используется оператор DROP PROCEDURE.

```
Синтаксис (полный):
```
DROP PROCEDURE procname;

Более подробная информация приведена в главе Операторы DDL (DROP PROCEDURE).

# Хранимые функции

В Firebird (до версии 3.0) нет PSQL функций. Однако вы можете использовать запрос или подзапрос к селективным хранимым процедурам для их замены.

Примеры:

```
SELECT
 PSQL FUNC(T.coll) AS expr col,
  col2FROM T
```
Можно заменить на

```
SELECT
  (SELECT output column FROM PSQL PROC(T.coll)) AS expr col,
 col2FROM T
```
Или

```
SELECT
 output column AS expr col,
 col2.
FROM T
LEFT JOIN PSQL PROC(T.coll) ON 1=1
```
# **PSQL блоки**

Для выполнения из декларативного SQL (DSQL) некоторых императивных действий используются анонимные (безымянные) PSQL блоки. Заголовок анонимного PSQL блока опциально может содержать входные и выходные параметры. Тело анонимного PSQL блока может содержать объявление локальных переменных, курсоров и блок PSQL операторов.

Aнонимный PSQL блок не определяется и сохраняется как объект метаданных, в отличии от хранимых процедур и триггеров. Он не может обращаться сам к себе.

Как и хранимые процедуры анонимные PSQL блоки могут использоваться для обработки данных или для осуществления выборки из базы данных.

Синтаксис (полный):

```
EXECUTE BLOCK
[(\langle \text{inparam} \rangle = ? [\, , \, \langle \text{inparam} \rangle = ? \, ... ])][RETURNS (<outparam> [, <outparam> ...])]
AS
[<declarations>]
BEGIN
[<PSQL statements>]
END
```
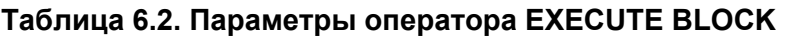

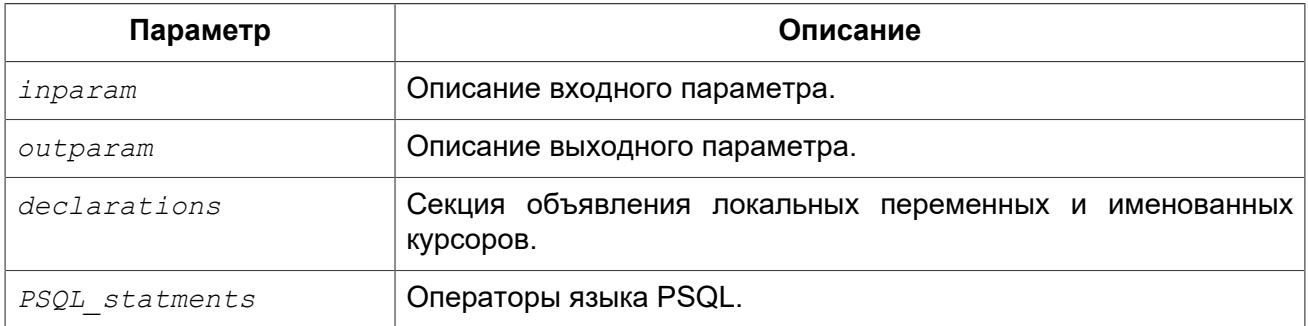

**EXECUTE BLOCK.** См. также:

# Триггеры

Триггер является программой, которая хранится в области метаданных базы данных и выполняется на стороне сервера. Напрямую обращение к триггеру невозможно. Он вызывается автоматически при наступлении одного или нескольких событий, относящихся к одной конкретной таблице (к представлению), или при наступлении одного из событий базы данных.

Триггер, вызываемый при наступлении события таблицы, связан с одной таблицей или представлением, с одним или более событиями для этой таблицы или представления (INSERT, UPDATE, DELETE) и ровно с одной фазой такого события (BEFORE или AFTER).

Триггер выполняется в той транзакции, в контексте которой выполнялась программа, вызвавшая соответствующее событие. Исключением являются триггеры, реагирующие на события базы данных. Для некоторых из них запускается транзакция по умолчанию.

# Порядок срабатывания

Для каждой комбинации фаза-событие может быть определено более одного триггера. Порядок, в котором они выполняются, может быть указан явно с помощью дополнительного аргумента POSITION в определении триггера. Максимальная позиция равна 32767. Триггеры с меньшей позицией вызываются первыми.

Если предложение POSITION опущено или несколько триггеров с одинаковыми фазой и событием имеют одну и ту же позицию, то такие триггеры будут выполняться в алфавитном порядке их имен.

### **DML** триггеры

DML триггеры вызываются при изменении состояния данных DML операциями: редактирование, добавление или удаление строк. Они могут быть определены и для таблиц и для представлений.

#### Варианты триггеров

Существует шесть основных вариантов соотношения событие-фаза для таблицы (представления):

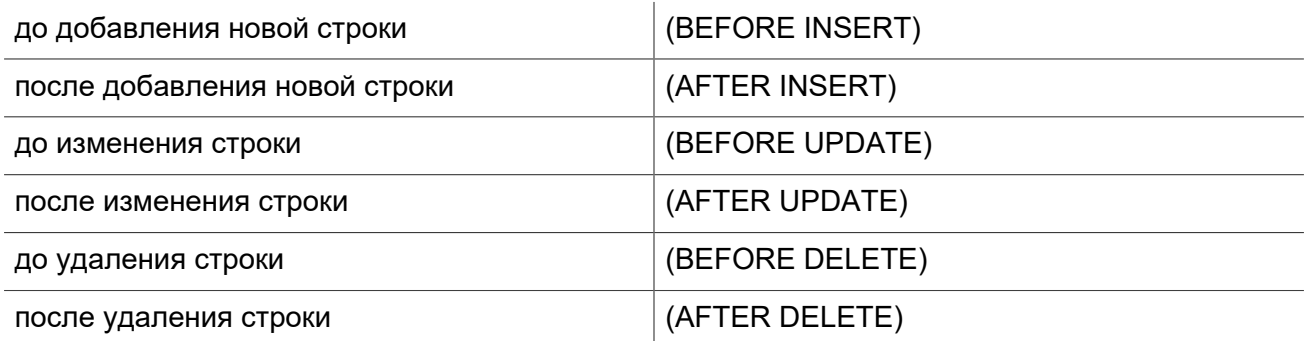

Помимо базовых форм с единственной фазой и событием Firebird поддерживает также формы с одной фазой и множеством событий, например, BEFORE INSERT OR UPDATE OR DELETE или AFTER UPDATE OR DELETE или любая другая комбинация на ваш выбор.

#### Примечание

Триггеры с несколькими фазами, такие как BEFORE OR AFTER ... не поддерживаются.

Контекстные переменные INSERTING, UPDATING и DELETING логического типа могут быть использованы в теле триггера для определения события, которое вызвало срабатывание триггера.

#### Контекстные переменные NEW и OLD

В DML триггерах Firebird обеспечивает доступ к множеству контекстных переменных NEW.\* и OLD.\* Каждое множество является массивом всей строки: OLD.\* - значение строки до изменения данных и NEW.\* — требуемое ("новое") значение строки. Операторы могут ссылаться на них использую следующие формы NEW.columname и OLD.columnname. со 1 итплате может быть любым столбцом определённым в таблице (представлении). а не только тем что был изменён.

Контекстные переменные NEW и OLD подчиняются следующим правилам:

- Во всех триггерах контекстные переменные OLD доступны только для чтения;
- В триггерах BEFORE UPDATE и BEFORE INSERT переменные NEW доступны для чтения и записи, за исключением COMPUTED BY столбцов;
- В INSERT триггерах ссылка на переменные OLD не допускается и вызовет исключение;
- $\bullet$  B DELETE триггерах ссылка на переменные NEW не допускается и вызовет исключение;

• Во всех AFTER триггерах переменные NEW доступны только для чтения.

# *Триггеры на события базы данных*

Триггер, связанный с событиями базы данных, может вызываться при следующих событиях:

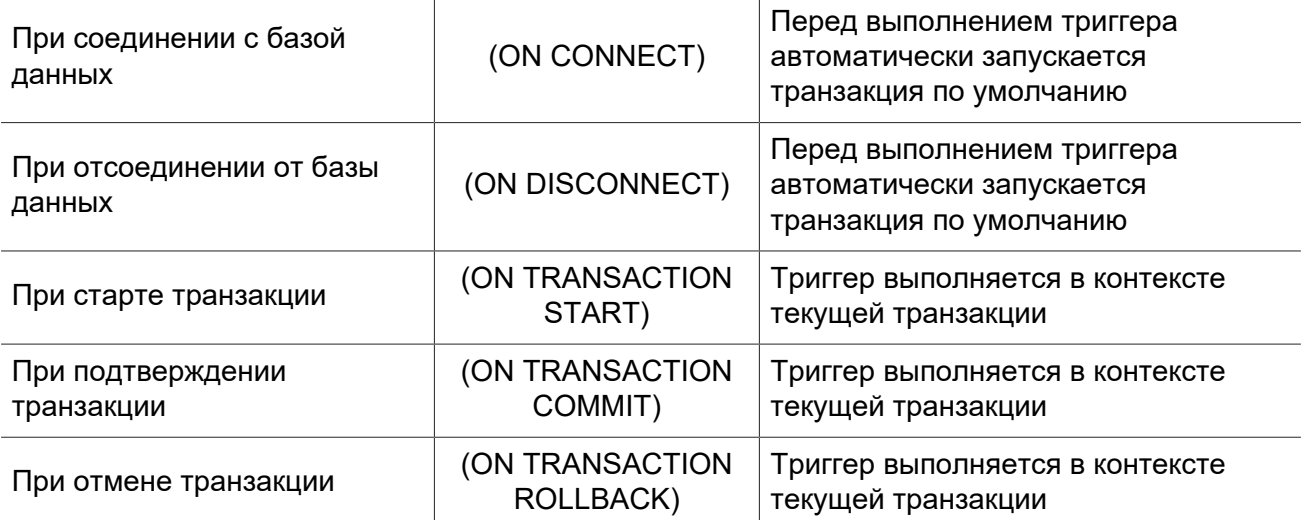

# *Создание триггера*

*Синтаксис (не полный):* 

```
CREATE TRIGGER trigname { 
     <relation_trigger_legacy>
   | <relation_trigger_sql2003>
   | <database_trigger> } 
AS
   [<declarations>]
BEGIN
  [<PSQL_statements>]
END
<relation_trigger_legacy> ::= 
   FOR {tablename | viewname}
   [ACTIVE | INACTIVE]
   {BEFORE | AFTER} <mutation_list>
   [POSITION number]
<relation_trigger_sql2003> ::= 
   [ACTIVE | INACTIVE]
   {BEFORE | AFTER} <mutation_list>
   [POSITION number]
  ON {tablename | viewname}
<database_trigger> ::= 
  [ACTIVE | INACTIVE] 
   ON db_event
   [POSITION number]
```

```
<mutation_list> ::= <mutation> [OR <mutation> [OR <mutation>]]
<mutation> ::= { INSERT | UPDATE | DELETE }
<db_event> ::= { 
     CONNECT 
   | DISCONNECT 
  | TRANSACTION START 
  | TRANSACTION COMMIT 
   | TRANSACTION ROLLBACK 
}
```
Заголовок триггера обязательно содержит имя триггера, которое должно быть уникальным среди имён триггеров, и событие при котором срабатывает триггер. Если триггер создаётся для события таблицы, то необходимо также указать фазу события и имя таблицы.

Тело триггера может содержать объявление локальных переменных и курсоров. Оно также содержит блок операторов PSQL, который может быть пустым.

Более подробная информация приведена в главе Операторы DDL ([CREATE TRIGGER\)](#page-137-0).

### *Изменение триггера*

В существующих триггерах можно изменить состояние активности, фазу события и событие (события) таблицы (представления), позицию триггера и его тело. Триггеры на событие (события) таблицы (представления) не могут быть изменены в триггеры на событие базы данных и наоборот. Если какой-либо элемент не указан, то он остаётся без изменений.

*Синтаксис (не полный):* 

```
ALTER TRIGGER trigname
[ACTIVE | INACTIVE]
\sqrt{2} {{BEFORE | AFTER} <mutation_list>}
   | ON db_event 
]
[POSITION number] 
\Gamma AS
     [<declarations>]
   BEGIN
     [<PSQL_statements>]
   END
]
<mutation_list> ::= <mutation> [OR <mutation> [OR <mutation>]]
<mutation> ::= { INSERT | UPDATE | DELETE }
<db_event> ::= { 
    CONNECT 
   | DISCONNECT 
   | TRANSACTION START 
  | TRANSACTION COMMIT
```
| TRANSACTION ROLLBACK

Более подробная информация приведена в главе Операторы DDL ([ALTER TRIGGER](#page-143-0)).

# *Удаление триггера*

Для удаления триггера используется оператор DROP TRIGGER.

*Синтаксис:* 

}

```
DROP TRIGGER trigname;
```
<span id="page-267-0"></span>Более подробная информация приведена в главе Операторы DDL ([DROP TRIGGER\)](#page-146-0).

# **Написание кода тела модуля**

В этом разделе подробно рассматривается процедурные конструкции языка SQL и операторы доступные в теле хранимых процедур, триггеров и анонимных PSQL блоков.

#### **Маркер двоеточия (:)**

Маркер двоеточие (:) используется в PSQL, чтобы пометить ссылку на переменную в DML операторе. В остальных случаях маркер двоеточия необязателен перед именами переменных. Никогда не задавайте префикс двоеточия для контекстных переменных.

### *Оператор присваивания*

*Назначение:* Присваивание переменной значения.

*Доступно в:* PSQL.

#### *Синтаксис:*

```
varname = <value_expr>
```
#### **Таблица 6.3. Параметры оператора присваивания**

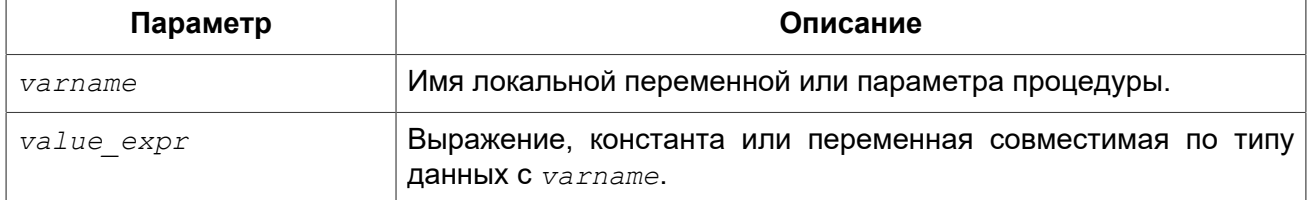

PSQL использует символ равенства (=) в качестве своего оператора присваивания. Оператор присваивания устанавливает переменной слева от оператора значение SQL выражения справа. Выражением может быть любое правильное выражение SQL. Оно может содержать литералы, имена внутренних переменных, арифметические, логические и строковые операции, обращения к встроенным функциям и к функциям, определённым пользователем.

#### *Примеры:*

#### **Пример 6.2. Использование оператора присваивания**

```
CREATE PROCEDURE MYPROC (
     a INTEGER,
    b INTEGER, 
    name VARCHAR (30)
\lambdaRETURNS (
    c INTEGER,
     str VARCHAR(100))
AS
BEGIN
   -- присваиваем константу
 c = 0;str = " SUSPEND;
   -- присваиваем значения выражений
  c = a + b;
   str = name || CAST(b AS VARCHAR(10));
   SUSPEND;
   -- присваиваем значение выражения
   -- построенного с использованием запроса
   c = (SELECT 1 FROM rdb$database);
   -- присваиваем значение из контекстной переменной
   str = CURRENT_USER;
   SUSPEND;
END
```
<span id="page-268-0"></span>*См. также:* [DECLARE VARIABLE.](#page-268-1)

# *DECLARE*

*Назначение:* Объявление локальной переменной или курсора.

*Доступно в:* PSQL.

*Синтаксис:* 

```
DECLARE {<local_var> | <cursor> }
```
Оператор DECLARE предназначен для объявления локальной переменной или курсора. Каждый тип объявления будет рассмотрен отдельно.

#### <span id="page-268-1"></span>**DECLARE VARIABLE**

*Назначение:* Объявление локальной переменной.

#### *Доступно в:* PSQL.

#### *Синтаксис:*

```
DECLARE [VARIABLE] varname <type> [NOT NULL] [COLLATE collation] 
 \left[\left\{=\right\} \right] DEFAULT} \left\{ \left\{ \text{value} \right\} \right\}<value> ::= {literal | NULL | context_var}
<type> ::= 
     <datatype>
   | [TYPE OF] domain
   | TYPE OF COLUMN rel.col
<datatype> ::=
    {SMALLINT | INT[EGER] | BIGINT}
   | {FLOAT | DOUBLE PRECISION}
   | {DATE | TIME | TIMESTAMP}
   | {DECIMAL | NUMERIC} [(precision [, scale])]
   | {CHAR | CHARACTER | CHARACTER VARYING | VARCHAR} [(size)]
     [CHARACTER SET charset]
   | {NCHAR | NATIONAL CHARACTER | NATIONAL CHAR} [VARYING] [(size)]
   | BLOB [SUB_TYPE {subtype_num | subtype_name}]
     [SEGMENT SIZE seglen] [CHARACTER SET charset]
   | BLOB [(seglen [, subtype_num])]
```
#### **Таблица 6.4. Параметры оператора DECLARE VARIABLE**

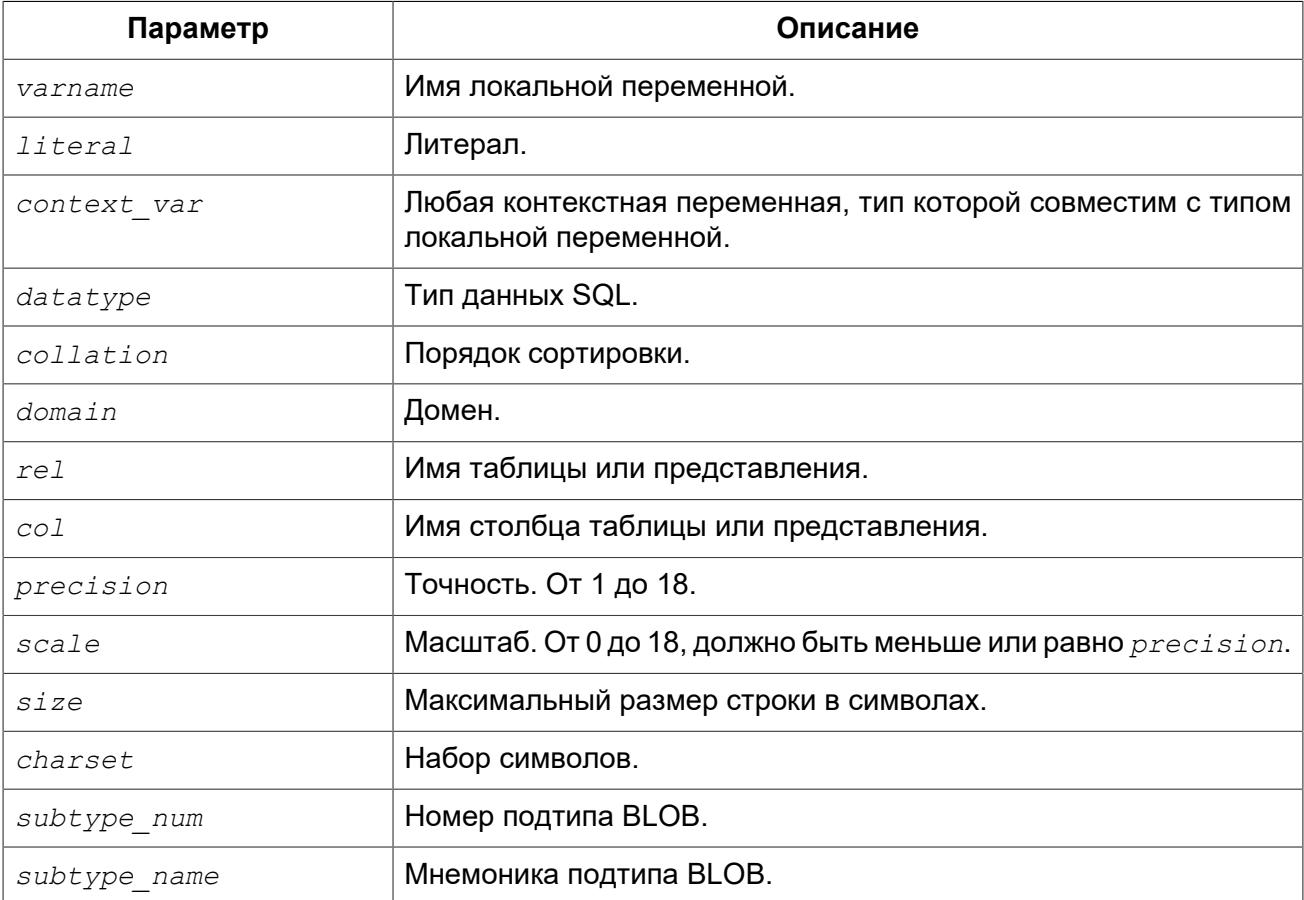

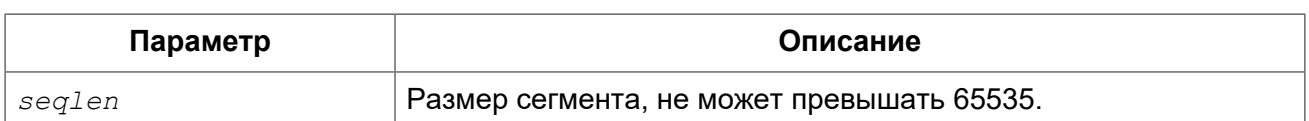

Oператор DECLARE IVARIBALEI объявляет локальную переменную. Ключевое слово VARIABLE можно опустить. В одном операторе разрешено объявлять только одну переменную. В процедурах и триггерах можно объявить произвольное число локальных переменных, используя при этом каждый раз, новый оператор DECLARE VARAIBLE.

Имя локальной переменной должно быть уникально среди имён локальных переменных, входных и выходных параметров процедуры внутри программного объекта.

#### Типы данных для переменных

В качестве типа данных локальной переменной может быть любой SQL тип, за исключением массивов.

В качестве типа переменной можно указать имя домена. В этом случае, переменная будет наследовать все характеристики домена. Если перед названием домена дополнительно используется предложение "ТҮРЕ ОГ", то используется только тип данных домена - не проверяется (не используется) его ограничение (если оно есть в домене) на NOT NULL, СНЕСК ограничения и/или значения по умолчанию. Если домен текстового типа, то всегда используется его набор символов и порядок сортировки.

Локальные переменные можно объявлять, используя тип данных столбцов существующих таблиц и представлений. Для этого используется предложение TYPE OF COLUMN, после которого указывается имя таблиц или представления и через точку имя столбца. При использовании TYPE OF COLUMN наследуется только тип данных, а в случае строковых типов ещё набор символов и порядок сортировки. Ограничения и значения по умолчанию столбца никогда не используются.

Для локальных переменных можно указать ограничение NOT NULL, тем самым запретив передавать в него значение NULL. Для переменной строкового типа существует возможность задать порядок сортировки с помощью предложения COLLATE.

Локальной переменной можно устанавливать инициализирующее (начальное) значение. Это значение устанавливается с помощью предложения DEFAULT или оператора "=". В качестве значения по умолчанию может быть использовано значение NULL, литерал и любая контекстная переменная совместимая по типу данных.

#### Важно

Обязательно используйте инициализацию начальным значением для любых переменных объявленных с ограничением NOT NULL, если они не получают значение по умолчанию иным способом.

#### Примеры:

Пример 6.3. Различные способы объявления локальных переменных

```
CREATE OR ALTER PROCEDURE SOME PROC
\overline{A}S-- Объявление переменной типа INT
  DECLARE I INT;
```
-- Объявление переменной типа INT не допускающей значение NULL DECLARE VARIABLE J INT NOT NULL; -- Объявление переменной типа INT со значением по умолчанию 0 DECLARE VARIABLE K INT DEFAULT 0; -- Объявление переменной типа INT со значением по умолчанию 1 DECLARE VARIABLE  $L$  INT = 1; -- Объявление переменной на основе домена COUNTRYNAME DECLARE FARM COUNTRY COUNTRYNAME; -- Объявление переменной с типом равным типу домена COUNTRYNAME DECLARE FROM COUNTRY TYPE OF COUNTRYNAME; -- Объявление переменной с типом столбца CAPITAL таблицы COUNTRY DECLARE CAPITAL TYPE OF COLUMN COUNTRY. CAPITAL; **REGTN** /\* Операторы PSQL \*/ **END** 

Типы и подтипы данных. Пользовательские типы данных — домены, CREATE См. также: **DOMAIN** 

### **DECLARE CURSOR**

Назначение: Объявление курсора.

Доступно в: PSQL.

Синтаксис:

DECLARE [VARIABLE] cursor name CURSOR FOR (<select statement>);

#### Таблица 6.5. Параметры оператора DECLARE CURSOR

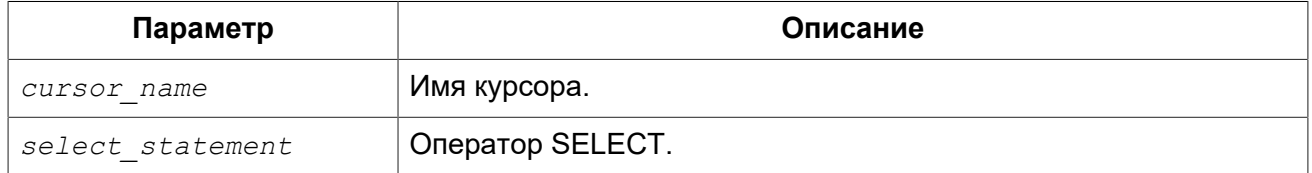

Оператор DECLARE ... CURSOR FOR объявляет именованный курсор, связывая его с набором данных, полученным в операторе SELECT, указанном в предложении CURSOR FOR. В дальнейшем курсор может быть открыт, использоваться для обхода результирующего набора данных, и снова быть закрытым. Также поддерживаются позиционированные обновления и удаления при использовании WHERE CURRENT OF в операторах UPDATE и DELETE.

#### Особенности использования курсора

- Предложение "FOR UPDATE" разрешено использовать в операторе SELECT, но оно не требуется для успешного выполнения позиционированного обновления или удаления;
- Удостоверьтесь, что объявленные имена курсоров не совпадают, ни с какими именами, определёнными позже в предложениях AS CURSOR;
- Если курсор требуется только для прохода по результирующему набору данных, то практически всегда проще (и менее подвержено ошибкам) использовать оператор FOR SELECT с предложением AS CURSOR. Объявленные курсоры должны быть явно открыты, использованы для выборки данных и закрыты. Кроме того, вы должны проверить контекстную переменную ROW COUNT после каждой выборки и выйти из цикла, если её значение

ноль. Предложение FOR SELECT делает эту проверку автоматически. Однако объявленные курсоры дают большие возможности для контроля над последовательными событиями и позволяют управлять несколькими курсорами параллельно;

• Оператор SELECT может содержать параметры, например: "SELECT NAME II: SFX FROM NAMES WHERE NUMBER = : NUM". Каждый параметр должен быть заранее объявлен как переменная PSQL (это касается также входных и выходных параметров). При открытии курсора параметру присваивается текущее значение переменной.

#### Предупреждение

Если значение переменной PSQL, используемой в операторе SELECT, изменяется во время выполнения цикла, то её новое значение может (но не всегда) использоваться при выборке следующих строк. Лучше избегать таких ситуаций. Если вам действительно требуется такое поведение, то необходимо тщательно протестировать код и убедиться, что вы точно знаете, как изменения переменной влияют на результаты выборки. Особо отмечу, что поведение может зависеть от плана запроса, в частности, от используемых индексов. В настоящее время нет строгих правил для таких ситуаций, но в новых версиях Firebird это может измениться.

#### Примеры использования именованного курсора

#### Пример 6.4. Объявление именованного курсора

```
CREATE OR ALTER TRIGGER TBU STOCK
BEFORE UPDATE ON STOCK
AS
  -- Объявление именованного курсора
  DECLARE C COUNTRY CURSOR FOR (
    SELECT
      COUNTRY.
      CAPITAL
   FROM COUNTRY
  \rightarrowBEGIN
  /* Операторы PSQL */
END
```
Пример 6.5. Использования именованных скриптов в PSQL блоке для получения списка скриптов для создания представлений

```
EXECUTE BLOCK
RETURNS (
    SCRIPT BLOB SUB TYPE TEXT)
\overline{A}SDECLARE VARIABLE FIELDS VARCHAR (8191);
DECLARE VARIABLE FIELD NAME TYPE OF RDB$FIELD NAME;
DECLARE VARIABLE RELATION RDB$RELATION NAME;
DECLARE VARIABLE SRC
                       TYPE OF COLUMN RDB$RELATIONS.RDB$VIEW SOURCE;
-- Объявление именованного курсора
DECLARE VARIABLE CUR R
                             CURSOR FOR (
    SELECT
        RDB$RELATION NAME,
        RDB$VIEW SOURCE
    FROM
```

```
 RDB$RELATIONS
    WHERE
         RDB$VIEW_SOURCE IS NOT NULL);
-- Объявление именованного курсора, в котором
-- используется локальная переменная
DECLARE CUR_F CURSOR FOR (
     SELECT
         RDB$FIELD_NAME
     FROM
         RDB$RELATION_FIELDS
     WHERE
         -- Важно переменная должна быть объявлена ранее
       RDB$RELATION NAME = :RELATION);
BEGIN
   OPEN CUR_R;
   WHILE (1 = 1) DO
  BEGIN
     FETCH CUR_R
     INTO :RELATION, :SRC;
     IF (ROW_COUNT = 0) THEN
       LEAVE;
     FIELDS = NULL;
     -- Курсор CUR_F будет использовать значение
     -- переменной RELATION инициализированной выше
     OPEN CUR_F;
     WHILE (1 = 1) DO
     BEGIN
      FETCH CUR_F
       INTO :FIELD_NAME;
       IF (ROW_COUNT = 0) THEN
         LEAVE;
       IF (FIELDS IS NULL) THEN
        FIELDS = TRIM(FIELD NAME);
       ELSE
         FIELDS = FIELDS || ', ' || TRIM(FIELD_NAME);
     END
     CLOSE CUR_F;
     SCRIPT = 'CREATE VIEW ' || RELATION;
     IF (FIELDS IS NOT NULL) THEN
      SCRIPT = SCRIPT || ' (" || FIELDS || '')';SCRIPT = SCRIPT || ' AS' || <b>ASCII CHAR</b>(13); SCRIPT = SCRIPT || SRC;
     SUSPEND;
  END
   CLOSE CUR_R;
END
```
*См. также:* [OPEN,](#page-290-0) [FETCH,](#page-291-0) [CLOSE](#page-293-0), [FOR SELECT](#page-286-0).

*BEGIN ... END*

Назначение: Обозначение блока операторов.

Доступно в: PSQL.

#### Синтаксис:

```

 BEGIN
   <compound statement>
   [<compound statement> ...]
 END
<compound statement> ::= {<block> | <statement>; }
```
Операторные скобки BEGIN ... END определяют блок операторов, которые выполняются как один оператор. Каждый блок начинается оператором BEGIN и завершается оператором END. Блоки могут быть вложенными, глубина вложения не ограничена. Блоки могут быть пустыми, что позволяет использовать его как заглушку, позволяющую избежать написания фиктивных операторов.

После операторов BEGIN и END точка с запятой не ставится. Однако утилита командной строки isgl требует, чтобы после последнего оператора END в определении PSQL модуля следовал символ терминатора, установленного командой SET TERM. Терминатор не является частью синтаксиса PSQL.

Последний оператор END в триггере завершает работу триггера. Последний оператор END в хранимой процедуре работает в зависимости от типа процедуры:

- В селективной процедуре последний оператор END возвращает управление приложению и устанавливает значение SQLCODE равным 100, что означает, что больше нет строк для извлечения:
- В выполняемой процедуре последний оператор END возвращает управление и текущие значения выходных параметров, если таковые имеются, вызывающему приложению.

Примеры:

Пример 6.6. Использование BEGIN ... END

```
SET TERM ^;
CREATE OR ALTER PROCEDURE DEPT BUDGET (
    DNO CHAR(3))
RETURNS (
    TOT DECIMAL (12, 2))
AS
    DECLARE VARIABLE SUMB DECIMAL (12, 2);
   DECLARE VARIABLE RDNO CHAR(3);
   DECLARE VARIABLE CNT INTEGER;
BEGIN
  TOT = 0;SELECT
      BUDGET
  FROM
     DEPARTMENT
```

```
 WHERE DEPT_NO = :DNO
   INTO :TOT;
   SELECT
       COUNT(BUDGET)
   FROM
       DEPARTMENT
   WHERE HEAD_DEPT = :DNO
   INTO :CNT;
  IF (CNT = 0) THEN
     SUSPEND;
   FOR
       SELECT
           DEPT_NO
       FROM
           DEPARTMENT
       WHERE HEAD_DEPT = :DNO
       INTO :RDNO
   DO
  BEGIN
    EXECUTE PROCEDURE DEPT_BUDGET(:RDNO)
    RETURNING VALUES : SUMB;
   TOT = TOT + SUMB; END
   SUSPEND;
END^
SET TERM ;^
```
*См. также:* [EXIT](#page-279-0), [LEAVE,](#page-277-0) [SET TERM](#page-259-0).

# *IF ... THEN ... ELSE*

*Назначение:* Условный переход.

*Доступно в:* PSQL.

#### *Синтаксис:*

```
IF (<condition>)
THEN <compound_statement>
[ELSE <compound_statement>]
```
#### **Таблица 6.6. Параметры оператора IF ... THEN ... ELSE**

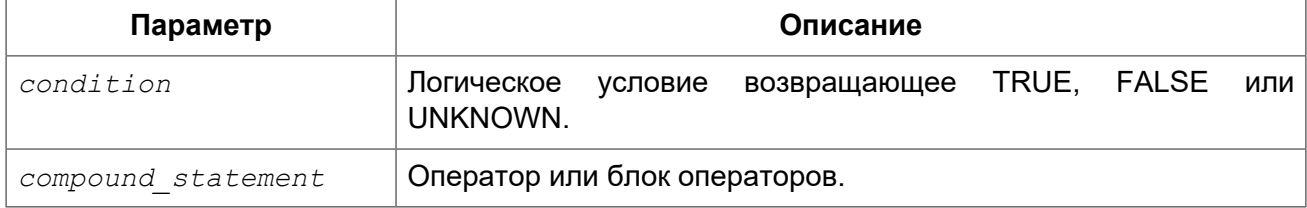

Оператор условного перехода IF используется для выполнения ветвления процесса обработки данных в PSQL. Если условие возвращает значение TRUE, то выполняется оператор или блок операторов после ключевого слова THEN. Иначе (если условие возвращает FALSE или UNKNOWN) выполняется оператор или блок операторов после ключевого слова ELSE, если оно присутствует. Условие всегда заключается в круглые скобки.

#### **Оператор ветвления**

В языке PSQL отсутствует оператор ветвления CASE (SWITCH). Однако в нем доступен поисковый оператор CASE из DSQL.

```
CASE <test_expr>
 WHEN <expr> THEN <result>
   [WHEN <expr> THEN <result> ...]
   [ELSE <defaultresult>]
END
CASE
 WHEN <bool expr> THEN <result>
  [WHEN <bool expr> THEN <result> ...]
  [ELSE <defaultresult>]
END
```
Пример использования в PSQL.

```
...
C = CASE
       WHEN A=2 THEN 1
       WHEN A=1 THEN 3
       ELSE 0
     END;
...
```
*Примеры:*

**Пример 6.7. Использование оператора IF**

```
...
IF (FIRST IS NOT NULL) THEN
  LINE2 = FIRST || ' ' || LAST;
ELSE
  LINE2 = LAST;
...
```
<span id="page-276-0"></span>*См. также:* [WHILE ... DO](#page-276-0), [CASE](#page-60-0).

# *WHILE ... DO*

*Назначение:* Циклическое выполнение операторов.

#### *Доступно в:* PSQL.

#### *Синтаксис:*

```
WHILE (<condition>) DO
   <compound_statement>
```
#### **Таблица 6.7. Параметры оператора WHILE ... DO**

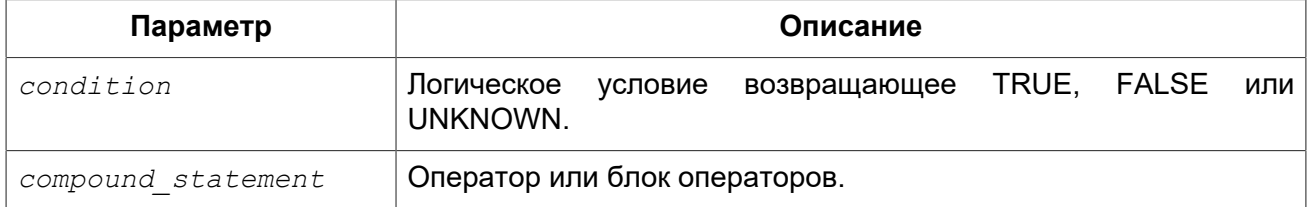

Оператор WHILE используется для организации циклов в PSQL. Оператор или блок операторов будут выполняться до тех пор, пока условие истинно (возвращает TRUE). Циклы могут быть вложенными, глубина вложения не ограничена.

*Примеры:*

#### **Пример 6.8. Использование оператора WHILE ... DO**

Процедура расчёта суммы от 1 до I для демонстрации использования цикла:

```
CREATE PROCEDURE SUM_INT (I INTEGER) 
RETURNS (S INTEGER)
AS
BEGIN
 s = 0;
  WHILE (i > 0) DO
  BEGIN
   s = s + i;
   i = i - 1; END
END
```
При выполнении в isql

```
EXECUTE PROCEDURE SUM_INT(4);
```
результат будет следующий

S ========== 10

<span id="page-277-0"></span>*См. также:* [FOR SELECT,](#page-286-0) [FOR EXECUTE STATEMENT,](#page-289-0) [LEAVE](#page-277-0).

# *LEAVE*

*Назначение:* Выход из цикла.

*Доступно в:* PSQL.

#### *Синтаксис:*

```
[label:]
{FOR <select_stmt> | WHILE (<condition>)} DO
BEGIN
   ...
  LEAVE [label];
  ...
END
```
#### **Таблица 6.8. Параметры оператора LEAVE**

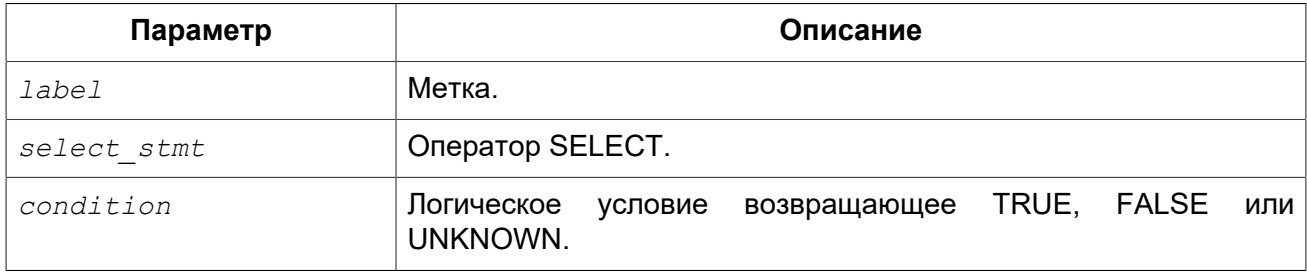

Оператор LEAVE моментально прекращает работу внутреннего цикла операторов WHILE или FOR. С использованием опционального параметра метки LEAVE также может выйти и из внешних циклов, при этом выполнение кода продолжается с первого оператора, следующего после прекращения блока внешнего цикла.

*Примеры:*

#### **Пример 6.9. Использование оператора LEAVE**

```
/*
  * Выход из цикла при возникновении ошибки вставки в таблицу NUMBERS. 
  * Код продолжается со строки C = 0.
  */ 
...
WHILE (B < 10) DO
BEGIN
     INSERT INTO NUMBERS(B)
     VALUES (:B);
    B = B + 1; WHEN ANY DO
     BEGIN
         EXECUTE PROCEDURE LOG_ERROR (
               CURRENT_TIMESTAMP,
               'ERROR IN B LOOP');
         LEAVE;
     END
END
C = 0;...
```
#### **Пример 6.10. Использование оператора LEAVE с меткой**

```
/*
  * "LEAVE LOOPA" завершает внешний цикл, а "LEAVE LOOPB" - внутренний. 
  * Обратите внимание: простого оператора "LEAVE" также было бы достаточно, 
  * чтобы завершить внутренний цикл.
  */ 
...
STMT1 = 'SELECT NAME FROM FARMS';
LOOPA:
FOR EXECUTE STATEMENT :STMT1
INTO :FARM DO
BEGIN
   STMT2 = 'SELECT NAME ' || 'FROM ANIMALS WHERE FARM = ''';
  LOOPB:
  FOR EXECUTE STATEMENT :STMT2 || :FARM || ''''
   INTO :ANIMAL DO
   BEGIN
     IF (ANIMAL = 'FLUFFY') THEN
       LEAVE LOOPB;
     ELSE IF (ANIMAL = FARM) THEN
      LEAVE LOOPA;
     ELSE
       SUSPEND;
   END
END
...
```
<span id="page-279-0"></span>*См. также:* [EXIT](#page-279-0).

# *EXIT*

*Назначение:* Завершение работы процедуры или триггера.

*Доступно в:* PSQL.

*Синтаксис:* 

EXIT

Оператор EXIT позволяет из любой точки триггера или хранимой процедуры перейти на последний оператор END, то есть завершить выполнение программы.

*Примеры:*

**Пример 6.11. Использование оператора EXIT в селективной хранимой процедуре.**

```
CREATE PROCEDURE GEN_100
RETURNS (
   I INTEGER
\lambda
```

```
AS
BEGIN
  I = 1;WHILE (1=1) DO
  BEGIN
    SUSPEND;
    IF (I=100) THEN
      EXIT:
    T = T + 1:
  FMD
END
```
<span id="page-280-0"></span>См. также: LEAVE. SUSPEND.

# **SUSPEND**

Передача значений параметров в буфер и приостановка выполнения процедуры (PSQL блока) до тех пор, пока вызывающая сторона не получит результат.

Доступно в: PSOL.

Синтаксис:

SUSPEND

Оператор SUSPEND передаёт значения выходных параметров в буфер и приостанавливает выполнение хранимой процедуры (PSQL блока). Выполнение остаётся приостановленным до тех пор, пока вызывающая сторона не получит содержимое буфера. Выполнение возобновляется с оператора, следующего непосредственно после оператора SUSPEND. Чаще всего это будет новой итерацией циклического процесса.

#### Примечание

- 1. Приложения, использующие АРІ интерфейсы, обычно делают выборку из хранимых процедур прозрачно.
- 2. Если оператор SUSPEND выдаётся в исполняемой (executable) хранимой процедуре, то это равносильно выполнению оператора EXIT, в результате чего завершается работа процедуры.
- 3. Оператор SUSPEND "разрывает" атомарность блока, внутри которого он находится. В случае возникновения ошибки в селективной процедуре, операторы, выполненные после последнего оператора SUSPEND, будут откачены. Операторы, выполненные до последнего оператора SUSPEND, не будут откачены, если не будет выполнен откат транзакции.

#### Примеры:

Пример 6.12. Использование оператора SUSPEND в селективной хранимой процедуре.

**CREATE PROCEDURE GEN 100** RETURNS (

```
 I INTEGER
)
AS
BEGIN
 I = 1; WHILE (1=1) DO
   BEGIN
     SUSPEND;
     IF (I=100) THEN
      EXIT;
    I = I + 1; END
END
```
*См. также:* [EXIT](#page-279-0).

### *EXECUTE STATEMENT*

*Назначение:* Выполнение динамически созданных SQL операторов.

*Доступно в:* PSQL.

#### *Синтаксис:*

```
<execute_statement> ::= 
   EXECUTE STATEMENT <argument>
     [<option> ...]
     [INTO <variables>]
<argument> ::= 
    paramless_stmt
   | (paramless_stmt)
   | (<stmt_with_params>) (<param_values>)
<param_values> ::= <named_values> | <positional_values>
<named_values> ::= 
  paramname := value_expr
   [, paramname := value_expr ...]
<positional_values> ::= value_expr [, value_expr ...]
<option> ::= 
    WITH {AUTONOMOUS | COMMON} TRANSACTION
   | WITH CALLER PRIVILEGES
   | AS USER user
   | PASSWORD password
   | ROLE role
   | ON EXTERNAL [DATA SOURCE] <connect_string>
<connect_string> ::= [<hostspec>] {filepath | db_alias}
<hostspec> ::= <tcpip_hostspec> | <netbeui_hostspec>
<tcpip_hostspec> ::= hostname:
```
<netbeui hostspec> ::= \\hostname\  $\langle \text{variables} \rangle ::= [\cdot] \text{varname} [\cdot] \text{varname} [\cdot]$ 

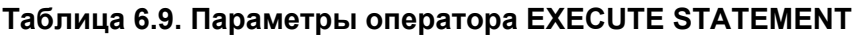

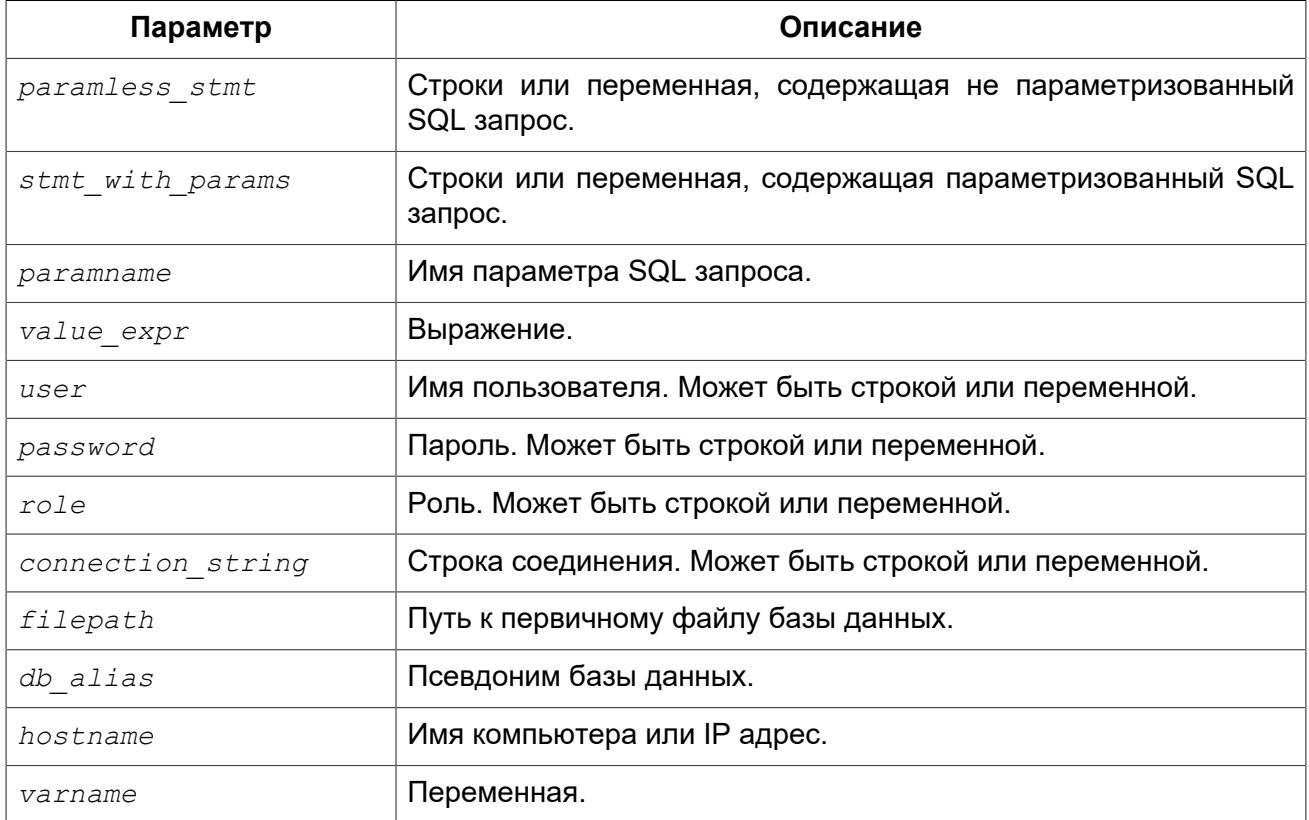

Оператор EXECUTE STATEMENT принимает строковый параметр и выполняет его, как будто это оператор DSQL. Если оператор возвращает данные, то с помощью предложения INTO их можно передать в локальные переменные.

#### Параметризованные операторы

B DSQL операторе можно использовать параметры. Параметры могут быть именованными и позиционными (безымянные). Значение должно быть присвоено каждому параметру.

Особенности использования параметризованных операторов

- 1. Одновременное использование именованных и позиционных параметров в одном запросе запрешёно:
- 2. Если у оператора есть параметры, они должны быть помещёны в круглые скобки при вызове **EXECUTE STATEMENT, независимо от вида их представления: непосредственно в виде** строки, как имя переменной или как выражение;
- 3. Именованным параметрам должно предшествовать двоеточие (:) в самом операторе, но не при присвоении значения параметру:
- 4. Передача значений безымянным параметрам должна происходить в том же порядке, в каком они встречаются в тексте запроса;
- 5. Присвоение значений параметров должно осуществляться при помощи специального оператора ":=", аналогичного оператору присваивания языка Pascal;
- 6. Каждый именованный параметр может использоваться в операторе несколько раз, но только один раз при присвоении значения;
- 7. Для позиционных параметров число подставляемых значений должно точно равняться числу параметров (вопросительных знаков) в операторе.

*Примеры:* 

#### **Пример 6.13. С именованными параметрами:**

```
...
DECLARE license_num VARCHAR(15);
DECLARE connect_string VARCHAR (100);
DECLARE stmt VARCHAR (100) =
  'SELECT license
   FROM cars
   WHERE driver = :driver AND location = :loc';
BEGIN
   ...
   SELECT connstr
   FROM databases
  WHERE cust_id = :id
   INTO connect_string;
   ...
   FOR
     SELECT id
    FROM drivers
    INTO current_driver
    DO
    BEGIN
      FOR
        SELECT location
       FROM driver locations
        WHERE driver_id = :current_driver
        INTO current_location
      DO
      BEGIN
        ...
        EXECUTE STATEMENT (stmt)
       (driver := current driver,
       loc := current location)
        ON EXTERNAL connect_string 
        INTO license_num;
        ...
```
**Пример 6.14. С позиционными параметрами:**

```
DECLARE license_num VARCHAR (15);
DECLARE connect_string VARCHAR (100);
DECLARE stmt VARCHAR (100) =
   'SELECT license
   FROM cars
   WHERE driver = ? AND location = ?';
BEGIN
 ...
```

```
 SELECT connstr
 FROM databases
 WHERE cust_id = :id
 INTO connect_string;
 ...
 FOR SELECT id
     FROM drivers
     INTO current_driver
 DO
 BEGIN
   FOR
    SELECT location
    FROM driver locations
    WHERE driver id = :current driver
     INTO current_location
   DO
   BEGIN
     ...
     EXECUTE STATEMENT (stmt)
    (current driver, current location)
     ON EXTERNAL connect_string
     INTO license_num;
      ...
```
### **WITH {AUTONOMOUS | COMMON} TRANSACTION**

По умолчанию оператор выполняется в контексте текущей транзакции. При использовании предложения WITH AUTONOMOUS TRANSACTION запускается новая транзакция с такими же параметрами, как и текущая. Она будет подтверждена, если оператор выполнился без ошибок и отменена (откачена) в противном случае. С предложением WITH COMMON TRANSACTION по возможности используется текущая транзакция.

Если оператор должен работать в отдельном соединении, то используется уже запущенная в этом соединении транзакция (если таковая транзакция имеется). В противном случае стартует новая транзакция с параметрами текущей транзакции. Любые новые транзакции, запущенные в режиме "COMMON", подтверждаются или откатываются вместе с текущей транзакцией.

### **WITH CALLER PRIVILEGES**

По умолчанию операторы SQL выполняются с правами текущего пользователя. Спецификация WITH CALLER PRIVILEGES добавляет к ним привилегии для вызова хранимой процедуры или триггера, так же, как если бы оператор выполнялся непосредственно подпрограммой. WITH CALLER PRIVILEGES не имеет никакого эффекта, если также присутствует предложение ON EXTERNAL.

### **ON EXTERNAL [DATA SOURCE]**

С предложением ON EXTERNAL DATA SOURCE оператор выполняется в отдельном соединении с той же или другой базой данных, возможно даже на другом сервере. Если строка подключения имеет значение NULL или '' (пустая строка), предложение ON EXTERNAL считается отсутствующим и оператор выполняется для текущей базы данных.

При выполнении оператора в отдельном соединении используется пул соединений и пул транзакций.

#### *Особенности пула подключений (Connection pooling)*

- 1. Внешние соединения используют по умолчанию предложение WITH COMMON TRANSACTION и остаются открытыми до закрытия текущей транзакции. Они могут быть снова использованы при последующих вызовах оператора EXECUTE STATEMENT, но только если строка подключения точно такая же;
- 2. Внешние соединения, созданные с использованием предложения WITH AUTONOMOUS TRANSACTION, закрываются после выполнения оператора;
- 3. Операторы WITH AUTONOMOUS TRANSACTION могут использовать соединения, которые ранее были открыты операторами WITH COMMON TRANSACTION. В этом случае использованное соединение остаётся открытым и после выполнения оператора, т.к. у этого соединения есть, по крайней мере, одна не закрытая транзакция.

#### *Особенности пула транзакций (Transaction pooling)*

- 1. При использовании предложения WITH COMMON TRANSACTION транзакции будут снова использованы как можно дольше. Они будут подтверждаться или откатываться вместе с текущей транзакцией;
- 2. При использовании предложения WITH AUTONOMOUS TRANSACTION всегда запускается новая транзакция. Она будет подтверждена или отменена сразу же после выполнения оператора;

#### *Особенности обработки исключений*

При использовании предложения ON EXTERNAL дополнительное соединение всегда делается через так называемого внешнего провайдера, даже если это соединение к текущей базе данных. Одним из последствий этого является то, что вы не можете обработать исключение привычными способами. Каждое исключение, вызванное оператором, возвращает eds connection или eds statement ошибки. Для обработки исключений в коде PSQL вы должны использовать WHEN GDSCODE eds\_connection, WHEN GDSCODE eds\_statement или WHEN ANY.

#### **Примечание**

Если предложение ON EXTERNAL не используется, то исключения перехватываются в обычном порядке, даже если это дополнительное соединение с текущей базой данных.

#### *Другие замечания*

- Набор символов, используемый для внешнего соединения, совпадает с используемым набором для текущего соединения.
- Двухфазные транзакции не поддерживаются.

### **AS USER, PASSWORD и ROLE**

Необязательные предложения AS USER, PASSWORD и ROLE позволяют указывать от имени какого пользователя, и с какой ролью будет выполняться SQL оператор. То, как авторизуется пользователь и открыто ли отдельное соединение, зависит от присутствия и значений параметров ON EXTERNAL [DATA SOURCE], AS USER, PASSWORD и ROLE.

- При использовании предложения ON EXTERNAL открывается новое соединение и:
	- Если присутствует, по крайней мере, один из параметров AS USER, PASSWORD и ROLE, то будет предпринята попытка нативной аутентификации с указанными значениями

параметров (в зависимости от строки соединения - локально или удалённо). Для недостающих параметров не используются никаких значений по умолчанию;

- Если все три параметра отсутствуют, и строка подключения не содержит имени сервера (или IP адреса), то новое соединение устанавливается к локальному серверу с пользователем и ролью текущего соединения. Термин 'локальный' означает 'компьютер, где установлен сервер Firebird'. Это совсем не обязательно компьютер клиента;
- Если все три параметра отсутствуют, но строка подключения содержит имя сервера (или IP адреса), то будет предпринята попытка доверенной (trusted) авторизации к удалённому серверу. Если авторизация прошла, то удалённая операционная система назначит пользователю имя - обычно это учётная запись, под которой работает сервер Firebird.
- Если предложение ON EXTERNAL отсутствует:
	- Если присутствует, по крайней мере, один из параметров AS USER, PASSWORD и ROLE, то будет открыто соединение к текущей базе данных с указанными значениями параметров. Для недостающих параметров не используются никаких значений по умолчанию;
	- Если все три параметра отсутствуют, то оператор выполняется в текущем соединении.

#### Важно

Если значение параметра NULL или ", то весь параметр считается отсутствующим. Кроме того, если параметр считается отсутствующим, то AS USER принимает значение CURRENT USER, a ROLE — CURRENT ROLE. Сравнение при авторизации сделано чувствительным к регистру: в большинстве случаев это означает, что имена пользователя и роли должны быть написаны в верхнем регистре.

#### Предостережения

- 1. Не существует способа проверить синтаксис выполняемого SQL оператора;
- 2. Нет никаких проверок зависимостей для обнаружения удалённых столбцов в таблице или самой таблицы:
- 3. Выполнение оператора с помошью оператора EXECUTE STATEMENT значительно медленнее, чем при непосредственном выполнении;
- 4. Возвращаемые значения строго проверяются на тип данных во избежание непредсказуемых исключений преобразования типа. Например, строка '1234' преобразуется в целое число 1234, а строка 'abc' вызовет ошибку преобразования.

В целом эта функция должна использоваться очень осторожно, а вышеупомянутые факторы всегда должны приниматься во внимание. Если такого же результата можно достичь с использованием PSQL и/или DSQL, то это всегда предпочтительнее.

<span id="page-286-0"></span>См. также: FOR EXECUTE STATEMENT.

# **FOR SELECT**

Цикл по строкам результата выполнения оператора SELECT. Назначение:

PSOL. Доступно в:

Синтаксис:

FOR

```
<select stmt>
  INTO <variables>
  [AS CURSOR cursorname]
DO <compound statement>
\langle \text{variables} \rangle ::= [\cdot] \text{varname} [\cdot] \text{varname} [\cdot]
```
# Таблица 6.10. Параметры оператора FOR SELECT

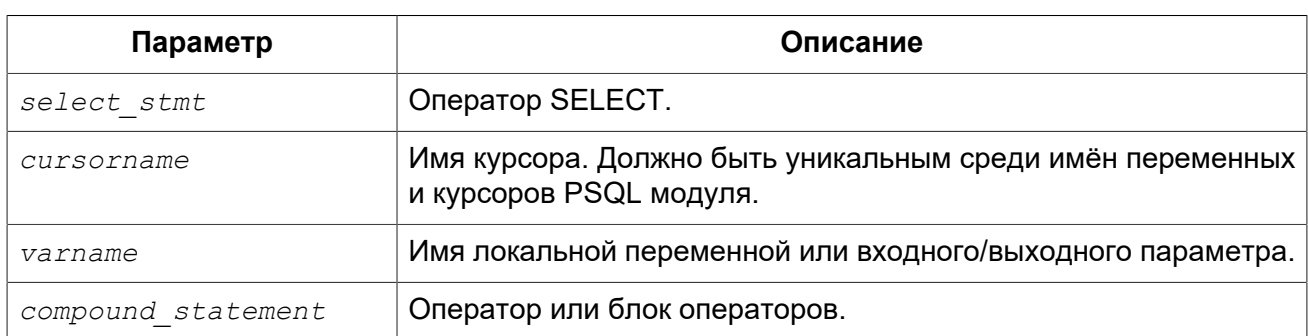

Оператор FOR SELECT выбирает очередную строку из таблицы (представления, селективной хранимой процедуры), после чего выполняется оператор или блок операторов. В каждой итерации цикла значения полей текущей строки копируются в локальные переменные. Добавление предложения AS CURSOR делает возможным позиционное удаление и обновление данных. Операторы FOR SELECT могут быть вложенными.

Оператор FOR SELECT может содержать именованные параметры, которые должны быть предварительно объявлены в операторе DECLARE VARIABLE, или во входных (выходных) параметрах процедуры (PSQL блока).

Оператор FOR SELECT должен содержать предложение INTO, которое располагается в конце этого оператора, или предложение AS CURSOR. На каждой итерации цикла в список переменных указанных в предложении INTO копируются значения полей текущей строки запроса. Цикл повторяется, пока не будут прочитаны все строки. После этого происходит выход из цикла. Цикл также может быть завершён до прочтения всех строк при использовании оператора LEAVE.

#### Необъявленный курсор

Необязательное предложение AS CURSOR создаёт именованный курсор, на который можно ссылаться (с использованием предложения WHERE CURRENT OF) внутри оператора или блока операторов следующего после предложения DO, для того чтобы удалить или модифицировать текущую строку.

#### Примечание

- Над курсором, объявленным с помощью предложения AS CURSOR нельзя выполнять операторы OPEN. FETCH и CLOSE:
- Убедитесь, что имя курсора, определённое здесь, не совпадает ни с какими именами, созданными ранее оператором DECLARE VARIABLE:
- Предложение FOR UPDATE, разрешённое для использования в операторе SELECT, не является обязательным для успешного выполнения позиционного обновления или удаления.

Примеры:
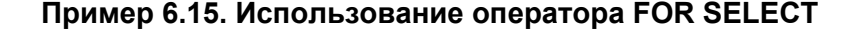

```
CREATE PROCEDURE SHOWNUMS
RETURNS (
   AA INTEGER,
  BB INTEGER,
  SM INTEGER,
   DF INTEGER)
AS
BEGIN
   FOR SELECT DISTINCT A, B
       FROM NUMBERS
     ORDER BY A, B
     INTO AA, BB 
   DO
   BEGIN
    SM = AA + BB;DF = AA - BB; SUSPEND;
   END
END
```
**Пример 6.16. Вложенный FOR SELECT**

```
CREATE PROCEDURE RELFIELDS
RETURNS (
  RELATION CHAR(32),
  POS INTEGER,
  FIELD CHAR(32))
AS
BEGIN
   FOR SELECT RDB$RELATION_NAME
       FROM RDB$RELATIONS
       ORDER BY 1
       INTO :RELATION 
  DO
   BEGIN
     FOR SELECT
          RDB$FIELD_POSITION + 1,
           RDB$FIELD_NAME
         FROM RDB$RELATION_FIELDS
         WHERE
          RDB$RELATION NAME = :RELATION
         ORDER BY RDB$FIELD_POSITION
         INTO :POS, :FIELD 
     DO
     BEGIN
       IF (POS = 2) THEN
        RELATION = ' "';
       -- Для исключения повтора имён таблиц и представлений
       SUSPEND;
     END
   END
END
```
**Пример 6.17. Использование предложения AS CURSOR для позиционного удаления записи**

```
CREATE PROCEDURE DELTOWN (
   TOWNTODELETE VARCHAR(24))
RETURNS (
 TOWN VARCHAR(24),
   POP INTEGER)
AS
BEGIN
   FOR SELECT TOWN, POP
       FROM TOWNS
       INTO :TOWN, :POP 
       AS CURSOR TCUR 
   DO
   BEGIN
     IF (:TOWN = :TOWNTODELETE) THEN
       -- Позиционное удаление записи
       DELETE FROM TOWNS
       WHERE CURRENT OF TCUR;
     ELSE
       SUSPEND;
   END
END
```
*См. также:* [SELECT,](#page-179-0) [DECLARE ... CURSOR](#page-271-0), [OPEN,](#page-290-0) [CLOSE](#page-293-0), [FETCH.](#page-291-0)

# *FOR EXECUTE STATEMENT*

*Назначение:* Выполнение динамически созданных SQL операторов с возвратом нескольких строк данных.

*Доступно в:* PSQL.

*Синтаксис:* 

FOR *<execute\_statement>* DO *<compound\_statement>*

### **Таблица 6.11. Параметры оператора FOR EXECUTE STATEMENT**

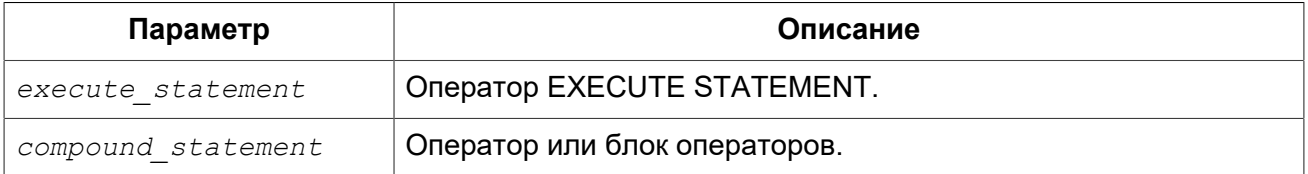

Оператор FOR EXECUTE STATEMENT используется (по аналогии с конструкцией FOR SELECT) для операторов SELECT или EXECUTE BLOCK, возвращающих более одной строки.

*Примеры:*

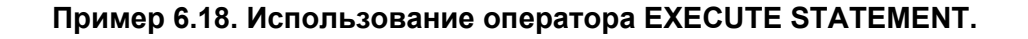

```
CREATE PROCEDURE DynamicSampleThree (
    Q_FIELD_NAME VARCHAR(100),
   Q_TABLE_NAME VARCHAR(100)
) RETURNS(
   LINE VARCHAR(32000)
)
AS
   DECLARE VARIABLE P_ONE_LINE VARCHAR(100);
BEGIN
 LINE = ''; FOR
     EXECUTE STATEMENT
      'SELECT T1.' || :Q_FIELD_NAME || ' FROM ' || :Q_TABLE_NAME || ' T1 '
     INTO :P_ONE_LINE
  DO
     IF (:P_ONE_LINE IS NOT NULL) THEN
      LINE = :LINE || :P ONE LINE || ' ';
   SUSPEND;
END
```
<span id="page-290-0"></span>*См. также:* [EXECUTE STATEMENT](#page-281-0).

# *OPEN*

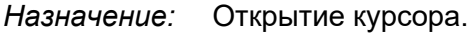

*Доступно в:* PSQL.

*Синтаксис:* 

OPEN *cursor\_name*;

### **Таблица 6.12. Параметры оператора OPEN**

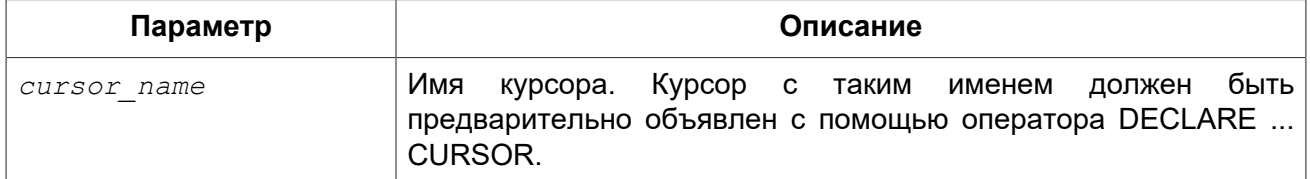

Оператор OPEN открывает ранее объявленный курсор, выполняет объявленный в нем оператор SELECT и получает записи из результирующего набора данных. Оператор OPEN применим только к курсорам, объявленным в операторе [DECLARE ... CURSOR.](#page-271-0)

#### **Примечание**

Если в операторе SELECT курсора имеются параметры, то они должны быть объявлены как локальные переменные или входные (выходные) параметры до того как объявлен курсор. При открытии курсора параметру присваивается текущее значение переменной.

Примеры: См. примеры в операторе FETCH.

<span id="page-291-0"></span>FETCH, CLOSE, DECLARE ... CURSOR. См. также:

# **FFTCH**

Назначение: Чтение записи из набора данных, связанного с курсором.

Доступно в: PSQL.

Синтаксис:

FETCH cursor name INTO [: ] var name [, [: ] var name ... ];

### Таблица 6.13. Параметры оператора FETCH

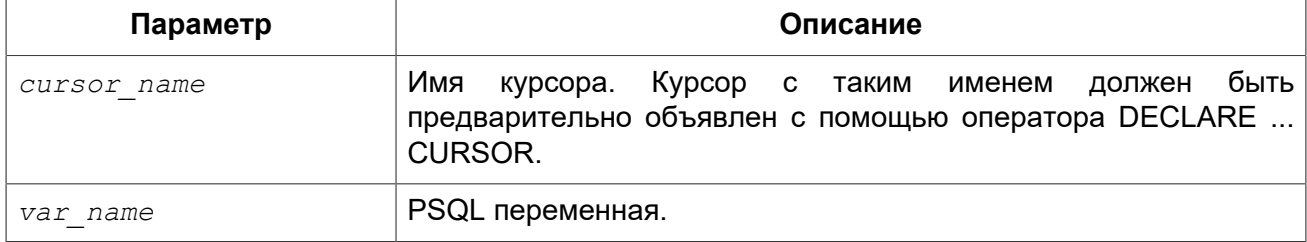

Оператор FETCH выбирает следующую строку данных из результирующего набора данных курсора и присваивает значения столбцов в переменные PSQL. Оператор FETCH применим только к курсорам, объявленным в операторе DECLARE ... CURSOR.

Предложение INTO помещает данные из текущей строки курсора в PSQL переменные.

Для проверки того, что записи набора данных исчерпаны, используется контекстная переменная ROW COUNT, которая возвращает количество считанных оператором строк. Если произошло чтение очередной записи из набора данных, то ROW COUNT равняется единице, иначе нулю.

Примеры:

#### Пример 6.19. Использования оператора FETCH

```
SET TERM ^;
CREATE OR ALTER PROCEDURE GET RELATIONS NAMES
RETURNS (
  RNAME CHAR (31)
\lambdaAS
  DECLARE C CURSOR FOR (SELECT RDB$RELATION NAME FROM RDB$RELATIONS);
BEGIN
  OPEN C;
  WHILE (1 = 1) DO
  BEGIN
    FETCH C INTO : RNAME;
    IF (ROW COUNT = 0) THEN
      LEAVE;
```

```
SUSPEND;
  END
  CLOSE C;
\textbf{END}^{\wedge}SET TERM :
```
Пример 6.20. Использования оператора FETCH со вложенными курсорами

```
EXECUTE BLOCK
RETURNS (
   SCRIPT BLOB SUB TYPE TEXT)
AS
DECLARE VARIABLE FIELDS VARCHAR (8191);
DECLARE VARIABLE FIELD NAME TYPE OF RDB$FIELD NAME;
DECLARE VARIABLE RELATION RDB$RELATION NAME;
DECLARE VARIABLE SRC TYPE OF COLUMN RDB$RELATIONS.RDB$VIEW SOURCE;
-- Объявление именованного курсора
DECLARE VARIABLE CUR R
                          CURSOR FOR (
   SELECT
       RDB$RELATION NAME,
       RDB$VIEW SOURCE
   FROM
       RDB$RELATIONS
   WHERE
       RDB$VIEW SOURCE IS NOT NULL);
-- Объявление именованного курсора, в котором
-- используется локальная переменная
DECLARE CUR F
                 CURSOR FOR (
   SELECT
       RDB$FIELD NAME
   FROM
       RDB$RELATION FIELDS
   WHERE
       -- Важно переменная должна быть объявлена ранее
       RDB$RELATION NAME = : RELATION) ;
BEGIN
  OPEN CUR R;
 WHILE (1 = 1) DO
 BEGIN
   FETCH CUR R
   INTO : RELATION, : SRC;
   IF (ROW COUNT = 0) THEN
     LEAVE;
   FIELDS = NULL;-- Kypcop CUR F будет использовать значение
    -- переменной RELATION инициализированной выше
   OPEN CUR F;
   WHILE (1 = 1) DO
   BEGIN
     FETCH CUR F
     INTO : FIELD NAME;
     IF (ROW COUNT = 0) THEN
     LEAVE;
```

```
 IF (FIELDS IS NULL) THEN
        FIELDS = TRIM(FIELD NAME);
       ELSE
         FIELDS = FIELDS || ', ' || TRIM(FIELD_NAME);
     END
     CLOSE CUR_F;
     SCRIPT = 'CREATE VIEW ' || RELATION;
     IF (FIELDS IS NOT NULL) THEN
     SCRIPT = SCRIPT ||' (' || FIELDS ||'')';SCRIPT = SCRIPT || ' AS ' || ASCII_CHAR(13);
     SCRIPT = SCRIPT || SRC;
     SUSPEND;
   END
   CLOSE CUR_R;
END
```
<span id="page-293-0"></span>*См. также:* [OPEN,](#page-290-0) [CLOSE](#page-293-0), [DECLARE ... CURSOR](#page-271-0).

# *CLOSE*

- *Назначение:* Закрытие курсора.
- *Доступно в:* PSQL.

*Синтаксис:* 

CLOSE *cursor\_name*;

### **Таблица 6.14. Параметры оператора CLOSE**

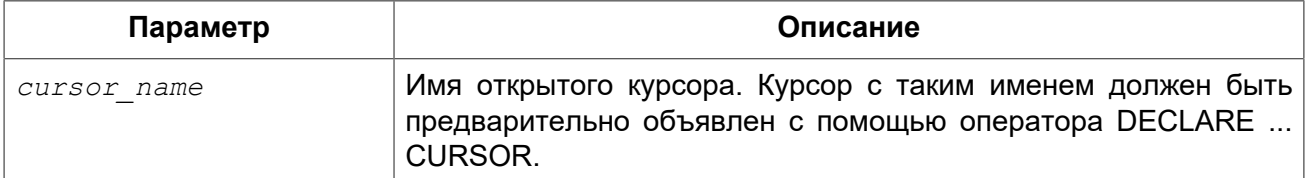

Оператор CLOSE закрывает открытый курсор. Любые все ещё открытые курсоры будут автоматически закрыты после выполнения кода триггера, хранимой процедуры или выполнимого блока, в пределах кода которого он был открыт. Оператор CLOSE применим только к курсорам, объявленным в операторе [DECLARE ... CURSOR.](#page-271-0)

*Примеры:* См. примеры в операторе [FETCH](#page-291-0).

*См. также:* [FETCH](#page-291-0), [OPEN,](#page-290-0) [DECLARE ... CURSOR.](#page-271-0)

# *IN AUTONOMOUS TRANSACTION*

*Назначение:* Выполнение оператора или блока операторов в автономной транзакции.

*Доступно в:* PSQL.

#### *Синтаксис:*

IN AUTONOMOUS TRANSACTION DO *<compound\_statement>*

#### **Таблица 6.15. Параметры оператора IN AUTONOMOUS TRANSACTION**

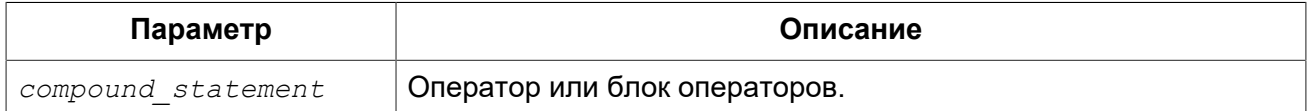

Оператор IN AUTONOMOUS TRANSACTION позволяет выполнить оператор или блок операторов в автономной транзакции. Код, работающий в автономной транзакции, будет подтверждаться сразу же после успешного завершения независимо от состояния родительской транзакции. Это бывает нужно, когда определённые действия не должны быть отменены, даже в случае возникновения ошибки в родительской транзакции.

Автономная транзакция имеет тот же уровень изоляции, что и родительская транзакция. Любое исключение, вызванное или появившееся в блоке кода автономной транзакции, приведёт к откату автономной транзакции и отмене всех внесённых изменений. Если код будет выполнен успешно, то автономная транзакция будет подтверждена.

*Примеры:*

#### **Пример 6.21. Использование автономных транзакций**

```
/**
  * Использование автономной транзакции в триггере на событие подключения к базе 
  * данных для регистрации всех попыток соединения, в том числе и неудачных.
 */
CREATE TRIGGER TR_CONNECT ON CONNECT
AS
BEGIN
   -- Все попытки соединения с БД сохраняем в журнал
   IN AUTONOMOUS TRANSACTION DO
    INSERT INTO LOG(MSG)
    VALUES ('USER ' || CURRENT_USER || ' CONNECTS.');
   IF (CURRENT_USER IN (SELECT
                            USERNAME
FROM
                            BLOCKED_USERS)) THEN
   BEGIN
     -- Сохраняем в журнал, что попытка соединения
     -- с БД оказалась неудачной
     -- и отправляем сообщение о событии
    IN AUTONOMOUS TRANSACTION DO
    BEGIN
       INSERT INTO LOG(MSG)
      VALUES ('USER ' || CURRENT_USER || ' REFUSED.');
       POST_EVENT 'CONNECTION ATTEMPT' || ' BY BLOCKED USER!';
    END
     -- теперь вызываем исключение
    EXCEPTION EX_BADUSER;
```
END **END** 

См. также: Управление транзакциями.

# **POST\_EVENT**

Посылка события (сообщения) клиентским приложениям. Назначение:

Доступно в: PSOL.

Синтаксис:

POST EVENT event name

### Таблица 6.16. Параметры оператора POST EVENT

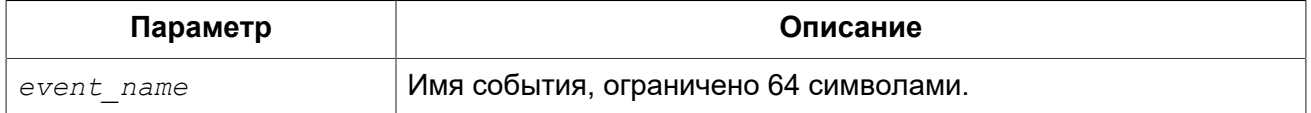

Оператор POST EVENT сообщает о событии менеджеру событий, который сохраняет его в таблице событий. При подтверждении транзакции менеджер событий информирует приложения, ожидающие это событие.

Имя события это своего рода код или короткое сообщение, выбор за вами, т.к. это просто строка длинной до 127 байт.

В качестве имени события может быть использован строковый литерал, переменная или любое правильное SQL выражение.

Примеры:

### Пример 6.22. Оповешёние приложения о вставке записи в таблицу SALES

```
SET TERM ^;
CREATE TRIGGER POST NEW ORDER FOR SALES
ACTIVE AFTER INSERT POSITION 0
AS
BEGIN
  POST EVENT 'new order';
END^{\wedge}SET TERM ; ^
```
# Обработка ошибок

В Firebird существуют PSQL операторы для обработки ошибок и исключений в модулях. Существует множество встроенных исключений, которые возникают в случае возникновения стандартных ошибок при работе с DML и DDL операторами.

# Системные исключения

Исключение представляет собой сообщение, которое генерируется, когда возникает ошибка.

Все обрабатываемые Firebird исключения имеют заранее определённые числовые (символьные) значение для контекстных переменных и связанные с ними тексты сообщений. Сообщения об ошибке написаны по умолчанию на английском языке. Существуют и локализованные сборки СУБД, в которых сообщения об ошибках переведены на другие языки.

Полный список системных исключений вы можете найти в приложении Обработка ошибок, коды и сообшения:

- Коды ошибок SQLSTATE и их описание
- Коды ошибок GDSCODE их описание, и SQLCODE

### Пользовательские исключения

Пользовательские исключения могут быть объявлены в базе данных как постоянные объекты и вызваны из PSQL кода для сообщения об ошибке при нарушении некоторых бизнес правил. Текст пользовательского исключения ограничен 1021 байтом. Подробности см. СREATE **FXCEPTION** 

В коде PSQL исключения обрабатываются при помощи оператора WHEN. Если исключение будет обработано в вашем коде, то вы обеспечите исправление или обход ошибки и позволите продолжить выполнение, - то клиенту не возвращается никакого сообщения об исключении.

Исключение приводит к прекращению выполнения в блоке. Вместо того чтобы передать выполнение на конечный оператор END, теперь процедура отыскивает уровни во вложенных блоках, начиная с блока где была вызвана ошибка, и переходит на внешние блоки, чтобы найти код обработчика, который "знает" о таком исключении. Она отыскивает первый оператор WHEN, который может обработать эту ошибку.

# **FXCEPTION**

Назначение: Возбуждение пользовательского исключения или повторный вызов исключения.

PSQL. Доступно в:

Синтаксис:

EXCEPTION exception name [custom message]

#### Таблица 6.17. Параметры оператора EXCEPTION

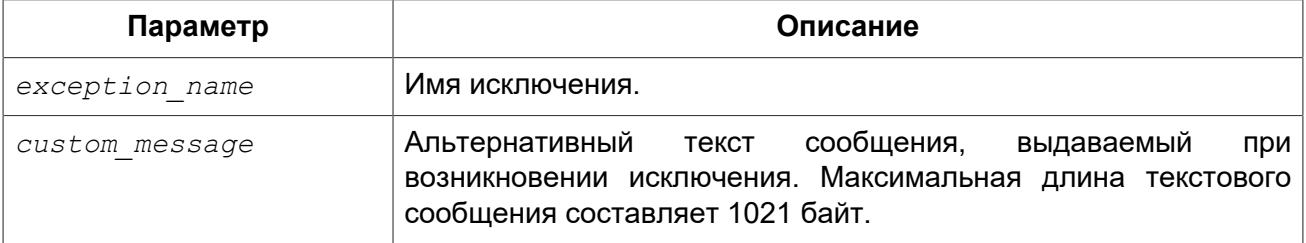

Оператор EXCEPTION возбуждает пользовательское исключение с указанным именем. При возбуждении исключения можно также указать альтернативный текст сообщения, который заменит текст сообщения заданным при создании исключения.

Исключение может быть обработано в операторе WHEN ... DO. Если пользовательское исключение не было обработано в триггере или в хранимой процедуре, то действия, выполненные внутри этой хранимой процедуры (триггера) отменяются, а вызвавшая программа получает текст, заданный при создании исключения или альтернативный текст сообщения.

В блоке обработки исключений (и только в нем), вы можете повторно вызвать пойманное исключение или ошибку, вызывая оператор EXCEPTION без параметров. Вне блока с исключением такой вызов не имеет никакого эффекта.

Примеры:

Пример 6.23. Вызов исключения

```
CREATE OR ALTER PROCEDURE SHIP ORDER (
    PO NUM CHAR(8))
AS
DECLARE VARIABLE ord stat CHAR(7);
DECLARE VARIABLE hold stat CHAR(1);
DECLARE VARIABLE cust no INTEGER;
DECLARE VARIABLE any po CHAR(8);
BEGIN
  SELECT
     s.order status,
     c.on hold,
     c.cust no
 FROM
      sales s, customer c
  WHERE
      po number = : po num AND
     s.cust no = c.cust no
  INTO : ord stat,
      :hold stat,
       :cust no;
  \frac{1}{2} Этот заказ уже отправлен на поставку. */
  IF (ord stat = 'shipped') THEN
   EXCEPTION order already shipped;
  /* Другие операторы */
END
```
Пример 6.24. Вызов исключения с заменой исходного сообщения альтернативным

```
CREATE OR ALTER PROCEDURE SHIP ORDER (
    PO NUM CHAR(8))
\overline{A}SDECLARE VARIABLE ord stat CHAR(7);
DECLARE VARIABLE hold stat CHAR(1);
DECLARE VARIABLE cust no INTEGER;
```

```
DECLARE VARIABLE any po CHAR(8);
BEGIN
 SELECT
      s.order status,
      c.on hold,
     c.cust no
  FROM
     sales s, customer c
  WHERE
      po number = : po num AND
      s.cust no = c.cust no
  INTO : ord stat,
       :hold stat,
       :cust no;
  \frac{1}{x} Этот заказ уже отправлен на поставку. */
 IF (ord stat = 'shipped') THEN
   EXCEPTION order already shipped 'Order status is "' || ord stat || '"';
  /* Другие операторы */
END
```
#### Пример 6.25. Регистрация ошибке в журнале и повторное её возбуждение в блоке **WHEN**

```
CREATE PROCEDURE ADD COUNTRY (
    ACountryName COUNTRYNAME,
    ACurrency VARCHAR (10) )
AS
BEGIN
 INSERT INTO country (country,
                       currency)
 VALUES (:ACountryName,
          :ACurrency);
 WHEN ANY DO
 BEGIN
   -- Записываем ошибку в журнал
    IN AUTONOMOUS TRANSACTION DO
      INSERT INTO ERROR LOG (PSQL MODULE,
                             GDS CODE,
                             SQL CODE,
                             SQL STATE)
      VALUES ('ADD COUNTRY',
              GDSCODE,
              SQLCODE,
              SOLSTATE);
    -- Повторно возбуждаем ошибку
    EXCEPTION;
 END
END
```
<span id="page-298-0"></span>См. также: CREATE EXCEPTION, WHEN ... DO.

**WHEN ... DO** 

Назначение: Обработка ошибок.

Доступно в: PSOL.

### Синтаксис:

```
WHEN \{ \text{error} > [, \text{error} > ... ] | ANY}
DO <compound statement>
\langle error \rangle ::= \{EXCEPTION exception name
  | SQLCODE number
  | GDSCODE errcode
\overline{\phantom{a}}
```
### Таблица 6.18. Параметры оператора WHEN ... DO

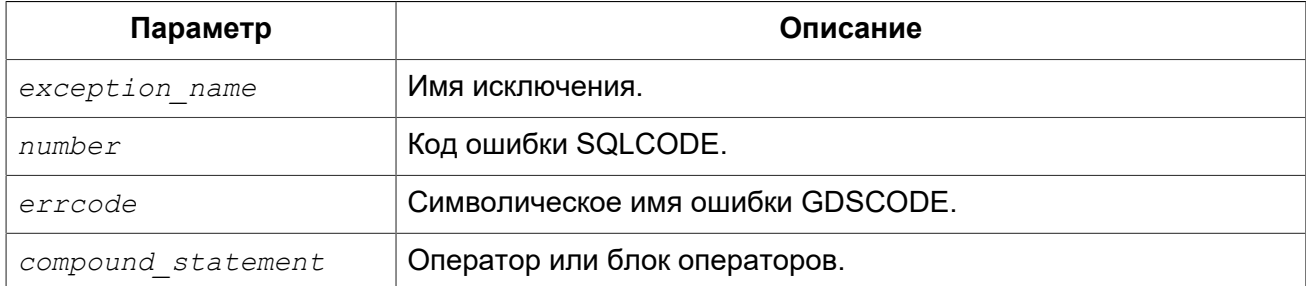

Оператор WHEN ... DO используется для обработки ошибочных ситуаций и пользовательских исключений. Оператор перехватывает все ошибки и пользовательские исключения, перечисленные после ключевого слова WHEN. Если после ключевого слова WHEN указано ключевое слово ANY, то оператор перехватывает любые ошибки и пользовательские исключения, даже если они уже были обработаны в вышестоящем WHEN блоке.

Оператор WHEN ... DO должен находиться в самом конце блока операторов перед оператором **FND** 

После ключевого слова DO следует оператор или блок операторов, заключённый в операторные скобки BEGIN и END, которые выполняют некоторую обработку возникшей ситуации. В этом операторе (блоке операторов) доступны контекстные переменные SQLCODE. GDSCODE, SQLSTATE. Там же разрешён оператор повторного вызова ошибки или исключительной ситуации EXCEPTION (без параметров).

### Важно

После предложения WHEN GDSCODE вы должны использовать символьные имена - такие. как grant obj notfound и т.д. Но в операторе или блоке операторов после предложения DO доступна контекстная переменная GDSCODE, которая содержит целое число. Для сравнения его с определённой ошибкой вы должны использовать числовое значение, например, 335544551 для grant obj notfound.

Оператор WHEN ... DO вызывается только в том случае, если произошло одно из указанных в его условии событий. В случае выполнения оператора (даже если в нем фактически не было выполнено никаких действий) ошибка или пользовательское исключение не прерывает и не отменяет действий триггера или хранимой процедуры, где был выдан этот оператор, работа продолжается, как если бы никаких исключительных ситуаций не было. Однако в этом случае будет отменено действие DML оператора (SELECT, INSERT, UPDATE, DELETE, MERGE), который вызвал ошибку и все ниже находящиеся операторы в том же блоке операторов не будут выполнены.

#### **Важно**

Если ошибка вызвана не одним из DML операторов (SELECT, INSERT, UPDATE, DELETE, MERGE), то будет отменен не только оператор вызвавший ошибку, а весь блок операторов. Кроме того, действия в операторе WHEN ... DO так же будут откачены. Это относится также и к оператору выполнения хранимой процедуры EXECUTE PROCEDURE. Подробнее смотри в [CORE-4483](http://tracker.firebirdsql.org/browse/CORE-4483).

#### *Область действия оператора WHEN ... DO*

Оператор перехватывает ошибки и исключения в текущем блоке операторов. Он также перехватывает подобные ситуации во вложенных блоках, если эти ситуации не были в них обработаны.

Оператор WHEN ... DO видит все изменения, произведённые до оператора вызвавшего ошибку. Однако если вы попытаетесь запротоколировать их в автономной транзакции, то эти изменения будут не доступны, поскольку на момент старта автономной транзакции, транзакция, в которой произошли эти изменения, не подтверждена.

#### **Подсказка**

При обработке исключений, иногда требуется обработать исключение, записав при это сообщение в журнал об ошибке, и продолжить выполнение пропустив ошибочную запись. Журнал может быть записан в обычную таблицу, но существует следующая проблема: записи журнала исчезнут, если выполнение модуля остановлена и транзакция откачена. Использование [внешних таблиц](#page-111-0) решает эту проблему, поскольку данные записанные в неё не зависят от транзакции. Внешний файл будет сохранён независимо от того завершено ли выполнение процесса целиком или нет.

*Примеры:* 

### **Пример 6.26. Замена стандартной ошибки своей.**

```
CREATE EXCEPTION COUNTRY_EXIST '';
SET TERM ^;
CREATE PROCEDURE ADD_COUNTRY (
     ACountryName COUNTRYNAME,
     ACurrency VARCHAR(10) )
AS
BEGIN
   INSERT INTO country (country, currency)
  VALUES (:ACountryName, :ACurrency);
   WHEN SQLCODE -803 DO
     EXCEPTION COUNTRY_EXIST 'Такая страна уже добавлена!';
END^
SET TERM ^;
```
Пример 6.27. Регистрация ошибке в журнале и повторное её возбуждение в блоке **WHFN** 

```
CREATE PROCEDURE ADD COUNTRY (
    ACountryName COUNTRYNAME,
    ACurrency VARCHAR (10) )
AS
BEGIN
 INSERT INTO country (country,
                        currency)
 VALUES (: ACountryName,
          :ACurrency) ;
 WHEN ANY DO
 BEGIN
   -- Записываем ошибку в журнал
    IN AUTONOMOUS TRANSACTION DO
      INSERT INTO ERROR LOG (PSQL MODULE,
                              GDS CODE,
                              SQL CODE,
                              SQL STATE)
      VALUES ('ADD COUNTRY',
              GDSCODE,
              SOLCODE,
              SOLSTATE) ;
    -- Повторно возбуждаем ошибку
    EXCEPTION;
 END
END
```
Пример 6.28. Обработка в одном WHEN ... DO блоке нескольких ошибок

```
\ddotsWHEN GDSCODE GRANT OBJ NOTFOUND,
    GDSCODE GRANT FLD NOTFOUND,
    GDSCODE GRANT NOPRIV,
    GDSCODE GRANT NOPRIV ON BASE
DO
BEGIN
EXECUTE PROCEDURE LOG GRANT ERROR (GDSCODE) ;
EXIT;
END
\mathbb{R}^2
```
EXCEPTION, Коды ошибок SQLSTATE и их описание, Коды ошибок GDSCODE См. также: их описание, и SQLCODE, GDSCODE, SQLCODE, SQLSTATE.

# Глава 7

# Встроенные функции и переменные

# Контекстные переменные

# <span id="page-302-1"></span>**CURRENT CONNECTION**

DSQL, PSQL. Доступно в:

Синтаксис:

CURRENT CONNECTION

Тип возвращаемого результата: **INTEGER** 

Переменная CURRENT CONNECTION хранит уникальный идентификатор текущего соединения. Значение переменной хранится в странице заголовка базы и сбрасывается после restore. Переменная увеличивается на единицу при каждом последующем соединении с базой данных (соединения также могут быть внутренними вызванными самим ядром). Следовательно, переменная показывает количество подключений произошедших к базе после её восстановления (или после её создания).

Примеры:

Пример 7.1. Использование переменной CURRENT\_CONNECTION

SELECT CURRENT CONNECTION FROM RDB\$DATABASE

<span id="page-302-0"></span>См. также: CURRENT TRANSACTION.

# **CURRENT DATE**

DSQL, PSQL, ESQL. Доступно в:

Синтаксис:

CURRENT DATE

**DATE** Тип возвращаемого результата:

Переменная CURRENT\_DATE возвращает текущую дату сервера.

*Примеры:* 

**Пример 7.2. Использование переменной CURRENT\_DATE**

**CREATE DOMAIN** DDATE\_DNN **AS DATE DEFAULT CURRENT\_DATE NOT NULL**

<span id="page-303-1"></span>*См. также:* ['TODAY',](#page-316-0) [CURRENT\\_TIMESTAMP,](#page-304-0) [CURRENT\\_TIME](#page-303-0).

# *CURRENT\_ROLE*

*Доступно в:* DSQL, PSQL.

*Синтаксис:* 

CURRENT\_ROLE

*Тип возвращаемого результата:* VARCHAR(31)

Контекстная переменная CURRENT\_ROLE служит для определения роли, с которой произошло подключение к базе данных. В случае если произошло подключение без указания роли, переменная принимает значение NONE.

*Примеры:* 

### **Пример 7.3. Использование переменной CURRENT\_ROLE**

**SELECT CURRENT\_ROLE FROM** RDB\$DATABASE

#### **Примечание**

Такое же значение можно будет получить и в результате выполнения запроса:

**SELECT** RDB\$GET\_CONTEXT ('SYSTEM', 'CURRENT\_ROLE') **FROM** RDB\$DATABASE;

<span id="page-303-0"></span>*См. также:* [RDB\\$GET\\_CONTEXT](#page-319-0).

*CURRENT\_TIME*

*Доступно в:* DSQL, PSQL, ESQL.

*Синтаксис:* 

CURRENT\_TIME [(*<precision>*)]

 $<\neg$  precision> ::= 0 | 1 | 2 | 3

#### Параметры контекстной переменной CURRENT TIME

```
precision
```
Точность, Значение по умолчанию 0. Не поддерживается в ESQL.

Тип возвращаемого результата: **TIME** 

Переменная CURRENT TIME возвращает текущее время сервера. Точность определяет, сколько учитывать знаков после запятой в долях секунды. Точность по умолчанию равна 0.

#### Примечание

В блоке кода PSQL (процедура, триггер, исполняемый блок) значение CURRENT TIME не меняется по мере выполнения. При вызове вложенного кода, значение также не изменится и будет равно значению в коде самого верхнего уровня. Для определения реального времени используйте другие переменные, например, 'NOW' (с полным приведением типа данных).

Примеры:

#### Пример 7.4. Использование переменной CURRENT TIME

```
SELECT CURRENT TIME (2) FROM RDB$DATABASE;
-- результат будет (например) 23:35:33.1200
```
#### Предупреждение

Firebird 4.0 будет поддерживать часовые пояса.

В рамках этой поддержки будет возникать несовместимость с выражением CURRENT TIME предыдущих версий.

В Firebird 4.0 выражение CURRENT TIME будет возвращать тип данных TIME WITH TIME ZONE.

Для того чтобы ваши запросы были совместимы с кодом баз данных будующих версий, начиная с Firebird 2.5.9 вы можете использовать выражение LOCALTIME. В 2.5 LOCALTIME ЯВЛЯЕТСЯ СИНОНИМОМ CURRENT TIME.

В Firebird 4.0 LOCALTIME будет продолжать работать точно так же как сейчас, в то время как CURRENT TIME будет возвращать другой тип данных.

Вам не следует начинать использовать LOCALTIME, если можете произвести даунгрейд вашей базы данных до версии 2.5.8 или другой более младшей версии, поскольку старые версии Firebird не смогут распознать новые выражения.

<span id="page-304-0"></span>LOCALTIME, 'NOW', CURRENT TIMESTAMP, CURRENT DATE. См. также:

# **CURRENT TIMESTAMP**

Доступно в: DSQL, PSQL, ESQL,

Синтаксис:

```
CURRENT TIMESTAMP [(<precision>)]
```

```
<\neg precision> ::= 0 | 1 | 2 | 3
```
### Параметры контекстной переменной CURRENT TIMESTAMP

#### precision

Точность. Значение по умолчанию 3. Не поддерживается в ESQL.

Тип возвращаемого результата: **TIMESTAMP** 

Переменная CURRENT TIMESTAMP возвращает текущую дату и время сервера. Точность определяет, сколько учитывать знаков после запятой в долях секунды. Точность по умолчанию равна 3.

### Примечание

В блоке кода PSQL (процедура, триггер, исполняемый блок) значение CURRENT TIMESTAMP не меняется по мере выполнения. При вызове вложенного кода, значение также не изменится и будет равно значению в коде самого верхнего уровня. Для определения реального времени используйте другие переменные, например, 'NOW' (с полным приведением типа данных).

### Примеры:

### Пример 7.5. Использование переменной CURRENT TIMESTAMP

```
SELECT CURRENT TIMESTAMP (2) FROM RDB$DATABASE;
```
-- результат будет (например) 02.03.2014 23:35:33.1200

### Предупреждение

Firebird 4.0 будет поддерживать часовые пояса.

В рамках этой поддержки будет возникать несовместимость с выражением CURRENT TIMESTAMP предыдущих версий.

В Firebird 4.0 выражение CURRENT TIMESTAMP будет возвращать тип данных TIMESTAMP WITH TIME ZONE.

Для того чтобы ваши запросы были совместимы с кодом баз данных будующих версий, начиная с Firebird 2.5.9 вы можете использовать выражение LOCALTIMESTAMP. В 2.5 LOCALTIMESTAMP ЯВЛЯЕТСЯ СИНОНИМОМ CURRENT TIMESTAMP.

В Firebird 4.0 LOCALTIMESTAMP будет продолжать работать точно так же как сейчас, в то время как CURRENT TIMESTAMP будет возвращать другой тип данных.

Вам не следует начинать использовать LOCALTIMESTAMP, если можете произвести даунгрейд вашей базы данных до версии 2.5.8 или другой более младшей версии, поскольку старые версии Firebird не смогут распознать новые выражения.

<span id="page-305-0"></span>LOCALTIMESTAMP, 'NOW', CURRENT\_TIME, CURRENT\_DATE. См. также:

# **CURRENT TRANSACTION**

*Доступно в:* DSQL, PSQL.

*Синтаксис:* 

CURRENT\_TRANSACTION

*Тип возвращаемого результата:* INTEGER

Переменная CURRENT\_TRANSACTION содержит уникальный номер текущей транзакции.

Значение CURRENT TRANSACTION хранится в странице заголовка базы данных и сбрасывается в 0 после восстановления (или создания базы). Оно увеличивается при старте новой транзакции.

*Примеры:* 

### **Пример 7.6. Использование переменной CURRENT\_TRANSACTION**

**SELECT CURRENT\_TRANSACTION FROM** RDB\$DATABASE;

NEW.TRANS ID = **CURRENT TRANSACTION**;

<span id="page-306-1"></span>*См. также:* [CURRENT\\_CONNECTION,](#page-302-1) [RDB\\$GET\\_CONTEXT](#page-319-0).

# *CURRENT\_USER*

*Доступно в:* DSQL, PSQL.

*Синтаксис:* 

CURRENT\_USER

*Тип возвращаемого результата:* VARCHAR(31)

Переменная CURRENT USER содержит имя текущего подключенного пользователя базы данных.

*Примеры:* 

# **Пример 7.7. Использование переменной CURRENT\_USER**

NEW.ADDED\_BY = **CURRENT\_USER**;

<span id="page-306-0"></span>*См. также:* [USER](#page-318-0), [CURRENT\\_ROLE](#page-303-1).

# *DELETING*

*Доступно в:* PSQL.

### *Синтаксис:*

DELETING

*Тип возвращаемого результата:* BOOLEAN

Контекстная переменная DELETING доступна только в коде табличных триггеров. Используется в триггерах на несколько типов событий и показывает, что триггер сработал при выполнении операции DELETE.

*Примеры:* 

#### **Пример 7.8. Использование переменной DELETING**

```
...
IF (DELETING) THEN
BEGIN
   INSERT INTO REMOVED_CARS (
    ID, MAKE, MODEL, REMOVED)
  VALUES (
     OLD.ID, OLD.MAKE, OLD.MODEL, CURRENT_TIMESTAMP);
END
...
```
<span id="page-307-0"></span>*См. также:* [INSERTING,](#page-308-1) [UPDATING.](#page-317-0)

# *GDSCODE*

*Доступно в:* PSQL.

*Синтаксис:* 

GDSCODE

*Тип возвращаемого результата:* INTEGER

В блоке обработки ошибок "WHEN ... DO" контекстная переменная GDSCODE содержит числовое представление текущего кода ошибки Firebird. До версии Firebird 2.0 GDSCODE можно было получить только с использованием конструкции WHEN GDSCODE. Теперь эту контекстную переменную можно также использовать в блоках WHEN ANY, WHEN SQLCODE и WHEN EXCEPTION при условии, что код ошибки соответствует коду ошибки Firebird. Вне обработчика ошибок GDSCODE всегда равен 0. Вне PSQL GDSCODE не существует вообще.

*Примеры:* 

...

#### **Пример 7.9. Использование переменной GDSCODE**

```
WHEN GDSCODE GRANT_OBJ_NOTFOUND,
   GDSCODE GRANT_FLD_NOTFOUND,
```

```
GDSCODE GRANT NOPRIV,
     GDSCODE GRANT NOPRIV ON BASE
DO
BEGIN
 EXECUTE PROCEDURE LOG GRANT ERROR (GDSCODE) ;
 EXIT:
END
```
 $\mathbb{R}^2$ 

#### Примечание

Обратите внимание: после, WHEN GDSCODE вы должны использовать символьные имена такие, как grant obj notfound и т.д. Но контекстная переменная GDSCODE — целое число. Для сравнения его с определённой ошибкой вы должны использовать числовое значение, например, 335544551 для grant obj notfound.

<span id="page-308-1"></span>См. также: **SQLCODE, SQLSTATE.** 

# **INSERTING**

Доступно в: PSQL.

Синтаксис:

INSERTING

```
BOOLEAN
Тип возвращаемого результата:
```
Контекстная переменная INSERTING доступна только коде табличных триггеров. Используется в триггерах на несколько типов событий и показывает, что триггер сработал при выполнении операции INSERT.

Примеры:

Пример 7.10. Использование переменной INSERTING

```
\cdotsIF (INSERTING OR UPDATING) THEN
BEGIN
  IF (NEW.SERIAL NUM IS NULL) THEN
    NEW. SERIAL NUM = GEN ID (GEN SERIALS, 1);
END
\sim \sim \sim
```
<span id="page-308-0"></span>См. также: UPDATING, DELETING.

# **LOCALTIME**

Доступно в: DSQL, PSQL, ESQL.

Синтаксис:

LOCALTIME [(<precision>)]  $<\neg$  precision> ::= 0 | 1 | 2 | 3

#### Таблица 7.1. Параметры контекстной переменной LOCALTIME

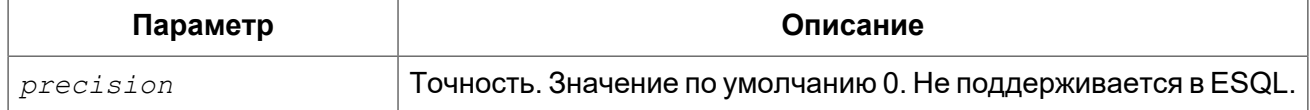

Тип возвращаемого результата: **TIME** 

Переменная LOCALTIME возвращает текущее время сервера. Точность определяет, сколько учитывать знаков после запятой в долях секунды. Точность по умолчанию равна 0.

#### Примечание

В блоке кода PSQL (процедура, триггер, исполняемый блок) значение LOCALTIME не меняется по мере выполнения. При вызове вложенного кода, значение также не изменится и будет равно значению в коде самого верхнего уровня. Для определения реального времени используйте другие переменные, например 'NOW' (с полным приведением типа данных).

#### Примеры:

#### Пример 7.11. Использование переменной LOCALTIME

```
SELECT LOCALTIME (2) FROM RDB$DATABASE;
-- результат будет (например) 23:35:33.1200
```
#### Предупреждение

Firebird 4.0 будет поддерживать часовые пояса.

В рамках этой поддержки будет возникать несовместимость с выражением CURRENT TIME предыдущих версий.

В Firebird 4.0 выражение CURRENT TIME будет возвращать тип данных TIME WITH TIME ZONE.

Для того чтобы ваши запросы были совместимы с кодом баз данных будующих версий, начиная с Firebird 2.5.9 вы можете использовать выражение LOCALTIME. В 2.5 LOCALTIME ЯВЛЯЕТСЯ СИНОНИМОМ CURRENT TIME.

В Firebird 4.0 LOCALTIME будет продолжать работать точно так же как сейчас, в то время как CURRENT TIME будет возвращать другой тип данных.

Вам не следует начинать использовать LOCALTIME, если можете произвести даунгрейд вашей базы данных до версии 2.5.8 или другой более младшей версии, поскольку старые версии Firebird не смогут распознать новые выражения.

<span id="page-309-0"></span>См. также: CURRENT TIME, 'NOW', CURRENT TIMESTAMP, CURRENT DATE.

# **I OCAI TIMESTAMP**

Доступно в: DSQL, PSQL, ESQL.

### Синтаксис:

```
LOCALTIMESTAMP [(<precision>)]
<\neg precision> ::= 0 | 1 | 2 | 3
```
### Таблица 7.2. Параметры контекстной переменной LOCALTIMESTAMP

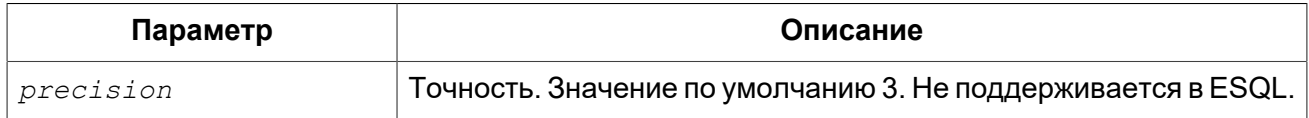

Тип возвращаемого результата: TIMESTAMP

Переменная LOCALTIMESTAMP возвращает текущую дату и время сервера. Точность определяет, сколько учитывать знаков после запятой в долях секунды. Точность по умолчанию равна 3.

#### Примечание

В блоке кода PSQL (процедура, триггер, исполняемый блок) значение LOCALTIMESTAMP не меняется по мере выполнения. При вызове вложенного кода, значение также не изменится и будет равно значению в коде самого верхнего уровня. Для определения реального времени используйте другие переменные, например 'NOW' (с полным приведением типа данных).

Примеры:

### Пример 7.12. Использование переменной LOCALTIMESTAMP

```
SELECT LOCALTIMESTAMP (2) FROM RDB$DATABASE;
-- результат будет (например) 02.03.2014 23:35:33.1200
```
#### Предупреждение

Firebird 4.0 будет поддерживать часовые пояса.

В рамках этой поддержки будет возникать несовместимость с выражением CURRENT TIMESTAMP предыдущих версий.

В Firebird 4.0 выражение CURRENT TIMESTAMP будет возвращать тип данных TIMESTAMP WITH TIME ZONE.

Для того чтобы ваши запросы были совместимы с кодом баз данных будующих версий, начиная с Firebird 2.5.9 вы можете использовать выражение LOCALTIMESTAMP. В 2.5 LOCALTIMESTAMP **ЯВЛЯЕТСЯ СИНОНИМОМ** CURRENT TIMESTAMP.

В Firebird 4.0 LOCALTIMESTAMP будет продолжать работать точно так же как сейчас, в то время как CURRENT TIMESTAMP будет возвращать другой тип данных.

Вам не следует начинать использовать LOCALTIMESTAMP, если можете произвести даунгрейд вашей базы данных до версии 2.5.8 или другой более младшей версии, поскольку старые версии Firebird не смогут распознать новые выражения.

<span id="page-311-1"></span>*См. также:* [CURRENT\\_TIMESTAMP,](#page-304-0) ['NOW',](#page-311-0) [CURRENT\\_TIME](#page-303-0), [CURRENT\\_DATE](#page-302-0).

# *NEW*

*Доступно в:* PSQL.

*Синтаксис:* 

NEW

Контекстная переменная NEW доступна только в коде табличных триггеров. Значение NEW содержит новые значения полей данных, которое возникли в базе во время операции обновления или вставки.

В AFTER триггерах переменная доступна только для чтения.

#### **Примечание**

Для табличных триггеров, срабатывающих на несколько типов событий, переменная NEW доступна всегда. Однако в случае если триггер сработал на операцию удаления, то для него новая версия данных не имеет смысла. В этой ситуации чтение переменной NEW всегда вернёт NULL.

#### **Важно**

Попытка записи в переменную NEW в AFTER триггере вызовет исключение в коде.

### *Примеры:*

#### **Пример 7.13. Использование переменной NEW**

```
...
  IF (NEW.SERIAL_NUM IS NULL) THEN
   NEW.SERIAL NUM = GEN ID (GEN SERIALS, 1);
...
```
<span id="page-311-0"></span>*См. также:* [OLD](#page-312-0).

# *'NOW'*

*Доступно в:* DSQL, PSQL, ESQL.

*Синтаксис:* 

'NOW'

Не является переменной, а является строковым литералом. При использовании преобразования типов данных, например, с помощью функции CAST() в тип даты/времени позволяет получить текущую дату и/или время. Значение "после запятой" у переменной показывают число миллисекунд. Точность составляет 3 знака после запятой (миллисекунды). Написание 'NOW' не зависит от регистра, при преобразовании в дату функция игнорирует все пробелы слева и справа от слова.

#### **Примечание**

Поскольку 'NOW' всегда возвращает актуальные значения даты и времени при использовании CAST() для приведения типов данных она может использоваться для измерения временных интервалов и скорости выполнения кода в процедурах, триггерах и блоках кода PSQL. Будьте внимательны при использовании 'NOW', т.к. использование сокращённого преобразования типов 'NOW' оценивается во время синтаксического анализа, а затем время её "замораживается", даже при многократном выполнении кода.

### *Примеры:*

#### **Пример 7.14. Использование переменной 'NOW'**

**SELECT CAST**('Now' **AS DATE**) **FROM** rdb\$database; *-- возвратит, например, 2014-10-03* **SELECT CAST**('now' **AS TIME**) **FROM** rdb\$database; *-- возвратит, например, 14:20:19.6170*

**SELECT CAST**('NOW' **AS TIMESTAMP**) **FROM** rdb\$database; *-- возвратит, например, 2014-10-03 14:20:19.6170*

*См. также:* [CURRENT\\_TIMESTAMP](#page-304-0), [CURRENT\\_DATE,](#page-302-0) [CURRENT\\_TIME](#page-303-0), [TODAY](#page-316-0), [TOMORROW,](#page-316-1) [YESTERDAY](#page-318-1).

# <span id="page-312-0"></span>*OLD*

*Доступно в:* PSQL.

*Синтаксис:* 

OLD

Контекстная переменная OLD доступна только коде триггеров. Значения, содержащееся в OLD, хранит прошлые значения полей, которые были в базе до операции изменения или удаления.

Переменная OLD доступна только для чтения.

#### **Примечание**

Для табличных триггеров, срабатывающих на несколько типов событий, значения для переменной OLD всегда возможны. Однако для триггеров, сработавших на вставку записи, значение данной переменной не имеет смысла, поэтому в этой ситуации чтение OLD возвратит NULL, а попытка записи в неё вызовет исключение в коде.

# Примеры:

Пример 7.15. Использование переменной OLD

```
\ddotsIF (NEW.QUANTITY IS DISTINCT FROM OLD.QUANTITY) THEN
   DELTA = NEW.QUANTITY - OLD.QUANTITY;
\ddots
```
См. также: NEW.

# **ROW COUNT**

Доступно в: PSQL.

Синтаксис:

ROW COUNT

Тип возвращаемого результата: INTEGER

Контекстная переменная ROW COUNT содержит число строк, затронутых последним оператором DML (INSERT, UPDATE, DELETE, SELECT или FETCH) в текущем триггере, хранимой процедуре или исполняемом блоке.

Поведение с SELECT и FETCH:

- После выполнения singleton SELECT запроса (запроса, который может вернуть не более одной строки данных), ROW COUNT равна 1, если была получена строка данных и 0 в противном случае;
- В цикле FOR SELECT переменная ROW COUNT увеличивается на каждой итерации (начиная с 0 в качестве первого значения):
- После выборки (FETCH) из курсора, ROW COUNT равна 1, если была получена строка данных и 0 в противном случае. Выборка нескольких записей из одного курсора не увеличивает ROW COUNT после 1.

### Важно

Переменная ROW COUNT не может быть использована для определения количества строк, затронутых при выполнении операторов EXECUTE STATEMENT или EXECUTE PROCEDURE. Для оператора MERGE переменная ROW\_COUNT будет содержать 0 или 1, даже если было затронуто более записей

#### Предупреждение

Не используйте переменную ROW COUNT внутри DML операторов. Дело в том, что эта переменная сбрасывает своё значение в 0 перед началом выполнения любого DML оператора, а потому вы можете получить не то что ожидаете.

```
\ldotsUPDATE t2 SET
   evt='upd'.old id = old.id, old x = old.x,
   new_id = new.id, new x = new.xWHERE new id = old.id;INSERT INTO t2log(evt, affected rows) VALUES('upd', ROW COUNT);
\ldots
```
В вышеприведённом примере в столбец affected rows будут записаны нулевые значения, даже если оператором UPDATE были затронуты строки. Для того, чтобы исправить эту ошибку, необходимо сохранить значение контекстной переменной ROW COUNT в локальную переменную PSQL модуля и использовать эту локальную переменную в DML операторе.

```
\ddotsDECLARE rc INT;
\ddotsUPDATE t2 SET
   evt='upd',
   old id = old.id, old x = old.x,
   new_id = new.id, new x = new.xWHERE new id = old.id;rc = ROW COUNT;INSERT INTO t2log (evt, affected rows) VALUES ('upd', rc) ;
\ddots
```
Примеры:

Пример 7.16. Использование переменной ROW COUNT

```
UPDATE Figures SET Number = 0 WHERE id = :id;
IF (row count = 0) THEN
 INSERT INTO Figures (id, Number)
 VALUES (:id, 0);\sim
```
# <span id="page-314-0"></span>**SQLCODE**

Доступно в: PSQL.

Синтаксис:

SQLCODE

#### Тип возвращаемого результата: **INTEGER**

В блоках обработки ошибок "WHEN ... DO" контекстная переменная SQLCODE содержит текущий код ошибки SQL. До Firebird 2.0 значение SQLCODE можно было получить только в блоках обработки ошибок WHEN SQLCODE и WHEN ANY. Теперь она может быть отлична от нуля в блоках WHEN GDSCODE и WHEN EXCEPTION при условии, что ошибка, вызвавшее срабатывание блока, соответствует коду ошибки SQL. Вне обработчиков ошибок SQLCODE всегда равен 0, а вне PSQL не существует вообще.

Примеры:

### Пример 7.17. Использование переменной SQLCODE

```
WHEN ANY DO
BEGIN
  IF (SQLCODE \leq > 0) THEN
    MSG = 'O6наружена ошибка SQL!;
  ELSE.
    MSG = 'O\text{mM6KM Her}!';
  EXCEPTION EX CUSTOM MSG;
END
```
<span id="page-315-0"></span>См. также: GDSCODE, SQLSTATE.

# **SOLSTATE**

Доступно в: PSQL.

Синтаксис:

SOLSTATE

Тип возвращаемого результата:  $CHAR(5)$ 

В блоках обработки ошибок "WHEN ... DO" контекстная переменная SQLSTATE переменная содержит 5 символов SQL-2003 - совместимого кода состояния, переданного оператором, вызвавшим ошибку. Вне обработчиков ошибок SQLSTATE всегда равен '00000', а вне PSQL не существует вообще.

#### Примечание

- SQLSTATE предназначен для замены SQLCODE. Последняя, в настоящее время устарела и буден удалена будущих версиях Firebird;
- Firebird 2.5 не поддерживает синтаксис "WHEN SQLSTATE ... DO". Используйте обработчик блока WHEN ANY для проверки значения переменной SQLSTATE;
- Любой код SQLSTATE состоит из двух символов класса и трёх символов подкласса. Класс 00 (успешное выполнение), 01 (предупреждение) и 02 (нет данных) представляют собой условия завершения. Каждый код статуса вне этих классов является исключением. Поскольку классы 00, 01 и 02 не вызывают ошибку, они никогда не будут обнаруживаться в переменной SQLSTATE.

### *Примеры:*

#### **Пример 7.18. Использование переменной SQLSTATE**

```
WHEN ANY DO
BEGIN
  MSG = CASE SQLSTATE
           WHEN '22003' THEN
             'Число вышло за пределы диапазона!'
           WHEN '22012' THEN
             'Деление на ноль!'
           WHEN '23000' THEN
             'Нарушение ограничения целостности!'
           ELSE 'Ошибок нет! SQLSTATE = ' || SQLSTATE;
         END;
   EXCEPTION EX_CUSTOM MSG;
END
```
<span id="page-316-0"></span>*См. также:* [GDSCODE](#page-307-0), [SQLCODE](#page-314-0), [Коды ошибок SQLSTATE и их описание.](#page-413-0)

# *'TODAY'*

*Доступно в:* DSQL, PSQL, ESQL.

*Синтаксис:* 

'TODAY'

Не является переменной, а является строковым литералом. При использовании преобразования типов данных, например, с помощью функции CAST() в тип даты/времени позволяет получить текущую дату. Написание 'TODAY' не зависит от регистра, при преобразовании в дату функция игнорирует все пробелы слева и справа от слова.

*Примеры:* 

### **Пример 7.19. Использование переменной 'TODAY'**

**SELECT CAST**('Today' **AS DATE**) **FROM** rdb\$database; *-- возвратит, например, 2014-10-03* **SELECT CAST**('TODAY' **AS TIMESTAMP**) **FROM** rdb\$database; *-- возвратит, например, 2014-10-03 00:00:00.0000 -- при использовании короткого, "C-Style" преобразования:* **SELECT DATE** 'Today' **FROM** rdb\$database; **SELECT TIMESTAMP** 'TODAY' **FROM** rdb\$database;

<span id="page-316-1"></span>См. также: [CURRENT\\_DATE,](#page-302-0) [TOMORROW,](#page-316-1) [YESTERDAY](#page-318-1).

# *'TOMORROW'*

*Доступно в:* DSQL, PSQL, ESQL.

*Синтаксис:* 

'TOMORROW'

Не является переменной, а является строковым литералом. При использовании преобразования, например, с помощью функции CAST() в тип даты / времени позволяет получить дату, следующую за текущей. Написание 'TOMORROW' не зависит от регистра, при преобразовании в дату функция игнорирует все пробелы слева и справа от слова.

*Примеры:* 

**Пример 7.20. Использование переменной 'TOMORROW'**

**SELECT CAST**('Tomorrow' **AS DATE**) **FROM** rdb\$database; *-- возвратит, например, 2014-10-04* **SELECT CAST**('TOMORROW' **AS TIMESTAMP**) **FROM** rdb\$database; *-- возвратит, например, 2014-10-04 00:00:00.0000 -- при использовании короткого, "C-Style" преобразования:* **SELECT DATE** 'Tomorrow' **FROM** rdb\$database;

<span id="page-317-0"></span>См. также: CURRENT DATE, [TODAY,](#page-316-0) [YESTERDAY.](#page-318-1)

# *UPDATING*

*Доступно в:* PSQL.

*Синтаксис:* 

UPDATING

*Тип возвращаемого результата:* BOOLEAN

Контекстная переменная UPDATING доступна только коде табличных триггеров. Используется в триггерах на несколько типов событий и показывает, что триггер сработал при выполнении операции UPDATE.

*Примеры:* 

**Пример 7.21. Использование переменной UPDATING**

```
...
IF (INSERTING OR UPDATING) THEN
BEGIN
```

```
 IF (NEW.SERIAL_NUM IS NULL) THEN
    NEW.SERIAL NUM = GEN ID (GEN SERIALS, 1);
END
...
```
<span id="page-318-1"></span>*См. также:* [INSERTING,](#page-308-1) [DELETING.](#page-306-0)

# *'YERSTERDAY'*

*Доступно в:* DSQL, PSQL, ESQL.

*Синтаксис:* 

'YERSTERDAY'

Не является переменной, а является строковым литералом. При использовании преобразования, например, с помощью функции CAST() в тип даты / времени позволяет получить дату, предыдущую перед текущей. Написание 'YERSTERDAY' не зависит от регистра, при преобразовании в дату функция игнорирует все пробелы слева и справа от слова.

*Примеры:* 

#### **Пример 7.22. Использование переменной 'YERSTERDAY'**

**SELECT CAST**('Yesterday' **AS DATE**) **FROM** rdb\$database; *--возвратит, например, 2014-10-04 -- при использовании короткого, "C-Style" преобразования* **SELECT DATE** 'Yesterday' **FROM** rdb\$database; **SELECT TIMESTAMP** 'YESTERDAY' **FROM** rdb\$database;

<span id="page-318-0"></span>См. также: [CURRENT\\_DATE,](#page-302-0) [TODAY,](#page-316-0) [TOMORROW.](#page-316-1)

# *USER*

*Доступно в:* DSQL, PSQL.

*Синтаксис:* 

USER

*Тип возвращаемого результата:* VARCHAR(31)

Переменная USER содержит имя текущего подключенного пользователя базы данных.

*Примеры:* 

### Пример 7.23. Использование переменной USER

NEW.ADDED BY =  $USER;$ 

См. также: CURRENT USER, CURRENT ROLE.

# Скалярные функции

#### Примечание

Если в вашей базе данных имя декларированной внешней функции (DECLARE EXTERNAL FUNCTION) совпадает с именем встроенной, то будет вызываться внешняя функция. Для того чтобы была доступна внутренняя функция, необходимо удалить или изменить имя внешней функции.

# Функции для работы с контекстными переменными

# <span id="page-319-0"></span>**RDB\$GET CONTEXT**

Доступно в: DSQL, PSQL.

Синтаксис:

RDB\$GET CONTEXT ('<namespace>', 'varname')

<namespace> ::= SYSTEM | USER SESSION | USER TRANSACTION

### Параметры функции RDB\$GET CONTEXT

namespace

Пространство имён.

varname

Имя переменной. Зависит от регистра. Максимальная длина 80 символов.

Тип возвращаемого результата: VARCHAR(255)

Функция RDB\$GET CONTEXT возвращает значение контекстной переменной из одного из пространства имён.

В настоящий момент существуют следующие пространства имён:

• SYSTEM — предоставляет доступ к системным контекстным переменным. Эти переменные доступны только для чтения;

- USER SESSION предоставляет доступ к пользовательским контекстным переменным, заданным через функцию RDB\$SET CONTEXT. Переменные существуют в течение подключения;
- USER TRANSACTION предоставляет доступ к пользовательским контекстным переменным, заданным через функцию RDB\$SET CONTEXT. Переменные существуют в течение транзакции.

Пространства имён USER SESSION и USER TRANSACTION - изначально пусты и пользователь сам создаёт переменные и наполняет их при помощи функции RDB \$SET CONTEXT.

### Примечание

Для предотвращения DoS атак, существует ограничение на 1000 переменных в одном "пространстве имён".

Если запрашиваемая функцией переменная существует в указанном пространстве имён, то будет возвращено её значение в виде строки VARCHAR(255). При обращении к несуществующей переменной в пространстве SYSTEM возникает ошибка, если такое происходит с пространствами имён USER SESSION или USER TRANSACTION - функция возвращает NULL.

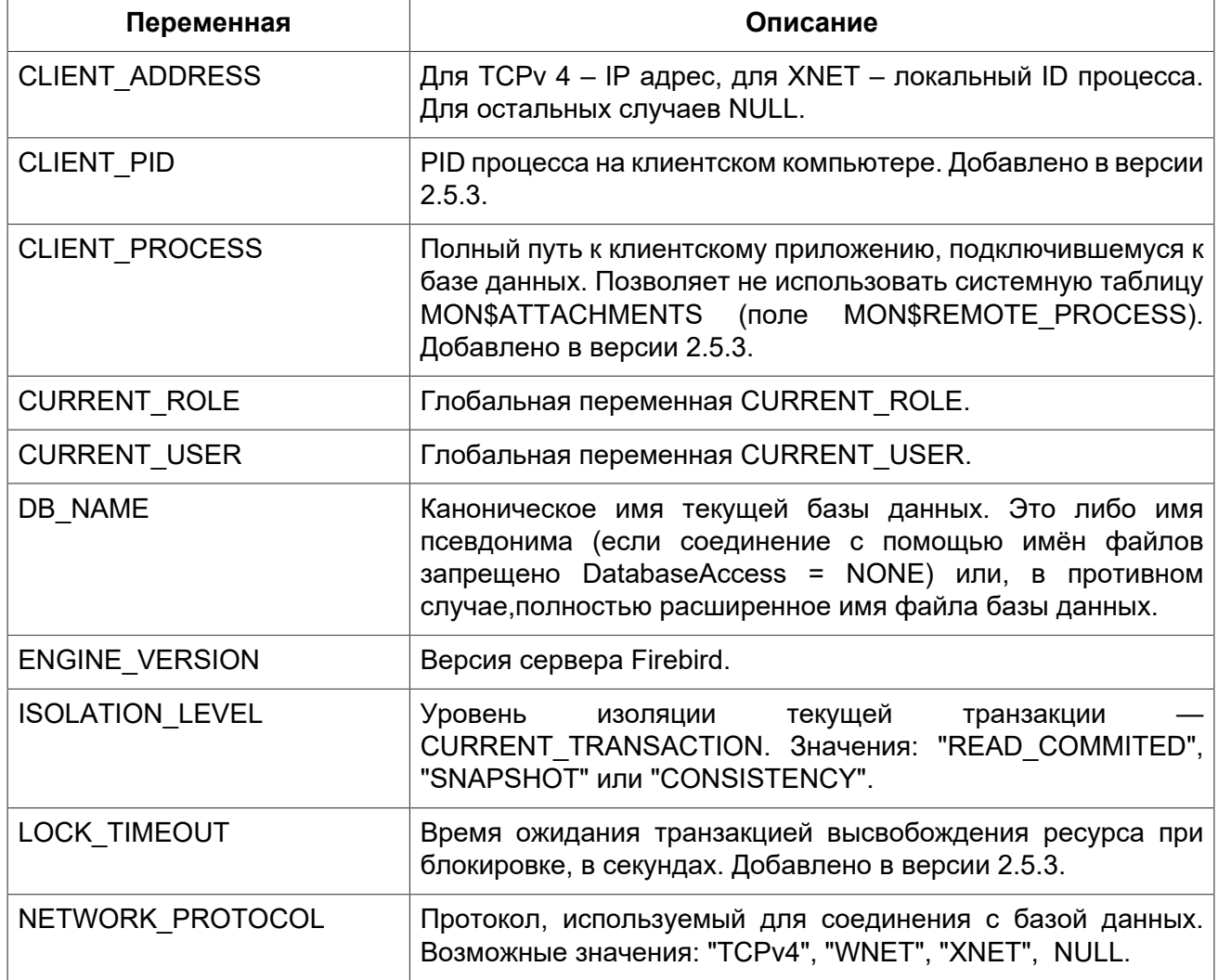

### Таблица 7.3. Переменные пространства имён SYSTEM

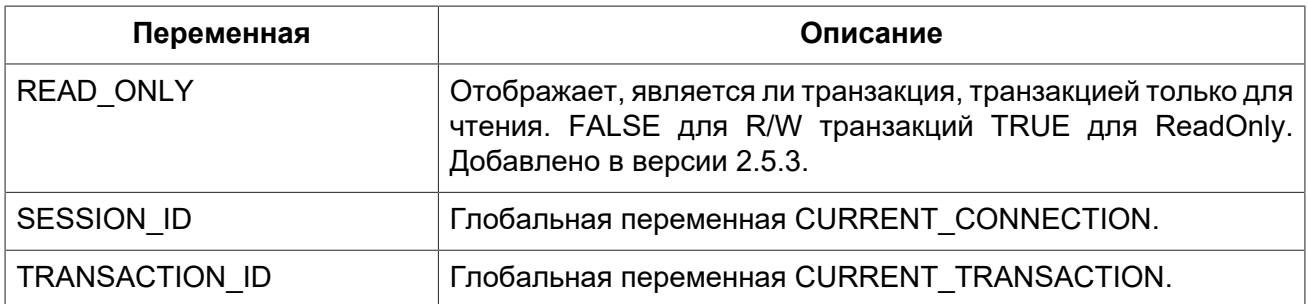

#### Примечание

Ещё раз обратите внимание на то, что пространства имён и имена переменных регистрочувствительны, должны быть непустыми строками, и заключены в кавычки!

#### Примеры:

### Пример 7.24. Использование функции RDB\$GET CONTEXT

NEW.USER ADR = RDB\$GET CONTEXT ('SYSTEM', 'CLIENT ADDRESS');

<span id="page-321-0"></span>См. также: RDB\$SET CONTEXT.

# **RDB\$SET\_CONTEXT**

Доступно в: DSQL, PSQL.

Синтаксис:

RDB\$SET CONTEXT('<namespace>', 'varname', {<value> | NULL})

<namespace> ::= USER SESSION | USER TRANSACTION

### Параметры функции RDB\$SET CONTEXT

namespace

Пространство имён.

varname

Имя переменной. Зависит от регистра. Максимальная длина 80 символов.

value

Данные любого типа при условии, что их можно привести к типу VARCHAR(255).

Тип возврашаемого результата: **INTEGER** 

Функция RDB\$SET CONTEXT создаёт, устанавливает значение или обнуляет переменную в одном из используемых пользователем пространстве имён: USER SESSION или USER TRANSACTION.

Функция возвращает 1, если переменная уже существовала до вызова и 0, если не существовала. Для удаления переменной надо установить её значение в NULL. Если данное пространство имён не существует, то функция вернёт ошибку. Пространство имён и имя переменной зависят от регистра, должны быть не пустыми строками, и заключены в кавычки.

#### Примечание

- Пространство имён SYSTEM доступно только для чтения;
- Максимальное число переменных в рамках одного соединения равно 1000;
- Все переменные в пространстве имён USER TRANSACTION сохраняются при ROLLBACK RETAIN или ROLLBACK TO SAVEPOINT, независимо от того, в какой точке во время выполнения транзакции они были установлены.

#### Примеры:

#### Пример 7.25. Использование функции RDB\$SET CONTEXT

```
SELECT RDB$SET CONTEXT ('USER SESSION', 'DEBUGL', 3)
FROM RDB$DATABASE;
-- в PSQL доступен такой синтаксис
RDB$SET CONTEXT('USER SESSION', 'RECORDSFOUND', RECCOUNTER);
SELECT RDB$SET CONTEXT ('USER TRANSACTION', 'SAVEPOINTS', 'YES')
```
FROM RDB\$DATABASE;

#### Пример 7.26. Использование функций для работы с контекстными переменными

```
SET TERM ^;
CREATE PROCEDURE set context (User ID VARCHAR (40),
                              Trn ID INT) AS
BEGIN
 RDB$SET CONTEXT('USER TRANSACTION', 'Trn ID', Trn ID);
 RDB$SET_CONTEXT('USER_TRANSACTION', 'User ID', User ID);
END^{\wedge}SET TERM ; ^
CREATE TABLE journal (
  irn id INTEGER NOT NULL PRIMARY KEY,
   jrn lastuser VARCHAR (40),
   irn lastaddr VARCHAR (255),
   jrn lasttran INTEGER
\rightarrowSET TERM ^;
CREATE TRIGGER UI JOURNAL
FOR JOURNAL BEFORE INSERT OR UPDATE
AS
BEGTN
 new.jrn lastuser = RDB$GET CONTEXT ('USER TRANSACTION',
                                       'User ID');
 new.jrn lastaddr = RDB$GET CONTEXT ('SYSTEM',
                                       'CLIENT ADDRESS');
  new.jrn lasttran = RDB$GET CONTEXT ('USER TRANSACTION',
                                        'Trn ID');
```

```
END^
SET TERM ;^
EXECUTE PROCEDURE set_context('skidder', 1);
INSERT INTO journal(jrn_id) VALUES(0);
COMMIT;
```
*См. также:* [RDB\\$GET\\_CONTEXT](#page-319-0).

# *Математические функции*

# **ABS**

*Доступно в:* DSQL, PSQL.

*Синтаксис:* 

ABS (*value*)

### **Параметры функции ABS**

*value*

Выражение числового типа.

*Тип возвращаемого результата:* тот же что и входной аргумент.

Функция ABS возвращает абсолютное значение (модуль) аргумента.

# **ACOS**

*Доступно в:* DSQL, PSQL.

*Синтаксис:* 

ACOS (*value*)

### **Параметры функции ACOS**

*value*

Выражение числового типа в диапазоне [-1; 1].

*Тип возвращаемого результата:* DOUBLE PRECISION.

Функция ACOS возвращает арккосинус (в радианах) аргумента.

В случае если аргумент функции вне границы диапазона [-1, 1], то функция вернёт неопределённое значения NaN.
<span id="page-324-2"></span>*См. также:* [COS.](#page-325-0)

## **ASIN**

*Доступно в:* DSQL, PSQL.

*Синтаксис:* 

ASIN (*value*)

### **Параметры функции ASIN**

*value*

Выражение числового типа в диапазоне [-1; 1].

*Тип возвращаемого результата:* DOUBLE PRECISION.

Функция ASIN возвращает арксинус (в радианах) аргумента.

В случае если аргумент функции вне границы диапазона [-1, 1], то функция вернёт неопределённое значения NaN.

<span id="page-324-1"></span>*См. также:* [SIN](#page-332-0).

## **ATAN**

*Доступно в:* DSQL, PSQL.

*Синтаксис:* 

ATAN (*value*)

### **Параметры функции ATAN**

*value*

Выражение числового типа.

*Тип возвращаемого результата:* DOUBLE PRECISION.

Функция ATAN возвращает арктангенс аргумента.

Функция возвращает угол в радианах в диапазоне [-π/2; π/2].

<span id="page-324-0"></span>*См. также:* [ATAN2](#page-324-0), [TAN](#page-333-0).

## **ATAN2**

*Доступно в:* DSQL, PSQL.

*Синтаксис:* 

ATAN2  $(y, x)$ 

#### Параметры функции ATAN2

 $\overline{X}$ 

Выражение числового типа.

У

Выражение числового типа.

DOUBLE PRECISION. Тип возвращаемого результата:

Функция ATAN2 возвращает угол как отношение синуса к косинусу, аргументы, у которых задаются этими двумя параметрами, а знаки синуса и косинуса соответствуют знакам параметров. Это позволяет получать результаты по всей окружности, включая углы - т/2 и т/2.

Особенности использования:

- Результат угол в диапазоне [-п, п] радиан;
- Если  $x$  отрицательный, то при нулевом значении у результат равен  $\pi$ , а при значении 0 равен
- Если и у и х равны 0, то результат бессмыслен.

#### Примечание

- Полностью эквивалентное описание этой функции следующее: ATAN2 (у, х) является углом между положительной осью Х и линией от начала координат до точки (x, y). Это также делает очевидным, что значение ATAN2 (0, 0) не определено:
- Если  $x$  больше, чем 0, ATAN2 ( $y$ ,  $x$ ) совпадает с ATAN ( $y/x$ );
- Если известны и синус, и косинус угла, то ATAN2 (SIN, COS) возвращает угол.

<span id="page-325-1"></span>См. также: ATAN, SIN, COS.

## **CEIL, CEILING**

Доступно в: DSQL, PSQL.

Синтаксис:

CEIL[ING] (number)

### Параметры функции CEIL[ING]

number

Выражение числового типа.

Тип возвращаемого результата: BIGINT или DOUBLE PRECISION.

Функция CEIL возвращает наименьшее целое число, большее или равное аргументу.

<span id="page-325-0"></span>См. также: FLOOR, TRUNC.

## **COS**

*Доступно в:* DSQL, PSQL.

*Синтаксис:* 

COS (*angle*)

#### **Параметры функции COS**

*angle*

Угол, выраженный в радианах.

*Тип возвращаемого результата:* DOUBLE PRECISION.

Функция COS возвращает косинус угла. Аргумент должен быть задан в радианах.

Любой NOT NULL результат находится в диапазоне [-1, 1].

*См. также:* [ACOS.](#page-323-0)

## **COSH**

*Доступно в:* DSQL, PSQL.

*Синтаксис:* 

COSH (*number*)

### **Параметры функции COSH**

*number*

Выражение числового типа.

*Тип возвращаемого результата:* DOUBLE PRECISION.

Функция COSH возвращает гиперболический косинус аргумента.

Любой NOT NULL результат находится в диапазоне [1, +∞].

# **COT**

*Доступно в:* DSQL, PSQL.

*Синтаксис:* 

COT (*angle*)

### **Параметры функции COT**

*angle*

Угол, выраженный в радианах.

*Тип возвращаемого результата:* DOUBLE PRECISION.

Функция COT возвращает котангенс угла. Аргумент должен быть задан в радианах.

<span id="page-327-2"></span>*См. также:* [TAN.](#page-333-0)

# **EXP**

*Доступно в:* DSQL, PSQL.

*Синтаксис:* 

EXP (*number*)

### **Параметры функции EXP**

*number*

Выражение числового типа.

*Тип возвращаемого результата:* DOUBLE PRECISION.

Функция EXP возвращает значение натуральной экспоненты, enumber.

<span id="page-327-0"></span>*См. также:* [LN.](#page-327-1)

# **FLOOR**

*Доступно в:* DSQL, PSQL.

*Синтаксис:* 

FLOOR (*number*)

### **Параметры функции FLOOR**

*number*

Выражение числового типа.

*Тип возвращаемого результата:* BIGINT или DOUBLE PRECISION.

Функция FLOOR возвращает целое число, меньшее или равное аргументу.

<span id="page-327-1"></span>*См. также:* [CEIL, CEILING](#page-325-1), [TRUNC.](#page-334-0)

## **LN**

*Доступно в:* DSQL, PSQL.

*Синтаксис:* 

LN (*number*)

#### **Параметры функции LN**

*number*

Выражение числового типа.

*Тип возвращаемого результата:* DOUBLE PRECISION.

Функция LN возвращает натуральный логарифм аргумента.

#### **Примечание**

В случае если передан отрицательный или нулевой аргумент функция вернёт ошибку.

*См. также:* [EXP.](#page-327-2)

## **LOG**

*Доступно в:* DSQL, PSQL.

*Синтаксис:* 

LOG (*x*, *y*)

#### **Параметры функции LOG**

*x*

Основание. Выражение числового типа.

*y*

Выражение числового типа.

*Тип возвращаемого результата:* DOUBLE PRECISION.

Функция LOG возвращает логарифм *y* (второй аргумент) по основанию *x* (первый аргумент).

Особенности использования:

- Если один из аргументов меньше или равен 0, то возникает ошибка;
- Если оба аргумента равны 1, то результатом функции будет NaN (Not-a-Number не число);
- Если  $x = 1$  и  $y < 1$ , то результатом функции будет -INF (- $\infty$ );
- Если  $x = 1$  и  $y > 1$ , то результатом функции будет +INF (+ $\infty$ ).

## **LOG10**

*Доступно в:* DSQL, PSQL.

*Синтаксис:* 

LOG10 (*number*)

### **Параметры функции LOG10**

*number*

Выражение числового типа.

*Тип возвращаемого результата:* DOUBLE PRECISION.

Функция LOG10 возвращает десятичный логарифм аргумента.

#### **Примечание**

Если входной аргумент отрицательный или равен 0, возникает ошибка.

### **MOD**

*Доступно в:* DSQL, PSQL.

*Синтаксис:* 

MOD (*a*, *b*)

### **Параметры функции MOD**

*a*

Выражение числового типа.

*b*

Выражение числового типа.

*Тип возвращаемого результата:* INTEGER или BIGINT.

Функция MOD возвращает остаток от целочисленного деления.

#### **Примечание**

Вещественные числа округляются до выполнения деления. Например, результатом 7.5 mod 2.5 будет 2 (8 mod 3), а не 0.

## **PI**

*Доступно в:* DSQL, PSQL.

*Синтаксис:* 

### $PI$  ()

*Тип возвращаемого результата:* DOUBLE PRECISION.

Функция PI возвращает число π.

## **POWER**

*Доступно в:* DSQL, PSQL.

*Синтаксис:* 

POWER (*x*, *y*)

#### **Параметры функции POWER**

*x*

Выражение числового типа.

*y*

Выражение числового типа.

*Тип возвращаемого результата:* DOUBLE PRECISION.

Функция POWER возвращает результат возведения числа *x* в степень *y*.

#### **Примечание**

Если *x* меньше нуля, возникает ошибка.

### **RAND**

*Доступно в:* DSQL, PSQL.

*Синтаксис:* 

RAND ()

*Тип возвращаемого результата:* DOUBLE PRECISION.

<span id="page-330-0"></span>Функция RAND возвращает псевдослучайное число в интервале от 0 до 1.

## **ROUND**

*Доступно в:* DSQL, PSQL.

*Синтаксис:* 

ROUND (*number* [, *scale*])

#### **Параметры функции ROUND**

*number*

Выражение числового типа.

*scale*

Масштаб - целое число, определяющее число десятичных разрядов, к которым должен быть проведено округление, т.е.

2 для округления к самому близкому кратному 0.01 числу 1 для округления к самому близкому кратному 0.1 числу 0 для округления к самому близкому целому числу -1 для округления к самому близкому кратному 10 числу -2 для округления к самому близкому кратному 100 числу

По умолчанию 0.

*Тип возвращаемого результата:* INTEGER, масштабируемый BIGINT, DOUBLE PRECISION.

Функция ROUND округляет число до ближайшего целого числа. Если дробная часть равна 0.5, то округление до ближайшего большего целого числа для положительных чисел и до ближайшего меньшего для отрицательных чисел. С дополнительным опциональным параметром *scale* число может быть округлено до одной из степеней числа 10 (десятки, сотни, десятые части, сотые части и т.д.) вместо просто целого числа.

#### **Примечание**

Если используется параметр *scale*, то результат имеет такой же масштаб, как и первый параметр *number*.

*Примеры:*

#### **Пример 7.27. Использование функции ROUND**

```
ROUND(123.654, 1) -- Результат: 123.700 (а не 123.7)
ROUND(8341.7, -3) -- Результат: 8000.0 (а не 8000)
ROUND(45.1212, 0) -- Результат: 45.0000 (а не 45)
                 ROUND(45.1212) -- Результат: 45
```
*См. также:* [TRUNC](#page-334-0).

### **SIGN**

*Доступно в:* DSQL, PSQL.

*Синтаксис:* 

SIGN (*number*)

#### **Параметры функции SIGN**

#### *number*

Выражение числового типа.

*Тип возвращаемого результата:* SMALLINT.

Функция SIGN возвращает знак входного параметра.

**Таблица 7.4. Таблица результатов функции SIGN**

| Результат | Значение          |
|-----------|-------------------|
|           | число меньше нуля |
| 0         | число равно нулю  |
|           | число больше нуля |

## <span id="page-332-0"></span>**SIN**

*Доступно в:* DSQL, PSQL.

*Синтаксис:* 

SIN (*angle*)

### **Параметры функции SIN**

*angle*

Угол, выраженный в радианах.

*Тип возвращаемого результата:* DOUBLE PRECISION.

Функция SIN возвращает синус угла. Аргумент должен быть задан в радианах.

Любой NOT NULL результат находится в диапазоне [-1, 1].

*См. также:* [ASIN](#page-324-2).

## **SINH**

*Доступно в:* DSQL, PSQL.

*Синтаксис:* 

SINH (*number*)

### **Параметры функции SINH**

*number*

Выражение числового типа.

*Тип возвращаемого результата:* DOUBLE PRECISION.

Функция SINH возвращает гиперболический синус аргумента.

## **SQRT**

*Доступно в:* DSQL, PSQL.

### *Синтаксис:*

SQRT (*number*)

### **Параметры функции SQRT**

*number*

Выражение числового типа.

*Тип возвращаемого результата:* DOUBLE PRECISION.

<span id="page-333-0"></span>Функция SQRT возвращает квадратный корень аргумента.

## **TAN**

*Доступно в:* DSQL, PSQL.

*Синтаксис:* 

TAN (*angle*)

### **Параметры функции TAN**

*angle*

Угол, выраженный в радианах.

*Тип возвращаемого результата:* DOUBLE PRECISION.

Функция TAN возвращает тангенс угла. Аргумент должен быть задан в радианах.

*См. также:* [ATAN](#page-324-1), [ATAN2.](#page-324-0)

## **TANH**

*Доступно в:* DSQL, PSQL.

*Синтаксис:* 

TANH (*number*)

### **Параметры функции TANH**

*number*

Выражение числового типа.

*Тип возвращаемого результата:* DOUBLE PRECISION.

Функция TANH возвращает гиперболический тангенс аргумента.

<span id="page-334-0"></span>Любой NOT NULL результат находится в диапазоне [-1, 1].

## **TRUNC**

Доступно в: DSQL, PSQL.

Синтаксис:

```
TRUNC (number [, scale])
```
### Параметры функции TRUNC

#### number

Выражение числового типа.

 $s$ cale

Масштаб - целое число, определяющее число десятичных разрядов, к которым должен быть проведено усечение, т.е.

2 для усечения к самому близкому кратному 0.01 числу 1 для усечения к самому близкому кратному 0.1 числу 0 для усечения к самому близкому целому числу -1 для усечения к самому близкому кратному 10 числу -2 для усечения к самому близкому кратному 100 числу

По умолчанию 0.

Тип возвращаемого результата: INTEGER, масштабируемый BIGINT, DOUBLE PRECISION.

Функция TRUNC усекает число до ближайшего целого числа. С дополнительным опциональным параметром scale число может быть усечено до одной из степеней числа 10 (десятки, сотни, десятые части, сотые части и т.д.) вместо просто целого числа.

#### Примечание

Если используется параметр scale, то результат имеет такой же масштаб, как и первый параметр number.

#### Важно

Функция всегда увеличивает отрицательные числа, поскольку она обрезает дробную часть.

Примеры:

### Пример 7.28. Использование функции TRUNC

```
TRUNC (789.2225, 2) -- Pesynbrar: 789.2200 (a He 789.22)
TRUNC(345.4, -2) -- Pesynbrar: 300.0 (a He 300)
TRUNC(-163.41, 0) -- Pesynbrar: -163.00 (a He -163)
TRUNC (-163.41) -- Pesynbrar: -163
```
*См. также:* [ROUND](#page-330-0), [CEIL, CEILING,](#page-325-1) [FLOOR.](#page-327-0)

*Функции для работы со строками*

## <span id="page-335-1"></span>**ASCII\_CHAR**

*Доступно в:* DSQL, PSQL.

*Синтаксис:* 

ASCII\_CHAR (*code*)

### **Параметры функции ASCII\_CHAR**

*code*

Целое число в диапазоне от 0 до 255.

*Тип возвращаемого результата:* [VAR]CHAR(1) CHARSET NONE.

Функция ASCII\_CHAR возвращает ASCII символ соответствующий номеру, переданному в качестве аргумента.

<span id="page-335-0"></span>*См. также:* [ASCII\\_VAL](#page-335-0).

## **ASCII\_VAL**

*Доступно в:* DSQL, PSQL.

*Синтаксис:* 

ASCII\_VAL (*ch*)

### **Параметры функции ASCII\_VAL**

*ch*

Строка типа данных [VAR]CHAR или текстовый BLOB максимального размера 32767 байт.

*Тип возвращаемого результата:* SMALLINT.

Функция ASCII\_VAL возвращает ASCII код символа, переданного в качестве аргумента.

Особенности использования:

- Если строка содержит более одного символа, то возвращается код первого символа строки;
- Если строка пустая, возвращается ноль;
- Если аргумент NULL, то возвращаемое значение также NULL.

<span id="page-336-1"></span>См. также: ASCII CHAR.

## **BIT LENGTH**

Доступно в: DSQL, PSQL.

Синтаксис:

BIT LENGTH (str)

### Параметры функции BIT\_LENGTH

 $str$ 

Выражение строкового типа.

Тип возвращаемого результата: **INTEGER.** 

Функция BIT LENGTH возвращает длину входной строки в битах. Для многобайтных наборов символов результат может быть в 8 раз больше, чем количество символов в "формальном" числе байт на символ, записанном в RDB\$CHARACTER SETS.

С параметрами типа CHAR эта функция берет во внимание всю формальную строковую длину (например, объявленная длина поля или переменной). Если вы хотите получить "логическую" длину в битах, не считая пробелов, то перед передачей аргумента в BIT LENGTH надо выполнить над ним операцию RIGHT TRIM.

Примеры:

### Пример 7.29. Использование функции BIT\_LENGTH

```
SELECT BIT LENGTH ('Hello!') FROM RDB$DATABASE
-- BOSBDAMAer 48
SELECT BIT LENGTH ( ISO8859 1 'Grüß Di!')
FROM RDB$DATABASE
-- возвращает 64: каждый, и й, и ß занимают один байт в ISO8859 1
SELECT BIT LENGTH (
CAST (ISO8859 1 'Grüß di!' AS VARCHAR (24)
CHARACTER SET UTF8) )
FROM RDBSDATABASE
-- возвращает 80: каждый, и й, и ß занимают по два байта в UTF8
SELECT BIT LENGTH (
CAST ( ISO8859 1 'Grüß di!' AS CHAR (24)
CHARACTER SET UTF8))
FROM RDB$DATABASE
-- возвращает 208: размер всех 24 позиций СНАК и два из них 16-битные
```
<span id="page-336-0"></span>См. также: CHAR LENGTH, OCTET LENGTH.

## **CHAR LENGTH, CHARACTER LENGTH**

*Доступно в:* DSQL, PSQL.

### *Синтаксис:*

CHAR\_LENGTH (*str*)

```
CHARACTER_LENGTH (str)
```
### **Параметры функции CHAR\_LENGTH**

*str*

Выражение строкового типа.

*Тип возвращаемого результата:* INTEGER.

Функция CHAR\_LENGTH возвращает длину (в символах) строки, переданной в качестве аргумента.

#### **Примечание**

С параметрами типа CHAR эта функция берет во внимание всю формальную строковую длину (например, объявленная длина поля или переменной). Если вы хотите получить "логическую" длину без учёта пробелов, то перед передачей аргумента в CHAR[ACTER]\_LENGTH надо выполнить над ним операцию RIGHT TRIM.

*См. также:* [BIT\\_LENGTH,](#page-336-1) [OCTET\\_LENGTH.](#page-340-0)

## **HASH**

*Доступно в:* DSQL, PSQL.

*Синтаксис:* 

HASH (*str*)

### **Параметры функции HASH**

*str*

Выражение строкового типа.

*Тип возвращаемого результата:* BIGINT.

Функция HASH возвращает хэш-значение входной строки. Эта функция полностью поддерживает текстовые BLOB любой длины и с любым набором символов.

## <span id="page-337-0"></span>**LEFT**

*Доступно в:* DSQL, PSQL.

*Синтаксис:* 

LEFT (*str*, *num*)

#### **Параметры функции LEFT**

*str*

Выражение строкового типа.

*num*

Целое число. Определяет количество возвращаемых символов.

*Тип возвращаемого результата:* VARCHAR(N) или BLOB.

Функция LEFT возвращает левую часть строки, количество возвращаемых символов определяется вторым параметром.

Особенности использования:

- Функция поддерживает текстовые блоки любой длины и с любыми наборами символов;
- Если строковый аргумент BLOB, результатом будет BLOB, в противном случае результатом будет VARCHAR(N), при этом N – будет равно длине строкового параметра;
- Если числовой параметр превысит длину текста, результатом будет исходный текст.

#### **Предупреждение**

При использовании BLOB в параметрах функции может потребоваться загрузить объект полностью в память. При больших объёмах BLOB могут наблюдаться потери производительности.

*Примеры:*

#### **Пример 7.30. Использование функции LEFT**

**SELECT LEFT**('ABC', 2) **FROM** rdb\$database; *-- результат AB*

<span id="page-338-0"></span>*См. также:* [RIGHT,](#page-345-0) [SUBSTRING](#page-347-0).

## **LOWER**

*Доступно в:* DSQL, PSQL, ESQL.

*Синтаксис:* 

LOWER (*str*)

#### **Параметры функции LOWER**

*str*

Выражение строкового типа.

Тип возвращаемого результата: VARCHAR(N) или BLOB.

Функция LOWER возвращает входную строку в нижнем регистре. Точный результат зависит от набора символов входной строки. Например, для наборов символов NONE и ASCII только ASCII символы переводятся в нижний регистр; для OCTETS - вся входная строка возвращается без изменений

Примеры:

### Пример 7.31. Использование функции LOWER

```
/* Результат: 'debacle', в соответствии с французскими
 * правилами привеления в нижний регистр
 \star/SELECT LOWER( ISO8859 1 'Débâcle' COLLATE FR FR)
FROM RDB$DATABASE
```
<span id="page-339-0"></span>См. также: UPPER.

## **LPAD**

DSQL, PSQL. Доступно в:

### Синтаксис:

LPAD (str, endlen [, padstr])

### Параметры функции LPAD

str

Выражение строкового типа.

 $endlen$ 

Длина выходной строки.

padstr

Строка, которой дополняется исходная строка до указанной длины. По умолчанию является пробелом (' ').

Тип возвращаемого результата: VARCHAR(endlen) или BLOB.

Функция LPAD дополняет слева входную строку пробелами или определённой пользователем строкой до заданной длины.

Особенности использования:

- Функция поддерживает текстовые блоки любой длины и с любыми наборами символов;
- Если входная строка имеет тип BLOB, то результат также будет BLOB, в противном случае результат будет VARCHAR(endlen).
- Если аргумент  $padstr$ задан, но равен пустой строке ("), то дополнения строки не происходит! В случае если endlen меньше длины входной строки, то в результате происходит её усечение до длины  $endlen$ , даже если параметр  $padstr$  равен пустой строке.

#### **Предупреждение**

При использовании BLOB в параметрах функции может потребоваться загрузить объект полностью в память. При больших объёмах BLOB могут наблюдаться потери производительности.

*Примеры:*

```
Пример 7.32. Использование функции LPAD
```

```
LPAD ('Hello', 12) -- возвращает ' Hello'
LPAD ('Hello', 12, '-') -- возвращает '-------Hello'
LPAD ('Hello', 12, '') -- возвращает 'Hello'
LPAD ('Hello', 12, 'abc') -- возвращает 'abcabcaHello'
LPAD ('Hello', 12, 'abcdefghij') -- возвращает 'abcdefgHello'
LPAD ('Hello', 2) -- возвращает 'He'
LPAD ('Hello', 2, '-')
LPAD ('Hello', 2, '') -- возвращает 'He'
```
<span id="page-340-0"></span>*См. также:* [RPAD](#page-346-0).

## **OCTET\_LENGTH**

*Доступно в:* DSQL, PSQL.

*Синтаксис:* 

OCTET\_LENGTH (*str*)

### **Параметры функции OCTET\_LENGTH**

*str*

Выражение строкового типа.

*Тип возвращаемого результата:* INTEGER.

Функция OCTET\_LENGTH возвращает количество байт занимаемое строкой.

При работе с параметрами типа CHAR функция возвращает значение всей формальной строковой длины. Для того чтобы узнать "логическую" длину строки в байтах, то перед передачей аргумента функции следует применить RIGHT TRIM.

### **Примечание**

Следует помнить, что не во всех наборах символов количество байт занимаемых строкой равно количеству символов.

#### *Примеры:*

## **Пример 7.33. Использование функции OCTET\_LENGTH**

```
SELECT OCTET_LENGTH('Hello!') 
FROM rdb$database
-- возвратит 6
SELECT OCTET_LENGTH(_iso8859_1 'Grüß di!') 
FROM rdb$database
-- возвратит 8: ü и ß занимают не более 1 байта в ISO8859_1
SELECT
   OCTET_LENGTH(CAST(_iso8859_1 'Grüß di!' AS VARCHAR(24) CHARACTER SET utf8))
FROM rdb$database
-- возвратит 10: ü и ß занимают 2 байта в UTF8
SELECT
```
 **OCTET\_LENGTH**(**CAST**(\_iso8859\_1 'Grüß di!' **AS CHAR**(24) **CHARACTER SET** utf8)) **FROM** rdb\$database *-- возвратит 26: всего 24 CHAR позиции, и две из них занимают 2 байта*

<span id="page-341-0"></span>*См. также:* [BIT\\_LENGTH,](#page-336-1) [CHAR\\_LENGTH.](#page-336-0)

## **OVERLAY**

*Доступно в:* DSQL, PSQL.

*Синтаксис:* 

OVERLAY (*string* PLACING *replacement* FROM *pos* [FOR *length*])

### **Параметры функции OVERLAY**

*string*

Строка, в которой происходит замена.

#### *replacement*

Строка, которой заменяется.

*pos*

Позиция, с которой происходит замена.

*length*

Количество символов, которые будут удалены из исходной строки.

*Тип возвращаемого результата:* VARCHAR(N) или BLOB.

Функция OVERLAY предназначена для замены части строки другой строкой.

По умолчанию число удаляемых из строки символов равняется длине заменяемой строки. Дополнительный четвёртый параметр позволяет пользователю задать своё число символов, которые будут удалены.

Особенности использования:

• Функция полностью поддерживает тестовые BLOB с любым набором символов и любой длины;

- Если входная строка имеет тип BLOB, то и результат будет иметь тип BLOB. В противном случае тип результата будет VARCHAR(n), где n является суммой длин параметров *string* и *replacement*;
- Как и во всех строковых функциях SQL параметр *pos* является определяющим;
- Если *pos* больше длины строки, то *replacement* помещается сразу после окончания строки;
- Если число символов от *pos* до конца строки меньше, чем длина *replacement* (или, чем параметр *length*, если он задан), то строка усекается до значения pos и *replacement* помещается после него;
- При нулевом параметре *length* (FOR 0) *replacement* просто вставляется в строку, начиная с позиции *pos*;
- Если любой из параметров имеет значение NULL, то и результат будет NULL;
- Если параметры *pos* и *length* не являются целым числом, то используется банковское округление (до чётного): 0.5 становится 0, 1.5 становится 2, 2.5 становится 2, 3.5 становится 4 и т.д.

#### **Предупреждение**

При использовании BLOB функции может потребоваться загрузить весь объект в память. При больших размерах BLOB это может повлиять на производительность.

#### *Примеры:*

#### **Пример 7.34. Использование функции OVERLAY**

```
OVERLAY ('Goodbye' PLACING 'Hello' FROM 2) -- Результат: 'Ghelloe'
OVERLAY ('Goodbye' PLACING 'Hello' FROM 5) -- Результат: 'GoodHello'
OVERLAY ('Goodbye' PLACING 'Hello' FROM 8) -- Результат: 'GoodbyeHello'
OVERLAY ('Goodbye' PLACING 'Hello' FROM 20) -- Результат: 'GoodbyeHello'
OVERLAY ('Goodbye' PLACING 'Hello' FROM 2 FOR 0) -– Результат: 'GHellooodbye'
OVERLAY ('Goodbye' PLACING 'Hello' FROM 2 FOR 3) -- Результат: 'GHellobye'
OVERLAY ('Goodbye' PLACING 'Hello' FROM 2 FOR 6) -- Результат: 'GHello' 
OVERLAY ('Goodbye' PLACING 'Hello' FROM 2 FOR 9) -- Результат: 'Ghello'
OVERLAY ('Goodbye' PLACING '' FROM 4) -- Результат: 'Goodbye'
OVERLAY ('Goodbye' PLACING '' FROM 4 FOR 3) -- Результат: 'Gooe'
OVERLAY ('Goodbye' PLACING '' FROM 4 FOR 20) -- Результат: 'Goo'
OVERLAY ('' PLACING 'Hello' FROM 4) -- Результат: 'Hello'
OVERLAY ('' PLACING 'Hello' FROM 4 FOR 0) -- Результат: 'Hello'
OVERLAY ('' PLACING 'Hello' FROM 4 FOR 20) -- Результат: 'Hello'
```
<span id="page-342-0"></span>*См. также:* [SUBSTRING,](#page-347-0) [REPLACE](#page-343-0).

### **POSITION**

*Доступно в:* DSQL, PSQL.

#### *Синтаксис:*

```
POSITION (<args>)
<args> ::= 
    substr IN string
  | substr, string [, startpos]
```
### Параметры функции POSITION

#### substr

Подстрока, позиция которой ищется.

#### string

Строка, в которой ищется позиция.

#### startpos

Позиция, с которой начинается поиск подстроки.

Тип возвращаемого результата: INTEGER.

Функция POSITION возвращает позицию первого вхождения подстроки в строку. Отсчёт начинается с 1. Третий аргумент (опциональный) задаёт позицию в строке, с которой начинается поиск подстроки, тем самым игнорирую любые вхождения подстроки в строку до этой позиции. Если совпадение не найдено, функция возвращает 0.

Особенности использования

- Опциональный третий параметр поддерживается только вторым вариантом синтаксиса (синтаксис с запятой);
- Пустую строку, функция считает подстрокой любой строки. Поэтому при входном параметре  $substr$ , равном " (пустая строка), и при параметре  $strinq$ , отличном от NULL, результатом будет:
	- 1, если параметр  $startpos$  не задан;
	- 1, если параметр  $startpos$  не задан;
	- startpos, если startpos не превышает длину параметра string.

Примеры:

### Пример 7.35. Использование функции POSITION

```
POSITION ('be' IN 'To be or not to be') - Pesynbrar: 4
                                        -- Результат: 4
POSITION ('be', 'To be or not to be')
POSITION ('be', 'To be or not to be', 4) -- Pesynbrar: 4
POSITION ('be', 'To be or not to be', 8) -- Pesynbrar: 17
POSITION ('be', 'To be or not to be', 18) -- Pesynbrar: 0
POSITION ('be' in 'Alas, poor Yorick!') -- Pesynbrar: 0
```
<span id="page-343-0"></span>См. также: SUBSTRING.

## **REPLACE**

Доступно в: DSQL, PSQL.

Синтаксис:

REPLACE (*str*, *find*, *repl*)

#### **Параметры функции REPLACE**

#### *str*

Строка, в которой делается замена.

*find*

Строка, которая ищется.

*repl*

Строка, на которую происходит замена.

*Тип возвращаемого результата:* VARCHAR(N) или BLOB.

Функция REPLACE заменяет в строке все вхождения одной строки на другую строку.

Особенности использования:

- Функция поддерживает текстовые блоки любой длины и с любыми наборами символов;
- Если один из аргументов имеет тип BLOB, то результат будет иметь тип BLOB. В противном случае результат будет иметь тип VARCHAR(N), где N рассчитывается из длин *str*, *find* и *repl* таким образом, что даже максимальное количество замен не будет вызывать переполнения поля.
- Если параметр *find* является пустой строкой, то возвращается *str* без изменений;
- Если параметр *repl* является пустой строкой, то все вхождения *find* удаляются из строки *str*;
- Если любой из аргументов равен NULL, то результатом всегда будет NULL, даже если не было произведено ни одной замены.

#### **Предупреждение**

При использовании BLOB в параметрах функции может потребоваться загрузить объект полностью в память. При больших объёмах BLOB могут наблюдаться потери производительности.

#### *Примеры:*

#### **Пример 7.36. Использование функции REPLACE**

```
REPLACE ('Billy Wilder', 'il', 'oog') -- возвращает 'Boogly Woogder'
REPLACE ('Billy Wilder', 'il', '') -- возвращает 'Bly Wder'
REPLACE ('Billy Wilder', null, 'oog') -- возвращает NULL
REPLACE ('Billy Wilder', 'il', null)
REPLACE ('Billy Wilder', 'xyz', null) -- возвращает NULL (!)
REPLACE ('Billy Wilder', 'xyz', 'abc') -- возвращает 'Billy Wilder'
REPLACE ('Billy Wilder', '', 'abc')
```

```
См. также: OVERLAY.
```
### **REVERSE**

*Доступно в:* DSQL, PSQL.

*Синтаксис:* 

REVERSE (*str*)

#### **Параметры функции REVERSE**

*str*

Выражение строкового типа.

*Тип возвращаемого результата:* VARCHAR(N).

Функция REVERSE возвратит строку перевёрнутую "задом наперёд".

*Примеры:*

#### **Пример 7.37. Использование функции REVERSE**

```
REVERSE ('spoonful') -- возвращает 'lufnoops'
REVERSE ('Was it a cat I saw?') -- возвращает '?was I tac a ti saW'
```
#### **Подсказка**

Данная функция очень удобна, если вам предстоит работать (сортировать или группировать информацию) которая находится в окончаниях строк. Пример такой информации – доменные имена или имена адресов электронной почты.

```
CREATE INDEX ix_people_email ON people
COMPUTED BY (reverse(email));
```

```
SELECT * FROM people
WHERE REVERSE(email) STARTING WITH reverse('.br');
```
## <span id="page-345-0"></span>**RIGHT**

*Доступно в:* DSQL, PSQL.

*Синтаксис:* 

RIGHT (*str*, *num*)

#### **Параметры функции RIGHT**

*str*

Выражение строкового типа.

*num*

Целое число. Определяет количество возвращаемых символов.

Тип возвращаемого результата: VARCHAR(N) или BLOB.

Функция RIGHT возвращает конечную (правую) часть входной строки. Длина возвращаемой подстроки определяется вторым параметром.

Особенности использования:

- Функция поддерживает текстовые блоки любой длины и с любыми наборами символов;
- Если строковый аргумент BLOB, результатом будет BLOB, в противном случае результатом будет VARCHAR(N), при этом N - будет равно длине строкового параметра;
- Если числовой параметр превысит длину текста, результатом будет исходный текст.

#### Предупреждение

При использовании BLOB в параметрах функции может потребоваться загрузить объект полностью в память. При больших объёмах BLOB могут наблюдаться потери производительности.

Примеры:

#### Пример 7.38. Использование функции RIGHT

```
SELECT RIGHT ('ABC', 1) FROM rdb$database;
-- результат С
```
<span id="page-346-0"></span>См. также: LEFT, SUBSTRING.

# **RPAD**

DSQL, PSQL. Доступно в:

#### Синтаксис:

```
RPAD (str, endlen [, padstr])
```
### Параметры функции RPAD

str

Выражение строкового типа.

 $endlen$ 

Длина выходной строки.

padstr

Строка, которой дополняется исходная строка до указанной длины. По умолчанию является пробелом (' ').

Тип возвращаемого результата: VARCHAR(endlen) или BLOB.

Функция RPAD дополняет справа входную строку пробелами или определённой пользователем строкой до заданной длины.

Особенности использования:

- Функция поддерживает текстовые блоки любой длины и с любыми наборами символов;
- Если входная строка имеет тип BLOB, то результат также будет BLOB, в противном случае результат будет VARCHAR(endlen).
- Если аргумент  $padstr$ задан, но равен пустой строке ("), то дополнения строки не происходит! В случае если endlen меньше длины входной строки, то в результате происходит её усечение до длины  $endlen$ , даже если параметр  $padstr$  равен пустой строке.

#### Предупреждение

При использовании BLOB в параметрах функции может потребоваться загрузить объект полностью в память. При больших объёмах BLOB могут наблюдаться потери производительности.

Примеры:

```
Пример 7.39. Использование функции RPAD
```

```
RPAD ('Hello', 12)
                           -- возвращает 'Hello
RPAD ('Hello', 12, '-'')-- возвращает 'Hello-------'
RPAD ('Hello', 12, '')-- возвращает 'Hello'
RPAD ('Hello', 12, 'abcdefghij') -- возвращает 'Helloabcdefg'
RPAD ('Hello', 2)
                           -- возвращает 'Не'
RPAD ('Hello', 2, '=')-- возвращает 'Не'
RPAD ('Hello', 2, '')-- возвращает 'Не'
```
<span id="page-347-0"></span>См. также: LPAD.

## **SUBSTRING**

Доступно в: DSQL, PSQL.

Синтаксис:

```
SUBSTRING (str FROM startpos [FOR length])
```
### Параметры функции SUBSTRING

 $str$ 

Выражение строкового типа.

startpos

Позиция, с которой начинается извлечение подстроки. Целочисленное выражение.

#### length

Длина возвращаемой подстроки. Целочисленное выражение.

Тип возвращаемого результата: VARCHAR(N) или BLOB.

Функция SUBSTRING возвращает подстроку строки  $str$ , начиная с позиции  $status$  (позиция начинается с 1) до конца строки или указанной длины. Без предложения FOR возвращаются все оставшиеся символы в строке. С предложением FOR возвращается length символов или остаток строки. в зависимости от того что короче.

Функция полностью поддерживает двоичные и текстовые BLOB любой длины и с любым набором символов. Если параметр  $str$  имеет тип BLOB, то и результат будет иметь тип BLOB. Для любых других типов результатом будет тип VARCHAR(n). Для входного параметра  $str$ . Не являющегося BLOB, длина результата функции всегда будет равна длине строки  $str$ . независимо от значений параметров startpos и length.

Если любой из входных параметров имеет значение NULL, то и результат тоже будет иметь значение NULL.

#### Предупреждение

При использовании BLOB в параметрах функции может потребоваться загрузить объект в память полностью. При больших объёмах BLOB могут наблюдаться потери производительности.

#### Примеры:

### Пример 7.40. Использование функции SUBSTRING

SUBSTRING ('Привет!' FROM 4 FOR 3) -- вернёт подстроку 'вет'

POSITION, LEFT, RIGHT, CHAR LENGTH. См. также:

## **TRIM**

Доступно в: DSQL, PSQL.

### Синтаксис:

```
TRIM ([<]adjust>] str)
```
<adjust> := {[<where>] [what]} FROM

```
\langlewhere> ::= BOTH | LEADING | TRAILING
```
### Параметры функции TRIM

str

Выражение строкового типа.

where

Из какого места необходимо удалить подстроку. По умолчанию ВОТН.

what

Подстрока, которую надо удалить (неоднократно, если таких вхождений несколько) из входной строки  $str$  в её начале и/или конце. По умолчанию является пробелом (').

Тип возвращаемого результата: VARCHAR(N) или BLOB.

Функция TRIM удаляет начальные и /или концевые пробелы (или текст согласно настройкам) из входной строки.

Таблица 7.5. Спецификация опций функции TRIM

| Опция           | Описание                             |
|-----------------|--------------------------------------|
| BOTH            | с обеих сторон строки (по умолчанию) |
| <b>LEADING</b>  | с начала строки                      |
| <b>TRAILING</b> | с конца строки                       |

Особенности использования:

- Если входной параметр  $str$  имеет тип BLOB, то и результат будет иметь тип BLOB. В противном случае результат будет иметь тип VARCHAR(n), где n является длиной параметра  $str:$
- Подстрока для удаления, если она, конечно, задана, не должна иметь длину больше, чем 32767 байта. Однако при повторениях подстроки в начале и/или конце входного параметра  $str$  общее число удаляемых байтов может быть гораздо больше.

#### Предупреждение

При использовании BLOB в параметрах функции может потребоваться загрузить объект в память полностью. При больших объёмах BLOB могут наблюдаться потери производительности.

Примеры:

#### Пример 7.41. Использование функции TRIM

SELECT TRIM (' Waste no space ') FROM RDB\$DATABASE -- Pesynbrar: 'Waste no space'

SELECT TRIM (LEADING FROM ' Waste no space ') FROM RDB\$DATABASE -- Pesynbrar: 'Waste no space '

SELECT TRIM (LEADING '.' FROM ' Waste no space ') FROM RDB\$DATABASE -- Pesynbrar: 'Waste no space '

```
SELECT TRIM (TRAILING '!' FROM 'Help!!!!')
FROM RDB$DATABASE -- Pesynbrar: 'Help'
```
SELECT TRIM ('la' FROM 'lalala I love you Ella') FROM RDB\$DATABASE -- Pesynbrar: ' I love you El'

<span id="page-349-0"></span>См. также: OVERLAY, REPLACE.

### **UPPER**

Доступно в: DSQL, PSQL, ESQL.

#### *Синтаксис:*

UPPER (*str*)

#### **Параметры функции UPPER**

*str*

Выражение строкового типа.

*Тип возвращаемого результата:* VARCHAR(N) или BLOB.

Функция UPPER возвращает входную строку в верхнем регистре. Точный результат зависит от набора символов входной строки. Например, для наборов символов NONE и ASCII только ASCII символы переводятся в верхний регистр; для OCTETS — вся входная строка возвращается без изменений.

*Примеры:*

#### **Пример 7.42. Использование функции UPPER**

```
/* Результат: 'DEBACLE', в соответствии с французскими 
  * правилами приведения в верхний регистр 
 */ 
SELECT UPPER(_ISO8859_1 'Débâcle' COLLATE FR_FR)
FROM RDB$DATABASE
```
*См. также:* [LOWER](#page-338-0).

# *Функции для работы с датой и временем*

## <span id="page-350-0"></span>**DATEADD**

*Доступно в:* DSQL, PSQL.

*Синтаксис:* 

DATEADD (*<args>*) *<args>* ::= *amount <unit>* TO *datetime* | *<unit>*, *amount*, *datetime <unit>* ::= YEAR | MONTH | WEEK | DAY | WEEKDAY | YEARDAY | HOUR | MINUTE | SECOND | MILLISECOND

### **Параметры функции DATEADD**

*amount*

Целое выражение типа SMALLINT или INTEGER (отрицательное вычитается).

*unit*

Составляющая даты/времени.

*datetime*

Выражение типа DATE, TIME или TIMESTAMP.

*Тип возвращаемого результата:* определяется третьим аргументом функции.

Функция DATEADD позволяет добавить заданное число лет, месяцев, недель, часов, минут, секунд, миллисекунд к заданному значению даты/времени.

#### **Примечание**

- С аргументом типа TIMESTAMP и DATE можно использовать любую составляющую даты/ времени (*<unit>*);
- Для типа данных TIME разрешается использовать только HOUR, MINUTE, SECOND и MILLISECOND.

*Примеры:*

#### **Пример 7.43. Использование функции DATEADD**

```
DATEADD (28 DAY TO CURRENT_DATE)
DATEADD (-6 HOUR TO CURRENT_TIME)
DATEADD (MONTH, 9, DATEOFCONCEPTION)
DATEADD (-38 WEEK TO DATEOFBIRTH)
DATEADD (MINUTE, 90, TIME 'NOW')
DATEADD (? YEAR TO DATE '11-SEP-1973')
```
<span id="page-351-0"></span>*См. также:* [DATEDIFF,](#page-351-0) [Операции, использующие значения даты и времени](#page-32-0).

### **DATEDIFF**

*Доступно в:* DSQL, PSQL.

#### *Синтаксис:*

```
DATEDIFF (<args>)
<args> ::= <unit> FROM moment_1 TO moment_2
          | <unit>, moment_1, moment_2
<unit> ::= 
    YEAR | MONTH | WEEK | DAY | WEEKDAY | YEARDAY
   | HOUR | MINUTE | SECOND | MILLISECOND
```
#### **Параметры функции DATEDIFF**

*unit*

Составляющая даты/времени.

*monent\_1*

Выражение типа DATE, TIME или TIMESTAMP.

*monent\_2*

Выражение типа DATE, TIME или TIMESTAMP.

*Тип возвращаемого результата:* BIGINT.

Функция DATEDIFF возвращает количество лет, месяцев, недель, дней, часов, минут, секунд или миллисекунд между двумя значениями даты/времени.

Особенности использования:

- Параметры DATE и TIMESTAMP могут использоваться совместно. Совместное использование типа TIME с типами DATE и TIMESTAMP не разрешается;
- С аргументом типа TIMESTAMP и DATE можно использовать любую составляющую даты/ времени (*<unit>*);
- Для типа данных TIME разрешается использовать только HOUR, MINUTE, SECOND и MILLISECOND.

#### **Примечание**

• Функция DATEDIFF не проверяет разницу в более мелких составляющих даты/времени, чем задана в первом аргументе (*<unit>*). В результате получаем:

```
- DATEDIFF (YEAR, DATE '1-JAN-2009', DATE '31-DEC-2009') = 0, но
- DATEDIFF (YEAR, DATE '31-DEC-2009', DATE '1-JAN-2010') = 1
```
• Однако для более мелких составляющих даты/времени имеем:

```
- DATEDIFF (DAY, DATE '26-JUN-1908', DATE '11-SEP-1973') = 23818 
- DATEDIFF (DAY, DATE '30-NOV-1971', DATE '8-JAN-1972') = 39
```
• Отрицательное значение функции говорит о том, что дата/время в *moment\_2* меньше, чем в *moment\_1*.

*Примеры:*

#### **Пример 7.44. Использование функции DATEDIFF**

```
DATEDIFF (HOUR FROM CURRENT_TIMESTAMP TO TIMESTAMP '12-JUN-2059 06:00')
DATEDIFF (MINUTE FROM TIME '0:00' TO CURRENT_TIME)
DATEDIFF (MONTH, CURRENT_DATE, DATE '1-1-1900')
DATEDIFF (DAY FROM CURRENT_DATE TO CAST (? AS DATE))
```
*См. также:* [DATEADD](#page-350-0), [Операции, использующие значения даты и времени.](#page-32-0)

### **EXTRACT**

*Доступно в:* DSQL, PSQL, ESQL.

*Синтаксис:* 

EXTRACT (*<part>* FROM *datetime*)

```
<part> ::= 
   YEAR | MONTH | WEEK | DAY | WEEKDAY | YEARDAY
  | HOUR | MINUTE | SECOND | MILLISECOND
```
### **Параметры функции EXTRACT**

*part*

Составляющая даты/времени.

*datetime*

Выражение типа DATE, TIME или TIMESTAMP.

*Тип возвращаемого результата:* SMALLINT или NUNERIC.

Функция EXTRACT извлекает составляющие даты и времени из типов данных DATE, TIME и TIMESTAMP.

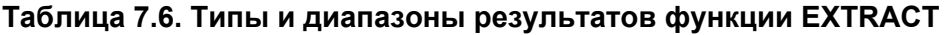

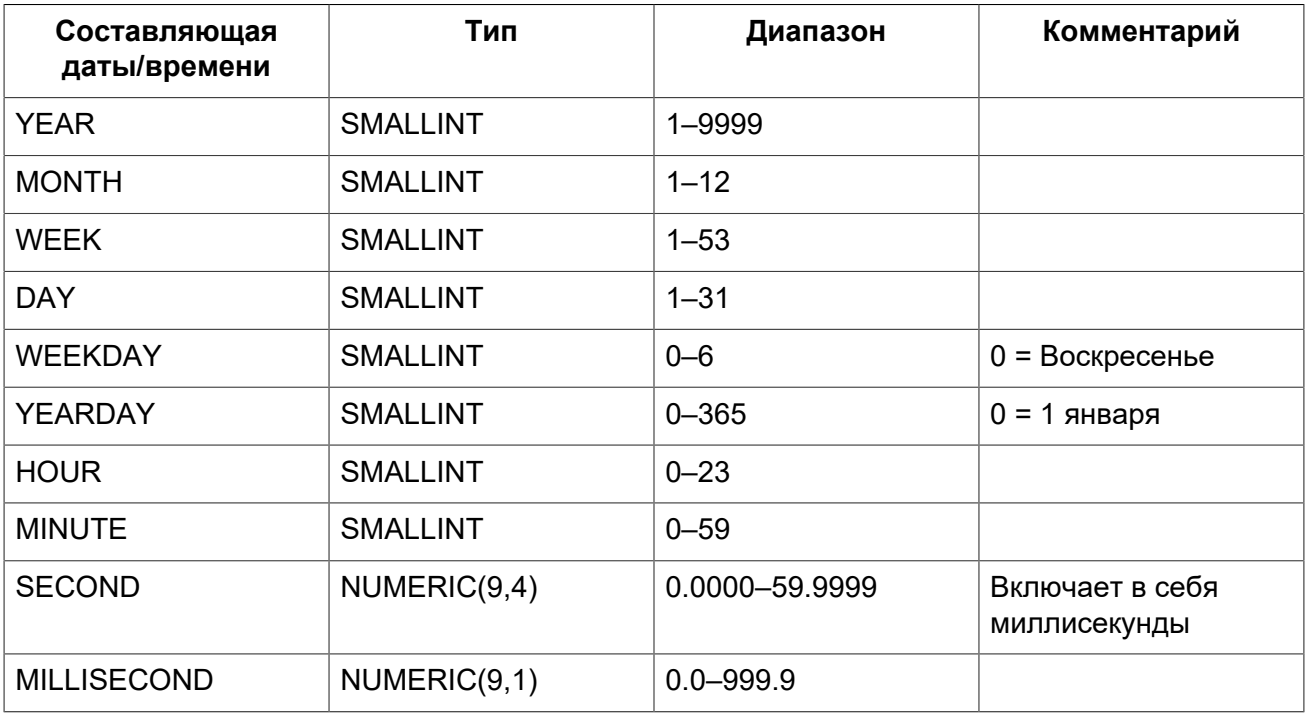

#### **Примечание**

Если составляющая даты/времени не присутствует в аргументе дата/время, например, SECOND в аргументе с типом DATE или YEAR в TIME, то функция вызовет ошибку.

Из аргумента с типом данных DATE или TIMESTAMP можно извлекать номер недели. В соответствии со стандартом ISO-8601 неделя начинается с понедельника и всегда включает в себя 7 дней. Первой неделей года является первая неделя, у которой в ней больше дней в новом году (по крайней мере, 4): дни 1-3 могут принадлежать предыдущей неделе (52 или 53) прошлого года. По аналогии дни 1-3 текущего года могут принадлежать 1 неделе следующего года.

*Примеры:*

#### **Пример 7.45. Использование функции EXTRACT**

```
/* получить по дате номер квартала */
SELECT (EXTRACT(MONTH FROM CURRENT_TIMESTAMP)-1)/3+1
FROM RDB$DATABASE
```
*См. также:* [Типы данных для работы с датой и временем](#page-31-0).

# *Функции преобразования типов*

## **CAST**

*Доступно в:* DSQL, PSQL, ESQL.

*Синтаксис:* 

```
CAST(value | NULL AS <type>)
<type> ::= 
     <datatype>
   | [TYPE OF] domain
   | TYPE OF COLUMN relname.colname
<datatype> ::= 
     {SMALLINT | INTEGER | BIGINT} 
   | {FLOAT | DOUBLE PRECISION} 
   | {DATE | TIME | TIMESTAMP}
   | {DECIMAL | NUMERIC} [(precision [, scale])] 
   | {CHAR | CHARACTER | CHARACTER VARYING | VARCHAR} [(size)]
     [CHARACTER SET charset]
   | {NCHAR | NATIONAL CHARACTER | NATIONAL CHAR} [VARYING] [(size)] 
   | BLOB [SUB_TYPE {subtype_num | subtype_name}] 
     [SEGMENT SIZE seglen] [CHARACTER SET charset]
   | BLOB [(seglen [, subtype_num])]
```
*Сокращённый синтаксис:* 

*<datatype>* '*date/timestring*' *<datatype>* ::= DATE | TIME | TIMESTAMP

#### **Параметры функции CAST**

*value* SQL выражение.

*datatype*

Тип данных SQL.

#### domain

Домен.

### relname

Имя таблицы или представления.

#### colname

Имя столбца таблицы или представления.

#### precision

Точность. От 1 до 18.

scale

Масштаб. От 0 до 18, должно быть меньше или равно *precision*.

size

Максимальный размер строки в символах.

#### charset

Набор символов.

subtype num

Номер подтипа BLOB.

subtype name

Мнемоника подтипа BLOB.

seglen

Размер сегмента, не может превышать 65535

Тип возвращаемого результата: <type>.

Функция CAST служит для явного преобразования данных из одного типа данных в другой тип данных или домен. Если это невозможно будет выдана ошибка.

Сокращённый синтаксис поддерживается только для литералов даты и времени.

### Примечание

Сокращенный синтаксис вычисляется сразу во время синтаксического анализа, в результате чего значение сохраняется до тех пор пока для оператора не сделано unprepare. Для литералов даты и времени таких как '12-ОСТ-2012' это не имеет никакого значения. Но для псевдо-переменных 'NOW', 'YESTERDAY', 'TODAY' и 'TOMORROW' вы можете получить не то, что хотите. Если вам нужно значение, которое будет вычисляться при каждом вызове, используйте CAST().

### Таблица 7.7. Допустимые преобразования для функции CAST

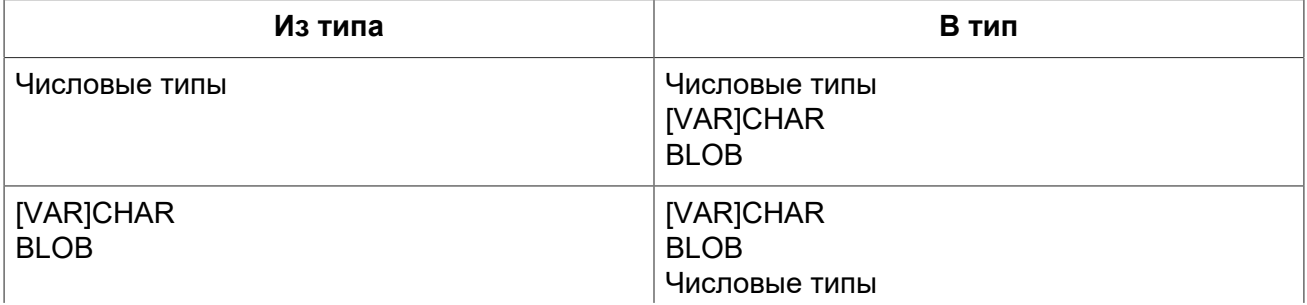

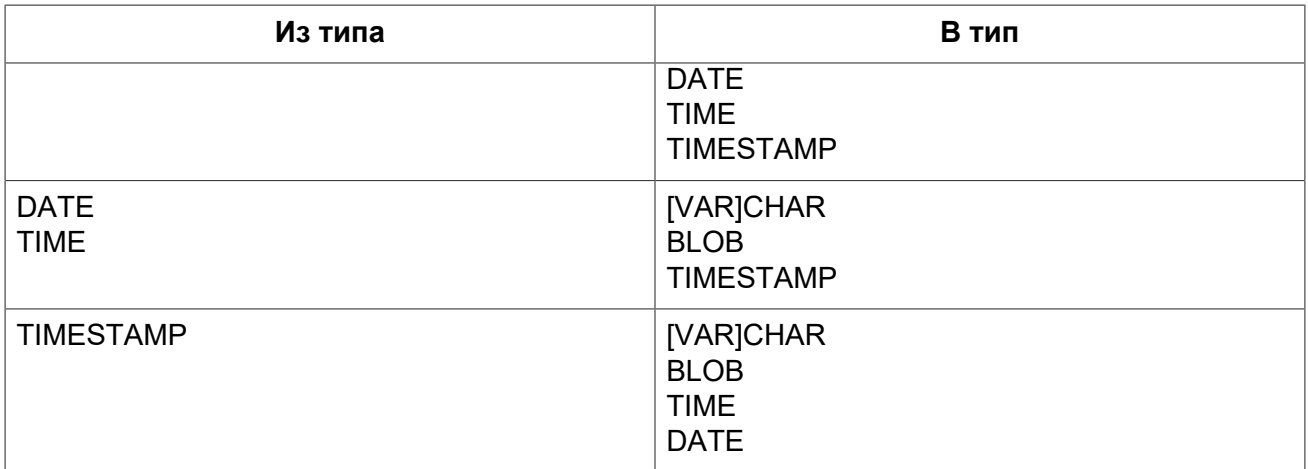

Имейте ввиду, что иногда информация может быть потерянна, например, когда вы преобразуете тип TIMESTAMP к DATE. Кроме того, тот факт, что типы совместимы для функции CAST, ещё не гарантирует, что преобразование будет успешным. "CAST (123456789 AS SMALLINT)" безусловно приведёт к ошибке, так же как и "CAST('Judgement Day' as DATE)".

Примеры:

Полный синтаксис:

select cast ('12' || '-June-' || '1959' as date) from rdb\$database

Сокращённый синтаксис для преобразование литералов дат/времени:

```
update People set AgeCat = 'Old'
where BirthDate < date '1-Jan-1943'
```
Заметьте, что вы можете не использовать даже краткий синтаксис преобразования в примере выше, т.к. Firebird поймёт из контекста (сравнение с полем типа DATE) как интерпретировать строку:

```
update People set AgeCat = 'Old'
where BirthDate \langle '1-Jan-1943'
```
Но это не всегда возможно. Преобразование в примере ниже не может быть опущено. т.к. система будет пытаться преобразовать строку к числу. что бы вычесть из неё число:

select date 'today' - 7 from rdb\$database

Вы можете применить преобразование типа к параметрам оператора:

```
cast (? as integer)
```
Это дает вам контроль над типом полей ввода. Обратите внимание, что с параметрами операторов, вы всегда должны использовать полный синтаксис преобразования, сокращённый синтаксис не поддерживается.

#### Преобразование к домену или к его базовому типу

При преобразовании к домену должны быть удовлетворены любые ограничения (NOT NULL и/ или СНЕСК) объявленные для домена, иначе преобразование не будет выполнено. Помните, что проверка CHECK проходит, если его вычисление даёт TRUE или UNKNOWN (NULL). Для следующих операторов:

create domain quint as int check (value  $>= 5000$ ) select cast (2000 as quint) from  $rdb\dagger dabase -- (1)$ select cast (8000 as quint) from  $rdb\dagger dabase$  -- (2) select cast (null as quint) from  $rdb\dagger ddbabase -- (3)$ 

только (1) завершится с ошибкой.

При использовании модификатора ТҮРЕ ОГ выражение будет преобразовано к базовому типу домена, игнорируя любые ограничения. Для домена quint, объявленного выше, оба преобразования будут эквивалентны и оба будут успешно выполнены:

select cast (2000 as type of quint) from rdb\$database select cast (2000 as int) from rdb\$database

При использовании ТҮРЕ OF с (VAR) CHAR типом, его набор символов и порядок сортировки (collate) сохраняются.

```
create domain iso20 varchar(20) character set iso8859 1;
create domain dun120 varchar (20) character set iso8859 1 collate du nl;
create table zinnen (zin varchar(20));
commit:insert into zinnen values ('Deze');
insert into zinnen values ('Die');
insert into zinnen values ('die');
insert into zinnen values ('deze');
select cast (zin as type of iso20) from zinnen order by 1;
-- returns Deze -> Die -> deze -> die
select cast (zin as type of dunl20) from zinnen order by 1;
-- returns deze -> Deze -> die -> Die
```
#### Предупреждение

Если определение домена изменяется, то существующие преобразования к домену или его типу могут стать ошибочными. Если такие преобразования происходят в PSQL модулях, то их ошибки могут быть обнаружены. См. Поле RDB\$VALID BLR.

#### Преобразование к типу столбиа

Разрешено преобразовывать выражение к типу столбца существующей таблицы или представления. При этом будет использован только сам тип, для строковых типов будет использован так же набор символов, но не последовательность сортировки. Ограничения и значения по умолчанию исходного столюца не применяются.

```
create table ttt (
  s varchar (40) character set utf8 collate unicode ci ai
);
commit;select cast ('Jag har många vänner' as type of column ttt.s)
from rdb$database;
```
#### Предупреждение

- Для текстовых типов, набор символов и порядок сортировки сохраняются при преобразовании так же, как при преобразовании в домен. Тем не менее, из-за ошибки, порядок сортировки не всегда принимается во внимание при сравнении (например, в предикатах сравнения). В тех случаях, когда порядок сортировки важен, тщательно тестируйте свой код перед развёртыванием! Это ошибка исправлена в Firebird 3.
- Если определение столбца изменяется, то существующие преобразования к его типу могут стать ошибочными. Если такие преобразования происходят в PSQL модулях, то их ошибки могут быть обнаружены. См. Поле RDB\$VALID BLR.

См. также: Явное преобразование типов данных.

# Функции побитовых операций

### <span id="page-358-0"></span>**BIN AND**

Доступно в: DSQL, PSQL.

Синтаксис:

BIN AND (number [, number ... ])

#### Параметры функции BIN AND

 $number$ 

Целое число.

Тип возвращаемого результата: INTEGER или BIGINT.

Функция BIN AND возвращает результат побитовой операции AND (И) аргументов.

См. также: BIN OR, BIN XOR.

### **BIN NOT**

Доступно в: DSQL, PSQL.

#### Синтаксис:

BIN NOT (number)

### **Параметры функции BIN\_NOT**

*number*

Целое число.

*Тип возвращаемого результата:* INTEGER или BIGINT.

Функция BIN\_NOT возвращает результат побитовой операции NOT над аргументом.

<span id="page-359-0"></span>*См. также:* [BIN\\_OR,](#page-359-0) [BIN\\_AND](#page-358-0).

## **BIN\_OR**

*Доступно в:* DSQL, PSQL.

*Синтаксис:* 

```
BIN_OR (number [, number ...])
```
### **Параметры функции BIN\_OR**

*number* Целое число.

*Тип возвращаемого результата:* INTEGER или BIGINT.

Функция BIN\_OR возвращает результат побитовой операции OR (ИЛИ) аргументов.

*См. также:* [BIN\\_AND](#page-358-0), [BIN\\_XOR.](#page-360-0)

## **BIN\_SHL**

*Доступно в:* DSQL, PSQL.

*Синтаксис:* 

BIN\_SHL (*number*, *shift*)

### **Параметры функции BIN\_SHL**

*number* Целое число.

*shift*

Количество бит, на которое смещается значение *number*.

*Тип возвращаемого результата:* BIGINT.

Функция BIN\_SHL возвращает первый параметр, побитно смещённый влево на значение второго параметра.

*См. также:* [BIN\\_SHR](#page-360-1).
# **BIN\_SHR**

*Доступно в:* DSQL, PSQL.

*Синтаксис:* 

BIN\_SHR (*number*, *shift*)

### **Параметры функции BIN\_SHR**

*number*

Целое число.

*shift*

Количество бит на которое смещается значение number.

*Тип возвращаемого результата:* BIGINT.

Функция BIN\_SHR возвращает первый параметр, побитно смещённый вправо на значение второго параметра.

#### **Примечание**

Выполняемая операция является арифметическим сдвигом вправо (SAR), а это означает, что знак первого операнда всегда сохраняется.

*См. также:* [BIN\\_SHL.](#page-359-0)

# **BIN\_XOR**

*Доступно в:* DSQL, PSQL.

*Синтаксис:* 

```
BIN_XOR (number [, number ...])
```
# **Параметры функции BIN\_XOR**

*number*

Целое число.

*Тип возвращаемого результата:* INTEGER или BIGINT.

Функция BIN\_XOR возвращает результат побитовой операции XOR аргументов.

*См. также:* [BIN\\_AND](#page-358-0), [BIN\\_OR](#page-359-1).

# *Функции для работы с UUID*

# <span id="page-360-0"></span>**CHAR\_TO\_UUID**

DSQL, PSQL. Доступно в:

Синтаксис:

```
CHAR TO UUID (ascii uuid)
```
# Параметры функции CHAR TO UUID

#### ascii uuid

36-символьное представление UUID. '-' (дефис) в положениях 9, 14, 19 и 24; допустимые шестнадцатеричные цифры в любых других позициях.

Тип возвращаемого результата: CHAR(16) CHARACTER SET OCTETS.

ФУНКЦИЯ CHAR TO UUID преобразует читабельную 36-ти символьную символику UUID к соответствующему 16-ти байтовому значению UUID.

Примеры:

Пример 7.46. Использование функции CHAR TO UUID

```
SELECT CHAR TO UUID ('AObF4E45-3029-2a44-D493-4998c9b439A3') FROM rdb$database
-- returns AOBF4E4530292A44D4934998C9B439A3 (16-byte string)
```

```
SELECT CHAR TO UUID ('AObF4E45-3029-2A44-X493-4998c9b439A3') FROM rdb$database
-- error: -Human readable UUID argument for CHAR TO UUID must
-- have hex digit at position 20 instead of "X (ASCII 88)"
```
<span id="page-361-0"></span>**GEN UUID, UUID TO CHAR.** См. также:

# **GEN UUID**

DSQL, PSQL. Доступно в:

Синтаксис:

GEN UUID()

Тип возвращаемого результата: CHAR(16) CHARACTER SET OCTETS.

Функция возвращает универсальный уникальный идентификатор ID в виде 16-байтной строки символов. До версии Firebird 2.5.2 это была полностью случайная строка, что не отвечало требованиям стандарта RFC-4122. Начиная с версии 2.5.2, функция возвращает строку UUID 4-ой версии, где несколько битов зарезервированы, а остальные являются случайными.

### Примеры:

### Пример 7.47. Использование функции GEN\_UUID

SELECT GEN UUID () FROM RDB\$DATABASE

 $-$  результат (до версии Firebird 2.5.2): 017347ВFE212В2479С00FA4323В36320 (16-байтная строка)

```
-- результат (начиная с версии Firebird 2.5.2):
XXXXXXXX-XXXX-4XXX-YXXX-XXXXXXXXXXXX
где 4 это номер версии, а Y может принимать значение 8, 9, А или В.
```
<span id="page-362-0"></span>CHAR TO UUID, UUID TO CHAR. См. также:

# **UUID\_TO\_CHAR**

Доступно в: DSQL, PSQL.

Синтаксис:

UUID TO CHAR (uuid)

### Параметры функции UUID\_TO\_CHAR

 $\overline{\mathbf{u}}$ 

16-байтный UUID.

Тип возвращаемого результата: CHAR(36).

Функция UUID TO CHAR конвертирует 16-ти байтный UUID в его 36-ти знаковое ASCII человекочитаемое представление. Тип возвращаемого значения CHAR(36).

Примеры:

### Пример 7.48. Использование функции UUID\_TO\_CHAR

SELECT UUID TO CHAR (GEN UUID ()) FROM RDB\$DATABASE;

SELECT UUID TO CHAR(x'876C45F4569B320DBCB4735AC3509E5F') FROM RDB\$DATABASE; -- returns 7876C45F4-569B-320D-BCB4-735AC3509E5F'

```
SELECT UUID_TO_CHAR(gen_uuid()) FROM RDB$DATABASE;
-- returns e.g. '680D946B-45FF-DB4E-B103-BB5711529B86'
```

```
SELECT UUID TO CHAR ('Firebird swings!') FROM RDB$DATABASE;
- returns \overline{1}46697265-6269-7264-2073-77696E677321'
```
См. также: GEN UUID, CHAR TO UUID.

# Функции для работы с генераторами (последовательностями)

# **GEN\_ID**

*Доступно в:* DSQL, PSQL, ESQL.

*Синтаксис:* 

GEN\_ID(*gen\_name*, *step*)

### **Параметры функции GEN\_ID**

```
gen_name
```
Имя генератора (последовательности).

*step*

Шаг приращения.

*Тип возвращаемого результата:* BIGINT.

Функция GEN\_ID увеличивает значение генератора или последовательности и возвращает новое значение.

### **Примечание**

Если значение параметра *step* меньше нуля, произойдёт уменьшение значения генератора. Внимание! Следует быть крайне аккуратным при таких манипуляциях в базе данных, они могут привести к потере целостности данных. Если *step* равен 0, функция не будет ничего делать со значением генератора и вернёт его текущее значение.

Начиная с Firebird 2.0 для получения следующего значение последовательности (генератора) стало доступно использование оператора NEXT VALUE FOR.

*Примеры:*

### **Пример 7.49. Использование функции GEN\_ID**

```
NEW.ID = GEN ID (GEN TABLE ID, 1);
```
*См. также:* [NEXT VALUE FOR,](#page-59-0) [SEQUENCE \(GENERATOR\),](#page-164-0) [ALTER SEQUENCE,](#page-165-0) [SET](#page-166-0) [GENERATOR.](#page-166-0)

# *Условные функции*

# <span id="page-363-0"></span>**COALESCE**

*Доступно в:* DSQL, PSQL.

*Синтаксис:* 

```
COALESCE (expr1, expr2 [, exprN ... ])
```
#### Параметры функции COALESCE

```
expr1, expr2 ... exprN
   Выражения любого совместимого типа.
```
Тип возвращаемого результата: тот же что и первый аргумент функции  $exp1$ .

Функция COALESCE принимает два или более аргумента возвращает значение первого NOT NULL аргумента. Если все аргументы имеют значение NULL, то и результат будет NULL.

Примеры:

Пример 7.50. Использование функции COALESCE

```
SELECT
  COALESCE (PE.NICKNAME, PE.FIRSTNAME, 'Mr./Mrs.') ||
  ' ' || PE.LASTNAME AS FULLNAME
FROM PERSONS PE
```
В данном примере предпринимается попытка использовать все имеющиеся данные для составления полного имени. Выбирается поле NICKNAME из таблицы PERSONS. Если оно имеет значение NULL, то берётся значение из поля FIRSTNAME. Если и оно имеет значение NULL, то используется строка 'Mr./Mrs.'. Затем к значению функции COALESCE фамилия (поле LASTNAME). Обратите внимание, что эта схема нормально работает, только если выбираемые поля имеют значение NULL или не пустое значение: если одно из них является пустой строкой, то именно оно и возвратится в качестве значения функции COALESCE.

Пример 7.51. Использование функции COALESCE с агрегатными функциями

```
-- в случае получения при суммировании NULL, вернёт 0.
SELECT coalesce (\text{sum }(\text{q}), 0)FROM bills
WHERE ...
```
См. также: CASE.

# **DECODE**

Доступно в: DSQL, PSQL.

Синтаксис:

```
DECODE (testexpr,
       expr1, result1
       [, expr2, result2 ...
       [, defaultresult])
```
эквивалентная конструкция CASE

```
CASE testexpr
 WHEN expr1 THEN result1
 [WHEN expr2 THEN result2 ...]
 [ELSE defaultresult]
END
```
#### Параметры функции DECODE

testexpr

Выражения любого совместимого типа, которое сравнивается с выражениями  $exp1, exp2$  $...$ expr $N$ 

expr1, expr2 ... exprN

Выражения любого совместимого типа, с которыми сравнивают с выражением  $testexpr$ .

```
result1, result2 ... resultN
```
Возвращаемые выражения любого типа.

```
defailtresult
```
Выражения, возвращаемое если ни одно из условий не было выполнено.

Тип возвращаемого результата: тот же что и первый результат result1.

Данная функция эквивалентна конструкции Простой CASE, в которой заданное выражение сравнивается с другими выражениями до нахождения совпадения. Результатом является значение, указанное после выражения, с которым найдено совпадение. Если совпадений не найдено, то возвращается значение по умолчанию (если оно, конечно, задано - в противном случае возвращается NULL).

#### Внимание

Совпадение эквивалентно оператору "=", т.е. если *testexpr* имеет значение NULL, то он не соответствует ни одному из *ехрт*, даже тем, которые имеют значение NULL.

Примеры:

#### Пример 7.52. Использование функции DECODE

```
SELECT
 name,
  age,
  decode (upper (sex),
           "M", "M",
           'F', 'K',
           'не указано') AS sexname,
  IITD
FROM people
```
См также: CASE

#### **IIF**

DSQL, PSQL. Доступно в:

Синтаксис:

IIF(<condition>, resultT, resultF)

#### Параметры функции IIF

condition

Выражение логического типа.

 $resu1tT$ 

Возвращаемое значение, если condition является истинным.

resultF

Возвращаемое значение, если condition является ложным.

Тип возвращаемого результата: тот же что и аргумент функции resultT.

Функция IIF имеет три аргумента. Если первый аргумент является истиной, то результатом будет второй параметр, в противном случае результатом будет третий параметр.

По сути, функция IIF это короткая запись оператора CASE

CASE WHEN <condition> THEN resultT ELSE resultF END

Оператор IIF также можно сравнить в тройным оператором "?: в С-подобных языках.

Примеры:

Пример 7.53. Использование функции IIF

SELECT IIF (SEX = 'M', 'Sir', 'Madam') FROM CUSTOMERS

<span id="page-366-0"></span>См. также: CASE.

# **MAXVALUE**

Доступно в: DSQL, PSQL.

Синтаксис:

```
MAXVALUE (exp1 [, exprN ...])
```
#### Параметры функции MAXVALUE

```
expr1 ... exprN
```
Выражения любого совместимого типа.

Тип возвращаемого результата: тот же что и первый аргумент функции expr1.

Возвращает максимальное значение из входного списка чисел, строк или параметров с типом DATE/TIME/TIMESTAMP.

#### **Примечание**

Если один или более входных параметров имеют значение NULL, то результатом функции MAXVALUE тоже будет NULL в отличие от агрегатной функции MAX.

*Примеры:*

#### **Пример 7.54. Использование функции MAXVALUE**

**SELECT MAXVALUE**(PRICE\_1, PRICE\_2) **AS** PRICE **FROM** PRICELIST

<span id="page-367-0"></span>*См. также:* [MINVALUE.](#page-367-0)

# **MINVALUE**

*Доступно в:* DSQL, PSQL.

*Синтаксис:* 

```
MINVALUE(expr1 [, exprN ...])
```
#### **Параметры функции MINVALUE**

*expr1* ... *exprN* Выражения любого совместимого типа.

*Тип возвращаемого результата:* тот же что и первый аргумент функции *expr1*.

Возвращает минимальное значение из входного списка чисел, строк или параметров с типом DATE/TIME/TIMESTAMP.

#### **Примечание**

Если один или более входных параметров имеют значение NULL, то результатом функции MINVALUE тоже будет NULL в отличие от агрегатной функции MIN.

*Примеры:*

#### **Пример 7.55. Использование функции MINVALUE**

```
SELECT MINVALUE(PRICE_1, PRICE_2) AS PRICE
FROM PRICELIST
```

```
См. также: MAXVALUE.
```
# **NULLIF**

*Доступно в:* DSQL, PSQL.

*Синтаксис:* 

NULLIF(*expr1*, *expr2*)

#### **Параметры функции NULLIF**

```
expr1, expr2
```
Выражения любого совместимого типа.

*Тип возвращаемого результата:* тот же что и первый аргумент функции *expr1*.

Функция возвращает значение первого аргумента, если он неравен второму. В случае равенства аргументов возвращается NULL.

*Примеры:*

**Пример 7.56. Использование функции NULLIF**

```
/* запрос вернёт среднее значение поля weight по таблице, 
    за исключением строк, где он не указан (равен -1). 
    Если бы не было этой функции простой оператор avg(weight) 
    вернул бы некорректное значение */ 
SELECT AVG(NULLIF(weight, -1)) FROM cargo;
```
*См. также:* [COALESCE,](#page-363-0) [CASE.](#page-60-0)

# **Агрегатные функции**

Агрегатные функции выполняют вычисление на наборе значений и возвращают одиночное значение. Агрегатные функции, за исключением COUNT, не учитывают значения NULL. Агрегатные функции часто используются совместно с предложением GROUP BY.

Агрегатные функции могут быть использованы в качестве выражений только в следующих случаях:

- Список выбора инструкции SELECT (вложенный или внешний запрос);
- Предложение HAVING.

# *AVG*

*Доступно в:* DSQL.

*Синтаксис:* 

```
AVG([ALL | DISTINCT] <expr>)
```
#### **Параметры функции AVG**

*expr*

Выражение. Может содержать столбец таблицы, константу, переменную, выражение, неагрегатную функцию или UDF, которая возвращает числовой тип данных. Агрегатные функции в качестве выражения не допускаются.

*Тип возвращаемого результата:* тот же что и аргумент функции *expr*.

Функция AVG возвращает среднее значение для группы. Значения NULL пропускаются.

Параметр ALL применяет агрегатную функцию ко всем значениям. ALL является параметром по умолчанию. Параметр DISTINCT указывает на то, что функция AVG будет выполнена только для одного экземпляра каждого уникального значения, независимо от того, сколько раз встречается это значение.

В случае если выборка записей пустая или содержит только значения NULL, результат будет содержать NULL.

*Примеры:*

#### **Пример 7.57. Использование функции AVG**

**SELECT** dept no, **AVG**(salary) **FROM** employee **GROUP BY** dept\_no

*См. также:* [SELECT.](#page-179-0)

# *COUNT*

*Доступно в:* DSQL.

*Синтаксис:* 

```
COUNT({[ALL | DISTINCT] <expr> | *})
```
### **Параметры функции COUNT**

*expr*

Выражение. Может содержать столбец таблицы, константу, переменную, выражение, неагрегатную функцию или UDF. Агрегатные функции в качестве выражения не допускаются.

*Тип возвращаемого результата:* INTEGER.

Функция COUNT возвращает количество значений в группе, которые не являются NULL.

При указании DISTINCT из выборки устраняются дубликаты, ALL является значением по умолчанию для всех выборки значений не NULL.

Если вместо выражения  $exp r$  указана звёздочка (\*), то будут подсчитаны все строки. Функция COUNT<sup>(\*)</sup> не принимает параметры и не может использоваться с ключевым словом DISTINCT. Для функции COUNT(\*) не нужен параметр  $exp r$ , так как по определению она не использует сведения о каких-либо конкретных столбцах. Функция COUNT(\*) возвращает количество строк в указанной таблице, не отбрасывая дублированные строки. Она подсчитывает каждую строку отдельно. При этом учитываются и строки, содержащие значения NULL.

Для пустой выборки данных или если при выборке окажутся одни значения, содержащие NULL, функция возвратит значение равное 0.

Примеры:

### Пример 7.58. Использование функции COUNT

```
SELECT
  dept no,
  COUNT (*) AS cnt,
  COUNT (DISTINCT name) AS cnt name
FROM employee
GROUP BY dept no
```
См. также: SELECT.

# **LIST**

Доступно в: DSQL.

Синтаксис:

```
LIST([ALL | DISTINCT] <expr> [, separator])
```
# Параметры функции LIST

expr

Выражение. Может содержать столбец таблицы, константу, переменную, выражение. неагрегатную функцию или UDF, которая возвращает строковый тип данных или BLOB. Поля типа дата / время и числовые преобразуются к строке. Агрегатные функции в качестве выражения не допускаются.

separator

Разделитель. Выражение строкового типа. По умолчанию разделителем является запятая.

Тип возвращаемого результата: BLOB.

Функция LIST возвращает строку, содержащую значения элементов выборки, которые не равны NULL. При пустой выборке функция возвратит NULL. Тип возвращаемого значения текстовый BLOB за исключением тех случаев, когда выражением являются BLOB других подтипов.

ALL является опцией по умолчанию. При ней обрабатываются все значения в выборке, не содержащие NULL. При указании DISTINCT из выборки устраняются дубликаты.

Значения выражения expr и разделитель separator поддерживают тип данных BLOB любого размера и набора символов. Поля типа дата / время и числовые перед проведением операции конкатенации преобразуются в строки.

### Примечание

Порядок конкатенации строк определяется порядком чтения записей из источников, который в общем случае не определён. Для придания списку необходимого порядка вы можете предварительно упорядочить источник данных, например, с помощью производной таблицы,

Примеры:

#### Пример 7.59. Использование функции LIST

```
-- Получение списка, порядок не определён
SELECT LIST (display name, '; ')
FROM GR WORK;
-- Получение списка в алфавитном порядке
SELECT LIST (display name, '; ')
FROM (SELECT display name
     FROM GR WORK
     ORDER BY display name) ;
```
<span id="page-371-0"></span>См. также: SELECT.

# **MAX**

Доступно в: DSOL.

### Синтаксис:

MAX([ALL | DISTINCT] <expr>)

#### Параметры функции МАХ

expr

Выражение. Может содержать столбец таблицы, константу, переменную, выражение, неагрегатную функцию или UDF. Агрегатные функции в качестве выражения не допускаются.

 $T$ ип возвращаемого результата: тот же что и аргумент функции  $\epsilon_{XDT}$ .

Функция MAX возвращает максимальный элемент выборки, которые не равны NULL. При пустой выборке, или при выборке из одних NULL функция возвратит NULL. Если аргумент функции строка, то функция вернёт значение, которое окажется последним в сортировке при применении COLLATE.

### **Примечание**

Параметр DISTINCT не имеет смысла при использовании функцией MAX и доступен только для совместимости со стандартом.

*Примеры:*

#### **Пример 7.60. Использование функции MAX**

**SELECT** dept no, **MAX**(salary) **FROM** employee **GROUP BY** dept\_no

<span id="page-372-0"></span>*См. также:* [SELECT,](#page-179-0) [MIN.](#page-372-0)

# *MIN*

*Доступно в:* DSQL.

*Синтаксис:* 

MIN([ALL | DISTINCT] *<expr>*)

#### **Параметры функции MIN**

*expr*

Выражение. Может содержать столбец таблицы, константу, переменную, выражение, неагрегатную функцию или UDF. Агрегатные функции в качестве выражения не допускаются.

*Тип возвращаемого результата:* тот же что и аргумент функции *expr*.

Функция MIN возвращает минимальный элемент выборки, которые не равны NULL. При пустой выборке, или при выборке из одних NULL функция возвратит NULL. Если аргумент функции строка, то функция вернёт значение, которое окажется первым в сортировке при применении COLLATE.

#### **Примечание**

Параметр DISTINCT не имеет смысла при использовании функцией MIN и доступен только для совместимости со стандартом.

*Примеры:*

#### **Пример 7.61. Использование функции MIN**

**SELECT**

```
dept no,
  MIN(salary)
FROM employee
GROUP BY dept_no
```
*См. также:* [SELECT,](#page-179-0) [MAX](#page-371-0).

# *SUM*

*Доступно в:* DSQL.

*Синтаксис:* 

SUM([ALL | DISTINCT] *<expr>*)

### **Параметры функции SUM**

*expr*

Выражение. Может содержать столбец таблицы, константу, переменную, выражение, неагрегатную функцию или UDF, которая возвращает числовой тип данных. Агрегатные функции в качестве выражения не допускаются.

*Тип возвращаемого результата:* тот же что и аргумент функции *expr*.

Функция SUM возвращает сумму элементов выборки, которые не равны NULL. При пустой выборке, или при выборке из одних NULL функция возвратит NULL.

ALL является опцией по умолчанию. При ней обрабатываются все значения из выборки, не содержащие NULL. При указании DISTINCT из выборки устраняются дубликаты, после осуществляется подсчёт.

*Примеры:*

### **Пример 7.62. Использование функции SUM**

```
SELECT
 dept no,
  SUM(salary)
FROM employee
GROUP BY dept_no
```
*См. также:* [SELECT.](#page-179-0)

# Глава 8

# Управление транзакциями

Всё в Firebird выполняется в рамках транзакций. Транзакция - логическая единица изолированной работы группы последовательных операций над базой данных. Изменения над данными остаются обратимыми до тех пор, пока клиентское приложение не выдаст серверу **ИНСТРУКЦИЮ COMMIT.** 

# Операторы управления транзакциями

Firebird имеет небольшое количество SQL операторов, которые могут использоваться клиентскими приложениями для старта, управления, подтверждения или отмены транзакций, но достаточное для всех задач над базой данных:

- SET TRANSACTION задание параметров транзакции и её старт;
- COMMIT завершение транзакции и сохранение изменений;
- ROLLBACK отмена изменений произошедший в рамках транзакции;
- SAVEPOINT установка точки сохранения для частичного отката изменений, если это необходимо;
- <span id="page-374-0"></span>• RELEASE SAVEPOINT - удаление точки сохранения.

# **SET TRANSACTION**

Назначение: Задаёт параметры транзакции и стартует её.

Доступно в: DSQL, ESQL.

#### Синтаксис:

```
SET TRANSACTION
 [NAME tr name]
 [READ WRITE | READ ONLY]
  [[ISOLATION LEVEL] {
       SNAPSHOT [TABLE STABILITY]
     | READ COMMITTED [[NO] RECORD VERSION] }]
  [NO WAIT | WAIT [LOCK TIMEOUT seconds]]
  [NO AUTO UNDO]
  [IGNORE LIMBO]
  [RESTART REQUESTS]
  [RESERVING <tables> | USING <dbhandles>]
<tables> ::= <table spec> [, <table spec> ...]
<table spec> ::= tablename [, tablename ...]
```
[FOR [SHARED | PROTECTED] {READ | WRITE}]

<dbhandles> ::= dbhandle [, dbhandle ...]

#### Параметры оператора SET TRANSACTION

#### $tr$  name

Имя транзакции. Доступно только в ESQL.

#### seconds

Время ожидания оператора (statement) в секундах при возникновении конфликта.

tables

Список таблиц для резервирования.

#### $dhhandles$

Список баз данных, к которым база данных может получить доступ. Доступно только в ESQL.

#### table spec

Спецификация резервирования таблицы.

#### $tahlaname$

Имя таблицы для резервирования.

#### dbhandle

Хендл базы данных, к которой транзакция может получить доступ. Доступно только в ESQL.

Оператор SET TRANSACTION задаёт параметры транзакции и стартует её. Старт транзакции осуществляется только клиентскими приложениями, но не сервером (за исключением автономных транзакций и некоторых фоновых системных потоков/процессов, например, таких как sweep).

Каждое клиентское приложение может запускать произвольное количество одновременно выполняющихся транзакций. Фактически есть ограничение на общее количество выполняемых транзакций во всех клиентских приложениях, работающих с одной конкретной базой данных с момента последнего восстановления базы данных с резервной копии или с момента первоначального создания базы данных. Это количество равняется числу  $2^{31}$  – 1, то есть 2 147 483 647.

Все предложения в операторе SET TRANSACTION являются необязательными. Если в операторе запуска транзакции на выполнение не задано никакого предложения, то предполагается старт транзакции со значениями всех характеристик по умолчанию (режим доступа, режим разрешения блокировок и уровень изолированности).

По умолчанию транзакция стартует со следующими характеристиками.

SET TRANSACTION READ WRITE WAIT ISOLATION LEVEL SNAPSHOT;

При старте со стороны клиента любой транзакции (заданной явно или по умолчанию) сервер передаёт клиенту дескриптор транзакции (целое число). На стороне сервера транзакциям последовательно присваиваются номера. Этот номер средствами SQL можно получить, ИСПОЛЬЗУЯ КОНТЕКСТНУЮ ПЕРЕМЕННУЮ CURRENT TRANSACTION.

# **Параметры транзакции**

Основными характеристиками транзакции являются:

- режим доступа к данным (READ WRITE, READ ONLY);
- режим разрешения блокировок (WAIT, NO WAIT) с возможным дополнительным уточнением LOCK TIMEOUT;
- уровень изоляции (READ COMMITTED, SNAPSHOT, TABLE STABILITY);
- средства резервирования или освобождения таблиц (предложение RESERVING).

# *Имя транзакции*

Необязательное предложение NAME задаёт имя транзакции. Предложение NAME доступно только в Embedded SQL. Если предложение NAME не указано, то оператор SET TRANSACTION применяется к транзакции по умолчанию. За счёт именованных транзакций позволяется одновременный запуск нескольких активных транзакций в одном приложении. При этом должна быть объявлена и инициализирована одноименная переменная базового языка. В DSQL, это ограничение предотвращает динамическую спецификацию имён транзакций.

# *Режим доступа*

Для транзакций существует два режима доступа к данным базы данных: READ WRITE и READ ONLY.

При режиме доступа READ WRITE операции в контексте данной транзакции могут быть как операциями чтения, так и операциями изменения данных. Это режим по умолчанию.

•

•

В режиме READ ONLY в контексте данной транзакции могут выполняться только операции выборки данных SELECT. Любая попытка изменения данных в контексте такой транзакции приведёт к исключениям базы данных. Однако это не относиться к глобальным временным таблицам (GTT), которые разрешено модифицировать в READ ONLY транзакциях.

# *Режим разрешения блокировок*

При работе с одной и той же базой данных нескольких клиентских приложений могут возникать блокировки. Блокировки могут возникать, когда одна транзакция вносит неподтверждённые изменения в строку таблицы или удаляет строку, а другая транзакция пытается изменять или удалять эту же строку. Такие блокировки называются конфликтом обновления.

Блокировки также могут возникнуть и в других ситуациях при использовании некоторых уровней изоляции транзакций.

Существуют два режима разрешения блокировок: WAIT и NO WAIT.

### **Режим WAIT**

В режиме WAIT (режим по умолчанию) при появлении конфликта с параллельными транзакциями, выполняющими конкурирующие обновления данных в той же базе данных, такая транзакция будет ожидать завершения конкурирующей транзакции путём её подтверждения (COMMIT) или отката (ROLLBACK). Иными словами, клиентское приложение будет переведено в режим ожидания до момента разрешения конфликта.

Если для режима WAIT задать предложение LOCK TIMEOUT, то ожидание будет продолжаться только указанное в этом предложении количество секунд. По истечении этого срока будет выдано сообщение об ошибке: "Lock time-out on wait transaction" (Истечение времени ожидания блокировки для транзакции WAIT).

Этот режим даёт несколько отличные формы поведения в зависимости от уровня изоляции транзакций.

### **Режим NO WAIT**

Если установлен режим разрешения блокировок NO WAIT, то при появлении конфликта блокировки данная транзакция немедленно вызовет исключение базы данных.

### **ISOLATION LEVEL**

Уровень изолированности транзакций - значение, определяющее уровень, при котором в транзакции допускаются несогласованные данные, то есть степень изолированности одной транзакции от другой. Изменения, внесённые некоторым оператором, будут видны всем последующим операторам, запущенным в рамках этой же транзакции, независимо от её уровня изолированности. Изменения произведённые в рамках другой транзакции остаются невидимыми для текущей транзакции до тех пор пока они не подтверждены. Уровень изолированности, а иногда, другие атрибуты, определяет, как транзакции будут взаимодействовать с другой транзакцией, которая хочет подтвердить изменения.

Необязательное предложение ISOLATION LEVEL задаёт уровень изолированности запускаемой транзакции. Это самая важная характеристика транзакции, которая определяет её поведение по отношению к другим одновременно выполняющимся транзакциям.

Существует три уровня изолированности транзакции:

- · SNAPSHOT
- SNAPSHOT TABLE STABILITY
- READ COMMITTED с двумя уточнениями (NO RECORD VERSION и RECORD VERSION)

### Уровень изолированности SNAPSHOT

Уровень изолированности SNAPSHOT (уровень изолированности по умолчанию) означает, что этой транзакции видны лишь те изменения, фиксация которых произошла не позднее момента старта этой транзакции. Любые подтверждённые изменения, сделанные другими конкурирующими транзакциями, не будут видны в такой транзакции в процессе ее активности без её перезапуска. Чтобы увидеть эти изменения, нужно завершить транзакцию (подтвердить её или выполнить полный откат, но не откат на точку сохранения) и запустить транзакцию заново

### Примечание

Изменения, вносимые автономными транзакциями, также не будут видны в контексте той ("внешней") транзакции, которая запустила эти автономные транзакции, если она работает в режиме SNAPSHOT.

#### Уровень изолированности SNAPSHOT TABLE STABILITY

Уровень изоляции транзакции SNAPSHOT TABLE STABILITY позволяет, как и в случае SNAPSHOT, также видеть только те изменения, фиксация которых произошла не позднее момента старта этой транзакции. При этом после старта такой транзакции в других клиентских транзакциях невозможно выполнение изменений ни в каких таблицах этой базы данных, уже каким-либо образом измененных первой транзакцией. Все такие попытки в параллельных транзакциях приведут к исключениям базы данных. Просматривать любые данные другие транзакции могут совершенно свободно.

При помощи предложения резервирования (RESERVING) можно разрешить другим транзакциям изменять данные в некоторых таблицах.

Если на момент старта клиентом транзакции с уровнем изоляции SNAPSHOT TABLE STABILITY какая-нибудь другая транзакция выполнила неподтверждённое изменение данных любой таблицы базы данных, то запуск транзакции с таким уровнем изоляции приведёт к ошибке базы данных.

### **Уровень изолированности READ COMMITTED**

Уровень изолированности READ COMMITTED позволяет в транзакции без её перезапуска видеть все подтверждённые изменения данных базы данных, выполненные в других параллельных транзакциях. Неподтверждённые изменения не видны в транзакции и этого уровня изоляции.

Для получения обновлённого списка строк интересующей таблицы необходимо лишь повторное выполнение оператора SELECT в рамках активной транзакции READ COMMITTED без её перезапуска.

### *RECORD\_VERSION*

Для этого уровня изолированности можно указать один из двух значений дополнительной характеристики в зависимости от желаемого способа разрешения конфликтов: RECORD VERSION и NO RECORD VERSION. Как видно из их имён они являются взаимоисключающими.

• NO RECORD VERSION (значение по умолчанию) является в некотором роде механизмом двухфазной блокировки. В этом случае транзакция не может прочитать любую запись, которая была изменена параллельной активной (неподтвержденной) транзакцией.

Если указана стратегия разрешения блокировок NO WAIT, то будет немедленно выдано соответствующее исключение.

Если указана стратегия разрешения блокировок WAIT, то это приведёт к ожиданию завершения или откату конкурирующей транзакции. Если конкурирующая транзакция откатывается, или, если она завершается и её идентификатор старее (меньше), чем идентификатор текущей транзакции, то изменения в текущей транзакции допускаются. Если конкурирующая транзакция завершается и её идентификатор новее (больше), чем идентификатор текущей транзакции, то будет выдана ошибка конфликта блокировок.

• При задании RECORD VERSION транзакция всегда читает последнюю подтверждённую версию записей таблиц, независимо от того, существуют ли изменённые и ещё не подтверждённые версии этих записей. В этом случае режим разрешения блокировок (WAIT или NO WAIT) никак не влияет на поведение транзакции при её старте.

# *NO AUTO UNDO*

При использовании опции NO AUTO UNDO оператор ROLLBACK только помечает транзакцию как отменённую без удаления созданных в этой транзакции версий, которые будут удалены позднее в соответствии с выбранной политикой сборки мусора (см. параметр *GCPolicy* в firebird.conf).

Эта опция может быть полезна при выполнении транзакции, в рамках которой производится много отдельных операторов, изменяющих данные, и при этом есть уверенность, что эта транзакция будет чаще всего завершаться успешно, а не откатываться.

Для транзакций, в рамках которых не выполняется никаких изменений, опция NO AUTO UNDO игнорируется.

### *IGNORE LIMBO*

При указании опции IGNORE LIMBO игнорируются записи, создаваемые "потерянными" (т.е. не завершёнными) транзакциями (limbo transaction). Транзакции считается "потерянной", если не завершён второй этап двухфазного подтверждения (two-phase commit).

### *RESERVING*

Предложение RESERVING в операторе SET TRANSACTION резервирует указанные в списке таблицы. Резервирование запрещает другим транзакциям вносить в эти таблицы изменения или (при определённых установках характеристик предложения резервирования) даже читать данные из этих таблиц, в то время как выполняется данная транзакция. Либо, наоборот, в этом предложении можно указать список таблиц, в которые параллельные транзакции могут вносить изменения, даже если запускается транзакция с уровнем изоляции SNAPSHOT TABLE STABILITY.

В одном предложении резервирования можно указать произвольное количество резервируемых таблиц используемой базы данных.

Если опущено одно из ключевых слов SHARED или PROTECTED, то предполагается SHARED. Если опущено все предложение FOR, то предполагается FOR SHARED READ. Варианты осуществления резервирования таблиц по их названиям не являются очевидными.

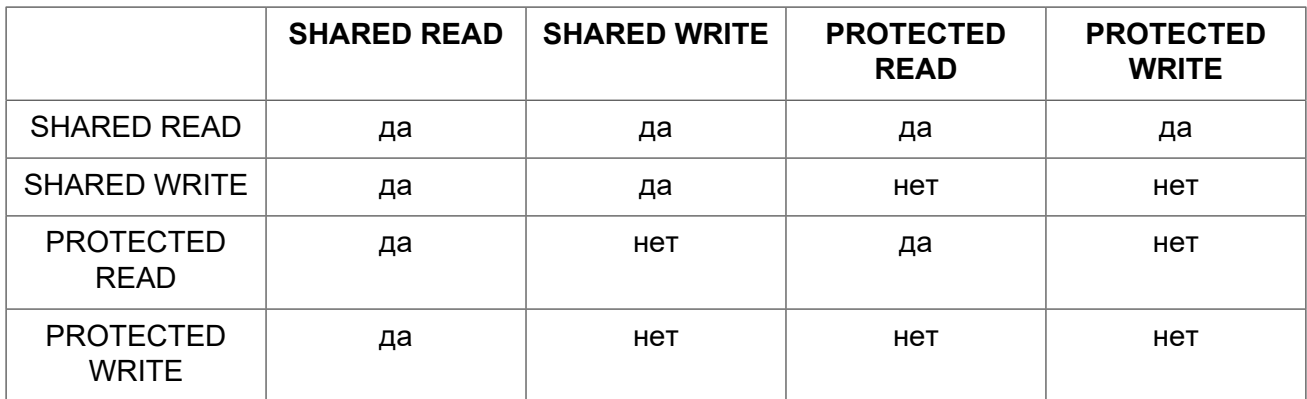

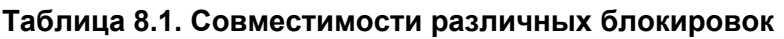

Для транзакции запущенной в режиме изолированности SNAPSHOT для таблиц, указанных в предложении RESERVING, в параллельных транзакциях в зависимости от их уровня изоляции допустимы при различных способах их резервирования следующие варианты поведения:

- SHARED READ не оказывает никакого влияния на выполнение параллельных транзакций;
- SHARED WRITE на поведение параллельных транзакций с уровнями изолированности SNAPSHOT и READ COMMITTED не оказывает никакого влияния, для транзакций с уровнем изолированности SNAPSHOT TABLE STABILITY запрещает не только запись, но также и чтение данных из указанных таблиц;
- PROTECTED READ допускает только чтение данных из резервируемых таблиц для параллельных транзакций с любым уровнем изолированности, попытка внесения изменений приводит к исключению базы данных;
- PROTECTED WRITE для параллельных транзакций с уровнями изолированности SNAPSHOT и READ COMMITTED запрещает запись в указанные таблицы, для транзакций с уровнем изолированности SNAPSHOT TABLE STABILITY запрещает также и чтение данных из резервируемых таблиц.

Для транзакции запущенной в режиме изолированности SNAPSHOT TABLE STABILITY для таблиц, указанных в предложении RESERVING, в параллельных транзакциях в зависимости от их уровня изолированности допустимы при различных способах их резервирования следующие варианты поведения:

- SHARED READ позволяет всем параллельным транзакциям независимо от их уровня изолированности не только читать, но и выполнять любые изменения в резервируемых таблицах (если параллельная транзакция имеет режим доступа READ WRITE);
- SHARED WRITE для всех параллельных транзакций с уровнем доступа READ WRITE и с уровнями изолированности SNAPSHOT и READ COMMITTED позволяет читать данные из таблиц и писать данные в указанные таблицы, для транзакций с уровнем изолированности SNAPSHOT TABLE STABILITY запрещает не только запись, но также и чтение данных из указанных таблиц;
- PROTECTED READ допускает только лишь чтение данных из резервируемых таблиц для параллельных транзакций с любым уровнем изолированности;
- PROTECTED WRITE для параллельных транзакций с уровнями изолированности SNAPSHOT и READ COMMITTED запрещает запись в указанные таблицы, для транзакций с уровнем изолированности SNAPSHOT TABLE STABILITY запрещает также и чтение данных из резервируемых таблиц.

Для транзакции запущенной в режиме изолированности READ COMMITTED для таблиц, указанных в предложении RESERVING, в параллельных транзакциях в зависимости от их уровня изоляции допустимы при различных способах их резервирования следующие варианты поведения:

- SHARED READ позволяет всем параллельным транзакциям независимо от их уровня изолированности не только читать, но и выполнять любые изменения в резервируемых таблицах (при уровне доступа READ WRITE);
- SHARED WRITE для всех транзакций с уровнем доступа READ WRITE и с уровнями изолированности SNAPSHOT и READ COMMITTED позволяет читать и писать данные в указанные таблицы, для транзакций с уровнем изолированности SNAPSHOT TABLE STABILITY запрещает не только запись, но также и чтение данных из указанных таблиц;
- PROTECTED READ допускает только чтение данных из резервируемых таблиц для параллельных транзакций с любым уровнем изолированности;
- PROTECTED WRITE для параллельных транзакций с уровнями изолированности SNAPSHOT и READ COMMITTED разрешает только чтение данных и запрещает запись в указанные в данном списке таблицы, для транзакций с уровнем изолированности SNAPSHOT TABLE STABILITY запрещает не только изменение данных, но и чтение данных из резервируемых таблиц.

# **Подсказка**

Предложение USING может быть использовано для сохранения системных ресурсов за счёт ограничения количества баз данных, к которым имеет доступ транзакция. Доступно только в Embedded SQL.

<span id="page-381-0"></span>**COMMIT, ROLLBACK.** См. также:

# **COMMIT**

Назначение: Подтверждение транзакции.

Доступно в: DSQL, ESQL.

Синтаксис:

```
COMMIT [WORK] [TRANSACTION tr name]
  [RELEASE] [RETAIN [SNAPSHOT]];
```
### Параметры оператора COMMIT

tr name

Имя транзакции. Доступно только в ESQL.

Оператор COMMIT подтверждает все изменения в данных, выполненные в контексте данной транзакции (добавления, изменения, удаления). Новые версии записей становятся доступными для других транзакций, и если предложение RETAIN не используется освобождаются все ресурсы сервера, связанные с выполнением данной транзакции.

Если в процессе подтверждения транзакции возникли ошибки в базе данных, то транзакция не подтверждается. Пользовательская программа должна обработать ошибочную ситуацию и заново подтвердить транзакцию или выполнить ее откат.

Необязательное предложение TRANSACTION задаёт имя транзакции. Предложение TRANSACTION доступно только в Embedded SQL. Если предложение TRANSACTION не указано, то оператор COMMIT применяется к транзакции по умолчанию.

#### Примечание

За счёт именованных транзакций позволяется одновременный запуск нескольких активных транзакций в одном приложении. При этом должна быть объявлена и инициализирована одноименная переменная базового языка. В DSQL, это ограничение предотвращает динамическую спецификацию имён транзакций.

Необязательное ключевое слово WORK может быть использовано лишь для совместимости с другими системами управления реляционными базами данных.

Ключевое слово RELEASE доступно только в Embedded SQL. Оно позволяет отключиться ото всех баз данных после завершения текущей транзакции. RELEASE поддерживается только для обратной совместимости со старыми версиями INTERBASE. В настоящее время вместо него используется оператор ESQL DISCONNECT.

Если используется предложение RETAIN [SNAPSHOT], то выполняется так называемое мягкое (soft) подтверждение. Выполненные действия в контексте данной транзакции фиксируются в базе данных, а сама транзакция продолжает оставаться активной, сохраняя свой идентификатор, а также состояние курсоров, которое было до мягкой фиксации транзакции. В этом случае нет необходимости опять стартовать транзакцию и заново выполнять оператор SELECT для получения данных.

Если уровень изоляции такой транзакции SNAPSHOT или SNAPSHOT TABLE STABILITY, то после мягкого подтверждения транзакция продолжает видеть то состояние базы данных, которое было при первоначальном запуске транзакции, то есть клиентская программа не видит новых подтверждённых результатов изменения данных других транзакций. Кроме того, мягкое подтверждение не освобождает ресурсов сервера (открытые курсоры не закрываются).

# Подсказка

Для транзакций, которые выполняют только чтение данных из базы данных, рекомендуется также использовать оператор COMMIT, а не ROLLBACK, поскольку этот вариант требует меньшего количества ресурсов сервера и улучшает производительность всех последующих транзакций.

<span id="page-382-0"></span>См. также: **SET TRANSACTION, ROLLBACK.** 

# **ROLLBACK**

Назначение: Откат транзакции.

DSQL, ESQL. Доступно в:

Синтаксис:

```
ROLLBACK [WORK] [TRANSACTION tr_name]
  [RETAIN [SNAPSHOT] | TO SAVEPOINT sp name] [RELEASE];
```
# Параметры оператора ROLLBACK

tr name

Имя транзакции. Доступно только в ESQL.

sp name

Имя точки сохранения. Доступно только в DSQL.

Оператор ROLLBACK отменяет все изменения данных базы данных (добавление, изменение, удаление), выполненные в контексте этой транзакции. Оператор ROLLBACK никогда не вызывает ошибок. Если не указано предложение RETAIN, то при его выполнении освобождаются все ресурсы сервера, связанные с выполнением данной транзакции.

Необязательное предложение TRANSACTION задаёт имя транзакции. Предложение TRANSACTION доступно только в Embedded SQL. Если предложение TRANSACTION не указано, то оператор ROLLBACK применяется к транзакции по умолчанию.

### Примечание

За счёт именованных транзакций позволяется одновременный запуск нескольких активных транзакций в одном приложении. При этом должна быть объявлена и инициализирована одноименная переменная базового языка. В DSQL, это ограничение предотвращает динамическую спецификацию имён транзакций.

Необязательное ключевое слово WORK может быть использовано лишь для совместимости с другими системами управления реляционными базами данных.

Ключевое слово RETAIN указывает, что все действия по изменению данных в контексте этой транзакции, отменяются, а сама транзакция продолжает оставаться активной, сохраняя свой идентификатор, а также состояние курсоров, которое было до мягкой фиксации транзакции. Таким образом, выделенные ресурсы для транзакции не освобождаются.

Для уровней изоляции SNAPSHOT и SNAPSHOT TABLE STABILITY состояние базы данных остаётся в том виде, которое база данных имела при первоначальном старте такой транзакции, однако в случае уровня изоляции READ COMMITTED база данных будет иметь вид, соответствующий новому состоянию на момент выполнения оператора ROLLBACK RETAIN. В случае отмены транзакции с сохранением её контекста нет необходимости заново выполнять оператор SELECT для получения данных из таблицы.

SET TRANSACTION, COMMIT. См. также:

# <span id="page-383-1"></span>**ROLLBACK TO SAVEPOINT**

Необязательное предложение TO SAVEPOINT в операторе ROLLBACK задаёт имя точки сохранения, на которую происходит откат. В этом случае отменяются все изменения, произошедшие в рамках транзакции, начиная с созданной точки сохранения (SAVEPOINT).

Оператор ROLLBACK TO SAVEPOINT выполняет следующие операции:

- Все изменения в базе данных, выполненные в рамках транзакции начиная с созданной точки сохранения, отменяются. Пользовательские переменные, заданные с помощью функции RDB\$SET CONTEXT() остаются неизменными;
- Все точки сохранения, создаваемые после названной, уничтожаются. Все более ранние точки сохранения, как сама точка сохранения, остаются. Это означает, что можно откатываться к той же точке сохранения несколько раз;
- Все явные и неявные блокированные записи, начиная с точки сохранения, освобождаются. Другие транзакции, запросившие ранее доступ к строкам, заблокированным после точки сохранения, должны продолжать ожидать, пока транзакция не фиксируется или откатывается. Другие транзакции, которые ещё не запрашивали доступ к этим строкам, могут запросить и сразу же получить доступ к разблокированным строкам.

<span id="page-383-0"></span>См также: **SAVEPOINT** 

# **SAVEPOINT**

Назначение: Создание точки сохранения.

Доступно в: DSOL.

Синтаксис:

SAVEPOINT sp name

#### Параметры оператора SAVEPOINT

sp name

Имя точки сохранения. Должно быть уникальным в рамках транзакции.

Oператор SAVEPOINT создаёт SQL 99 совместимую точку сохранения, к которой можно позже откатывать работу с базой данных, не отменяя все действия, выполненные с момента старта транзакции. Механизмы точки сохранения также известны под термином "вложенные транзакции" ("nested transactions").

Если имя точки сохранения уже существует в рамках транзакции, то существующая точка сохранения будет удалена, и создаётся новая с тем же именем.

Для отката изменений к точке сохранения используется оператор ROLLBACK TO SAVEPOINT.

#### Примечание

Внутренний механизм точек сохранения может использовать большие объёмы памяти. особенно если вы обновляете одни и те же записи многократно в одной транзакции. Если точка сохранения уже не нужна, но вы ещё не готовы закончить транзакцию, то можно ее удалить оператором RELEASE SAVEPOINT, тем самым освобождая ресурсы.

#### Примеры:

#### Пример 8.1. DSQL сессия с использованием точек сохранения

```
CREATE TABLE TEST (ID INTEGER);
COMMIT;
INSERT INTO TEST VALUES (1);
COMMIT:
INSERT INTO TEST VALUES (2):
SAVEPOINT Y;
DELETE FROM TEST;
SELECT * FROM TEST; -- возвращает пустую строку
ROLLBACK TO Y;
SELECT * FROM TEST; -- возвращает две строки
ROLLBACK;
SELECT * FROM TEST; -- возвращает одну строку
```
<span id="page-384-0"></span>См. также: ROLLBACK TO SAVEPOINT, RELEASE SAVEPOINT.

# **RELEASE SAVEPOINT**

Назначение: Удаление точки сохранения.

DSQL. Доступно в:

Синтаксис:

```
RELEASE SAVEPOINT sp name [ONLY]
```
#### Параметры оператора RELEASE SAVEPOINT

sp name

Имя точки сохранения.

Оператор RELEASE SAVEPOINT удаляет именованную точку сохранения, освобождая все связанные с ней ресурсы. По умолчанию удаляются также все точки сохранения, создаваемые

после указанной. Если указано предложение ONLY, то удаляется только точка сохранения с заданным именем.

См. также: SAVEPOINT.

# Внутренние точки сохранения

По умолчанию сервер использует автоматическую системную точку сохранения уровня транзакции для выполнения её отката. При выполнении оператора ROLLBACK, все изменения, выполненные в транзакции, откатываются до системной точки сохранения и после этого транзакция подтверждается.

Когда объем изменений, выполняемых под системной точкой сохранения уровня транзакции, становится большим (затрагивается порядка 50000 записей) сервер освобождает системную точку сохранения и, при необходимости отката транзакции, использует механизм TIP.

### Подсказка

Если вы ожидаете, что объем изменений в транзакции будет большим, то можно задать опцию NO AUTO UNDO в операторе SET TRANSACTION, или - если используется API - установить флаг TPB isc tpb no auto undo. В обеих вариантах предотвращается создание системной точки сохранения уровня транзакции.

# **Точки сохранения и PSQL**

Использование операторов управления транзакциями в PSQL не разрешается, так как это нарушит атомарность оператора, вызывающего процедуру. Но Firebird поддерживает вызов и обработку исключений в PSQL, так, чтобы действия, выполняемые в хранимых процедурах и триггерах, могли быть выборочно отменены без полного отката всех действий в них. Внутренне автоматические точки сохранения используется для:

- отмены всех действий внутри блока BEGIN ... END, где происходит исключение;
- отмены всех действий, выполняемых в хранимой процедуре/триггере (или, в случае селективной хранимой процедуры, всех действий, выполненных с момента последнего оператора SUSPEND), если они завершаются преждевременно из-за непредусмотренной ошибки или исключения.

Каждый блок обработки исключений PSQL также ограничен автоматическими точками сохранения сервера.

### Примечание

Сами по себе блок BEGIN..END не создаёт автоматическую точку сохранения. Она создаётся только в блоках, которых присутствует блок WHEN для обработки исключений или ошибок.

# Глава 9

# **Безопасность**

Базы данных, как и данные, хранимые в файлах базы данных, должны быть защищены. Firebird обеспечивает двухуровневую защиту данных - аутентификация пользователя на уровне сервера и привилегии на уровне базы данных. В данной главе рассказывается, каким образом управлять безопасностью вашей базы данных на каждом из уровней.

# Аутентификация пользователя

Безопасность всей базы данных зависит от проверки подлинности идентификатора пользователя. Информация о пользователях, зарегистрированных для конкретного сервера Firebird, хранится в особой базе данных безопасности (security database) —  $security2.fdb$ .

Имя пользователя может состоять максимум из 31 символа, при этом их регистр не учитывается. Пароль может состоять максимум из 8 символов (если ввести больше, лишние символы игнорируются), регистр — учитывается.

Встроенная версия сервера (embedded), не использует аутентификацию. Тем не менее, имя пользователя, и если необходимо роль, должны быть указаны в параметрах подключения, поскольку они используются для контроля доступа к объектам базы данных.

Пользователь SYSDBA или пользователь вошедший с ролью RDB\$ADMIN, получают неограниченный доступ к базе данных. Если пользователь является владельцем базы данных. то без указания роли RDB\$ADMIN он получает неограниченный доступ ко всем объектам принадлежащим этой базе данных.

# Специальные учётные записи

# **SYSDRA**

В Firebird существует специальная учётная запись SYSDBA, которая существует вне всех ограничений безопасности и имеет полный доступ ко всем базам данных сервера. По умолчанию пароль SYSDBA — masterkey (точнее masterke, т.к. длина пароля ограничена 8 символами).

### Очень важно!

Пароль по умолчанию masterkey известен всем. Он должен быть изменён сразу после завершения установки Firebird.

# **Особенности POSIX**

B POSIX системах, включая MacOSX, имя пользователя POSIX будет интерпретировано как имя пользователя Firebird Embedded, если имя пользователя не указано явно.

### Пользователь SYSDBA в POSIX

В POSIX системах, кроме MacOSX, пользователь SYSDBA не имеет пароля по умолчанию. Если полная установка установка осуществляется с помощью стандартных скриптов, то одноразовый пароль будет создан и сохранён в текстовом файле в том же каталоге что и security2.fdb, Обычно это /opt/firebird/.Файл с паролём имеет имя SYSDBA.password.

#### Примечание

При выполнении установки с помощью определённого распространяемого установщика, расположение файла базы данных безопасности и файла с паролем может отличаться от стандартного.

#### Пользователь root в POSIX

В POSIX системах пользователь root может выступать в роли SYSDBA. Firebird Embedded в этом случае будет трактовать имя пользователя root как SYSDBA, и вы будете иметь доступ ко всем базам данных сервера.

# **Особенности Windows**

В операционных системах семейства Windows NT вы также можете пользоваться учётными записями ОС. Для этого необходимо включить разрешение на использование доверительной аутентификации (Trusted Authentication). Для этого необходимо установить параметр Authentication в файле конфигурации firebird.conf в значение Trusted или Mixed.

Администраторы операционной системы Windows автоматически не получают права SYSDBA при подключении к базе данных (если, конечно, разрешена доверенная авторизация). Имеют ли администраторы автоматические права SYSDBA, зависит от установки значения флага AUTO **ADMIN MAPPING** 

# Владелец базы данных

Владелец базы данных - это либо текущий пользователь (CURRENT USER), который был момент создания, либо пользователь который был указан в параметрах USER и PASSWORD в операторе CREATE DATABASE.

Владелец базы данных является администратором в ней и имеет полный доступ ко всем объектам этой базы данных, даже созданных другими пользователями.

# Системные роли

# **RDBSADMIN**

Системная роль RDB\$ADMIN, присутствует в каждой базе данных. Предоставление пользователю роли RDB\$ADMIN в базе данных даёт ему права SYSDBA, но только в текущей базе данных.

Привилегии вступают в силу сразу после входа в обычную базу данных с указанием роли RDB\$ADMIN, после чего пользователь получает полный контроль над всеми объектами базы данных.

Предоставление в базе данных безопасности даёт возможность создавать, изменять и удалять учётные записи пользователей.

В обоих случаях пользователь с правами RDB\$ADMIN роли может всегда передавать эту роль другим. Другими словами, «WITH ADMIN OPTION» уже встроен в эту роль и эту опцию можно не указывать.

#### Предоставление роли RDB\$ADMIN в обычной базе данных

Для предоставления и удаления роли RDB\$ADMIN в обычной базе данных используются операторы GRANT и REVOKE, как и для назначения и отмены остальных ролей.

Синтаксис:

GRANT RDB\$ADMIN TO username

REVOKE RDB\$ADMIN FROM username

#### Таблица 9.1. Параметры операторов установки и отмены роли RDB\$ADMIN

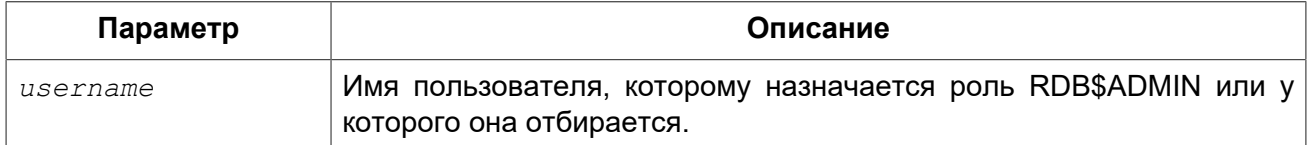

Привилегии на роль RDB\$ADMIN могут давать только администраторы.

См. также: **GRANT, REVOKE.** 

Использование роли RDB\$ADMIN в обычной базе данных

Для использования прав роли RDB\$ADMIN пользователь просто указывает её при соединении с базой данных.

#### Предоставление роли RDB\$ADMIN в базе данных пользователей

Так как никто не может соединиться с базой данных пользователей, то операторы GRANT и REVOKE здесь не могут использоваться. Вместо этого роль RDB\$ADMIN предоставляют и удаляют SQL командами управления пользователями: CREATE USER и ALTER USER, в которых указываются специальные опции GRANT ADMIN ROLE и REVOKE ADMIN ROLE.

Синтаксис (неполный):

CREATE USER newuser PASSWORD 'password' GRANT ADMIN ROLE ALTER USER existinguser GRANT ADMIN ROLE ALTER USER existinguser REVOKE ADMIN ROLE

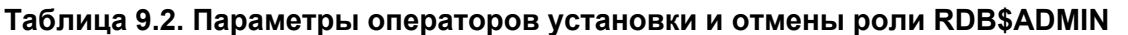

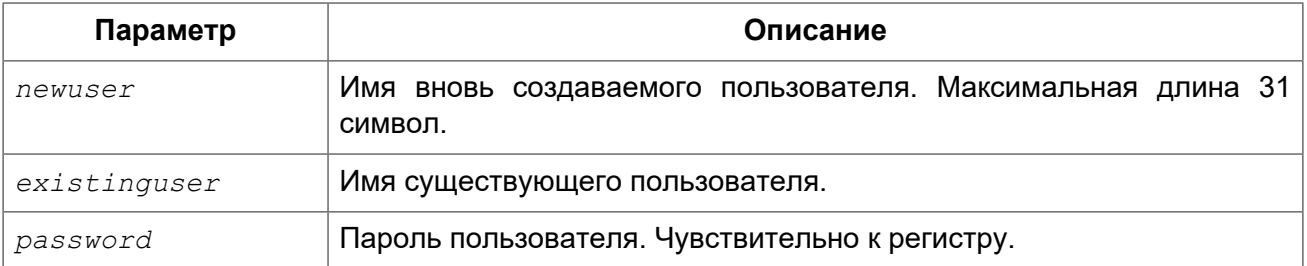

### Важно

Пожалуйста, помните, что GRANT ADMIN ROLE и REVOKE ADMIN ROLE это не операторы GRANT и REVOKE. Это параметры для CREATE USER и ALTER USER.

Привилегии на роль RDB\$ADMIN могут давать только администраторы.

См. также: **CREATE USER, ALTER USER.** 

#### Выполнение той же задачи используя утилиту gsec

То же самое можно сделать используя утилиту дзес указав параметр  $-a\dim\ln$  для сохранения атрибута RDB\$ADMIN учётной записи пользователя:

```
gsec -add new user -pw password -admin yes
gsec -mo existing user -admin yes
gsec -mo existing user -admin no
```
### Примечание

В зависимости от административного статуса текущего пользователя для утилиты gsec может потребоваться больше параметров, таких как -user и -pass, или -trusted.

#### Использование роли RDB\$ADMIN в базе данных пользователей

Для управления учётными записями пользователей через SQL пользователь, имеющий права на роль RDB\$ADMIN, должен подключиться к базе данных с этой ролью. Так как к базе данных пользователей не имеет права соединяться никто, то пользователь должен подключиться к обычной базе данных, где он также имеет права на роль RDB\$ADMIN. Он определяет роль при соединении с обычной базой данных и может в ней выполнить любой SQL запрос. Это не самое элегантное решение, но это единственный способ управлять пользователями через SQL запросы.

Если нет обычной базы данных, где у пользователя есть права на роль RDB\$ADMIN, то управление учётными записями посредством SQL запросов недоступно.

#### Использование роли RDB\$ADMIN в gsec

Для управления пользователями через утилиту gsec роль RDB\$ADMIN должна быть указана в переключателе -role.

### **AUTO ADMIN MAPPING**

Операционная система: только Windows.

Администраторы операционной системы Windows автоматически не получают права SYSDBA при подключении к базе данных (если, конечно, разрешена доверенная авторизация). Имеют ли администраторы автоматические права SYSDBA зависит от установки значения флага AUTO ADMIN MAPPING. Это флаг в каждой из баз данных, который по умолчанию выключен. Если флаг AUTO ADMIN MAPPING включен, то он действует, когда администратор Windows:

а. подключается с помощью доверенной аутентификации

b. не определяет никакой роли при подключении.

После успешного "auto admin" подключения текущей ролью будет являться RDB\$ADMIN.

Включение и выключение AUTO ADMIN MAPPING в обычной базе данных

Включение и выключение флага AUTO ADMIN MAPPING в обычной базе данных осуществляется следующим образом:

ALTER ROLE RDBSADMIN SET AUTO ADMIN MAPPING -- BKJIOYEHME

ALTER ROLE RDBSADMIN DROP AUTO ADMIN MAPPING -- BEIKJIOTEHME

Эти операторы могут быть выполнены пользователями с достаточными правами, а именно:

- владелец базы данных;
- администраторы.

В обычных базах данных статус AUTO ADMIN MAPPING проверяется только во время подключения. Если Администратор имеет роль RDB\$ADMIN потому, что произошло автоматическое отображение во время входа, то он будет удерживать эту роль на протяжении всей сессии, даже если он или кто-то другой в это же время выключает автоматическое отображение.

Точно также, включение AUTO ADMIN MAPPING не изменит текущую роль в RDB\$ADMIN для Администраторов, которые уже подключились.

#### <span id="page-390-0"></span>Включение и выключение AUTO ADMIN MAPPING в базе данных безопасности

Het никаких операторов SQL, чтобы включить или выключить флаг AUTO ADMIN MAPPING в базе данных пользователей. Для этого можно использовать только утилиту командной строки gsec:

gsec -mapping set

gsec -mapping drop

#### Примечание

В зависимости от административного статуса текущего пользователя для утилиты дѕес может потребоваться больше параметров, таких как -user и -pass, или -trusted.

Только SYSDBA может включить AUTO ADMIN MAPPING, если он выключен, но любой администратор может выключить его.

При выключении AUTO ADMIN MAPPING пользователь отключает сам механизм, который предоставлял ему доступ и, таким образом, он не сможет обратно включить AUTO ADMIN MAPPING. Даже в интерактивном gsec сеансе новая установка флага сразу вступает в силу.

# <span id="page-391-0"></span>**Администраторы**

Администратор - это пользователь, которые имеет достаточные права для чтения и записи, создания, изменения и удаления любого объекта в базе данных. В таблице показано, как привилегии «Суперпользователя» включены в различных контекстах безопасности Firebird.

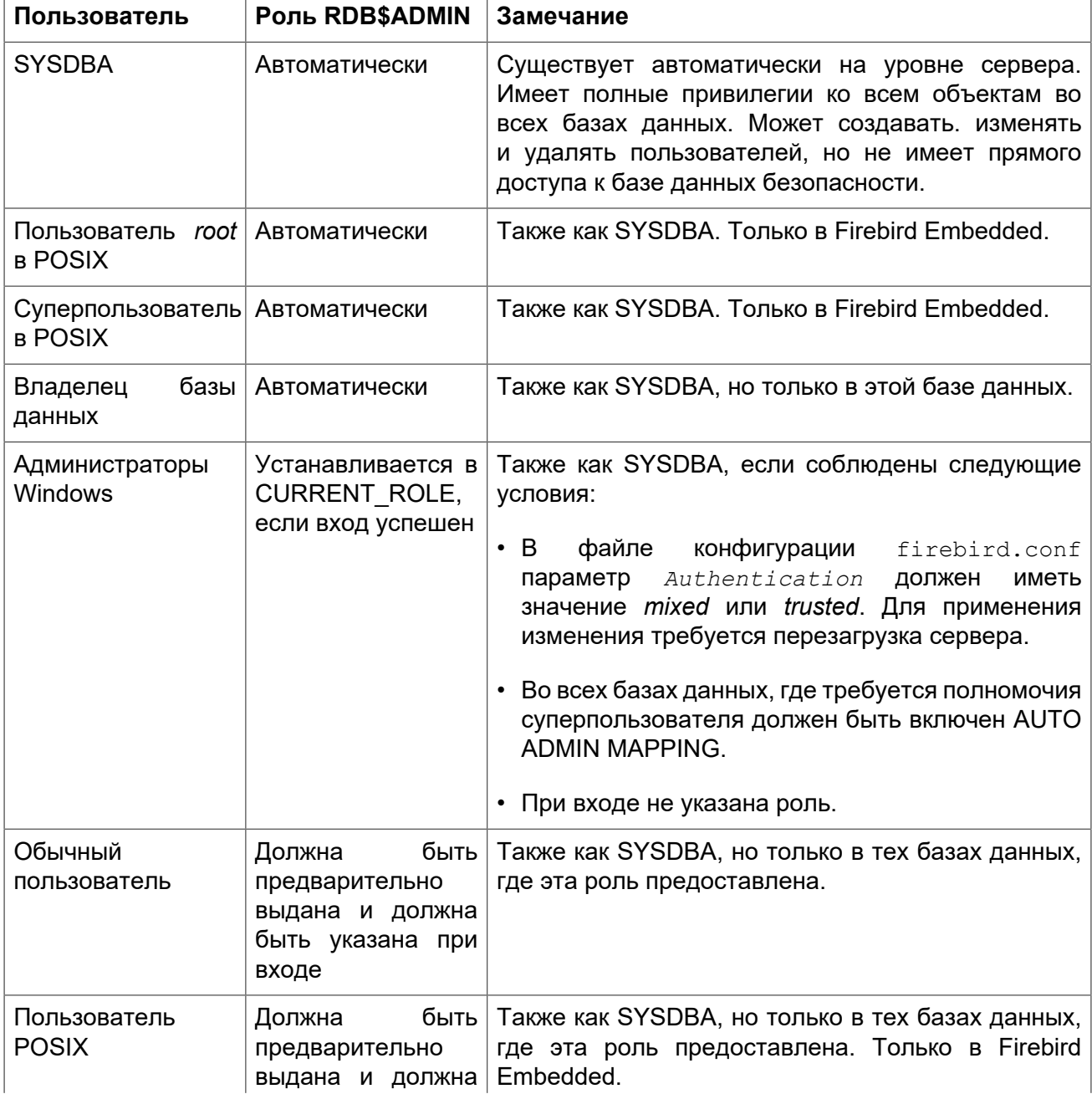

# Таблица 9.3. Администраторы

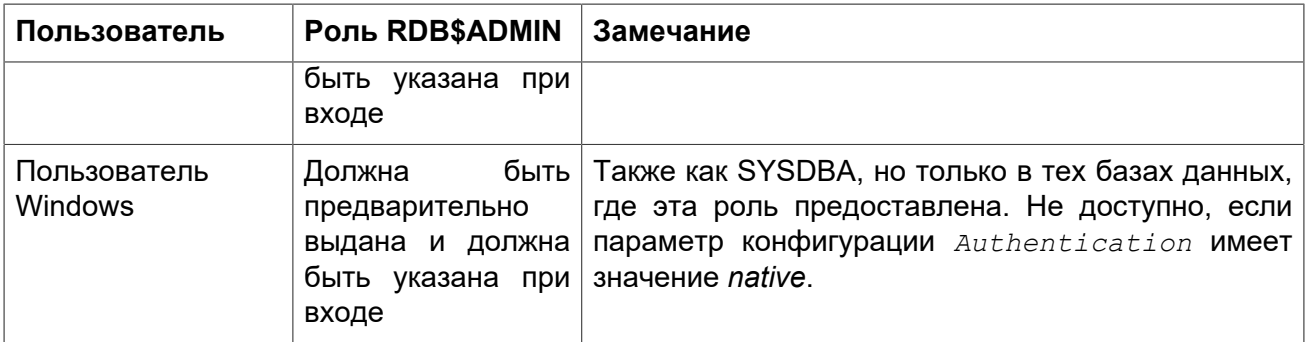

# Управление пользователями

разделе описываются операторы создания, B данном модификации и удаления учётных записей пользователей Firebird средствами операторов SQL. Такая возможность предоставлена следующим пользователям обладающие полными административными привилегиями в базе данных безопасности.

#### Примечание

Для Администраторов Windows, включение AUTO ADMIN MAPPING в обычной базе данных безопасности не является достаточным условием для обеспечения возможности управлять другими пользователями. Инструкции по его включению в базе данных безопасности см. Включение AUTO ADMIN MAPPING в базе данных безопасности

Непривилегированные пользователи могут использовать только оператор ALTER USER для изменения собственной учётной записи.

# <span id="page-392-0"></span>**CREATE USER**

Назначение: Создание учётной записи пользователя Firebird.

Доступно в: DSQL.

Синтаксис:

```
CREATE USER username PASSWORD 'password'
 [FIRSTNAME 'firstname']
  [MIDDLENAME 'middlename']
  [LASTNAME 'lastname']
  [GRANT ADMIN ROLE];
<tag> ::= tagname = 'string value'
```
### Таблица 9.4. Параметры оператора CREATE USER

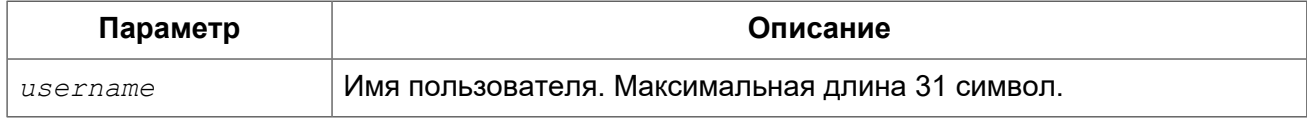

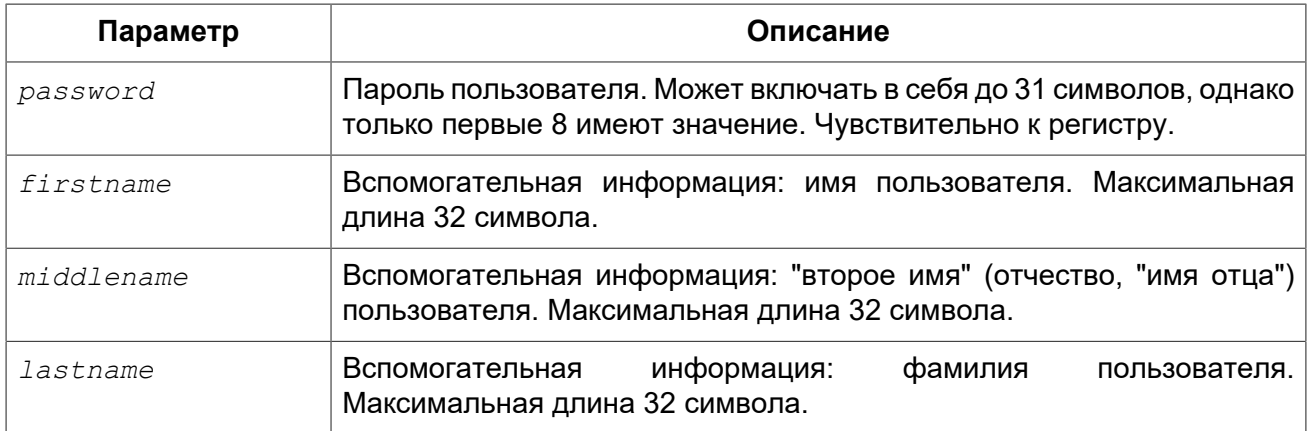

Оператор CREATE USER создаёт учётную запись пользователя Firebird. Пользователь должен отсутствовать в базе данных безопасности Firebird иначе будет выдано соответствующее сообщение об ошибке.

Параметр *username* должен соответствовать правилам для идентификаторов Firebird (см. [Идентификаторы\)](#page-20-0). Имена пользователей всегда нечувствительны к регистру. Указание имени пользователя в двойных кавычках не вызовут ошибку: кавычки будут проигнорированы. Если пробел будет единственным недопустимым символом, то имя пользователя будет усечено до первого пробела. Другие недопустимые символы вызовут исключение.

Предложение PASSWORD задаёт пароль пользователя. Пароль более восьми символов допустим, но вызовет предупреждение, лишние символы будут проигнорированы.

Необязательные предложения FIRSTNAME, MIDDLENAME и LASTNAME задают дополнительные атрибуты пользователя, такие как имя пользователя (имя человека), отчество и фамилия соответственно.

Если указана опция GRANT ADMIN ROLE, то новая учётная запись пользователя создаётся с правами роли RDB\$ADMIN в базе данных безопасности (security2.fdb). Это позволяет вновь созданному пользователю управлять учётными записями пользователей, но не даёт ему специальных полномочий в обычных базах данных.

Для создания учётной записи пользователя текущий пользователь должен обладать [административными привилегиями](#page-391-0) в базе данных безопасности. Пользователи являющиеся администраторами только в обычной базе данных не могут создавать новые учётные записи.

#### **Примечание**

Операторы CREATE/ALTER/DROP USER являются DDL операторами. Не забывайте подтверждать (COMMIT) вашу работу. В isql, команда SET AUTO ON позволяет включить автоматическое подтверждение транзакций для DDL операторов. В сторонних инструментах и пользовательских приложениях это может быть не так.

*Примеры:* 

**Пример 9.1. Создание пользователя.**

**CREATE USER** bigshot **PASSWORD** 'buckshot';

**Пример 9.2. Создание пользователя John с дополнительными атрибутами (именем и фамилией).**

```
CREATE USER john PASSWORD 'fYe_3Ksw'
FIRSTNAME 'John'
LASTNAME 'Doe';
```
**Пример 9.3. Создание пользователя с возможностью управления пользователями.**

```
CREATE USER superuser PASSWORD 'kMn8Kjh'
GRANT ADMIN ROLE;
```
<span id="page-394-0"></span>*См. также:* [ALTER USER,](#page-394-0) [DROP USER](#page-396-0).

# *ALTER USER*

*Назначение:* Изменение учётной записи пользователя Firebird.

*Доступно в:* DSQL.

*Синтаксис:* 

```
ALTER USER username
{ 
   [SET]
  [PASSWORD 'password']
  [FIRSTNAME 'firstname']
   [MIDDLENAME 'middlename']
   [LASTNAME 'lastname']
}
[{GRANT | REVOKE} ADMIN ROLE];
```
### **Таблица 9.5. Параметры оператора ALTER USER**

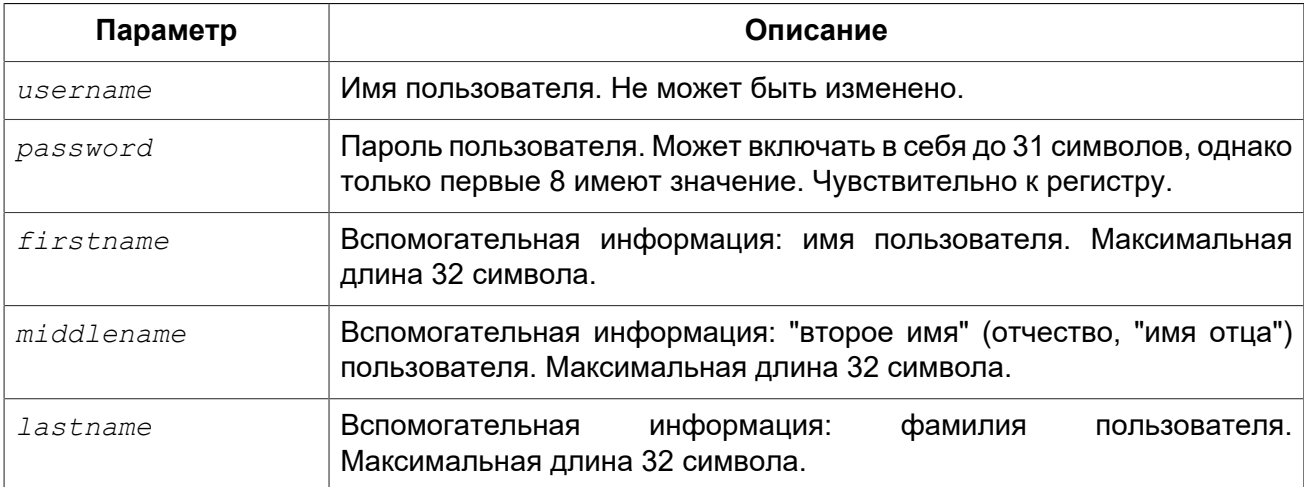

Оператор ALTER USER изменяет данные учётной записи пользователя. Для модификации чужой учётной записи пользователя текущий пользователь должен обладать административными привилегиями в базе данных безопасности. Пользователи являющиеся администраторами только в обычной базе данных не могут изменять чужие учётные записи.

Свои собственные учётные записи могут изменять любые пользователи, однако это не относится к опциям GRANT/REVOKE ADMIN ROLE для изменения которых, необходимы административные привилегии.

Все аргументы за исключением имени пользователя в операторе ALTER USER являются необязательными, но хотя бы один из них должен присутствовать.

Необязательное предложение PASSWORD задаёт новый пароль пользователя.

Необязательные предложения FIRSTNAME, MIDDLENAME и LASTNAME позволяют изменить дополнительные атрибуты пользователя, такие как имя пользователя (имя человека), отчество и фамилия соответственно.

Предложение GRANT ADMIN ROLE предоставляет указанному пользователю привилегии роли RDB\$ADMIN в базе данных безопасности (security2.fdb). Это позволяет указанному пользователю управлять учётными записями пользователей, но не даёт ему специальных полномочий в обычных базах данных.

Предложение REVOKE ADMIN ROLE отбирает у указанного пользователя привилегии роли RDB\$ADMIN в текущей базе данных безопасности. Это запрещает указанному пользователю управлять учётными записями пользователей.

#### Примечание

Не забывайте подтверждать свою работу, если вы работаете в приложении не поддерживающим автоматическое подтверждение транзакций для DDL операторов.

Примеры:

Пример 9.4. Изменение пользователя и выдача ему привилегии управления пользователями.

```
ALTER USER bobby PASSWORD '67-UiT G8'
GRANT ADMIN ROLE:
```
Пример 9.5. Изменение дополнительных атрибутов своей учётной записи.

ALTER CURRENT USER FIRSTNAME 'No Jack' LASTNAME 'Kennedy';

Пример 9.6. Отбор привилегии управления пользователями у пользователя.

ALTER USER dumbbell REVOKE ADMIN ROLE;
<span id="page-396-0"></span>*См. также:* [CREATE USER](#page-392-0), [DROP USER](#page-396-0).

### *DROP USER*

*Назначение:* Удаление учётной записи пользователя Firebird.

*Доступно в:* DSQL.

*Синтаксис:* 

DROP USER *username*;

#### **Таблица 9.6. Параметры оператора DROP USER**

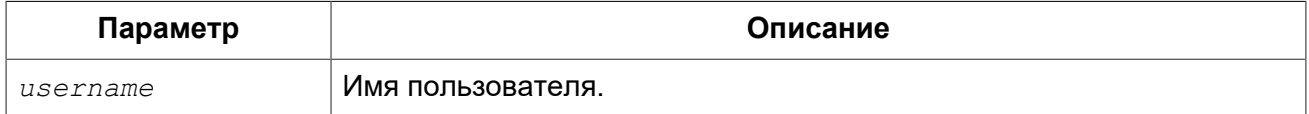

Оператор DROP USER удаляет учётную запись пользователя Firebird.

Для удаления учётной записи пользователя текущий пользователь должен обладать [административными привилегиями](#page-391-0) в базе данных безопасности. Пользователи являющиеся администраторами только в обычной базе данных не могут удалять учётные записи.

#### **Примечание**

Не забывайте подтверждать свою работу, если вы работаете в приложении не поддерживающим автоматическое подтверждение транзакций для DDL операторов.

#### *Примеры:*

#### **Пример 9.7. Удаление пользователя.**

**DROP USER** bobby;

*См. также:* [CREATE USER](#page-392-0), [ALTER USER](#page-394-0).

# **Роли**

**Роль** (role) — объект базы данных, представляющий набор привилегий. Роли реализуют концепцию управления безопасностью на групповом уровне. Множество привилегий предоставляется роли, а затем роль может быть предоставлена или отозвана у одного или нескольких пользователей.

Пользователь, которому предоставлена роль, должен указать её при входе, для того чтобы получить её привилегии. Любые другие привилегии, предоставленные пользователю, не будут

затронуты при его входе в систему с указанной ролью. Вход в систему с несколькими ролями не поддерживается.

<span id="page-397-0"></span>В данном разделе рассматриваются вопросы создания и удаления ролей.

# **CREATE ROLE**

Создание новой роли. Назначение:

DSQL, ESQL. Доступно в:

Синтаксис:

CREATE ROLE rolename;

#### Таблица 9.7. Параметры оператора CREATE ROLE

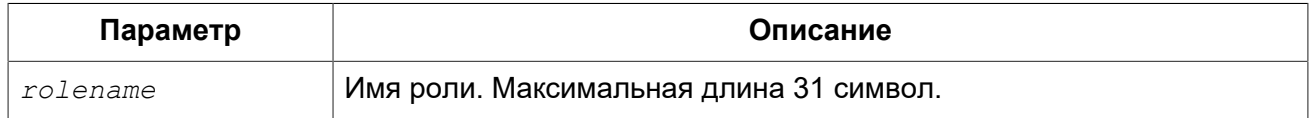

Оператор CREATE ROLE создаёт новую роль. Имя роли должно быть уникальным среди имён ролей.

#### Предупреждение:

Желательно также чтобы имя роли было уникальным не только среди имён ролей, но и среди имён пользователей. Если вы создадите роль с тем же именем существующего пользователя, то такой пользователь не сможет подключиться к базе данных.

Создать роль может любой пользователь, подключенный к базе данных. Пользователь, создавший роль, становится её владельцем.

Примеры:

Пример 9.8. Создание роли.

**CREATE ROLE SELLERS:** 

DROP ROLE, GRANT, REVOKE. См. также:

# **ALTER ROLE**

Оператору ALTER ROLE нет места в парадигме create-alter-drop как для других объектов базы данных, так как у роли нет атрибутов, которые могут быть изменены. Этот оператор применяется для изменения одного из атрибутов базы данных. В Firebird он используется для включения и отключения возможности администраторам Windows автоматически предоставлять привилегии администраторов при входе.

Эта возможность существует только для одной роли, а именно системной роли RDB\$ADMIN, которая существует в любой базе данных с ODS 11.2 и выше.

<span id="page-398-0"></span>Подробности см. в AUTO ADMIN MAPPING главы Безопасность.

# **DROP ROLE**

Назначение: Удаление существующей роли.

DSQL, ESQL. Доступно в:

#### Синтаксис:

DROP ROLE rolename;

#### Таблица 9.8. Параметры оператора DROP ROLE

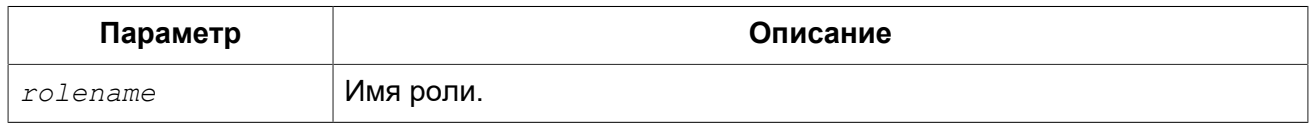

Оператор DROP ROLE удаляет существующую роль. При удалении роли все привилегии, предоставленные этой роли, отменяются.

Роль может быть удалена владельцем или администраторами.

Примеры:

Пример 9.9. Удаление роли.

DROP ROLE SELLERS;

См также: **CREATE ROLE, GRANT, REVOKE.** 

# **SQL привилегии**

Вторым уровень модели обеспечения безопасности Firebird являются SQL привилегии. После успешного входа в систему (первый уровень), авторизованный пользователь получает доступ к серверу и ко всем базам данных этого сервера, но это не означает, что он имеет доступ к любым объектам в любой базе данных. После создания объекта, только пользователь создавший объект (его владелец) и администраторы имеют доступ к нему. Пользователю необходимы привилегии на каждый объект, к которому он должен получить доступ. Как правило, привилегии должны быть предоставлены явно пользователю владельцем объекта или администратором базы данных.

Привилегия включает тип DML доступа (SELECT, INSERT, UPDATE, DELETE, EXECUTE и REFERENCES), имя объекта базы данных для которого предоставляется привилегия (таблица, представление, процедура или роль) и имя объекта которому предоставляется привилегия (пользователь, процедура, триггер, роль). Существуют различные способы для предоставления нескольких типов доступа на один объект базы данных сразу нескольким пользователям в одном операторе GRANT. Привилегии могут быть отозваны с помощью оператора REVOKE.

Все привилегии по доступу к объектам базы данных хранятся в самой базе, и не могут быть применены к любой другой базе данных.

### Владелец объекта базы данных

Пользователь, создавший объект базы данных, становится его владельцем. Только владелец объекта и пользователи с правами администратора в базе данных могут изменить или удалить объект базы данных. Владелец базы данных, то есть пользователь, который создал её, имеет все права на объекты, которые были созданы другими пользователями.

#### Примечание

К сожалению, вопросы создания новых объектов базы данных не контролируются в настоящий момент (Firebird 2.5). Любой авторизованный пользователь, имеющий доступ к базе данных, может создать любой допустимый объект базы данных.

Кроме того, не все объекты базы данных ассоциированы с владельцем, что делает их уязвимыми (позволяет изменять и удалять любым пользователям). Это относится к доменам, функциям (UDF), BLOB фильтрам, генераторам (последовательностям) и исключениям.

Администраторы или владелец объекта могут выдавать привилегии другим пользователям, в том числе и привилегии на право выдачи привилегий другим пользователям. Собственно сам процесс раздачи и отзыва привилегий на уровне SQL реализуется двумя операторами: GRANT, REVOKE.

# <span id="page-399-0"></span>**GRANT**

Назначение: Предоставление привилегий или назначение ролей.

Доступно в: DSQL.

Синтаксис:

<grant stmt> ::= <grant priv stmt> | <grant roles stmt>

```
\langlegrant priv stmt> ::=
  GRANT {
    <privileges> ON [TABLE] {tablename | viewname} |
    EXECUTE ON PROCEDURE procname }
  TO <grantee list> [WITH GRANT OPTION]
  [{GRANTED BY | AS} [USER] grantor]
\langlegrant roles stmt> ::=
  GRANT <sub>role</sub> granted></sub>
  TO <role grantee list> [WITH ADMIN OPTION]
 [{GRANTED BY | AS} [USER] grantor]
```

```
<privileges> ::= ALL [PRIVILEGES] | <privilege_list>
<privilege_list> ::= { <privilege> [, <privilege> [, ...] ] }
<privilege_list> ::= 
  SELECT | 
  DELETE | 
  INSERT | 
  UPDATE [(col [,col [, ...] ])] | 
  REFERENCES (col [,col [, ...] ]) 
<grantee_list> ::= { <grantee> [, <grantee> [, ...] ] }
<grantee> ::=
  [USER] username | 
  [ROLE] rolename | 
  GROUP Unix_group | 
  PROCEDURE procname | 
   TRIGGER trigname | 
  VIEW viewname |
  PUBLIC 
<role_granted> ::= rolename [, rolename ...]
<role_grantee_list> ::= <role_grantee> [, <role_grantee> [, ...] ] 
<role_grantee> ::= { [USER] username | PUBLIC }
```
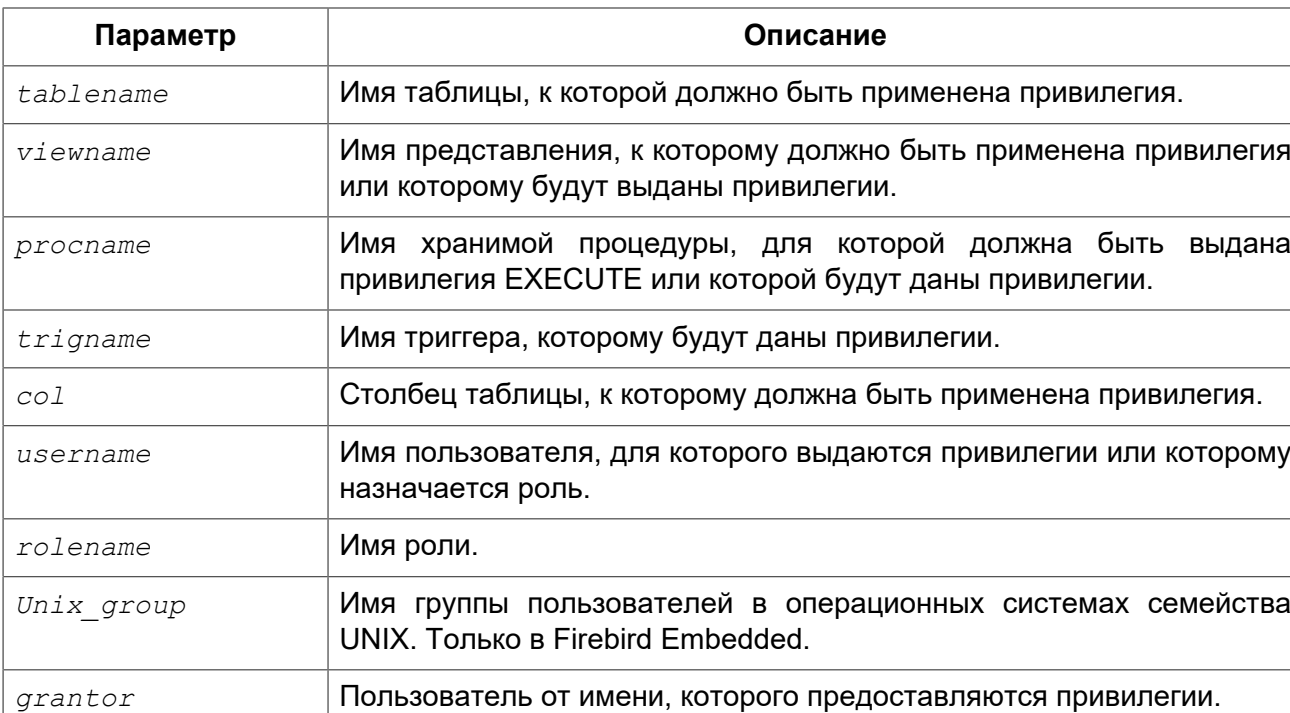

#### **Таблица 9.9. Параметры оператора GRANT**

Оператор GRANT предоставляет одну или несколько привилегий для объектов базы данных пользователям, ролям, хранимым процедурам, функциям, пакетам, триггерам и представлениям.

Авторизованный пользователь не имеет никаких привилегий до тех пор, пока какие либо права не будут предоставлены ему явно. При создании объекта только его создатель и администраторы имеют привилегии на него и могут назначать привилегии другим пользователям, ролям или объектам.

Для различных типов объектов метаданных существует различный набор привилегий. Эти привилегии будут описаны далее отдельно для каждого из типов объектов метаданных.

#### Предложение ТО

В предложении ТО указывается список пользователей, ролей и объектов базы данных (процедур, триггеров и представлений) для которых будут выданы перечисленные привилегии. Это предложение является обязательным.

Необязательные предложения USER и ROLE позволяют уточнить, кому именно выдаётся привилегия. Если ключевое слово USER или ROLE не указано, то сервер проверяет, существует ли роль с данным именем, если таковой не существует, то привилегии назначаются пользователю.

#### Упаковка привилегий в роли

Роль представляет собой объект «контейнер», который может быть использован для упаковки набора привилегий. Для использования роли необходимо предоставить её каждому пользователю, которому требуются эти привилегии. Роль также может быть предоставлена списку пользователей.

Роль должна существовать перед предоставлением ей привилегий. Синтаксис создания роли можно посмотреть в разделе CREATE ROLE главы DDL. Роль сохраняет предоставленные ей привилегии. При необходимости эти привилегии можно забрать у неё. При удалении роли (см. DROP ROLE) все пользователи теряют привилегии получаемые через эту роль. Любые привилегии, которые были предоставлены затронутому пользователю дополнительно через различные операторы GRANT, сохраняются.

Пользователь, которому предоставляется роль, должен указать эту роль вместе со своими учётными данными при входе в систему, для того чтобы получить её привилегии. Любые другие привилегии, предоставленные пользователю, не будут затронуты при входе в систему с указанием роли.

Одному пользователю может быть предоставлено более одной роли, но вход в систему с множеством ролей не поддерживается.

Роль может быть предоставлена только пользователю.

#### Важные замечания:

- При выполнении оператора GRANT существование пользователя грантополучателя не проверяется в базе данных. Это не является ошибкой: SQL привилегии осуществляют контроль доступа для всех аутентифицированных пользователей, как обычных, так и доверенных. Доверенные пользователи операционной системы не могут быть сохранены в базе данных безопасности.
- Если привилегия выдаётся объекту базы данных, то необходимо обязательно указывать тип объекта между ключевым словом ТО и именем объекта.
- Несмотря на то, что ключевые слова USER и ROLE не обязательные, желательно использовать их, чтобы избежать двусмысленности.

#### Пользователь PUBLIC

PUBLIC, <sub>R</sub> SQL существует специальный пользователь представляющий **BCeX** пользователей. Если какая-то операция разрешена пользователю PUBLIC, значит, любой аутентифицированный пользователь может выполнить эту операцию над указанным объектом.

#### Важно

Если привилегии назначены пользователю PUBLIC, то и отозваны они должны быть у пользователя PUBLIC.

#### **WITH GRANT OPTION**

Необязательное предложение WITH GRANT OPTION позволяет пользователям, указанным в списке пользователей, передавать другим пользователям привилегии указанные в списке привилегий.

#### **GRANTED BY**

При предоставлении прав в базе данных в качестве лица, предоставившего эти права, обычно записывается текущий пользователь. Используя предложение GRANTED BY можно предоставлять права от имени другого пользователя.

При использовании оператора REVOKE после GRANTED BY права будут удалены только в том случае, если они были зарегистрированы от удаляющего пользователя.

#### Альтернативный синтаксис с использование AS username

Для облегчения миграции из некоторых других реляционных СУБД нестандартное предложение AS поддерживается как синоним оператора GRANTED BY.

Предложения GRANTED BY и AS могут использовать только владелец базы данных и администраторы. Даже владелец объекта не может использовать их, если он не имеет административных привилегий.

#### Привилегии для таблиц и представлений

Для таблиц и представлений в отличие от других объектов метаданных возможно использовании сразу нескольких привилегий.

#### Список привилегий для таблиц

**SELECT** 

Разрешает выборку данных из таблицы или представления.

#### **INSERT**

Разрешает добавлять записи в таблицу или представление.

#### **UPDATE**

Разрешает изменять записи в таблице или представлении. Можно указать ограничения, чтобы можно было изменять только указанные столбцы.

#### **DELETE**

Разрешает удалять записи из таблицы или представления.

#### **REFERENCES**

Разрешает ссылаться на указанные столбцы внешним ключом. Необходимо указать для столбцов, на которых построен первичный ключ таблицы, если на неё есть ссылка внешним ключом другой таблицы.

ALL

Объединяет привилегии SELECT, INSERT, UPDATE, DELETE и REFERENCES.

*Примеры:* 

**Пример 9.10. Назначение привилегий для таблиц**

*-- Привилегии SELECT, INSERT пользователю ALEX*  **GRANT SELECT**, **INSERT ON TABLE** SALES **TO USER** ALEX;

*-- Привилегия SELECT ролям MANAGER, ENGINEER и пользователю IVAN* **GRANT SELECT ON TABLE** CUSTOMER **TO ROLE** MANAGER, **ROLE** ENGINEER, **USER** IVAN;

*-- Все привилегии для роли ADMINISTRATOR -- с возможностью передачи своих полномочий* **GRANT ALL ON TABLE** CUSTOMER **TO ROLE** ADMINISTRATOR **WITH GRANT OPTION**;

*-- Привилегии SELECT и REFRENCE для столбца NAME для всех пользователей* **GRANT SELECT**, **REFERENCES** (NAME) **ON TABLE** COUNTRY **TO** PUBLIC;

*-- Выдача привилегии SELECT для пользователя IVAN от имени пользователя ALEX*  **GRANT SELECT ON TABLE** EMPLOYEE **TO USER** IVAN **GRANTED BY** ALEX;

*-- Привилегия UPDATE для столбцов FIRST\_NAME, LAST\_NAME* **GRANT UPDATE** (FIRST\_NAME, LAST\_NAME) **ON TABLE** EMPLOYEE **TO USER** IVAN;

*-- Привилегия INSERT для хранимой процедуры ADD\_EMP\_PROJ* **GRANT INSERT ON** EMPLOYEE\_PROJECT **TO PROCEDURE** ADD\_EMP\_PROJ;

#### **Привилегия EXECUTE**

Привилегия EXECUTE (выполнение) применима к хранимым процедурам.

Для хранимых процедур привилегия EXECUTE позволяет не только выполнять хранимые процедуры, но и делать выборку данных из селективных процедур (с помощью оператора SELECT).

*Примеры:* 

#### **Пример 9.11. Назначение привилегии EXECUTE**

*-- Привилегия EXECUTE для хранимой процедуры* 

```
GRANT EXECUTE ON PROCEDURE ADD_EMP_PROJ 
TO ROLE MANAGER;
```
#### **Назначение ролей**

Оператор GRANT может быть использован для назначения ролей для группы перечисленных пользователей. В этом случае после предложения GRANT следует список ролей, которые будут назначены списку пользователей, указанному после предложения TO.

#### *WITH ADMIN OPTION*

Необязательное предложение WITH ADMIN OPTION позволяет пользователям, указанным в списке пользователей, назначать роли из списка ролей, указанных в списке ролей, другим пользователям.

*Примеры:* 

#### **Пример 9.12. Назначение ролей для пользователей**

```
-- Назначение ролей DIRECTOR и MANAGER пользователю IVAN 
GRANT DIRECTOR, MANAGER TO USER IVAN;
-- Назначение роли ADMIN пользователю ALEX 
-- с возможностью назначить эту другим пользователям
```
<span id="page-404-0"></span>*См. также:* [REVOKE.](#page-404-0)

# *REVOKE*

*Назначение:* Отмена привилегий или отбор ролей.

**GRANT** MANAGER **TO USER** ALEX **WITH ADMIN OPTION**;

*Доступно в:* DSQL.

*Синтаксис:* 

```
<revoke_stmt> ::= 
    <revoke_priv_stmt>
   | <revoke_role_stmt>
   | <revoke_all_stmt> 
<revoke_priv_stmt> ::= 
   REVOKE [GRANT OPTION FOR] {
     <privileges> ON [TABLE] {tablename | viewname} | 
     EXECUTE ON PROCEDURE procname } 
  FROM <grantee_list>
   [{GRANTED BY | AS} [USER] grantor]
<revoke_role_stmt> ::= 
 REVOKE [ADMIN OPTION FOR] <role granted>
  FROM {PUBLIC | <role grantee list> }
 [{GRANTED BY | AS} [USER] grantor]
```

```
<revoke_all_stmt> ::= 
  REVOKE ALL ON ALL FROM <grantee_list>
   [{GRANTED BY | AS} [USER] grantor]
{<object_list> | PUBLIC | <user_list> }
<privileges> ::= { ALL [PRIVILEGES] | <privileges_list> } 
<privilege_list> ::= { <privilege> [, <privilege> [, ... ] ] }
<privilege> ::= 
   SELECT | 
  DELETE | 
  INSERT | 
  UPDATE [(col [,col ...])] | 
  REFERENCES [(col [,col ...])] 
<grantee_list> ::= { <grantee> [, <grantee> [, ... ] ] } 
<grantee> ::= { 
    [USER] username
   | [ROLE] rolename
   | GROUP Unix_group
   | PROCEDURE procname
   | TRIGGER trigname
   | VIEW viewname
   | PUBLIC 
<role_granted> ::= rolename [, rolename ...]
<role_grantee_list> ::= <role_grantee> [, <role_grantee> [, ...] ] 
<role_grantee> ::= { [USER] username | PUBLIC }
```
#### **Таблица 9.10. Параметры оператора REVOKE**

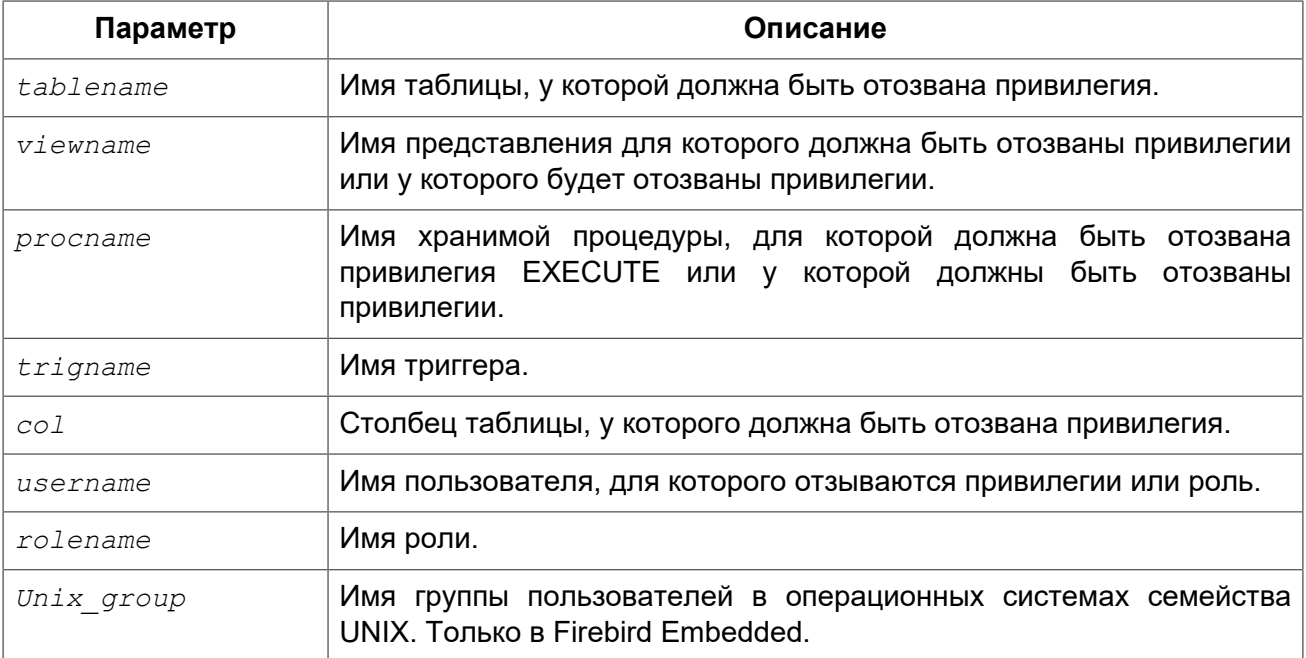

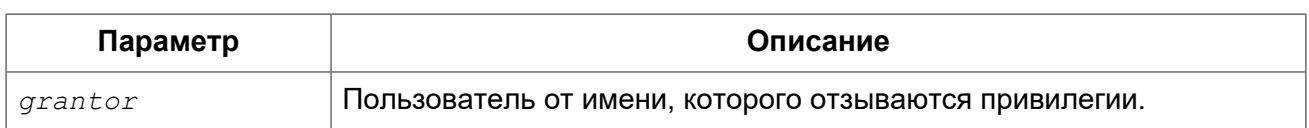

Оператор REVOKE отменяет привилегии у пользователей, ролей, хранимых процедур, триггеров и представлений выданные оператором GRANT. Подробное описание различных типов привилегий см. в GRANT.

Только пользователь, который назначил привилегию, может удалить её.

#### Предложение FROM

В предложении FROM указывается список пользователей, ролей и объектов базы данных (процедур, триггеров и представлений) у которых будут отняты перечисленные привилегии. Необязательные предложения USER и ROLE позволяют уточнить, у кого именно выдаётся привилегия. Если ключевое слово USER или ROLE не указано, то сервер проверяет, существует ли роль с данным именем, если таковой не существует, то привилегии отбираются у пользователя.

#### Рекомендация

- Несмотря на то, что ключевые слова USER и ROLE не обязательные, желательно использовать их, чтобы избежать неоднозначности.
- Существование пользователя, у которого отбираются права, не проверяются при выполнении оператора REVOKE.
- Если привилегия отбирается у объекта базы данных, то необходимо обязательно указывать тип объекта.

#### Важно

Если привилегии были назначены специальному пользователю PUBLIC, то отменять привилегии необходимо для пользователя PUBLIC. Специальный пользователь PUBLIC используется, когда необходимо предоставить привилегии сразу всем пользователям. Однако не следует рассматривать PUBLIC как группу пользователей.

### **GRANT OPTION FOR**

Необязательное предложение GRANT OPTION FOR отменяет для соответствующего пользователя или роли право предоставления другим пользователям или ролям привилегии к таблицам, представлениям, триггерам, хранимым процедурам.

#### Отмена назначенных ролей

Другое назначение оператора REVOKE в отмене назначенных группе пользователей ролей оператором GRANT. В этом случае после предложения REVOKE следует список ролей, которые будут отозваны у списка пользователей, указанных после предложения FROM.

Необязательное предложение ADMIN OPTION FOR отменяет ранее предоставленную административную опцию (право на передачу предоставленной пользователю роли другим) из грантополучателей, не отменяя прав на роль.

В одном операторе могут быть обработаны несколько ролей и/или грантополучателей.

#### **GRANTED BY**

При предоставлении прав в базе данных в качестве лица, предоставившего эти права, обычно записывается текущий пользователь. Используя предложение GRANTED BY в операторе GRANT можно предоставлять права от имени другого пользователя. Чтобы отменить привилегии, назначенные таким образом, необходимо чтобы пользователь обладал полными административными привилегиями и грантодатель указан в предложении GRANTED BY оператора REVOKE.

#### Примечание

Для облегчения миграции из некоторых других реляционных СУБД нестандартное предложение AS поддерживается как синоним оператора GRANTED BY.

#### **REVOKE ALL ON ALL**

Если вошел в систему в качестве администратора базе данных, то оператор

REVOKE ALL ON ALL FROM <grantee list>

отменяет все привилегии (включая роли) на всех объектах от одного или более пользователей и/или ролей. Это быстрый способ «очистить» (отобрать) права, когда пользователю должен быть заблокирован доступ к базе данных.

Если текущий пользователь не вошел в систему в качестве администратора, то будут отменены только те привилегии, которые были предоставлены этого от этого пользователя.

Oператор REVOKE ALL ON ALL не может быть использован для отмены привилегий, которые были предоставлены хранимым процедурам, триггерам или представлениям.

#### Примечание

Предложение GRANTED BY не поддерживается.

Примеры:

#### Пример 9.13. Отзыв привилегий на таблицу

```
-- отзыв привилегий SELECT, INSERT у таблицы
REVOKE SELECT, INSERT ON TABLE SALES FROM USER ALEX
-- отзыв привилегии SELECT у ролей MANAGER и ENGINEER и пользователя IVAN
REVOKE SELECT ON TABLE CUSTOMER
FROM ROLE MANAGER, ROLE ENGINEER, USER IVAN;
-- отмена возможности передавать любую из привилегии на таблицу
-- другим пользователям или ролям у роли ADMINISTRATOR
REVOKE GRANT OPTION FOR ALL ON TABLE CUSTOMER
FROM ROLE ADMINISTRATOR;
-- отзыв привилегий SELECT и REFERENCES у пользователя PUBLIC
REVOKE SELECT, REFERENCES (NAME) ON TABLE COUNTRY
```
**FROM** PUBLIC;

```
-- отзыв привилегии SELECT у пользователя IVAN,
-- которая была выдана пользователем ALEX
REVOKE SELECT ON TABLE EMPLOYEE 
FROM USER IVAN GRANTED BY ALEX;
```
*-- отзыв привилегии UPDATE для столбцов FIRST\_NAME, LAST\_NAME*  **REVOKE UPDATE** (FIRST\_NAME, LAST\_NAME) **ON TABLE** EMPLOYEE **FROM USER** IVAN;

*-- отзыв привилегии INSERT у хранимой процедуры ADD\_EMP\_PROJ* **REVOKE INSERT ON** EMPLOYEE\_PROJECT **FROM PROCEDURE** ADD\_EMP\_PROJ;

#### **Пример 9.14. Отзыв привилегии EXECUTE**

*-- отзыв привилегии EXECUTE для процедуры*  **REVOKE EXECUTE ON PROCEDURE** ADD\_EMP\_PROJ **FROM USER** IVAN;

#### **Пример 9.15. Отзыв ролей**

*-- Отзыв ролей DIRECTOR, MANAGER у пользователя IVAN*  **REVOKE** DIRECTOR, MANAGER **FROM USER** IVAN;

*-- Отзыв роли MANAGER и права назначать её другим пользователям* **REVOKE ADMIN OPTION FOR** MANAGER **FROM USER** ALEX;

**Пример 9.16. Отзыв всех привилегий и ролей у пользователя**

**REVOKE ALL ON ALL FROM** IVAN;

После выполнения этой команды у пользователя IVAN нет вообще никаких прав.

*См. также:* [GRANT](#page-399-0).

# Приложение А: Дополнительные статьи

# Поле RDB\$VALID BLR

В системных таблицах RDB\$PROCEDURES и RDB\$TRIGGERS присутствует поле RDB \$VALID BLR. Оно предназначено для сигнализации о возможной недействительности модуля PSQL (процедуры или триггера) после изменения доменов или столбцов таблиц, от которых он зависит. При возникновении описанной выше ситуации поле RDB\$VALID BLR устанавливается в 0 для процедур или триггеров, код которых возможно является недействительным.

### Как работает инвалидация

В триггерах и процедурах зависимости возникают от столбцов таблицы к которой они обращаются, а так же от любого параметра или переменной которые определены в модуле с использованием предложения ТҮРЕ ОГ.

После того, как ядро Firebird изменило любой домен, включая неявные домены, создаваемые внутри при определении столбцов или параметров, Firebird производит внутреннюю перекомпиляцию всех зависимостей.

#### Примечание

В Firebird 2.х инвалидация происходит для процедур и триггеров, но не для блоков DML операторов, которые выполняются при помощи EXECUTE BLOCK. Firebird 3 охватывает большое число типов модулей (хранимые функции и пакеты).

Любой модуль, который не удалось перекомпилировать из-за несовместимости, возникающей из-за изменения домена, помечается как недействительный (поле RDB\$VALID BLR устанавливается в 0 в записи соответствующей системной таблице (RDB\$PROCEDURES или RDB\$TRIGGERS).

Возобновление (установка RDB\$VALID BLR в 1) происходит когда

- 1. домен изменён снова и его новое определение совместимо с ранее недействительным определением модуля; или
- 2. ранее недействительный модуль изменён так, что соответствовать новому определению домена.

Нижеприведённый запрос находит процедуры и триггеры, зависящие от определённого домена (в примере это домен 'MYDOMAIN'), и выводит информацию о состоянии поля RDB \$VALID BLR:

```
SELECT * FROM (
  SELECT
   'Procedure',
```

```
RDB$PROCEDURE NAME,
    RDB$VALID BLR
  FROM RDB$PROCEDURES
  UNION ALL
  SELECT
    'Triqqer',
    RDB$TRIGGER NAME.
    RDB$VALID BLR
  FROM RDB$TRIGGERS) (TYPE, NAME, VALID)
WHERE EXISTS
  (SELECT *FROM RDB$DEPENDENCIES
  WHERE RDB$DEPENDENT NAME = NAME
    AND RDB$DEPENDED ON NAME = 'MYDOMAIN')
/*
 Замените MYDOMAIN фактическим именем проверяемого
 домена. Используйте заглавные буквы, если
 домен создавался нечувствительным к регистру - в
 противном случае используйте точное написание
 имени домена с учётом регистра
\star /
```
Следующий запрос находит процедуры и триггеры, зависящие от определенного столбца таблицы (в примере это столбец 'MYCOLUMN' таблицы 'MYTABLE'), и выводит информацию о состоянии поля RDB\$VALID BLR:

```
SELECT * FROM (
  SELECT
    'Procedure',
    RDB$PROCEDURE NAME,
    RDB$VALID BLR
 FROM RDB$PROCEDURES
 UNION ALL
  SELECT
    'Trigger',
    RDB$TRIGGER NAME,
    RDBSVALID BLR
  FROM RDB$TRIGGERS) (TYPE, NAME, VALID)
WHERE EXISTS
  (SELECT *FROM RDB$DEPENDENCIES
  WHERE RDB$DEPENDENT NAME = NAME
    AND RDB$DEPENDED ON NAME = 'MYTABLE'
    AND RDB$FIELD NAME = 'MYCOLUMN')
  Замените MYTABLE и MYCOLUMN фактическими именами
 проверяемой таблицы и её столбца.
 Используйте заглавные буквы, если таблица и её
 столбец создавались нечувствительными к регистру -
  в противном случае используйте точное написание
 имени таблицы и её столбца с учётом регистра
\star
```
#### Важно

Все случаи возникновения недействительных модулей, вызванных изменениями доменов/ столбцов, отражаются в поле RDB\$VALID BLR. Тем не менее, другие виды изменения, таких как изменения количества входных или выходных параметров процедур и так далее, не влияют на поле проверки, даже если потенциально они могут привести к недействительности модуля. Типичные сценарии могут быть следующими:

- 1. Процедура (В) определена так, что она вызывает другую процедуру (А) и считывает выходные параметры из неё. В этом случае зависимость будет зарегистрирована в RDB\$DEPENDENCIES. В последствии вызываемая процедура (A) может быть изменена для изменения или удаления одного и более выходных параметров. Оператор ALTER PROCEDURE А приведёт к ошибки при выполнении фиксации транзакции.
- 2. Процедура (В) вызывает процедуру (А), передавая ей значения в качестве входных параметров. Никаких зависимостей не будет зарегистрировано в RDB\$DEPENDENCIES. Последующие модификации входных параметров процедуры А будут позволены. Отказ произойдет во время выполнения, когда В вызовет А с несогласованным набором входных параметров.

#### Другие замечания

- Для модулей PSQL, наследованных от более ранних версий Firebird (включая многие системные триггеры, даже если база данных создавалась под версией Firebird 2.1 или выше), поле RDB\$VALID BLR имеет значение NULL. Это не означает, что их BLR является недействительным.
- Команды утилиты командной строки isql SHOW PROCEDURES и SHOW TRIGGERS при выводе информации отмечают звёздочкой модули, у которых поле RDB\$VALID\_BLR равно 0. Команды SHOW PROCEDURE <procname> и SHOW TRIGGER <trigname>, выводящие на экран код PSQL модуля, не сигнализируют пользователя о недопустимом BLR.

# Замечание о равенстве

#### Важно

Это замечание об операторах равенства и неравенства применяется повсюду в СУБД Firebird.

Оператор "=", который используется во многих условиях, сравнивает только значения со значениями. В соответствии со стандартом SQL. NULL не является значением и. следовательно, два значения NULL не равны и ни неравны друг с другом. Если необходимо, чтобы значения NULL соответствовали друг другу при объединении, используйте оператор IS NOT DISTINCT FROM. Этот оператор возвращает истину, если операнды имеют то же значение, или, если оба они равны NULL.

SELECT  $*$ FROM A JOIN B ON A.id IS NOT DISTINCT FROM B.code Точно так же, если вы хотите чтобы значения NULL отличались от любого значения и два значения NULL считались равными, используйте оператор IS DISTINCT FROM вместо оператора "<>".

SELECT \* FROM A JOIN B ON A.id IS DISTINCT FROM B.code

# Приложение В: Обработка ошибок, коды и сообщения

Приложение включает:

- Коды ошибок SQLSTATE и их описание
- Коды ошибок GDSCODE их описание, и SQLCODE

#### Пользовательские исключения

В Firebird DDL существует простой синтаксис для создания пользовательских исключений для использования в PSQL, с текстами сообщений до 1021 символов. Подробности см. CREATE EXCEPTION главы DDL. Подробности использования пользовательских исключений см. EXCEPTION главы PSQL.

В большинстве случаев, коды ошибок SQLCODE не соотносятся с кодами SQLSTATE "один в один". Коды ошибок SQLSTATE соответствуют SQL стандарту. В то же время SQLCODE использовались много лет и в настоящий момент считаются устаревшими. В следующих вервиях поддержка SQLCODE может полностью прекратиться.

# <span id="page-413-0"></span>Коды ошибок SQLSTATE и их описание

В данной главе приведены коды ошибок для контекстной переменной SQLSTATE и их описания. Коды ошибок SQLSTATE построены следующим образом: пяти символьный код ошибки состоит и SQL класса ошибки (2 символа) и SQL подкласса (3 символа).

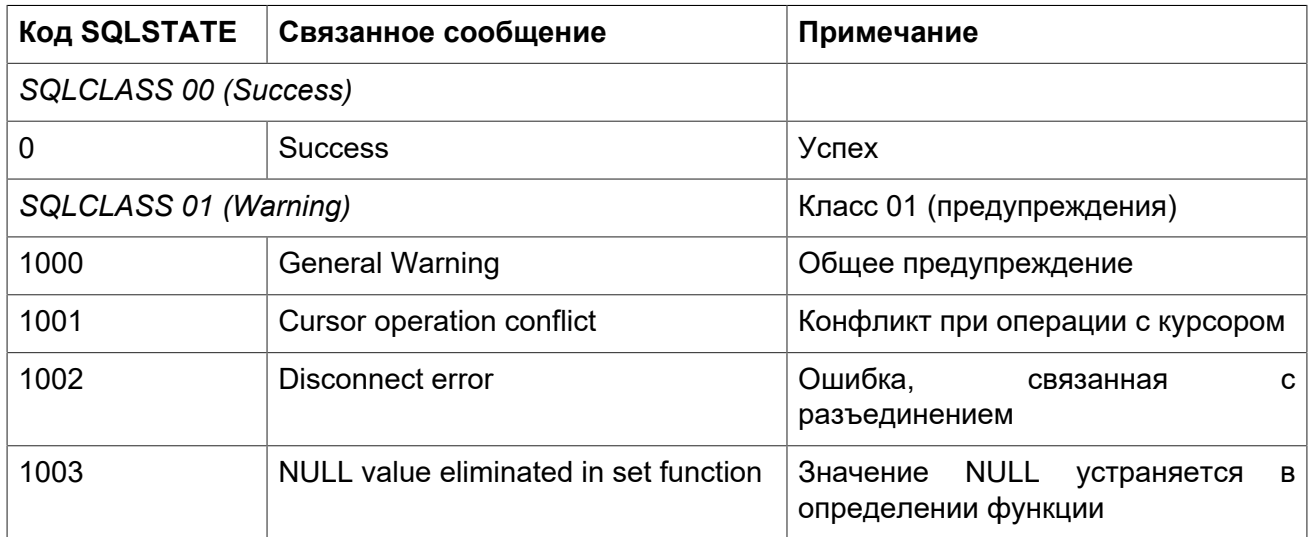

#### Таблица В.1. Коды ошибок SQLSTATE

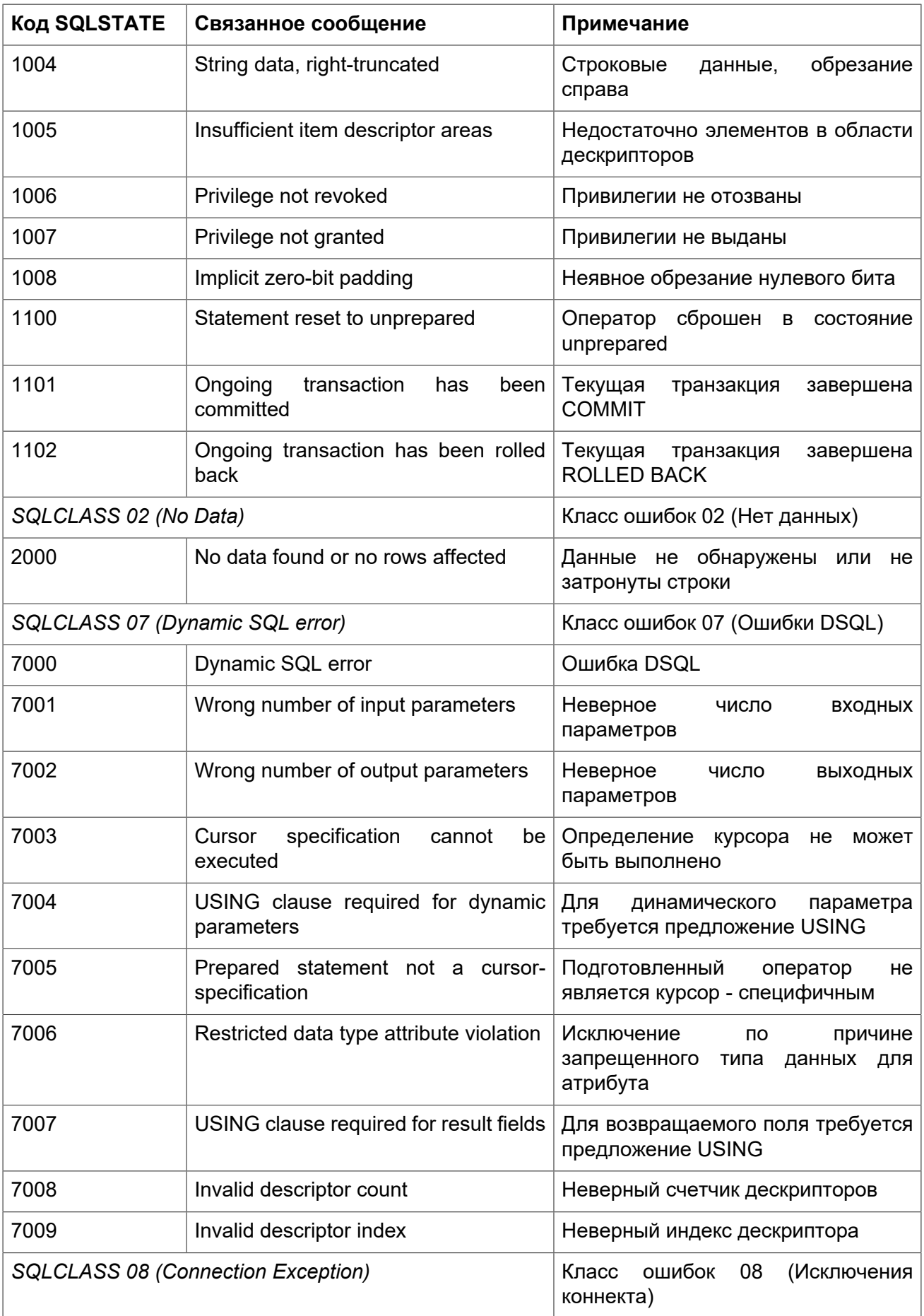

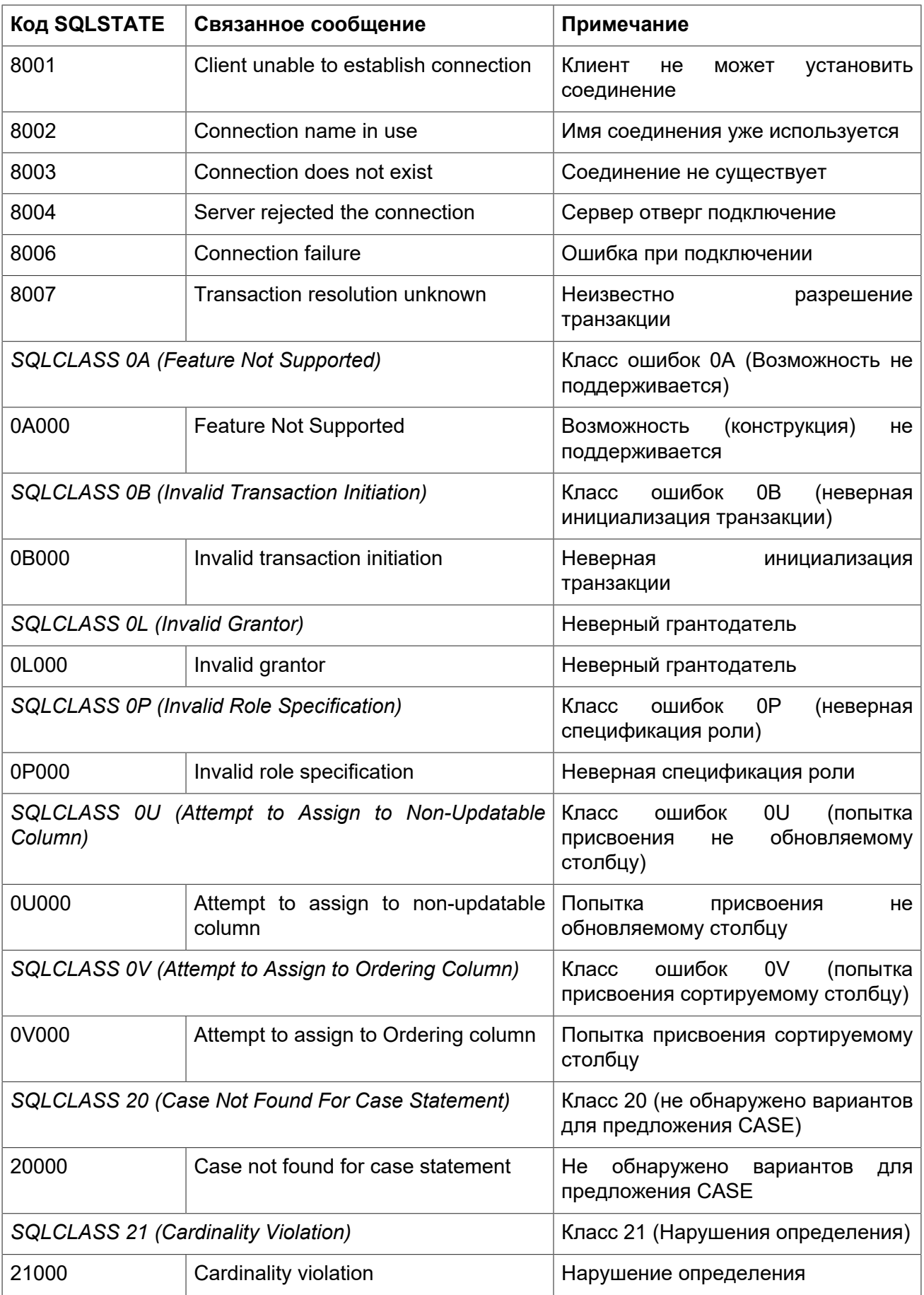

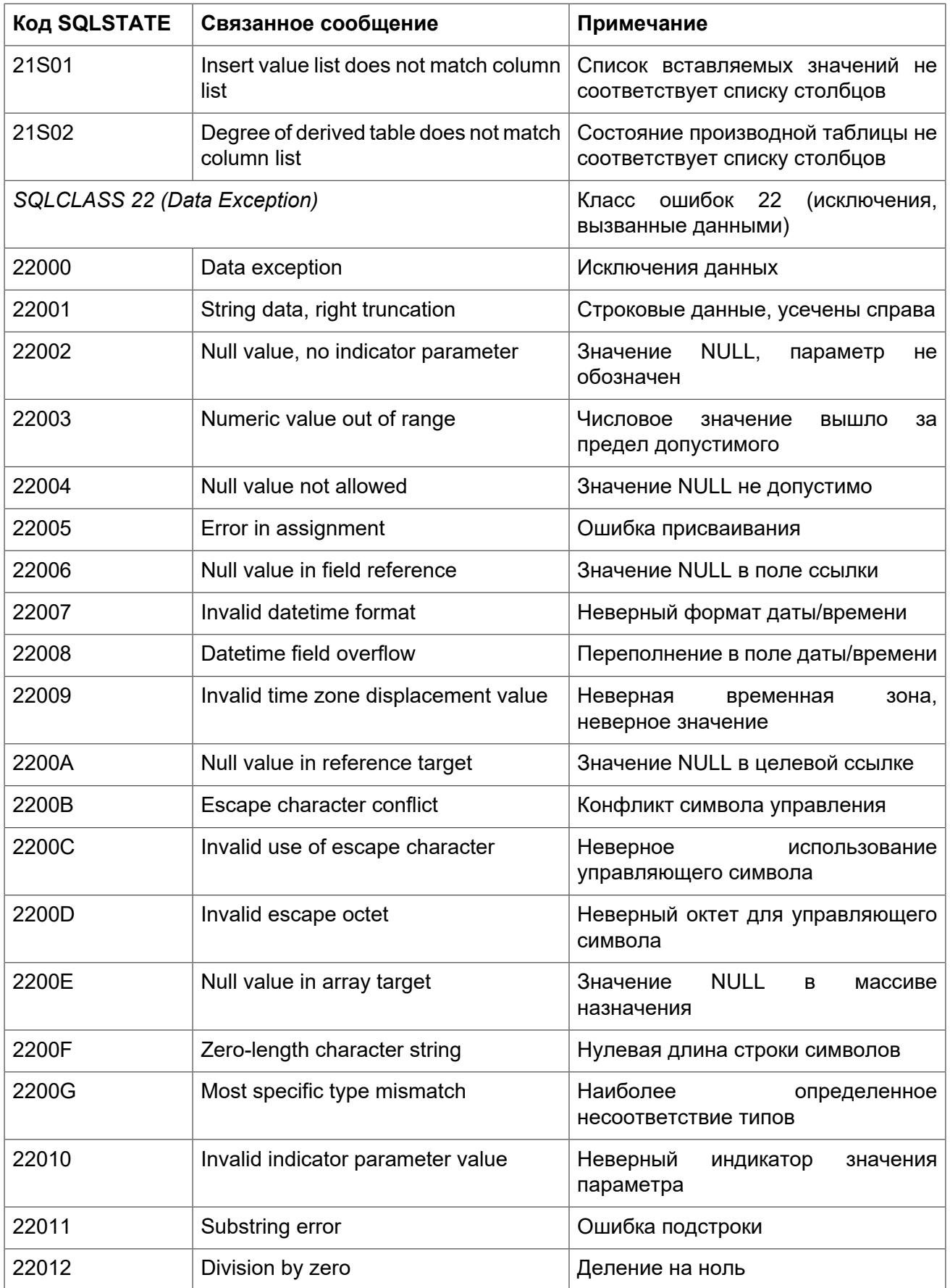

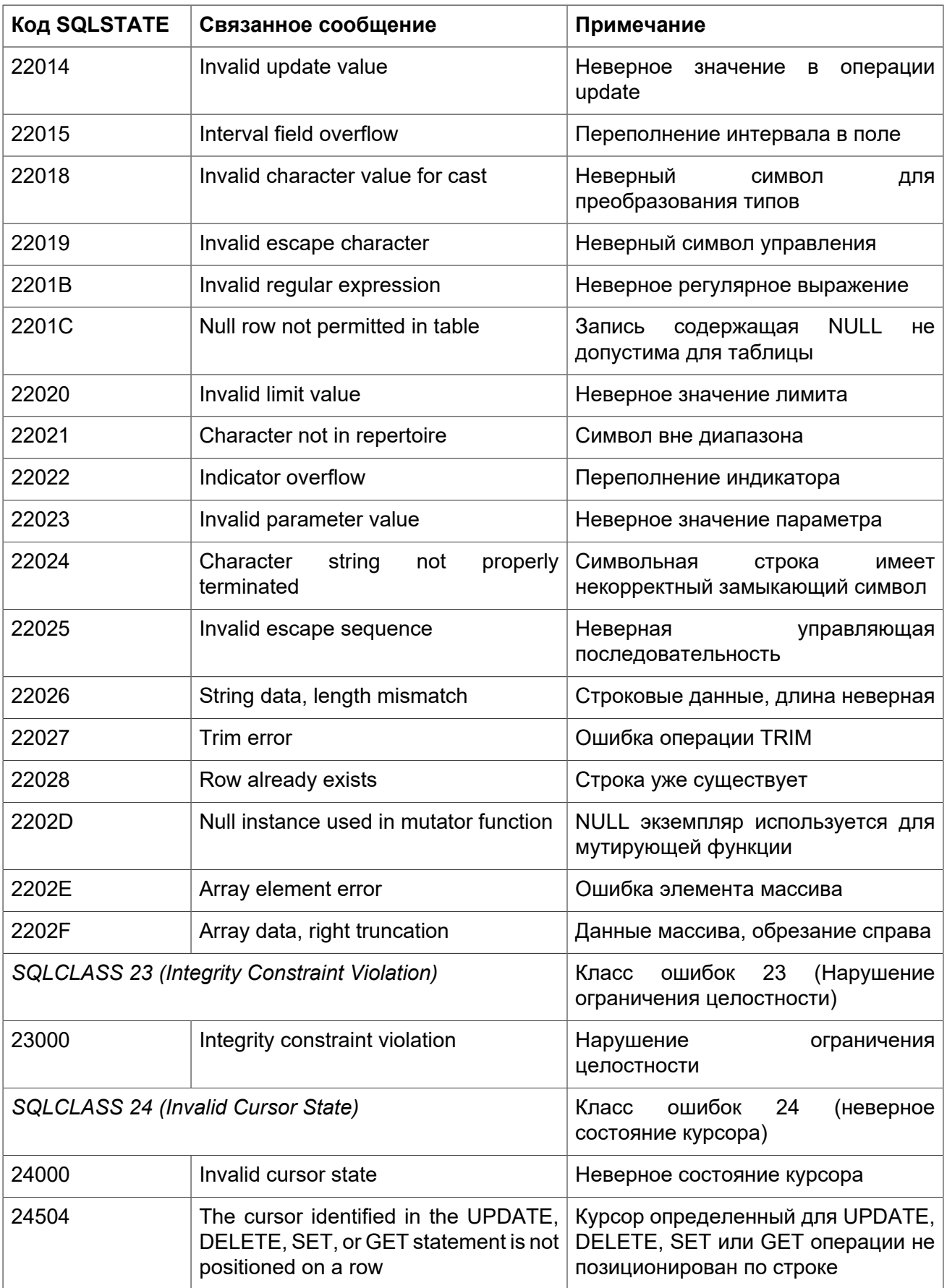

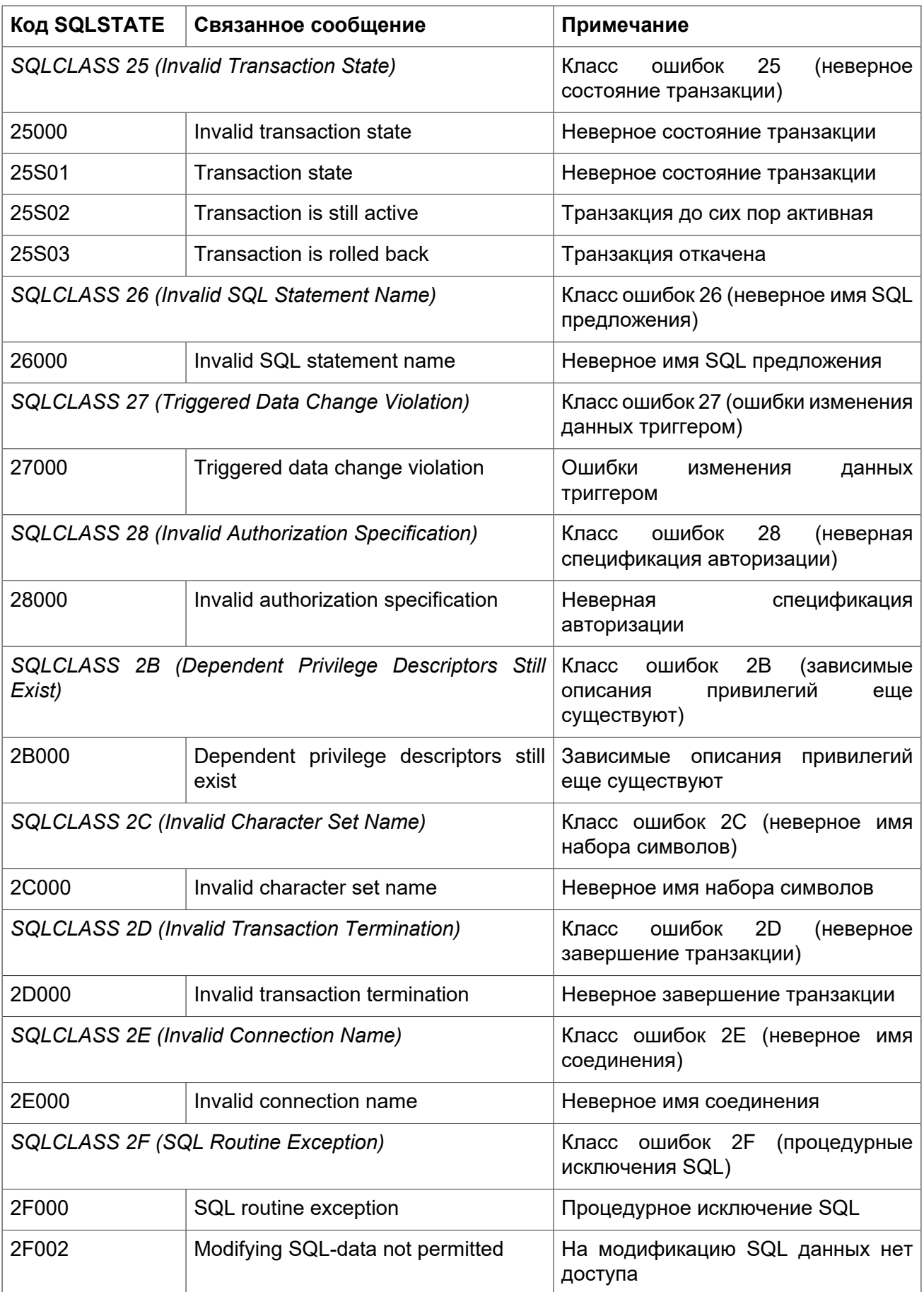

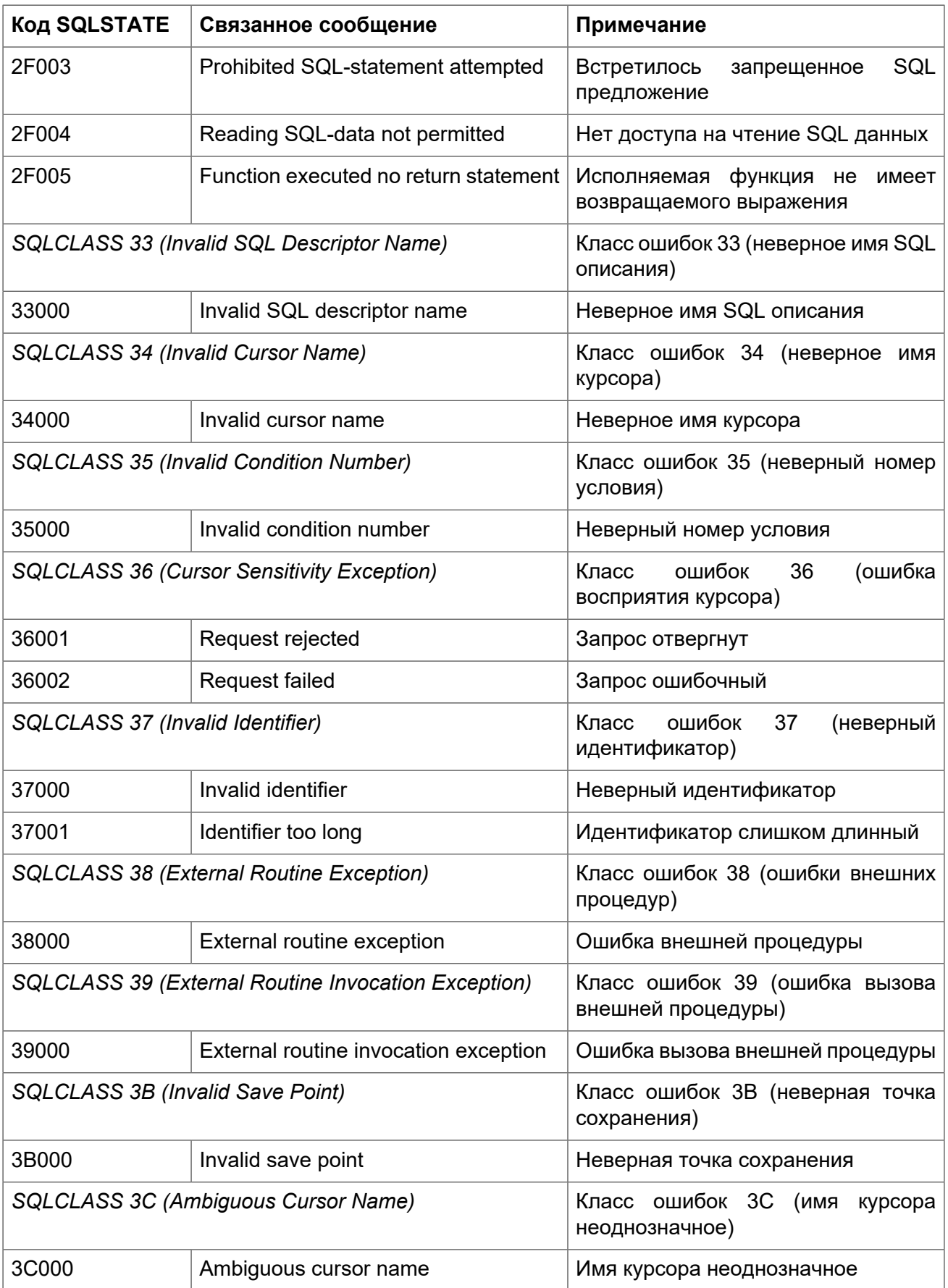

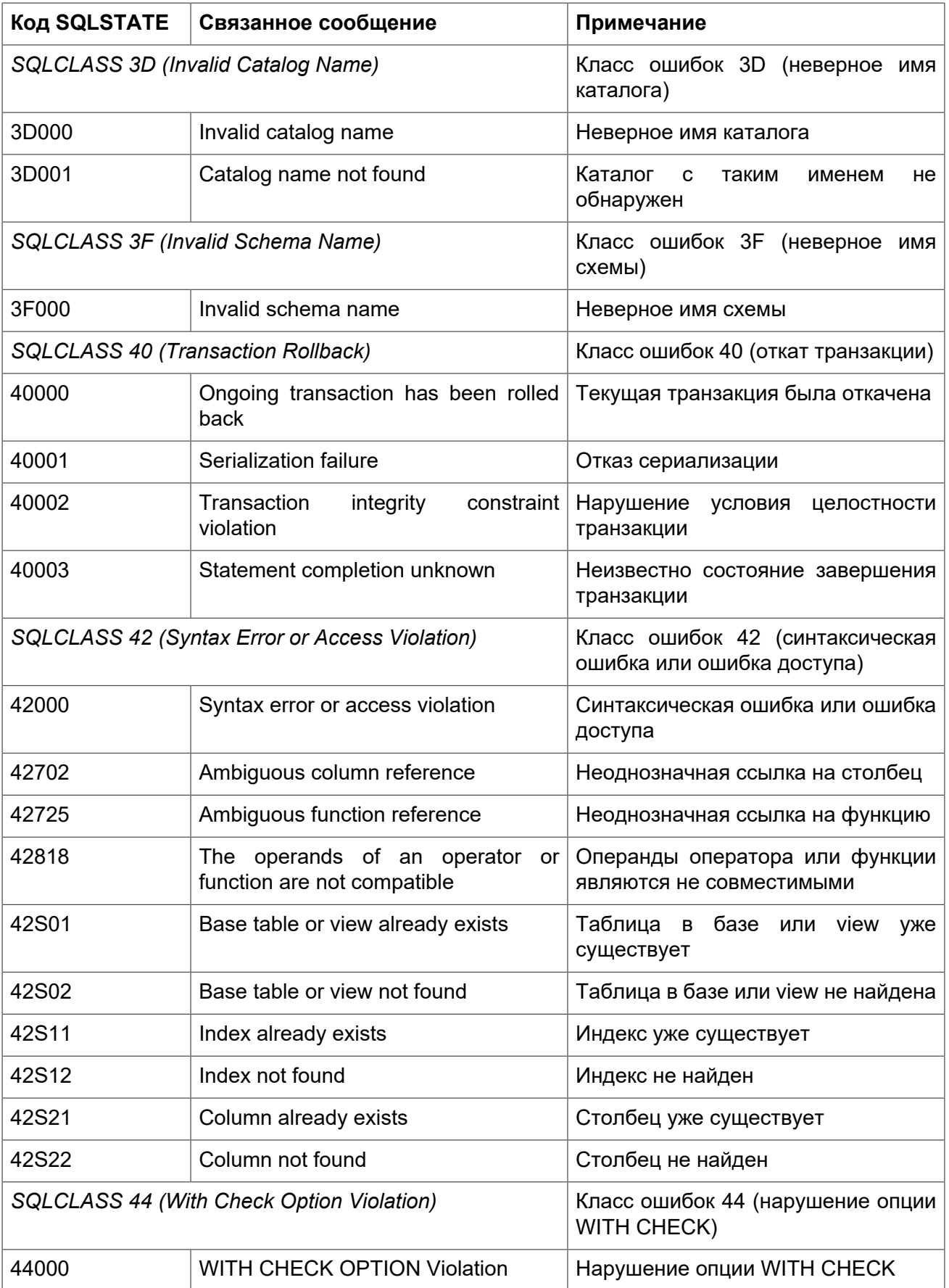

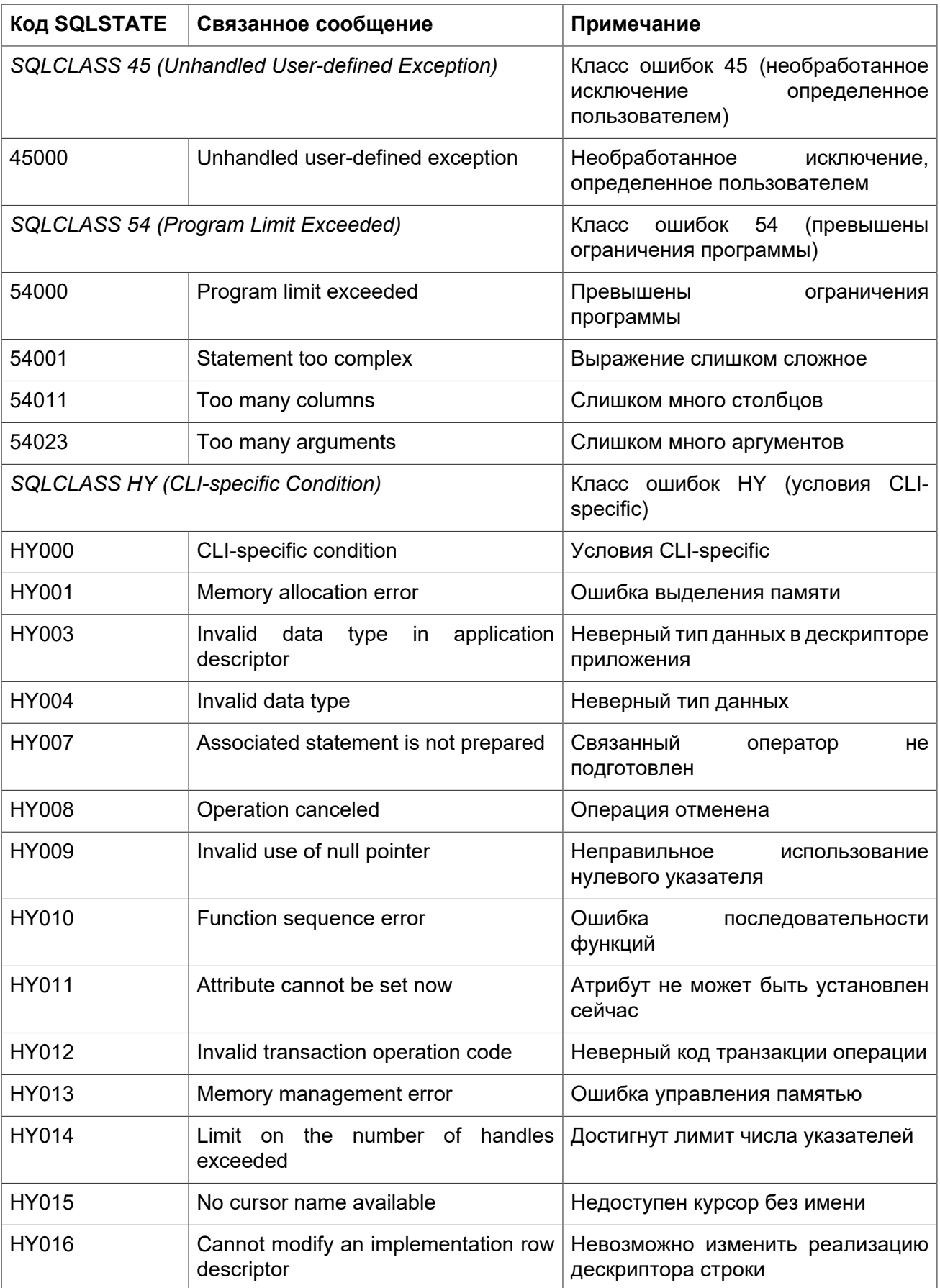

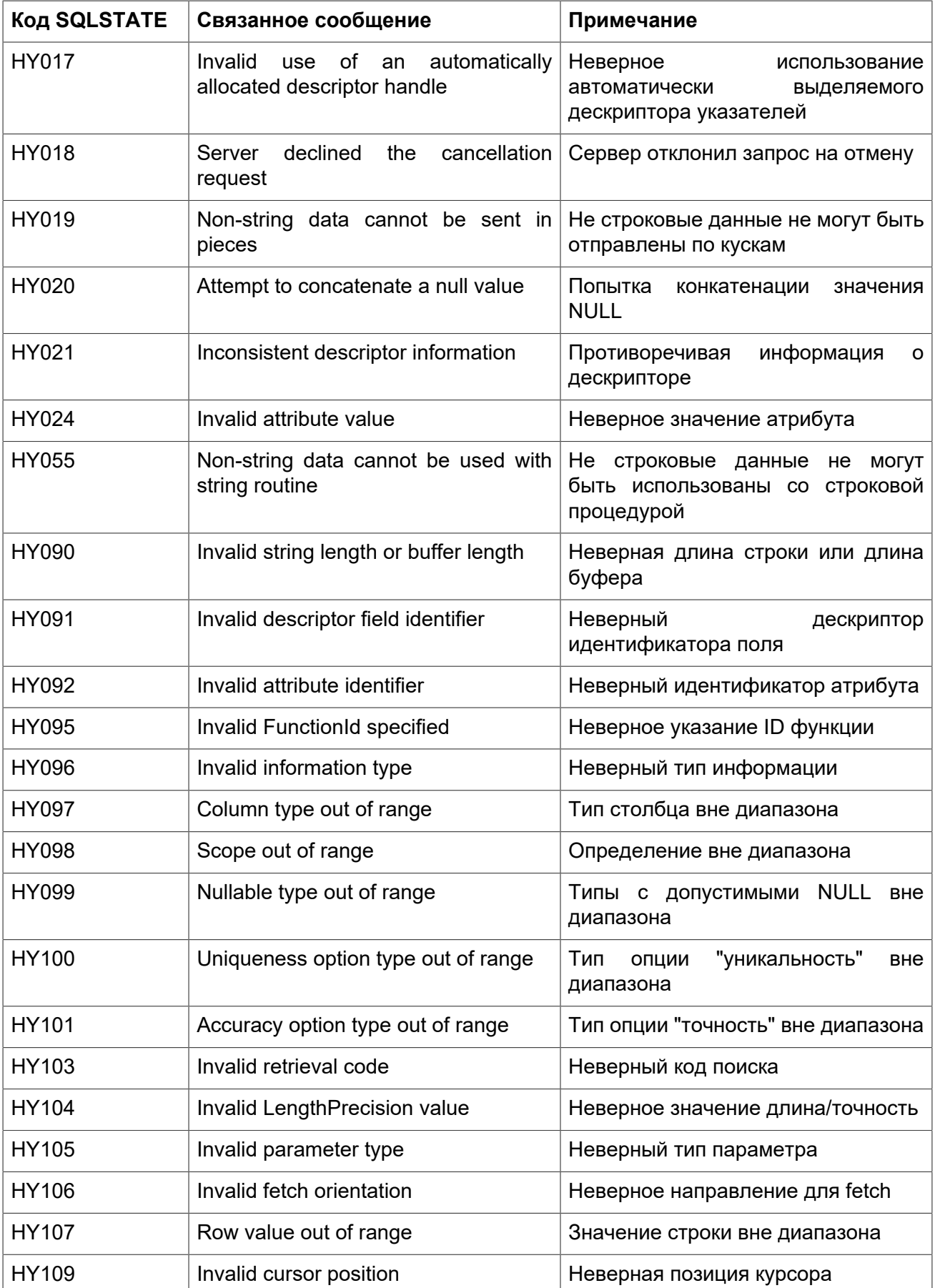

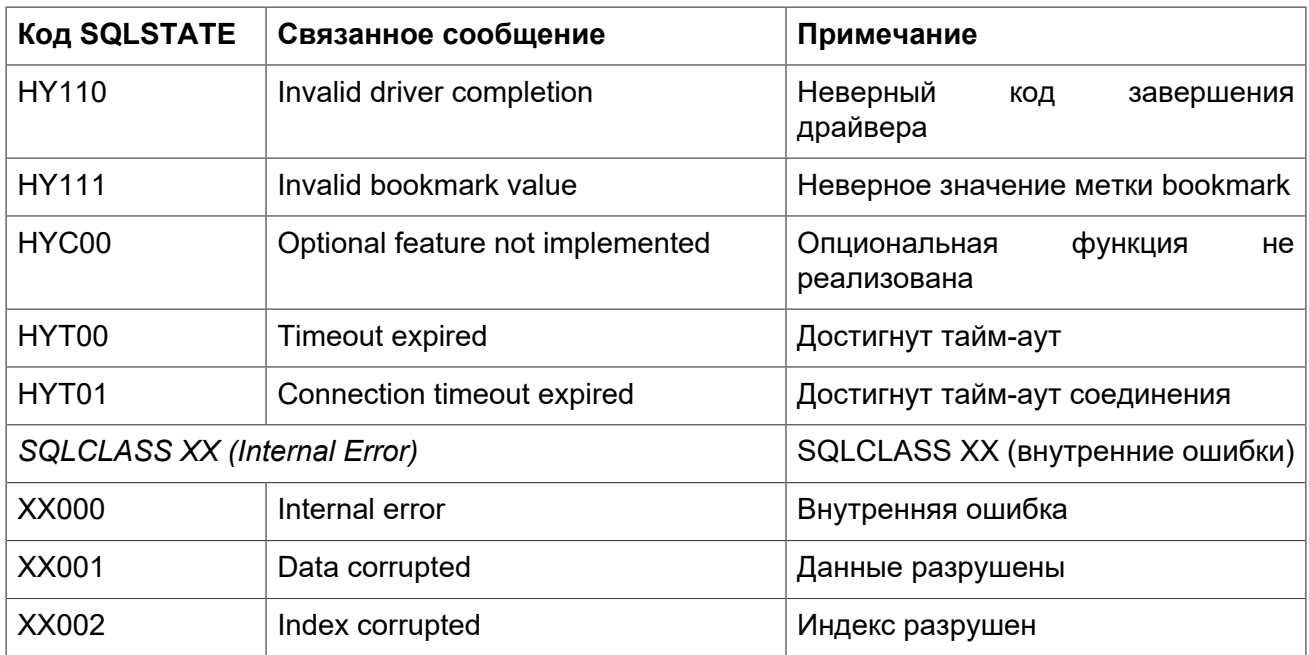

# Коды ошибок GDSCODE их описание, и SQLCODE

<span id="page-423-0"></span>Таблица ошибок содержит числовое и символьное значения GDSCODE, текст сообщения об ошибке и описание ошибки. Также приводится SQLCODE ошибки.

В настоящее время SQLCODE считаются устаревшим. В следующих версиях поддержка SQLCODE может полностью прекратиться.

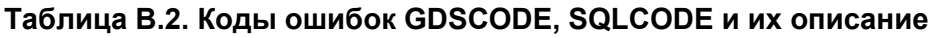

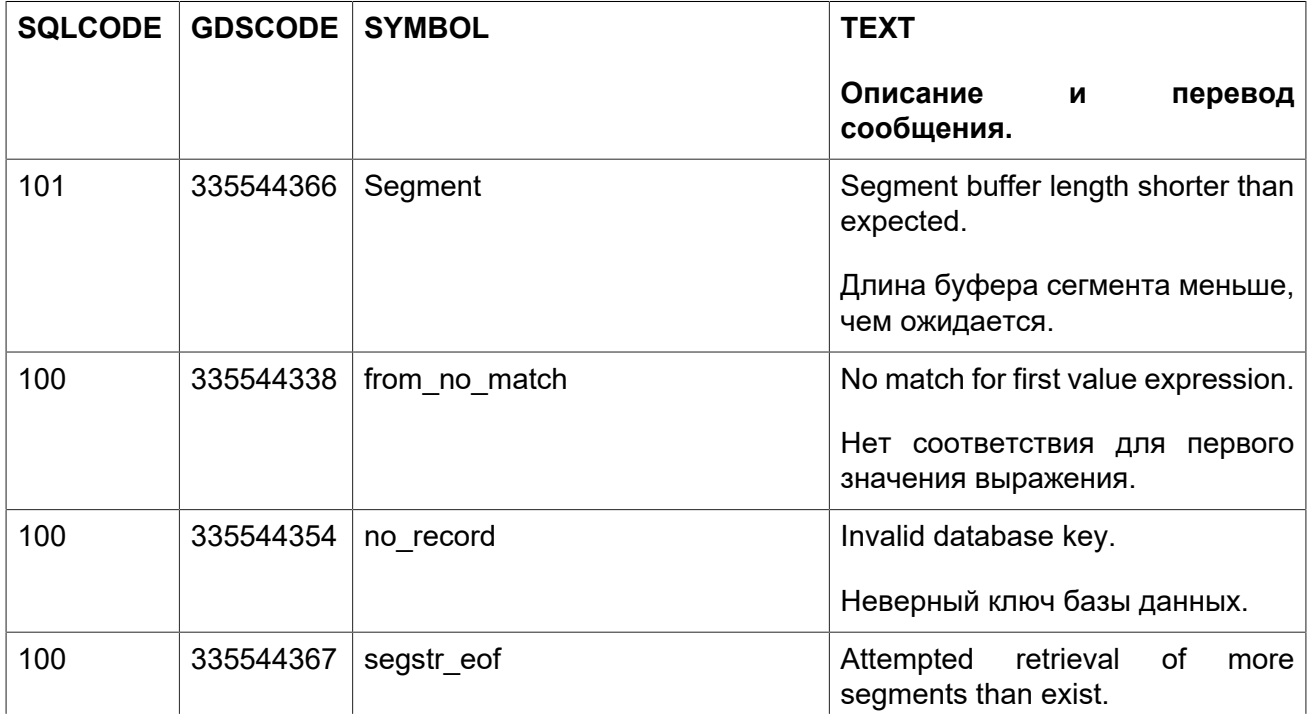

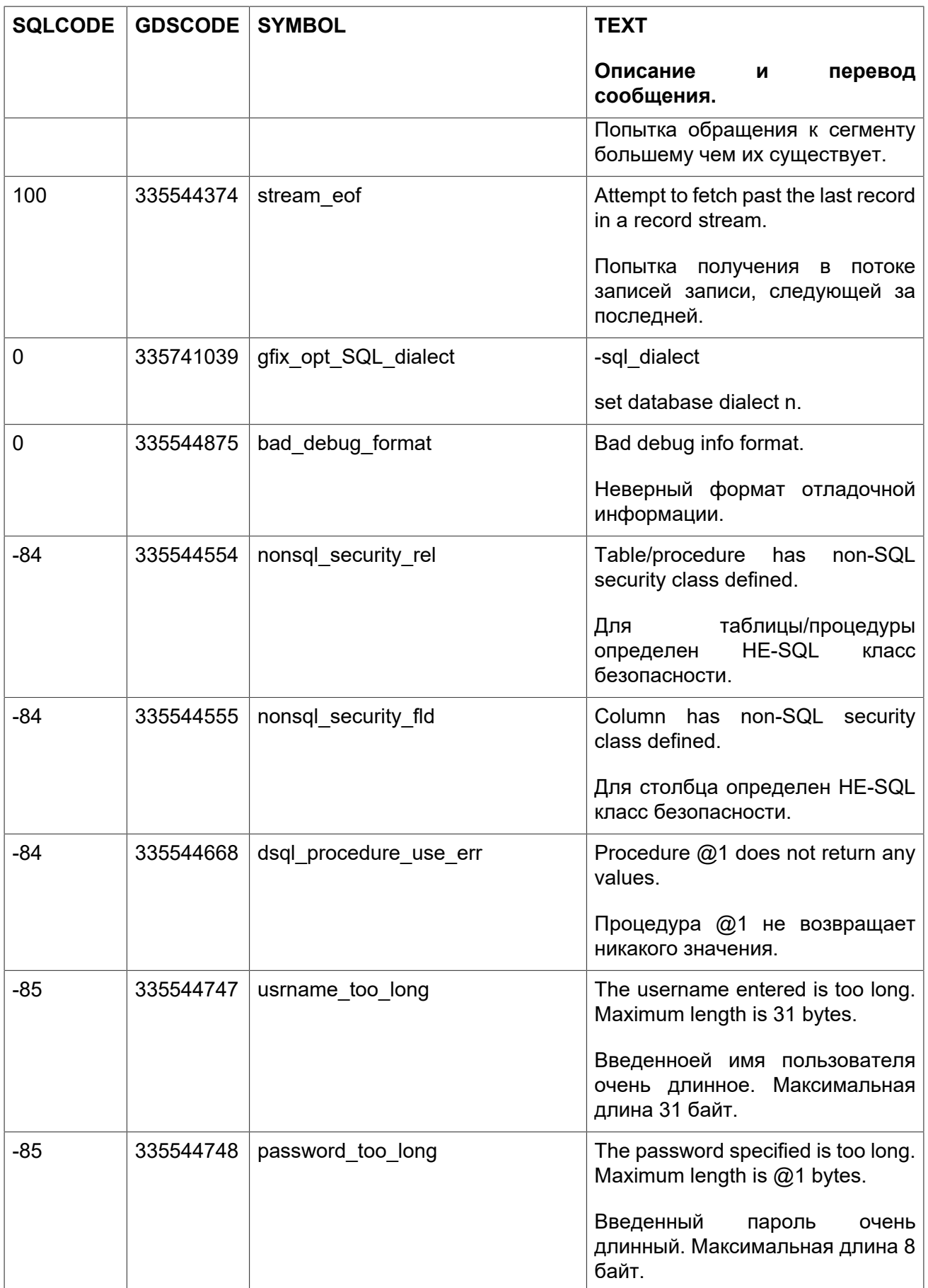

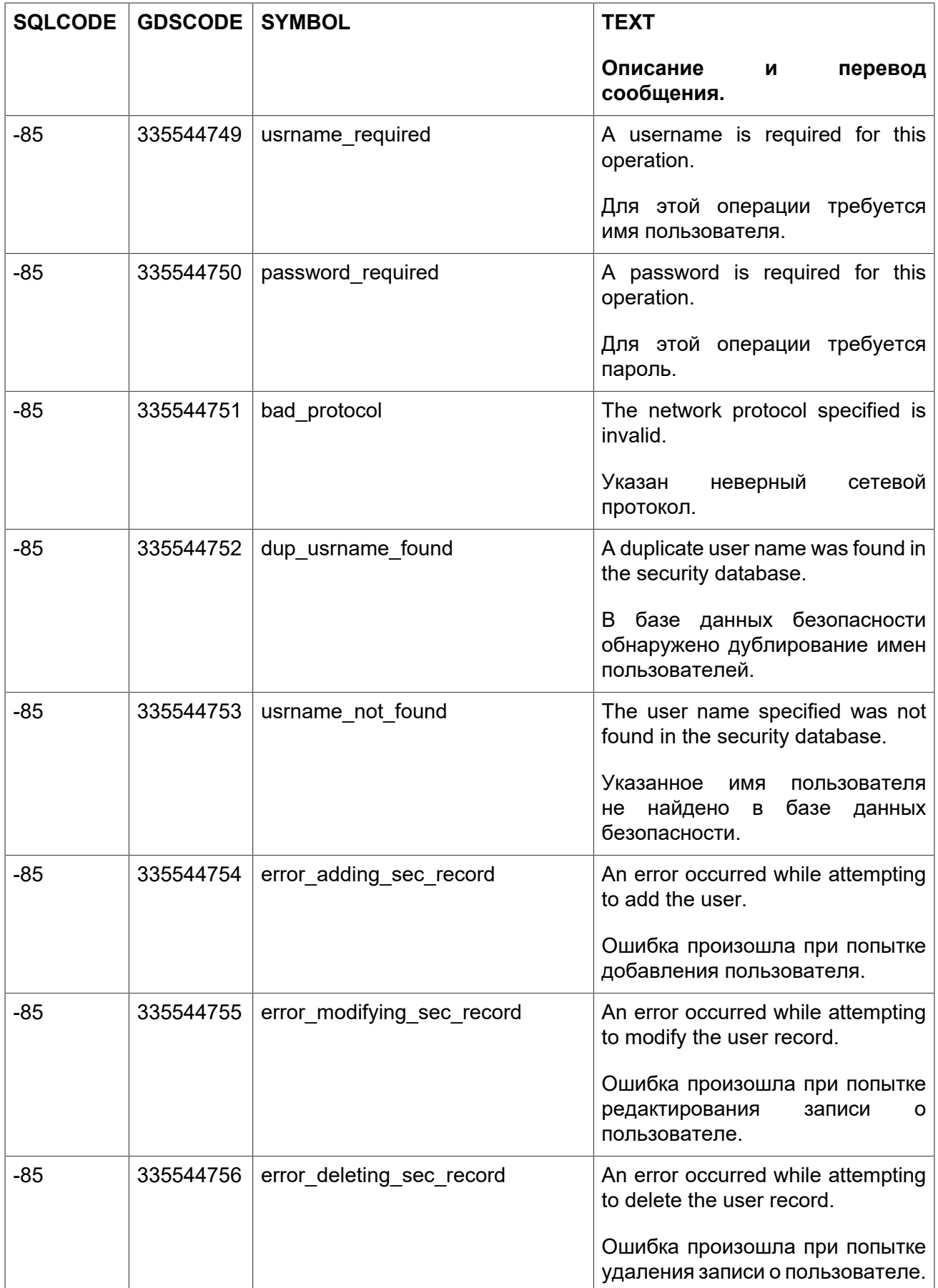

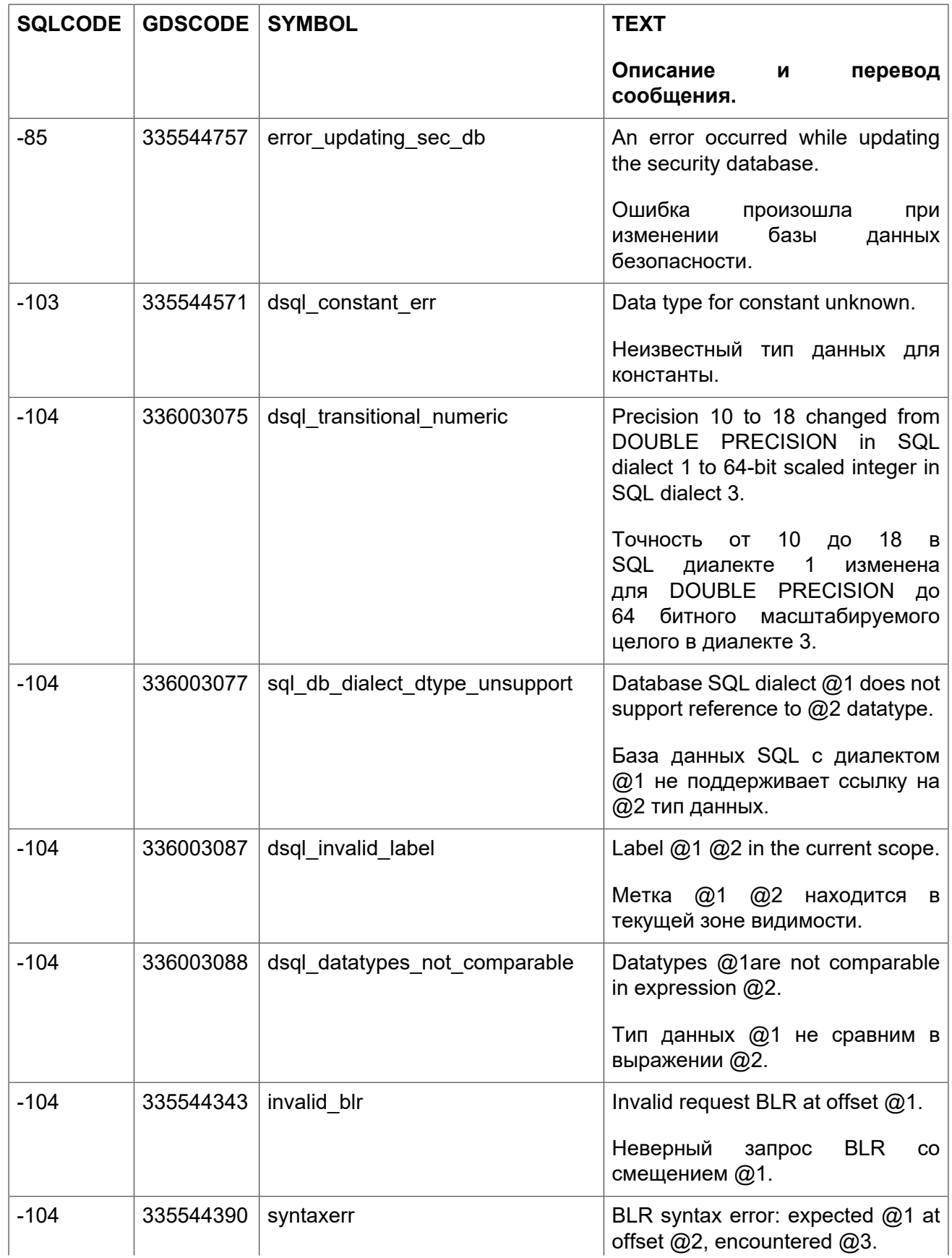

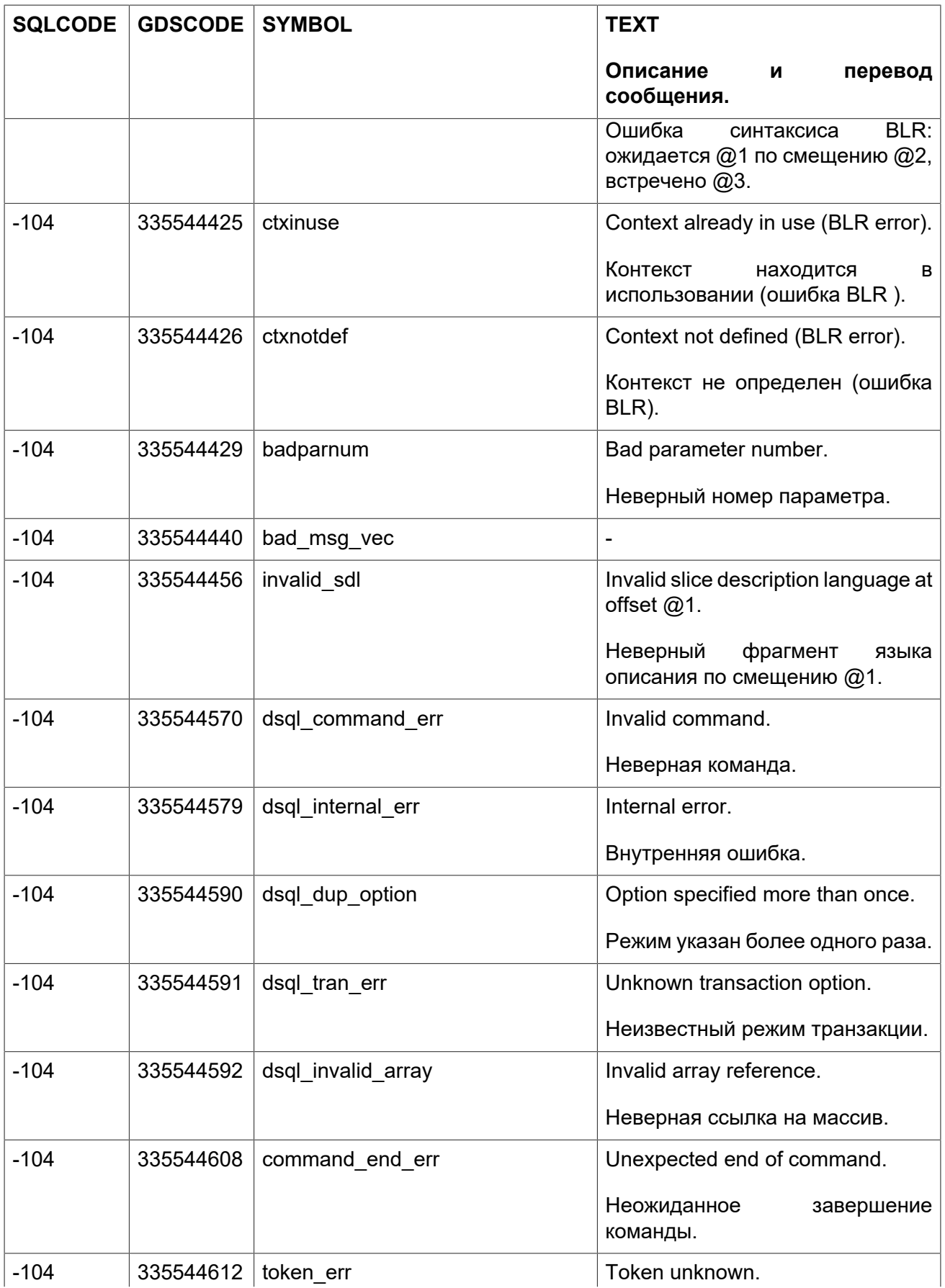

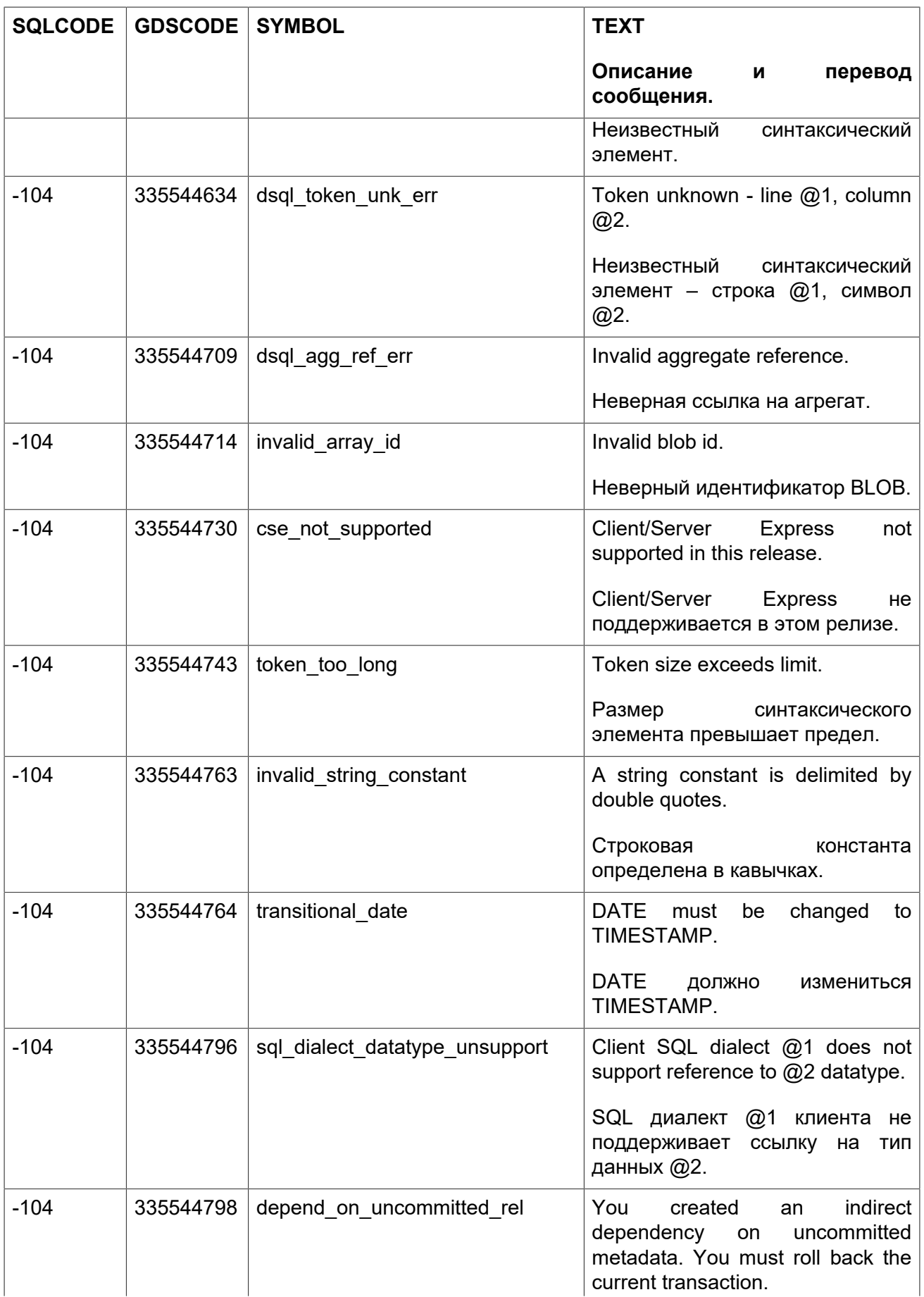

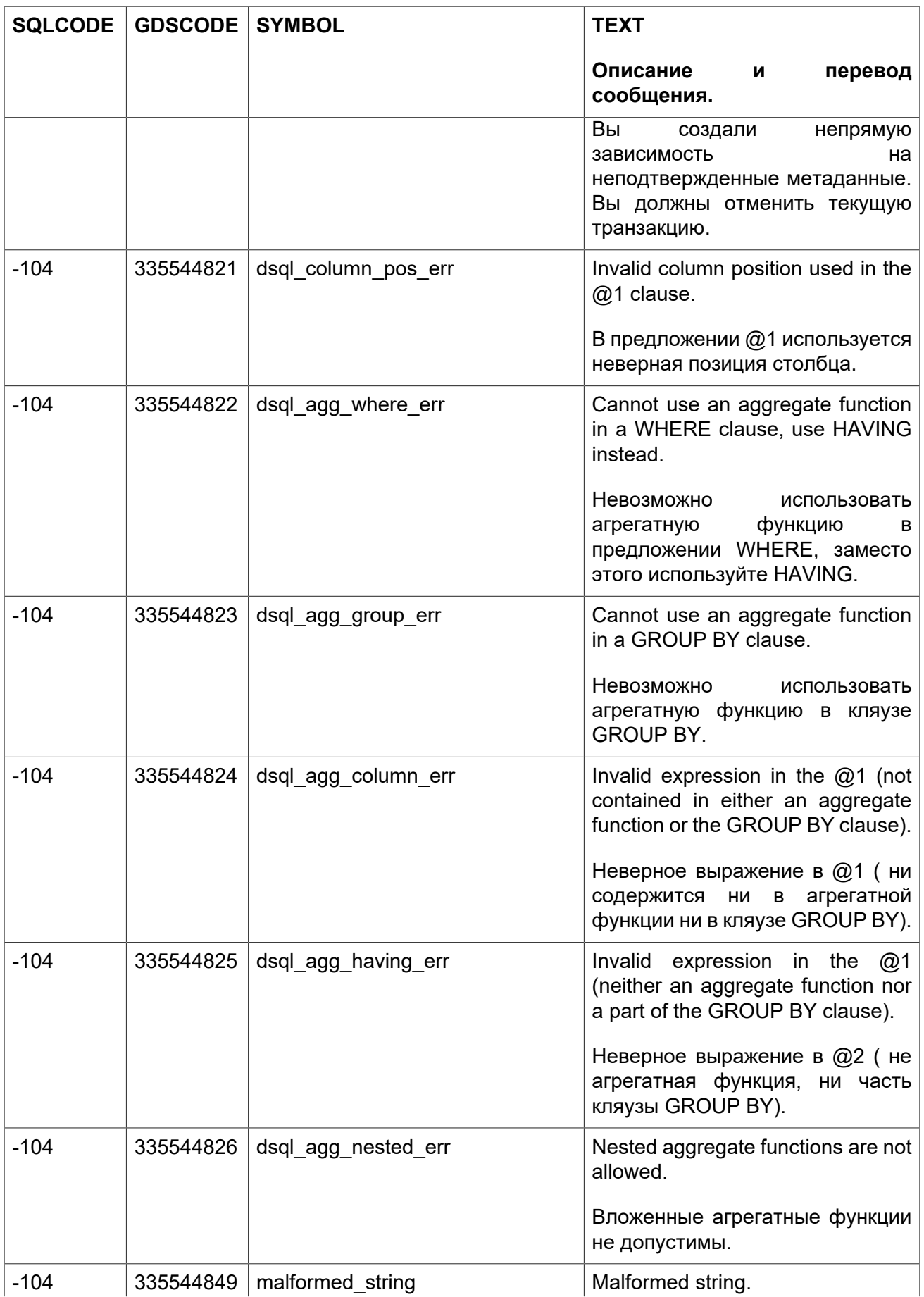

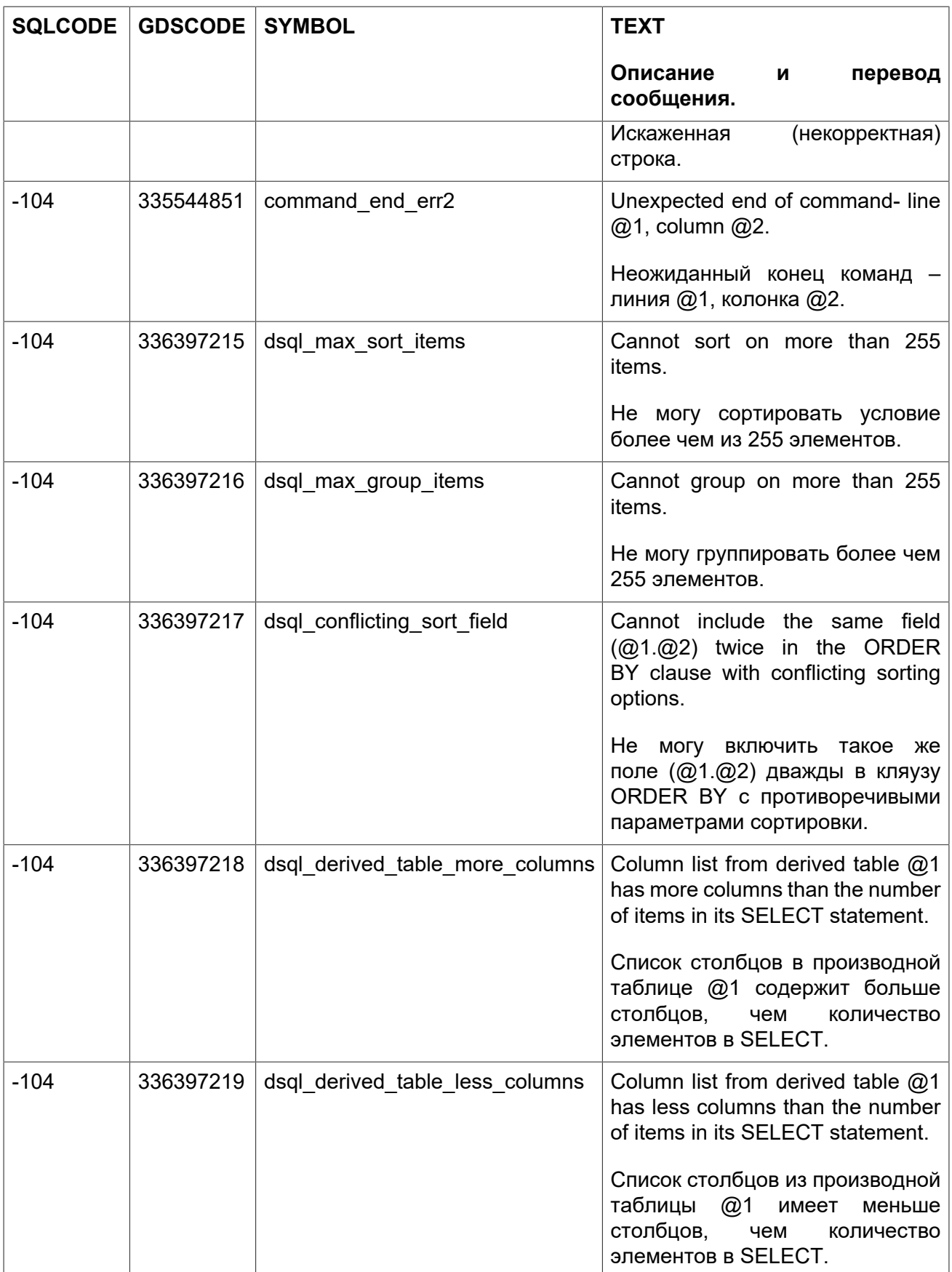

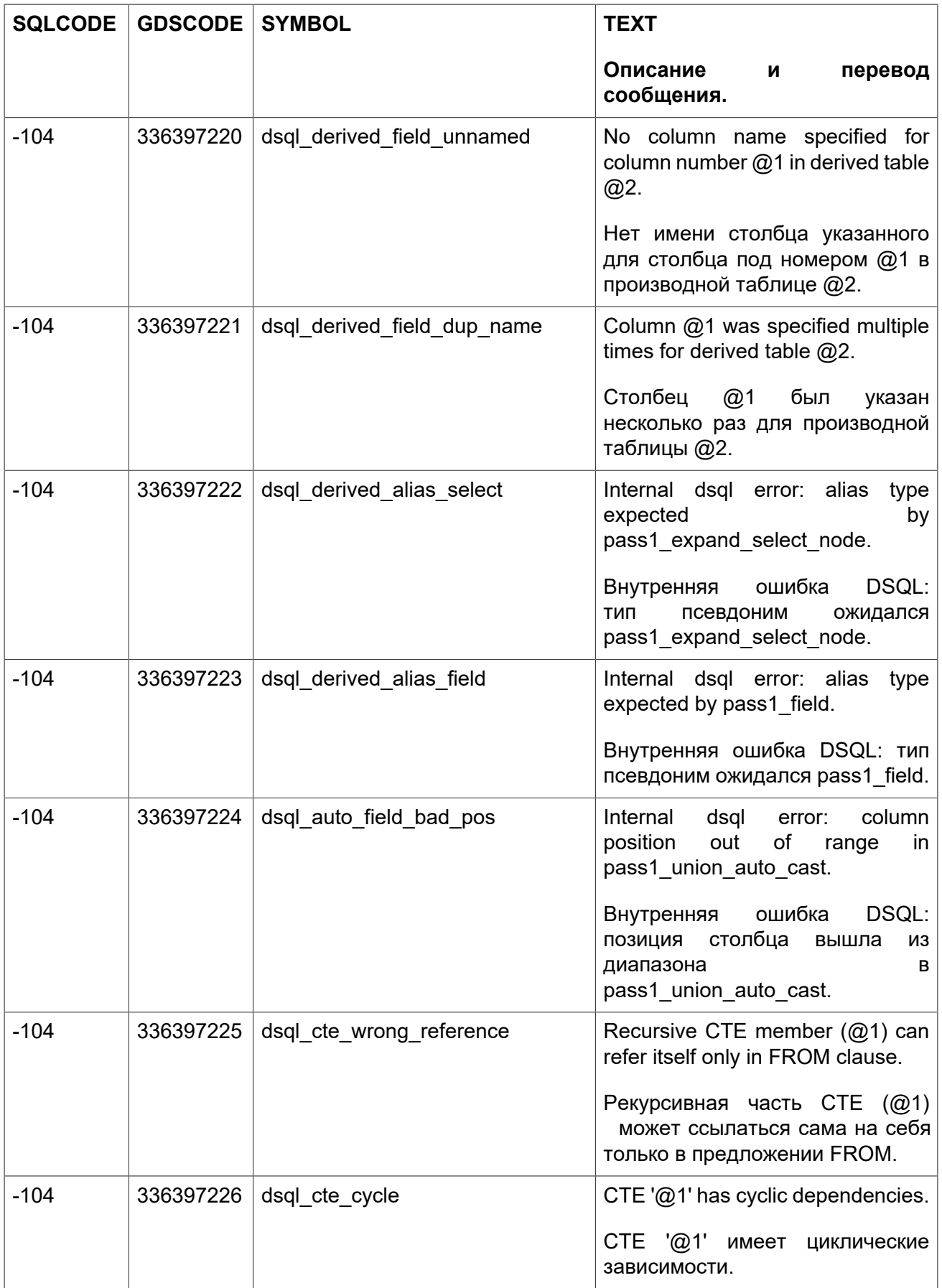
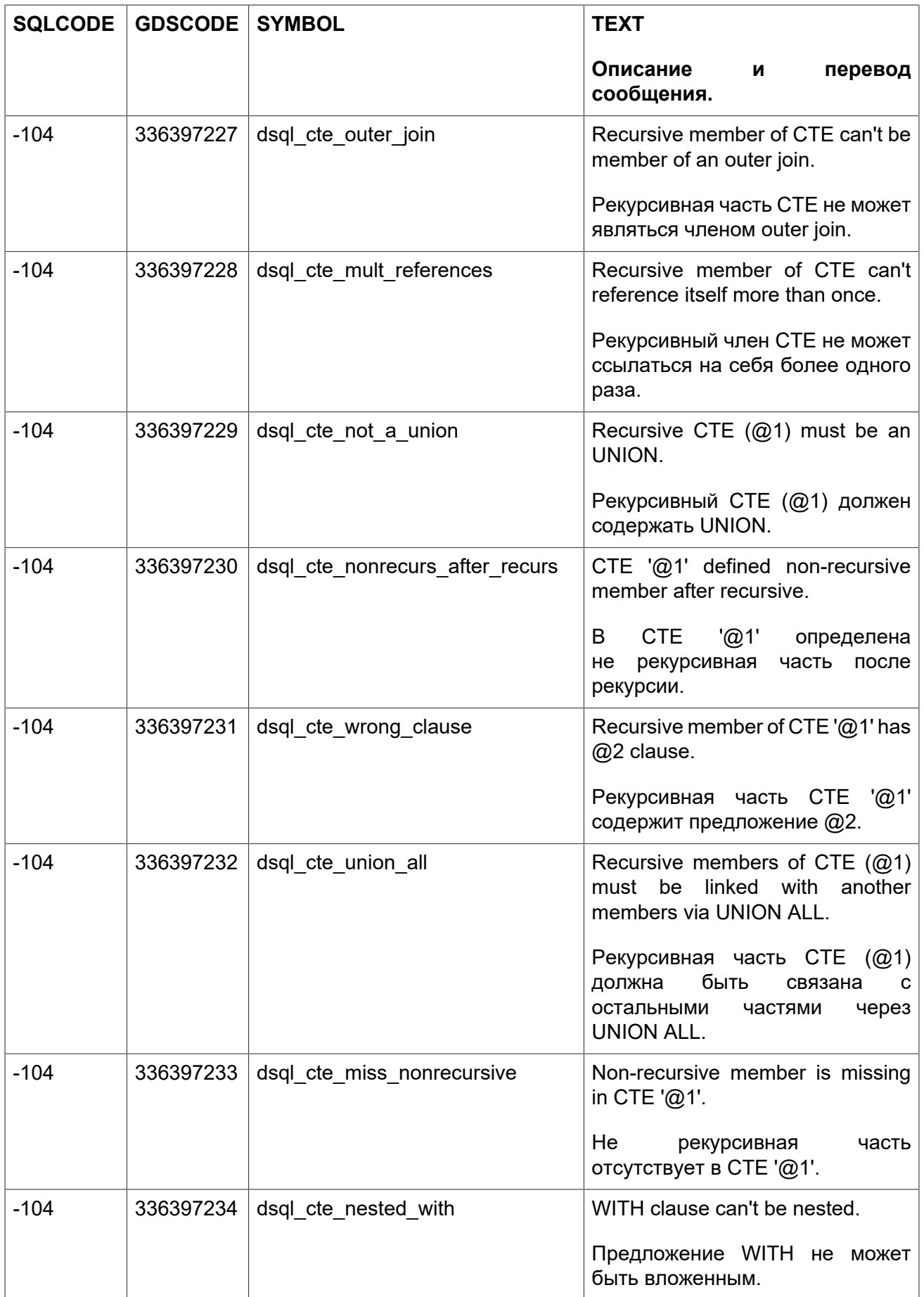

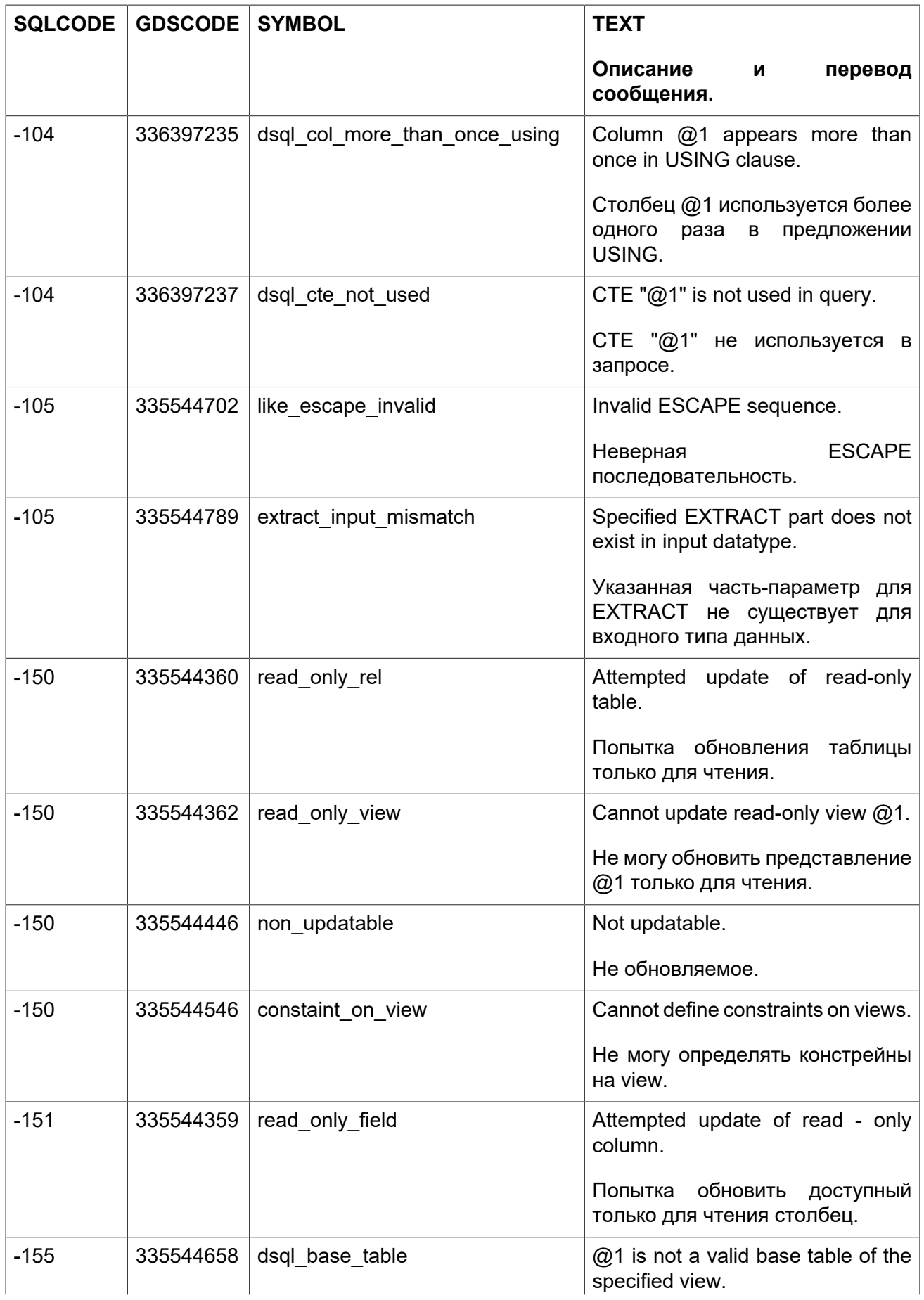

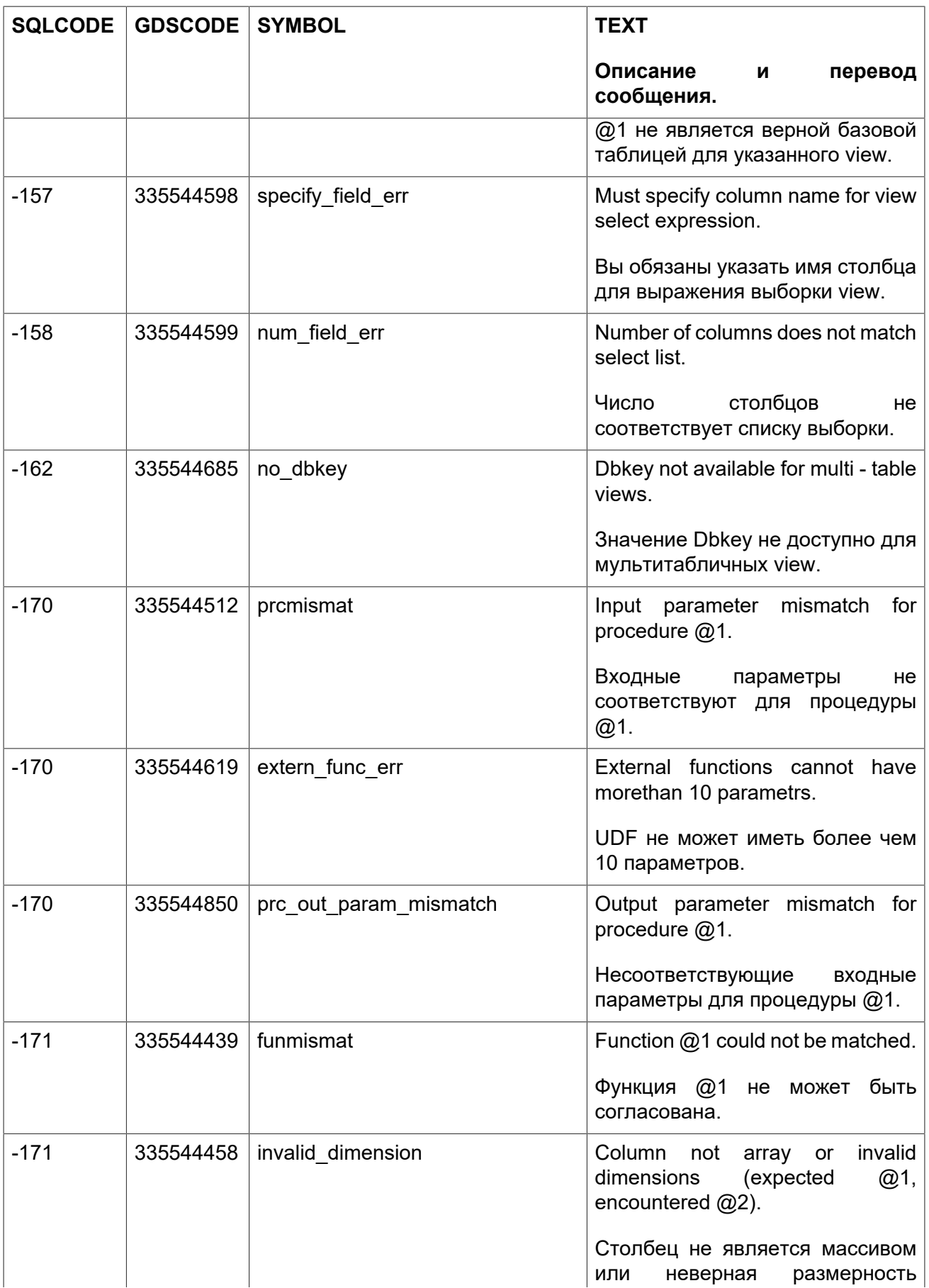

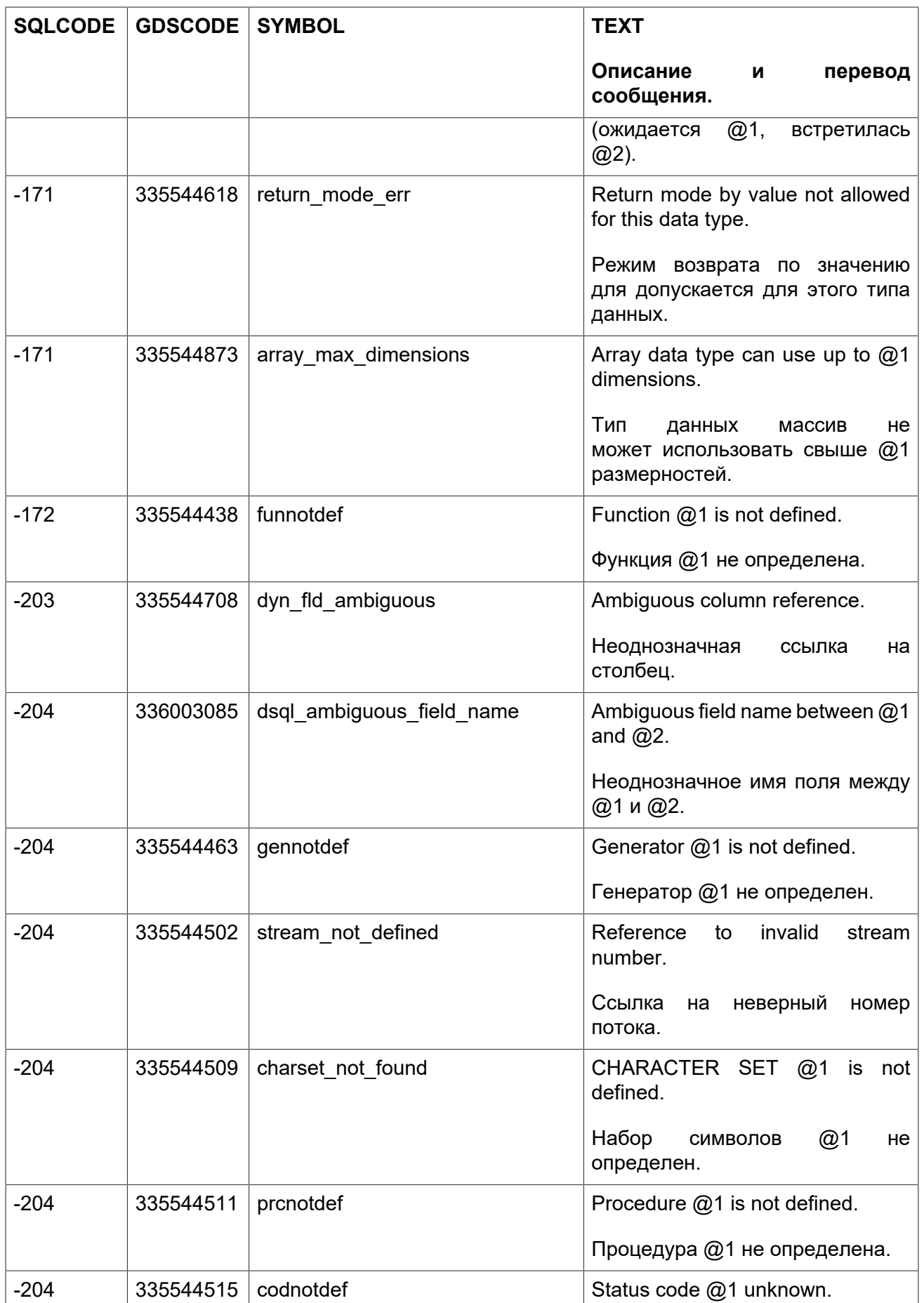

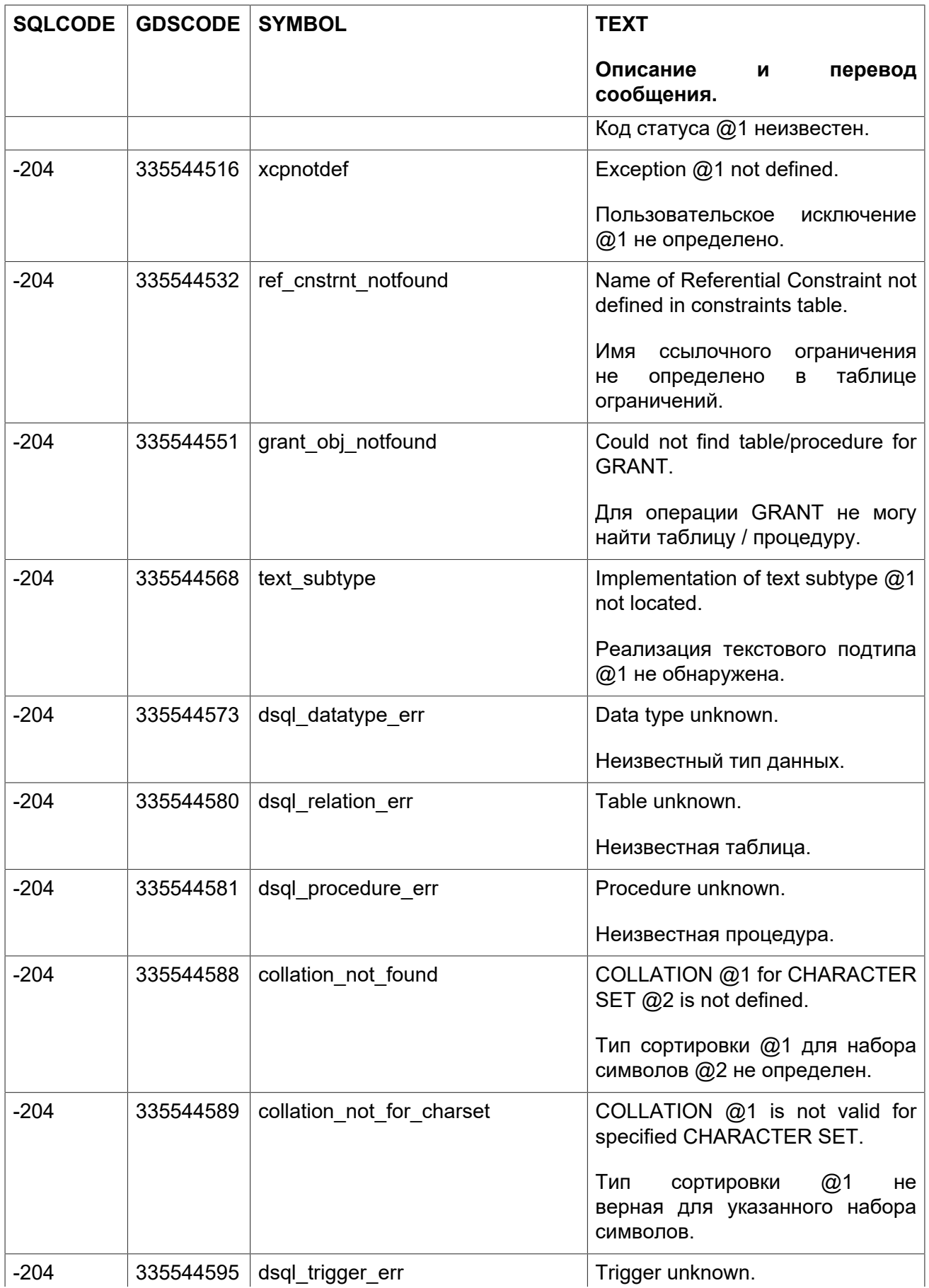

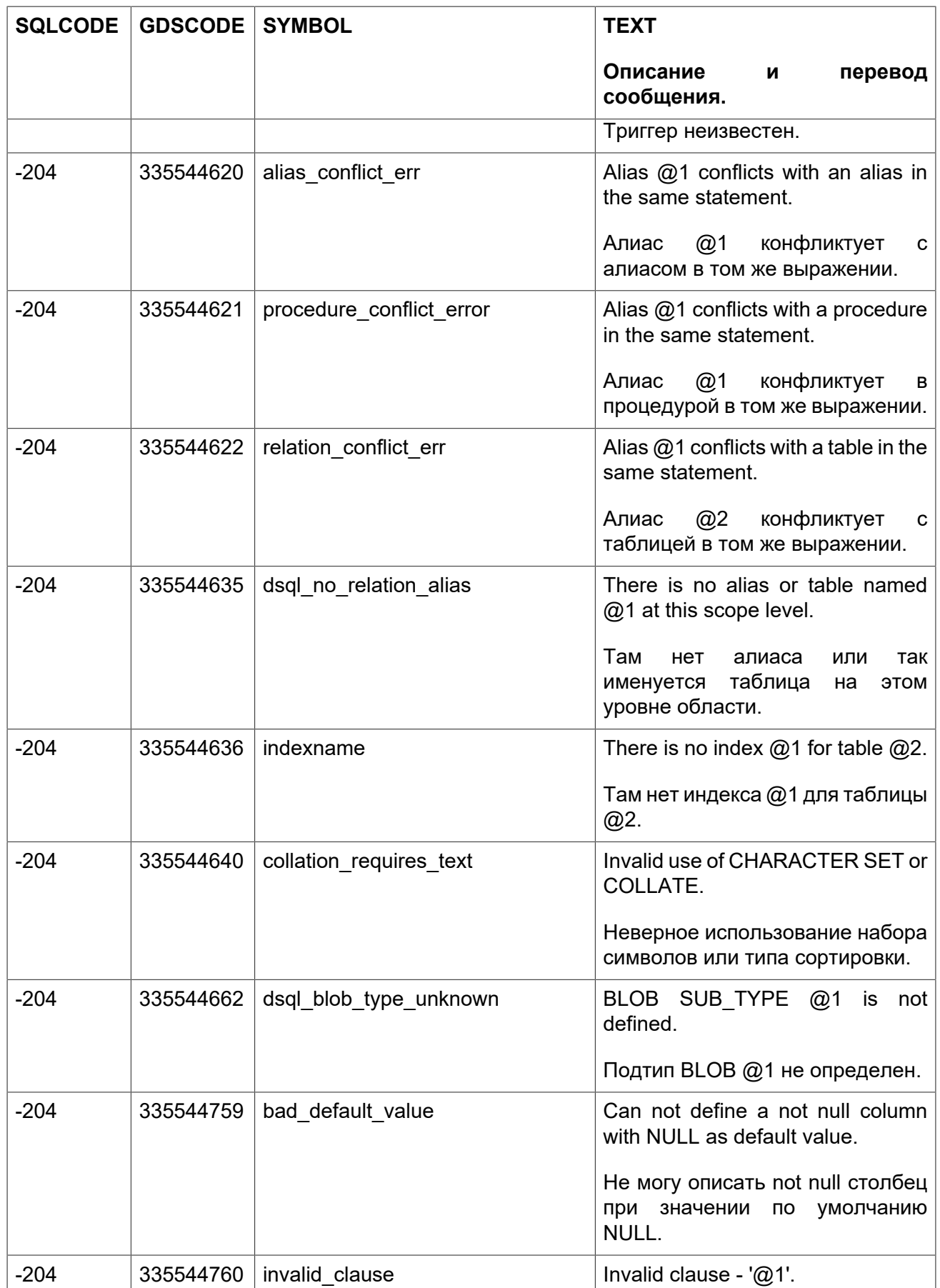

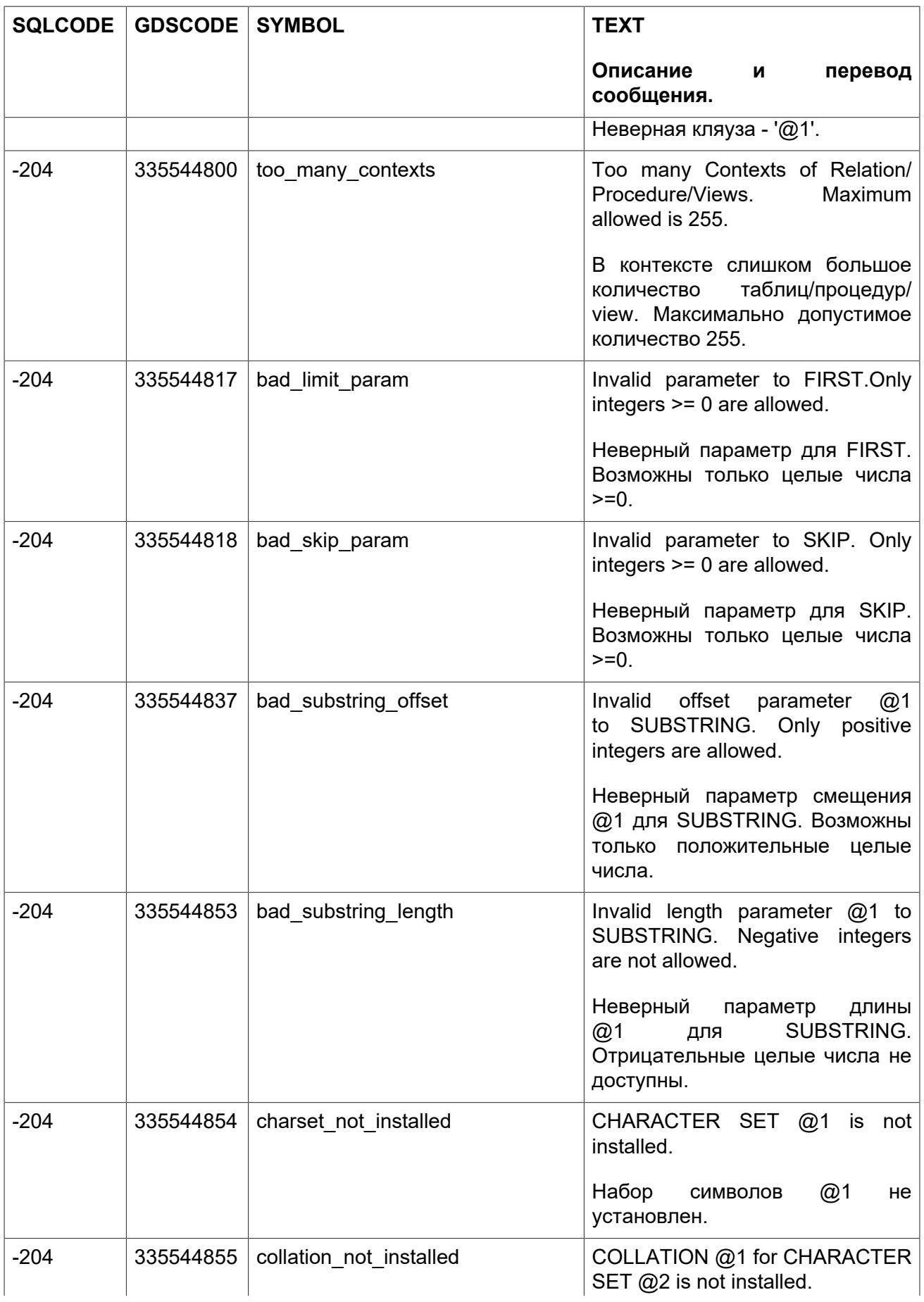

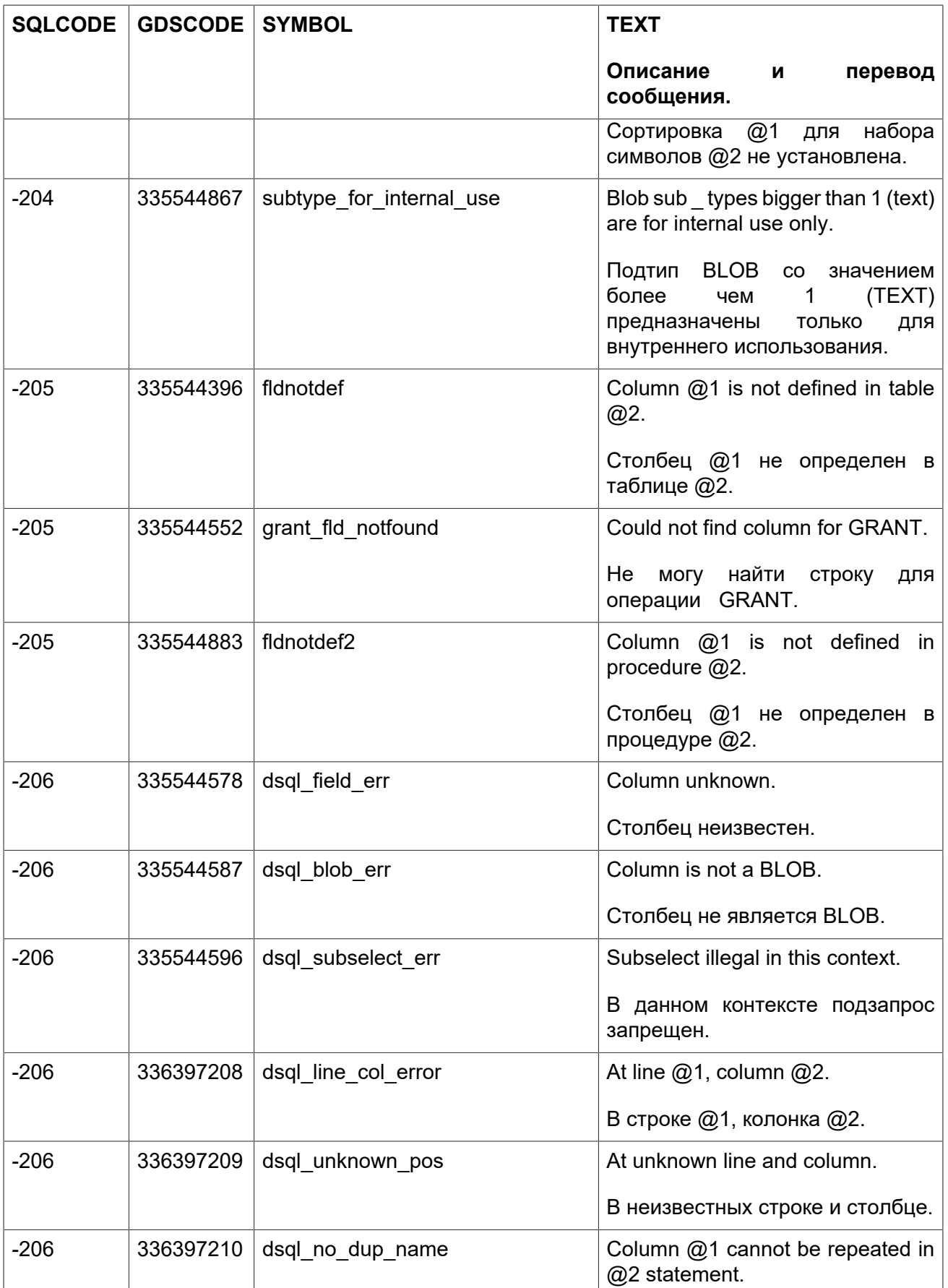

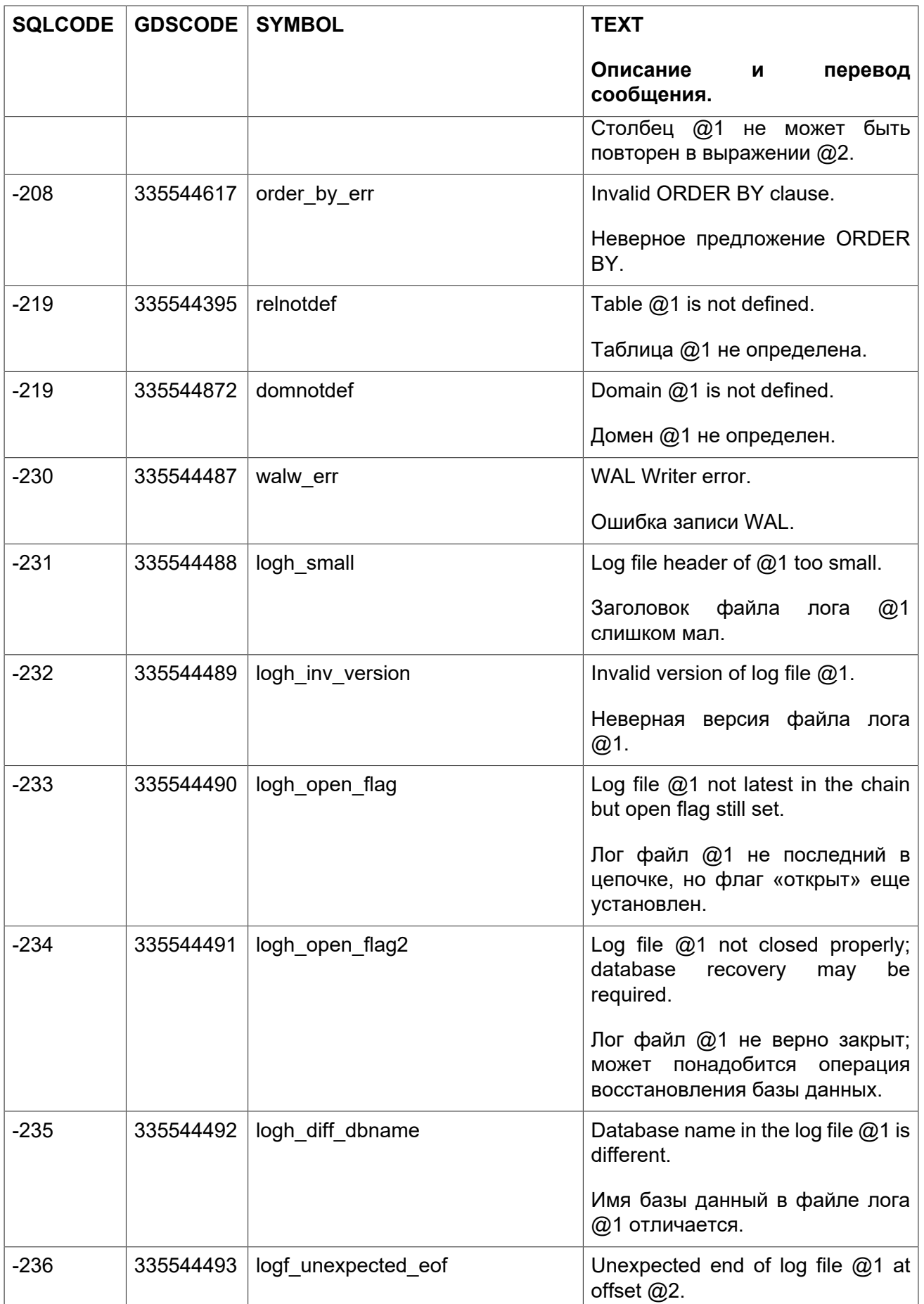

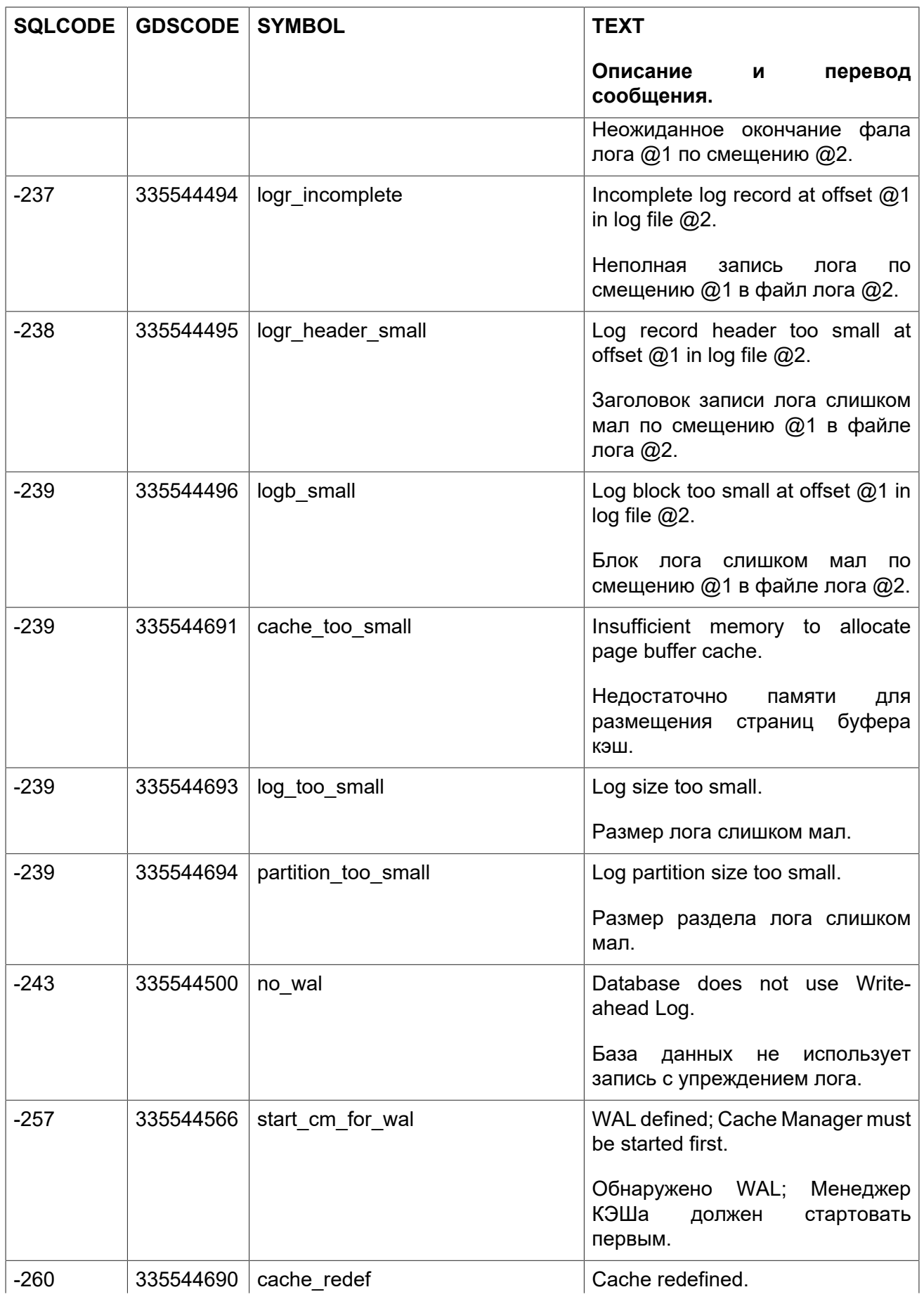

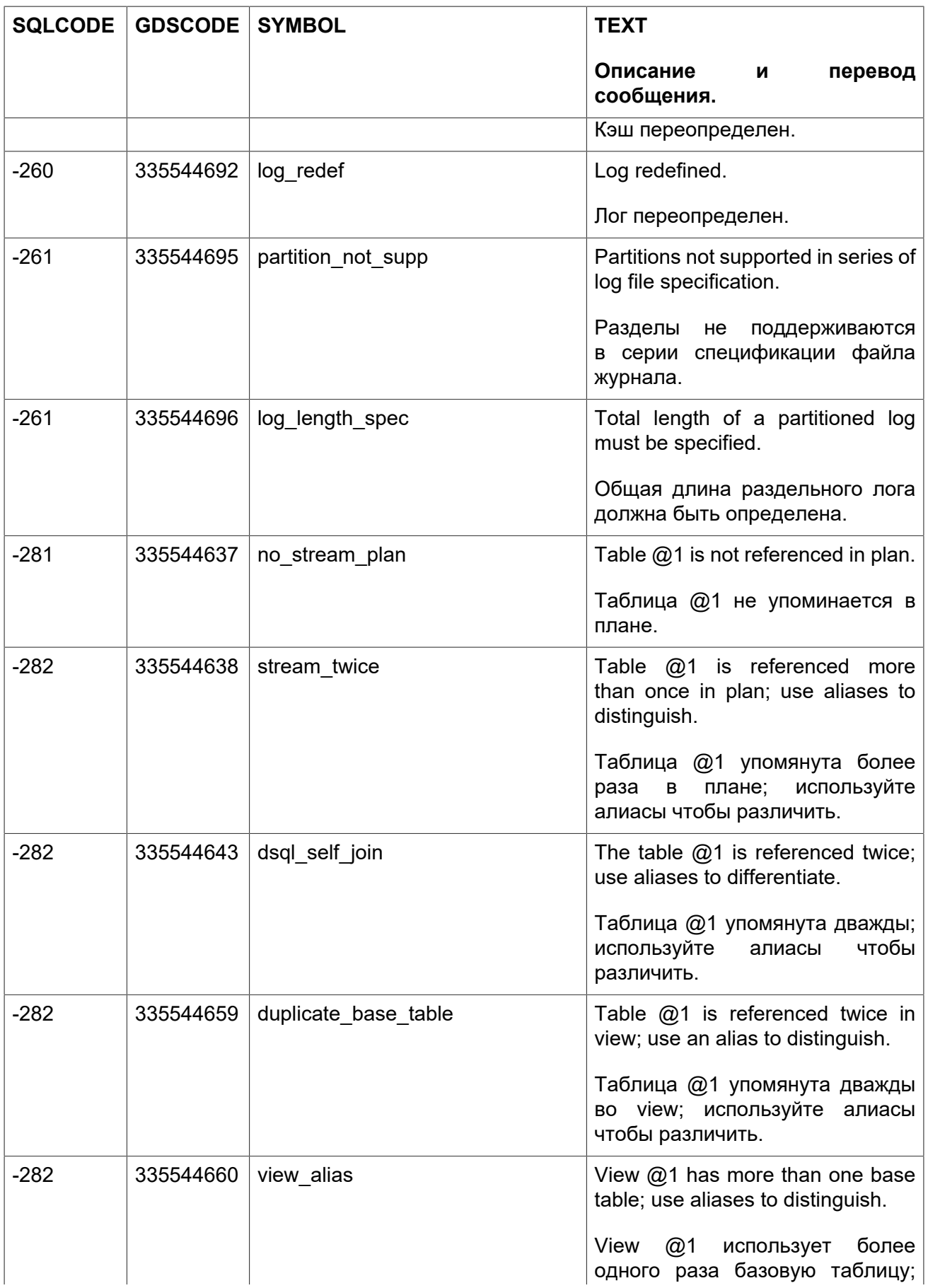

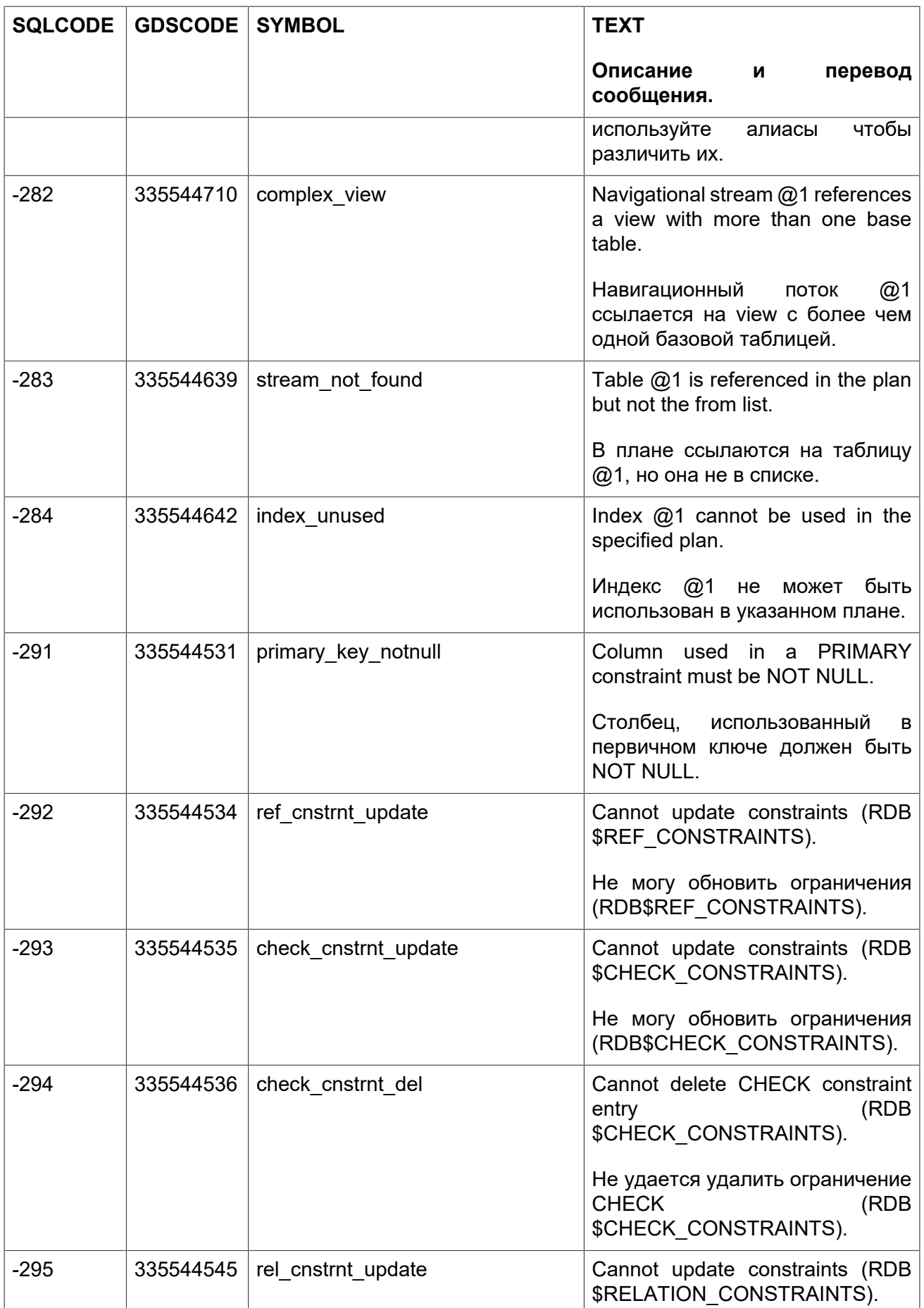

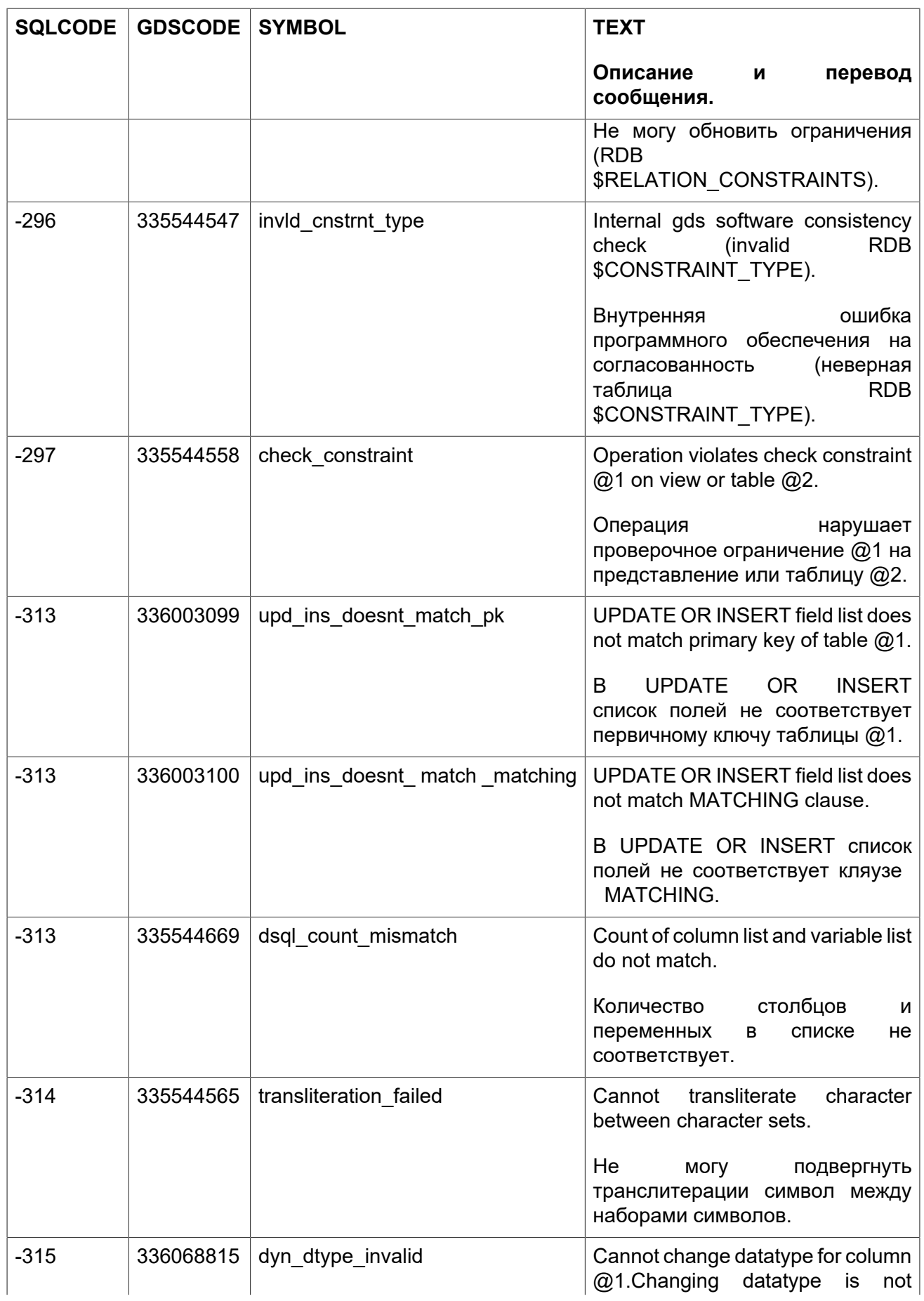

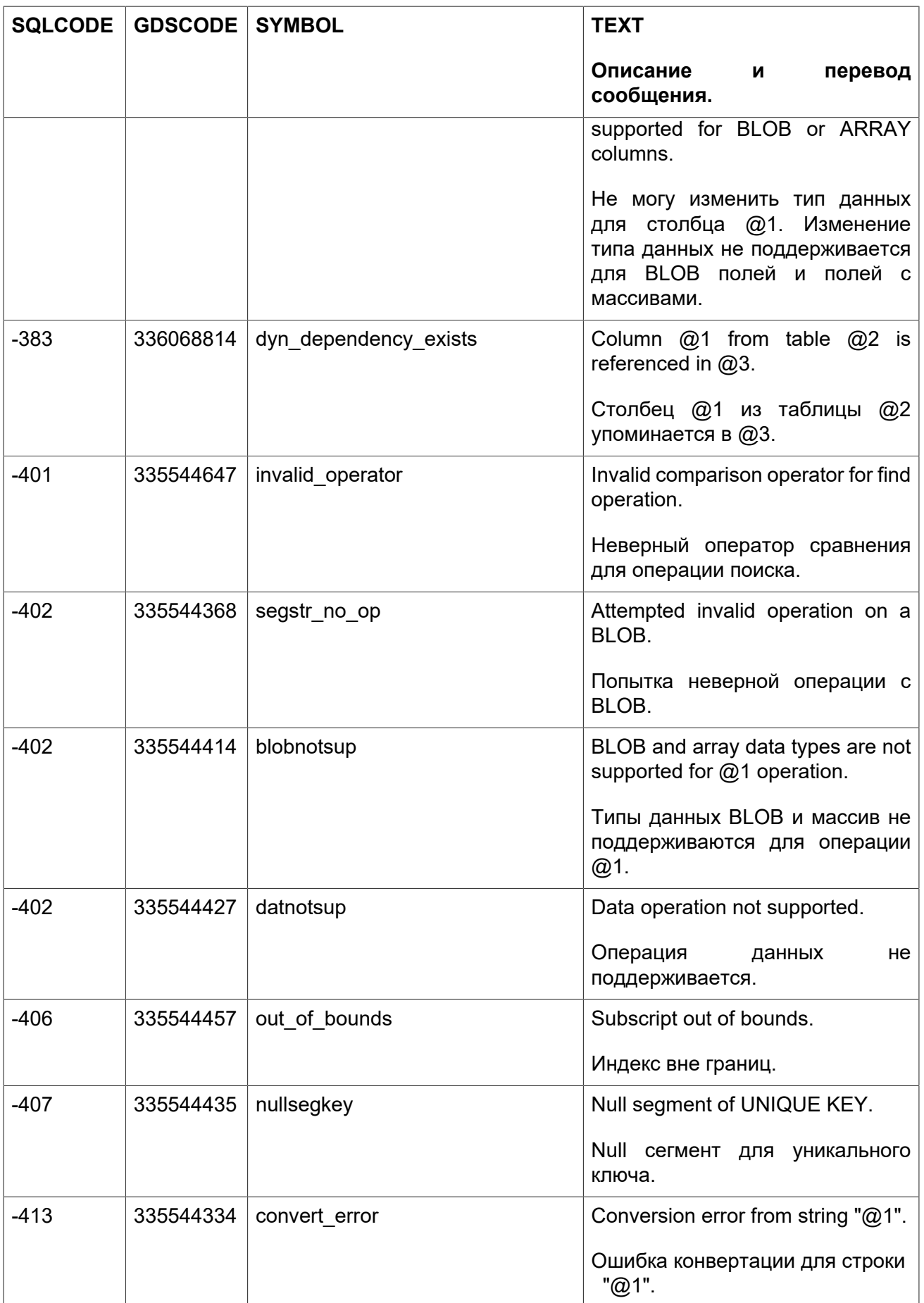

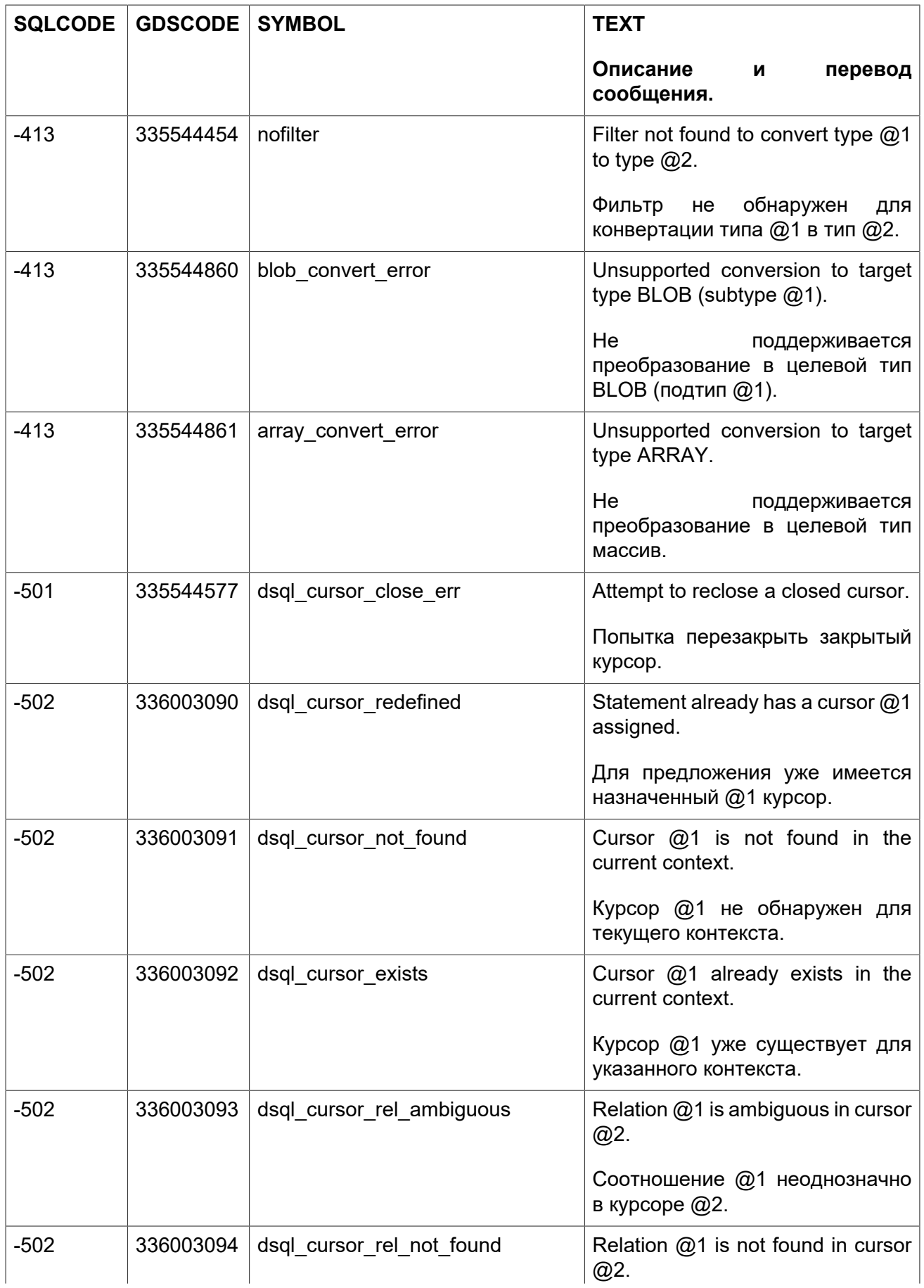

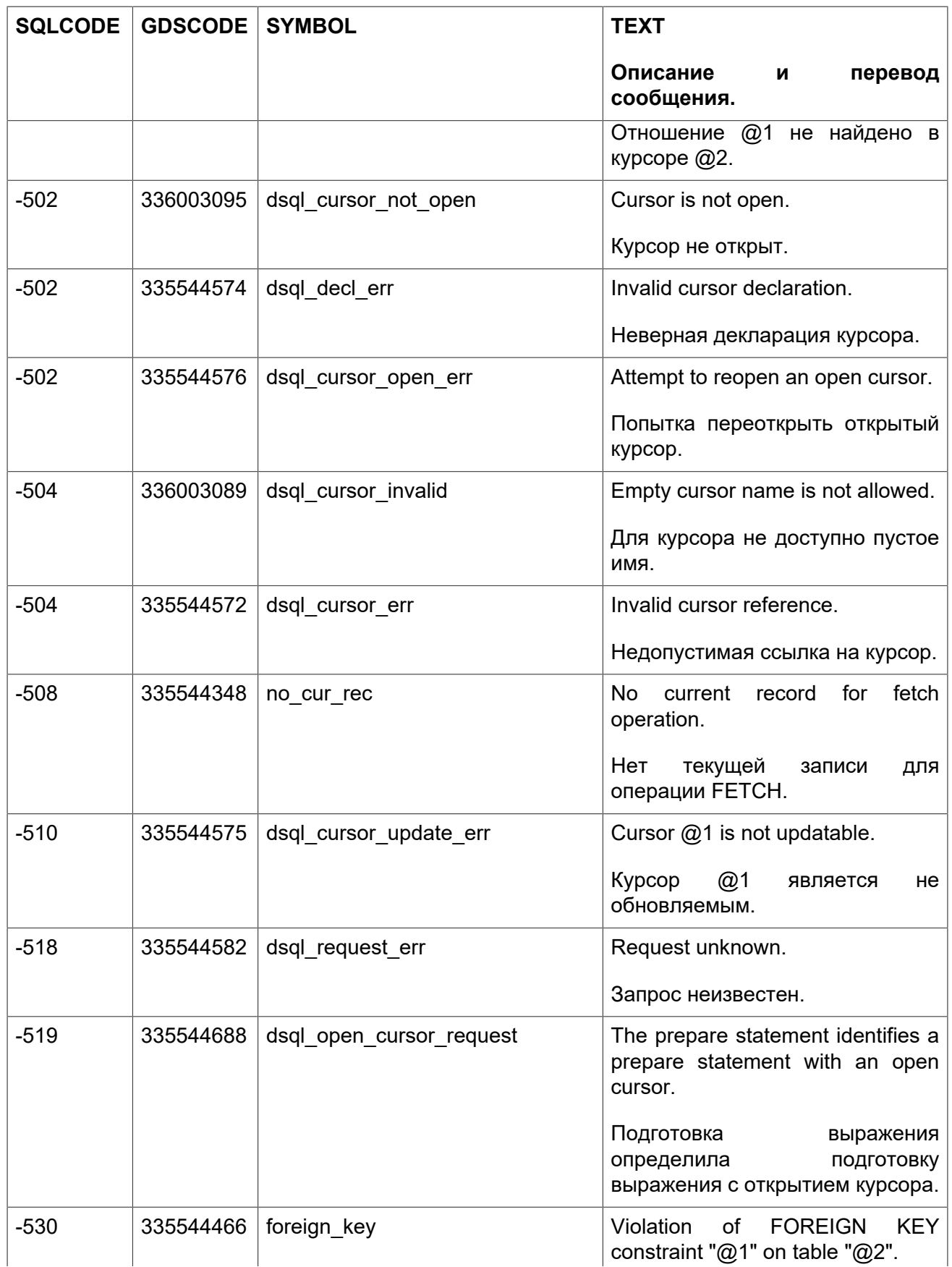

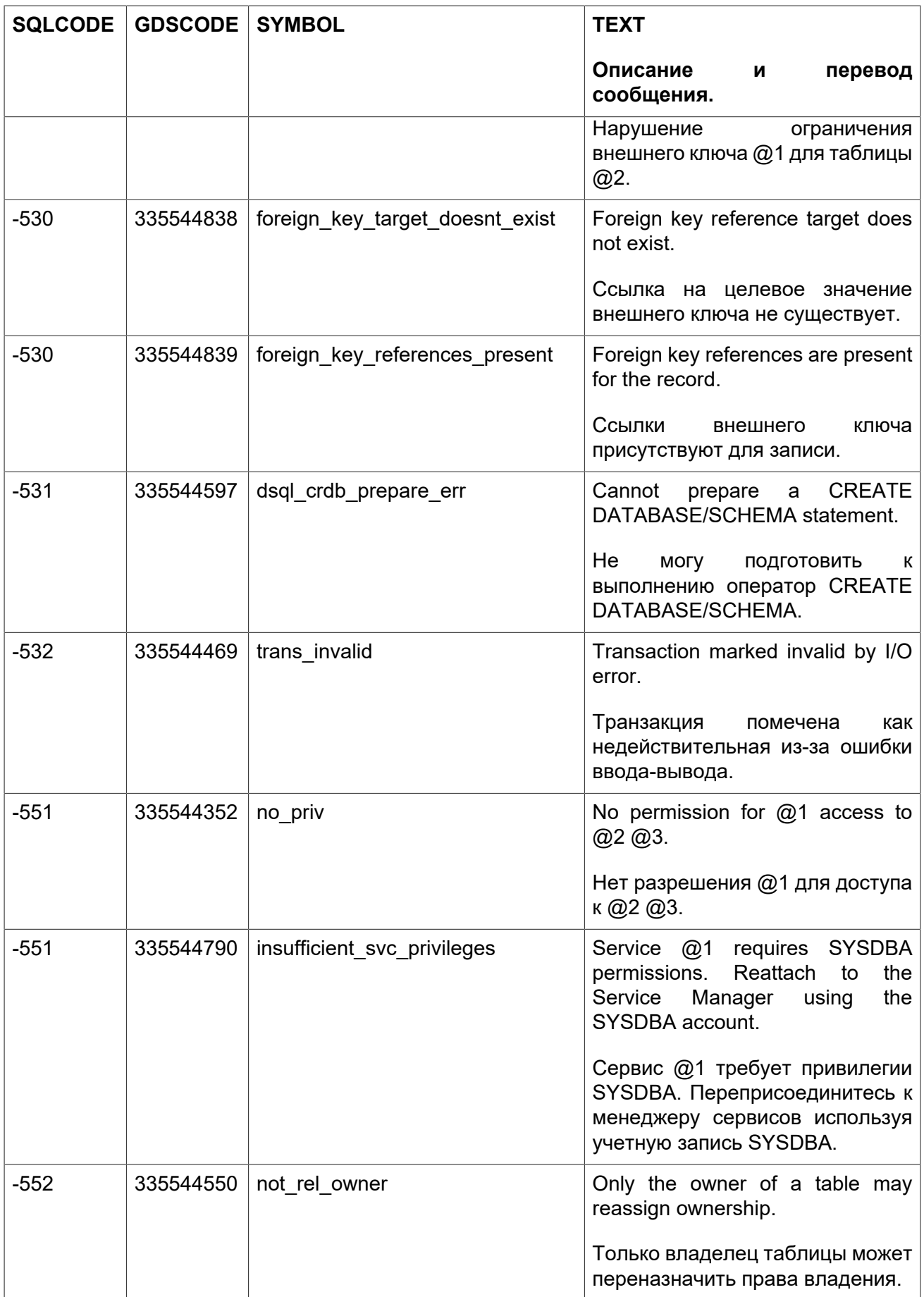

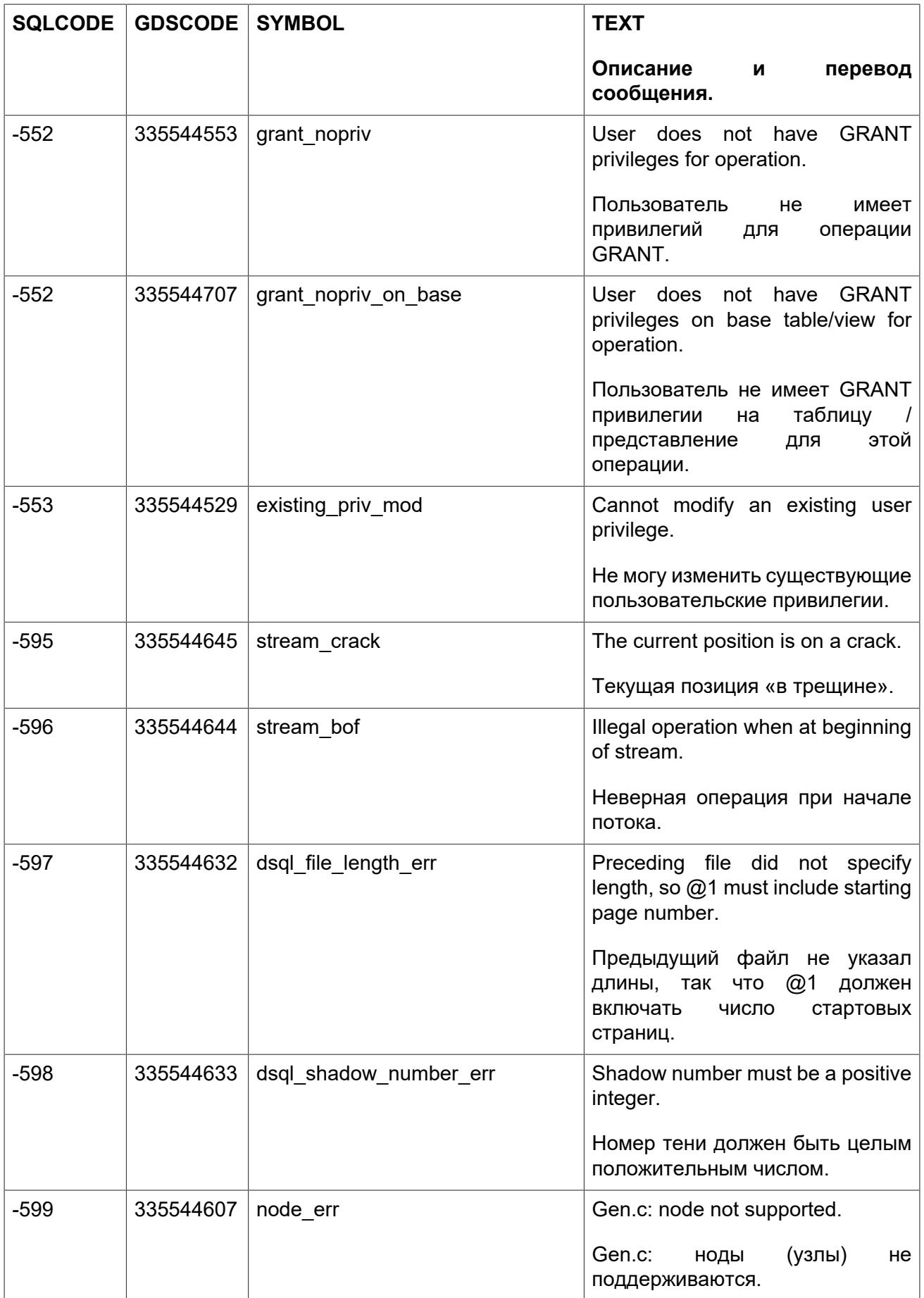

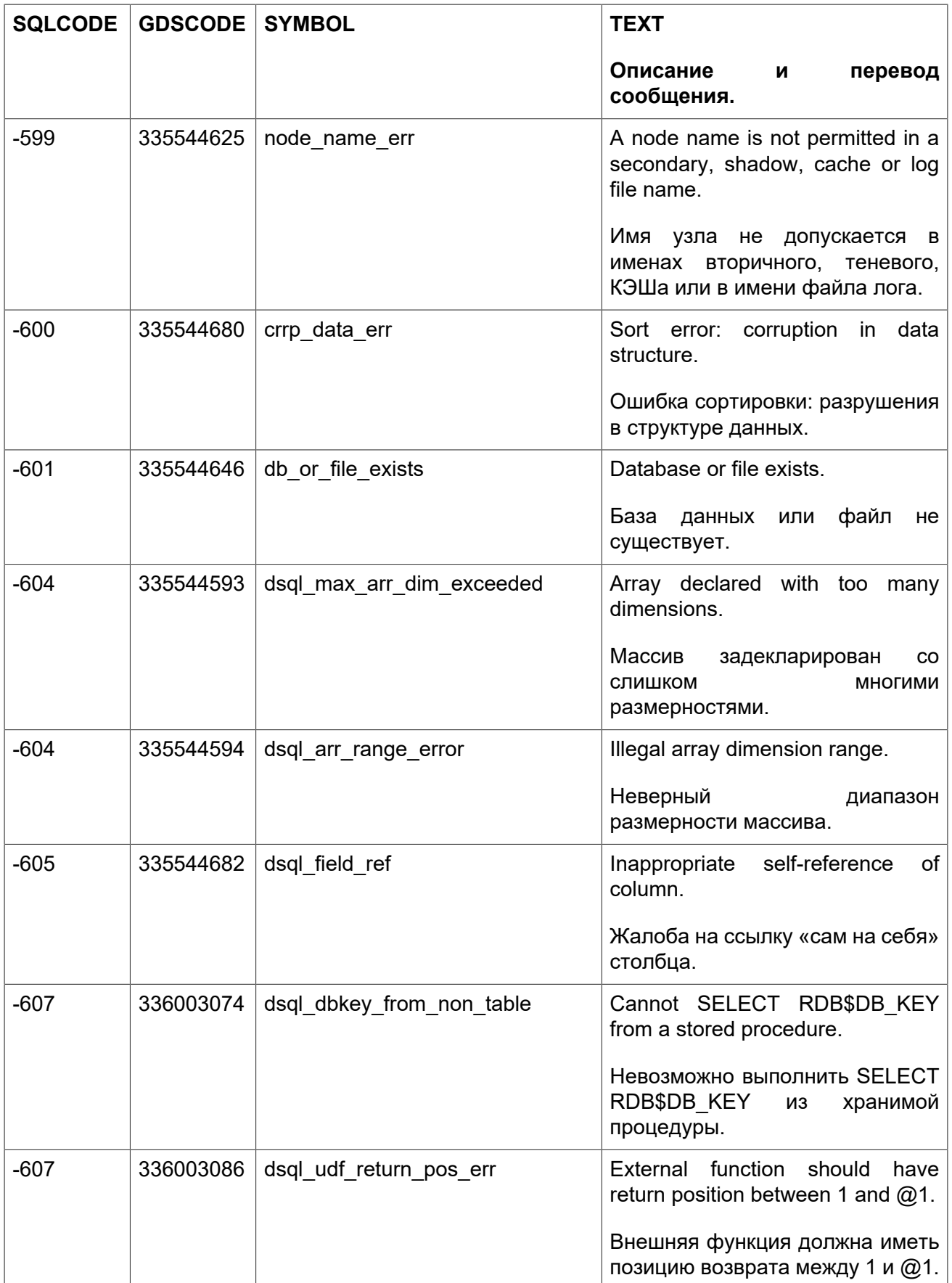

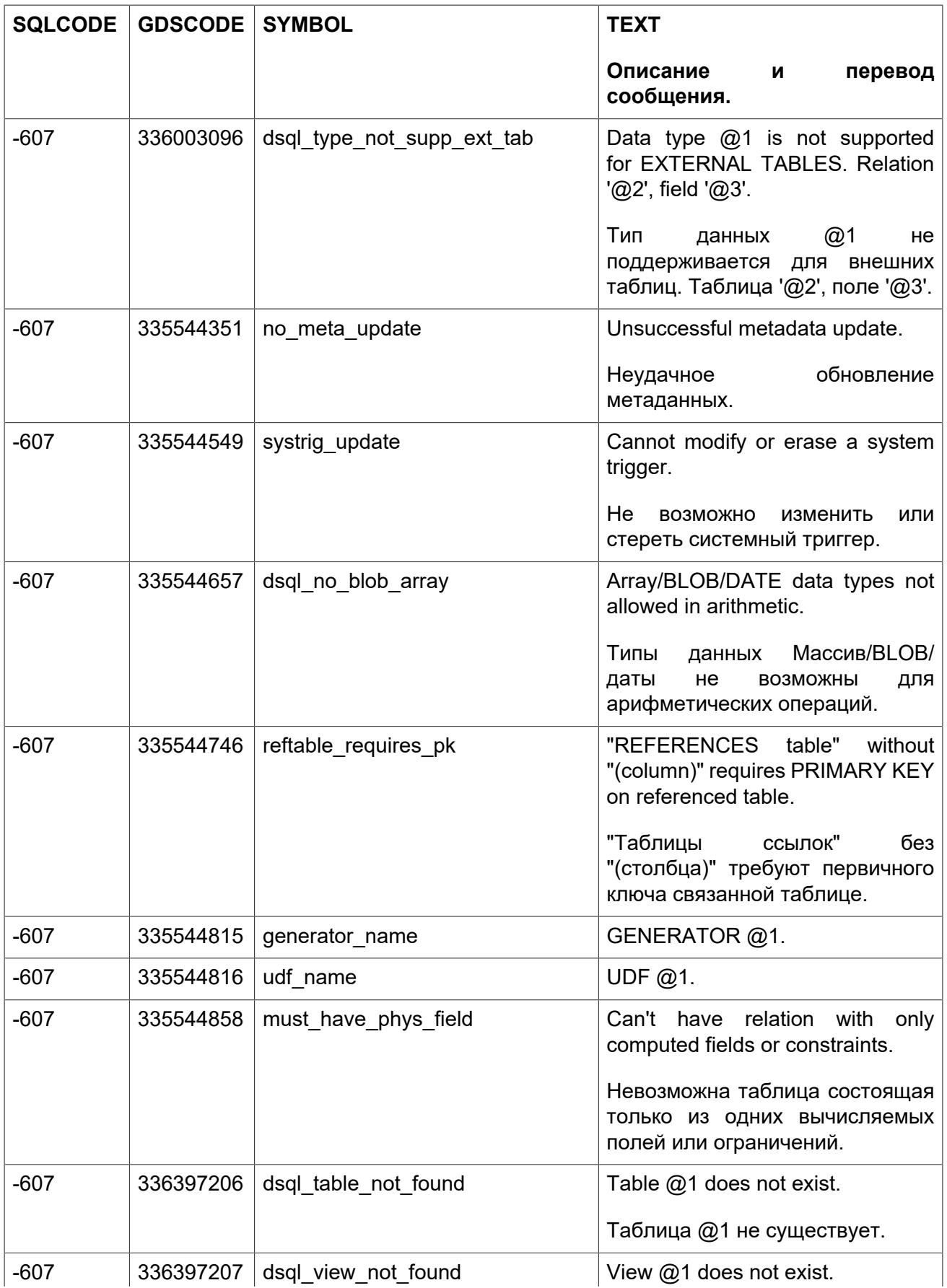

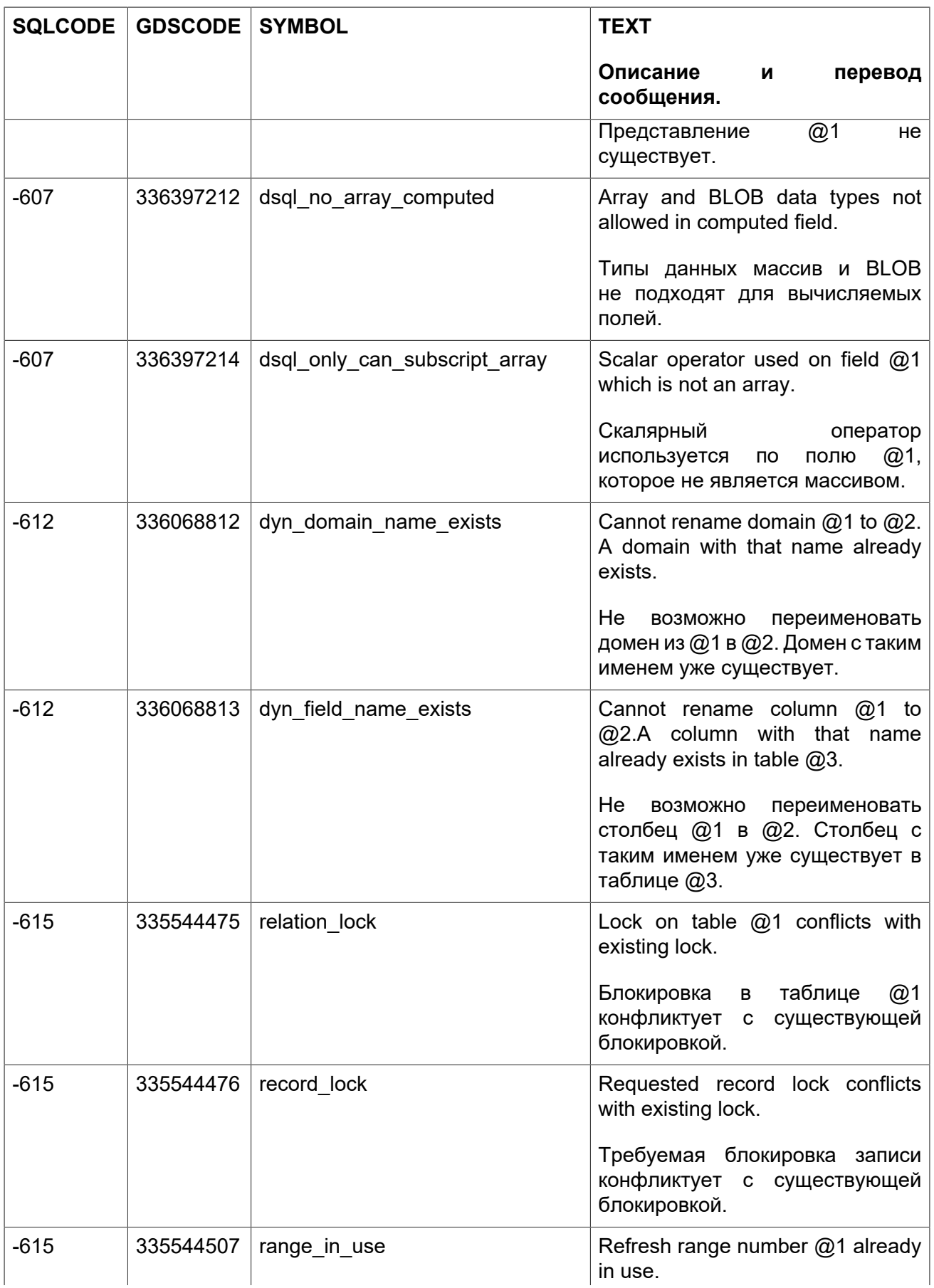

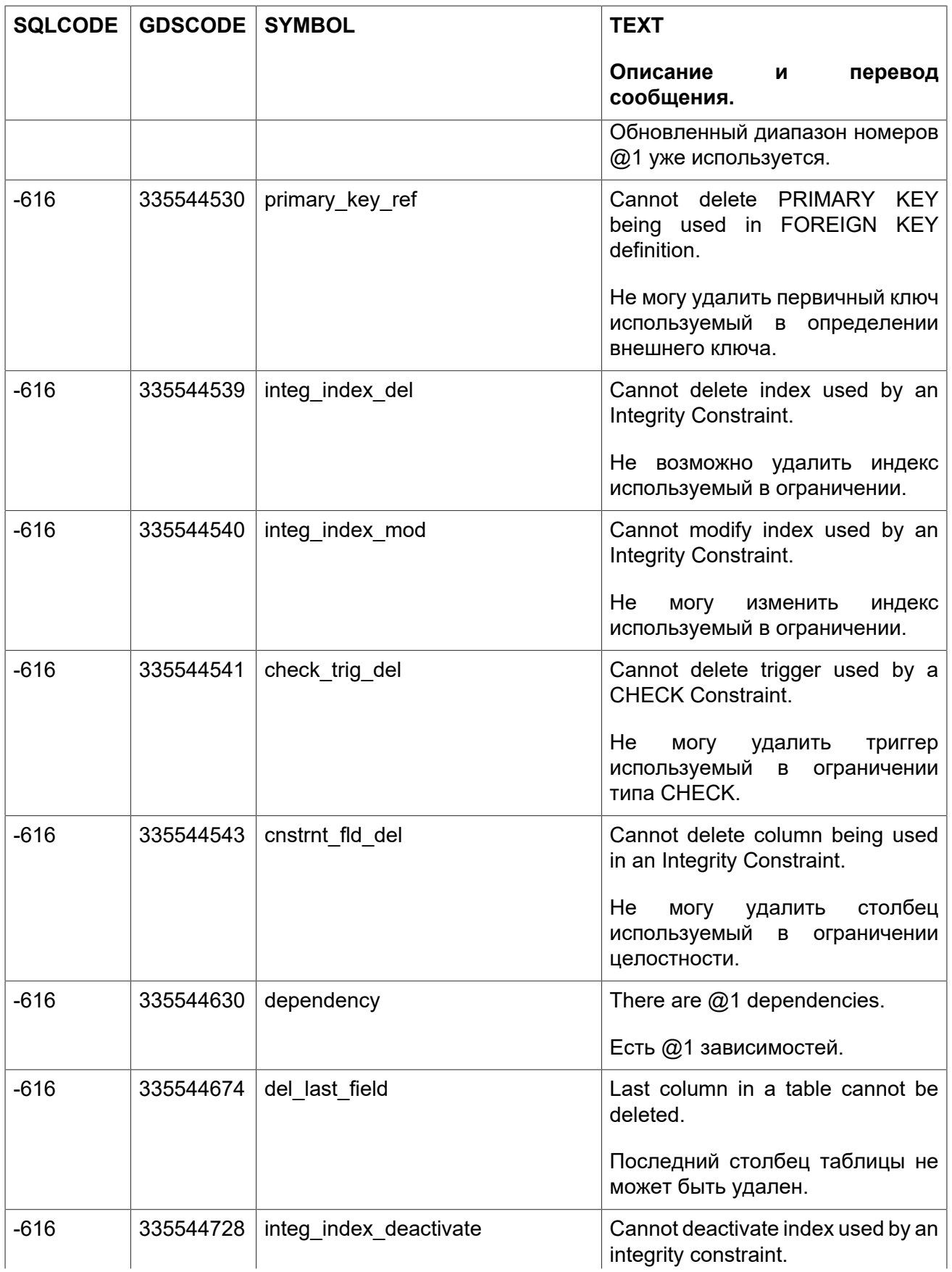

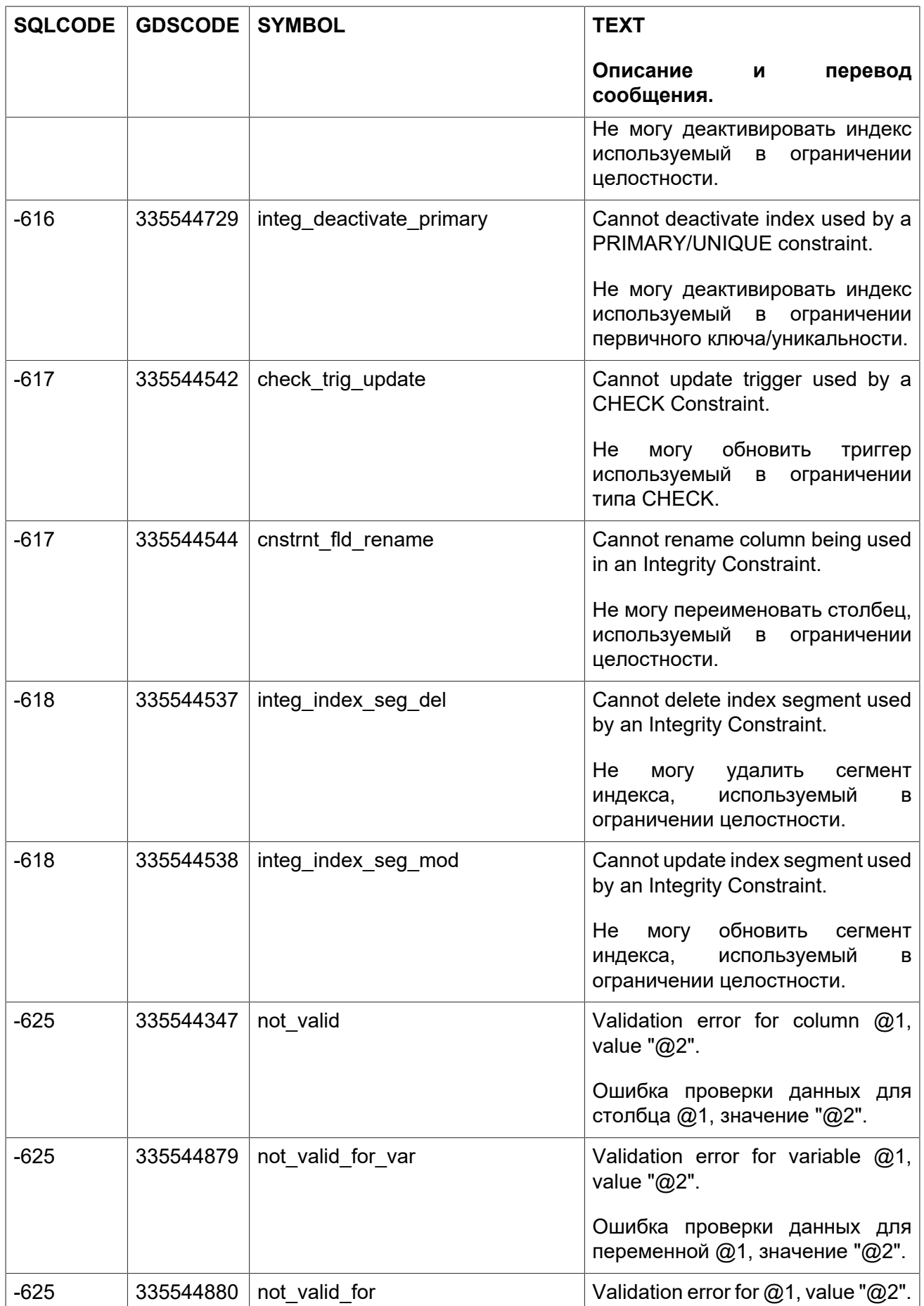

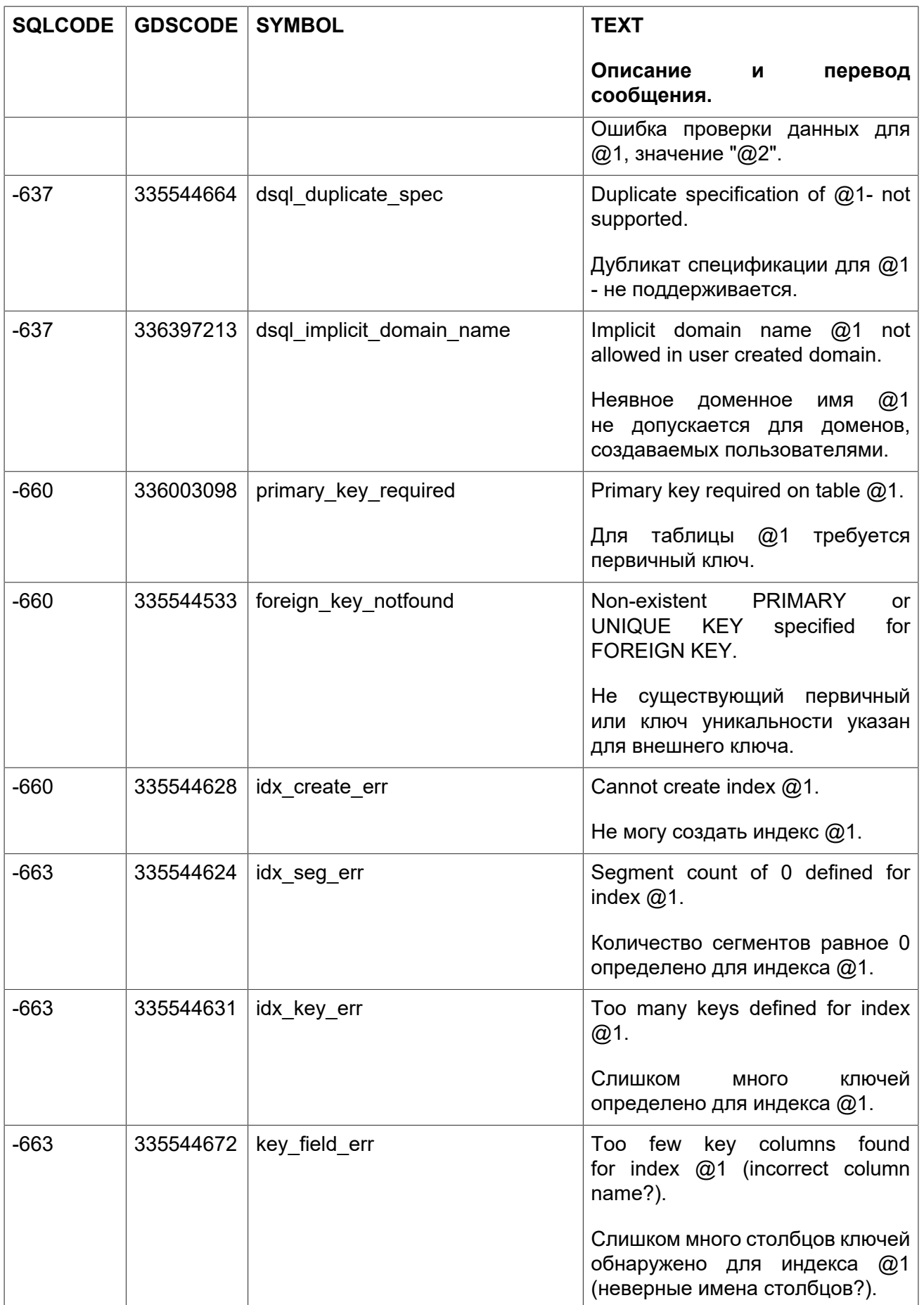

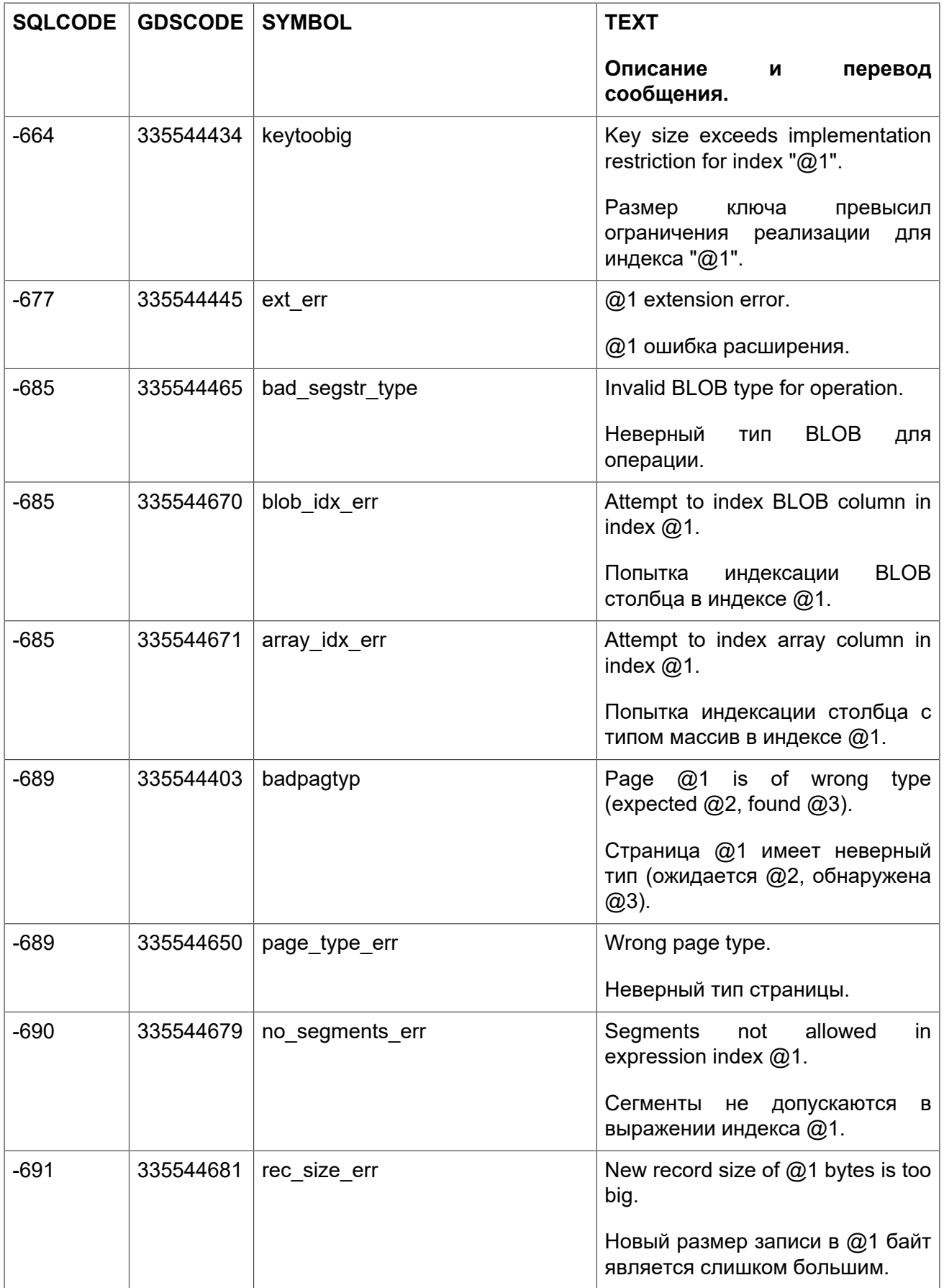

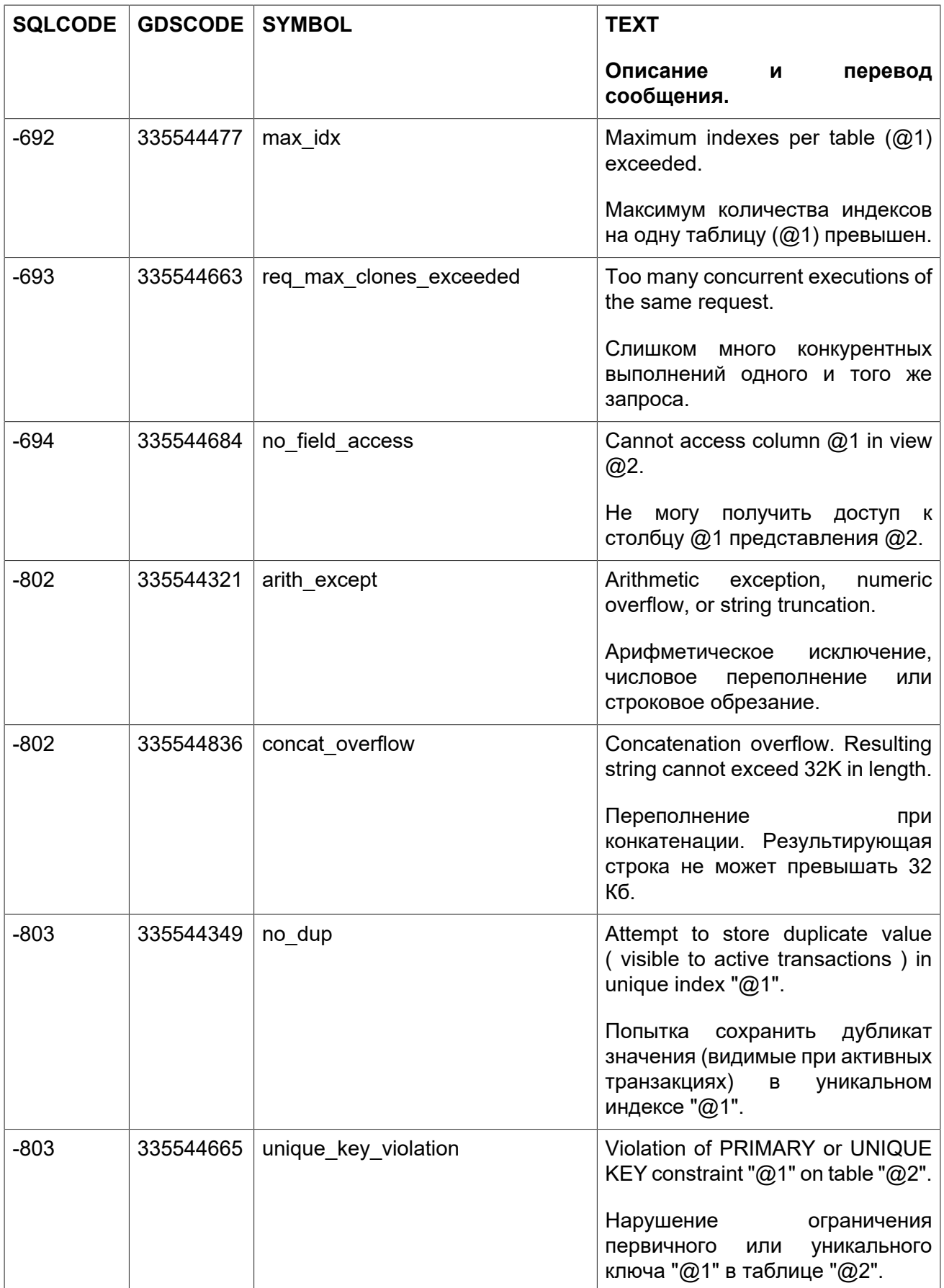

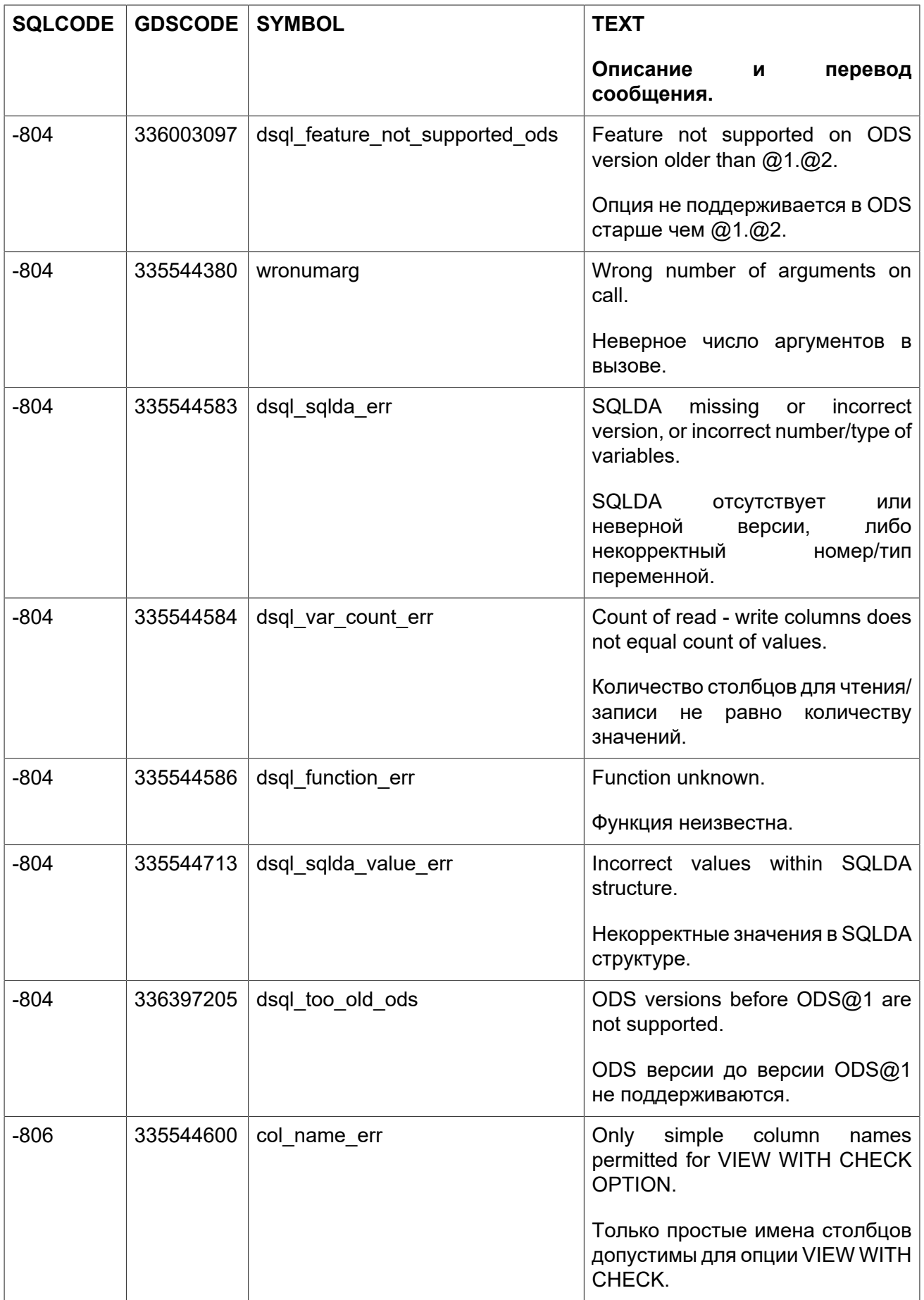

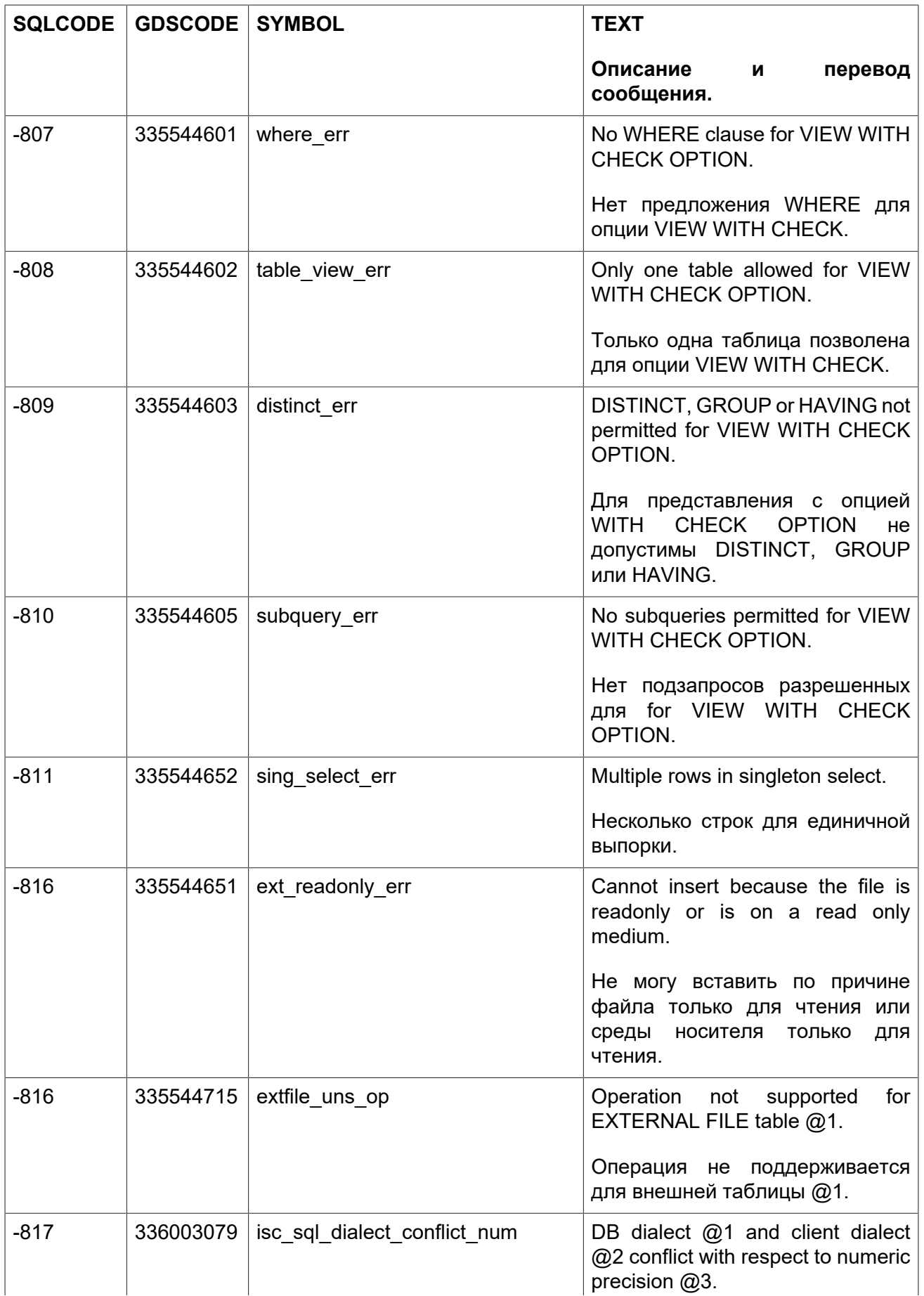

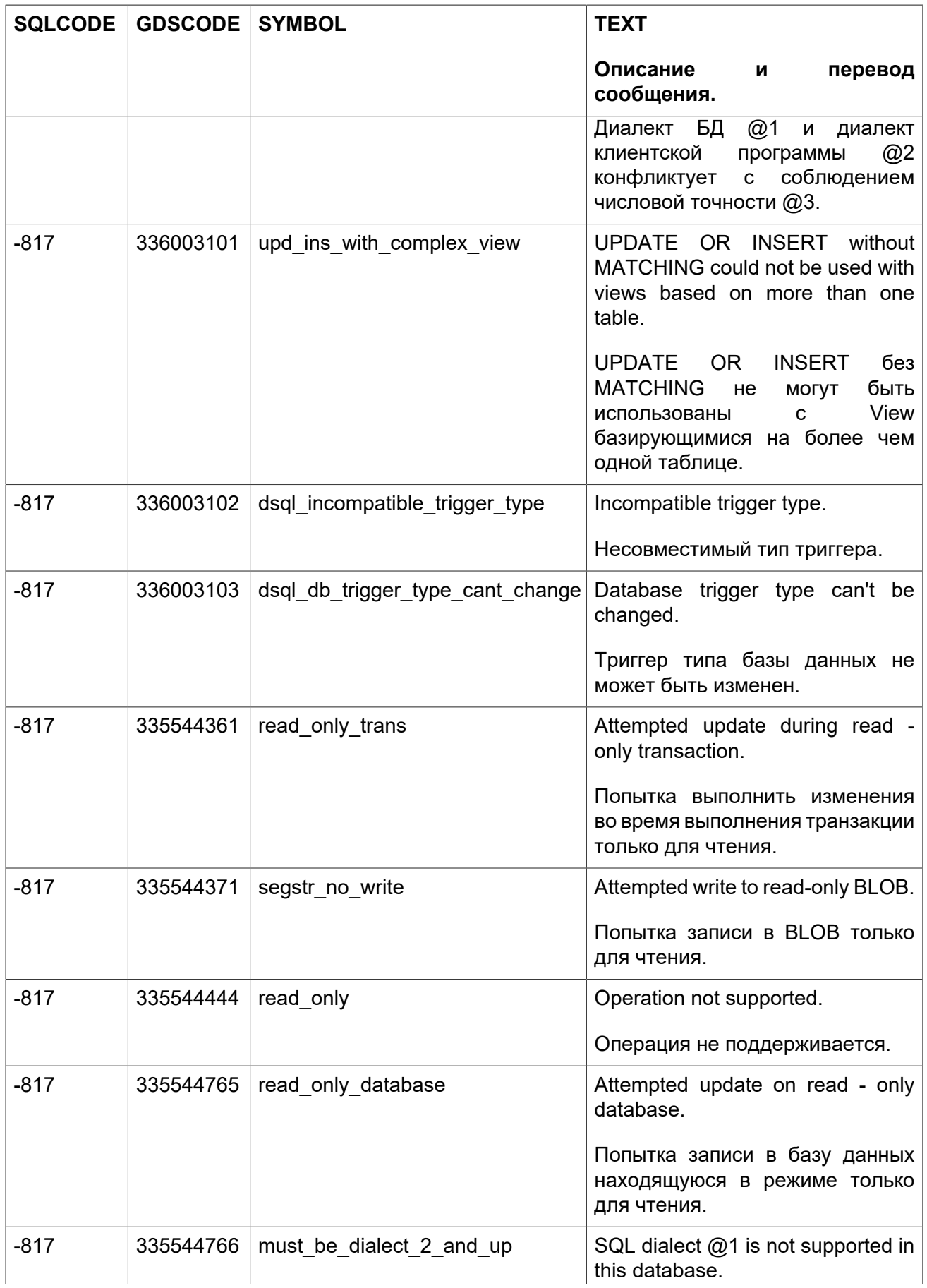

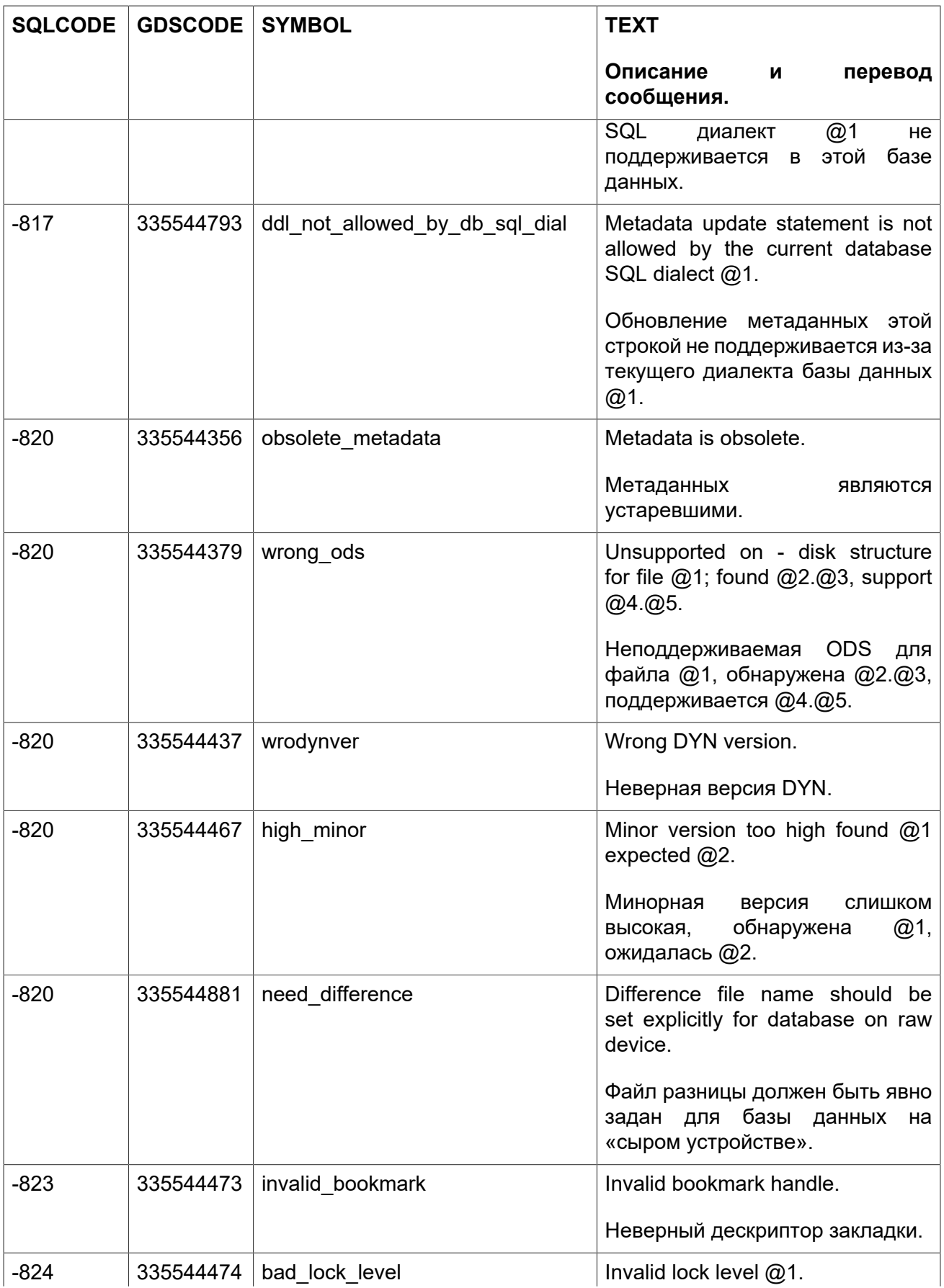

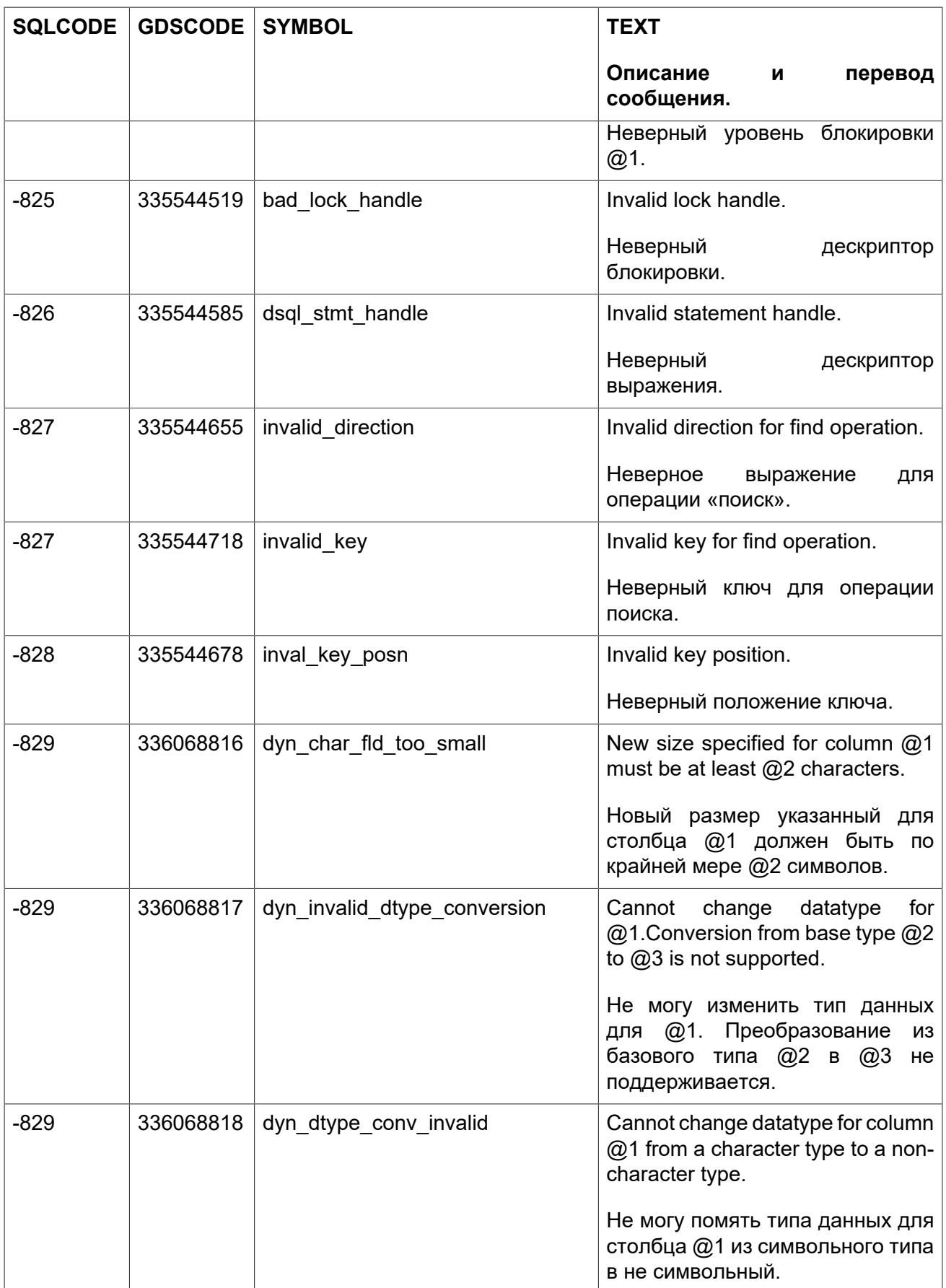

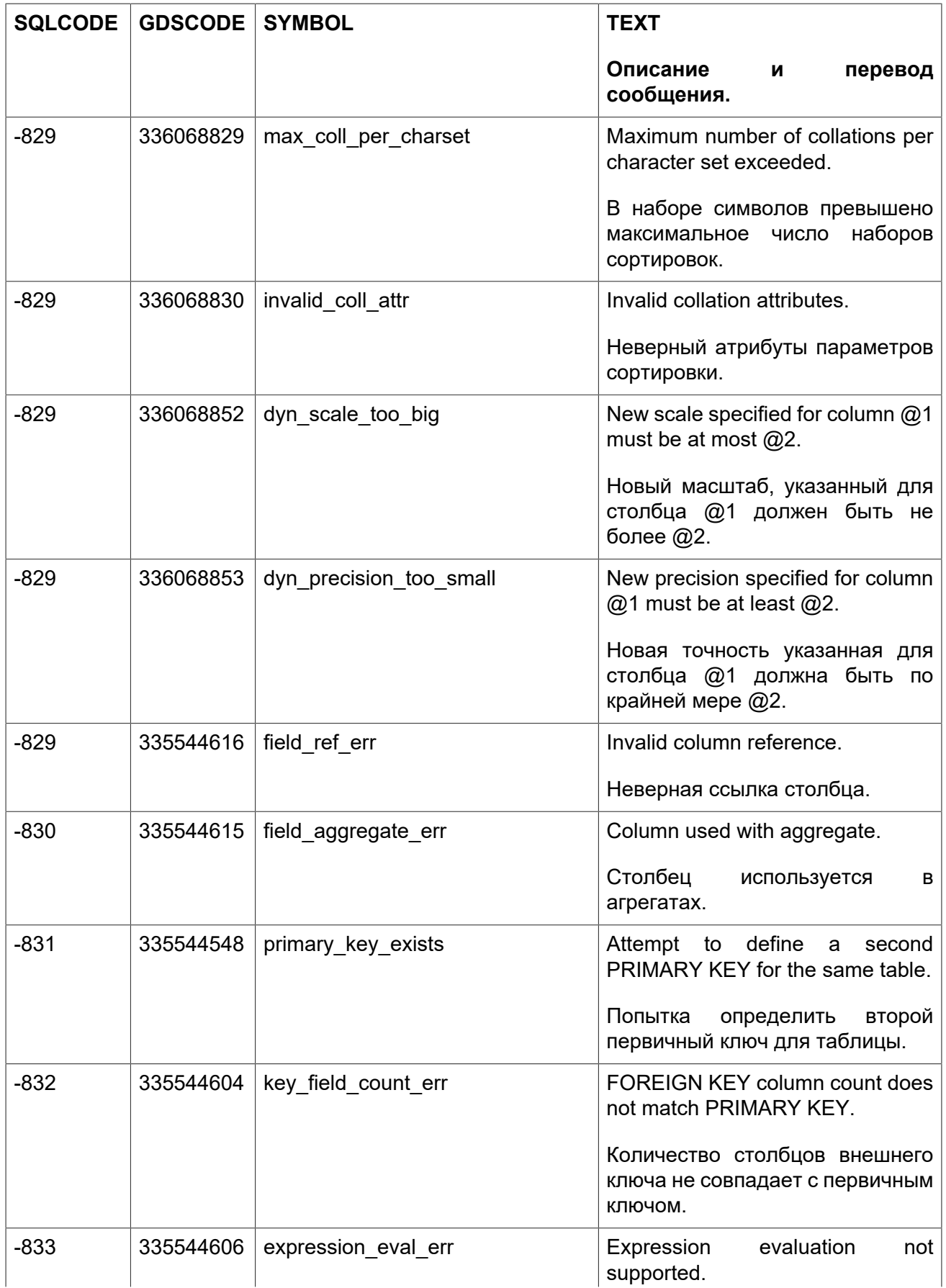

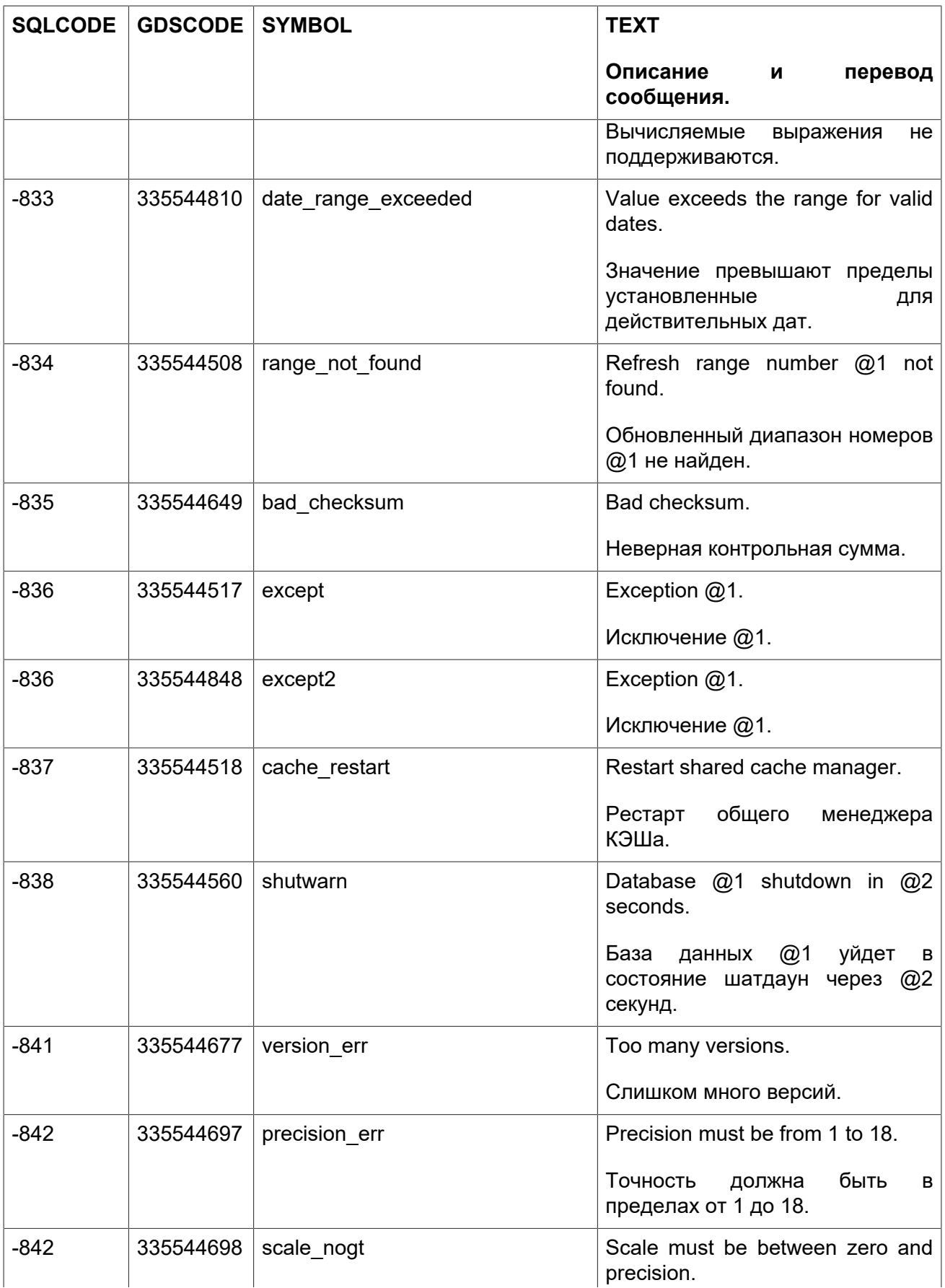

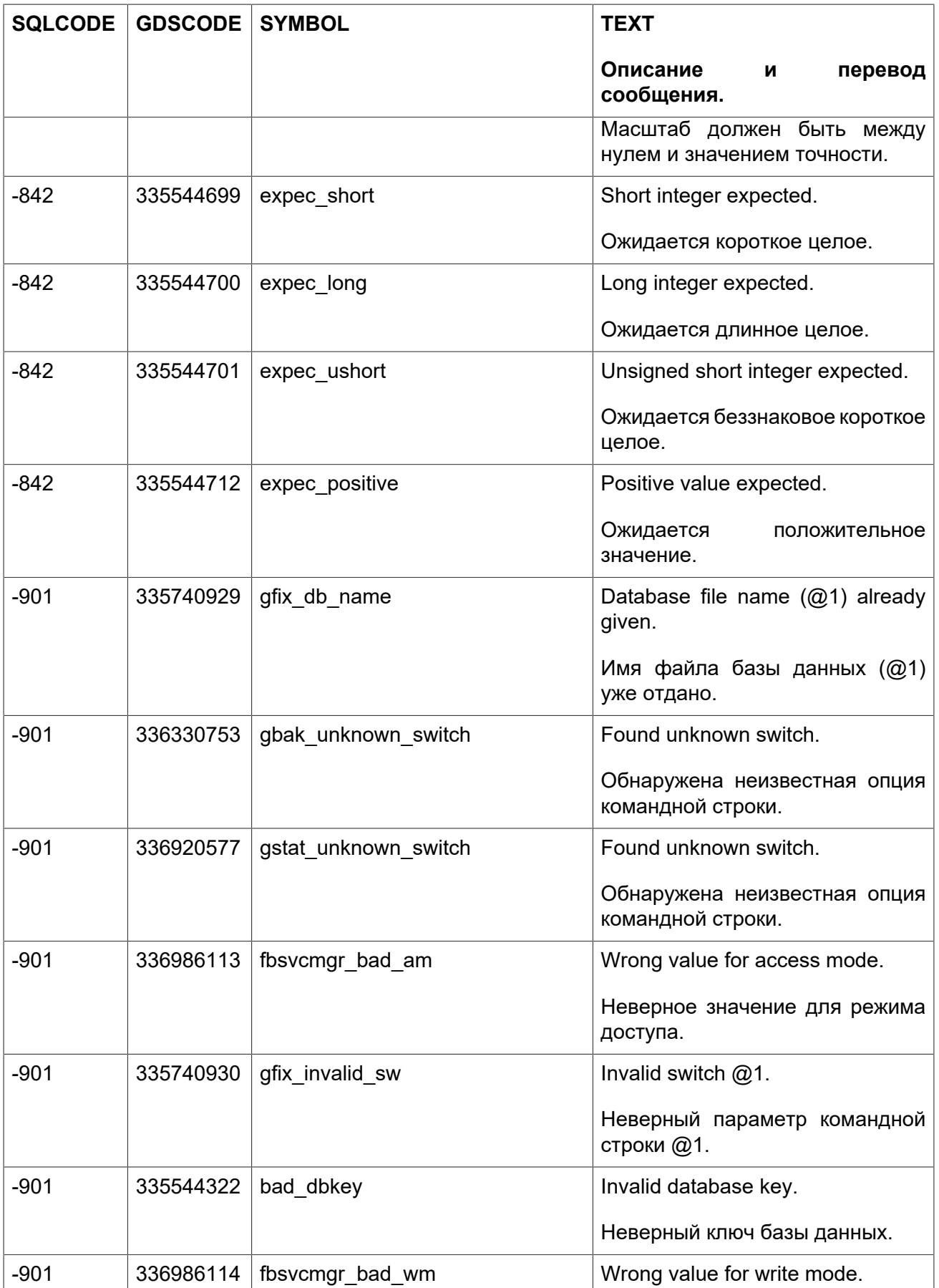

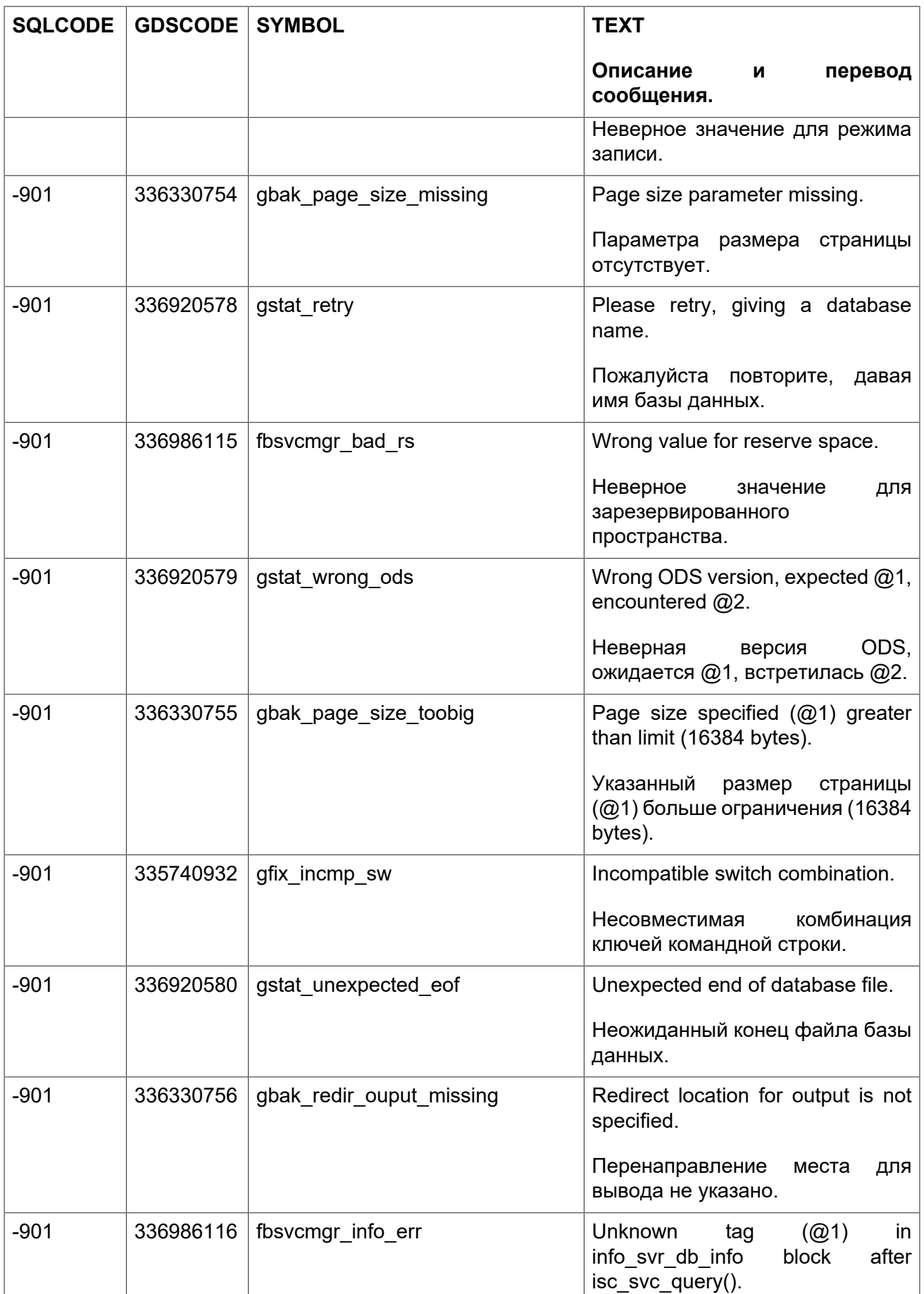

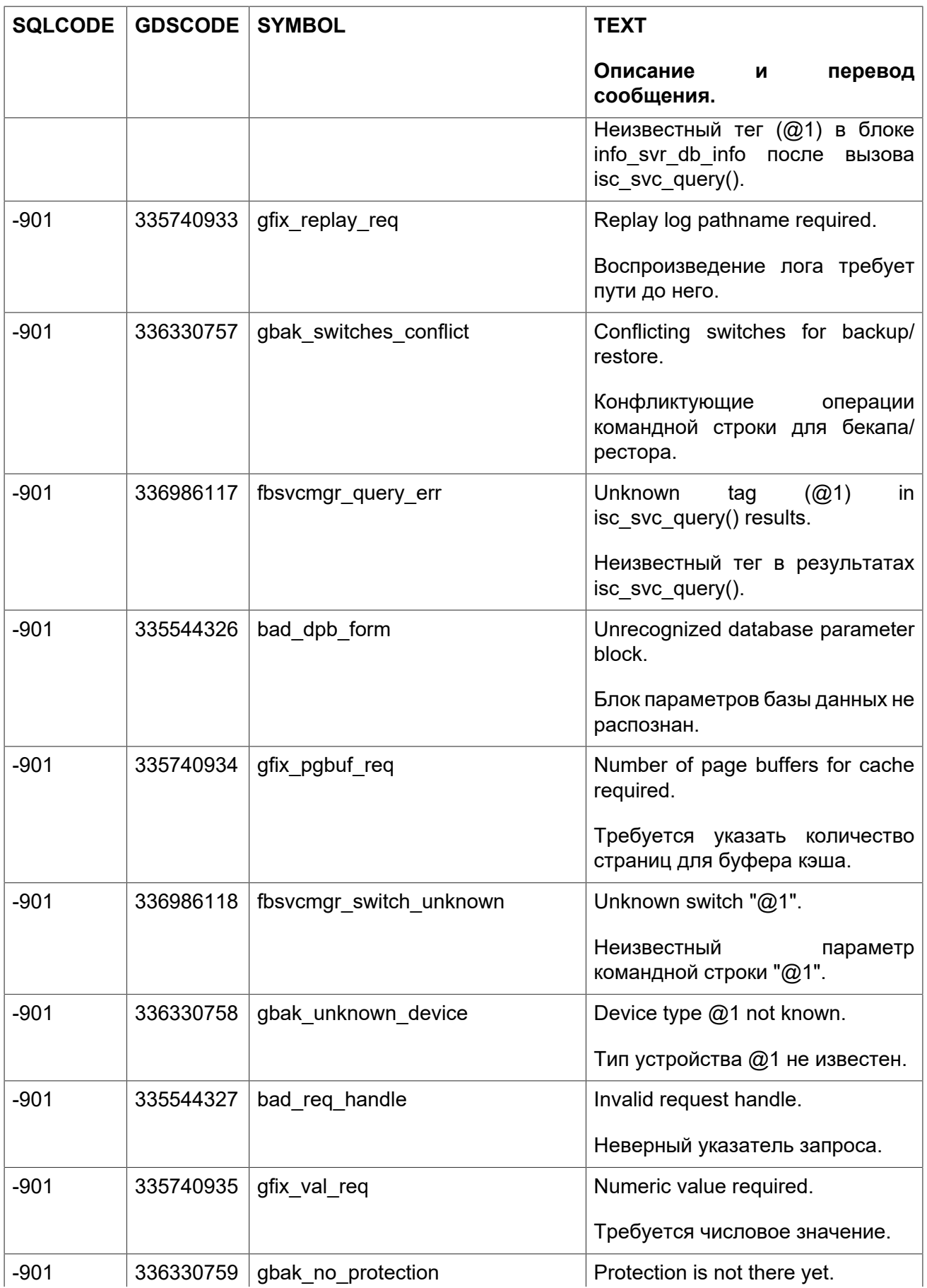
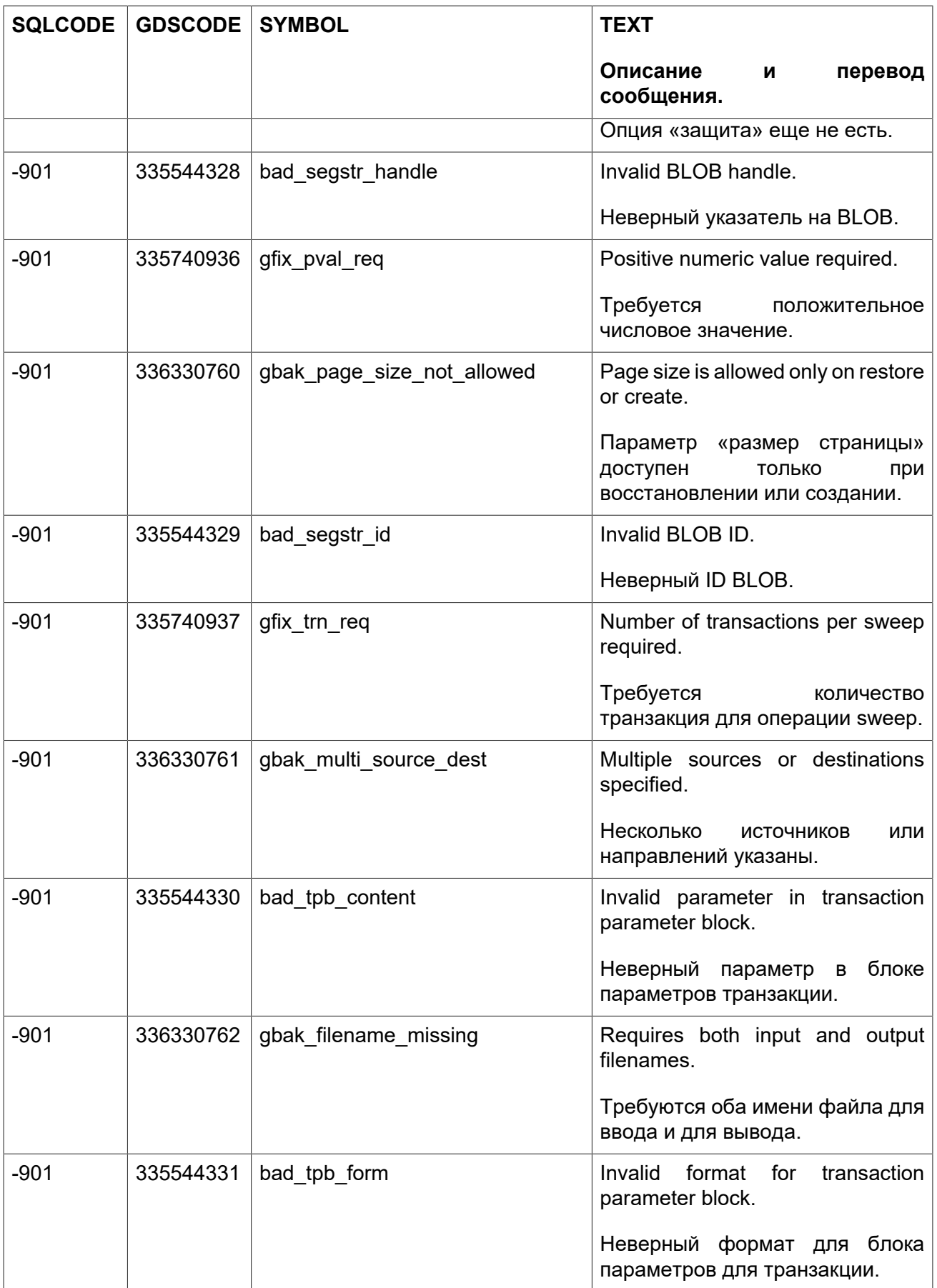

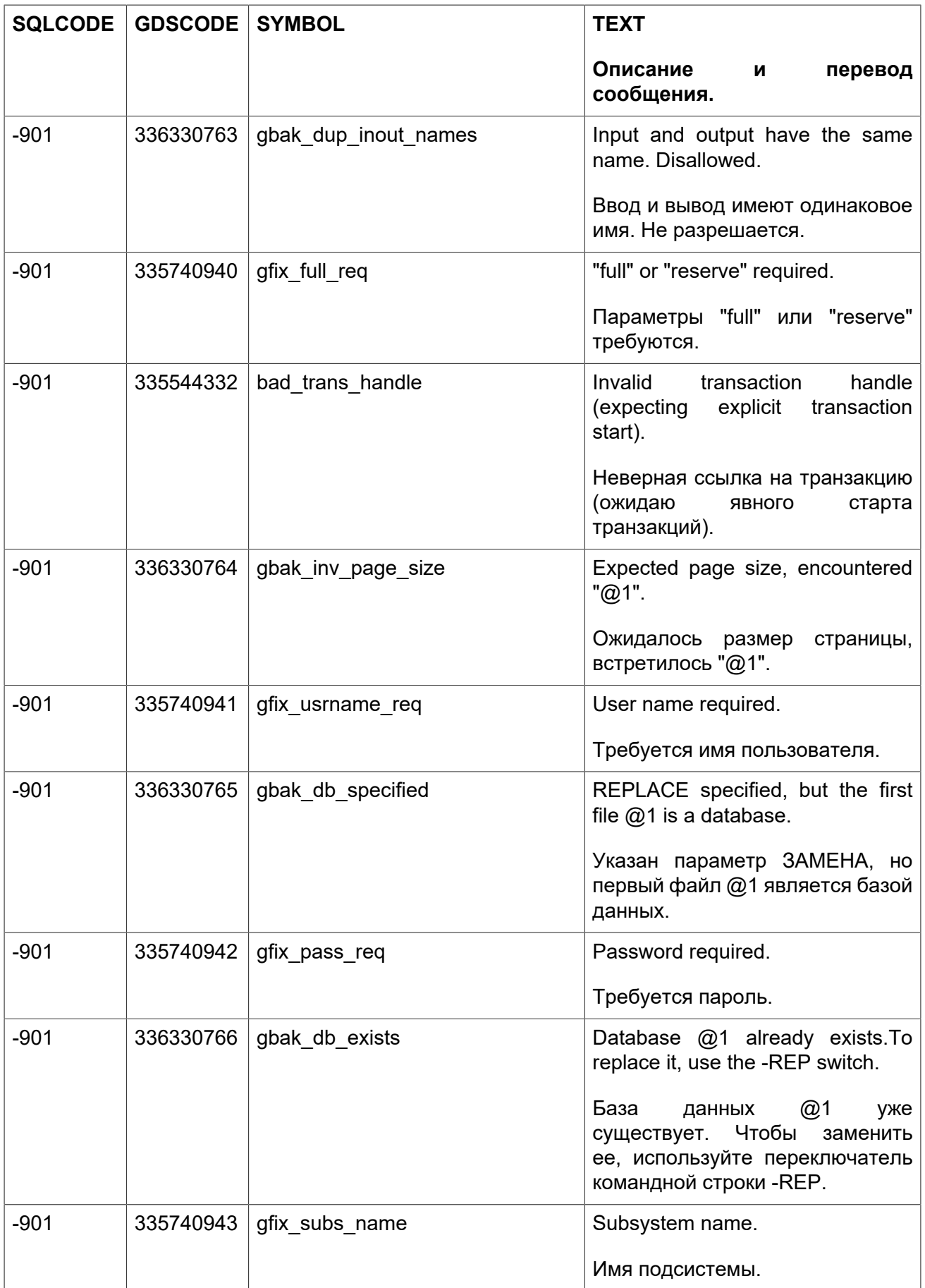

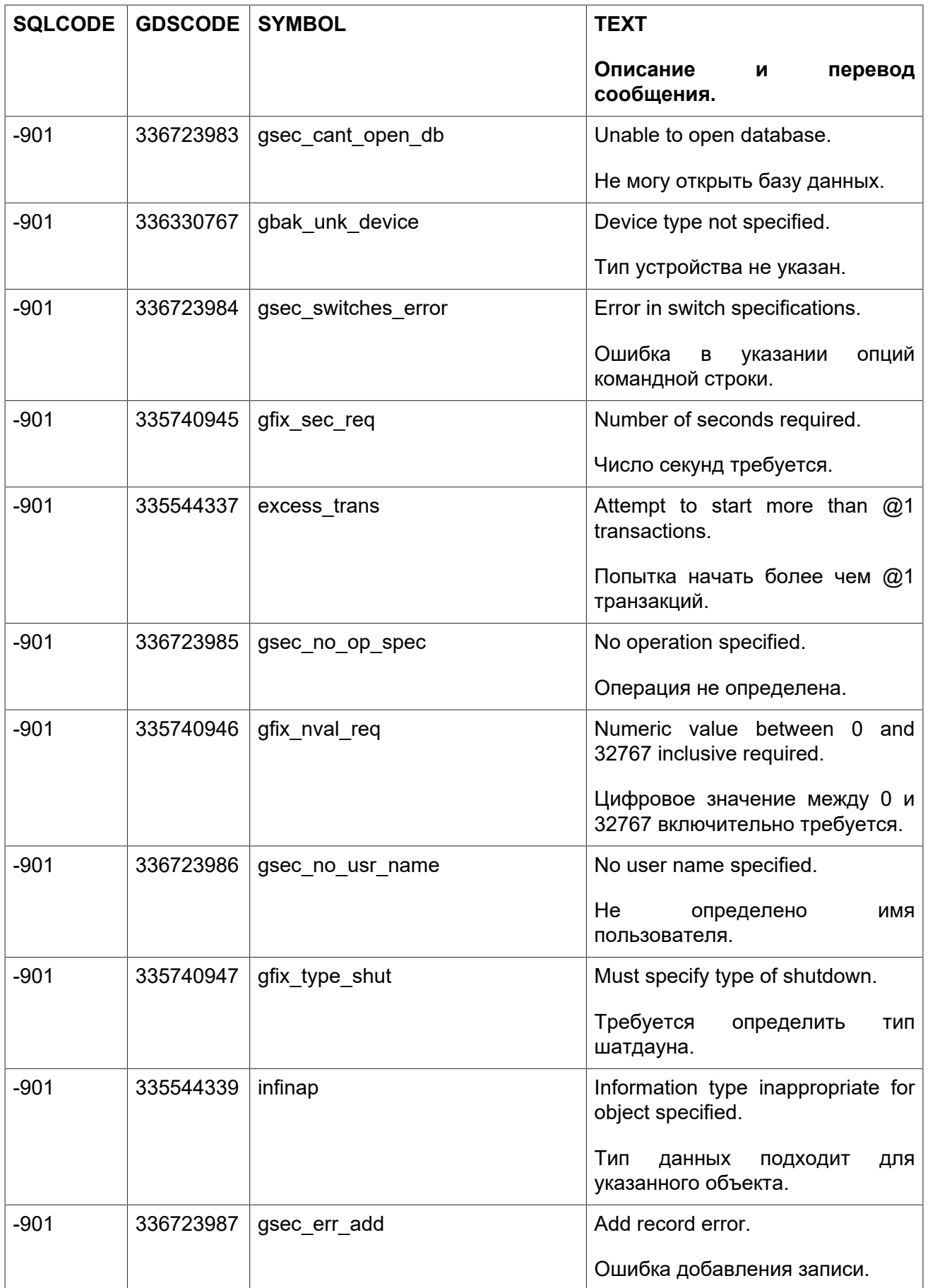

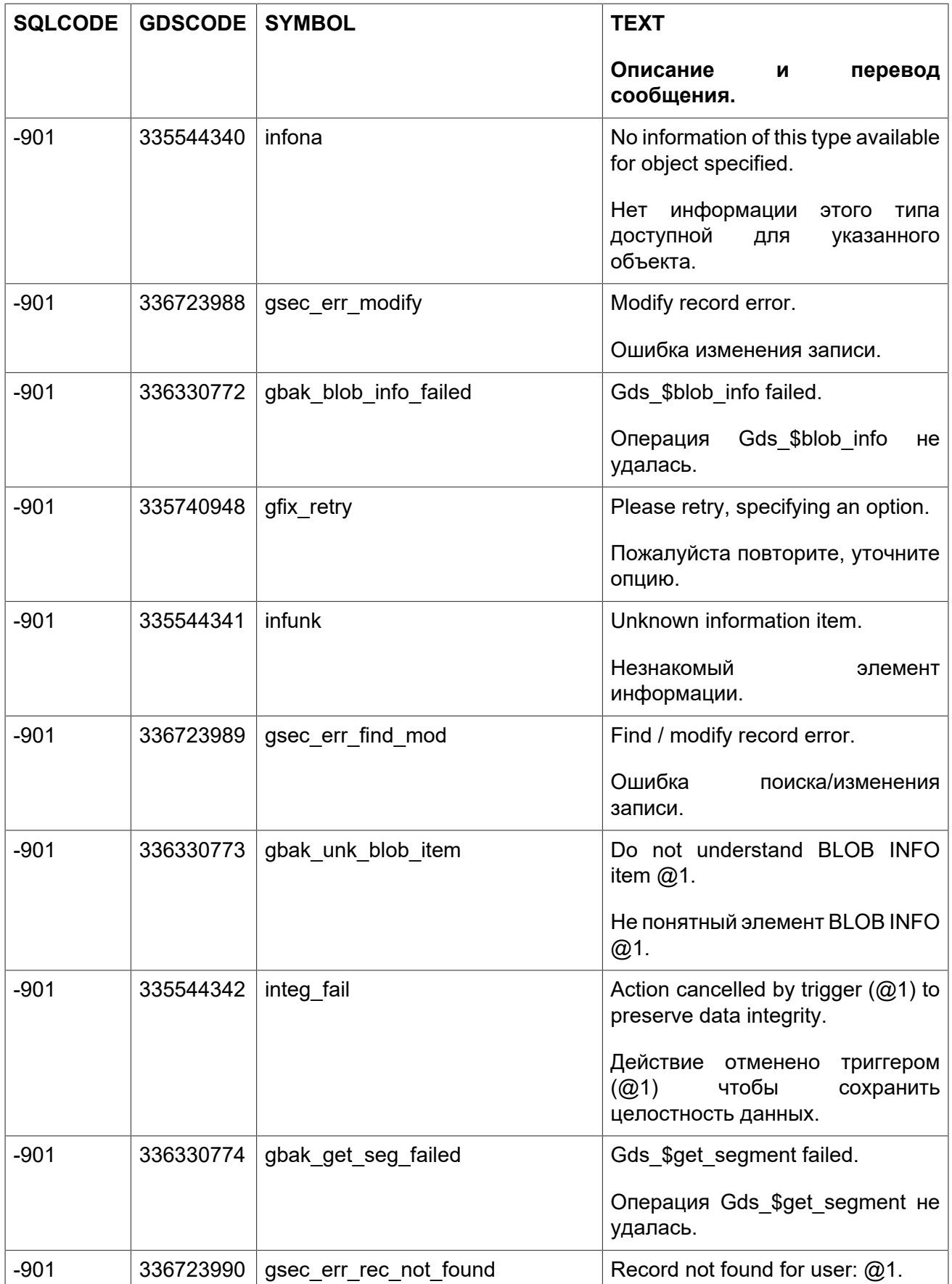

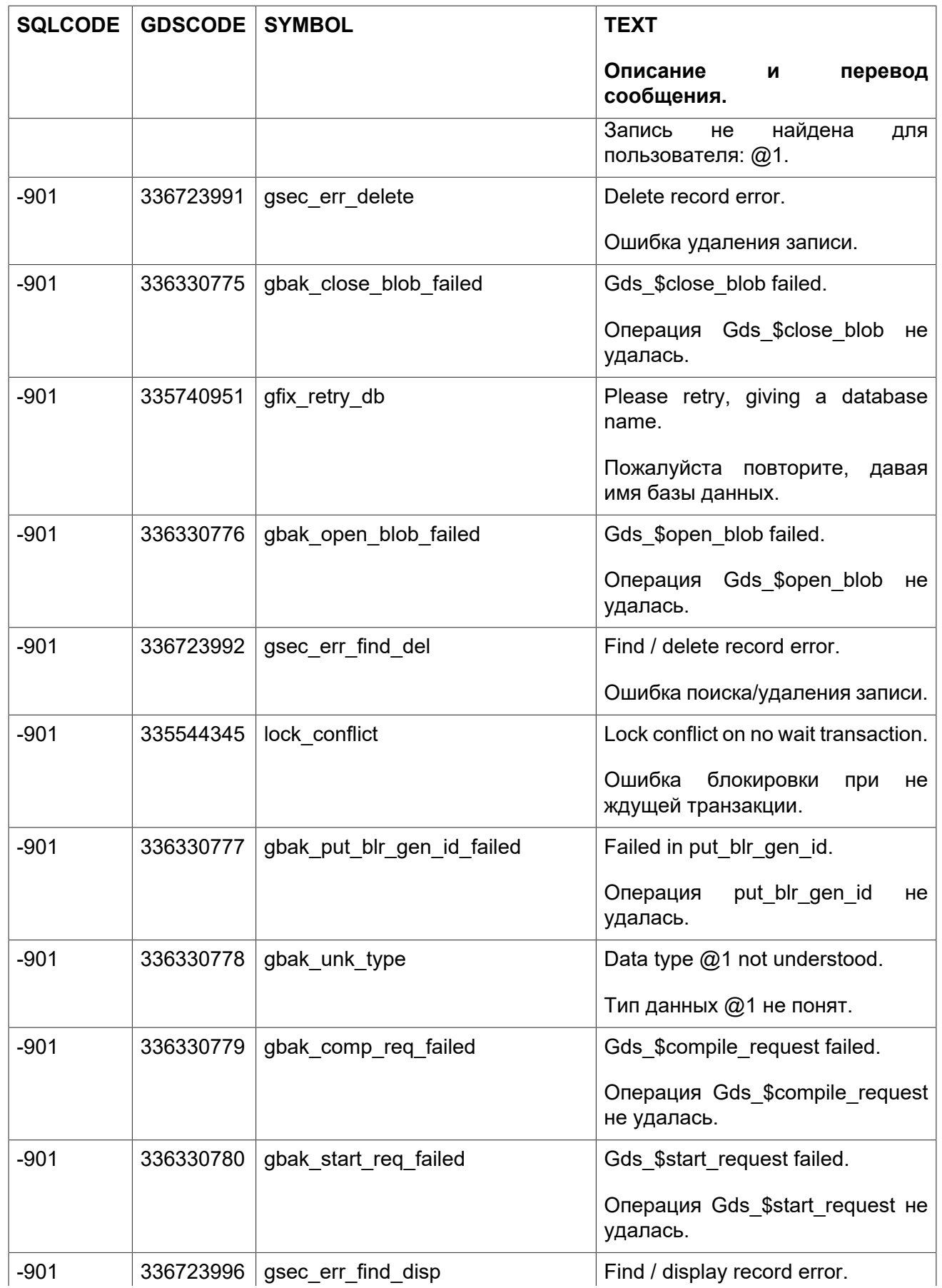

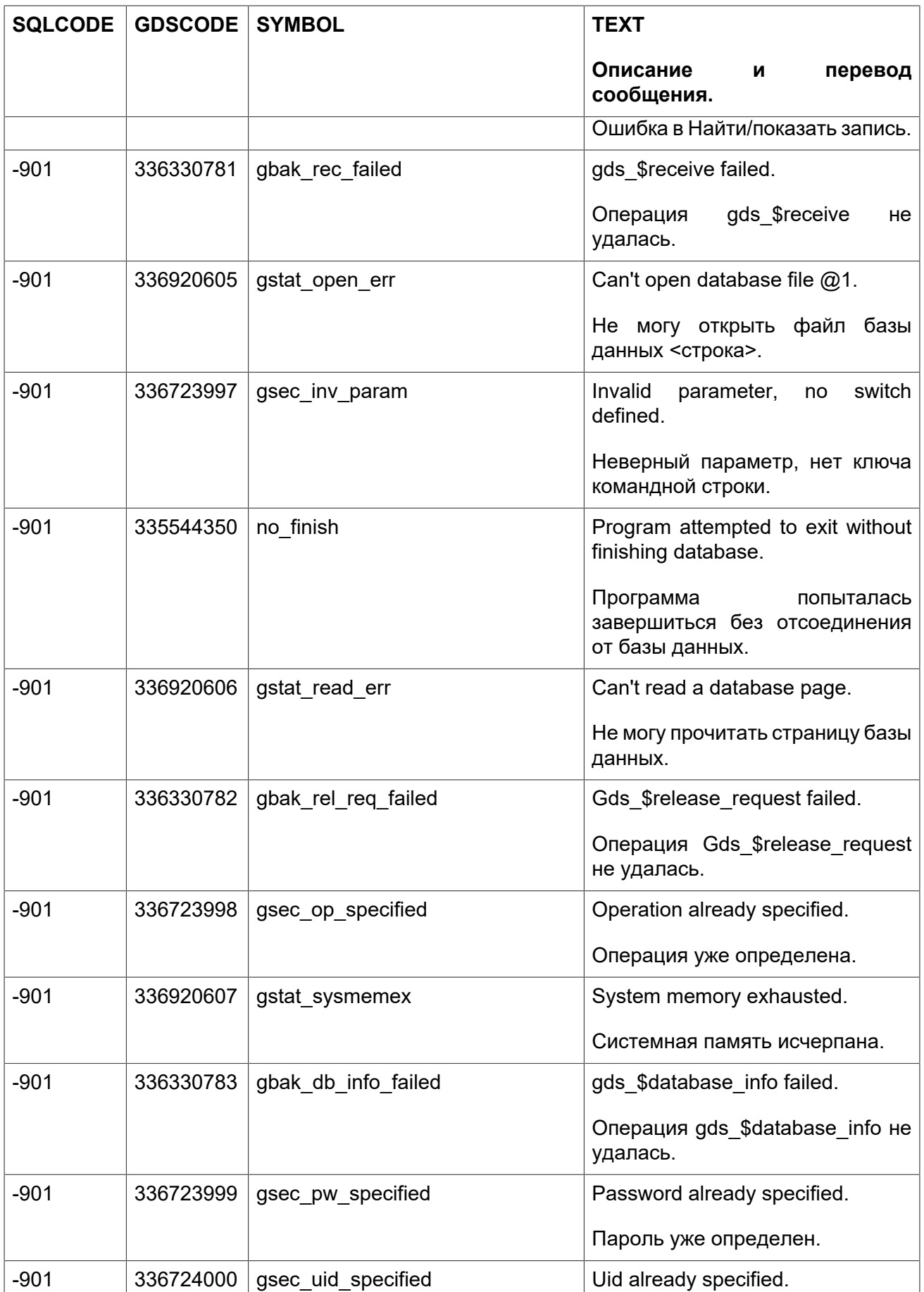

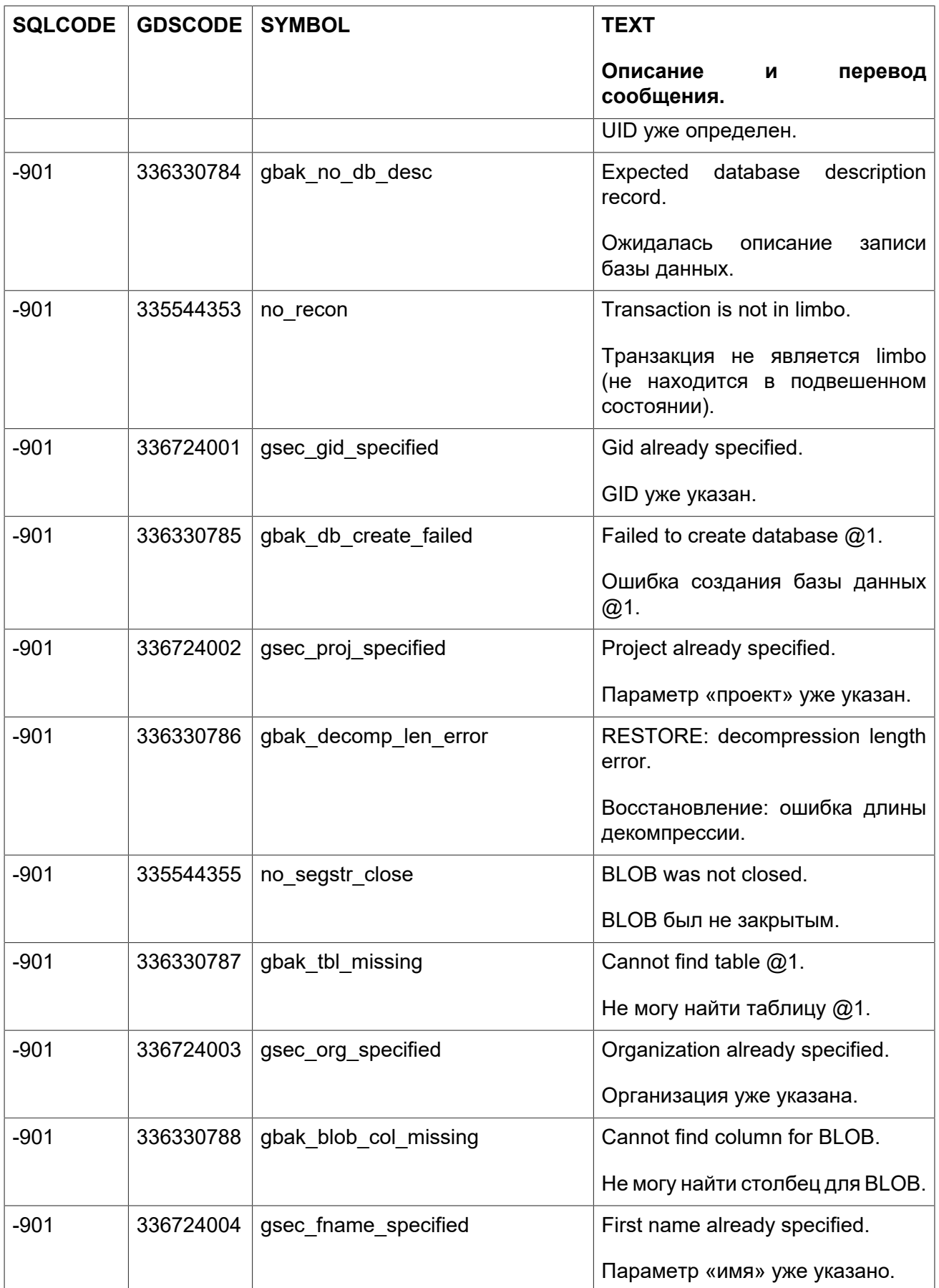

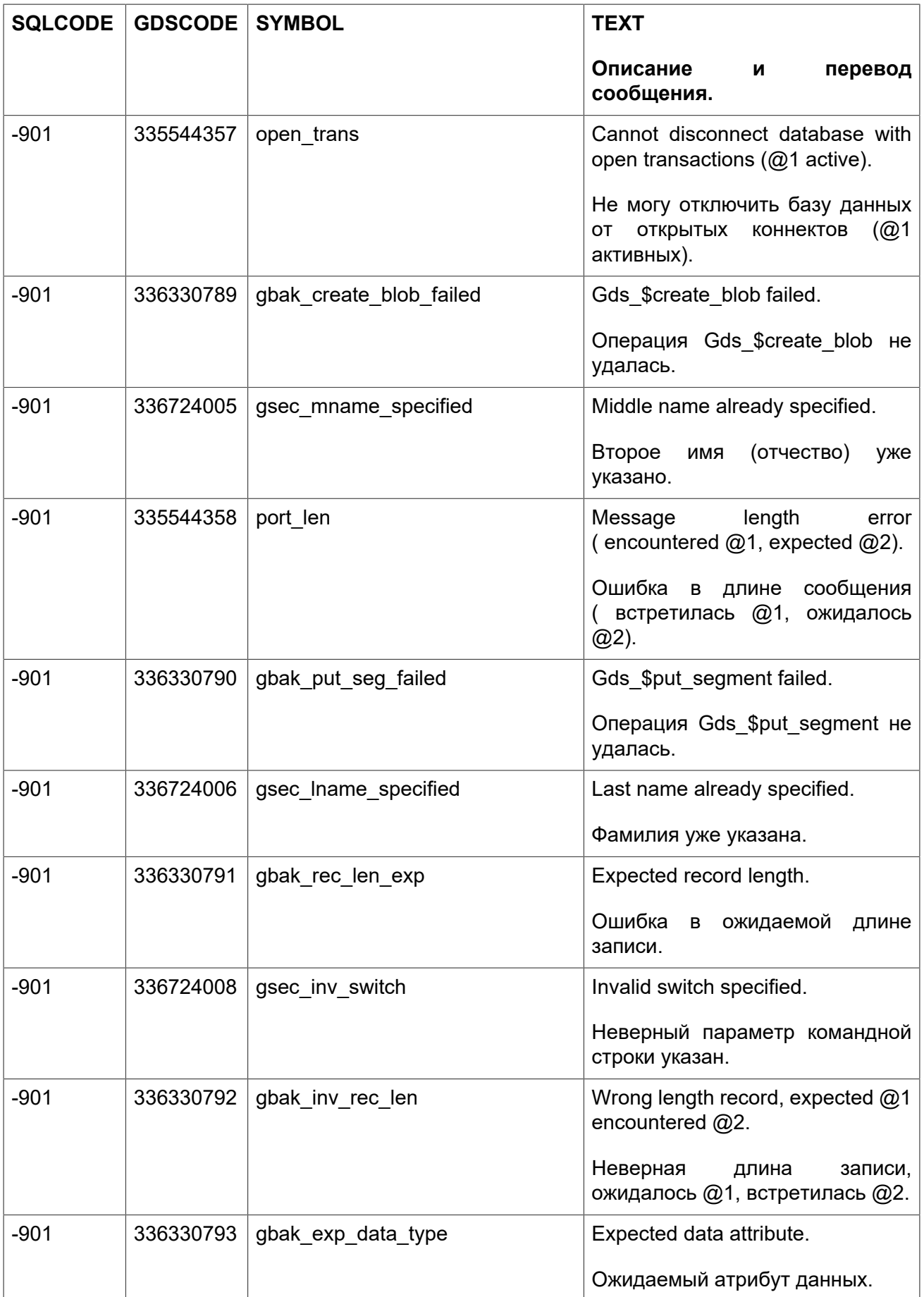

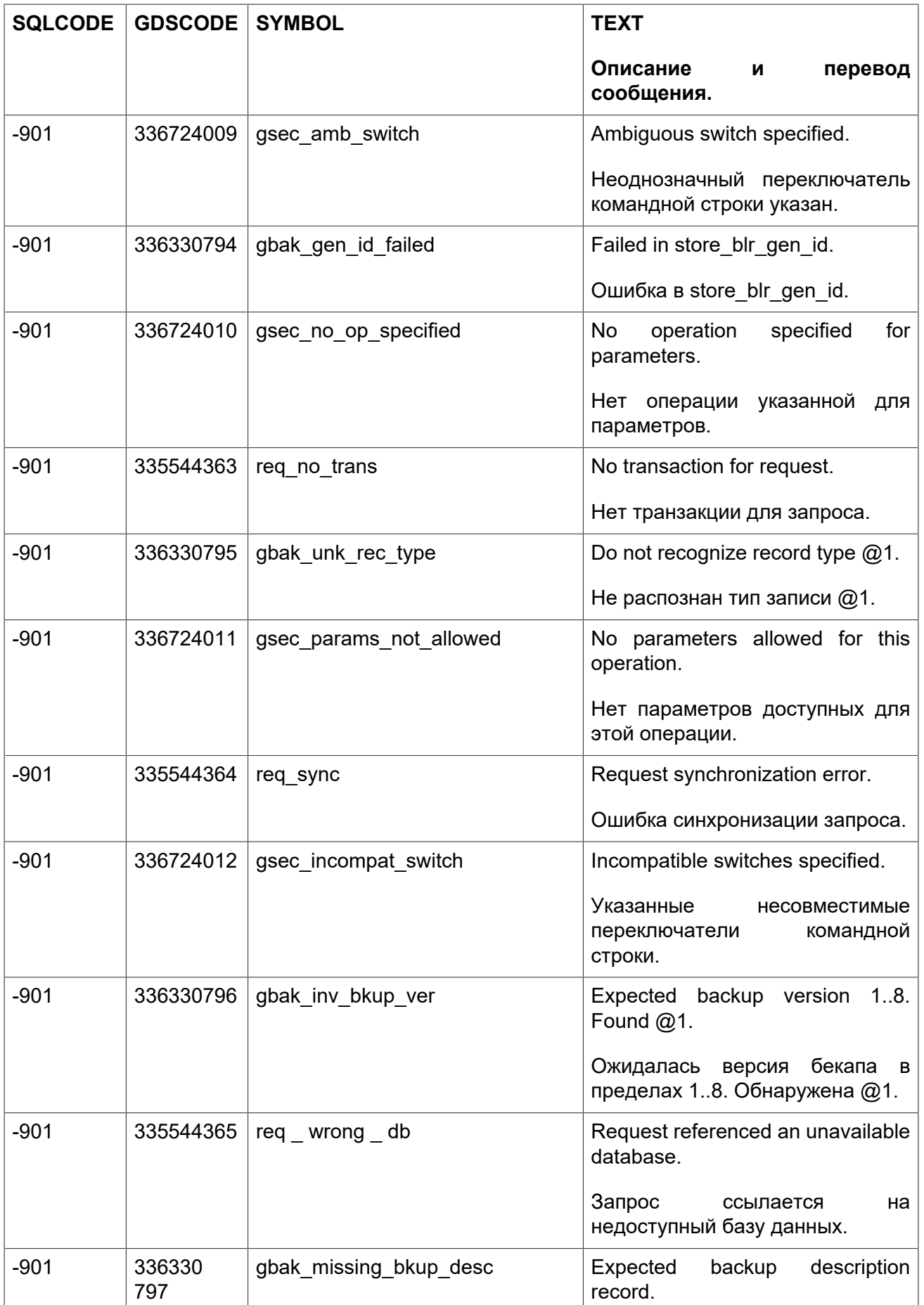

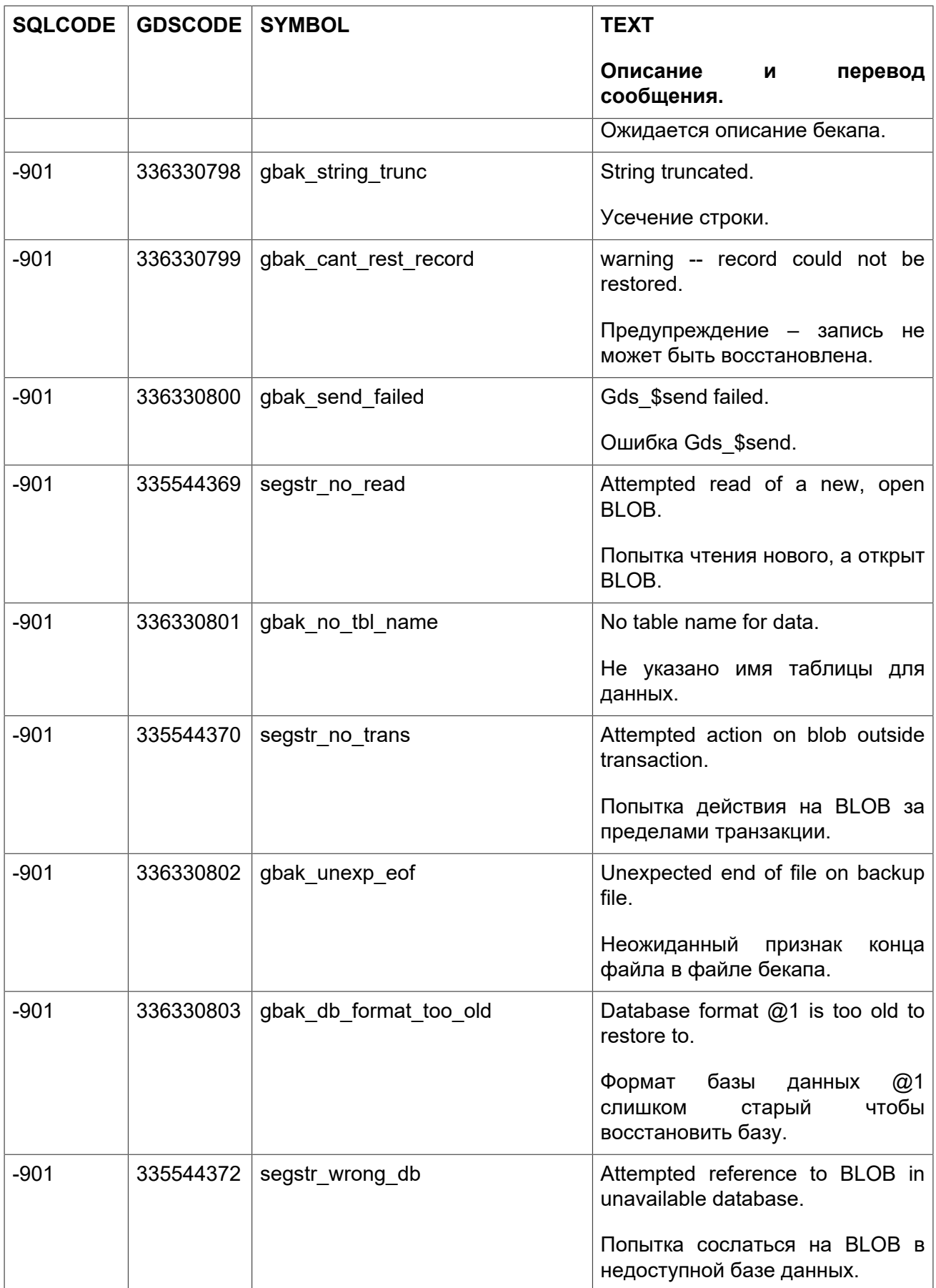

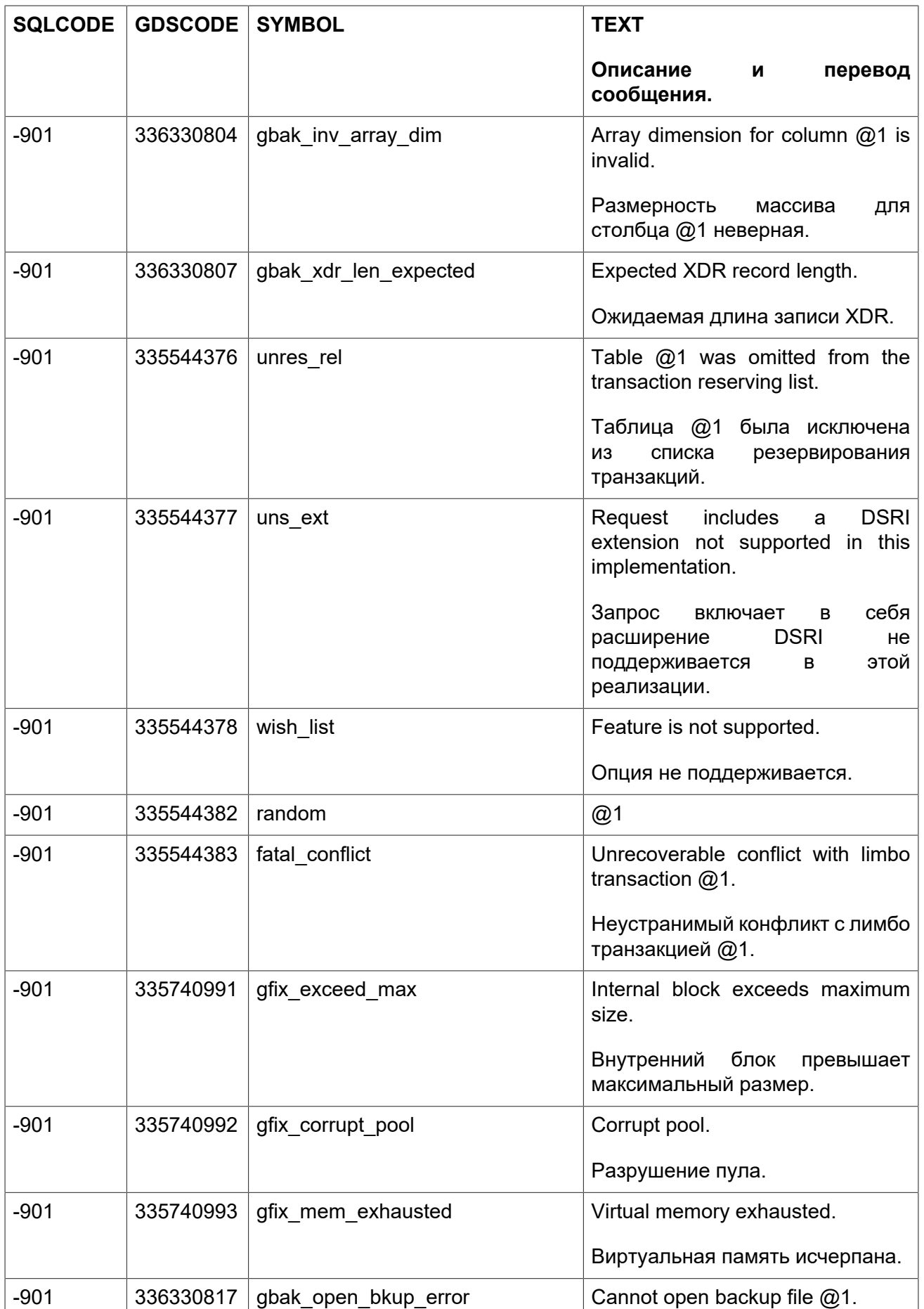

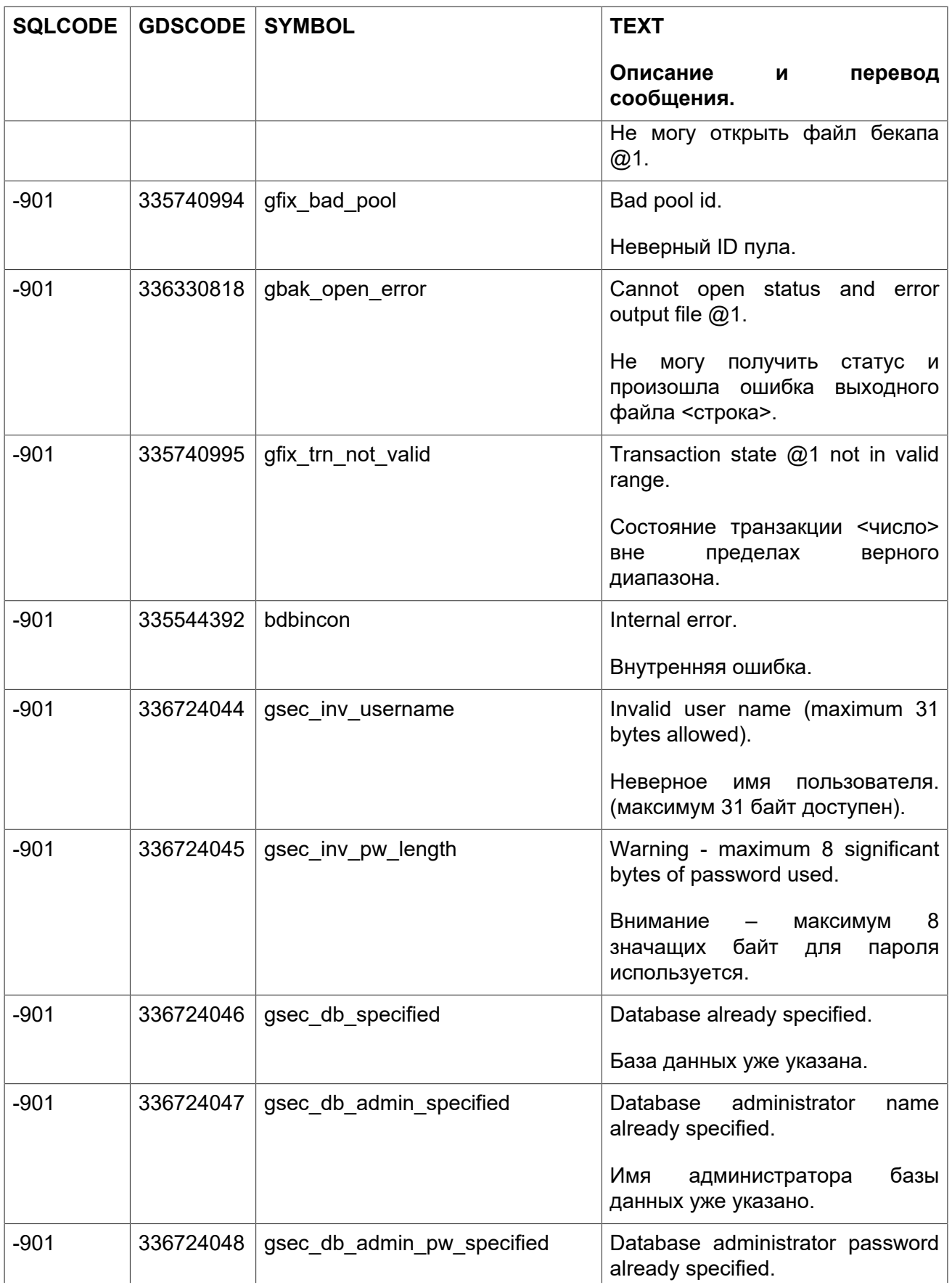

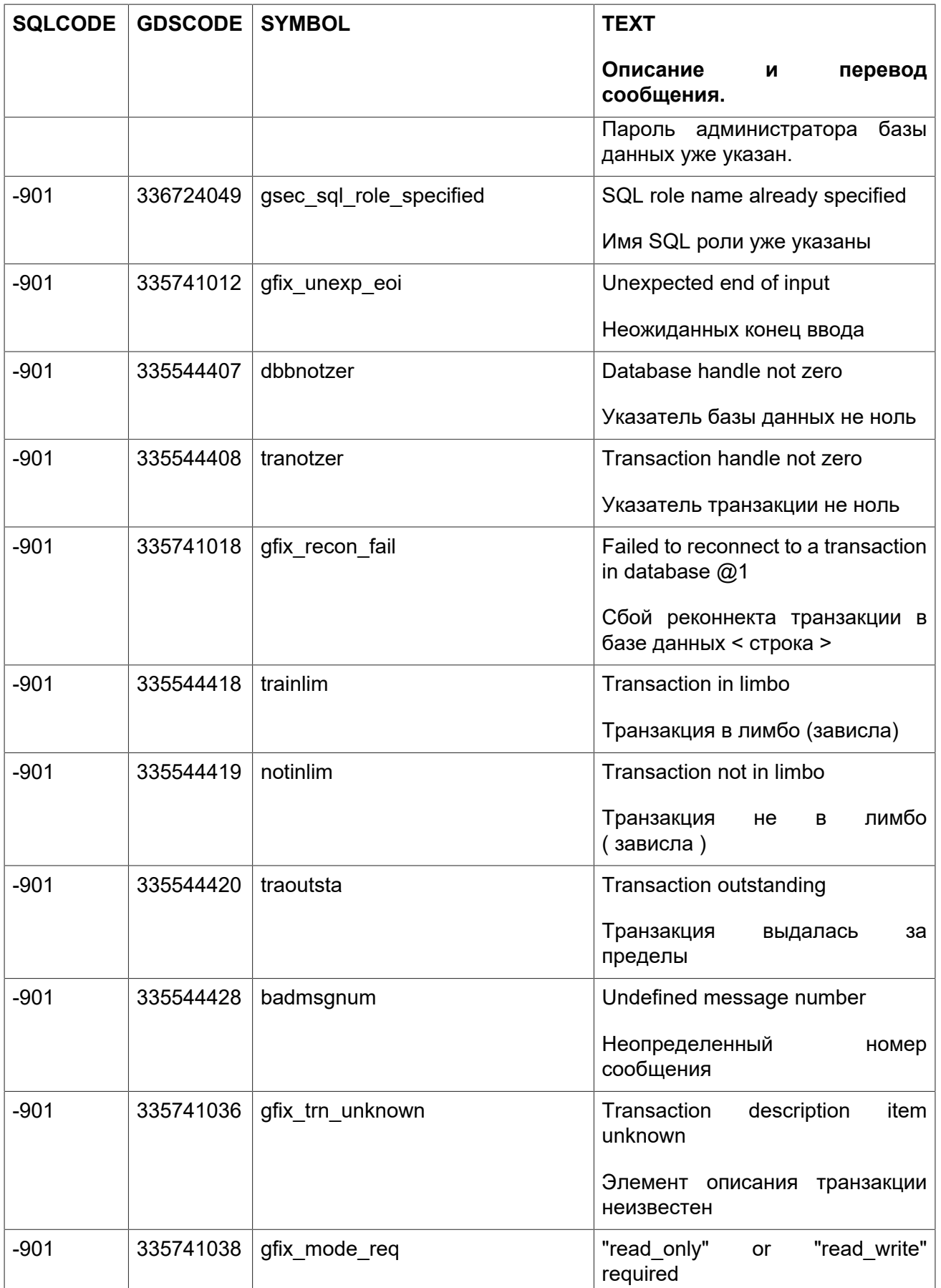

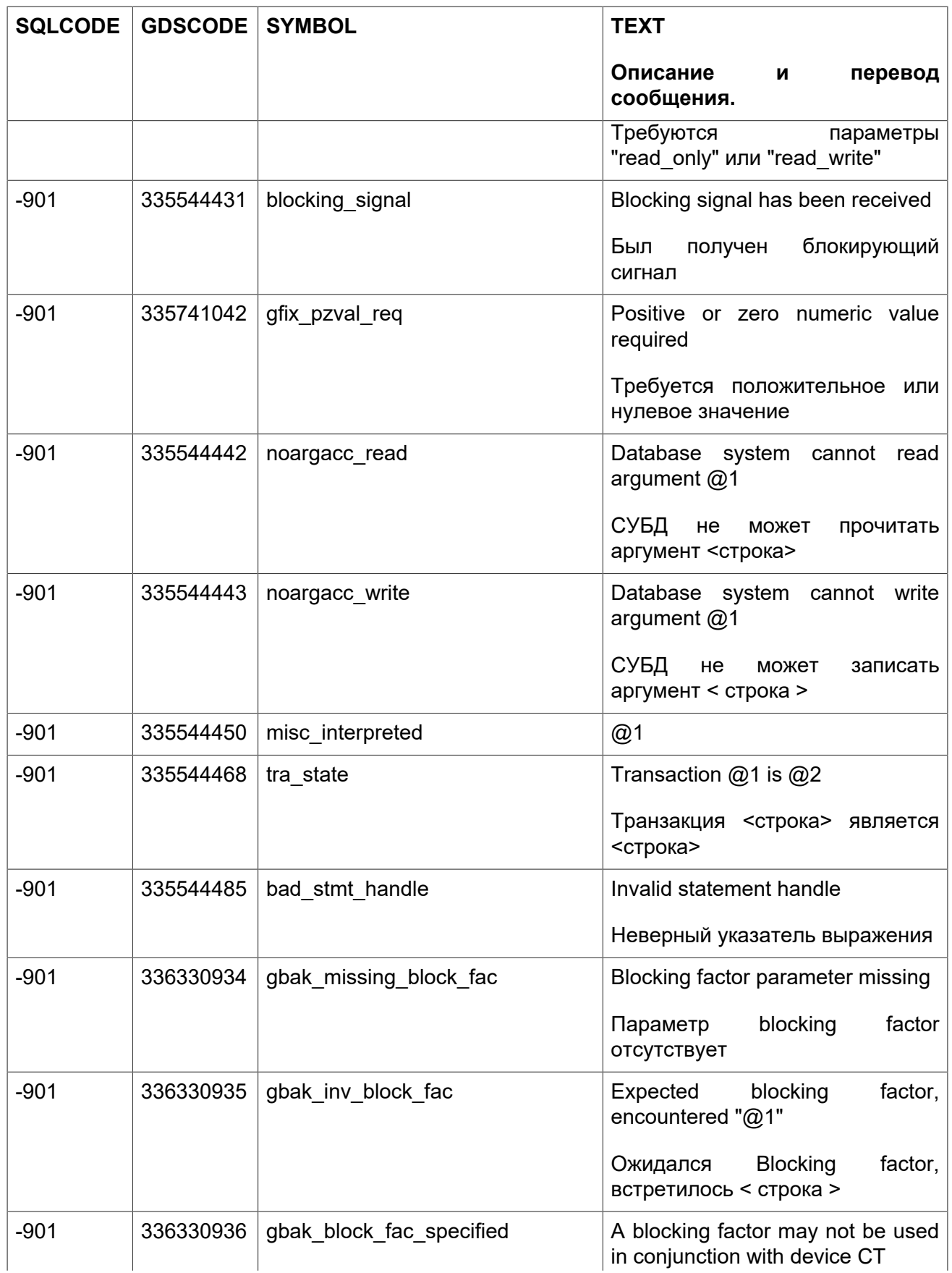

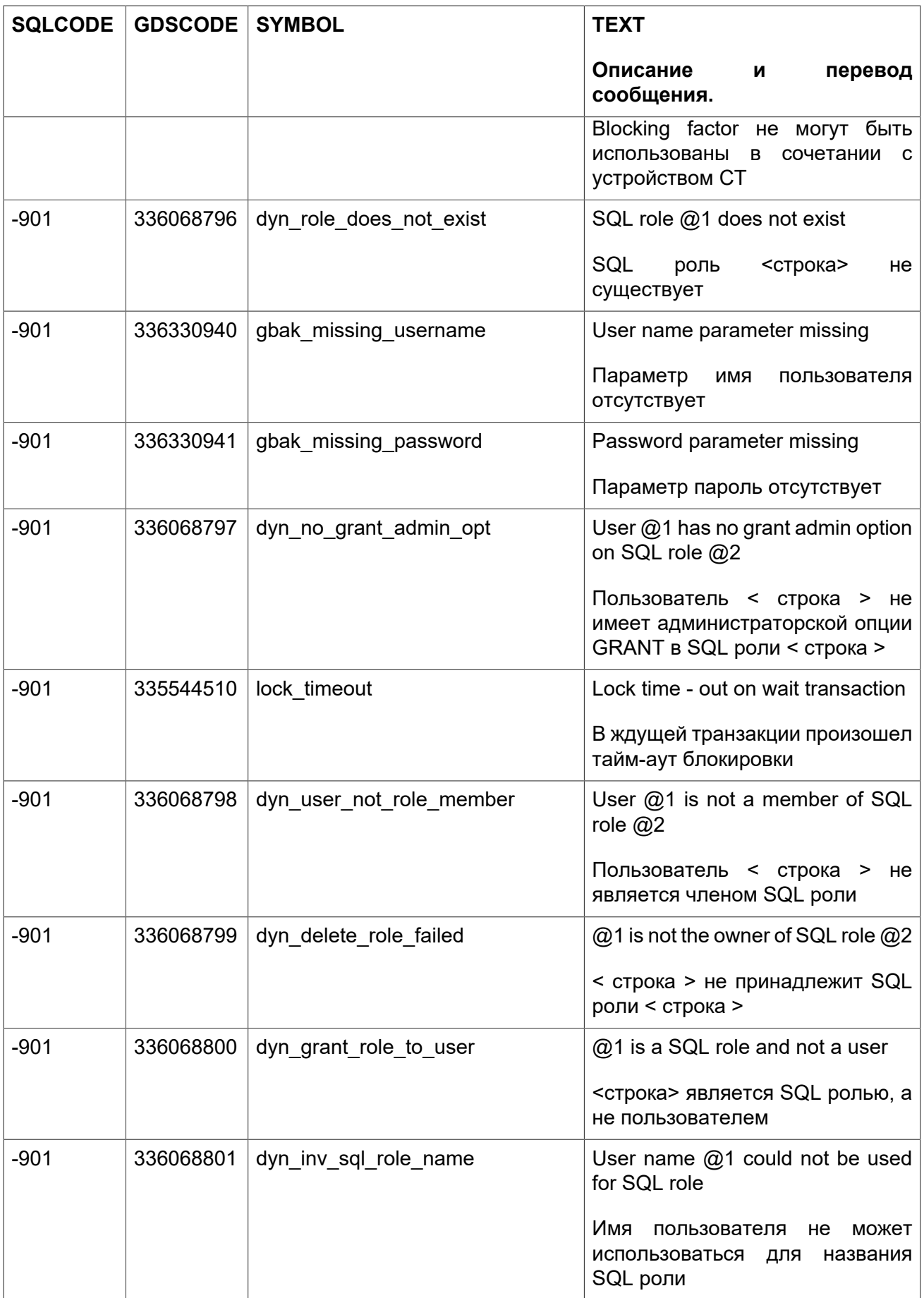

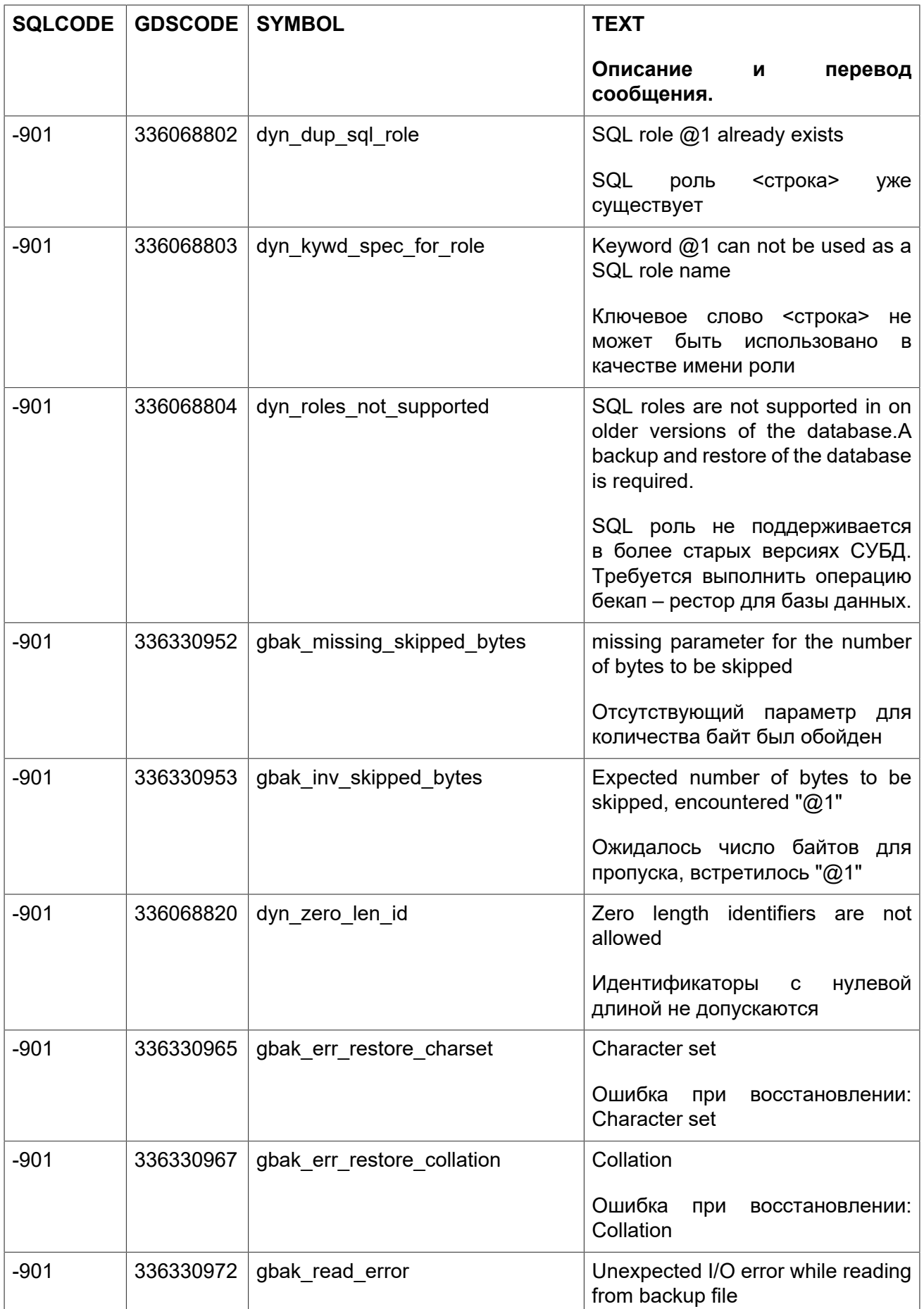

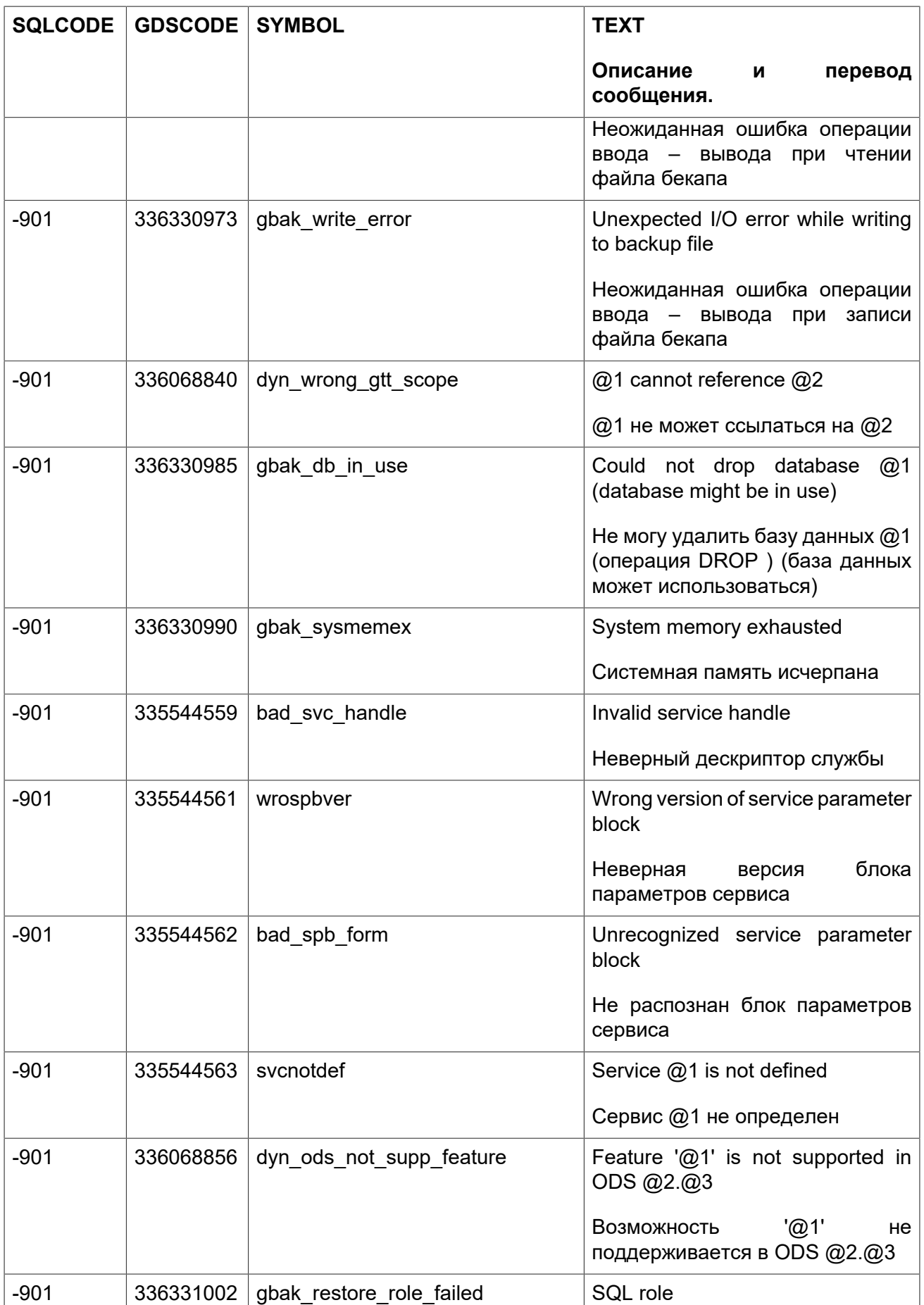

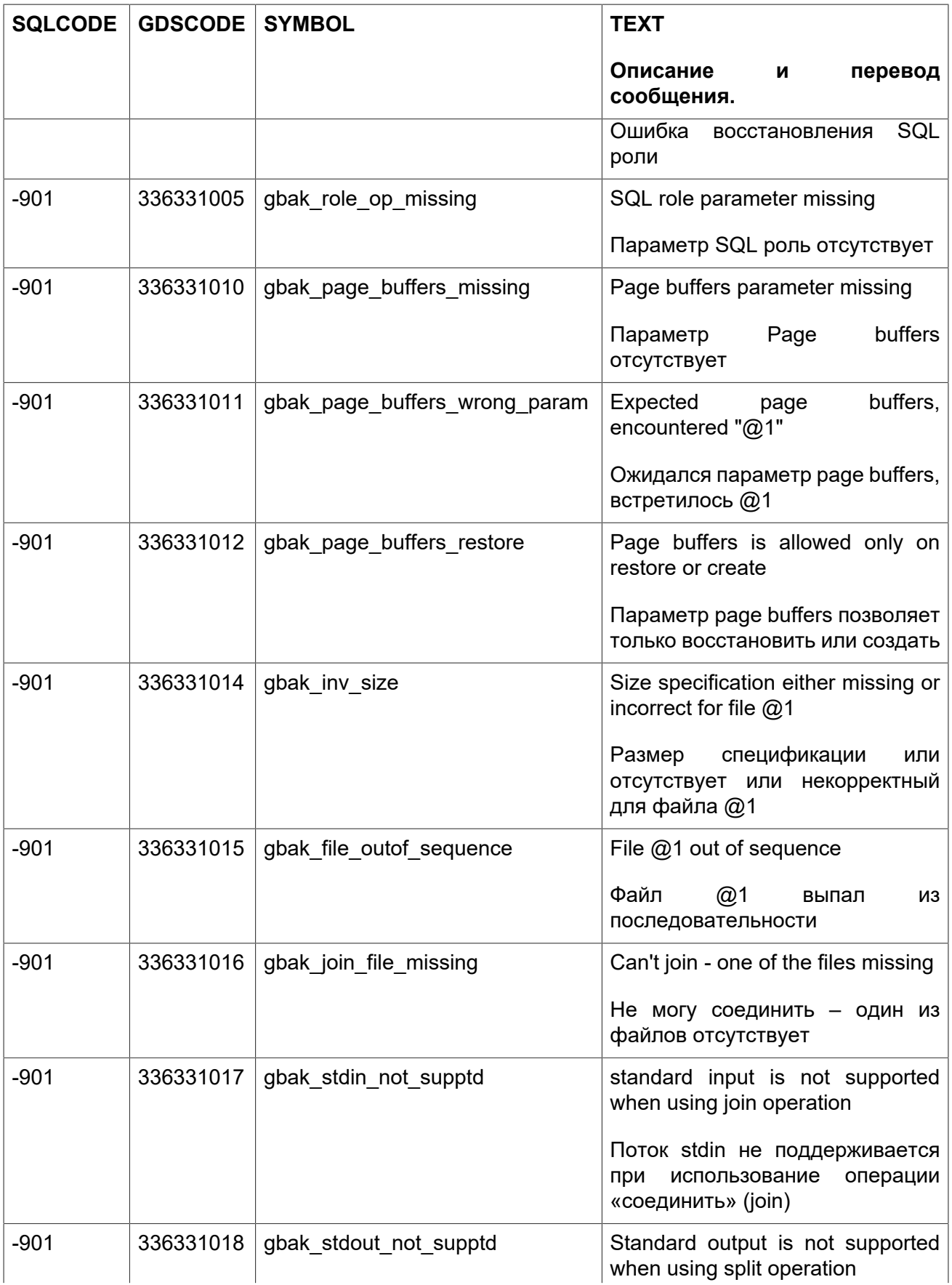

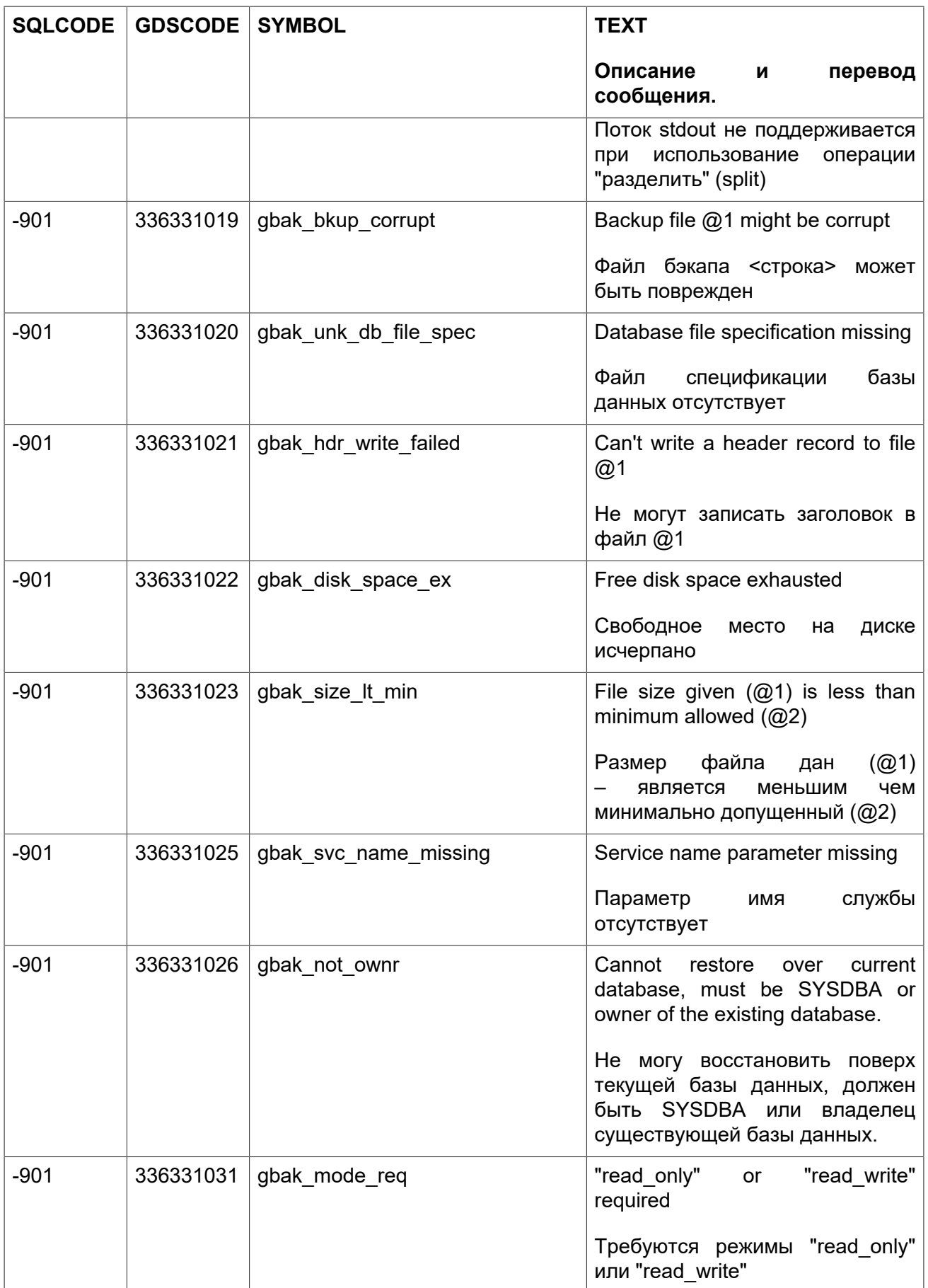

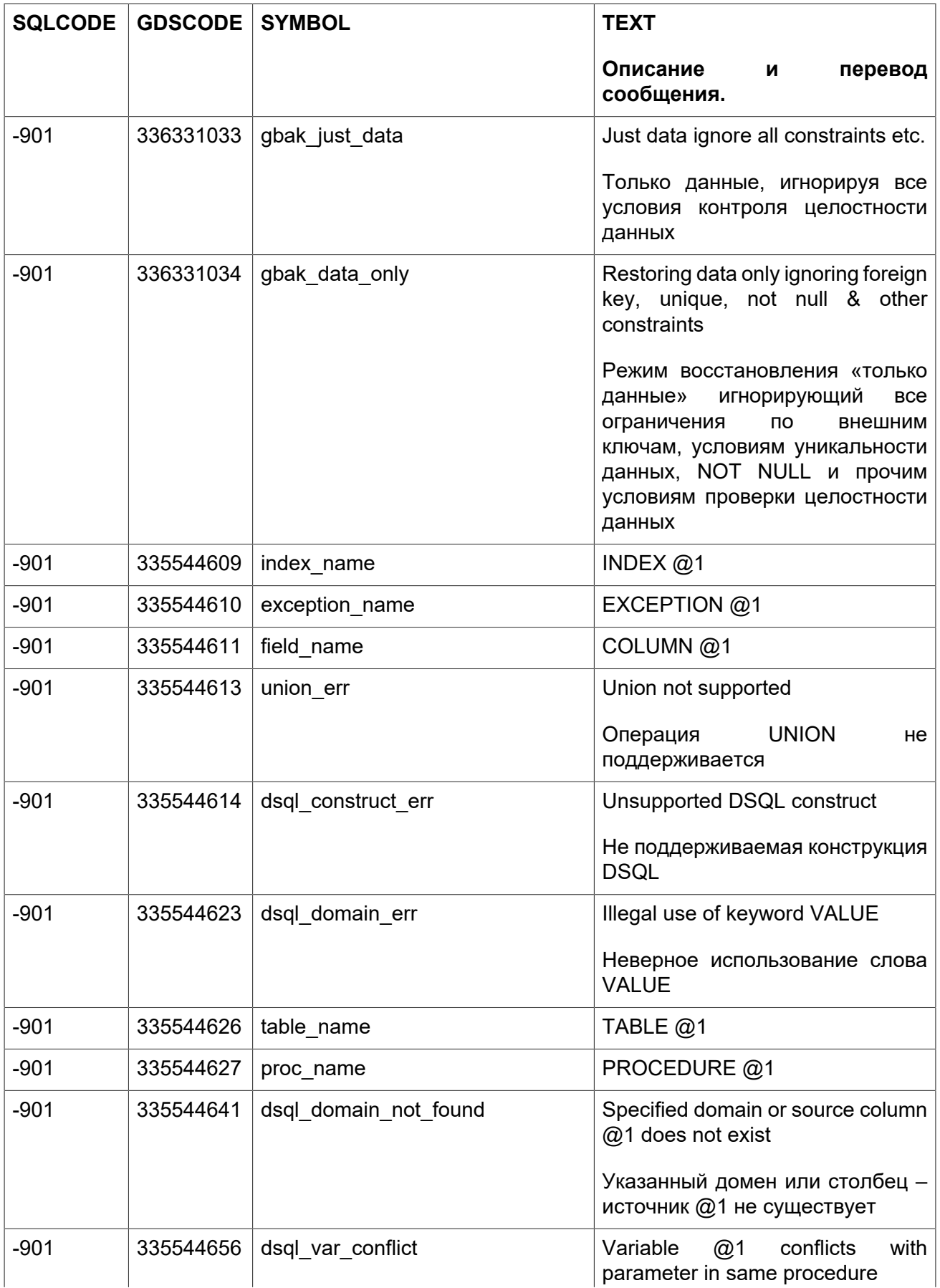

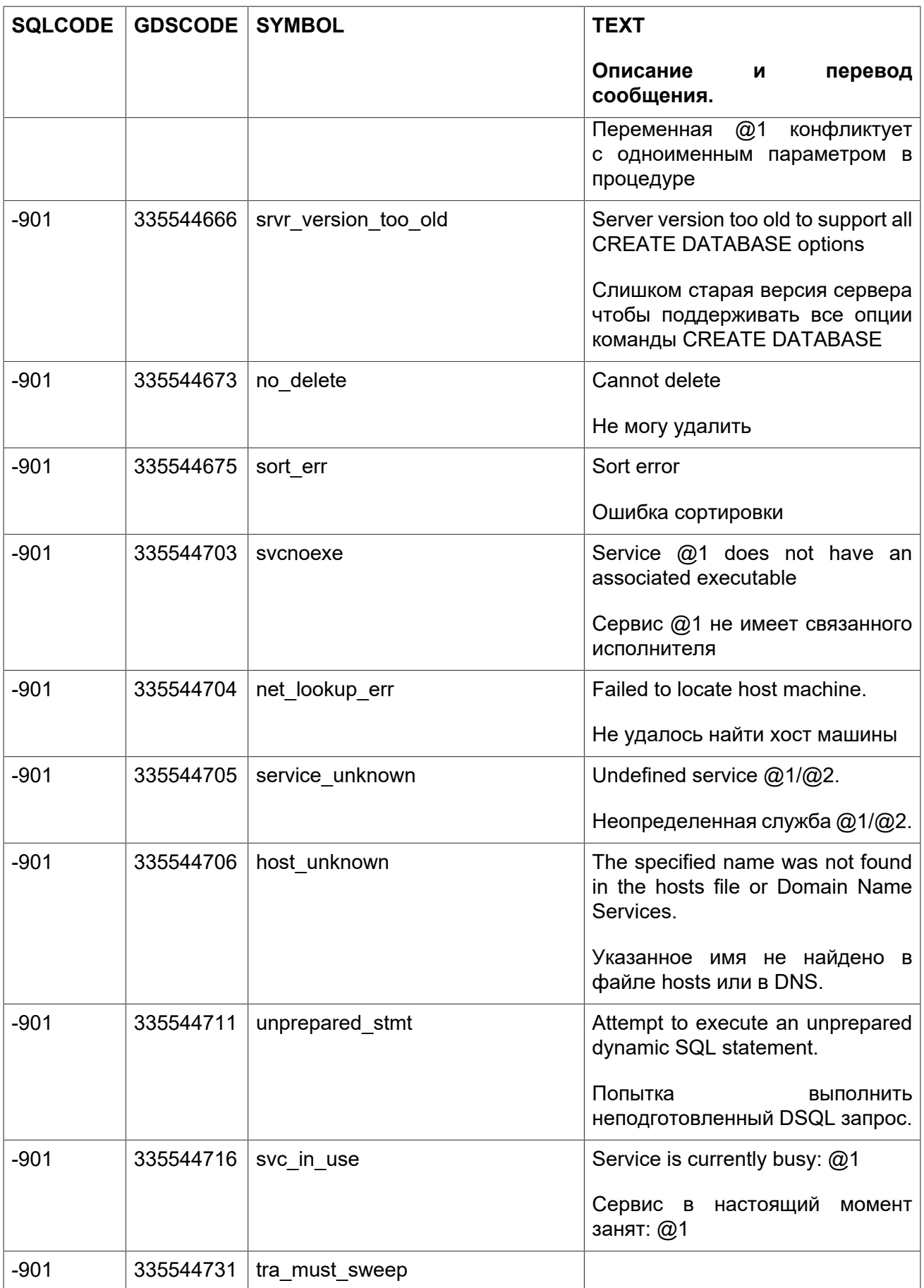

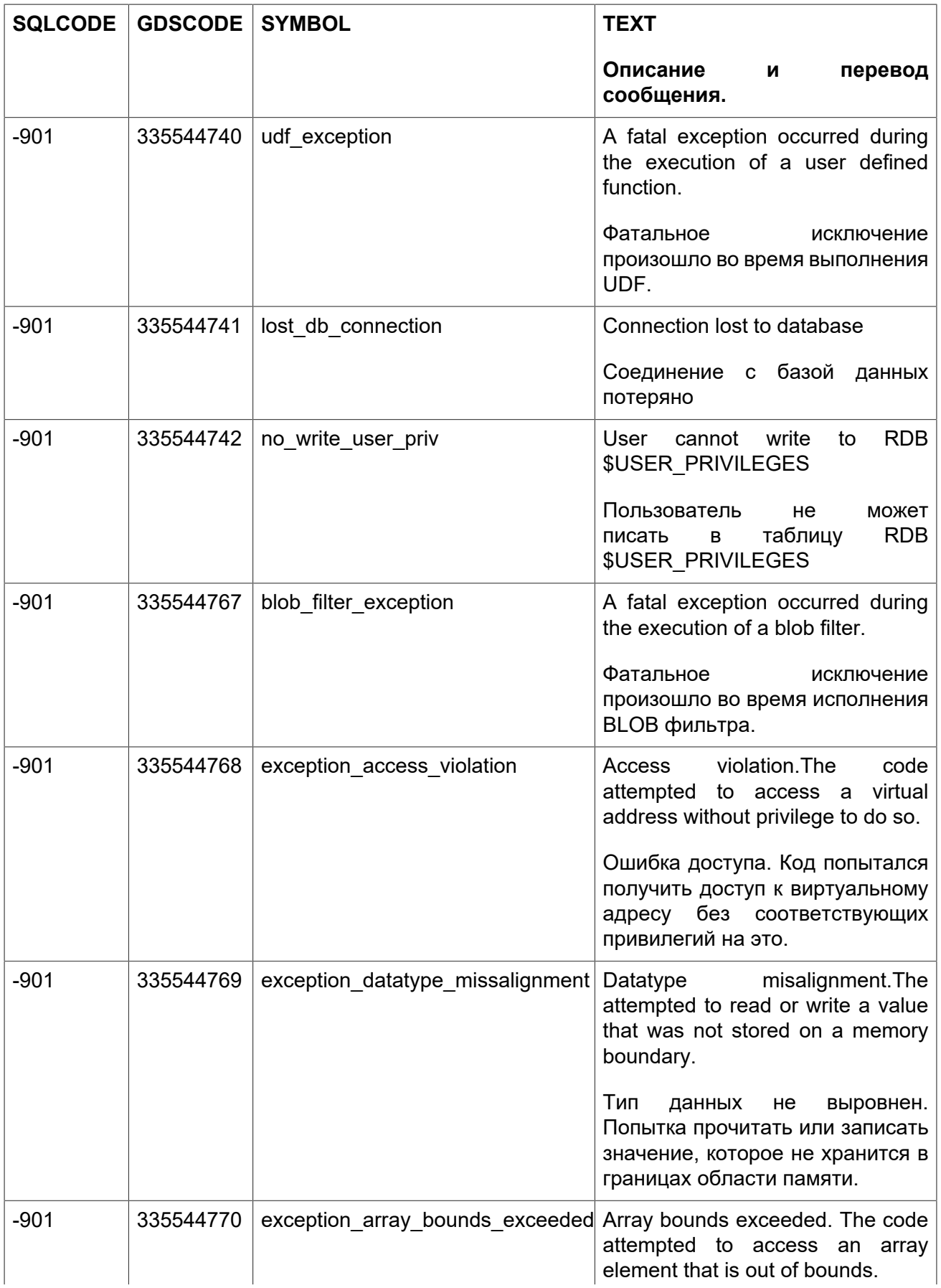

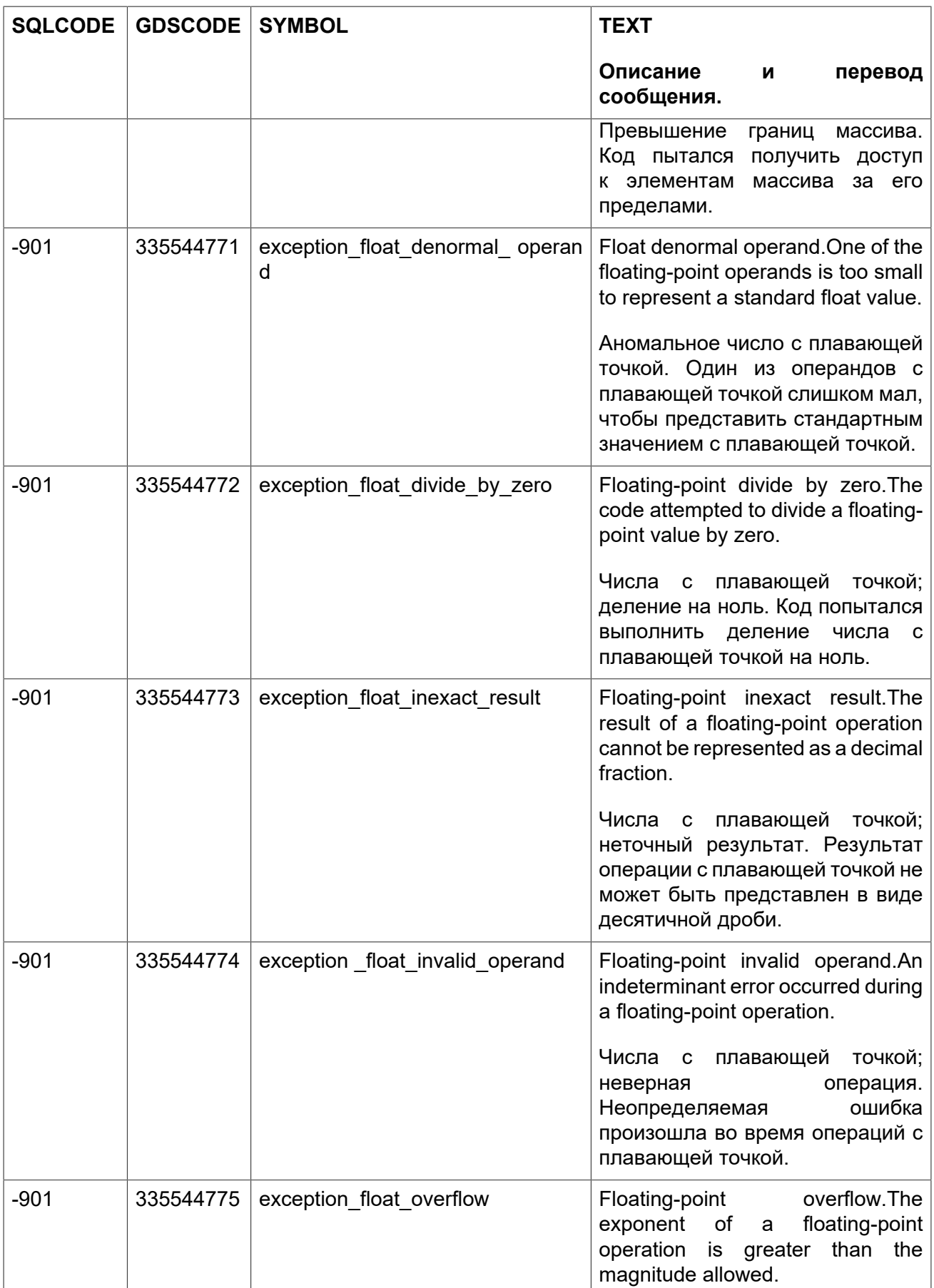

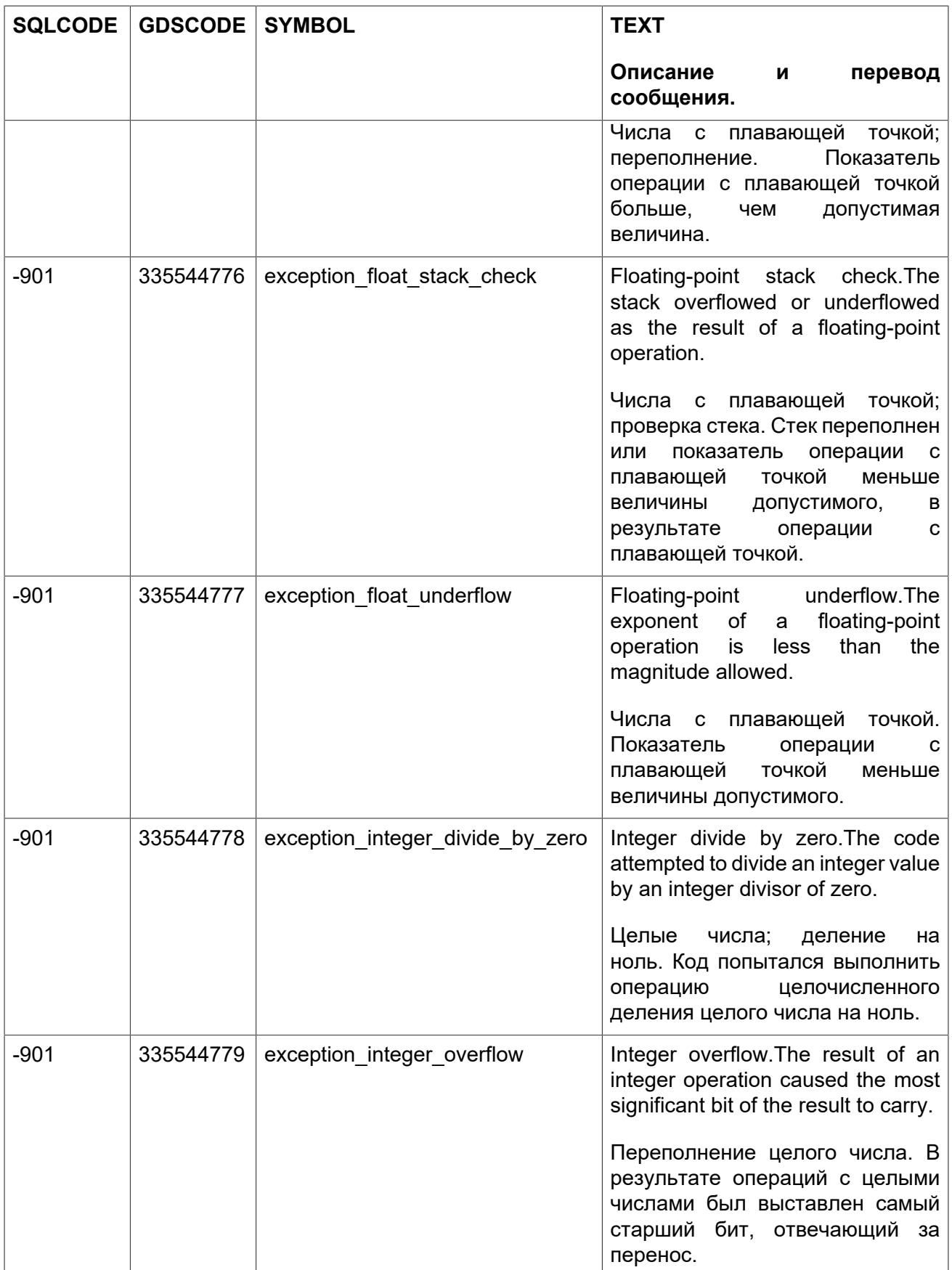

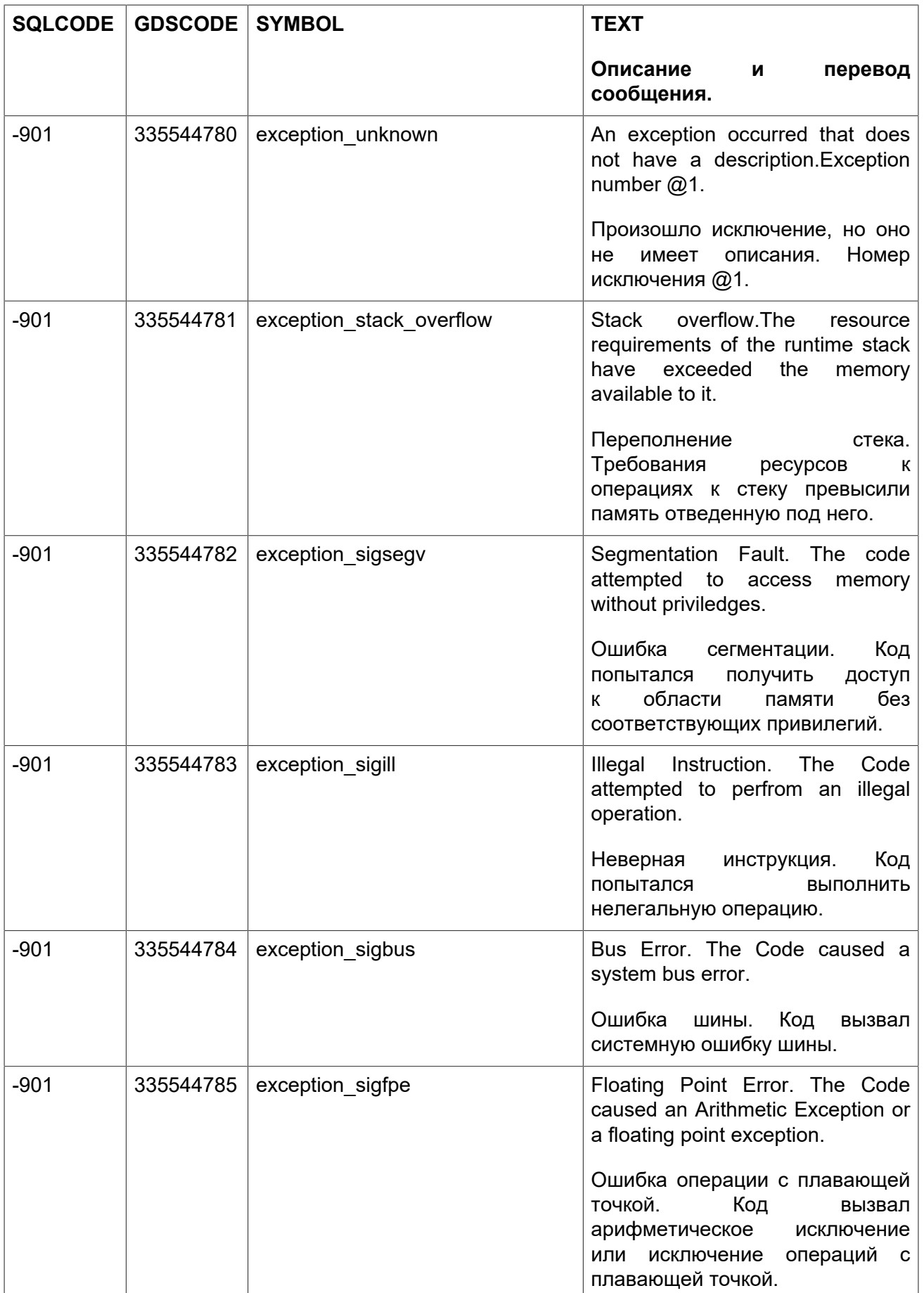

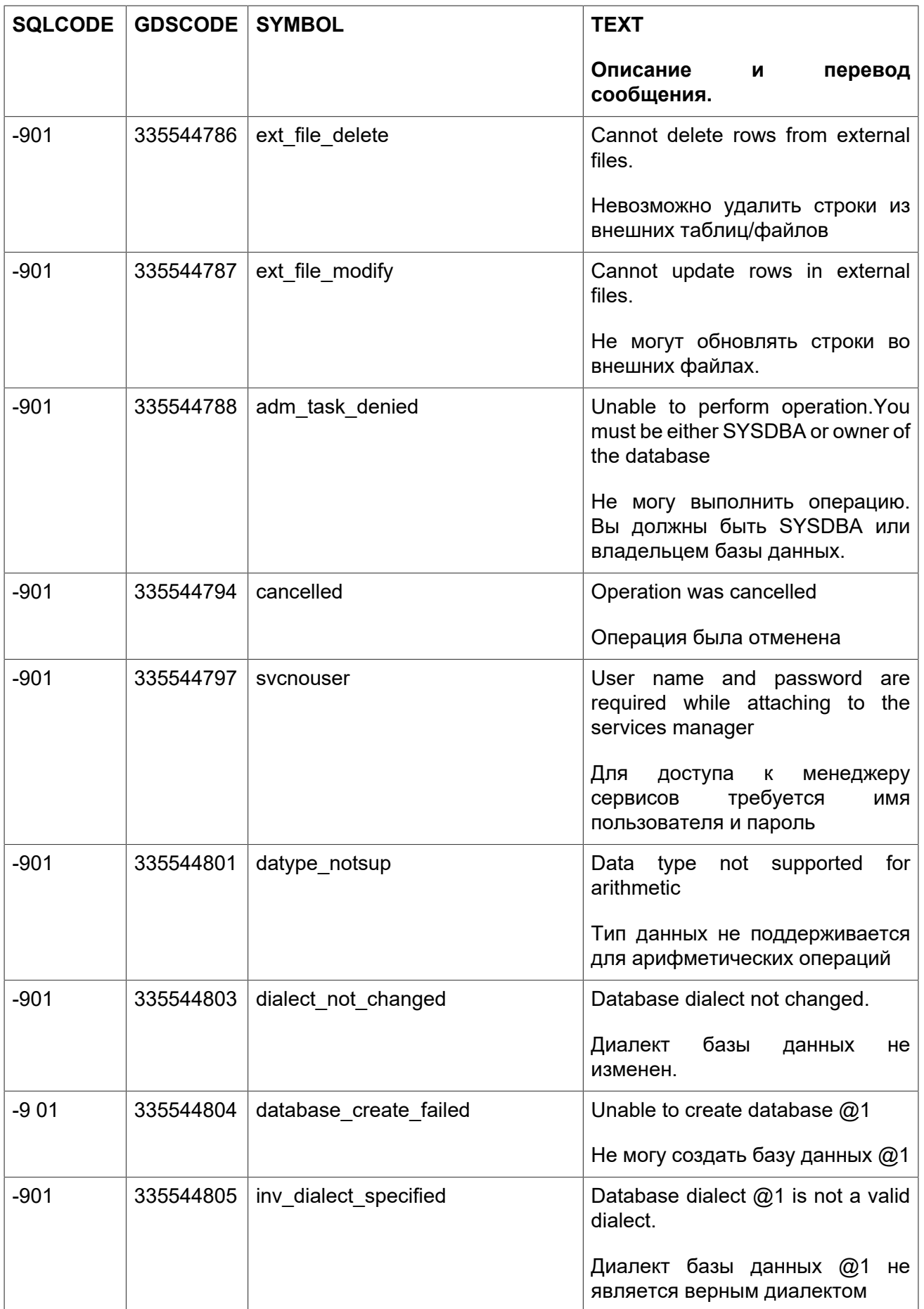

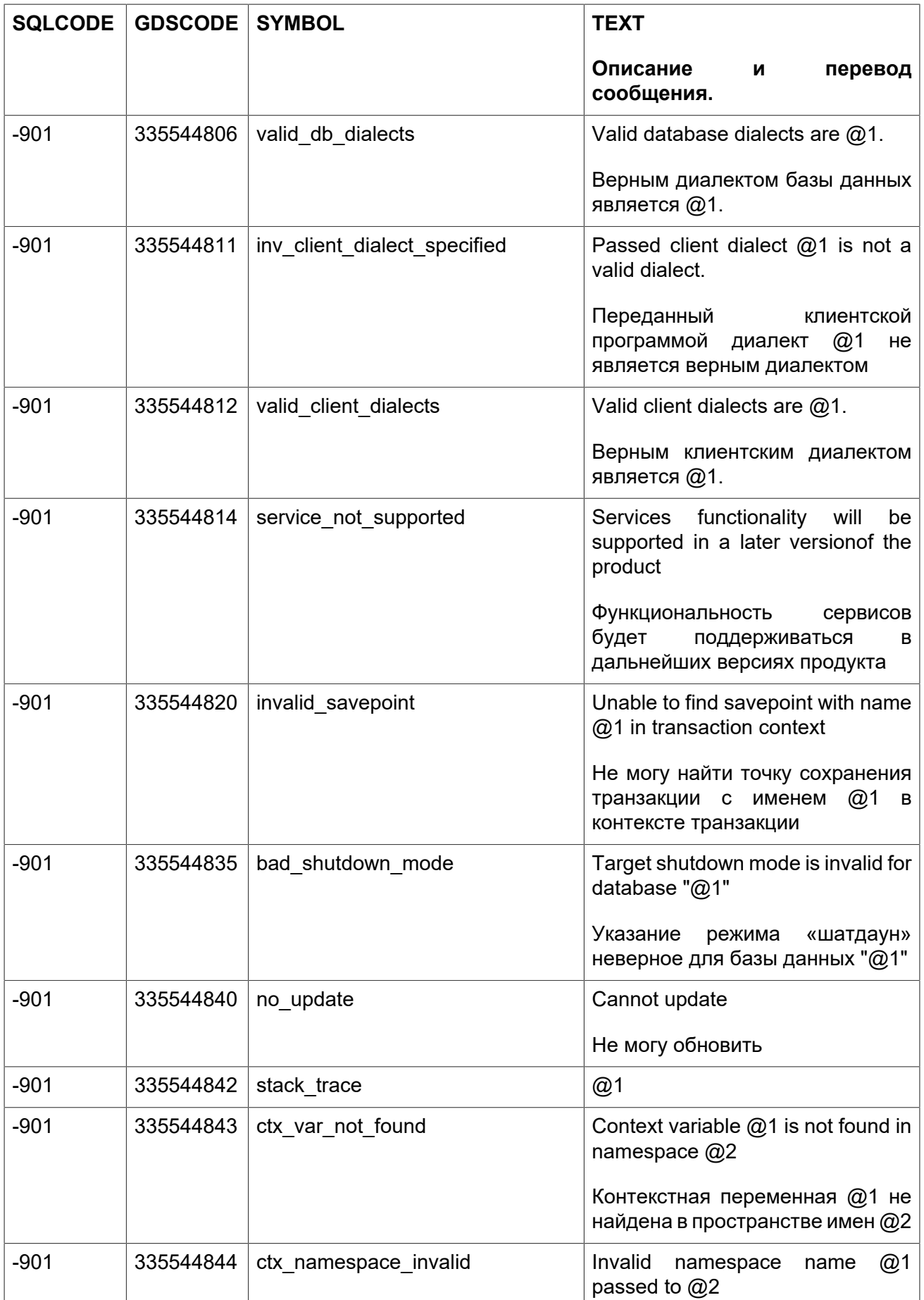

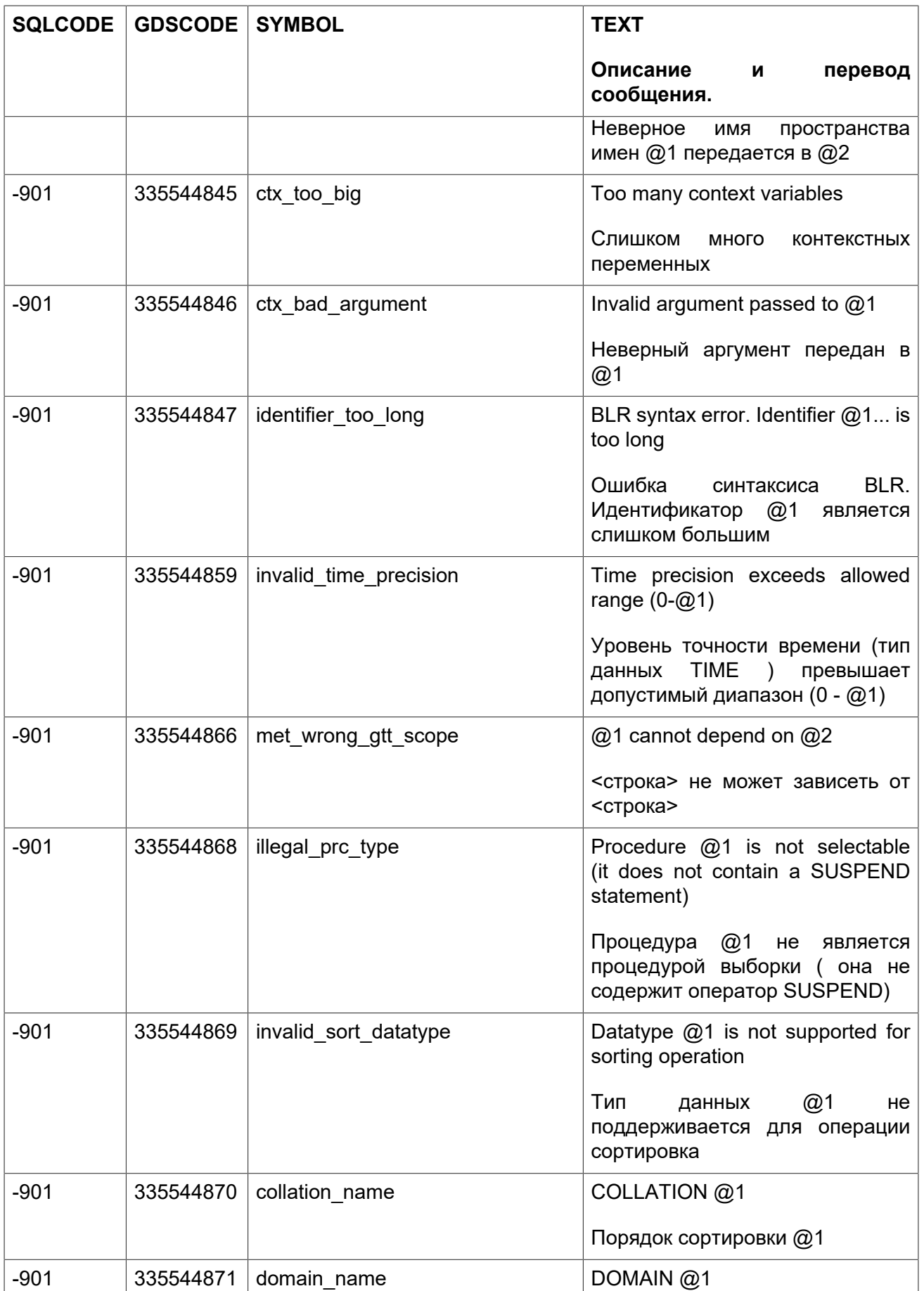

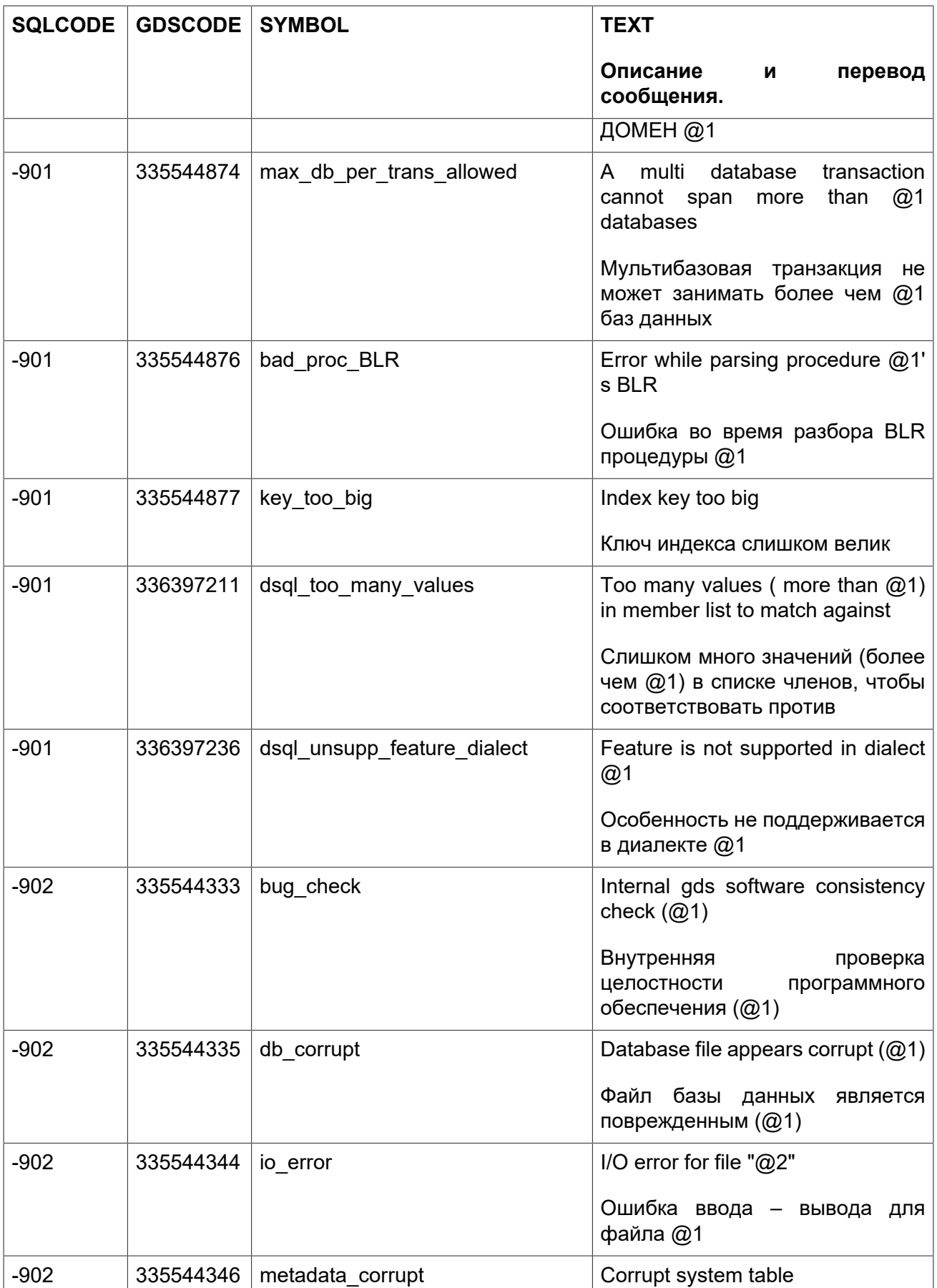

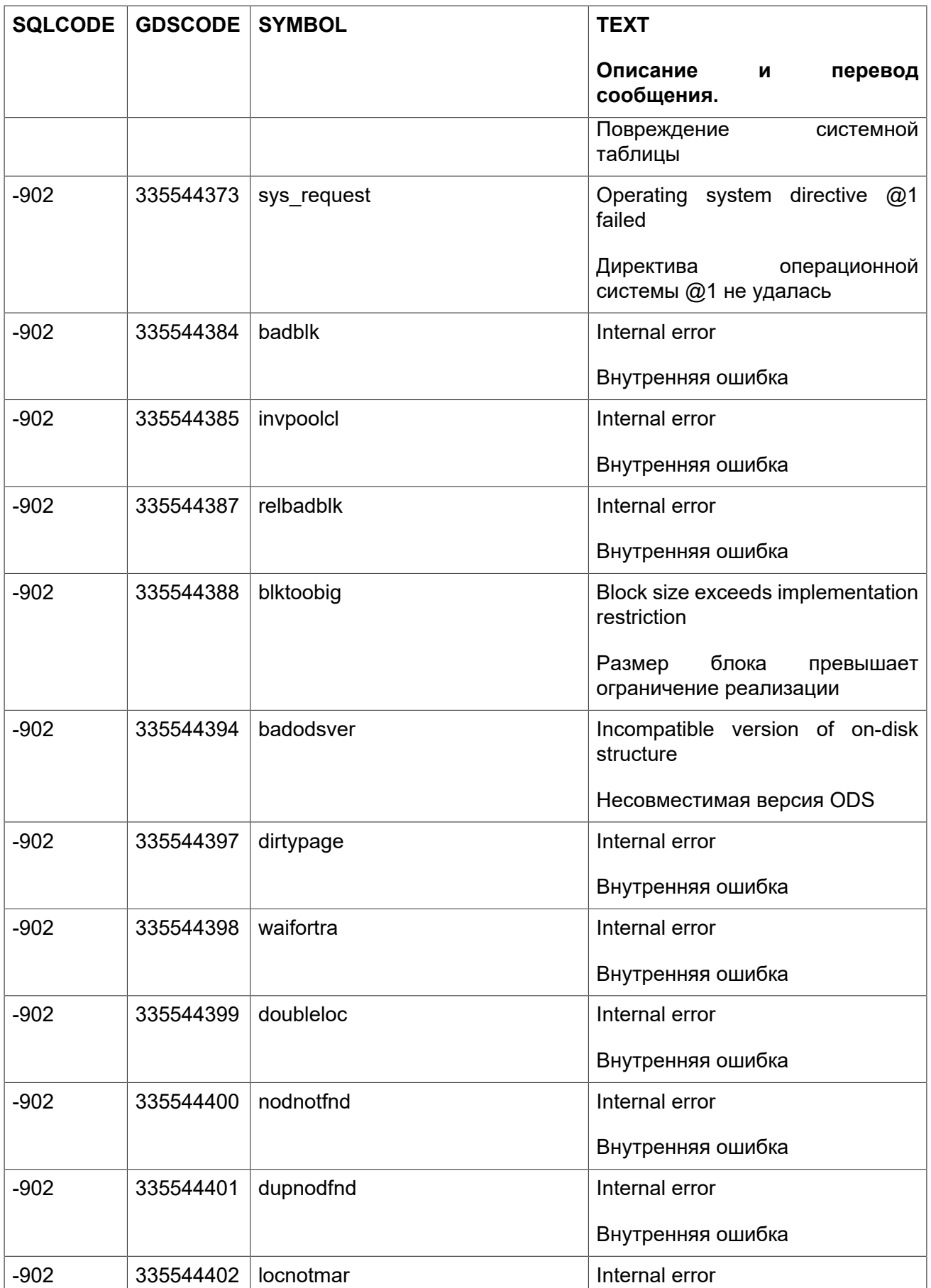

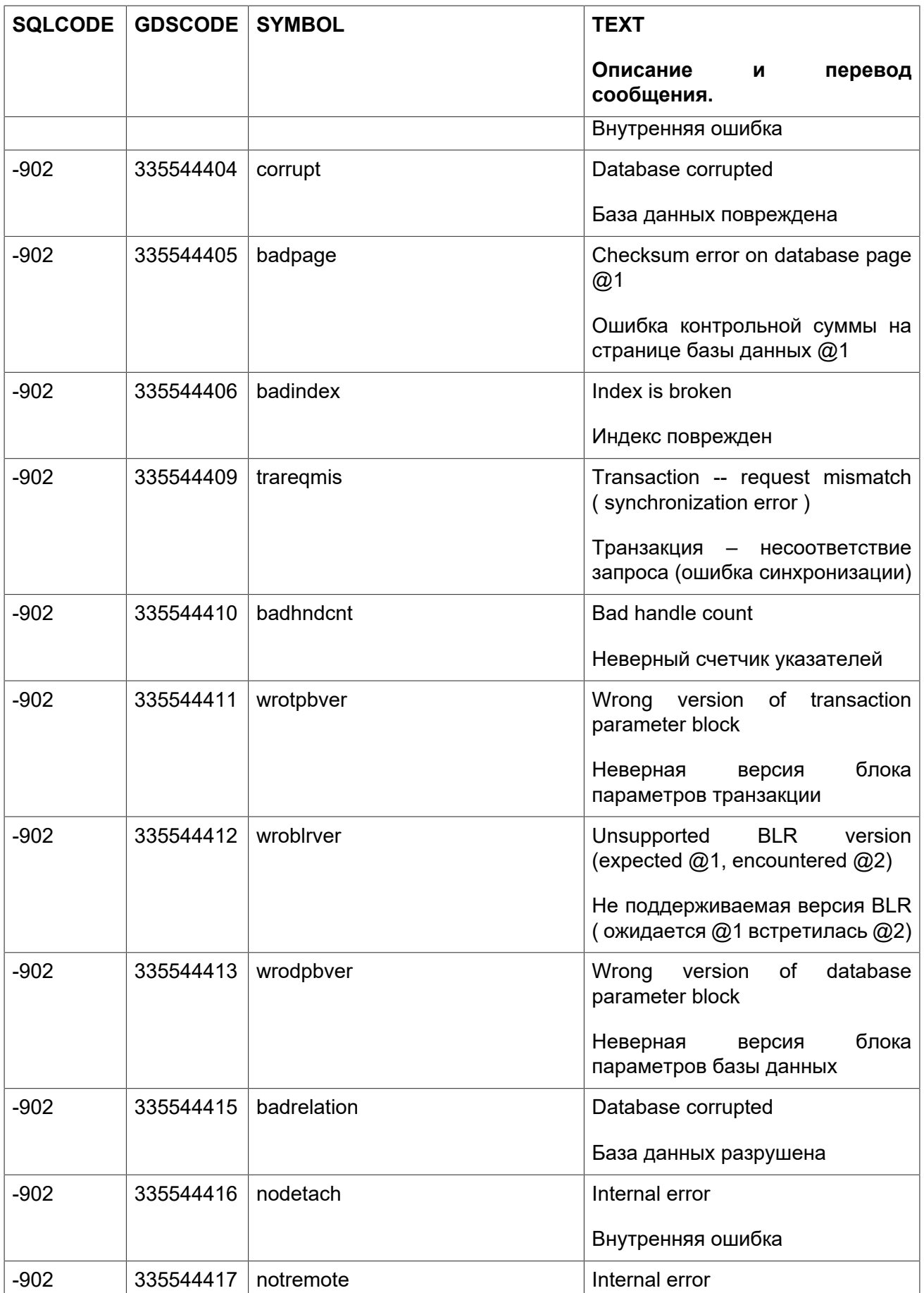

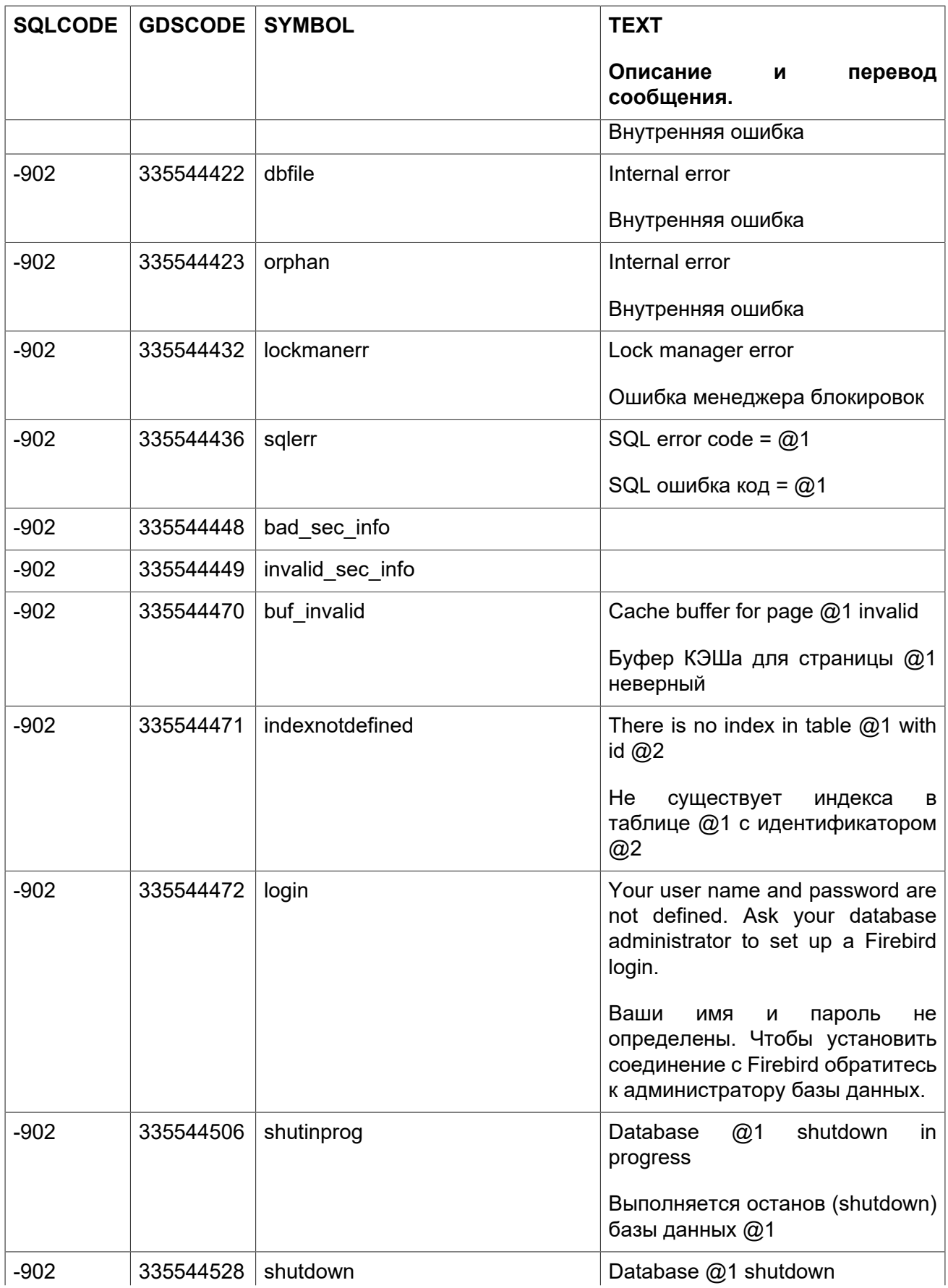

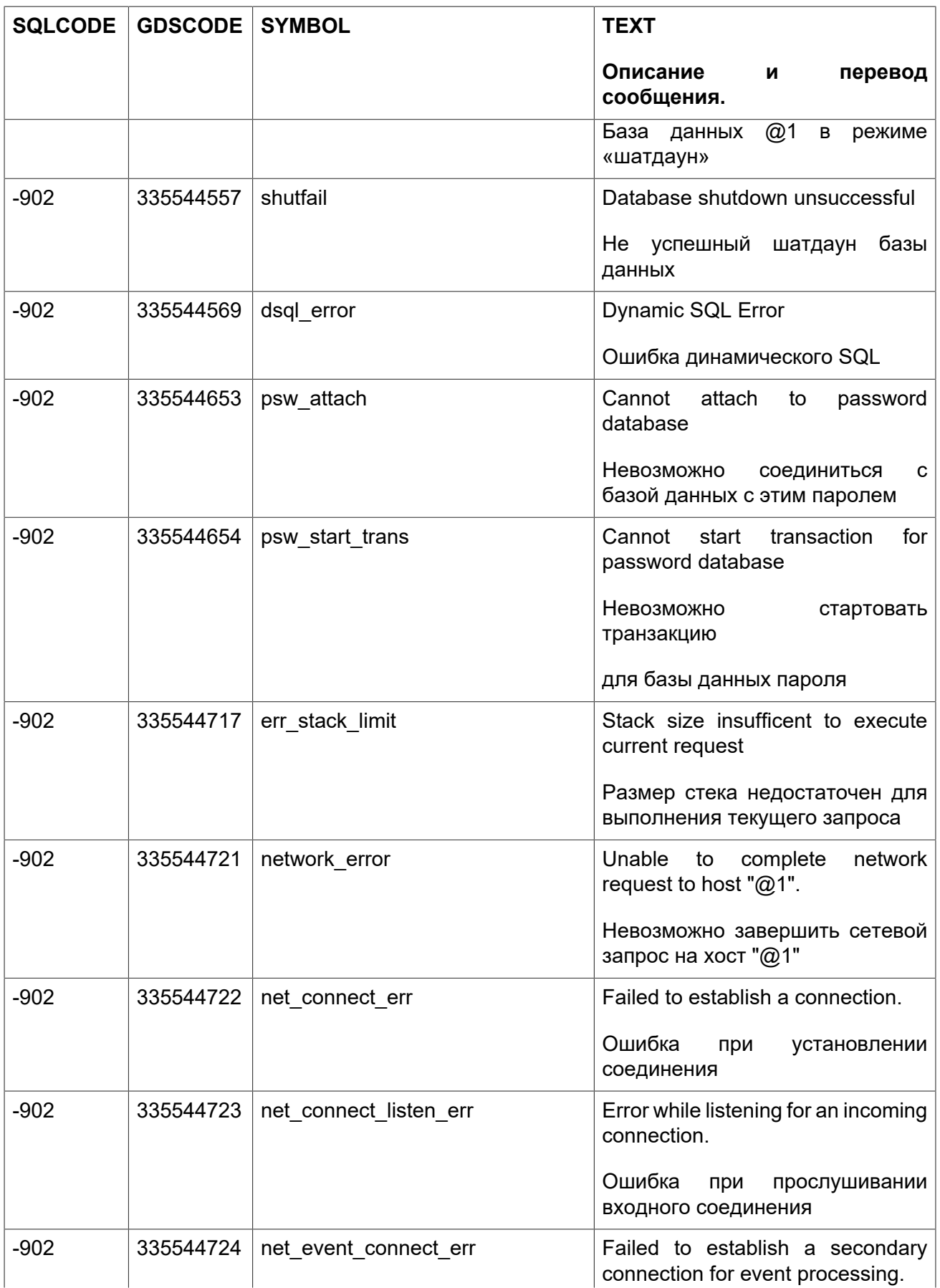

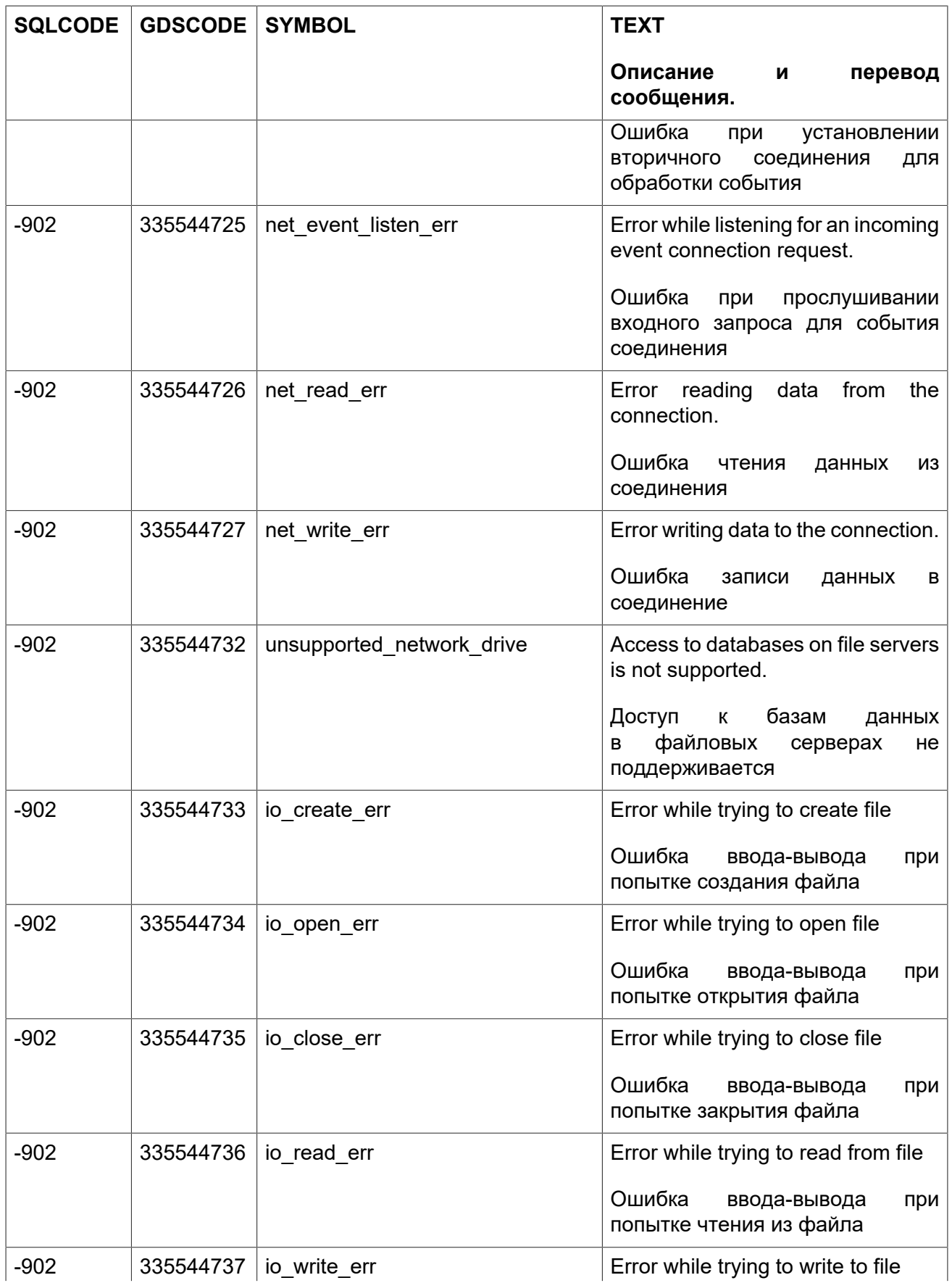

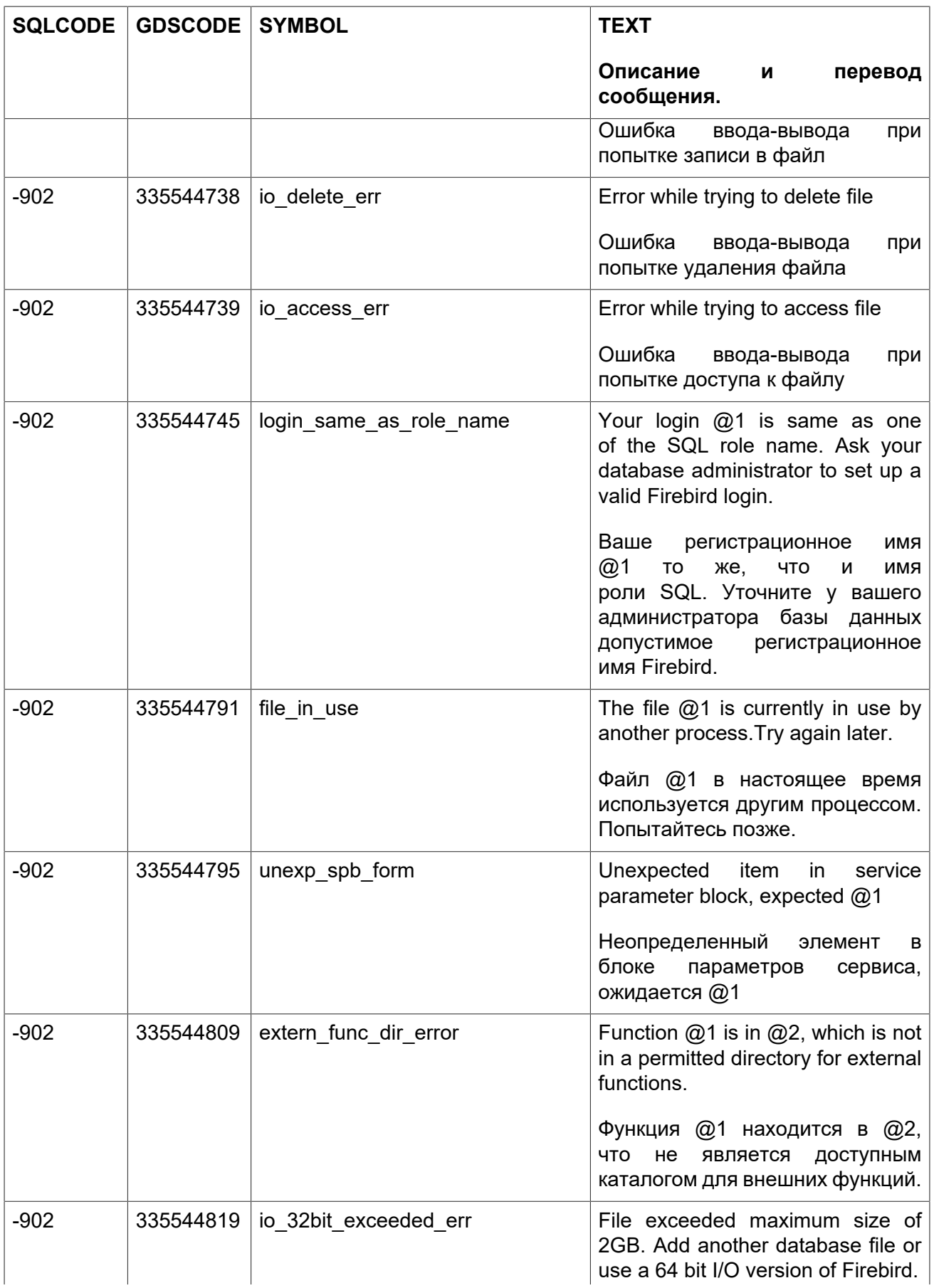

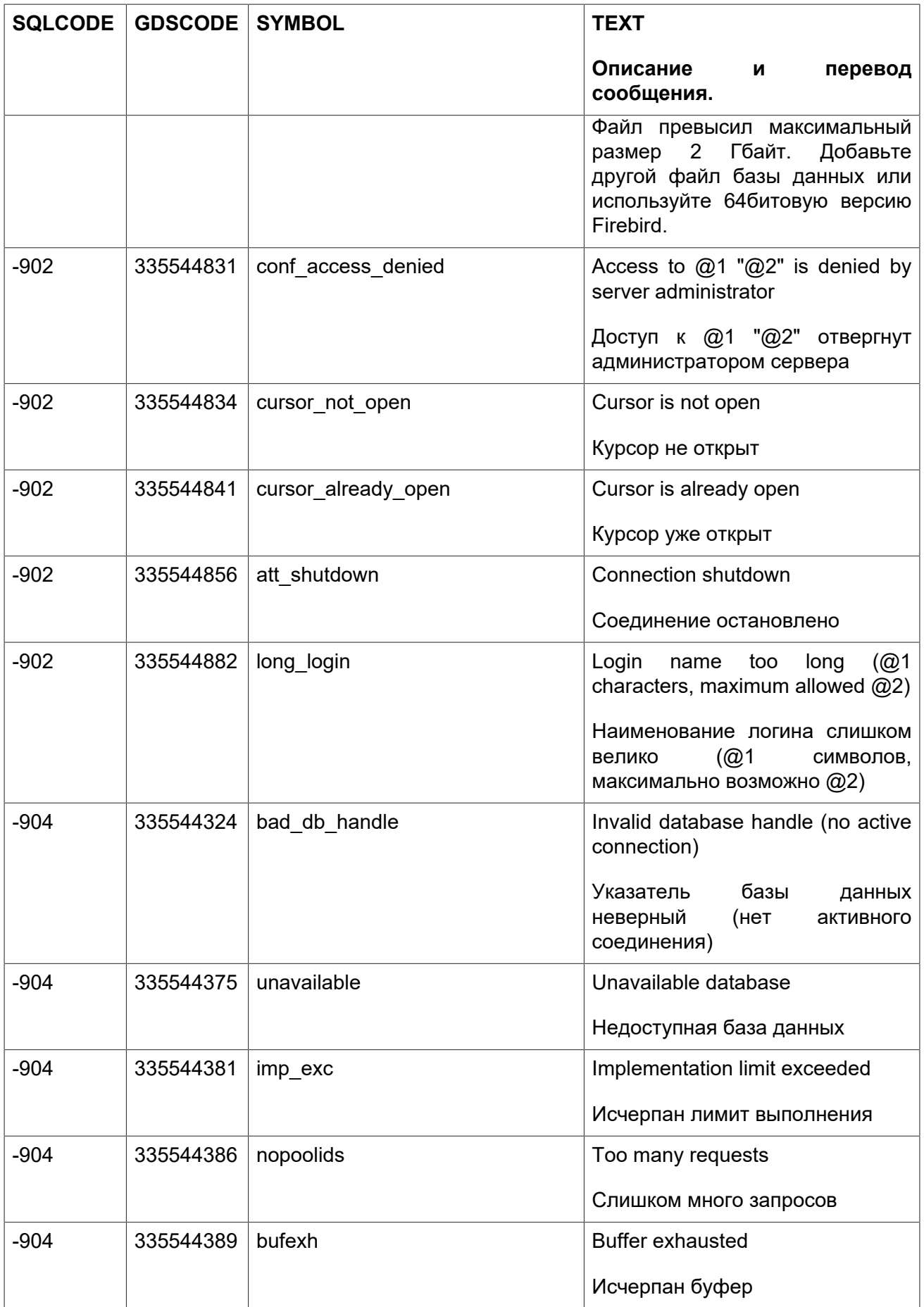
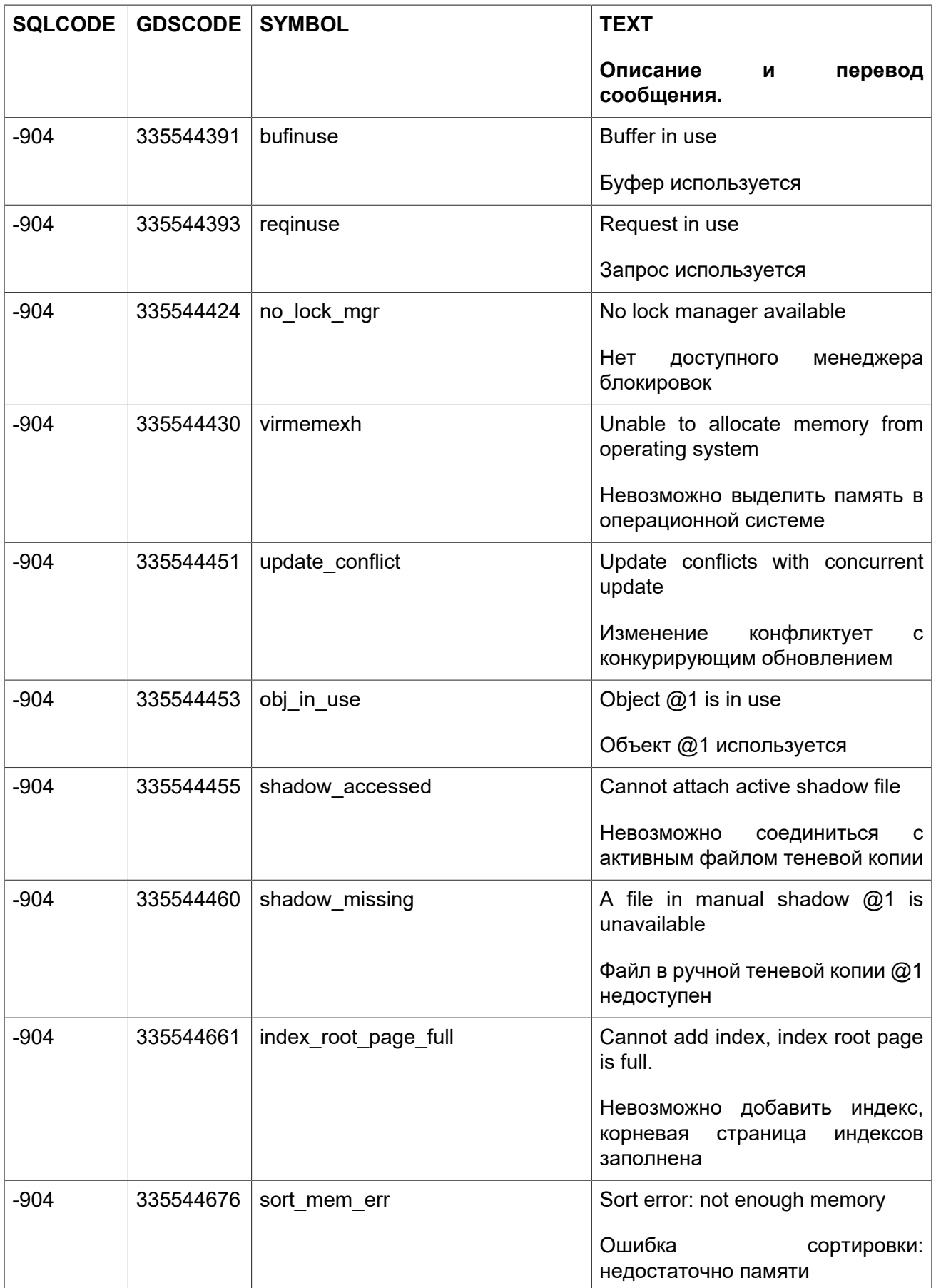

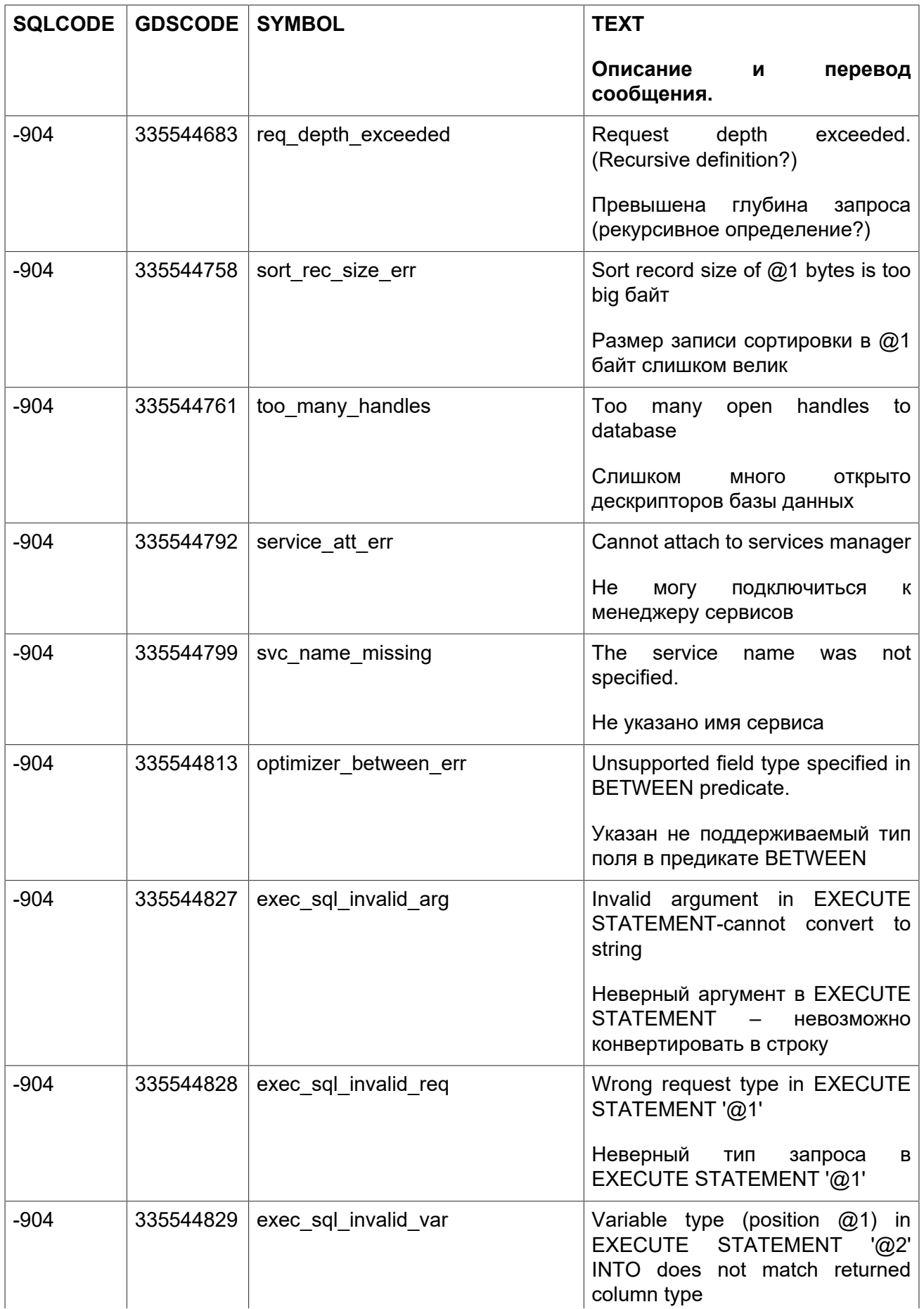

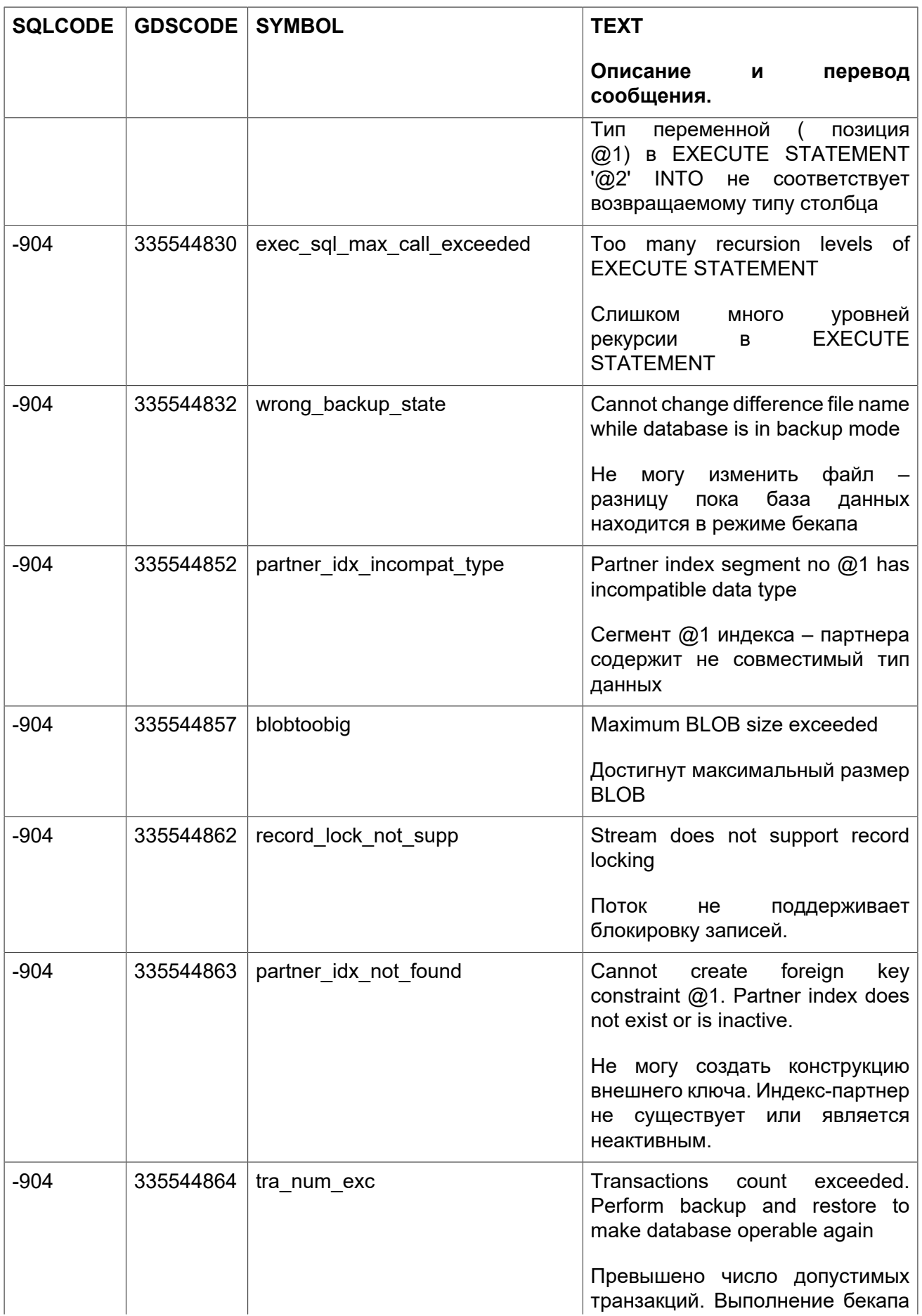

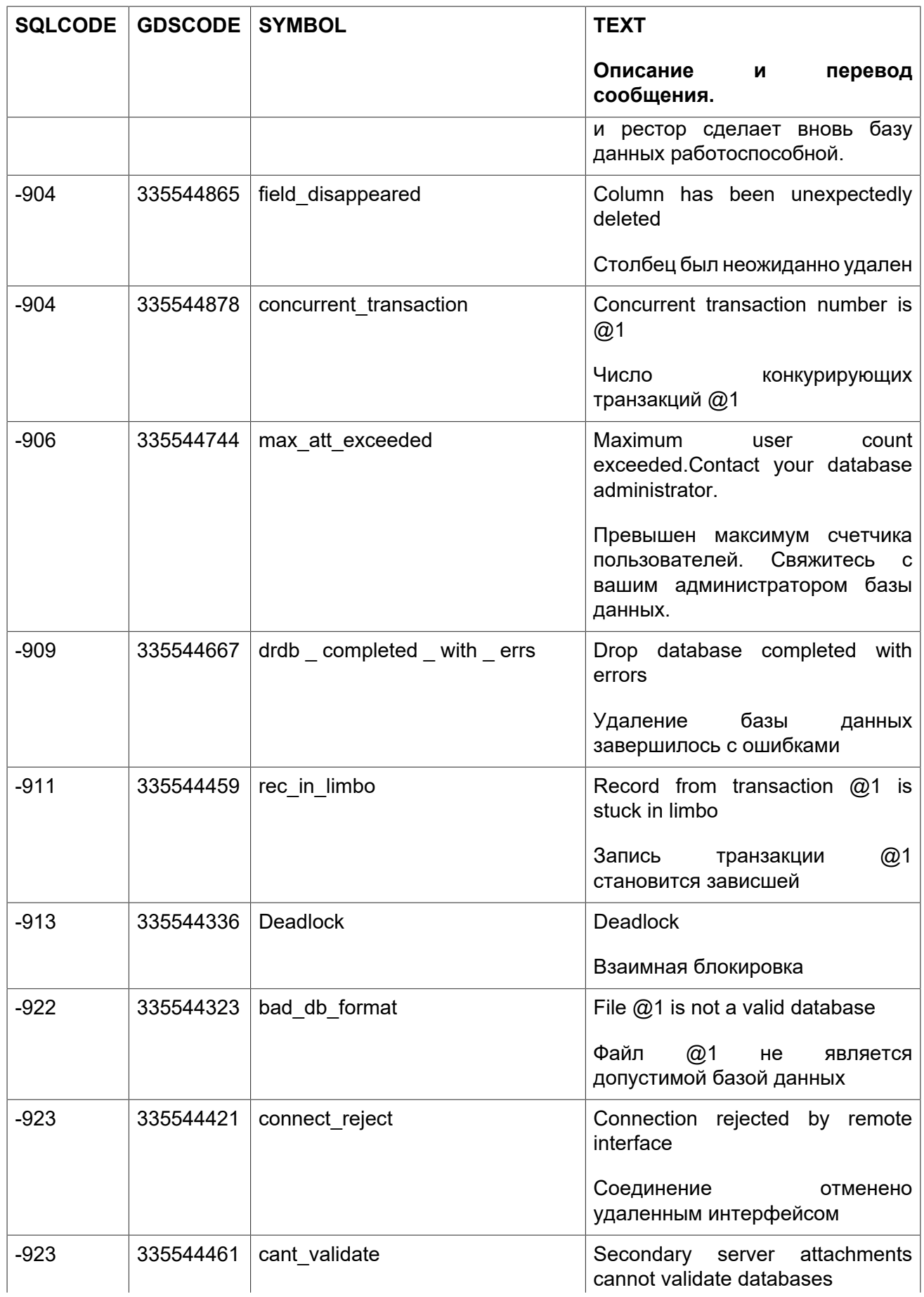

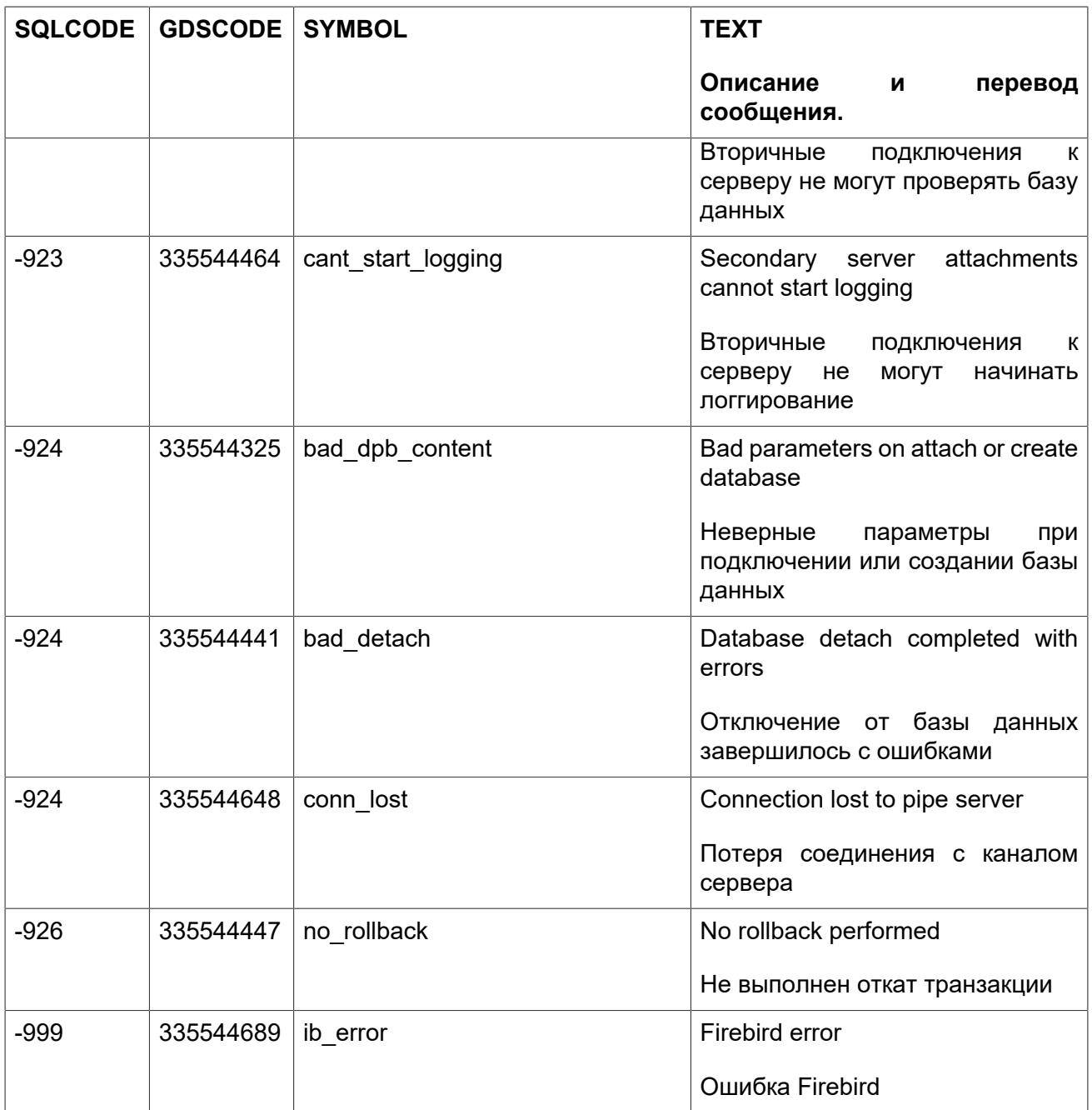

# **Приложение C: Зарезервированные и ключевые слова**

Зарезервированные слова являются частью языка SQL Firebird. Они не могут быть использованы в качестве идентификаторов (например, имён таблиц или процедур), за исключением случаев когда они заключены в двойные кавычки (при использовании 3 диалекта). Вы должны стараться избегать их использования, если на то нет серьёзных причин.

Ключевые слова также являются частью языка. Они имеют особое значение при использовании в определённом контексте, но не являются зарезервированными для монопольного использования самим сервером Firebird. Вы можете использовать их в качестве идентификаторов без заключения в двойные кавычки.

#### **Зарезервированные слова**

ADD **EXISTS** POST EVENT ADMIN EXTERNAL PRECISION ALL **EXTRACT** PRIMARY ALTER **FETCH** PROCEDURE AND FILTER RDB\$DB KEY ANY FLOAT REAL AT **FOREIGN** FOREIGN RECREATE AVG FROM RECURSIVE BEGIN FULL FULL REFERENCES BETWEEN FUNCTION RELEASE BIT\_LENGTH GLOBAL GLOBAL RETURNS BLOB GRANT GRANT REVOKE BOTH GROUP GROUP RIGHT BY HAVING ROLLBACK CASE **Example 2018** HOUR **ROW COUNT** CAST IN IN ROWS CHAR INDEX SAVEPOINT CHAR\_LENGTH INNER SECOND CHARACTER INSENSITIVE SELECT CHARACTER LENGTH INSERT SENSITIVE CHECK INSERTING SET CLOSE INT **INT** SIMILAR COLLATE INTEGER SMALLINT COLUMN INTO SOME COMMIT IS IS SOLCODE CONNECT JOIN JOIN SQLSTATE

AS FOR RECORD\_VERSION BIGINT GDSCODE RETURNING VALUES CONSTRAINT LEADING START COUNT LEFT LEGISLATION COUNT CREATE LIKE LIKE TABLE CROSS LONG THEN CURRENT LOWER TIME CURRENT\_CONNECTION MAX<br>CURRENT DATE MAXIMUM SEGMENT TO MAXIMUM\_SEGMENT TO CURRENT\_ROLE MERGE MERGE TRAILING CURRENT\_TIME MIN MIN TRIGGER CURRENT\_TIMESTAMP MINUTE MINUTE CURRENT\_TRANSACTION MONTH UNION CURRENT\_USER NATIONAL NATIONAL UNIQUE CURSOR NATURAL UPDATE DATE NCHAR UPDATING DAY NO UPPER DEC NOT USER DECIMAL NULL USING DECLARE NUMERIC VALUE DEFAULT OCTET\_LENGTH VALUES DELETE OF VARCHAR DELETING ON VARIABLE DISCONNECT ONLY VARYING DISTINCT OPEN VIEW DOUBLE OR WHEN DROP ORDER WHERE ELSE OUTER WHILE END PARAMETER WITH ESCAPE PLAN PLAN YEAR EXECUTE POSITION

#### **Ключевые слова**

Следующие термины имеют особое значение в DSQL Firebird. Некоторые из них также являются и зарезервированными словами.

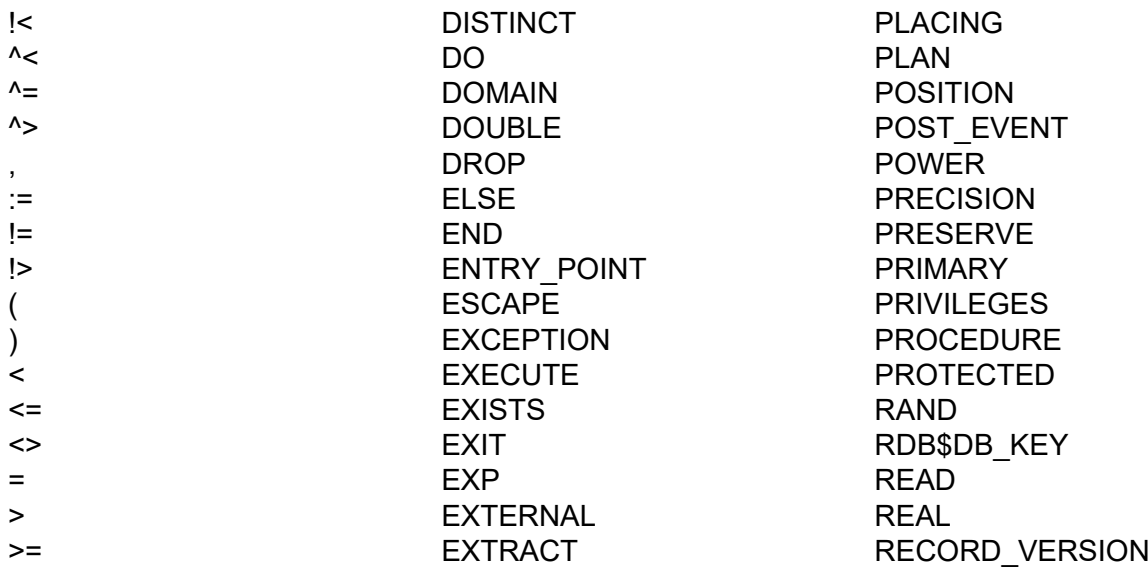

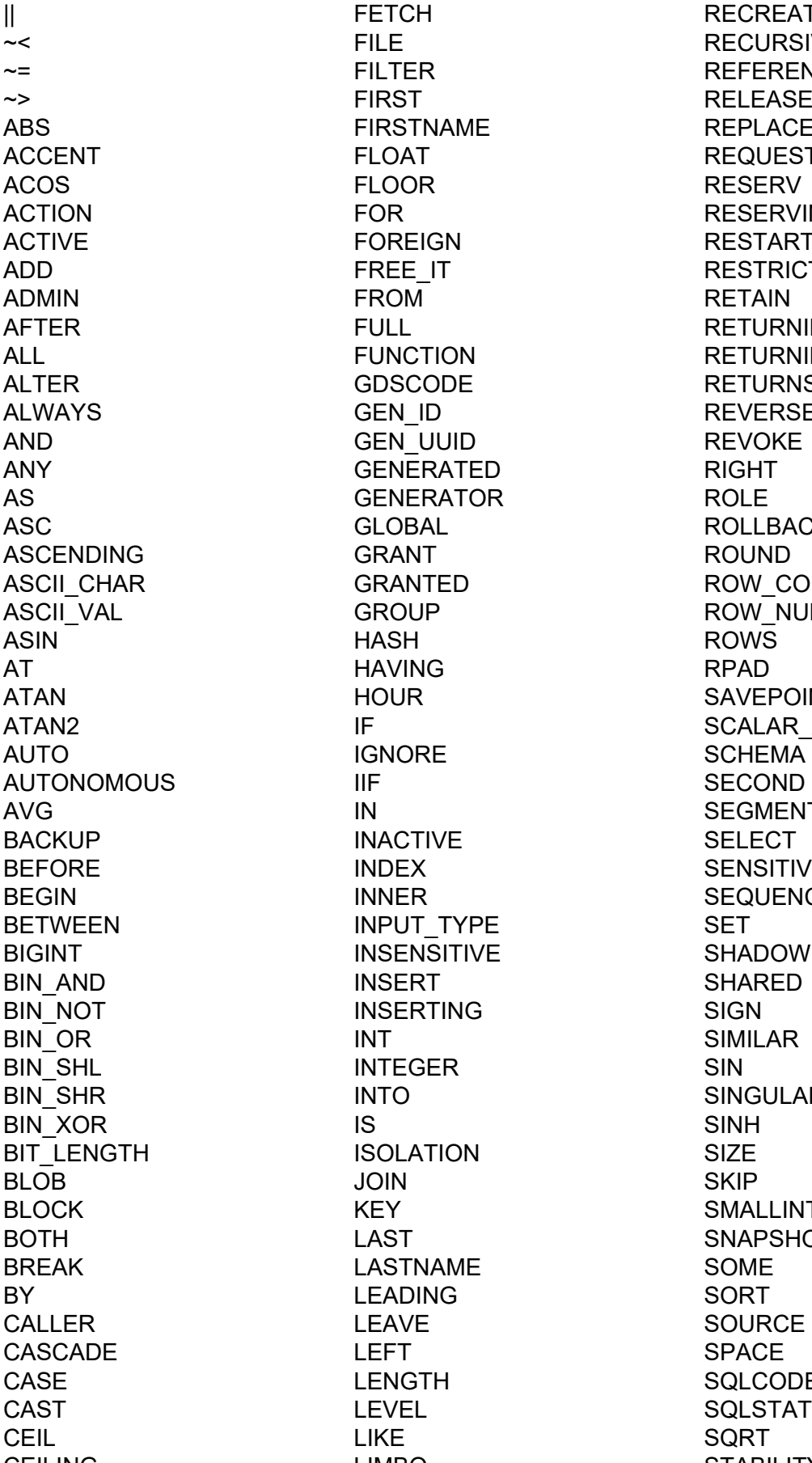

FILE RECURSIVE FIRSTNAME REPLACE FLOAT REQUESTS<br>FLOOR RESERV FOR RESERVING FOREIGN RESTART FREE\_IT RESTRICT GDSCODE RETURNS GEN\_ID REVERSE GEN\_UUID REVOKE GENERATED RIGHT GENERATOR ROLE GLOBAL ROLLBACK HOUR SAVEPOINT IGNORE SCHEMA<br>IIF SECOND IN SEGMENT INACTIVE SELECT INDEX SENSITIVE<br>INNER SEQUENCE INPUT\_TYPE SET INSENSITIVE SHADOW INSERTING SIGN INTEGER SIN INTO SINGULAR ISOLATION SIZE KEY SMALLINT LAST SNAPSHOT LASTNAME SOME LEADING SORT LENGTH SQLCODE LEVEL SOLSTATE CEILING LIMBO LIMBO STABILITY

FETCH RECREATE ~= FILTER REFERENCES FULL **RETURNING** FUNCTION RETURNING VALUES GRANTED ROW COUNT GROUP ROW NUMBER IF SCALAR ARRAY **SEQUENCE** 

CHAR LIST LIST START CHAR\_LENGTH LN LN STARTING CHAR\_TO\_UUID LOCK LOCK STARTS CHARACTER LOG STATEMENT CHARACTER LENGTH LOG10 STATISTICS CHECK LONG LONG SUB TYPE CLOSE LOWER SUBSTRING COALESCE LPAD LPAD SUM COLLATE MANUAL SUSPEND COLLATION MATCHED TABLE COLUMN MATCHING TAN COMMENT MAX TANH COMMIT **MAXIMUM SEGMENT** TEMPORARY COMMITTED MAXVALUE THEN COMMON MERGE TIME COMPUTED MIDDLENAME TIMEOUT CONDITIONAL MILLISECOND TIMESTAMP CONNECT MIN MIN TO CONSTRAINT MINUTE MINUTE TRAILING CONTAINING MINVALUE TRANSACTION COS MOD TRIGGER COSH MODULE NAME TRIM COT MONTH MONTH COUNT TWO PHASE NAMES TWO PHASE CREATE NATIONAL TYPE CROSS NATURAL UNCOMMITTED CSTRING NCHAR UNDO CURRENT NEXT UNION CURRENT CONNECTION NOT VINIQUE CURRENT\_DATE NULL NULL NURRENT\_DATE CURRENT\_ROLE NULLIF NULLIF UPDATING CURRENT\_TIME NULLS NURRENT\_TIME CURRENT\_TIMESTAMP NUMERIC USER CURRENT\_TRANSACTION OCTET\_LENGTH USING CURRENT\_USER OF OF UUID\_TO\_CHAR CURSOR ON VALUE DATA ONLY VALUES DATABASE OPEN VARCHAR DATE OPTION VARIABLE DATEADD OR VARYING DATEDIFF ORDER VIEW DAY OS NAME WAIT DEC OUTER WEEK DECIMAL OUTPUT\_TYPE WEEKDAY DECLARE OVER OVER WHEN DECODE OVERFLOW WHERE DEFAULT OVERLAY WHILE DELETE PAD WITH DELETING PAGE WORK DESC PAGE SIZE WRITE DESCENDING PAGES YEAR DESCRIPTOR PARAMETER YEARDAY

**DIFFERENCE DISCONNECT**  PASSWORD  $PI$ 

# Приложение D:

## Описания системных таблиц

При первоначальном создании базы данных система управления базами данных создаёт множество системных таблиц. В системных таблицах хранятся метаданные - описания всех объектов базы данных. Системные таблицы содержат префикс RDB\$ в имени.

#### Таблица D.1. Системные таблицы

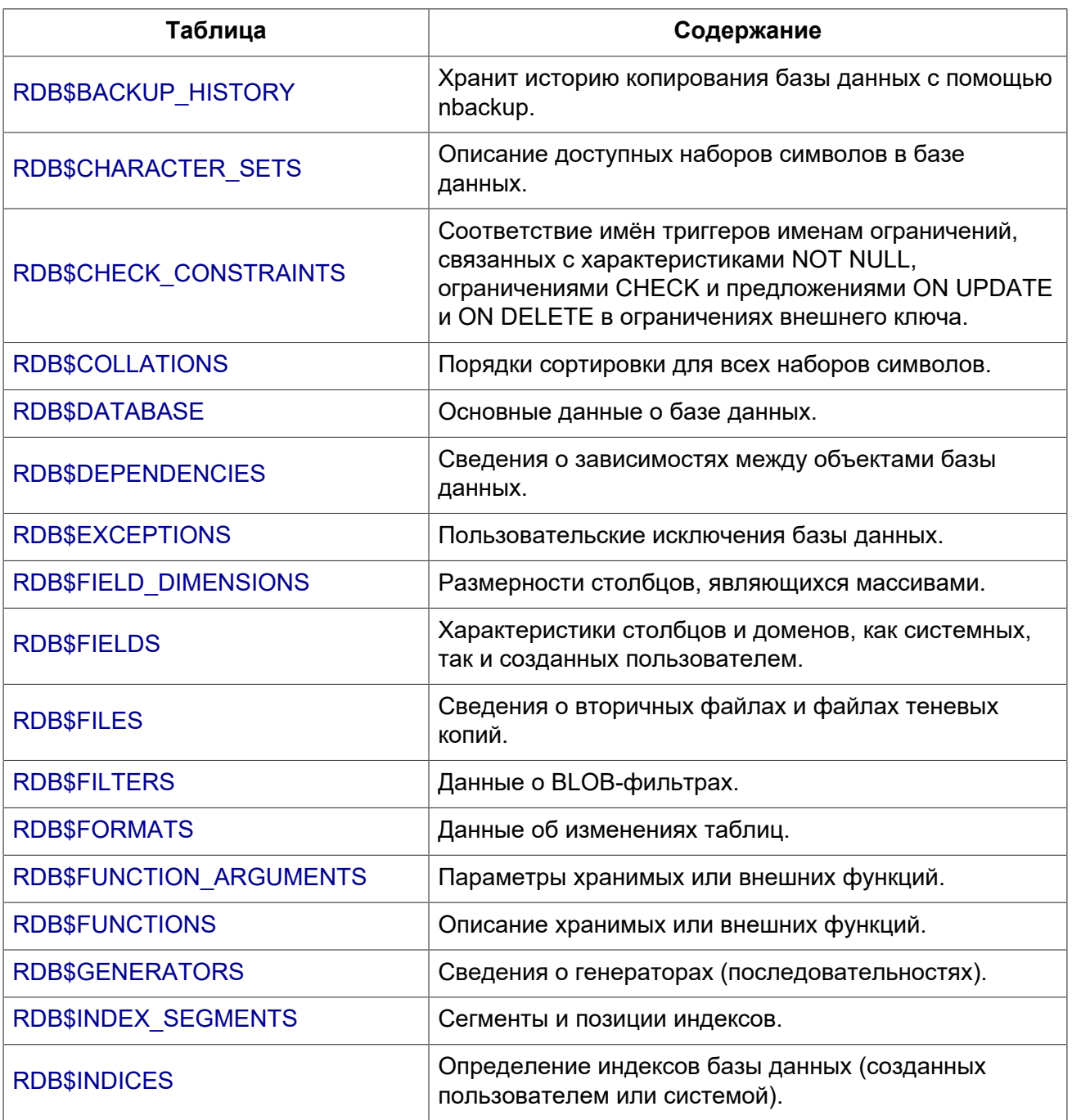

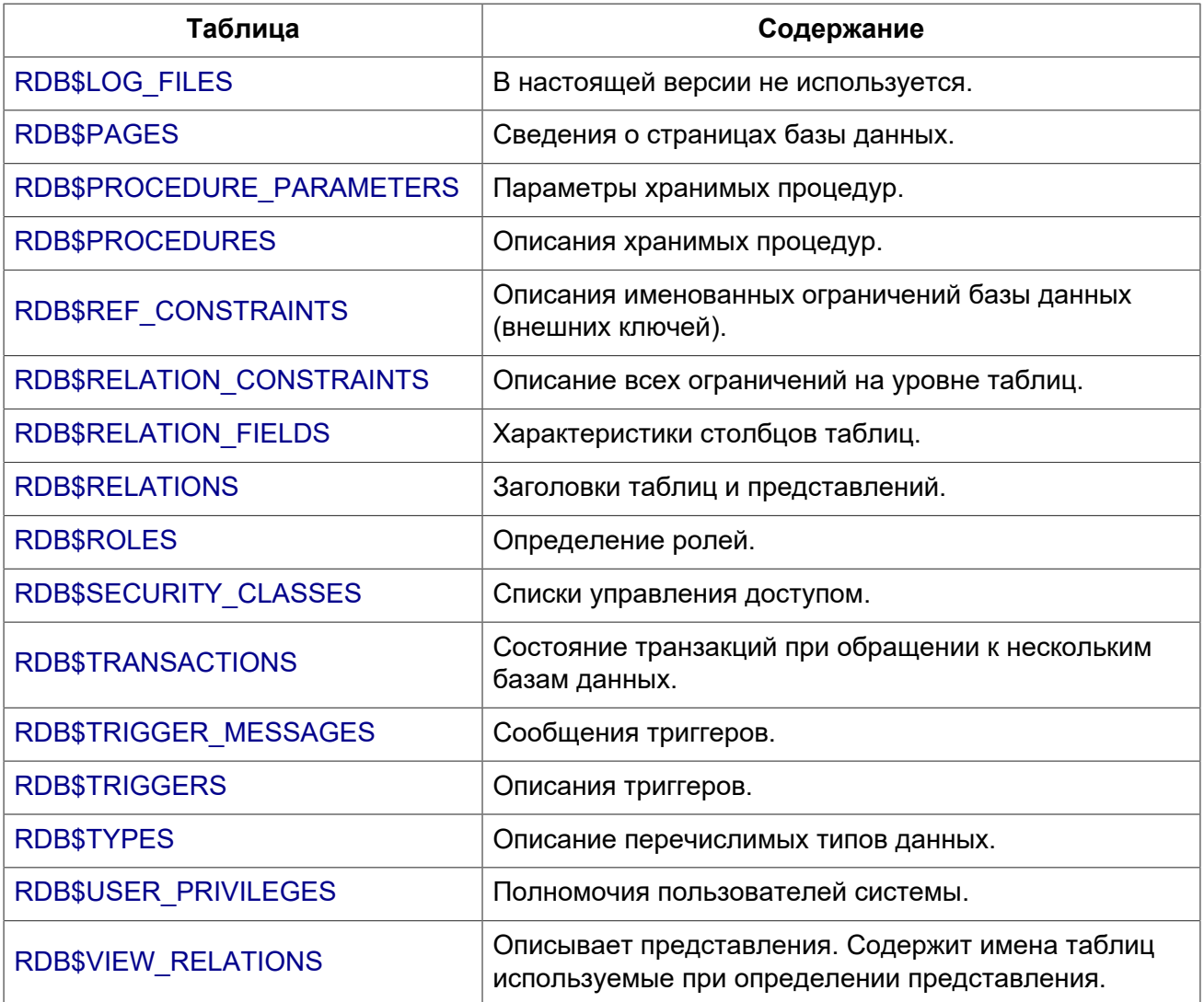

## RDB\$BACKUP\_HISTORY

<span id="page-515-0"></span>Таблица хранит историю копирования базы данных при помощи утилиты nbackup.

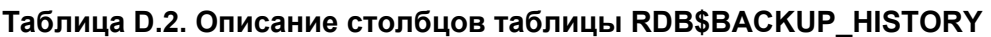

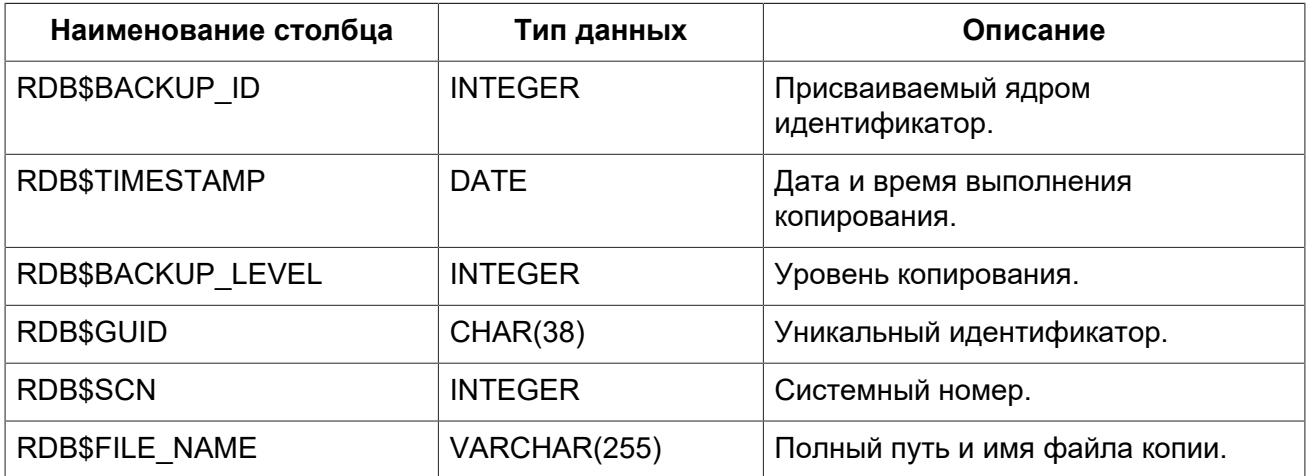

### RDB\$CHARACTER\_SETS

<span id="page-516-0"></span>Содержит наборы символов, доступные в базе данных.

#### Таблица D.3. Описание столбцов таблицы RDB\$CHARACTER\_SETS

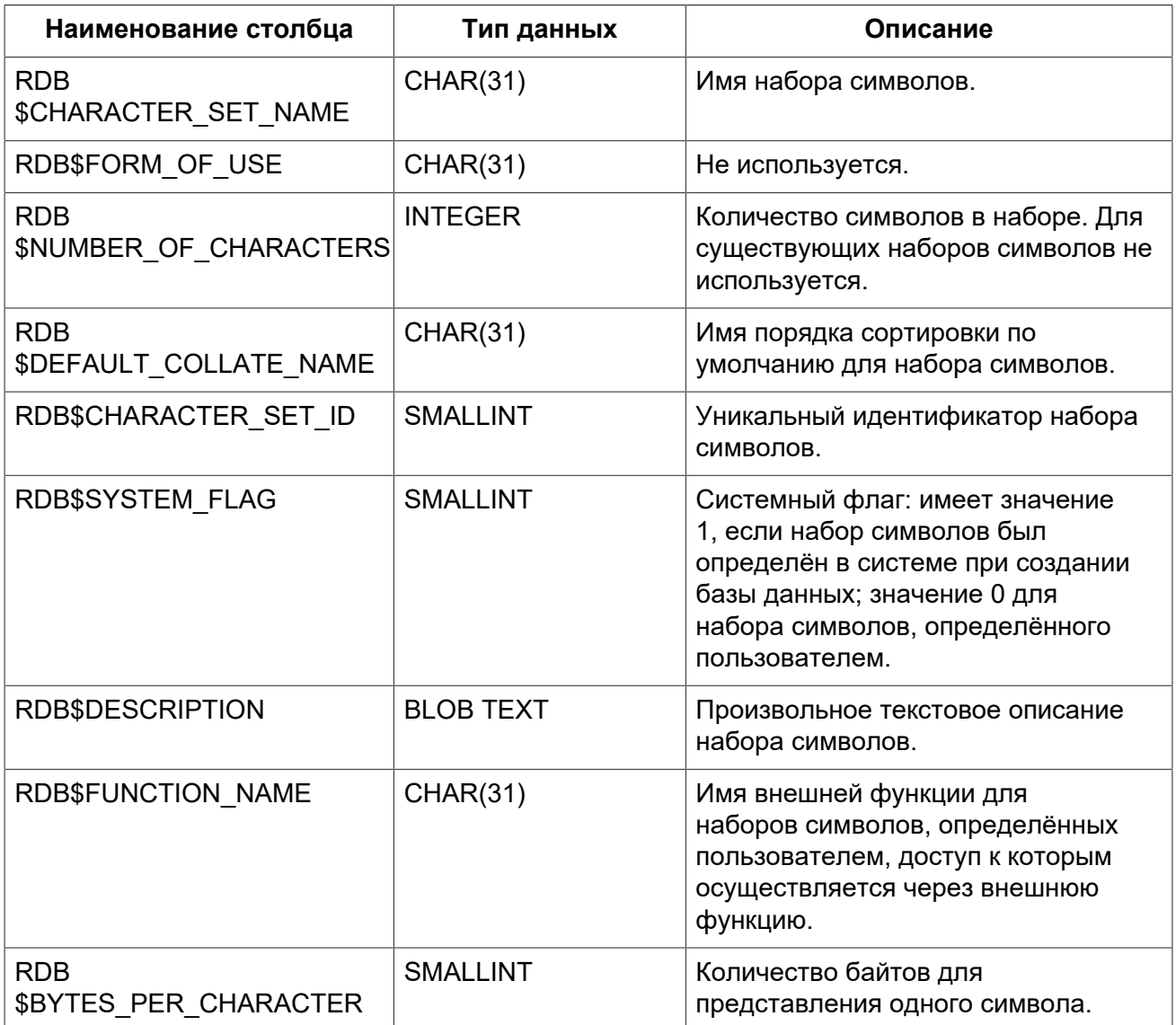

### RDB\$CHECK\_CONSTRAINTS

<span id="page-516-1"></span>Описывает соответствие имён триггеров именам ограничений, связанных с характеристиками NOT NULL, ограничениями CHECK и предложениями ON UPDATE, ON DELETE в ограничениях внешнего ключа.

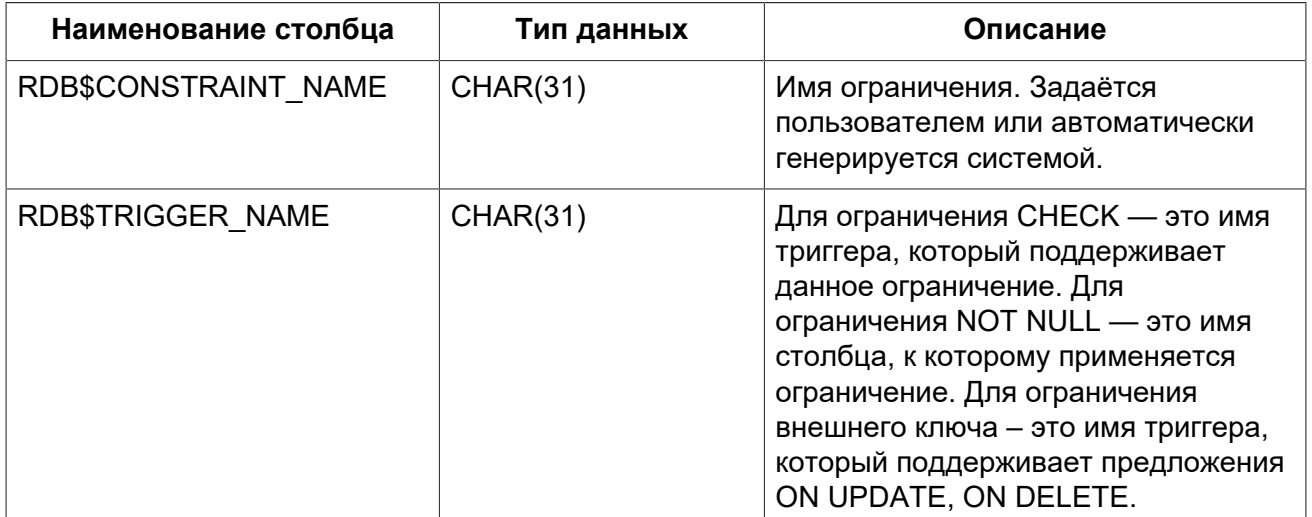

#### Таблица D.4. Описание столбцов таблицы RDB\$CHECK\_CONSTRAINTS

### **RDB\$COLLATIONS**

<span id="page-517-0"></span>Порядки сортировки для наборов символов.

#### Таблица D.5. Описание столбцов таблицы RDB\$COLLATIONS

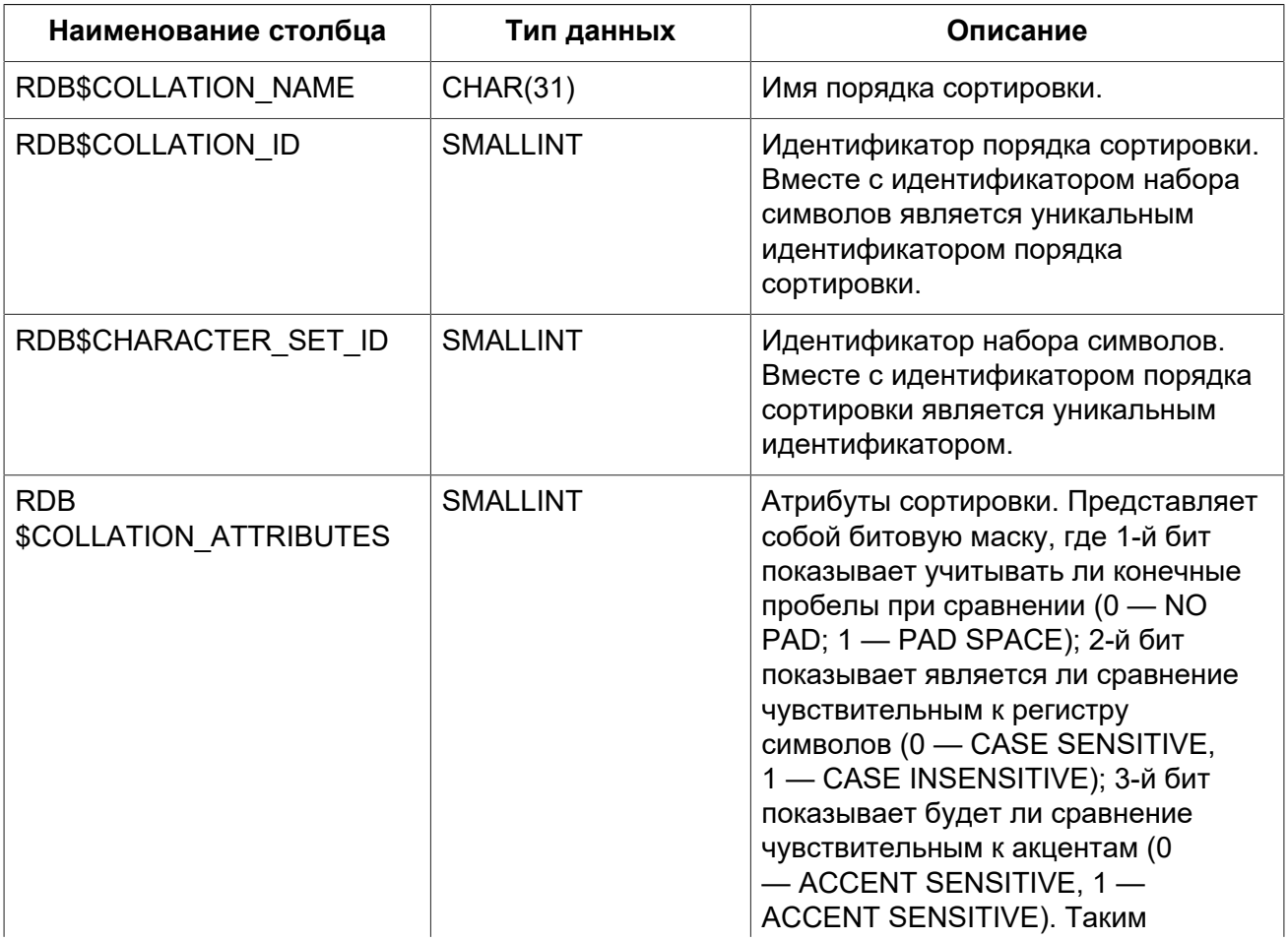

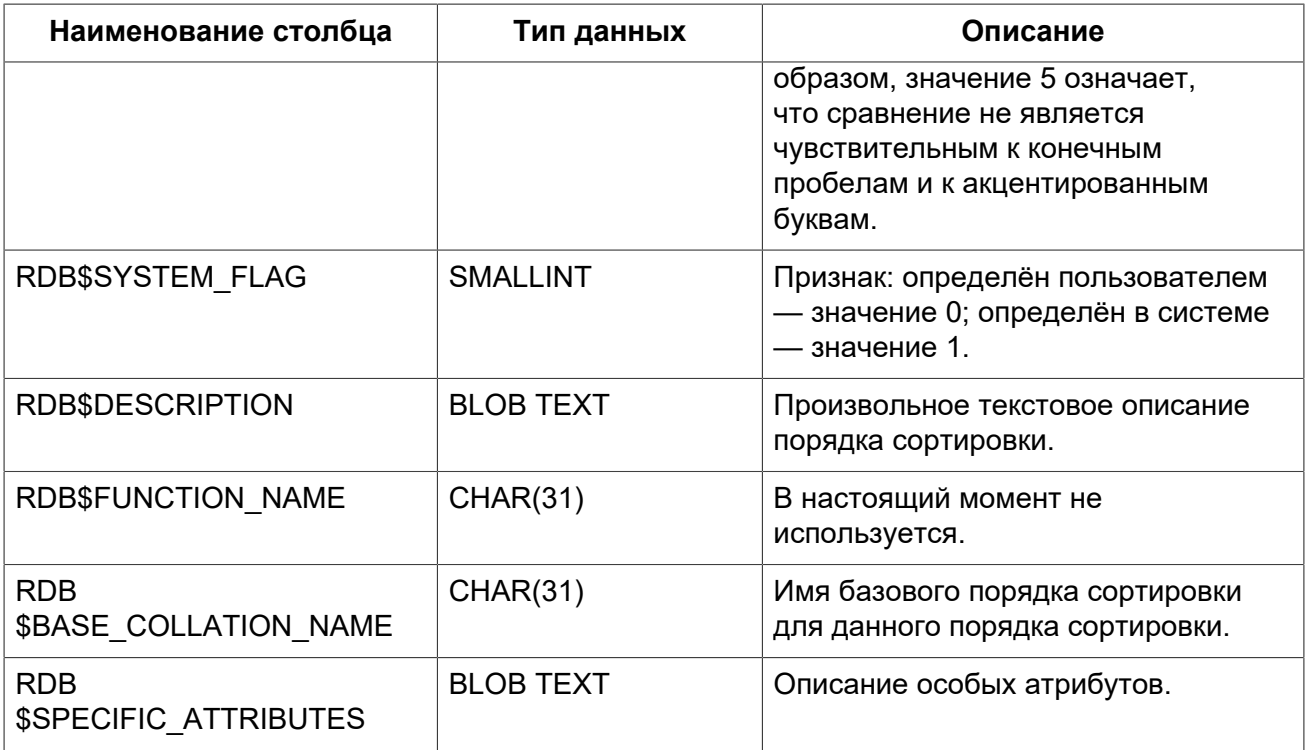

#### **RDB\$DATABASE**

<span id="page-518-0"></span>Основные данные о базе данных. Содержит только одну запись.

#### Таблица D.6. Описание столбцов таблицы RDB\$DATABASE

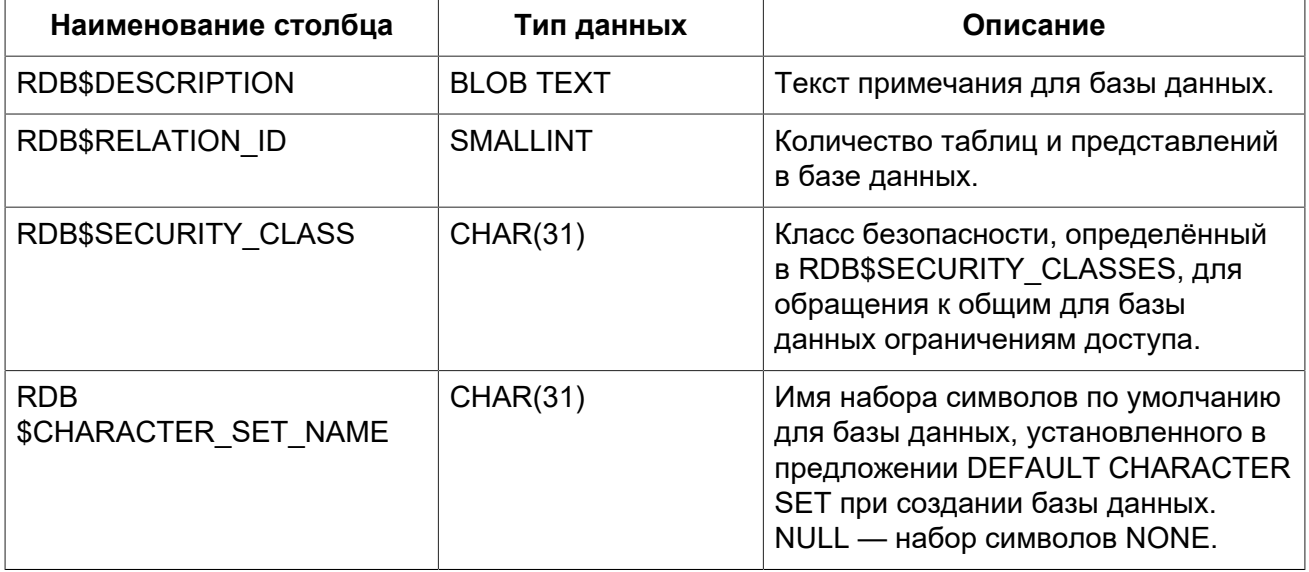

#### **RDB\$DEPENDENCIES**

<span id="page-518-1"></span>Сведения о зависимостях между объектами базы данных.

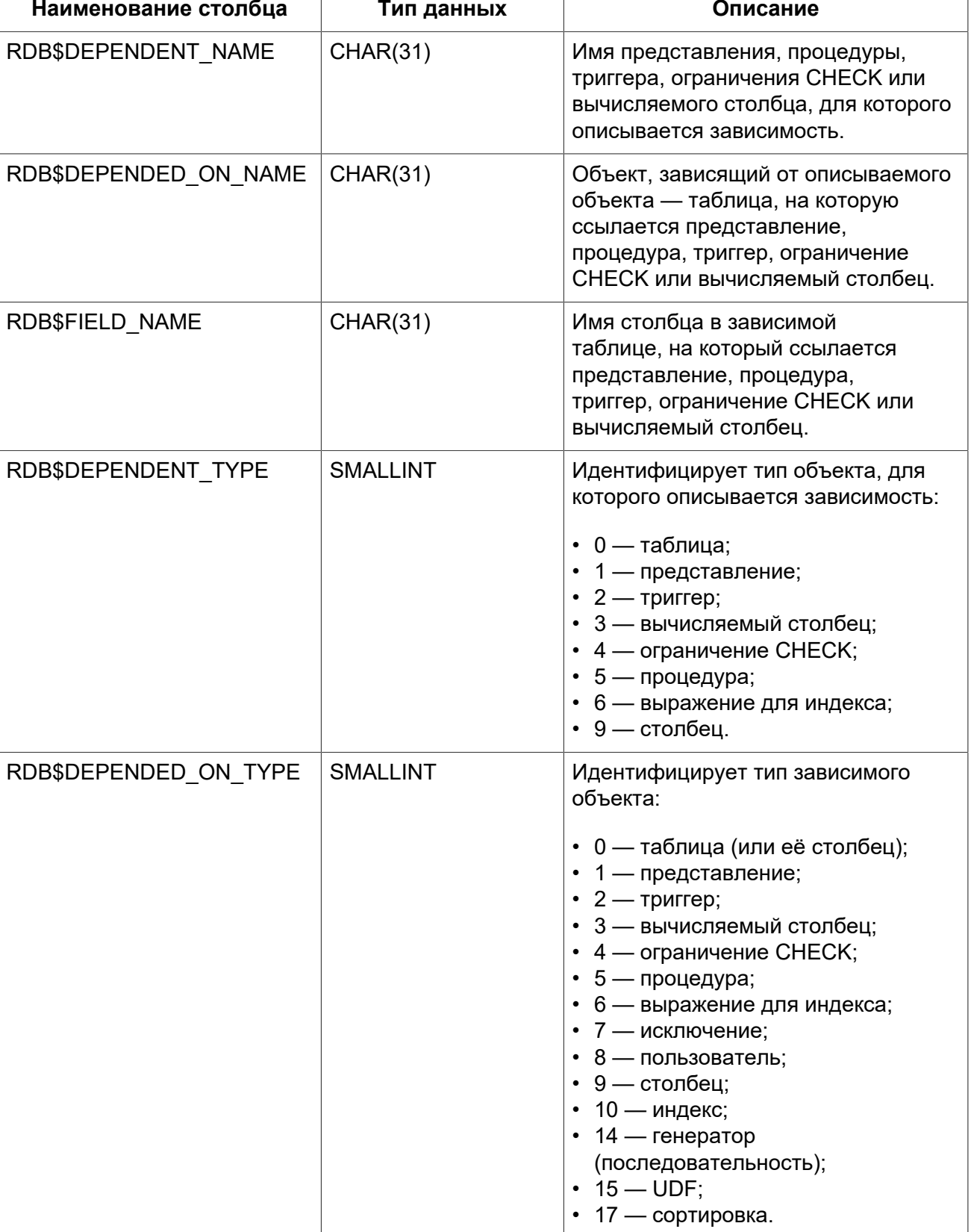

#### **Таблица D.7. Описание столбцов таблицы RDB\$DEPENDENCIES**

## <span id="page-519-0"></span>**RDB\$EXCEPTIONS**

Пользовательские исключения базы данных.

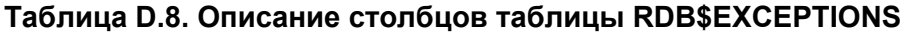

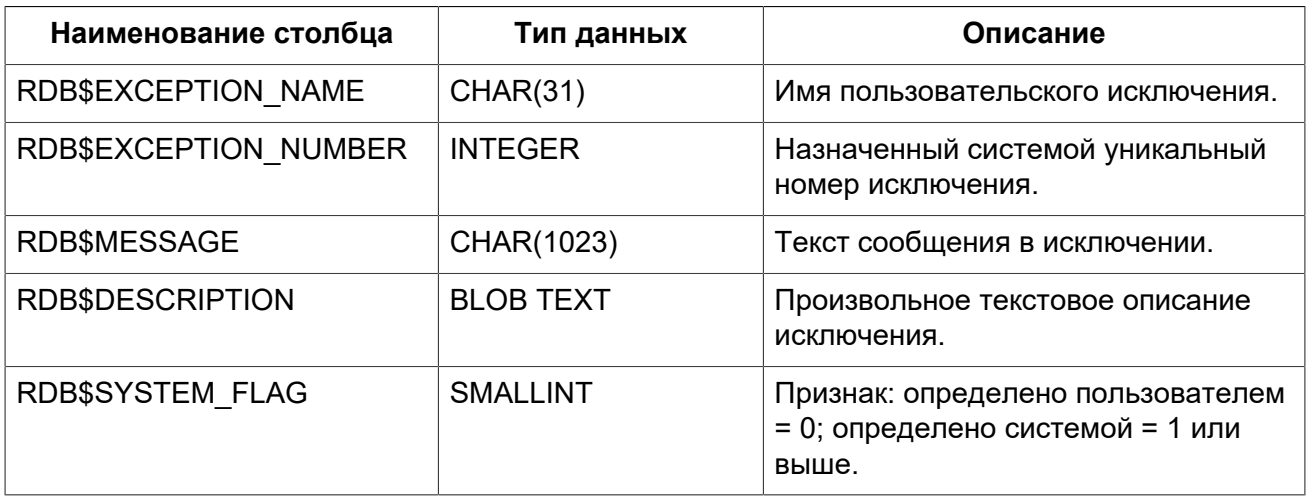

#### **RDB\$FIELD\_DIMENSIONS**

<span id="page-520-0"></span>Размерности столбцов, являющихся массивами.

#### **Таблица D.9. Описание столбцов таблицы RDB\$FIELD\_DIMENSIONS**

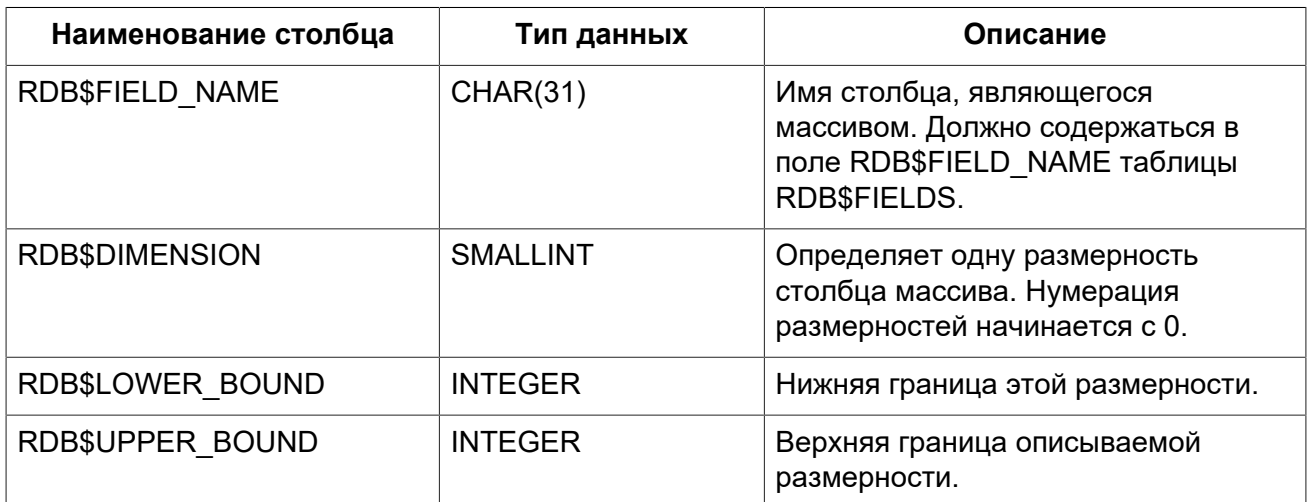

#### **RDB\$FIELDS**

<span id="page-520-1"></span>Характеристики столбцов и доменов, как системных, так и созданных пользователем. В этой таблице хранятся подробности атрибутов всех столбцов.

#### **Примечание**

Столбец RDB\$FIELDS.RDB\$FIELD\_NAME ссылается на RDB\$RELATION\_FIELDS.RDB \$FIELD\_SOURCE, но не на RDB\$RELATION\_FIELDS.RDB\$FIELD\_NAME.

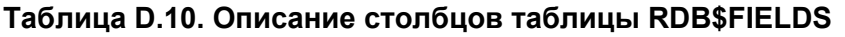

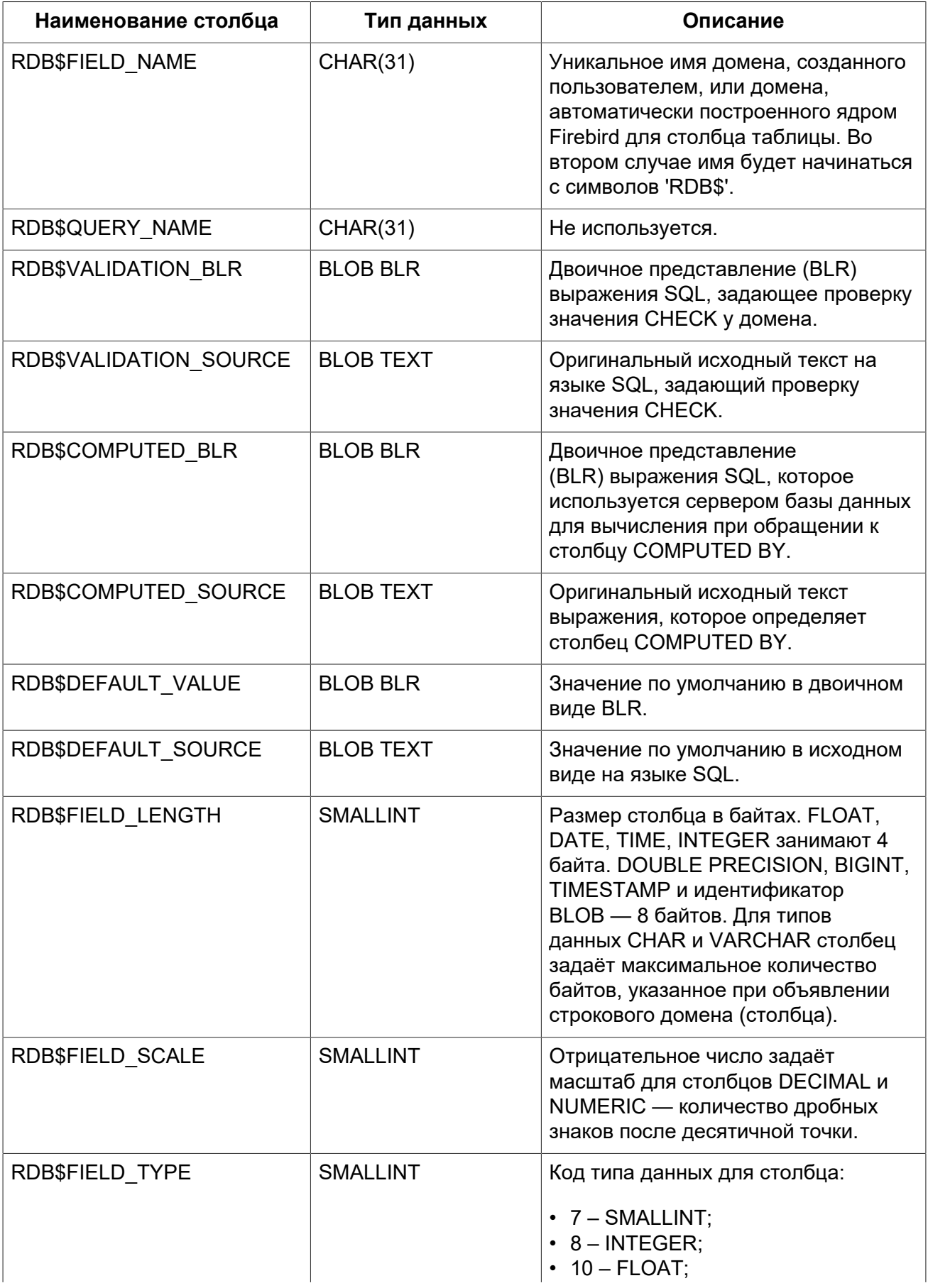

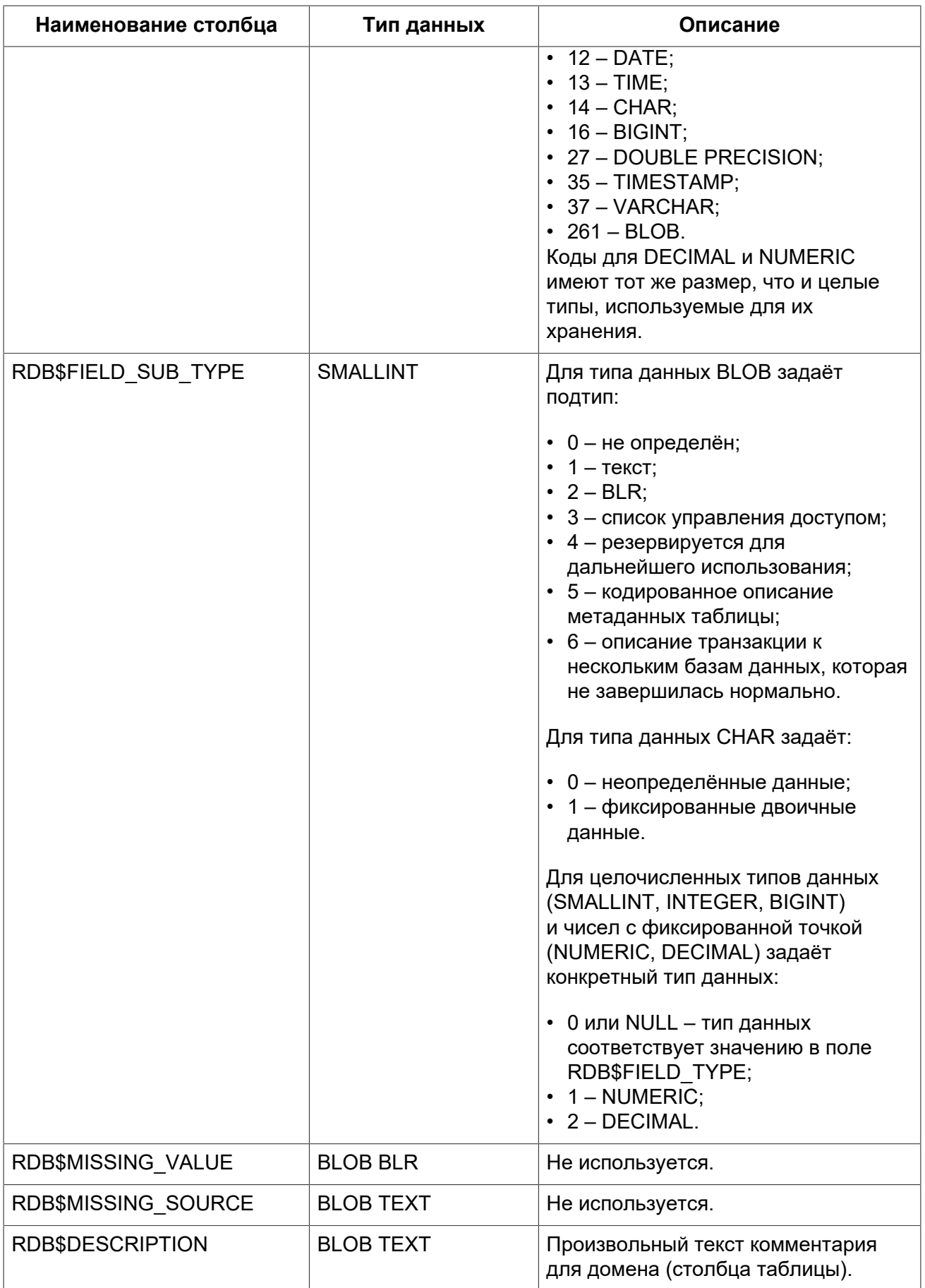

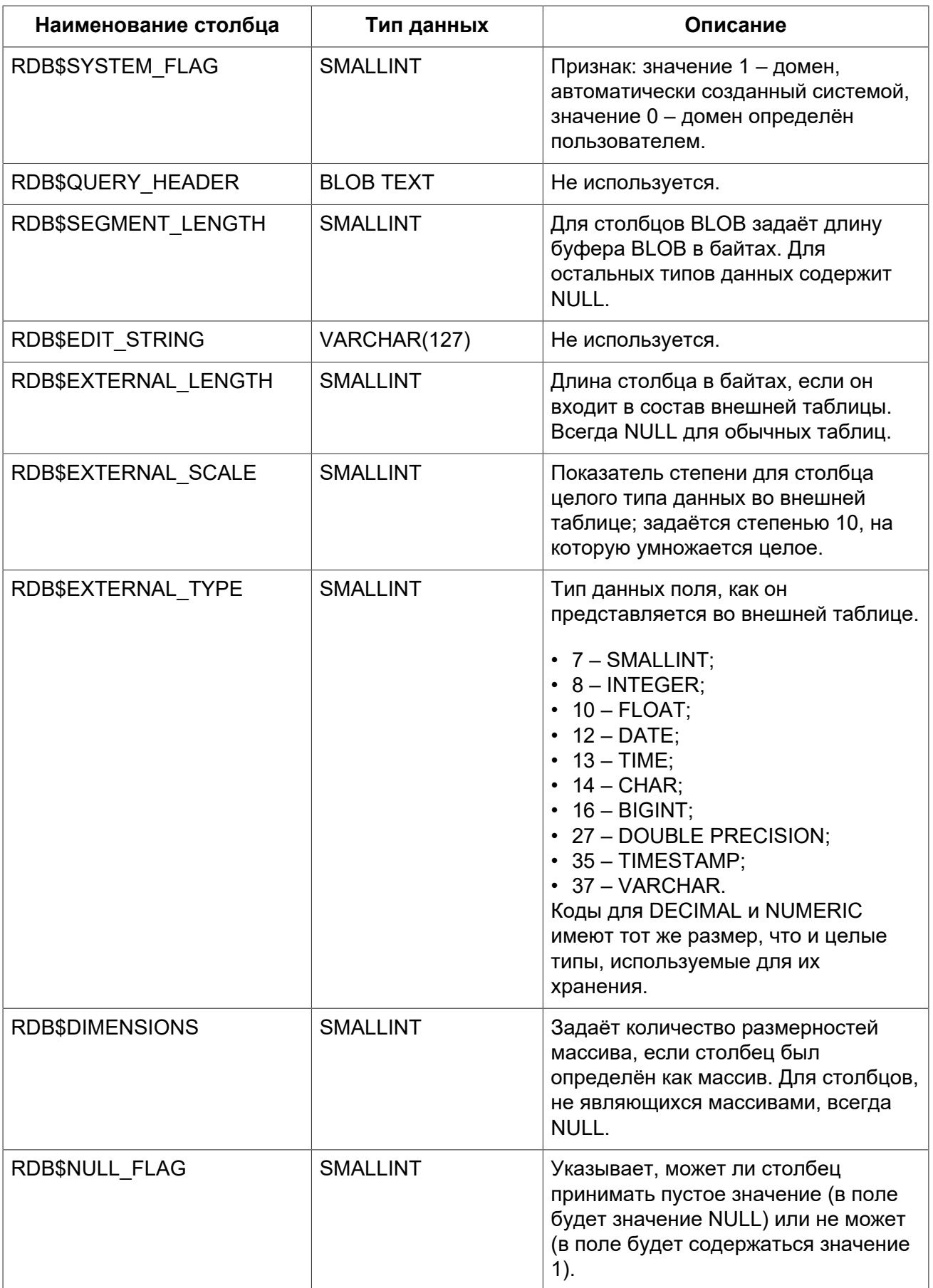

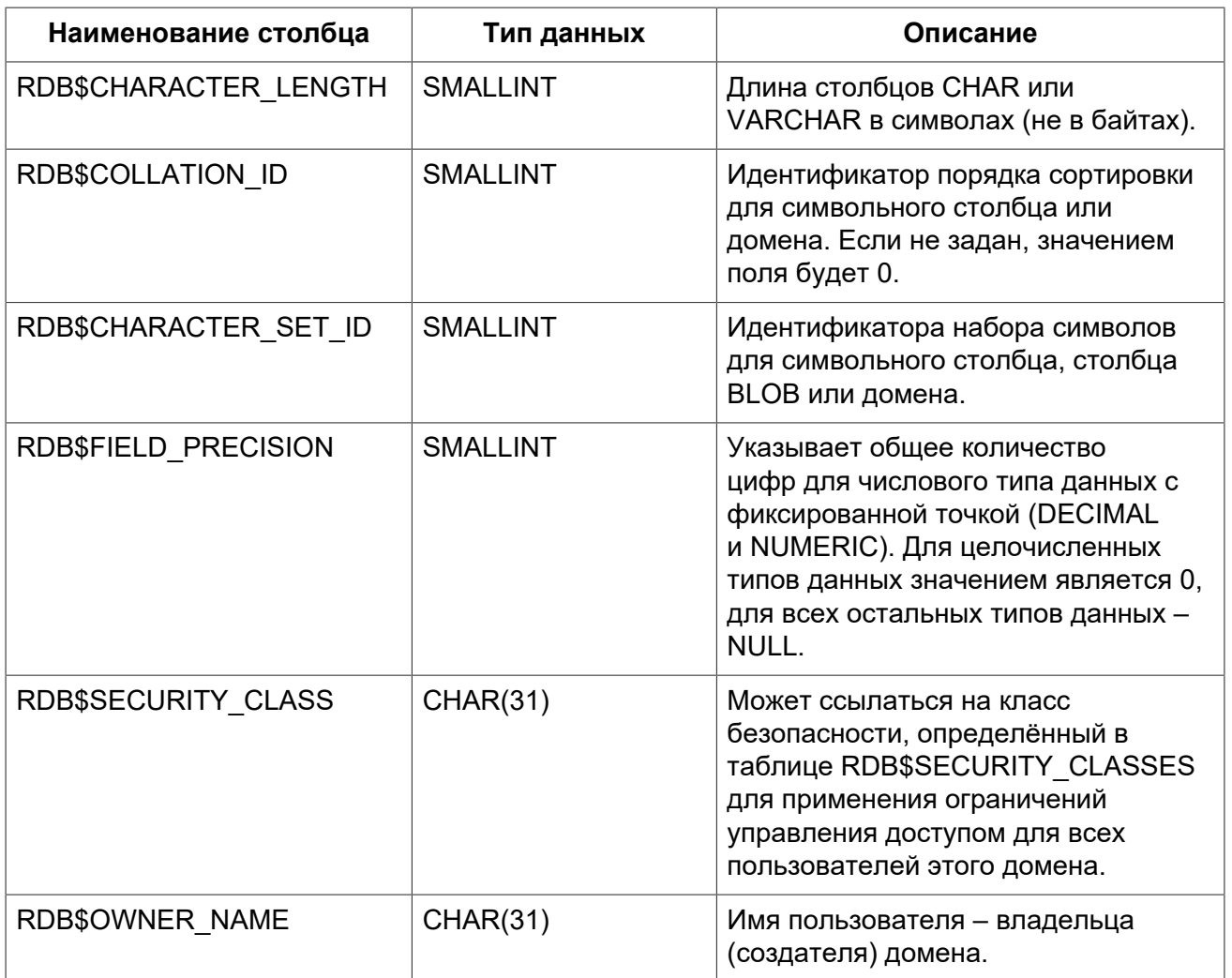

### **RDB\$FILES**

<span id="page-524-0"></span>Сведения о вторичных файлах и файлах оперативных копий.

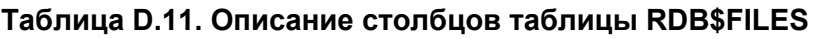

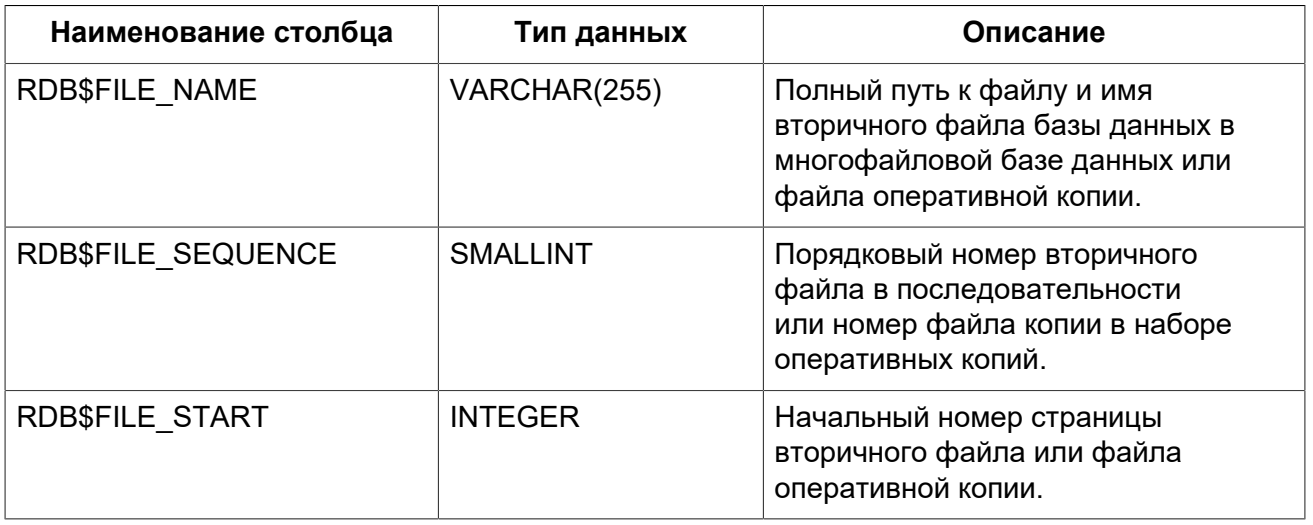

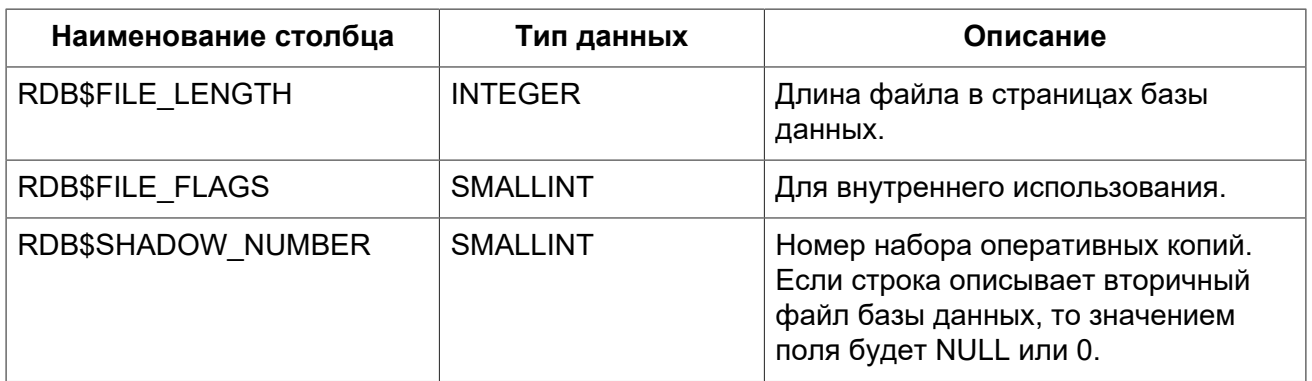

### **RDB\$FILTERS**

<span id="page-525-0"></span>Содержит данные о BLOB-фильтрах.

#### Таблица D.12. Описание столбцов таблицы RDB\$FILTERS

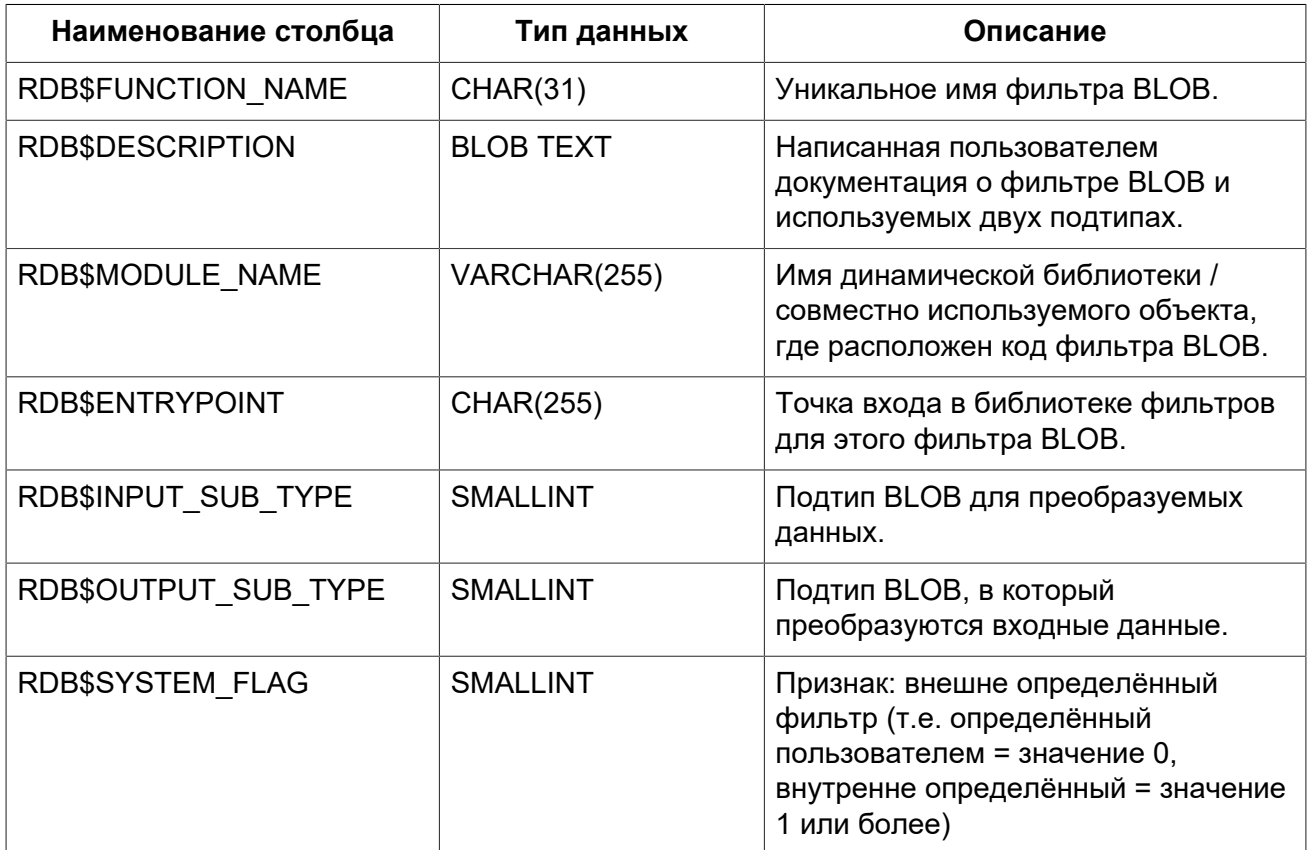

#### **RDB\$FORMATS**

<span id="page-525-1"></span>Данные об изменениях таблиц. Каждый раз, когда таблица изменяется, таблица получает новый номер формата. Когда номер формата любой таблицы достигает 255, вся база данных становится недоступной для работы с ней. Тогда нужно выполнить резервное копирование, восстановить эту копию и продолжить работу с заново созданной базой данных.

| Наименование столбца    | Тип данных         | Описание                                                                                                    |
|-------------------------|--------------------|----------------------------------------------------------------------------------------------------|
| <b>RDB\$RELATION ID</b> | <b>SMALLINT</b>    | Идентификатор таблицы или<br>представления.                                                                 |
| RDB\$FORMAT             | <b>SMALLINT</b>    | Идентификатор формата таблицы.<br>Форматов может быть до 255.                                               |
| RDB\$DESCRIPTOR         | <b>BLOB FORMAT</b> | Отображение в виде BLOB столбцов<br>и характеристик данных на момент,<br>когда была создана запись формата. |

**Таблица D.13. Описание столбцов таблицы RDB\$FORMATS**

### **RDB\$FUNCTION\_ARGUMENTS**

<span id="page-526-0"></span>Параметры хранимых или внешних функций.

#### **Таблица D.14. Описание столбцов таблицы RDB\$FUNCTION\_ARGUMENTS**

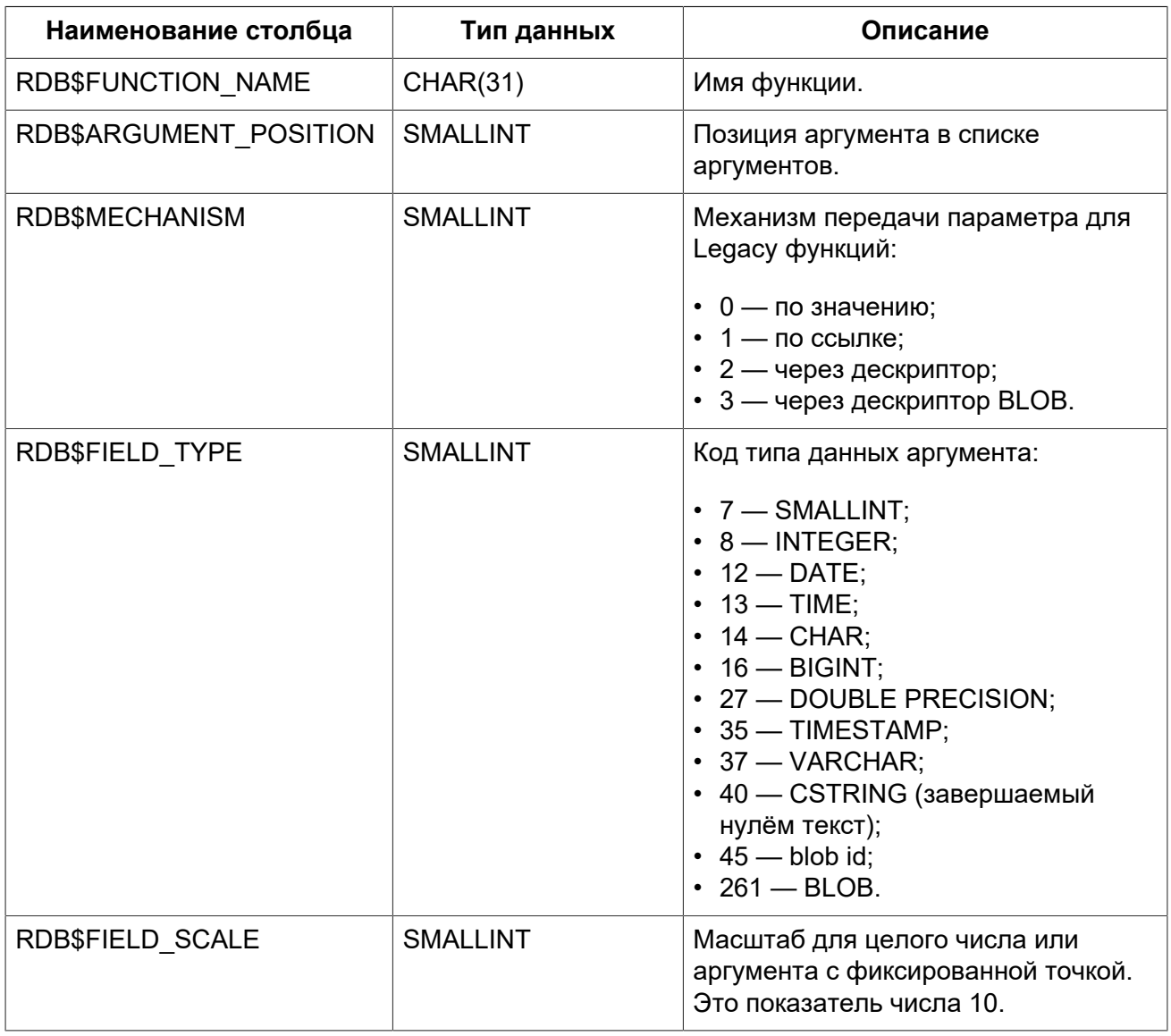

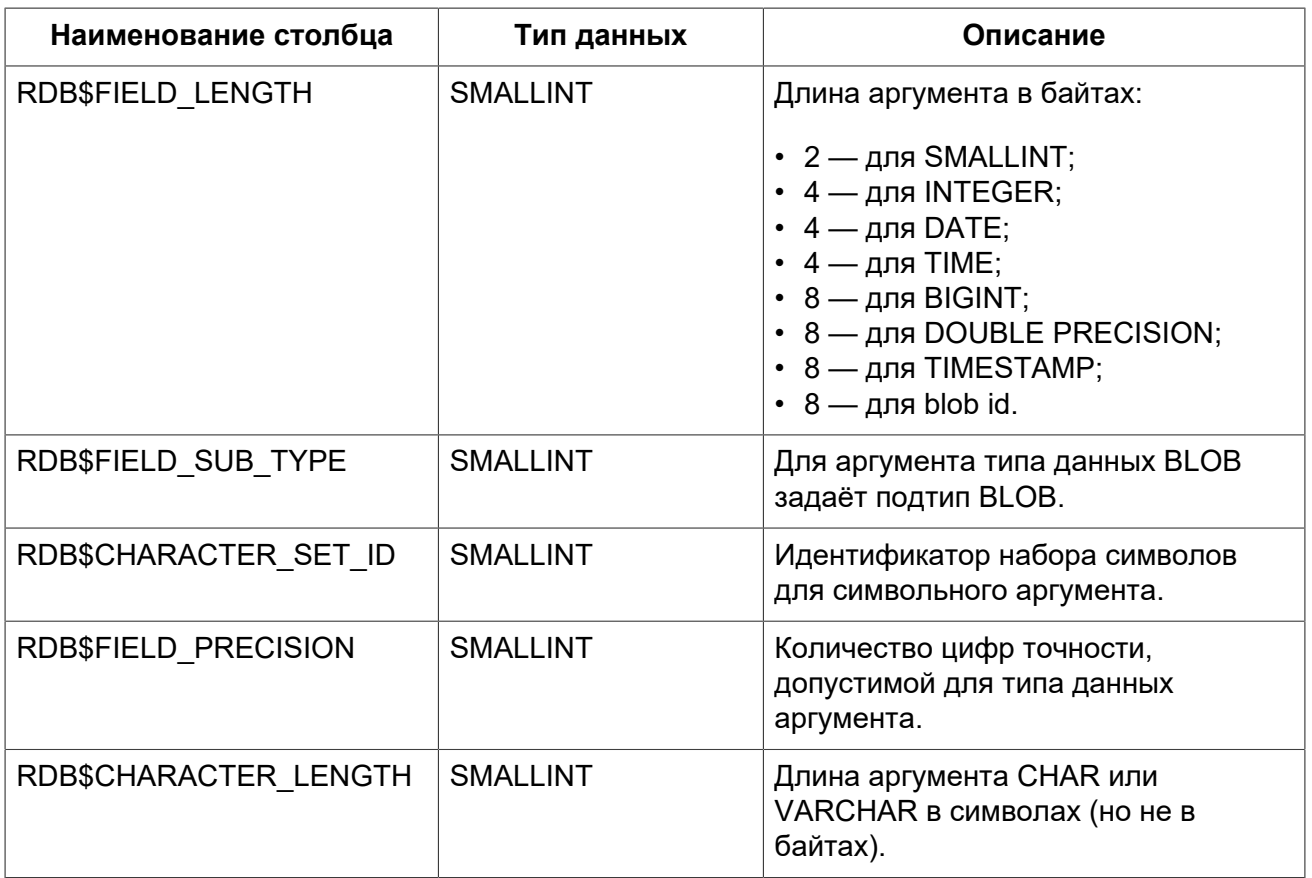

### **RDB\$FUNCTIONS**

<span id="page-527-0"></span>Описание хранимых или внешних функций.

#### **Таблица D.15. Описание столбцов таблицы RDB\$FUNCTIONS**

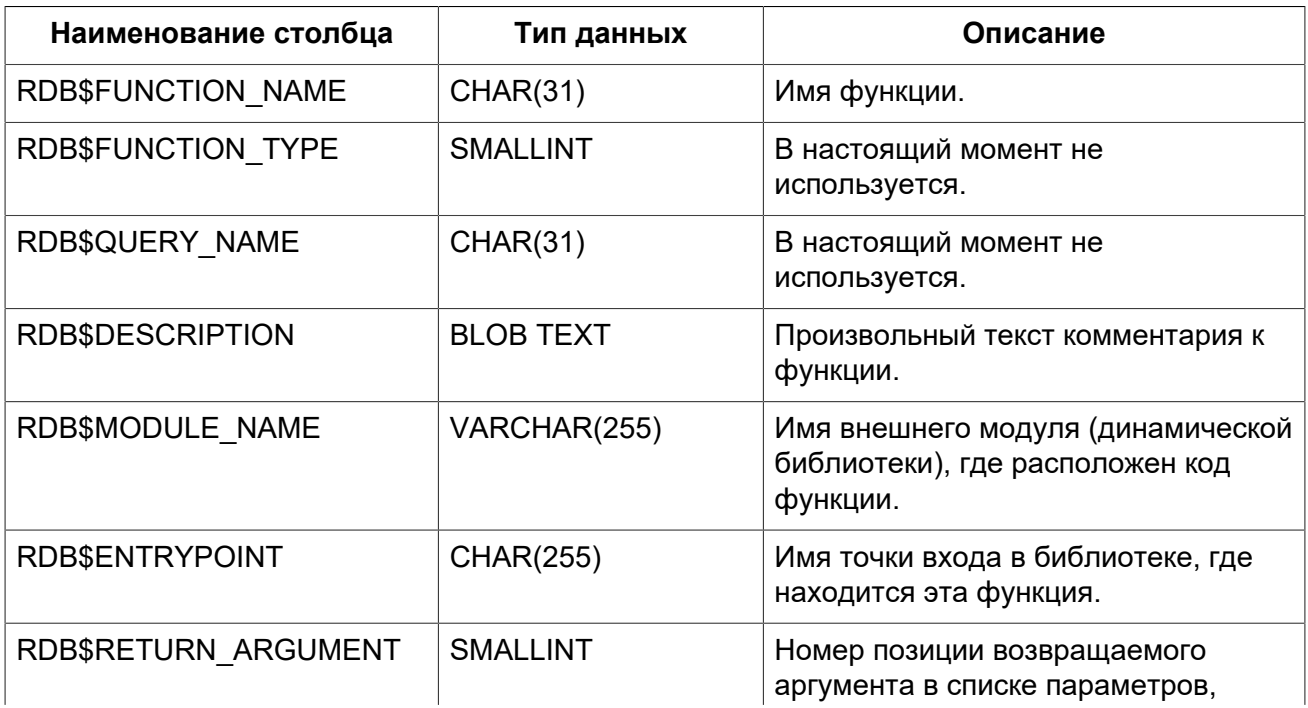

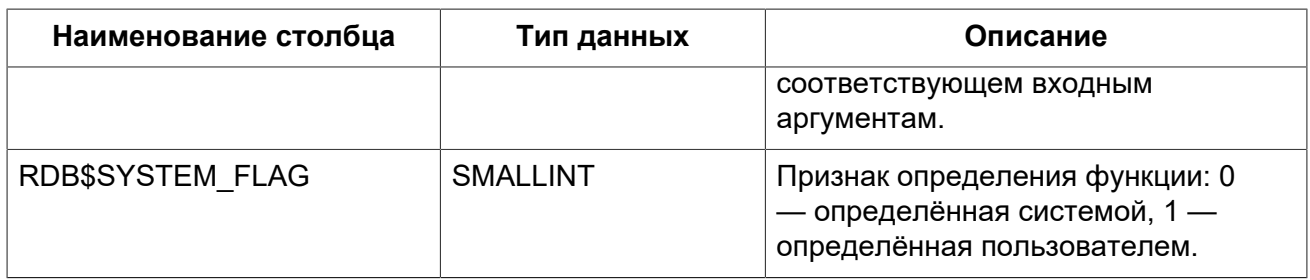

### **RDB\$GENERATORS**

<span id="page-528-0"></span>Сведения о генераторах (последовательностях).

#### **Таблица D.16. Описание столбцов таблицы RDB\$GENERATORS**

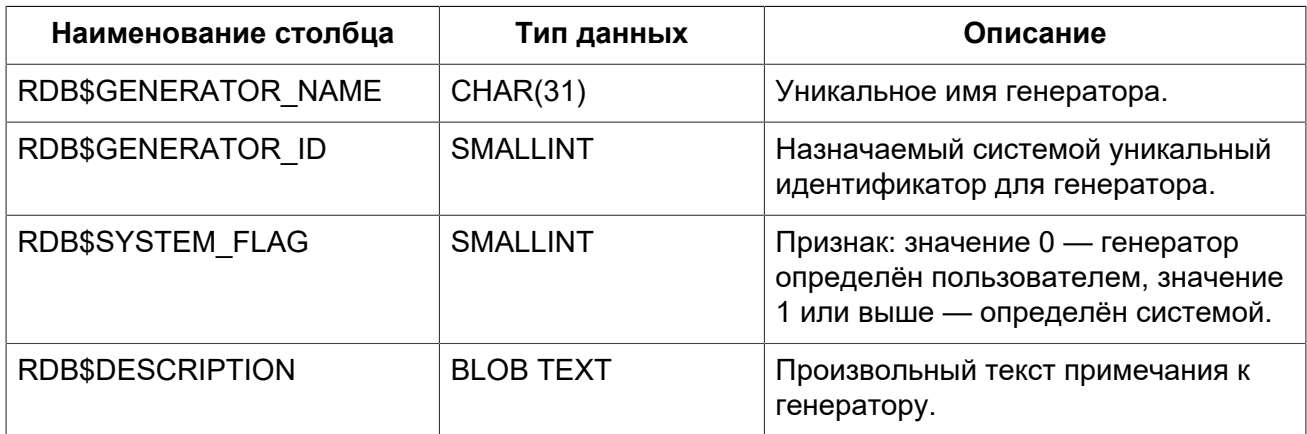

### **RDB\$INDEX\_SEGMENTS**

<span id="page-528-1"></span>Сегменты и позиции индексов. Таблица описывает все столбцы таблицы, входящие в состав конкретного индекса. Для каждого столбца индекса создаётся отдельная строка в данной таблице.

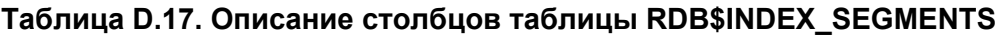

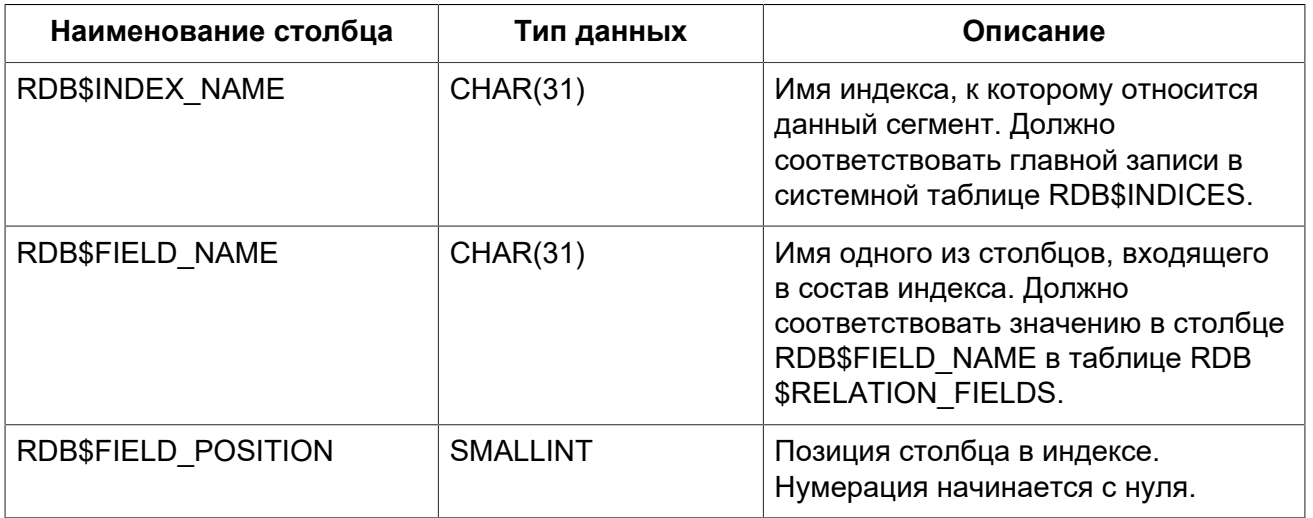

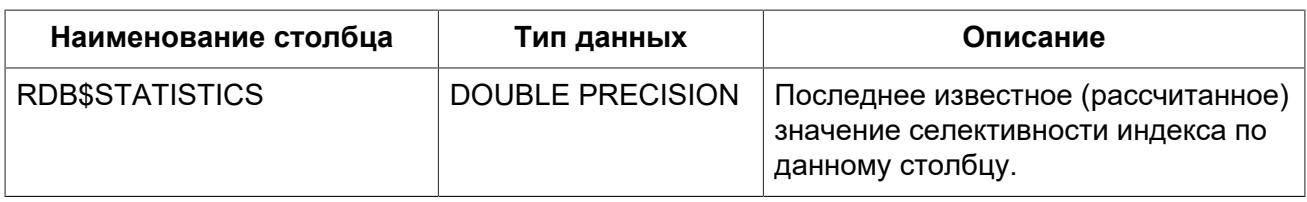

#### **RDB\$INDICES**

<span id="page-529-0"></span>Определение индексов базы данных (созданных пользователем или системой). Описывает каждый индекс, созданный пользователем или системой. Для каждого столбца таблицы, входящего в состав индекса, присутствует строка системной таблицы RDB \$INDEX SEGMENTS, где описываются характеристики столбца индекса.

#### Таблица D.18. Описание столбцов таблицы RDB\$INDICES

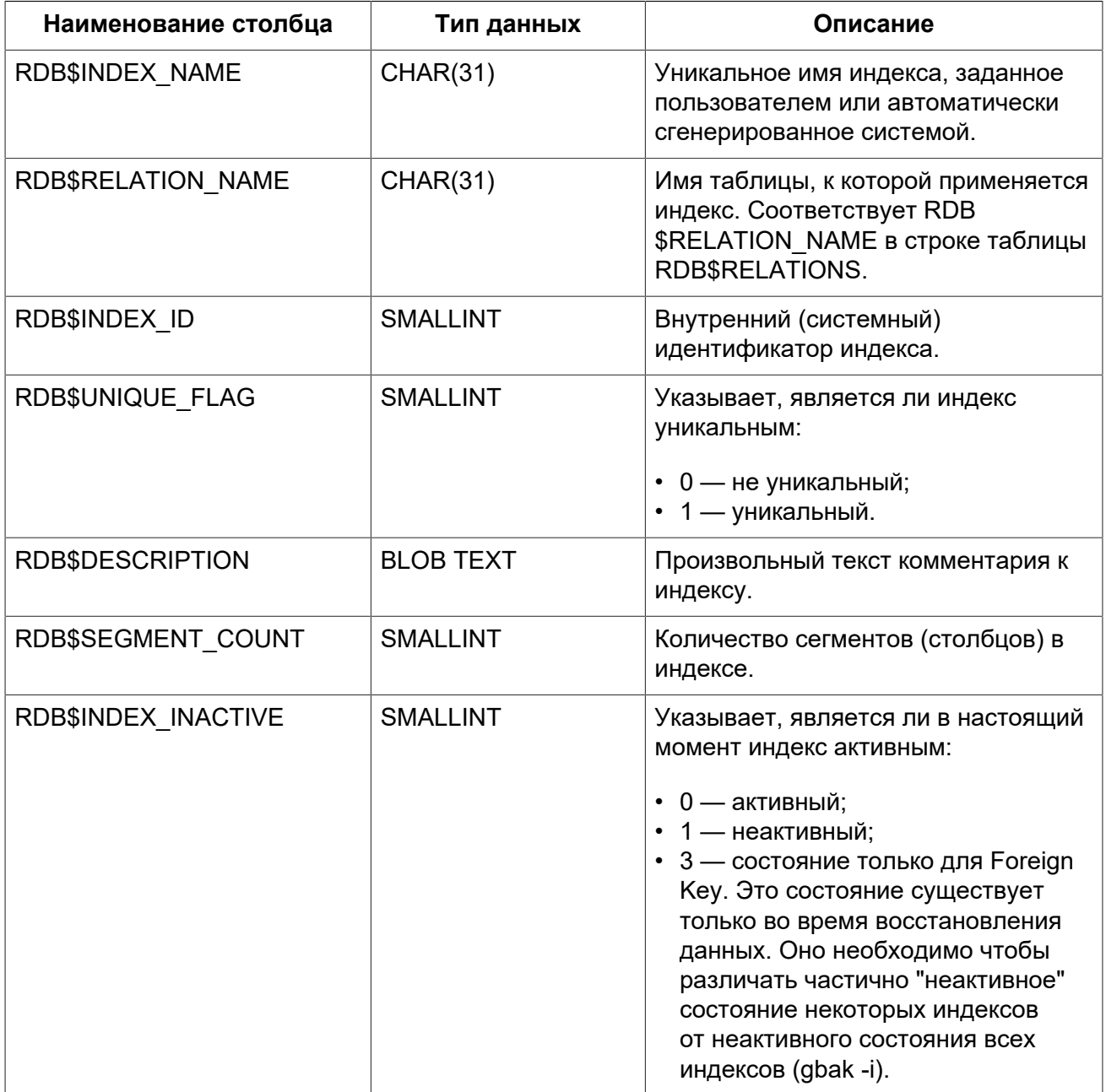

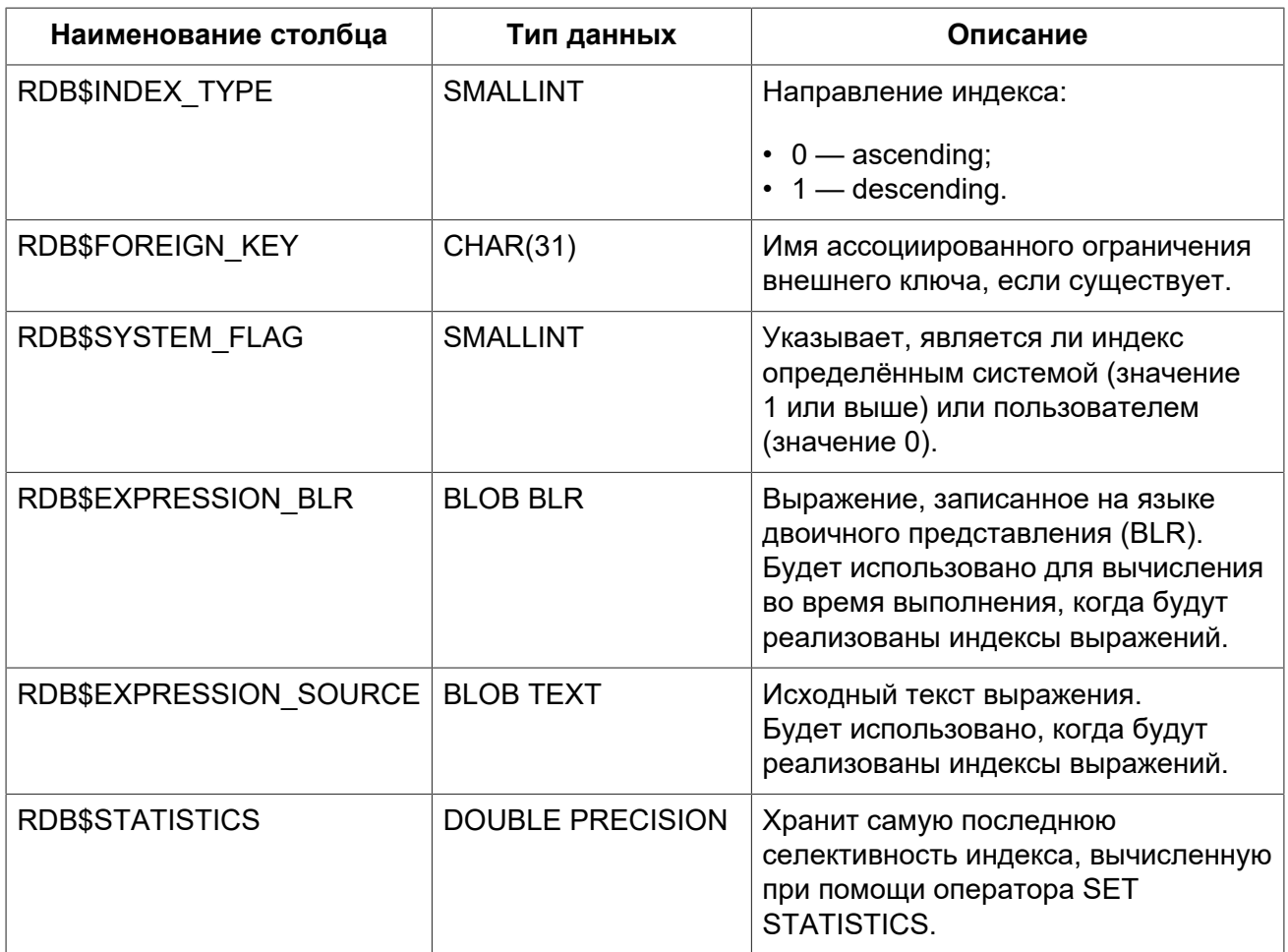

## RDB\$LOG\_FILES

<span id="page-530-0"></span>В настоящей версии не используется.

#### Таблица D.19. Описание столбцов таблицы RDB\$LOG\_FILES

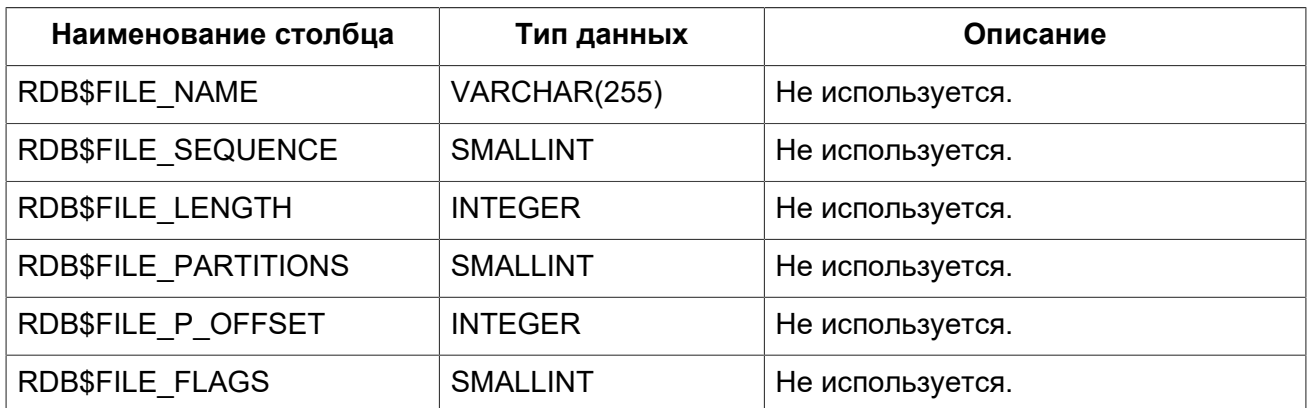

### **RDB\$PAGES**

<span id="page-530-1"></span>Сведения о страницах базы данных.

| Наименование столбца | Тип данных      | Описание                                                                                              |
|----------------------|-----------------|----------------------------------------------------------------------------------------------------|
| RDB\$PAGE NUMBER     | <b>INTEGER</b>  | Уникальный номер физически<br>созданной страницы базы данных.                                         |
| RDB\$RELATION ID     | <b>SMALLINT</b> | Идентификатор таблицы, для<br>которой выделена эта страница.                                          |
| RDB\$PAGE SEQUENCE   | <b>INTEGER</b>  | Последовательный номер страницы<br>по отношению к другим страницам,<br>выделенным для данной таблицы. |
| RDB\$PAGE TYPE       | <b>SMALLINT</b> | Описывает тип страницы. Для<br>системного использования.                                              |

**Таблица D.20. Описание столбцов таблицы RDB\$PAGES**

### **RDB\$PROCEDURE\_PARAMETERS**

<span id="page-531-0"></span>Описывает параметры хранимых процедур.

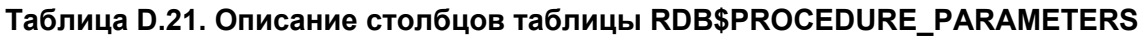

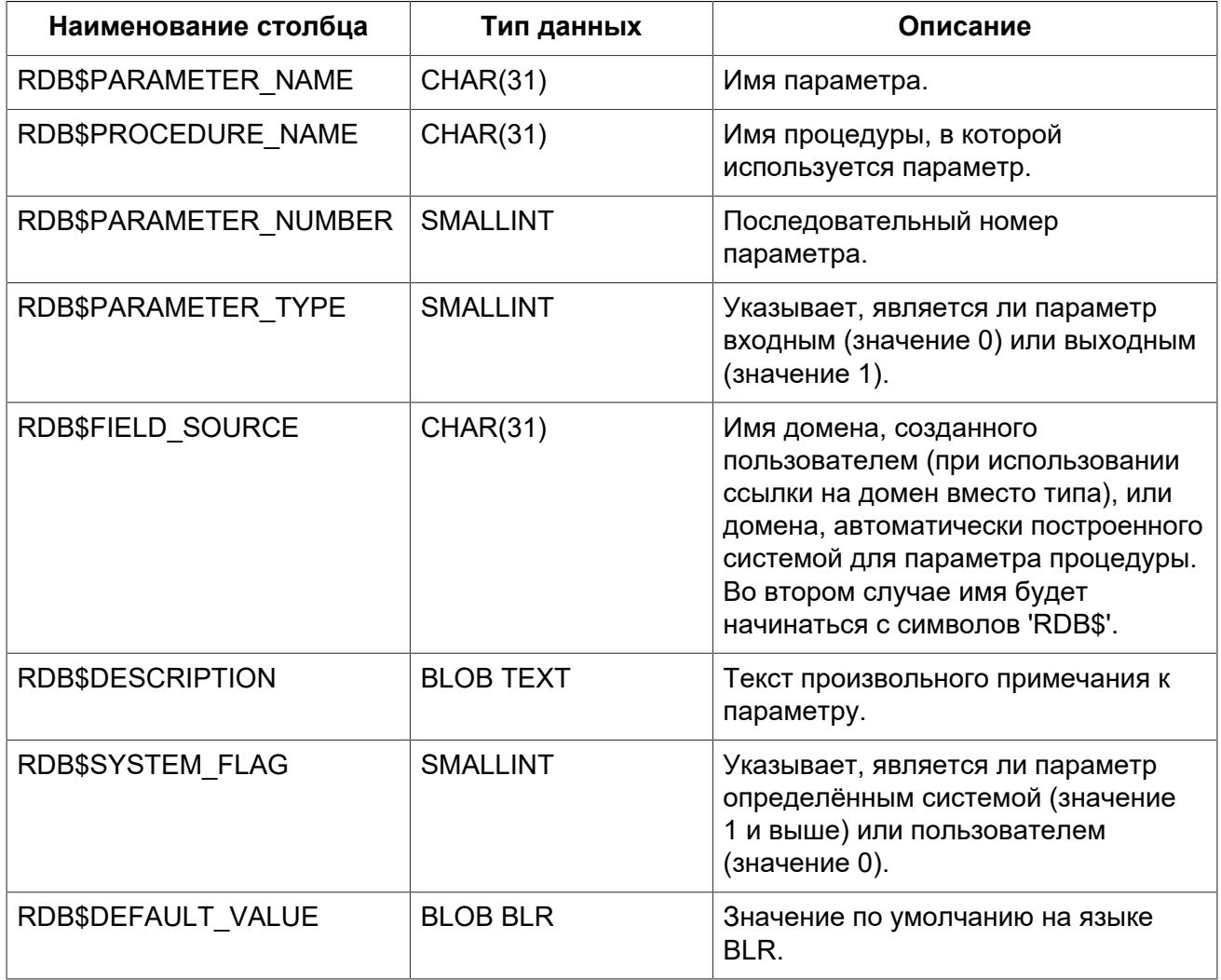

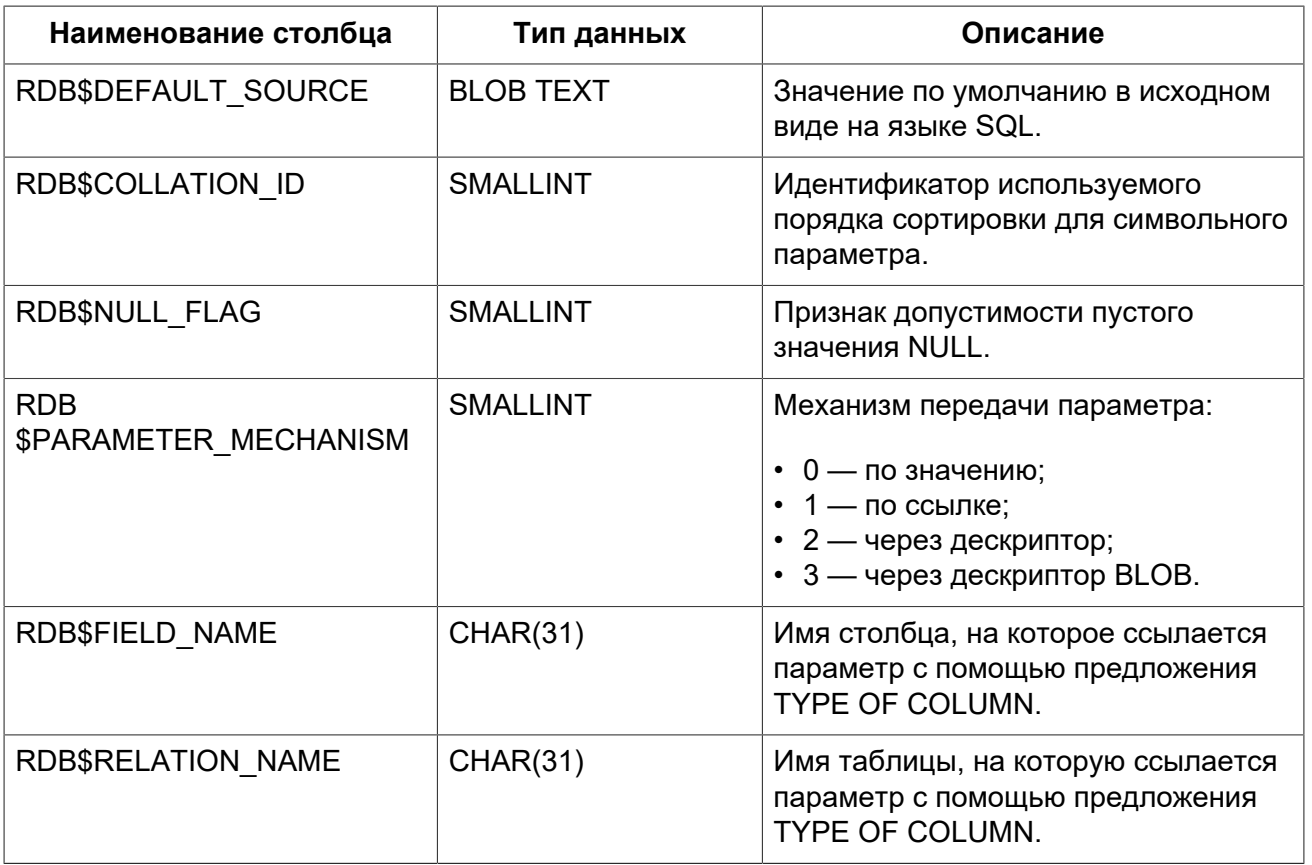

### **RDB\$PROCEDURES**

<span id="page-532-0"></span>Описывает хранимые процедуры.

#### **Таблица D.22. Описание столбцов таблицы RDB\$PROCEDURES**

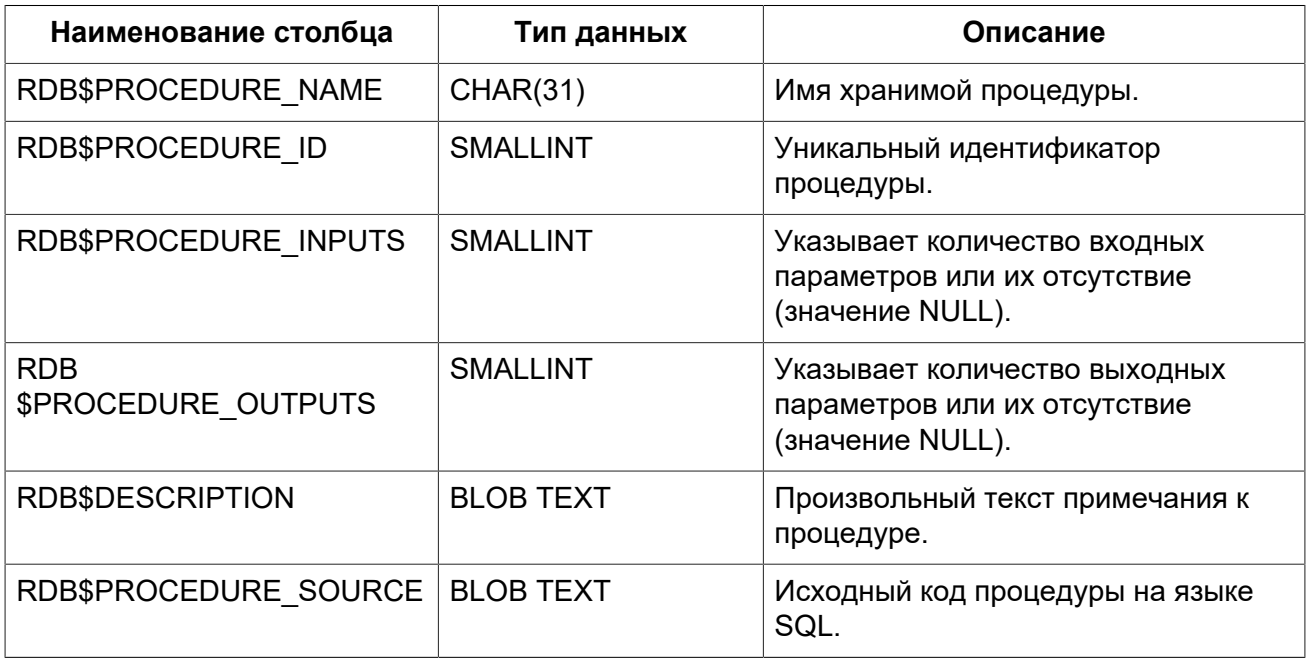

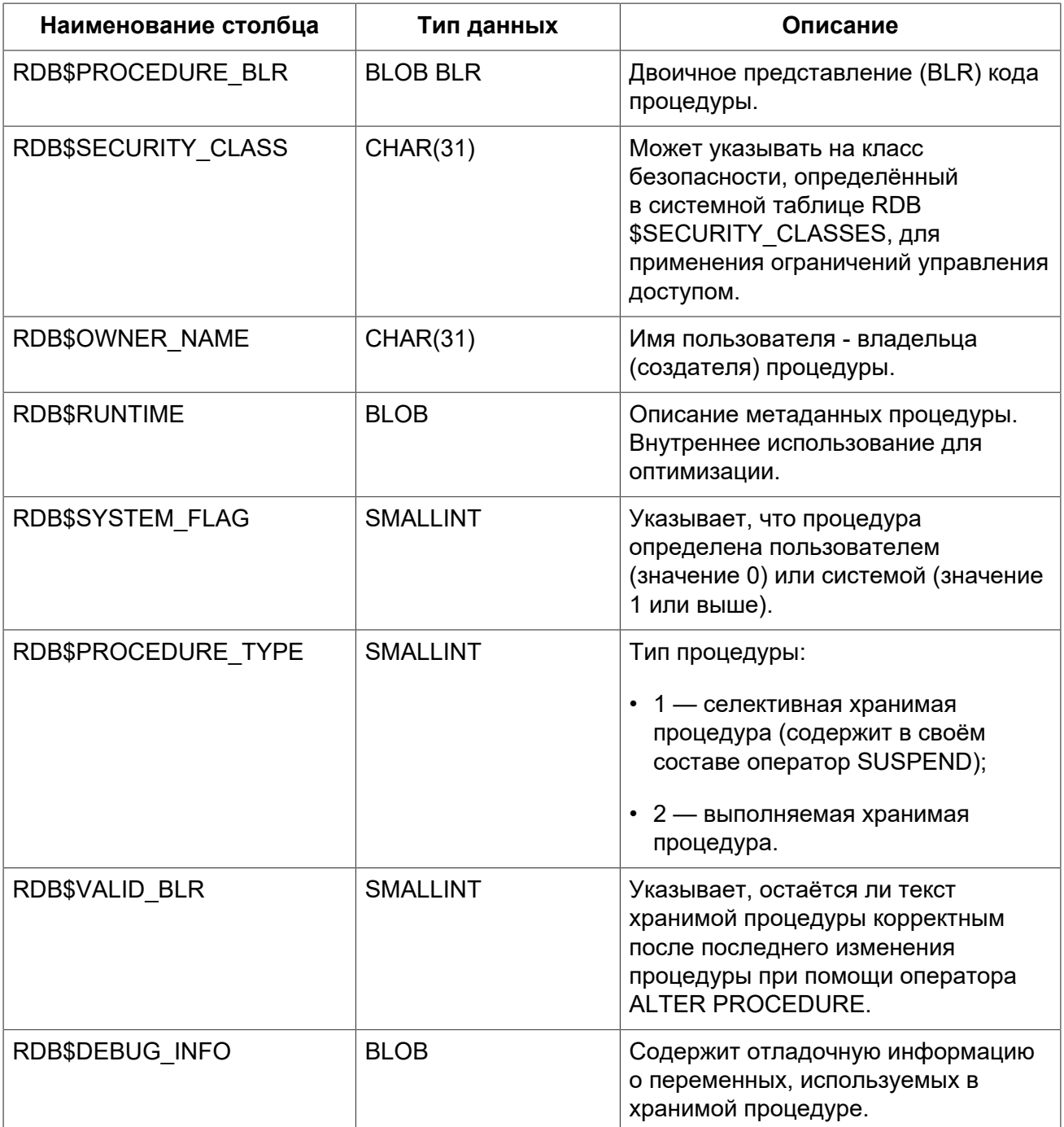

### **RDB\$REF\_CONSTRAINTS**

<span id="page-533-0"></span>Описания именованных ограничений базы данных (внешних ключей).

#### **Таблица D.23. Описание столбцов таблицы RDB\$REF\_CONSTRAINTS**

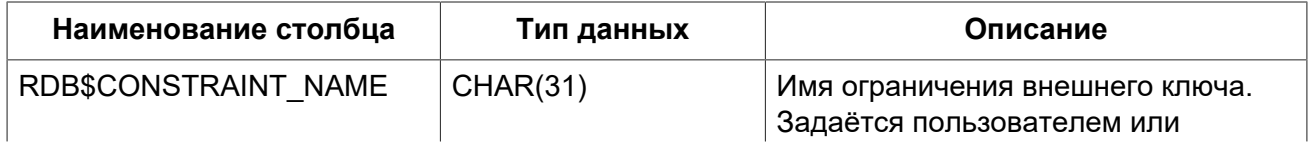

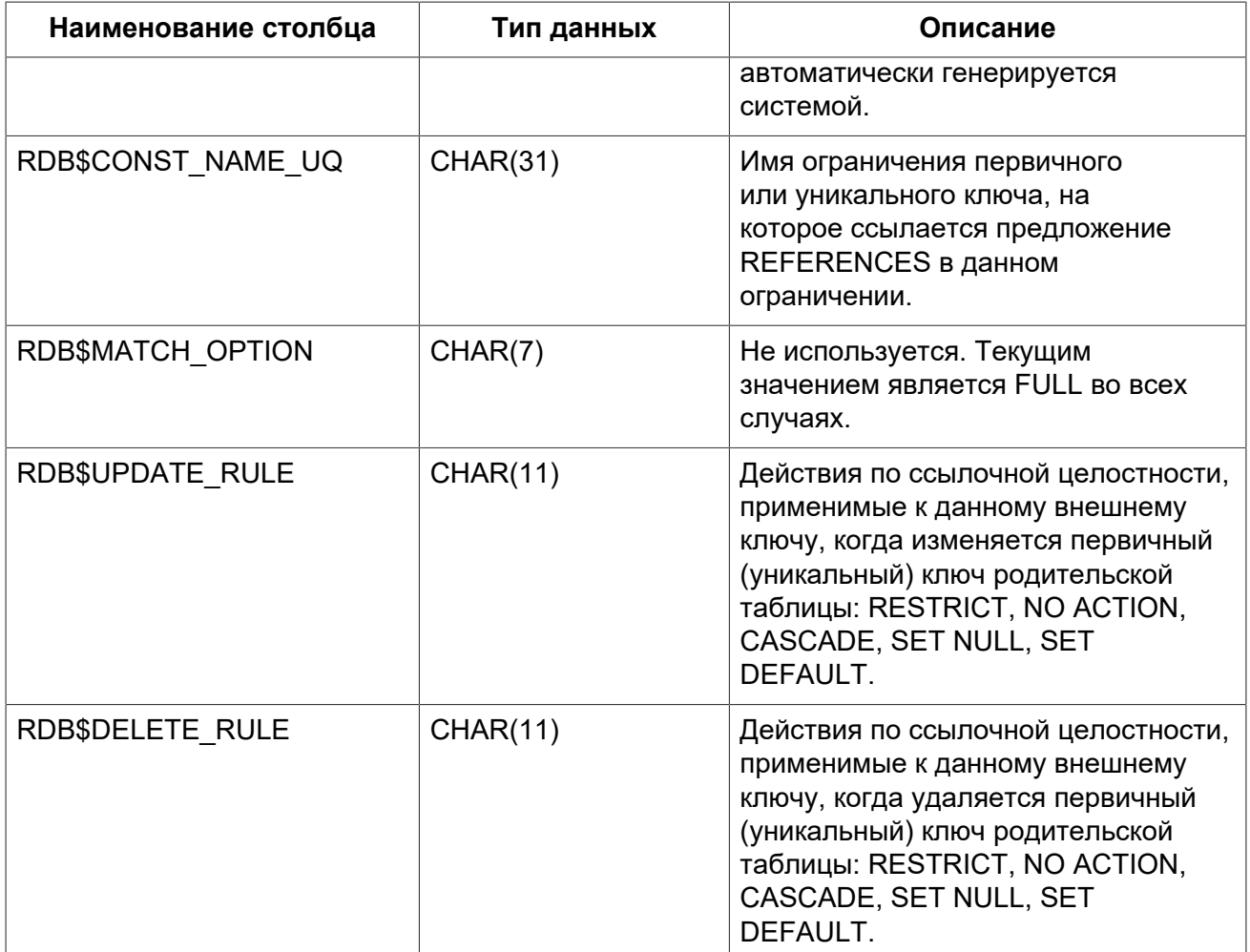

### **RDB\$RELATION\_CONSTRAINTS**

<span id="page-534-0"></span>Описание всех ограничений на уровне таблиц: первичного, уникального, внешнего ключей, ограничений CHECK, NOT NULL.

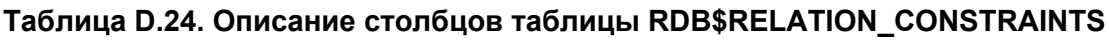

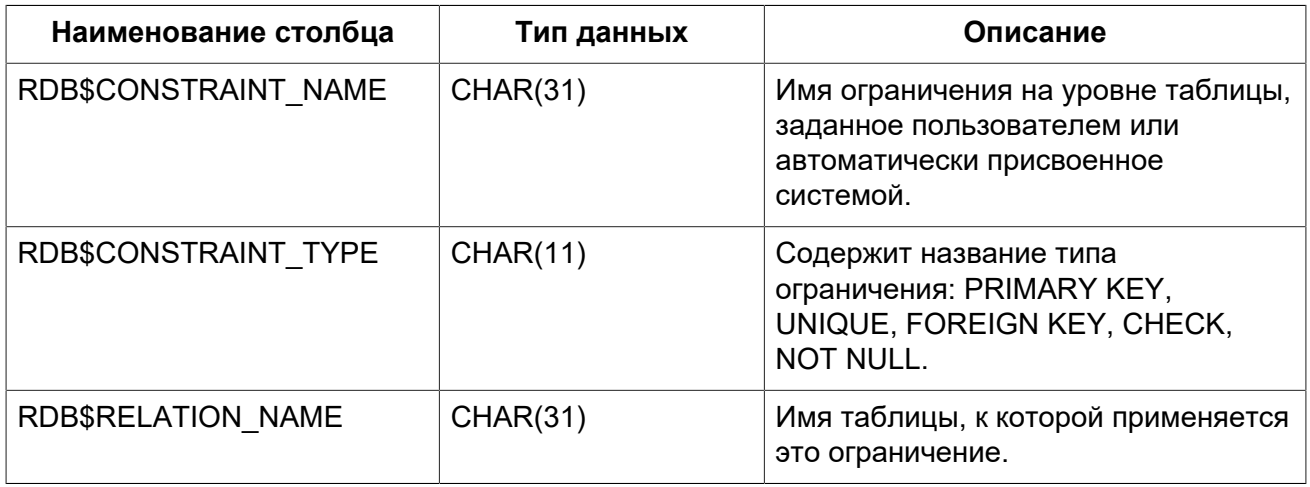

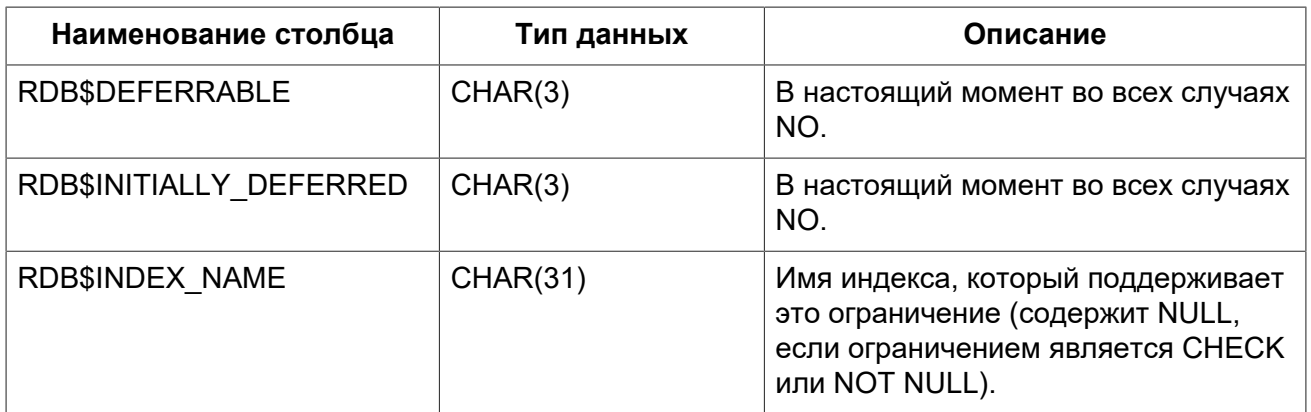

## **RDB\$RELATION\_FIELDS**

<span id="page-535-0"></span>Характеристики столбцов таблиц и представлений.

#### **Таблица D.25. Описание столбцов таблицы RDB\$RELATION\_FIELDS**

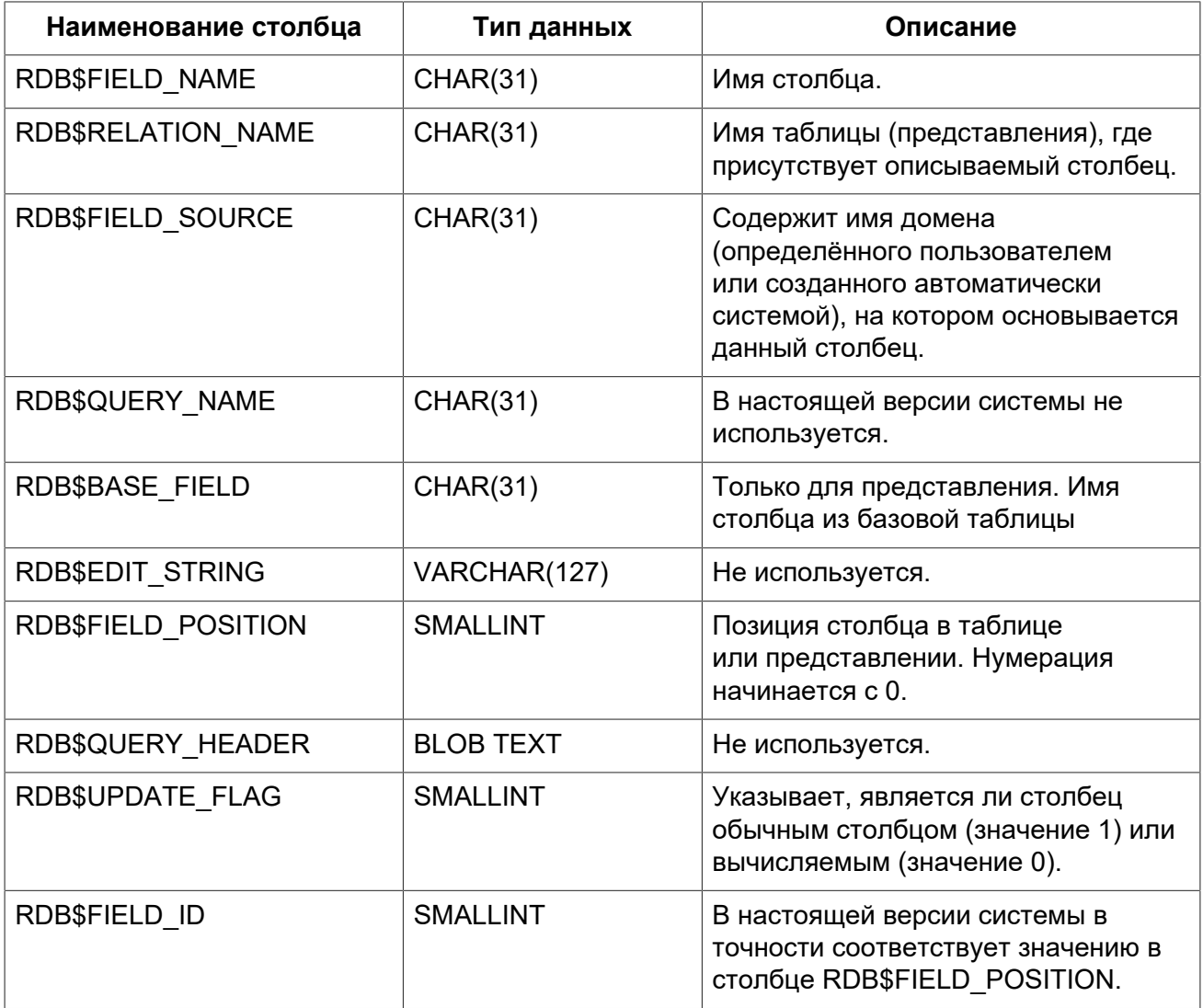

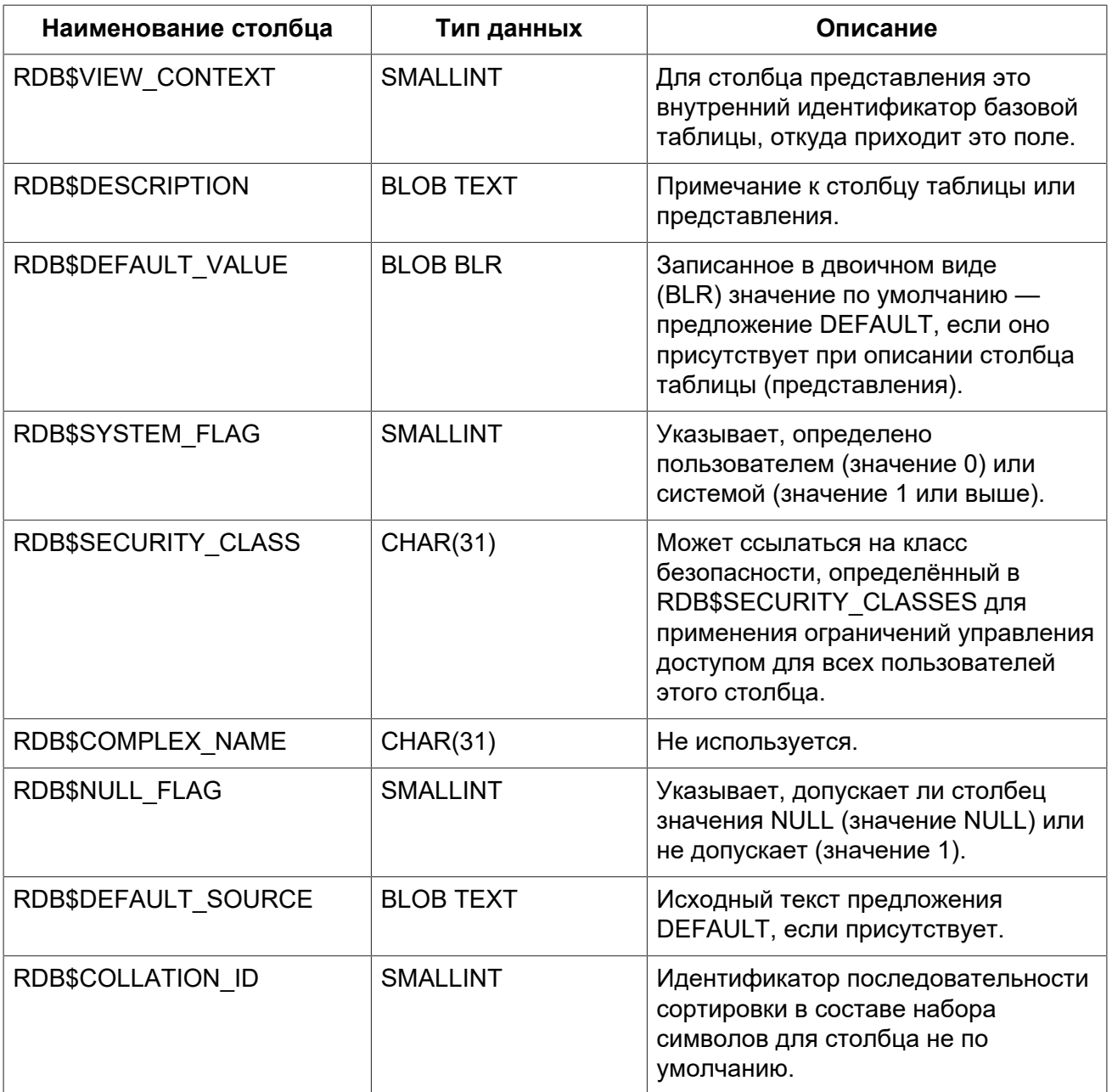

### **RDB\$RELATIONS**

<span id="page-536-0"></span>Хранит некоторые характеристики таблиц и представлений.

#### **Таблица D.26. Описание столбцов таблицы RDB\$RELATIONS**

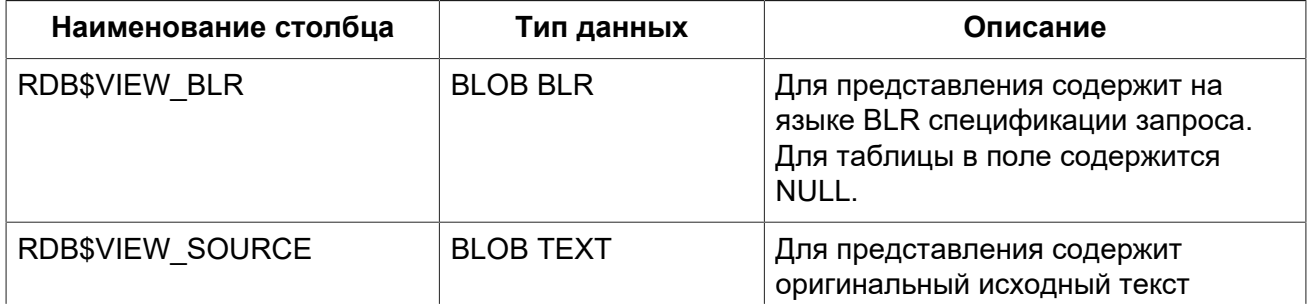

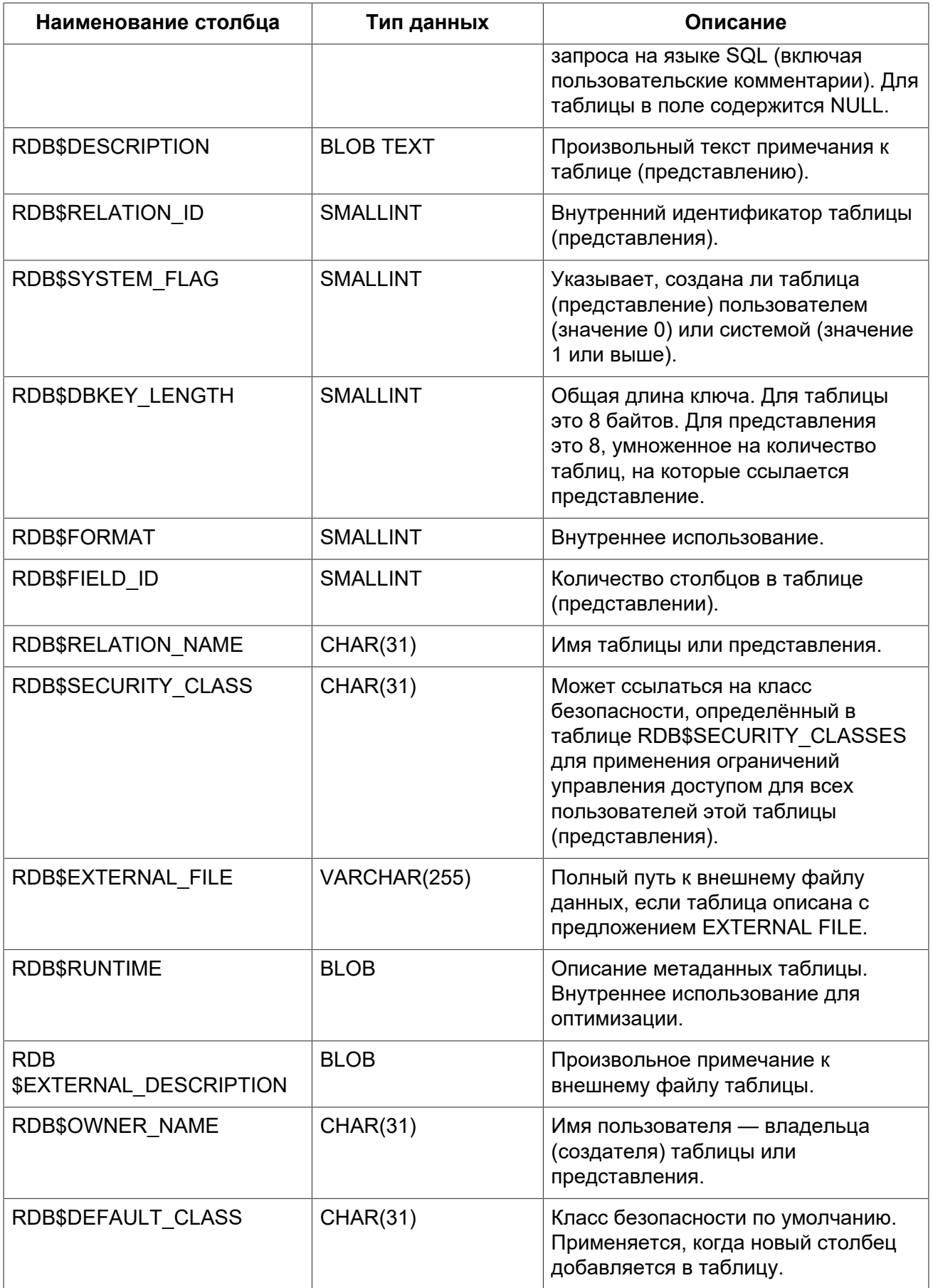

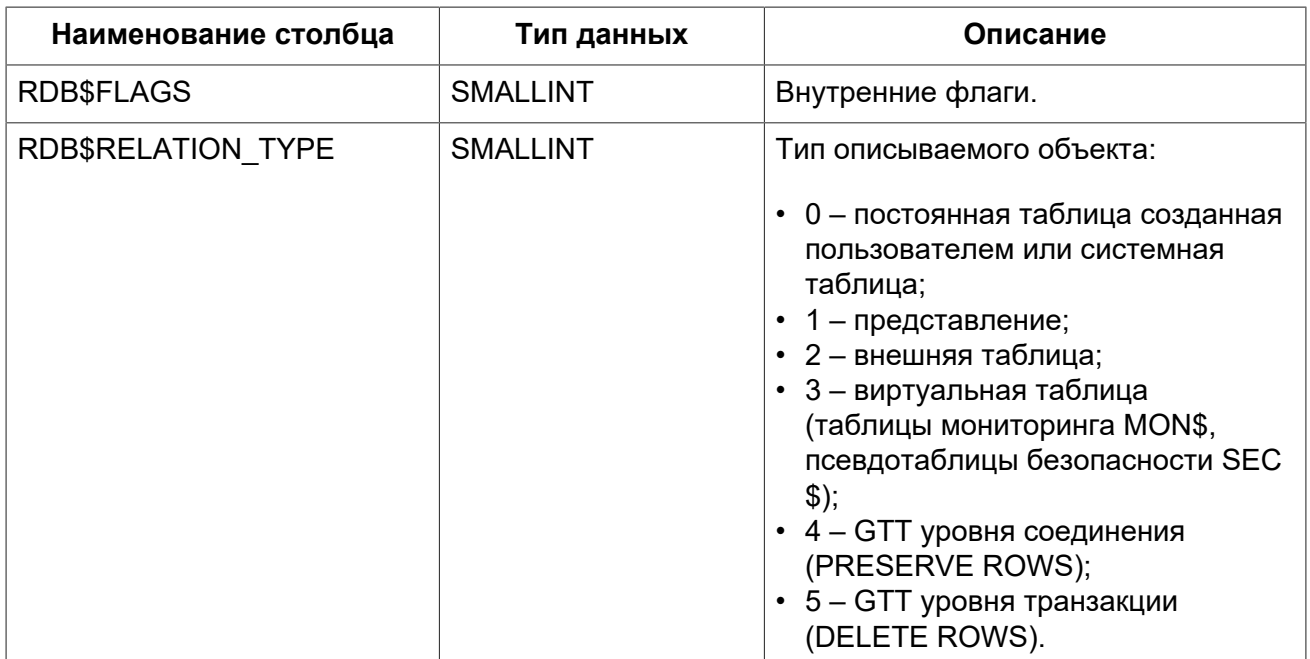

## **RDB\$ROLES**

<span id="page-538-0"></span>Определение ролей.

#### **Таблица D.27. Описание столбцов таблицы RDB\$ROLES**

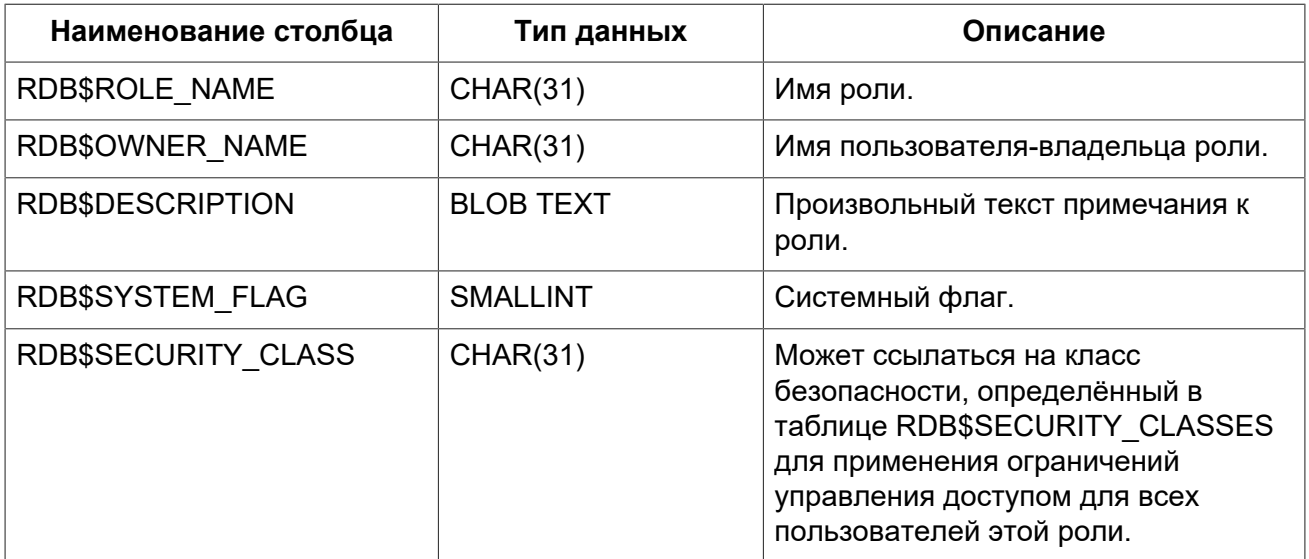

### **RDB\$SECURITY\_CLASSES**

<span id="page-538-1"></span>Списки управления доступом.

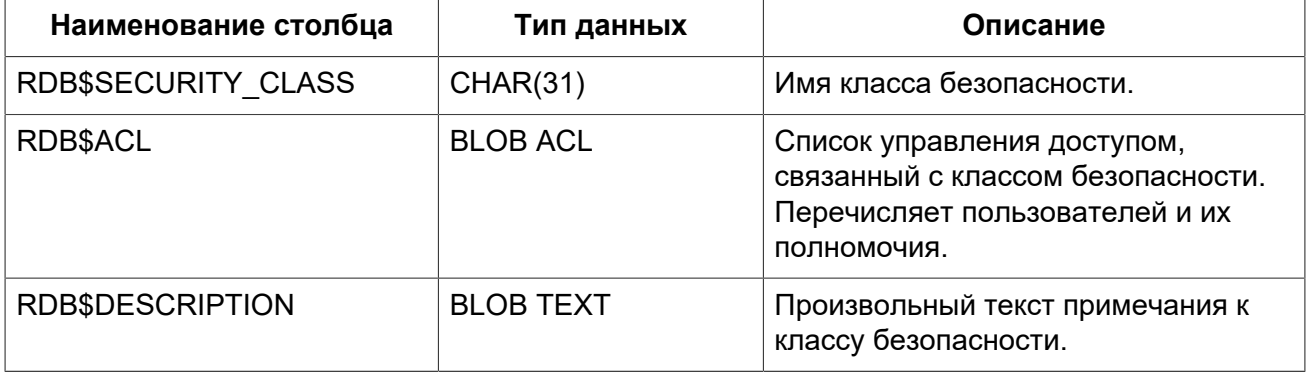

#### Таблица D.28. Описание столбцов таблицы RDB\$SECURITY\_CLASSES

### **RDB\$TRANSACTIONS**

<span id="page-539-0"></span>RDB\$TRANSACTIONS хранит состояние распределённых и других транзакций, которые подготовлены для двухфазного подтверждения с явно подготовленным сообщением.

#### Таблица D.29. Описание столбцов таблицы RDB\$TRANSACTIONS

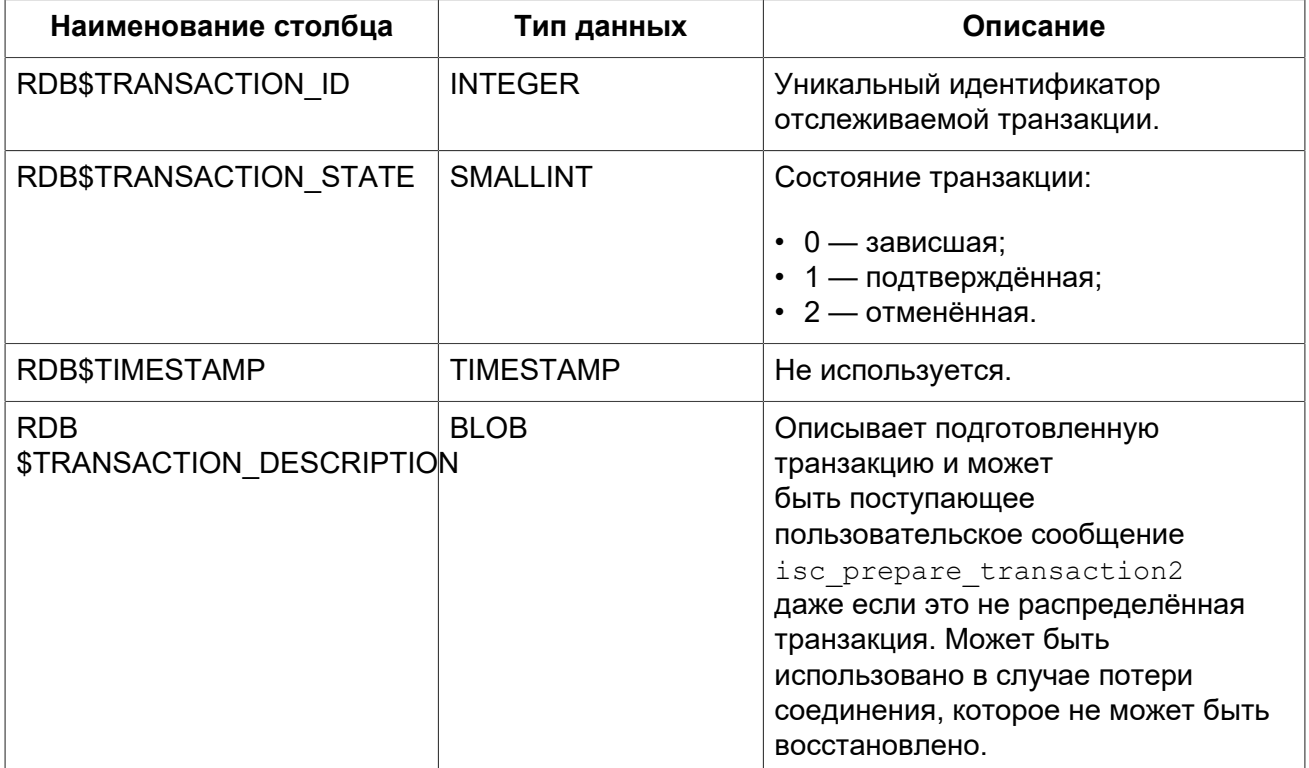

### RDB\$TRIGGER\_MESSAGES

<span id="page-539-1"></span>Сообщения триггеров.
| Наименование столбца | Тип данных      | Описание                                                       |
|----------------------|-----------------|----------------------------------------------------------------|
| RDB\$TRIGGER NAME    | CHAR(31)        | Имя триггера, с которым связано<br>данное сообщение.           |
| RDB\$MESSAGE NUMBER  | <b>SMALLINT</b> | Номер сообщения в пределах одного<br>триггера (от 1 до 32767). |
| RDB\$MESSAGE         | VARCHAR(1023)   | Текст сообщения триггера.                                      |

**Таблица D.30. Описание столбцов таблицы RDB\$TRIGGER\_MESSAGES**

# **RDB\$TRIGGERS**

<span id="page-540-0"></span>Описания триггеров.

#### **Таблица D.31. Описание столбцов таблицы RDB\$TRIGGERS**

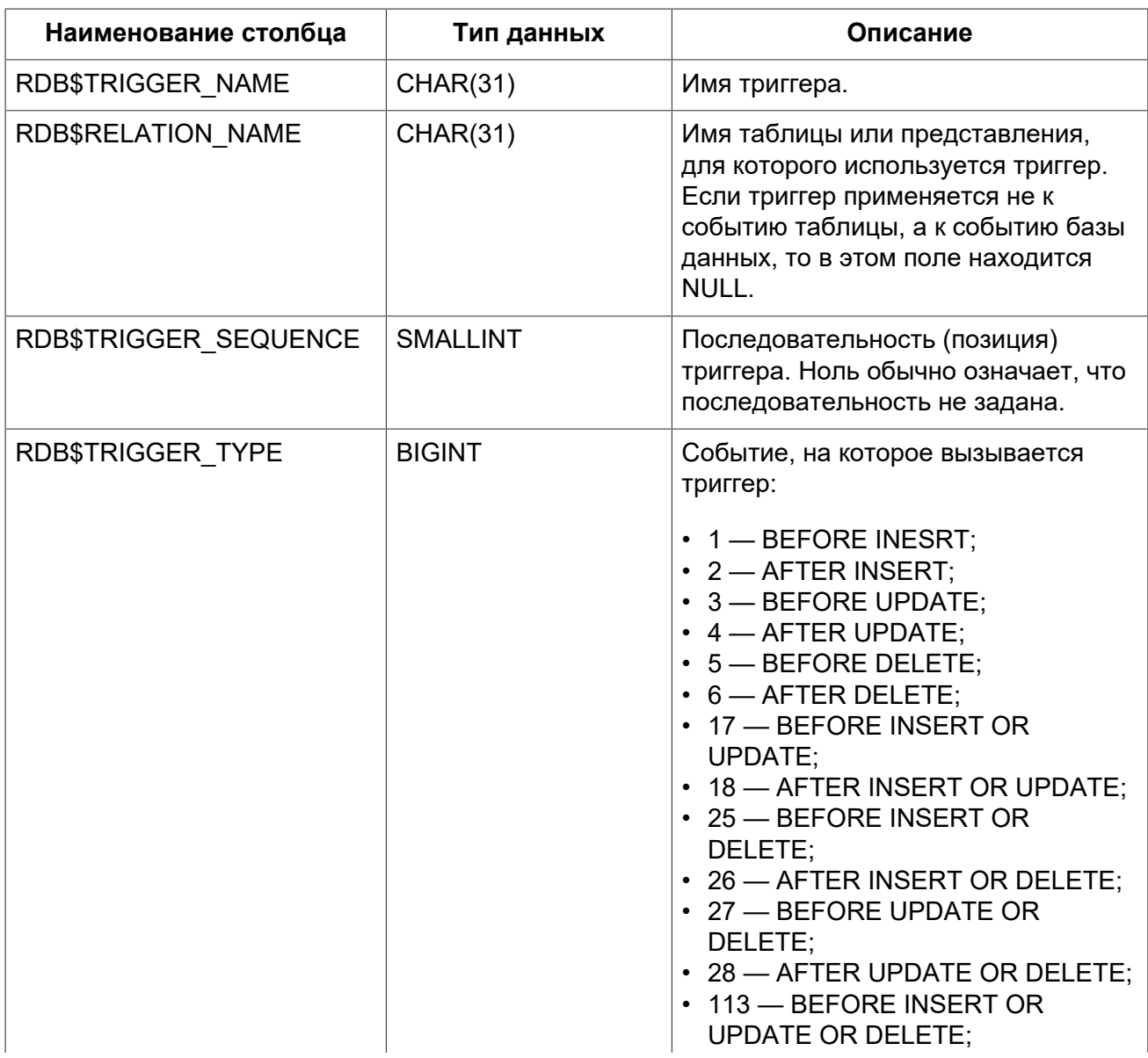

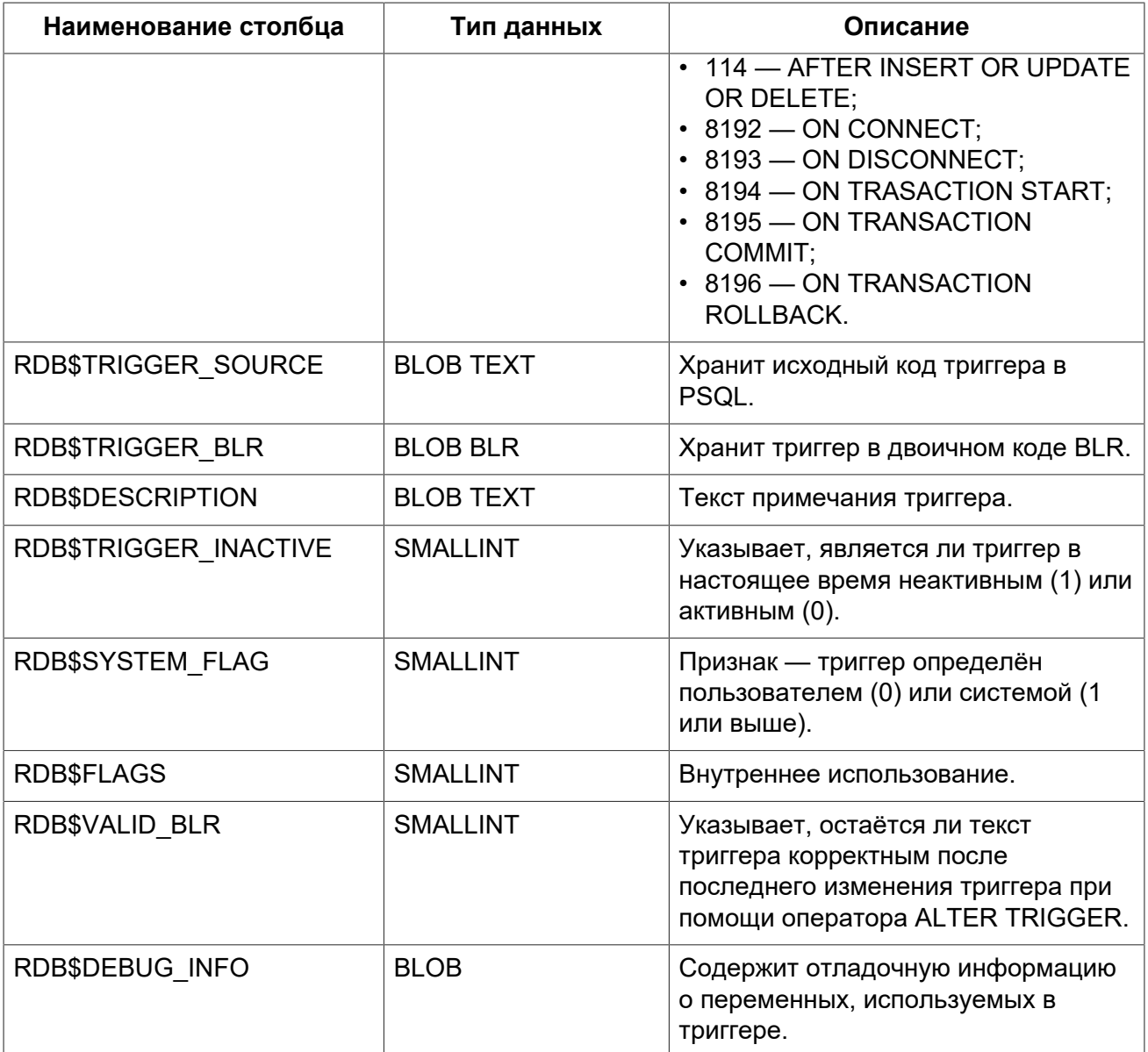

# **RDB\$TYPES**

<span id="page-541-0"></span>Описание перечислимых типов данных.

#### **Таблица D.32. Описание столбцов таблицы RDB\$TYPES**

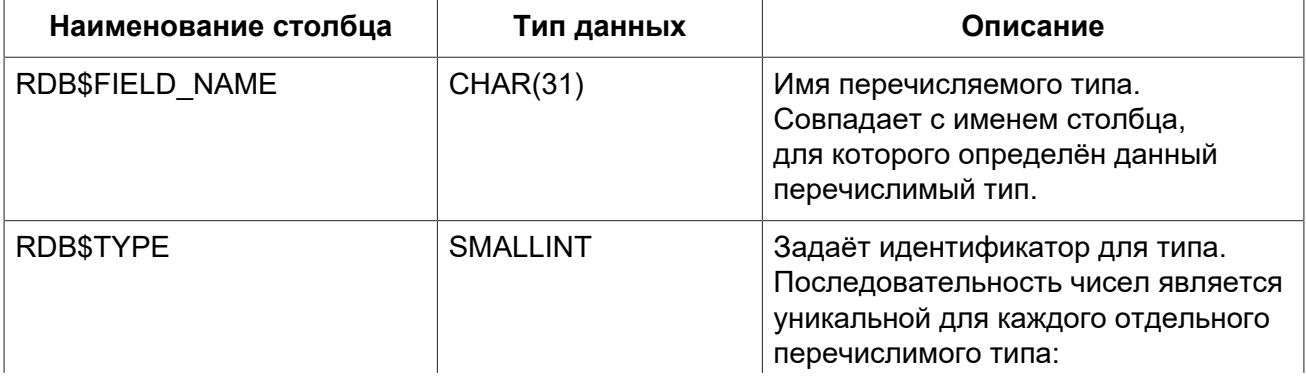

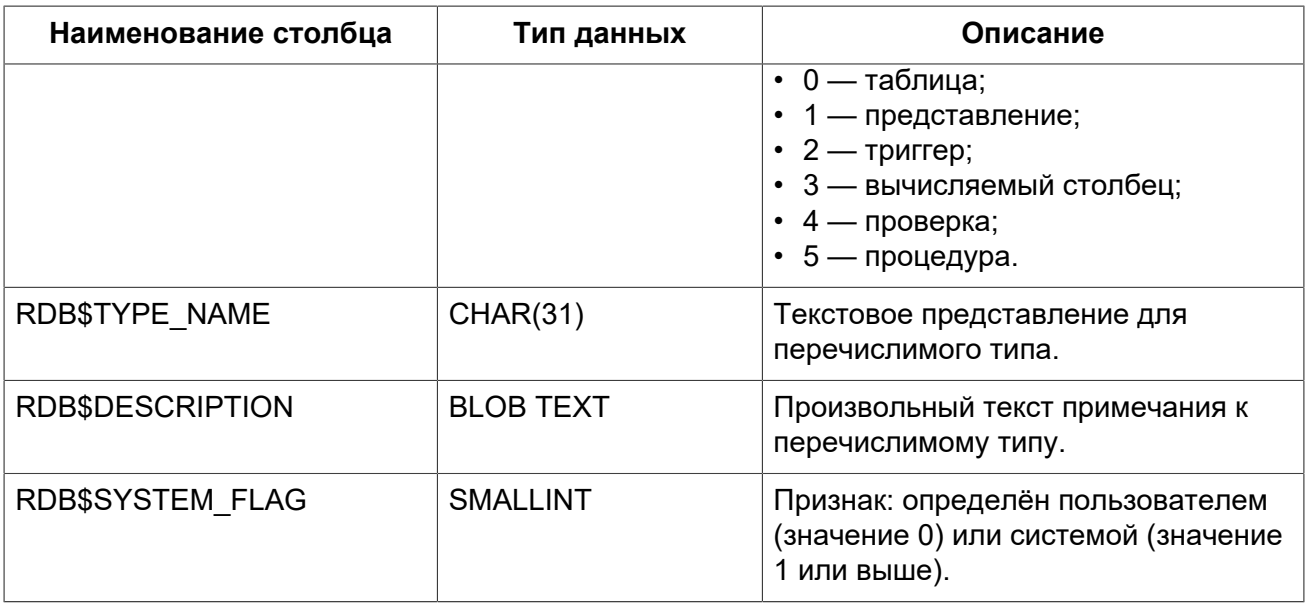

# **RDB\$USER\_PRIVILEGES**

<span id="page-542-0"></span>Полномочия пользователей системы.

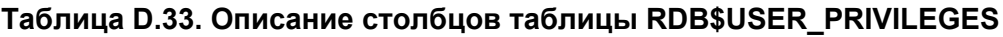

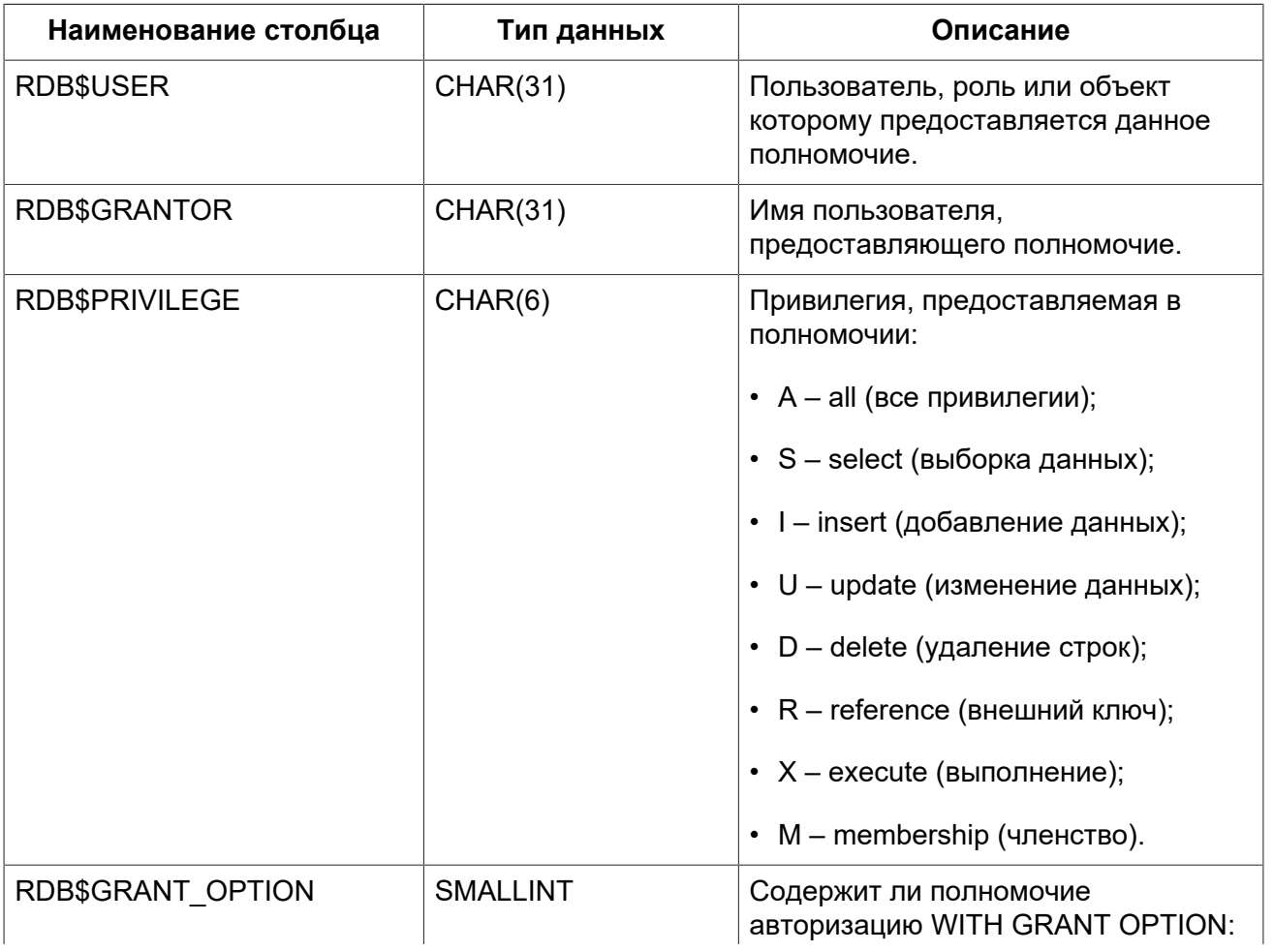

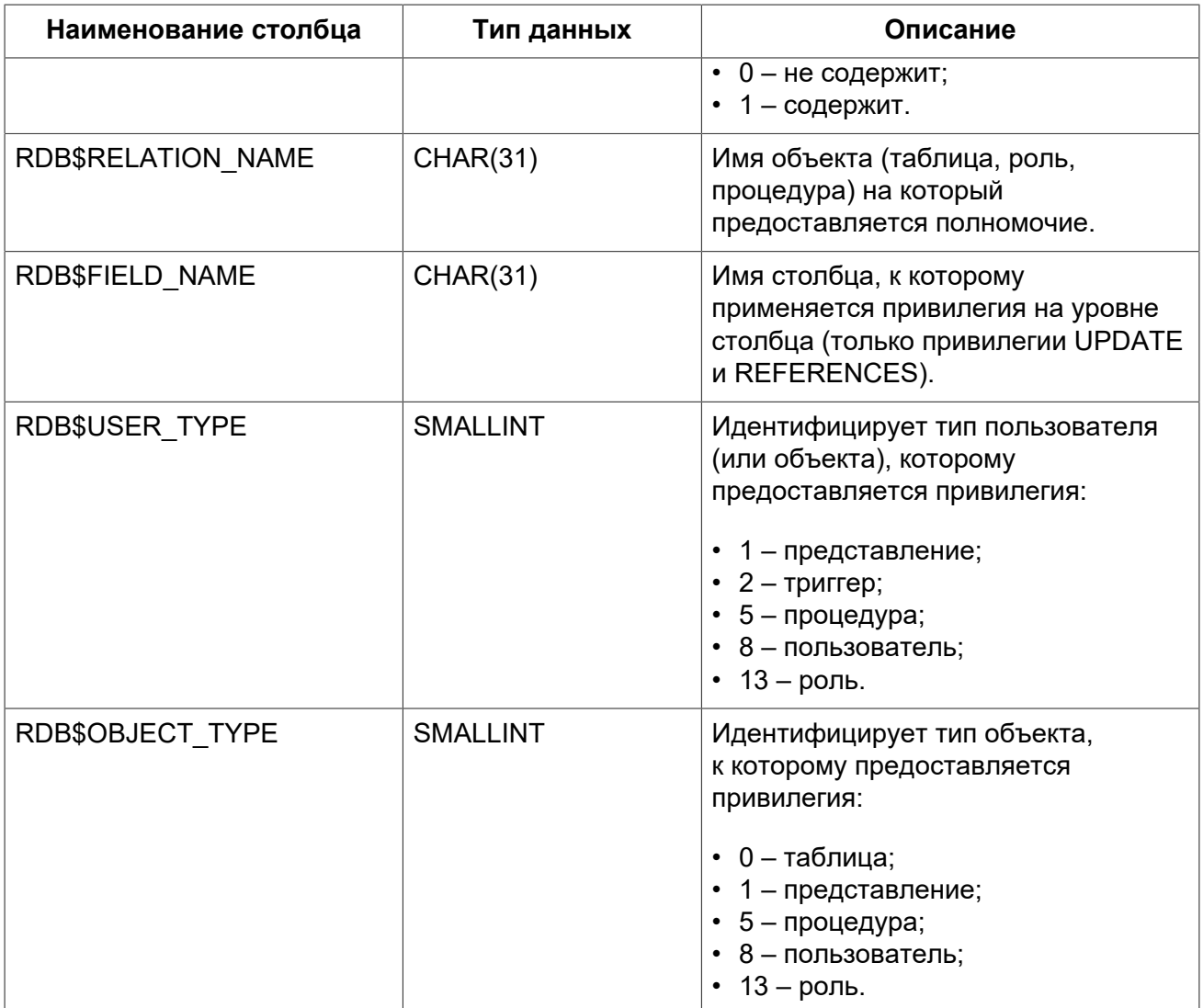

# **RDB\$VIEW\_RELATIONS**

<span id="page-543-0"></span>Описывает представления.

#### **Таблица D.34. Описание столбцов таблицы RDB\$VIEW\_RELATIONS**

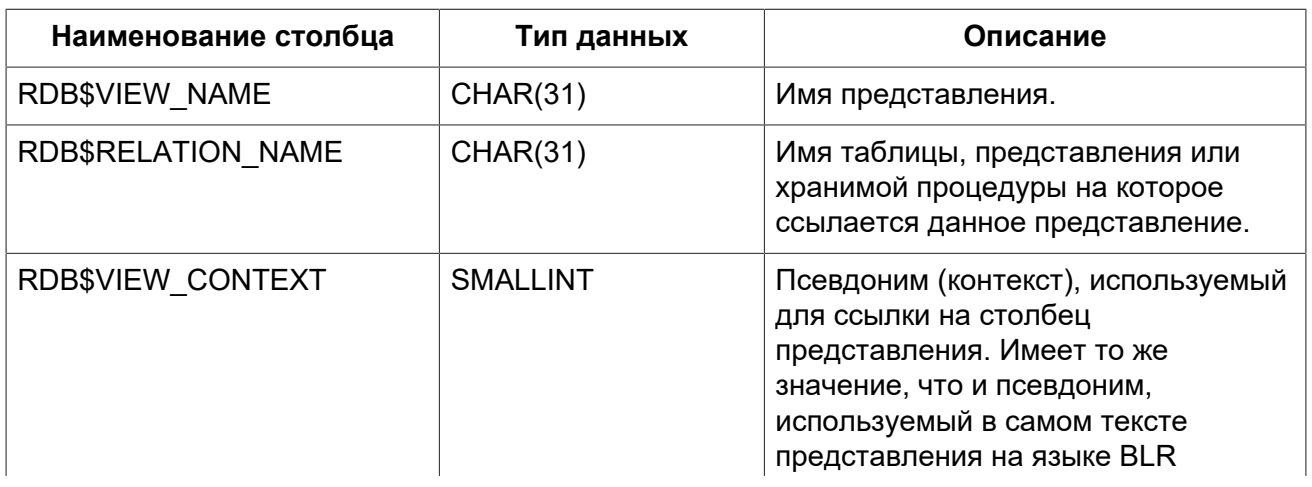

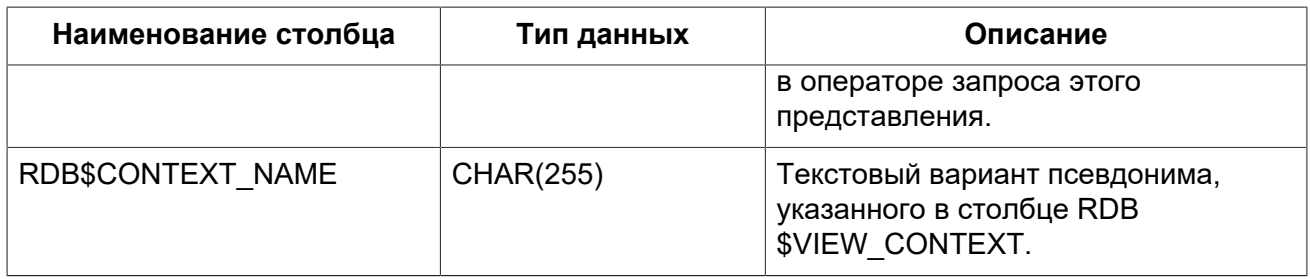

# Приложение Е: Описания таблиц мониторинга

СУБД Firebird предоставляет возможность отслеживать работу с конкретной базой данных, выполняемую на стороне сервера. Для этих целей используются таблицы мониторинга (имеют префикс имени MON\$). Эти таблицы являются виртуальными в том смысле, что до обращения к ним со стороны пользователя, никаких данных в них не записано. Они заполняются данными только в момент запроса пользователя (в том числе, поэтому на такие таблицы бесполезно пытаться создавать триггеры). При этом описания этих таблиц в базе данных присутствуют ПОСТОЯННО

Ключевым понятием функции мониторинга является снимок активности. Снимок представляет собой текущее состояние базы данных, содержащее множество информации о самой базе данных, активных соединениях, пользователях, транзакциях, подготовленных и выполняемых запросах и т.д.

Снимок создаётся при первой выборке из любой таблицы мониторинга и сохраняется до конца текущей транзакции, чтобы запросы к множеству таблиц (например, главная-подчинённая) всегда возвращал непротиворечивые данные.

Другими словами таблицы мониторинга ведут себя подобно snapshot table stability ("consistency") транзакции, даже если родительская транзакция была запущена с меньшим уровнем изоляции.

Для обновления снимка, текущая транзакция должна быть завершена и таблицы мониторинга должны быть запрошены в новом контексте транзакции.

#### Безопасность:

- Полный доступ ко всей информации, предоставляемой таблицами мониторинга, имеют SYSDBA и владелец базы данных;
- Обычные пользователи ограничены информацией о собственных соединениях, другие соединения невидимы для них.

#### Примечание

Частый сбор информации с помощью таблиц мониторинга в сильно нагруженной среде может негативно отразится на производительности системы.

#### Таблица Е.1. Таблицы мониторинга

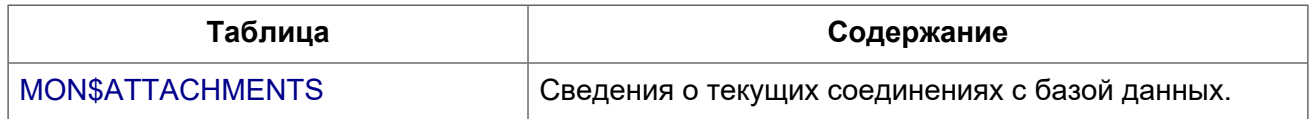

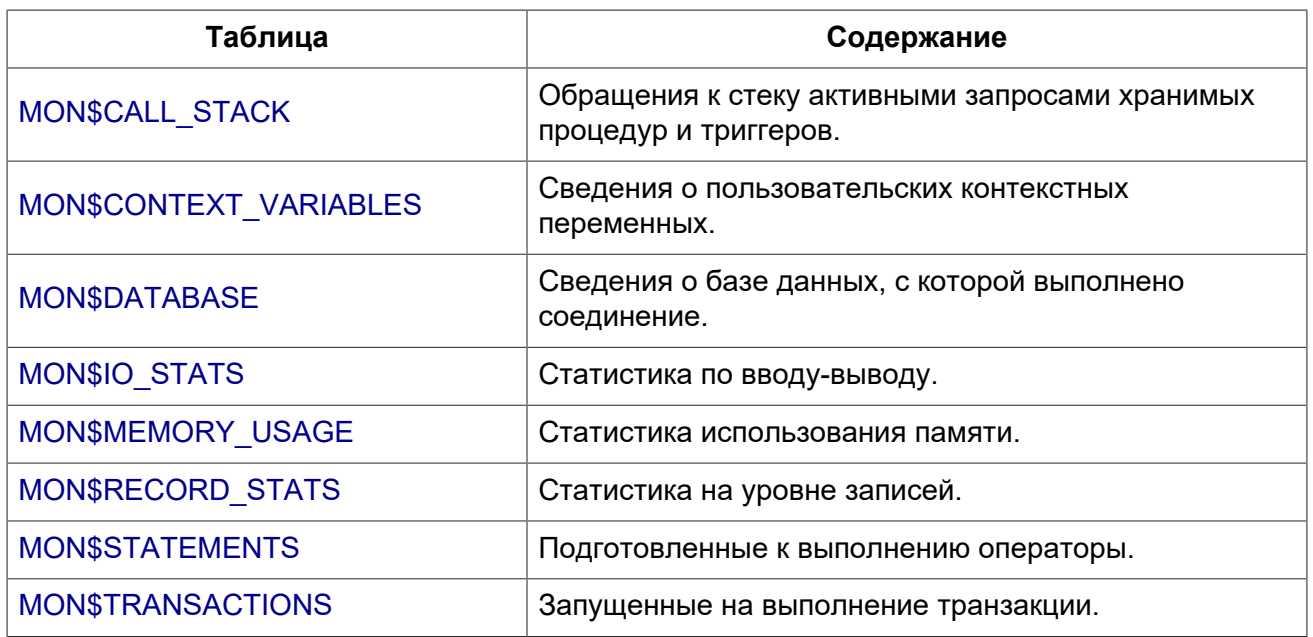

# **MON\$ATTACHMENTS**

<span id="page-546-1"></span><span id="page-546-0"></span>Сведения о текущих соединениях с базой данных.

#### **Таблица E.2. Описание столбцов таблицы MON\$ATTACHMENTS**

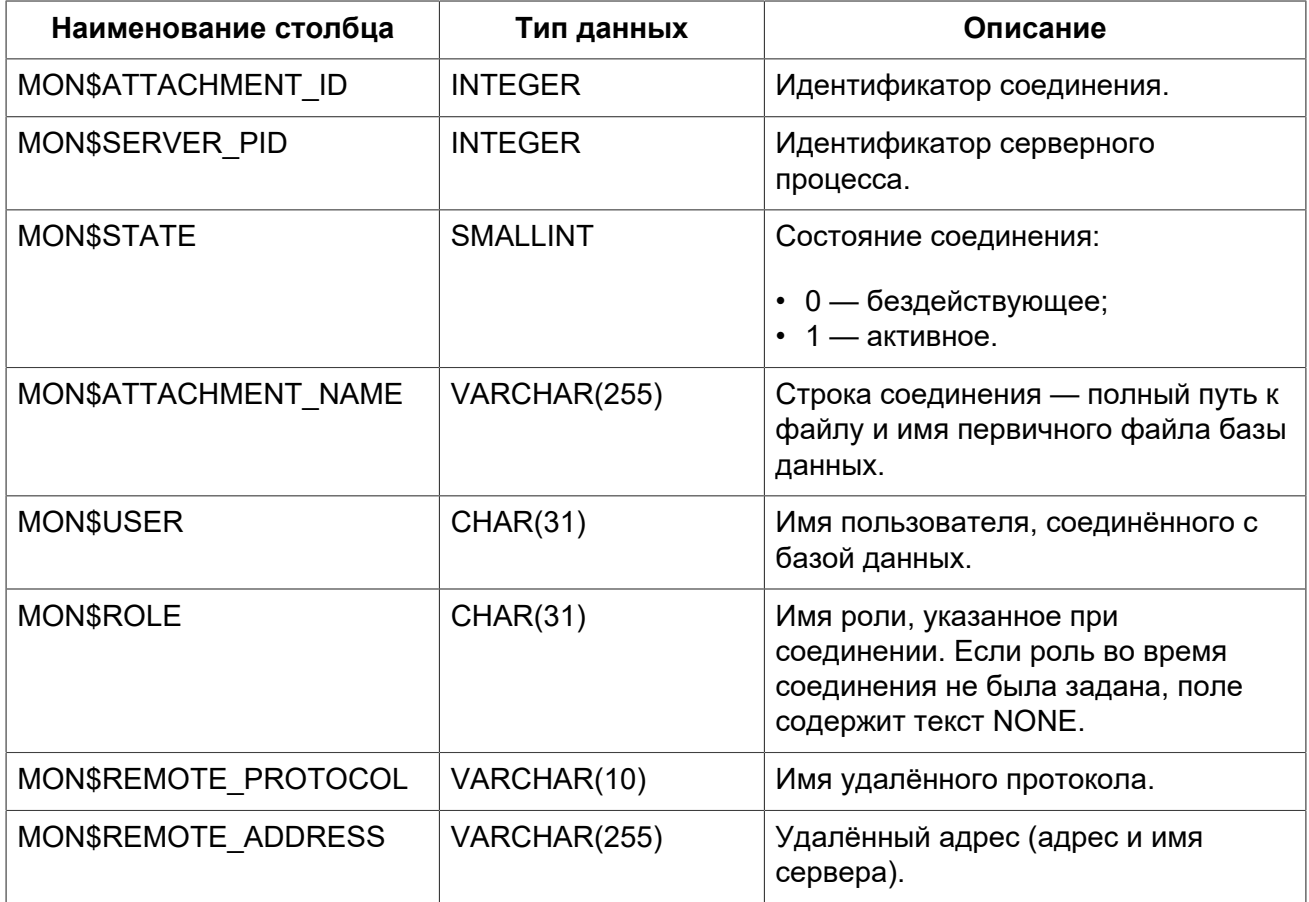

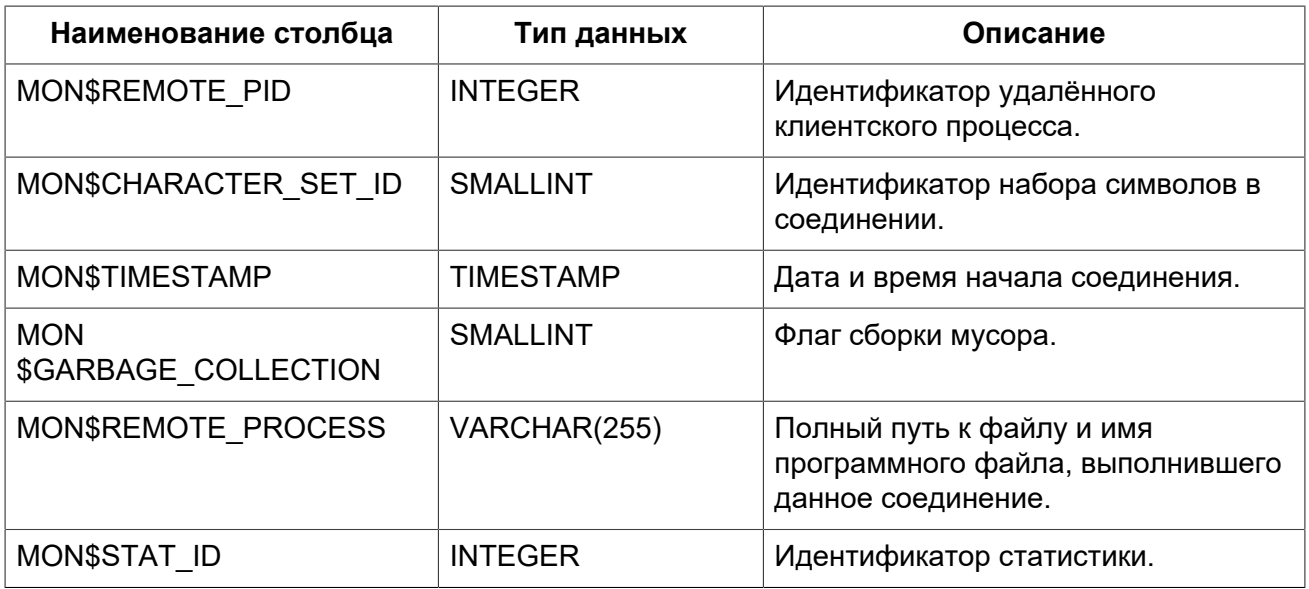

Таблицы мониторинга доступны только для чтения. Однако в сервер встроен механизм для удаления (и только удаления) записей в таблице MON\$ATTACHMENTS, что позволяет, закрыть соединение с базой данных.

#### Примечание

- Вся текущая активность в удаляемом соединении немедленно прекращается, и все активные транзакции откатываются;
- Закрытое соединение вернёт приложению ошибку с кодом isc att shutdown;
- Последующие попытки использовать это соединение (т.е. использовать его handle в APIвызовах) вернут ошибки;
- Завершение системных соединений (MON\$SYSTEM FLAG = 1) невозможно. Сервер пропустит системные подключения затронутые оператором DELETE FROM MON \$ATTACHMENTS.

#### Примеры:

#### Пример Е.1. Получение сведений о клиентских приложениях

SELECT MONȘUSER, MONȘREMOTE ADDRESS, MONȘREMOTE PID, MONȘTIMESTAMP FROM MON\$ATTACHMENTS WHERE MON\$ATTACHMENT ID <> CURRENT CONNECTION

#### Пример Е.2. Отключение всех соединений, за исключением своего

<span id="page-547-0"></span>**DELETE FROM MON\$ATTACHMENTS** WHERE MON\$ATTACHMENT ID <> CURRENT CONNECTION

# **MON\$CALL STACK**

<span id="page-547-1"></span>Обращения к стеку запросами хранимых процедур, хранимых функций и триггеров.

| Наименование столбца | Тип данных     | Описание                                                                                                    |
|----------------------|----------------|----------------------------------------------------------------------------------------------------|
| MON\$CALL ID         | <b>INTEGER</b> | Идентификатор обращения.                                                                                                    |
| MON\$STATEMENT ID    | <b>INTEGER</b> | Идентификатор верхнего<br>уровня оператора SQL -<br>оператора, инициировавшего<br>цепочку обращений. По этому<br>идентификатору можно найти запись<br>об активном операторе в таблице<br>MON\$STATEMENTS. |
| MON\$CALLER ID       | <b>INTEGER</b> | Идентификатор обращающегося<br>триггера, хранимой функции или<br>хранимой процедуры.                                                                                                    |
| MON\$OBJECT NAME     | CHAR(31)       | Имя объекта PSQL.                                                                                                    |

Таблица Е.3. Описание столбцов таблицы MON\$CALL\_STACK

#### MON\$OBJECT TYPE SMAI I INT Тип объекта PSQL: •  $2$  - триггер; • 5 — хранимая процедура; • 15 — хранимая функция. **MONSTIMESTAMP TIMESTAMP** Дата и время старта обращения. MON\$SOURCE LINE **INTEGER** Номер исходной строки оператора SQL, выполняющегося в настоящий момент. MON\$SOURCE\_COLUMN **INTEGER** Номер исходного столбца оператора SQL, выполняющегося в настоящий момент. MON\$STAT ID **INTEGER** Идентификатор статистики.

#### Примечание

В стек вызовов не попадёт информация о вызовах при выполнении оператора EXECUTE STATEMENT.

#### Примеры:

#### Пример Е.3. Получение стека вызовов для всех подключений кроме своего

```
WITH RECURSIVE
  HEAD AS (
    SELECT
      CALL. MON$STATEMENT ID, CALL. MON$CALL ID,
      CALL. MON$OBJECT NAME, CALL. MON$OBJECT TYPE
    FROM MONȘCALL STACK CALL
    WHERE CALL. MON$CALLER ID IS NULL
    UNION ALL
    SELECT
```

```
CALL.MON$STATEMENT_ID, CALL.MON$CALL_ID,
     CALL.MON$OBJECT_NAME, CALL.MON$OBJECT_TYPE
    FROM MON$CALL_STACK CALL
      JOIN HEAD ON CALL.MON$CALLER_ID = HEAD.MON$CALL_ID
  )
SELECT MON$ATTACHMENT_ID, MON$OBJECT_NAME, MON$OBJECT_TYPE
FROM HEAD
   JOIN MON$STATEMENTS STMT ON STMT.MON$STATEMENT_ID = HEAD.MON$STATEMENT_ID
WHERE STMT.MON$ATTACHMENT_ID <> CURRENT_CONNECTION
```
# **MON\$CONTEXT\_VARIABLES**

<span id="page-549-2"></span><span id="page-549-0"></span>Сведения о пользовательских контекстных переменных.

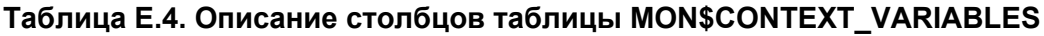

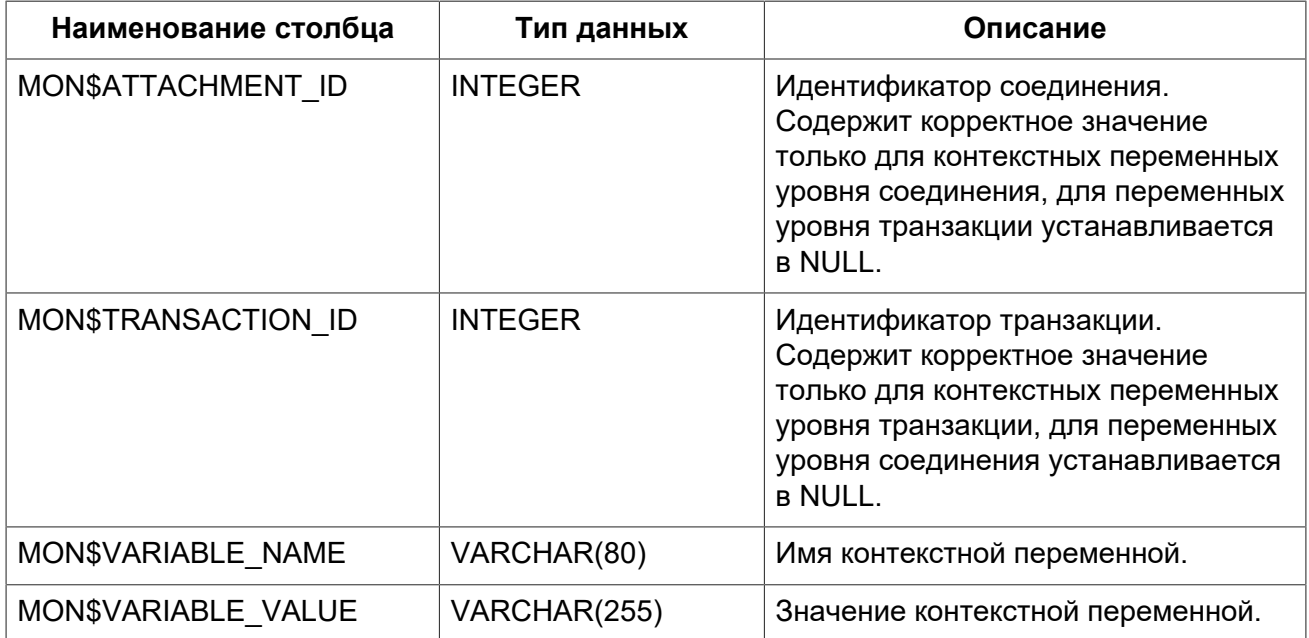

#### **Примеры:**

#### **Пример E.4. Получение всех сессионных контекстных переменных для текущего подключения**

<span id="page-549-1"></span>SELECT VAR.MON\$VARIABLE NAME, VAR.MON\$VARIABLE VALUE **FROM** MON\$CONTEXT\_VARIABLES VAR **WHERE** VAR.MON\$ATTACHMENT\_ID = **CURRENT\_CONNECTION**

# **MON\$DATABASE**

<span id="page-549-3"></span>Сведения о базе данных, с которой выполнено соединение.

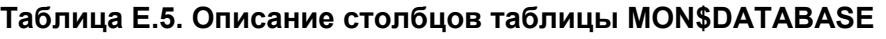

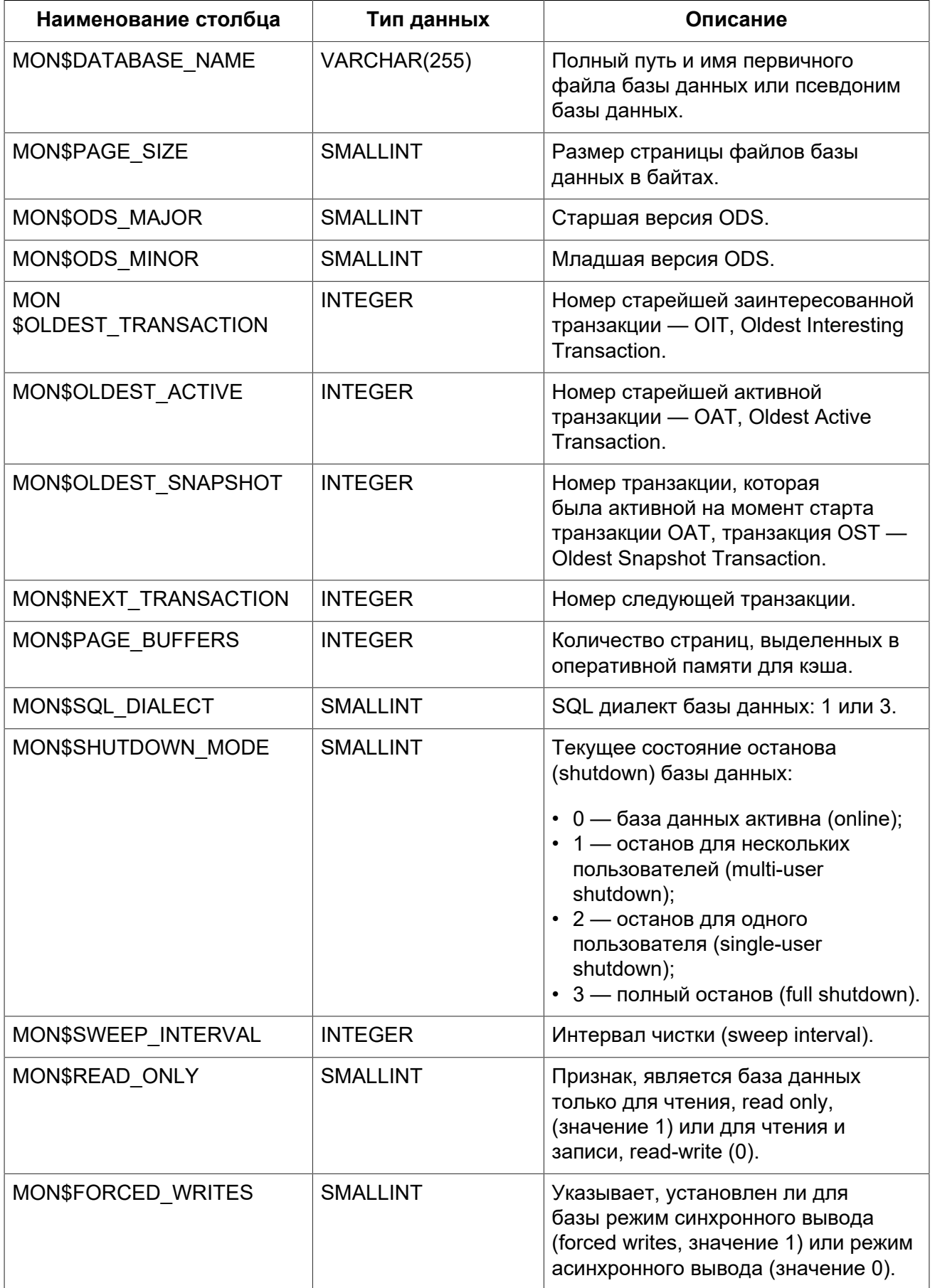

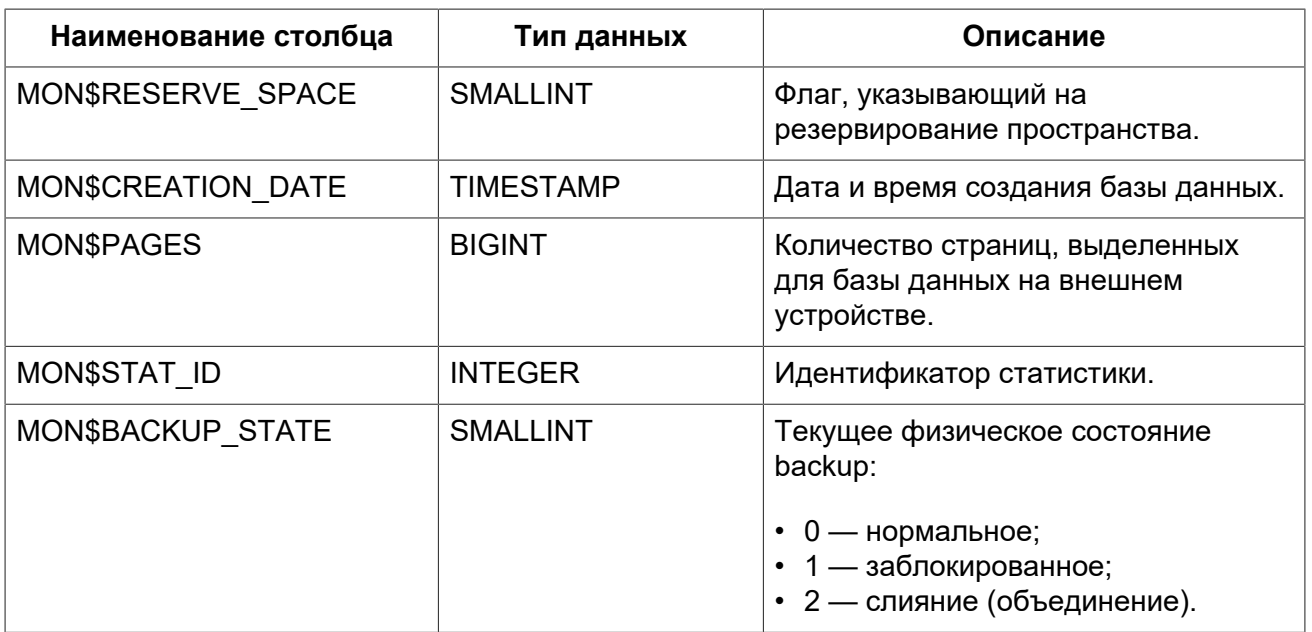

# **MON\$IO\_STATS**

<span id="page-551-1"></span><span id="page-551-0"></span>Статистика по вводу-выводу.

#### **Таблица E.6. Описание столбцов таблицы MON\$IO\_STATS**

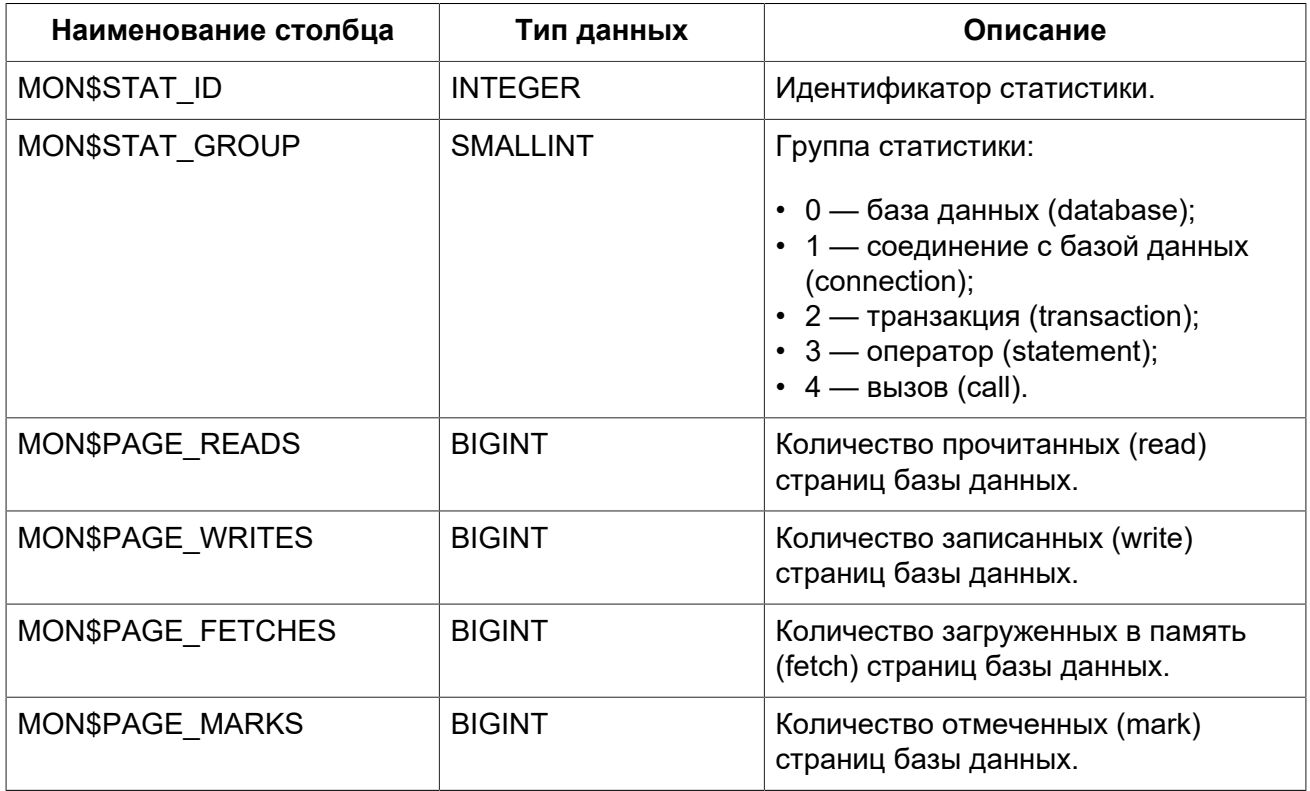

Счётчики этой таблицы являются накопительными и накапливают информацию по каждой из групп статистики.

# MON\$MEMORY\_USAGE

<span id="page-552-1"></span><span id="page-552-0"></span>Статистика использования памяти.

#### Таблица Е.7. Описание столбцов таблицы MON\$MEMORY\_USAGE

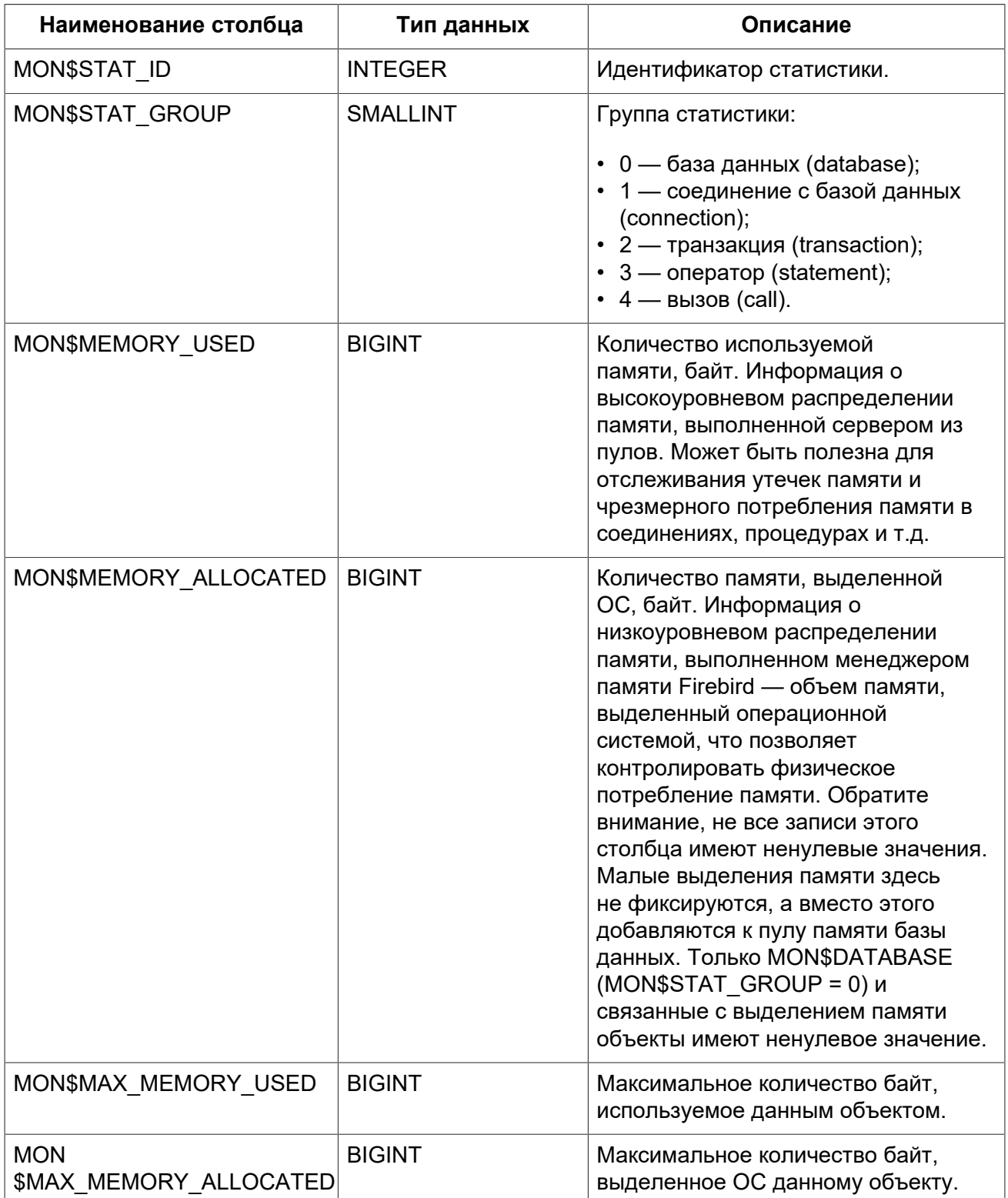

#### **Примечание**

Счётчики, связанные с записями уровня базы данных MON\$DATABASE (MON\$STAT\_GROUP = 0), отображают выделение памяти для всех соединений. В архитектурах Classic и SuperClassic нулевые значения счётчиков обозначают, что в этих архитектурах нет общего кэша.

#### **Примеры:**

#### **Пример E.5. Получение 10 запросов потребляющих наибольшее количество памяти**

**SELECT** STMT.MON\$ATTACHMENT\_ID, STMT.MON\$SQL\_TEXT, MEM.MON\$MEMORY\_USED **FROM** MON\$MEMORY\_USAGE MEM **NATURAL JOIN** MON\$STATEMENTS STMT **ORDER BY** MEM.MON\$MEMORY\_USED **DESC FETCH FIRST** 10 **ROWS ONLY**

# **MON\$RECORD\_STATS**

<span id="page-553-1"></span><span id="page-553-0"></span>Статистика на уровне записей.

#### **Таблица E.8. Описание столбцов таблицы MON\$RECORD\_STATS**

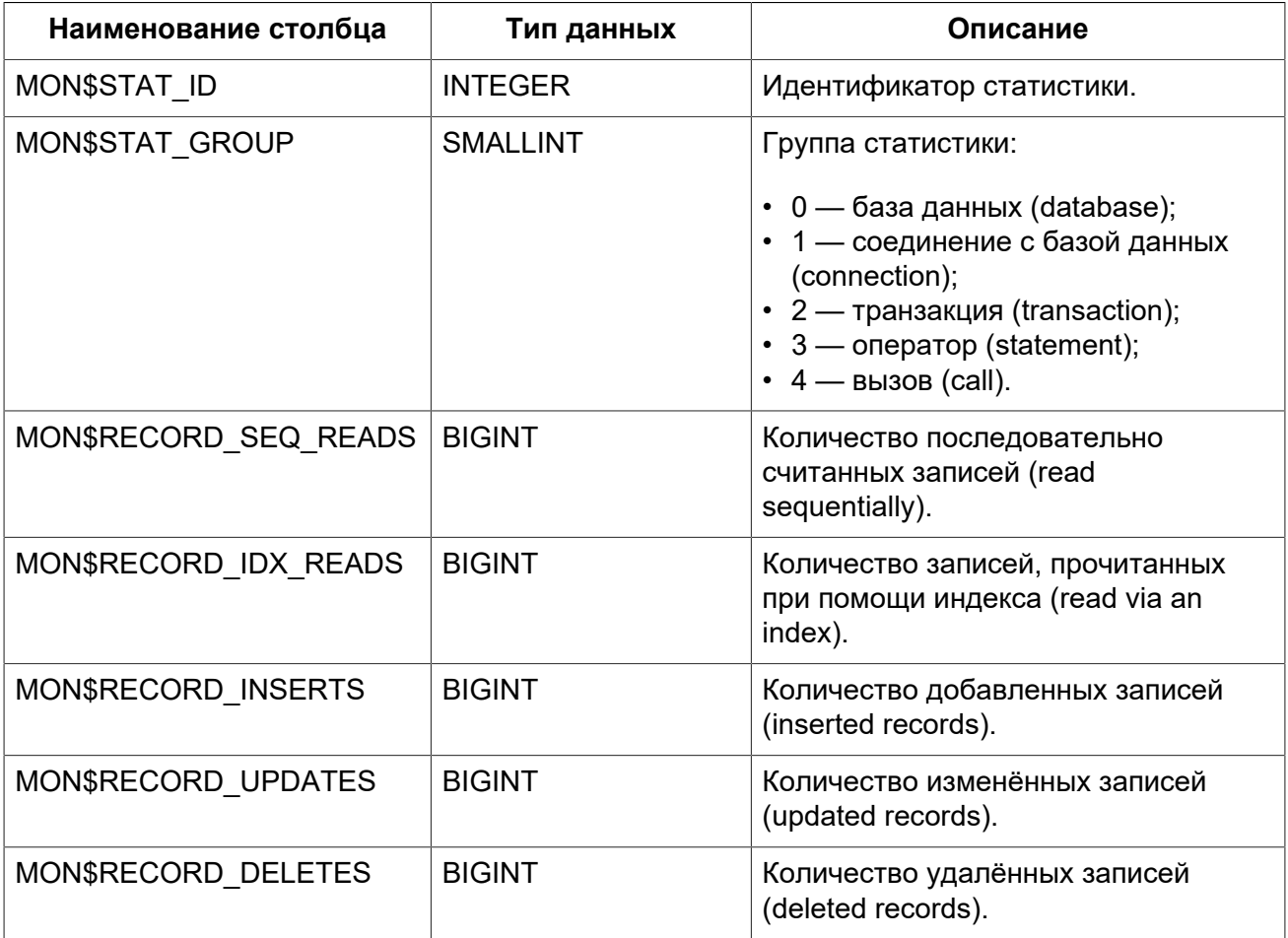

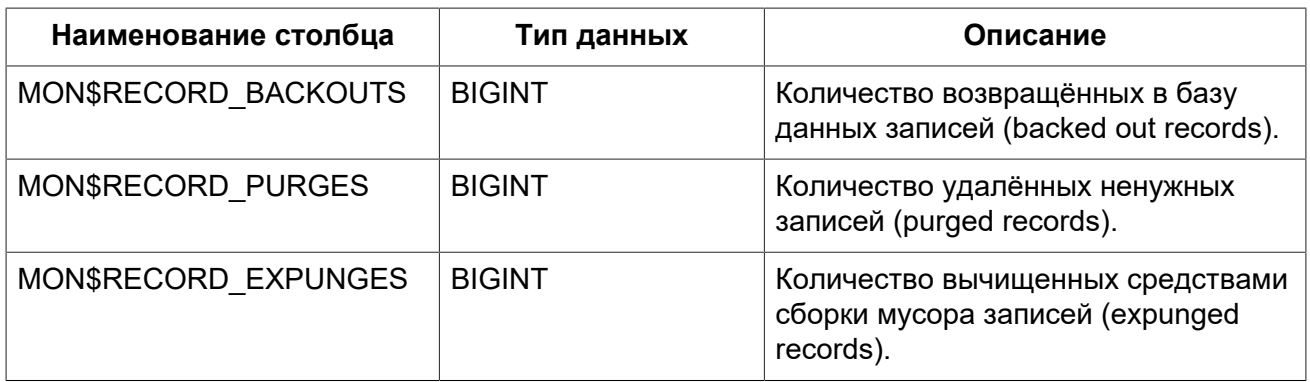

<span id="page-554-0"></span>Счётчики этой таблицы являются накопительными и накапливают информацию по каждой из групп статистики.

# **MON\$STATEMENTS**

<span id="page-554-1"></span>Подготовленные к выполнению операторы.

#### **Таблица E.9. Описание столбцов таблицы MON\$STATEMENTS**

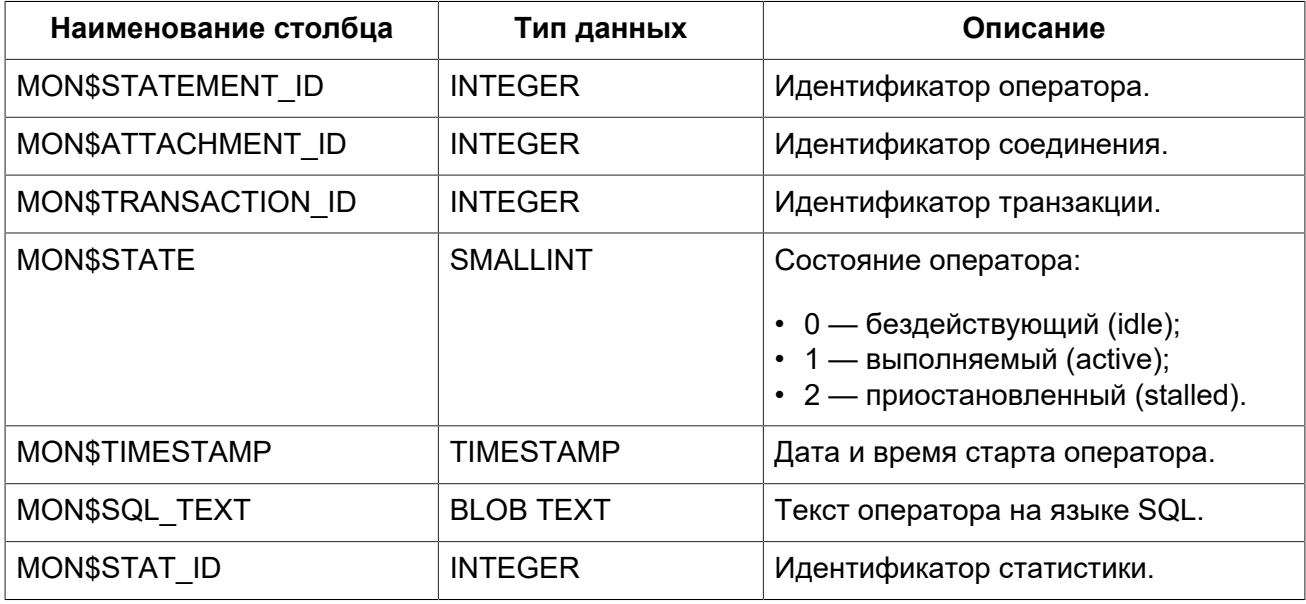

Состояние оператора STALLED — это состояние "приостановлено". Возможно для запроса, который начал своё выполнение, ещё не завершил его, но в данный момент не выполняется. Например, ждёт входных параметров или очередного фетча (fetch) от клиента.

Таблицы мониторинга доступны только для чтения. Однако в сервер встроен механизм для удаления (и только удаления) записей в таблице MON\$STATEMENTS, что позволяет завершить активный запрос.

#### Примечание

- Попытка отмены запросов не выполняется, если в соединении в настоящее время нет никаких выполняющихся операторов.
- После отмены запроса вызов API-функций execute/fetch вернёт ошибку с кодом isc cancelled.
- Последующие запросы в данном соединении не запрещёны.
- Отмена запроса не происходит синхронно, оператор лишь помечает запрос на отмену, а сама отмена производится ядром асинхронно.

#### Примеры:

Пример Е.6. Отображение активных запросов за исключением тех, что выполняются в своём соединении

```
SELECT ATT. MONȘUSER, ATT. MONȘREMOTE ADDRESS, STMT. MONȘSQL TEXT, STMT. MONȘTIMESTAMP
FROM MON$ATTACHMENTS ATT
  JOIN MONSSTATEMENTS STMT ON ATT. MONSATTACHMENT ID = STMT. MONSATTACHMENT ID
WHERE ATT. MON$ATTACHMENT ID <> CURRENT CONNECTION
 AND STMT. MONSSTATE = 1
```
#### Пример Е.7. Отмена всех активных запросов для заданного соединения

```
DELETE FROM MONSSTATEMENTS
WHERE MON$ATTACHMENT ID = 32
```
# **MON\$TRANSACTIONS**

<span id="page-555-1"></span>Описывает запущенные на выполнение транзакции

#### Таблица E.10. Описание столбцов таблицы MON\$TRANSACTIONS

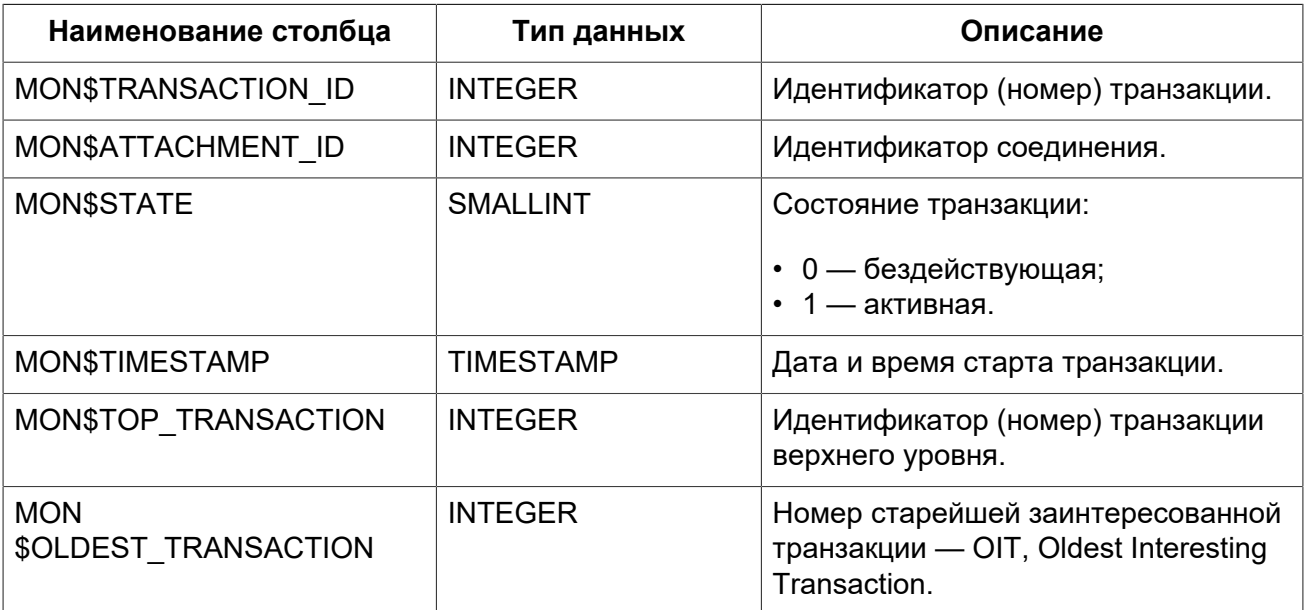

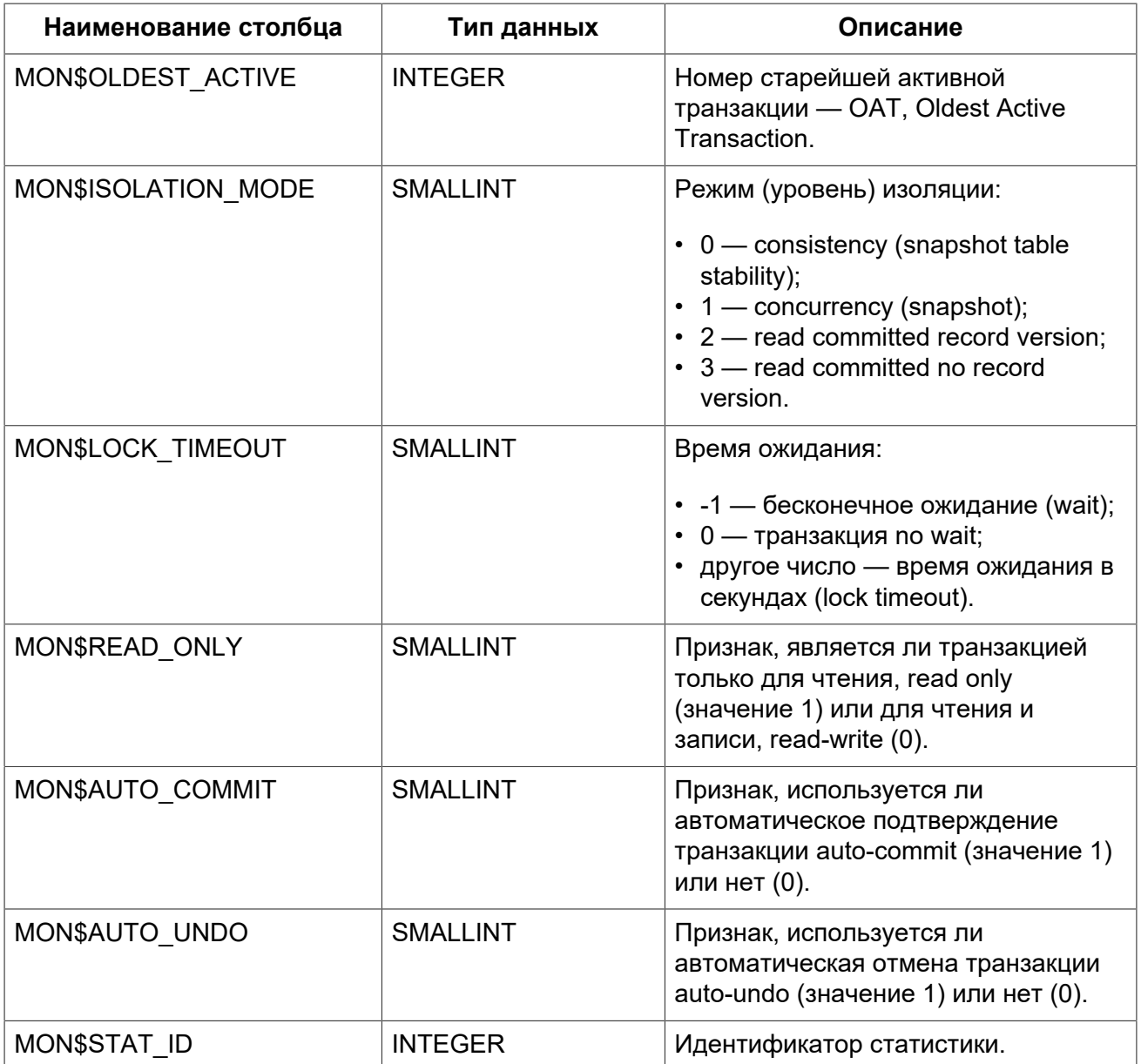

#### Примеры:

#### Пример Е.8. Получение уровня изолированности текущей транзакций

SELECT MON\$ISOLATION MODE FROM MONȘTRANSACTIONS **WHERE** MON\$TRANSACTION\_ID = **CURRENT\_TRANSACTION** 

# **Приложение F: Наборы символов и порядки сортировки**

#### **Таблица F.1. Наборы символов и порядки сортировки**

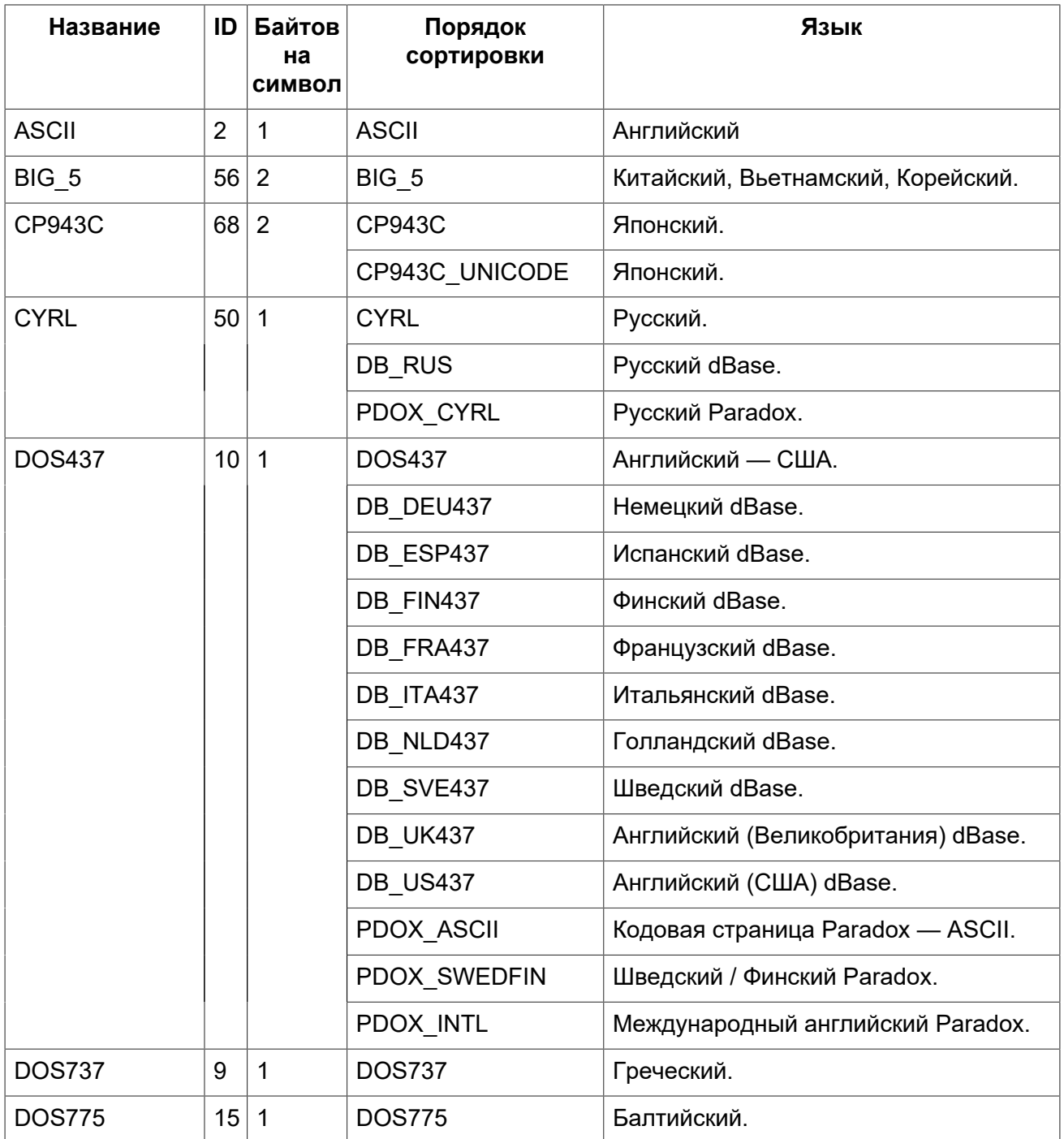

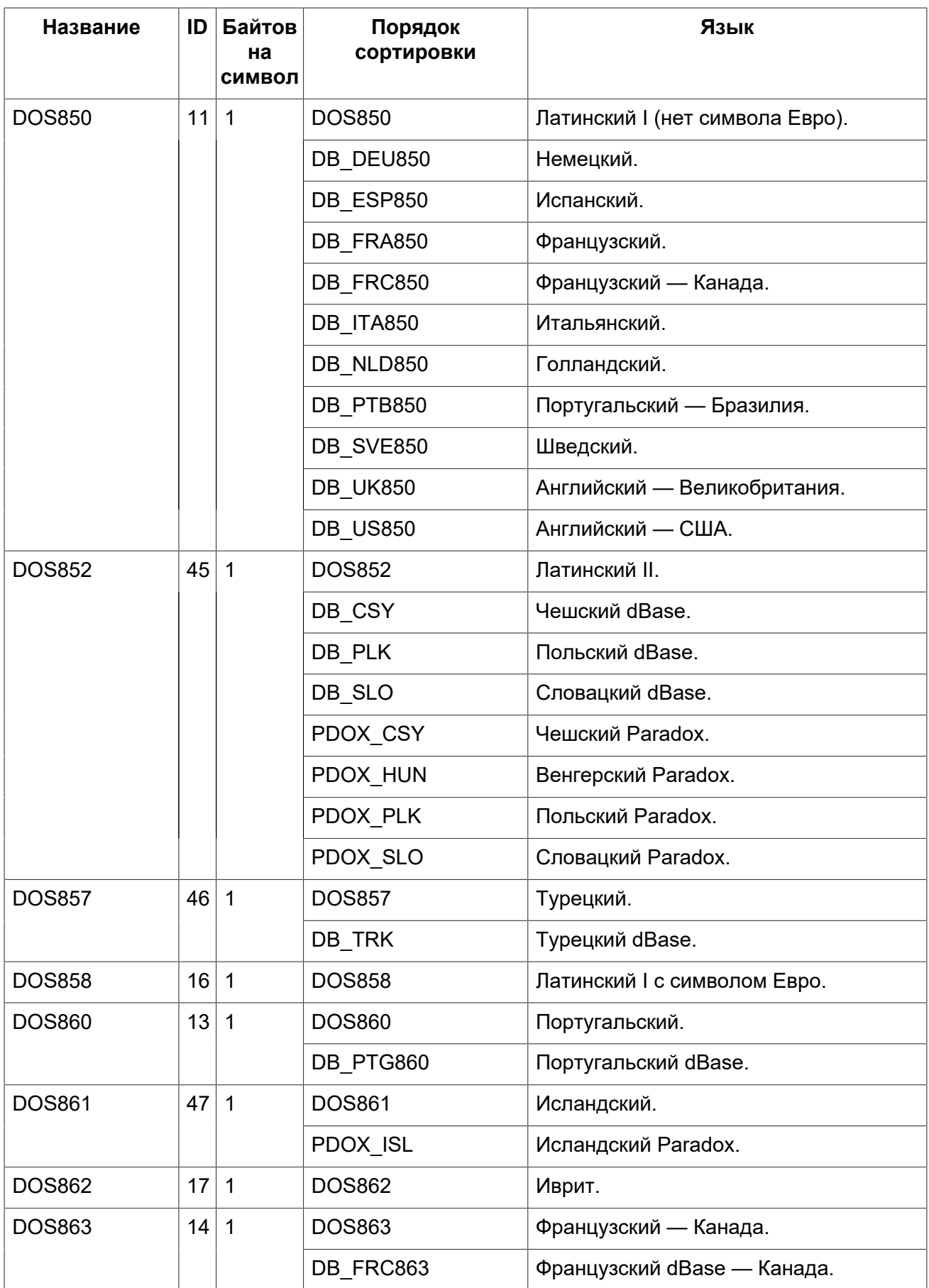

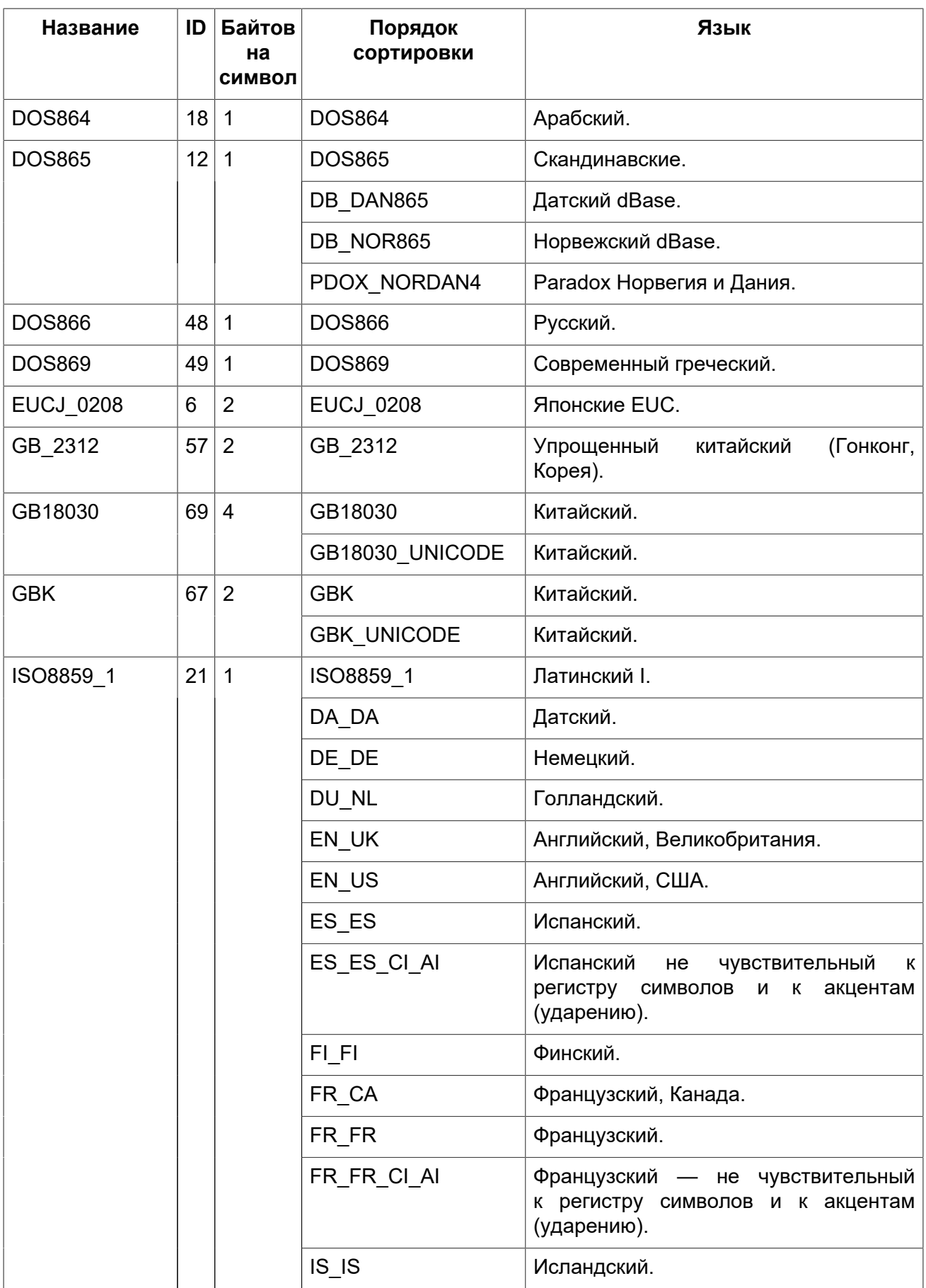

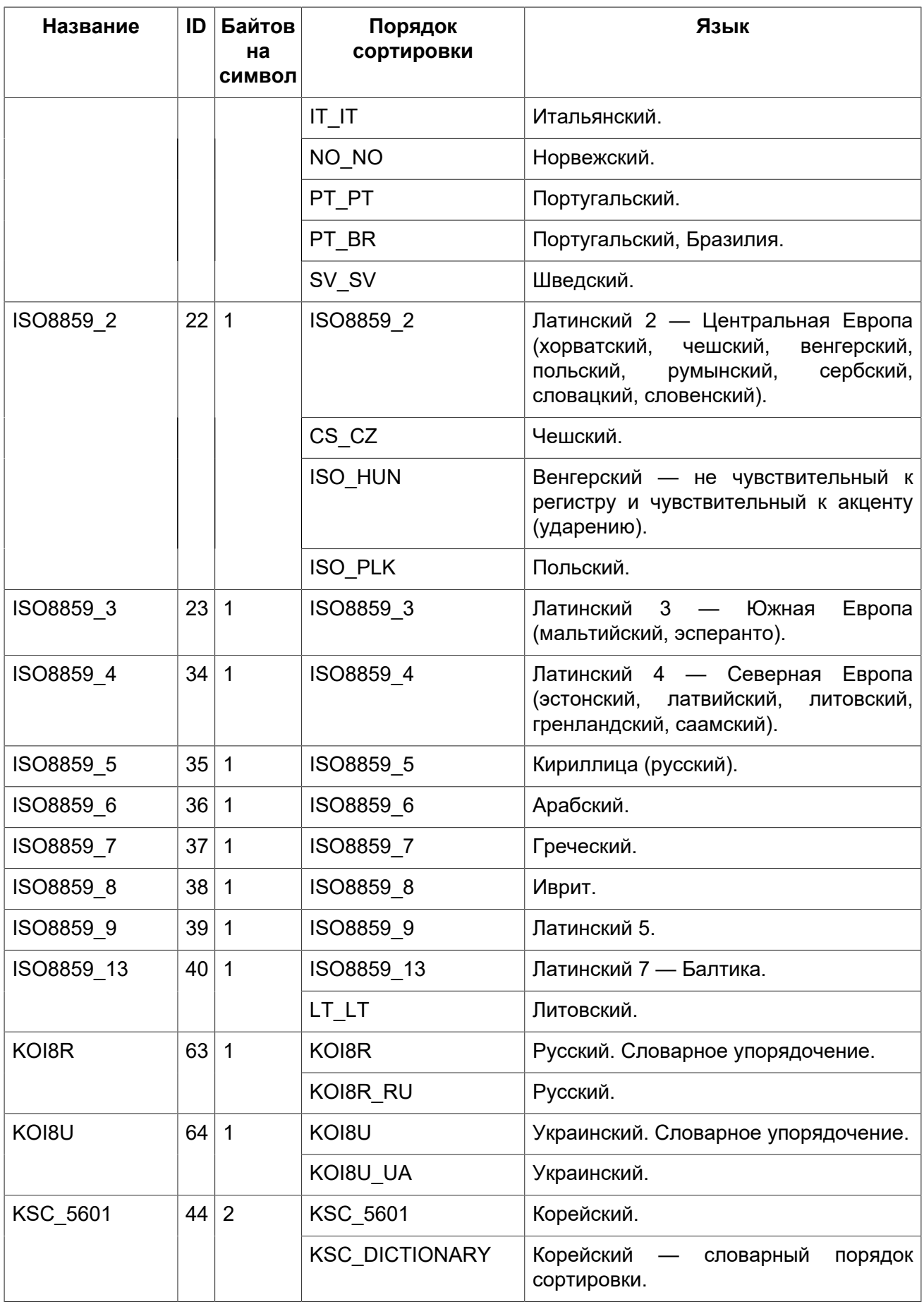

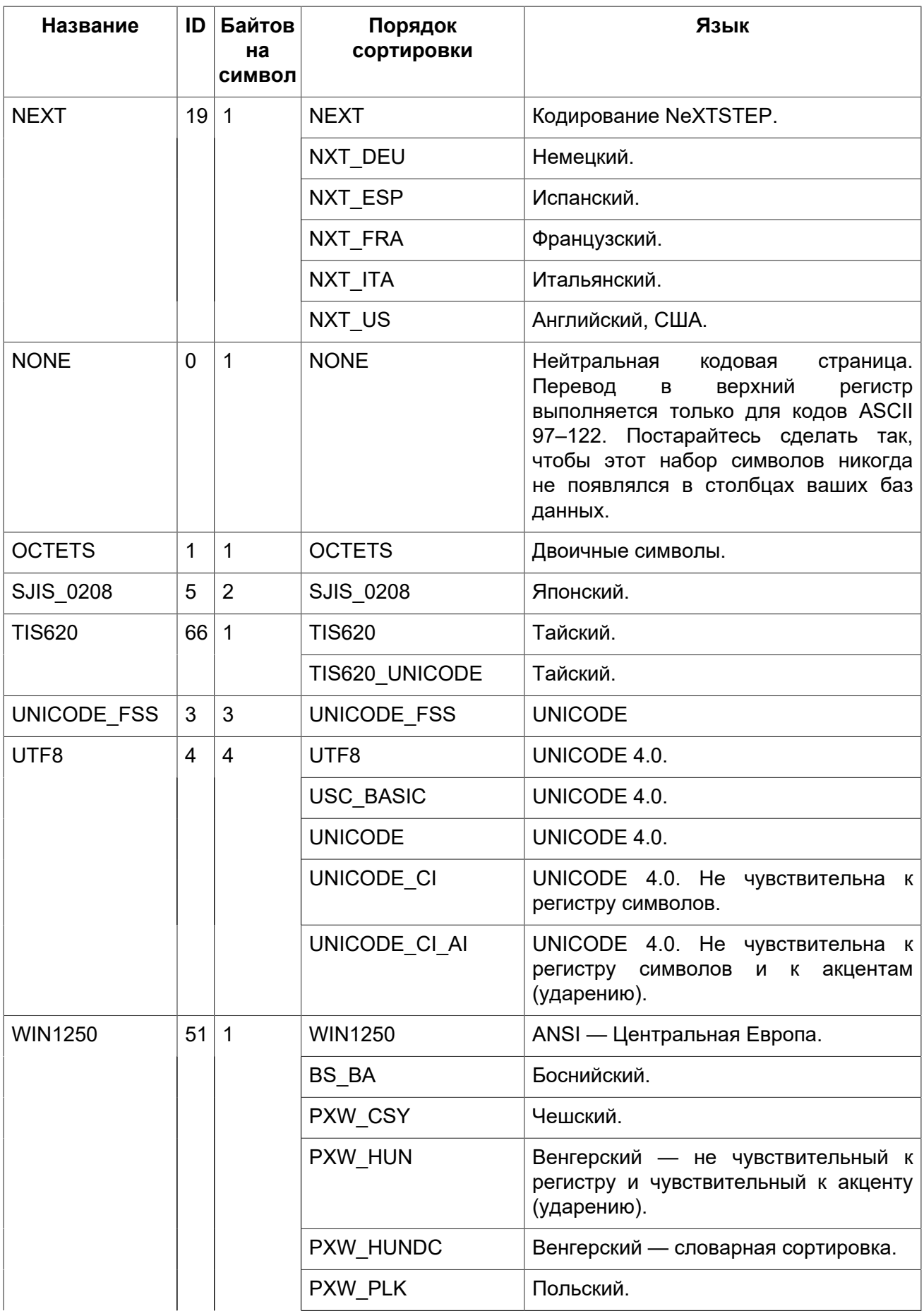

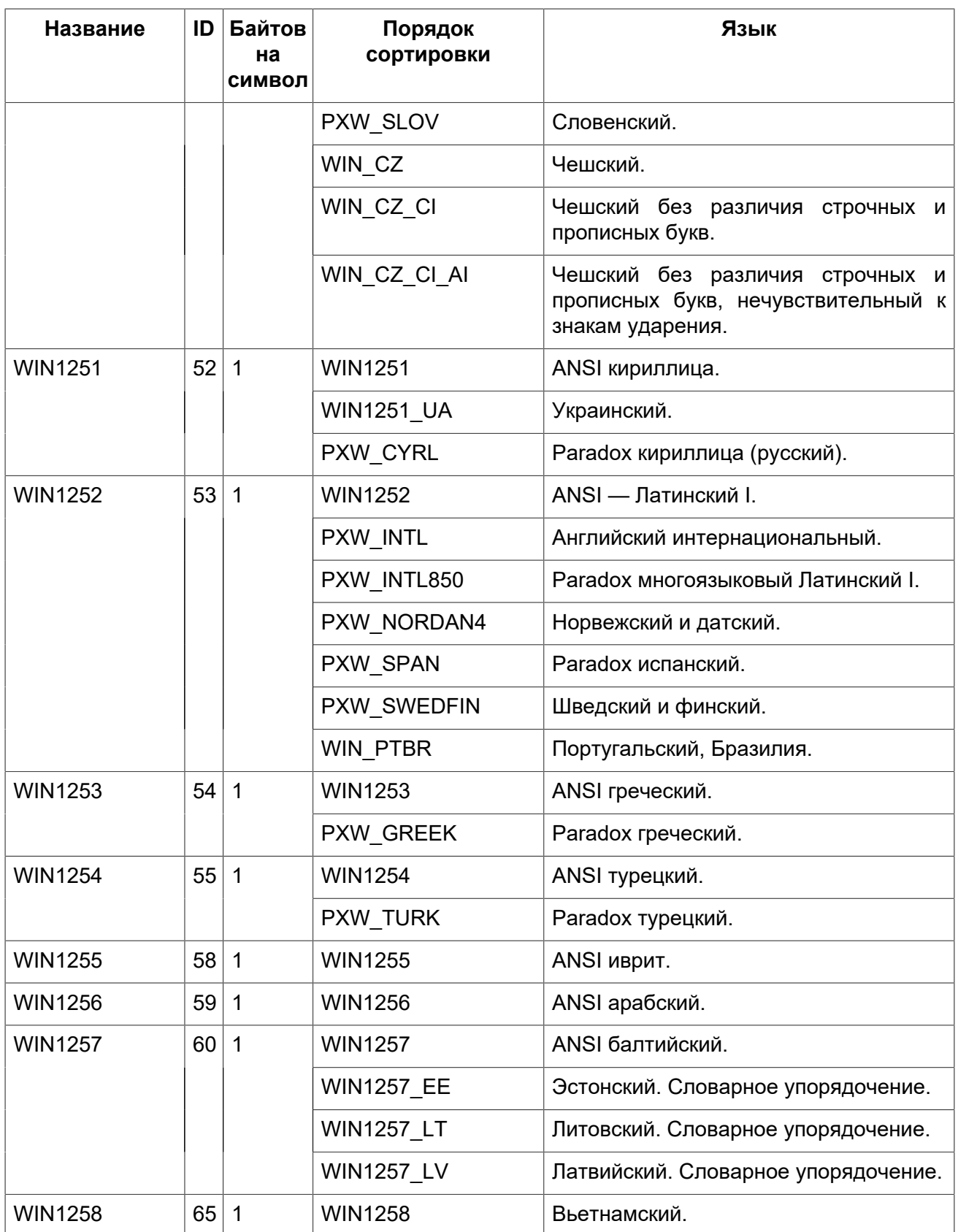

# **Приложение G:**

# **Лицензионное соглашение**

Содержание данного Документа распространяется на условиях лицензии «Public Documentation License Version 1.0» (далее «Лицензия»); Вы можете использовать этот Документ, только если согласны с условиями Лицензии. Копии текста Лицензии доступны по адресам [http://](http://www.firebirdsql.org/pdfmanual/pdl.pdf) [www.firebirdsql.org/pdfmanual/pdl.pdf](http://www.firebirdsql.org/pdfmanual/pdl.pdf) (PDF) и <http://www.firebirdsql.org/manual/pdl.html> (HTML).

Оригинальное название документа *Руководство по языку SQL Firebird*.

Copyright (C) 2016. Все права защищены. Адрес электронной почты для контакта: <case@firebirdsql.org>

Далее представлен оригинальный текст раздела, так как его перевод не имеет равноценной юридической силы.

The contents of this Documentation are subject to the Public Documentation License Version 1.0 (the «License»); you may only use this Documentation if you comply with the terms of this License. Copies of the License are available at <http://www.firebirdsql.org/pdfmanual/pdl.pdf> (PDF) and [http://](http://www.firebirdsql.org/manual/pdl.html) [www.firebirdsql.org/manual/pdl.html](http://www.firebirdsql.org/manual/pdl.html) (HTML).

# **Алфавитный указатель**

### **A**

ABS, [324](#page-323-0) ACOS, [324](#page-323-1) ALL, [81](#page-80-0) ALTER CHARACTER SET, [177](#page-176-0) ALTER DATABASE, [87](#page-86-0) ADD DIFFERENCE FILE, [88](#page-87-0) ADD FILE, [88](#page-87-1) BEGIN BACKUP, [88](#page-87-2) DROP DIFFERENCE FILE, [88](#page-87-3) END BACKUP, [89](#page-88-0) ALTER DOMAIN, [97](#page-96-0) ADD [CONSTRAINT] CHECK, [99](#page-98-0) DROP [CONSTRAINT] CHECK, [99](#page-98-0) DROP DEFAULT, [99](#page-98-1) SET DEFAULT, [99](#page-98-2) TO, [99](#page-98-3) TYPE, [99](#page-98-4) ALTER EXCEPTION, [169](#page-168-0) ALTER EXTERNAL FUNCTION, [160](#page-159-0) ALTER INDEX, [126](#page-125-0) ALTER PROCEDURE, [152](#page-151-0) ALTER ROLE RDB\$ADMIN DROP AUTO ADMIN MAPPING, [391](#page-390-0) ALTER ROLE RDB\$ADMIN SET AUTO ADMIN MAPPING, [391](#page-390-0) ALTER SEQUENCE, [166](#page-165-0) ALTER TABLE, [115](#page-114-0) ADD, [119](#page-118-0) ADD CONSTRAINT, [119](#page-118-0) ALTER [COLUMN], [119](#page-118-1) DROP DEFAULT, [120](#page-119-0) POSITION, [120](#page-119-1) SET DEFAULT, [120](#page-119-2) TO, [120](#page-119-3) TYPE, [120](#page-119-4) DROP, [119](#page-118-2) DROP CONSTRAINT, [119](#page-118-3) ALTER TRIGGER, [144](#page-143-0) ALTER USER, [395](#page-394-0) FIRSTNAME, [396](#page-395-0) GRANT ADMIN ROLE, [396](#page-395-1) LASTNAME, [396](#page-395-0) MIDDLENAME, [396](#page-395-0) PASSWORD, [396](#page-395-2) REVOKE ADMIN ROLE, [396](#page-395-3) ALTER VIEW, [134](#page-133-0)

AND, [60](#page-59-0) ANY, [81](#page-80-1) ASCII\_CHAR, [336](#page-335-0) ASCII\_VAL, [336](#page-335-1) ASIN, [325](#page-324-0) ATAN, [325](#page-324-1) ATAN2, [325](#page-324-2) AVG, [369](#page-368-0)

# **B**

## **C**

CASE, [61](#page-60-0) CAST, [355](#page-354-0) CEIL, [326](#page-325-0) CEILING, [326](#page-325-0) CHAR, [37](#page-36-0) CHAR\_LENGTH, [337](#page-336-1) CHAR\_TO\_UUID, [361](#page-360-2) CHARACTER\_LENGTH, [338](#page-337-0) CLOSE, [294](#page-293-0) COALESCE, [364](#page-363-0) COMMENT ON, [178](#page-177-0) COMMIT, [382](#page-381-0) CONTAINING, [69](#page-68-0) COS, [326](#page-325-1) COSH, [327](#page-326-0) COT, [327](#page-326-1) COUNT, [370](#page-369-0) CREATE COLLATION, [172](#page-171-0) CREATE DATABASE, [83](#page-82-0) DEFAULT CHARACTER SET, [85](#page-84-0) DIFFERENCE FILE, [86](#page-85-0) LENGTH, [85](#page-84-1) PAGE SIZE, [85](#page-84-2) PASSWORD, [85](#page-84-3) SET NAMES, [85](#page-84-4) STARTING AT, [86](#page-85-1) USER, [85](#page-84-3) CREATE DOMAIN, [93](#page-92-0) CHARACTER SET, [95](#page-94-0)

CHECK, [96](#page-95-0) COLLATE, [96](#page-95-1) DEFAULT, [95](#page-94-1) NOT NULL, [95](#page-94-2) CREATE EXCEPTION, [169](#page-168-1) CREATE GENERATOR, [165](#page-164-0) CREATE INDEX, [123](#page-122-0) ASC, [124](#page-123-0) ASCENDING, [124](#page-123-0) COMPUTED BY, [125](#page-124-0) DESC, [124](#page-123-1) DESCENDING, [124](#page-123-1) UNIQUE, [124](#page-123-2) CREATE OR ALTER EXCEPTION, [170](#page-169-0) CREATE OR ALTER PROCEDURE, [155](#page-154-0) CREATE OR ALTER TRIGGER, [146](#page-145-0) CREATE OR ALTER VIEW, [135](#page-134-0) CREATE PROCEDURE, [148](#page-147-0) CREATE ROLE, [398](#page-397-0) CREATE SEQUENCE, [165](#page-164-0) CREATE SHADOW, [90](#page-89-0) AUTO, [91](#page-90-0) LENGTH, [92](#page-91-0) MANUAL, [92](#page-91-1) STARTING AT, [92](#page-91-2) CREATE TABLE, [102](#page-101-0) CHECK, [109](#page-108-0) COMPUTED BY, [106](#page-105-0) CONSTRAINT, [107](#page-106-0) USING, [107](#page-106-1) EXTERNAL, [112](#page-111-0) GENERATED ALWAYS AS, [106](#page-105-0) GLOBAL TEMPORARY, [111](#page-110-0) ON COMMIT DELETE ROWS, [112](#page-111-1) ON COMMIT PRESERVE ROWS, [112](#page-111-1) PRIMARY KEY, [107](#page-106-2) REFERENCES, [108](#page-107-0) ON DELETE, [109](#page-108-1) ON UPDATE, [109](#page-108-2) UNIQUE, [107](#page-106-3) CREATE TRIGGER, [138](#page-137-0) CREATE USER, [393](#page-392-0) FIRSTNAME, [394](#page-393-0) GRANT ADMIN ROLE, [394](#page-393-1) LASTNAME, [394](#page-393-0) MIDDLENAME, [394](#page-393-0) PASSWORD, [394](#page-393-2) CREATE VIEW, [129](#page-128-0) WITH CHECK OPTIONS, [131](#page-130-0) CURRENT\_CONNECTION, [303](#page-302-0) CURRENT\_DATE, [303](#page-302-1) CURRENT\_ROLE, [304](#page-303-0)

CURRENT\_TIME, [304](#page-303-1) CURRENT\_TIMESTAMP, [305](#page-304-0) CURRENT\_TRANSACTION, [306](#page-305-0) CURRENT\_USER, [307](#page-306-0)

## **D**

DATE, [32](#page-31-0) DATEADD, [351](#page-350-0) DATEDIFF, [352](#page-351-0) DECIMAL, [30](#page-29-0) DECLARE, [269](#page-268-0) CURSOR, [272](#page-271-0) VARIABLE, [269](#page-268-1) DECLARE EXTERNAL FUNCTION, [157](#page-156-0) BY DESCRIPTOR, [159](#page-158-0) BY SCALAR\_ARRAY, [159](#page-158-1) ENTRY\_POINT, [159](#page-158-2) MODULE\_NAME, [159](#page-158-3) PARAMETER, [159](#page-158-4) RETURNS, [159](#page-158-5) DECLARE FILTER, [162](#page-161-0) DECODE, [365](#page-364-0) DELETE, [246](#page-245-0) ORDER BY, [248](#page-247-0) PLAN, [248](#page-247-1) RETURNING, [249](#page-248-0) ROWS, [248](#page-247-0) WHERE, [247](#page-246-0) DELETING, [307](#page-306-1) DOUBLE PRECISION, [29](#page-28-0) DROP COLLATION, [176](#page-175-0) DROP DATABASE, [90](#page-89-1) DROP DOMAIN, [101](#page-100-0) DROP EXCEPTION, [171](#page-170-0) DROP EXTERNAL FUNCTION, [161](#page-160-0) DROP FILTER, [164](#page-163-0) DROP GENERATOR, [167](#page-166-0) DROP INDEX, [128](#page-127-0) DROP PROCEDURE, [156](#page-155-0) DROP ROLE, [399](#page-398-0) DROP SEQUENCE, [167](#page-166-0) DROP SHADOW, [92](#page-91-3) DROP TABLE, [122](#page-121-0) DROP TRIGGER, [147](#page-146-0) DROP USER, [397](#page-396-0) DROP VIEW, [136](#page-135-0)

# **E**

END, [274](#page-273-0) EXCEPTION, [297](#page-296-0) EXECUTE BLOCK, [254](#page-253-0) EXECUTE PROCEDURE, [252](#page-251-0) EXECUTE STATEMENT, [282](#page-281-0) ON EXTERNAL, [285](#page-284-0) WITH AUTONOMOUS TRANSACTION, [285](#page-284-1) WITH CALLER PRIVILEGES, [285](#page-284-2) WITH COMMON TRANSACTION, [285](#page-284-1) EXISTS, [77](#page-76-0) EXIT, [280](#page-279-0) EXP, [328](#page-327-0) EXTRACT, [353](#page-352-0)

## **F**

FETCH, [292](#page-291-0) FLOAT, [29](#page-28-1) FLOOR, [328](#page-327-1) FOR EXECUTE STATEMENT, [290](#page-289-0) FOR SELECT, [287](#page-286-0)

## **G**

GDSCODE, [308](#page-307-0) GEN\_ID, [364](#page-363-1) GEN\_UUID, [362](#page-361-0) GRANT, [400](#page-399-0) ALL, [403](#page-402-0) DELETE, [403](#page-402-0) EXECUTE, [404](#page-403-0) GRANTED BY, [403](#page-402-1) INSERT, [403](#page-402-0) REFERENCES, [403](#page-402-0) SELECT, [403](#page-402-0) UPDATE, [403](#page-402-0) WITH ADMIN OPTION, [405](#page-404-0) WITH GRANT OPTION, [403](#page-402-2)

## **H**

HASH, [338](#page-337-1)

## **I**

IF ... THEN ... ELSE, [276](#page-275-0) IIF, [366](#page-365-0) IN, [78](#page-77-0) IN AUTONOMOUS TRANSACTION, [294](#page-293-1) INSERT, [235](#page-234-0) DEFAULT VALUES, [238](#page-237-0) RETURNING, [238](#page-237-1) SELECT, [237](#page-236-0) VALUES, [236](#page-235-0) INSERTING, [309](#page-308-0) INTEGER, [27](#page-26-0) IS, [76](#page-75-0) IS DISTINCT FROM, [75](#page-74-0)

### **L**

```
LEAVE, 278
LEFT, 338
LIKE, 67
  ESCAPE, 67
LIST, 371
LN, 328
LOCALTIME, 309
LOCALTIMESTAMP, 310
LOG, 329
LOG10, 329
LOWER, 339
LPAD, 340
```
### **M**

MAX, [372](#page-371-0) MAXVALUE, [367](#page-366-0) MERGE, [250](#page-249-0) WHEN MATCHED, [251](#page-250-0) WHEN NOT MATCHED, [251](#page-250-0) MIN, [373](#page-372-0) MINVALUE, [368](#page-367-0) MOD, [330](#page-329-0) MON\$ATTACHMENTS, [547](#page-546-1) MON\$CALL\_STACK, [548](#page-547-1) MON\$CONTEXT\_VARIABLES, [550](#page-549-2) MON\$DATABASE, [550](#page-549-3) MON\$IO\_STATS, [552](#page-551-1) MON\$MEMORY\_USAGE, [553](#page-552-1) MON\$RECORD\_STATS, [554](#page-553-1) MON\$STATEMENTS, [555](#page-554-1) MON\$TRANSACTIONS, [556](#page-555-1)

## **N**

NCHAR, [38](#page-37-0) NEW, [312](#page-311-0) NEXT VALUE FOR, [60](#page-59-1) NOT, [60](#page-59-0) NOW, [312](#page-311-1) NULL, [62](#page-61-0) NULLIF, [369](#page-368-1) NUMERIC, [30](#page-29-1)

## **O**

OCTET\_LENGTH, [341](#page-340-0) OLD, [313](#page-312-0) OPEN, [291](#page-290-0) OR, [60](#page-59-0) OVERLAY, [342](#page-341-0)

## **P**

PI, [330](#page-329-1)

POSITION, [343](#page-342-0) POST\_EVENT, [296](#page-295-0) POWER, [331](#page-330-0)

## **R**

RAND, [331](#page-330-1) RDB\$ADMIN, [388](#page-387-0) RDB\$BACKUP\_HISTORY, [516](#page-515-0) RDB\$CHARACTER\_SETS, [517](#page-516-0) RDB\$CHECK\_CONSTRAINTS, [517](#page-516-1) RDB\$COLLATIONS, [518](#page-517-0) RDB\$DATABASE, [519](#page-518-0) RDB\$DEPENDENCIES, [519](#page-518-1) RDB\$EXCEPTIONS, [520](#page-519-0) RDB\$FIELD\_DIMENSIONS, [521](#page-520-0) RDB\$FIELDS, [521](#page-520-1) RDB\$FILES, [525](#page-524-0) RDB\$FILTERS, [526](#page-525-0) RDB\$FORMATS, [526](#page-525-1) RDB\$FUNCTION\_ARGUMENTS, [527](#page-526-0) RDB\$FUNCTIONS, [528](#page-527-0) RDB\$GENERATORS, [529](#page-528-0) RDB\$GET\_CONTEXT, [320](#page-319-0) RDB\$INDEX\_SEGMENTS, [529](#page-528-1) RDB\$INDICES, [530](#page-529-0) RDB\$LOG\_FILES, [531](#page-530-0) RDB\$PAGES, [531](#page-530-1) RDB\$PROCEDURE\_PARAMETERS, [532](#page-531-0) RDB\$PROCEDURES, [533](#page-532-0) RDB\$REF\_CONSTRAINTS, [534](#page-533-0) RDB\$RELATION\_CONSTRAINTS, [535](#page-534-0) RDB\$RELATION\_FIELDS, [536](#page-535-0) RDB\$RELATIONS, [537](#page-536-0) RDB\$ROLES, [539](#page-538-0) RDB\$SECURITY\_CLASSES, [539](#page-538-1) RDB\$SET\_CONTEXT, [322](#page-321-0) RDB\$TRANSACTIONS, [540](#page-539-0) RDB\$TRIGGER\_MESSAGES, [540](#page-539-1) RDB\$TRIGGERS, [541](#page-540-0) RDB\$TYPES, [542](#page-541-0) RDB\$USER\_PRIVILEGES, [543](#page-542-0) RDB\$VIEW\_RELATIONS, [544](#page-543-0) RECREATE EXCEPTION, [171](#page-170-1) RECREATE PROCEDURE, [156](#page-155-1) RECREATE TABLE, [123](#page-122-1) RECREATE TRIGGER, [147](#page-146-1) RECREATE VIEW, [137](#page-136-0) RELEASE SAVEPOINT, [385](#page-384-0) REPLACE, [344](#page-343-0) REVERSE, [345](#page-344-0) REVOKE, [405](#page-404-1) ADMIN OPTION FOR, [407](#page-406-0)

ALL ON ALL, [408](#page-407-0) GRANT OPTION FOR, [407](#page-406-1) GRANTED BY, [408](#page-407-1) RIGHT, [346](#page-345-0) ROLE, [397](#page-396-1) ROLLBACK, [383](#page-382-0) TO SAVEPOINT, [384](#page-383-0) ROUND, [331](#page-330-2) ROW\_COUNT, [314](#page-313-0) RPAD, [347](#page-346-0)

## **S**

SAVEPOINT, [384](#page-383-1) SELECT, [180](#page-179-0) FIRST, [181](#page-180-0) FOR UPDATE, [226](#page-225-0) FROM, [187](#page-186-0) GROUP BY, [208](#page-207-0) HAVING, [212](#page-211-0) INTO, [230](#page-229-0) JOIN, [196](#page-195-0) FULL [OUTER] JOIN, [197](#page-196-0) INNER JOIN, [197](#page-196-0) LEFT [OUTER] JOIN, [197](#page-196-0) RIGHGT [OUTER] JOIN, [197](#page-196-0) ORDER BY, [220](#page-219-0) PLAN, [213](#page-212-0) INDEX, [215](#page-214-0) JOIN, [216](#page-215-0) MERGE, [217](#page-216-0) ORDER, [215](#page-214-1) SORT, [215](#page-214-2) ROWS, [224](#page-223-0) SKIP, [181](#page-180-0) UNION, [218](#page-217-0) ALL, [220](#page-219-1) DISTINCT, [220](#page-219-1) WHERE, [205](#page-204-0) WITH, [231](#page-230-0) RECURSIVE, [233](#page-232-0) WITH LOCK, [227](#page-226-0) SET GENERATOR, [167](#page-166-1) SET STATISTICS, [128](#page-127-1) SET TRANSACTION, [375](#page-374-0) IGNORE LIMBO, [380](#page-379-0) ISOLATION LEVEL, [378](#page-377-0) READ COMMITTED, [379](#page-378-0) SNAPSHOT, [378](#page-377-1) SNAPSHOT TABLE STABILITY, [378](#page-377-2) NO AUTO UNDO, [379](#page-378-1) NO WAIT, [378](#page-377-3) READ ONLY, [377](#page-376-0)

READ WRITE, [377](#page-376-1) RESERVING, [380](#page-379-1) WAIT, [377](#page-376-2) SIGN, [332](#page-331-0) SIMILAR TO, [70](#page-69-0) SIN, [333](#page-332-0) SINGULAR, [80](#page-79-0) SINH, [333](#page-332-1) SMALLINT, [27](#page-26-1) SOME, [81](#page-80-1) SQLCODE, [315](#page-314-0) SQLSTATE, [316](#page-315-0) SQRT, [333](#page-332-2) STARTING WITH, [68](#page-67-0) SUBSTRING, [348](#page-347-0) SUM, [374](#page-373-0) SUSPEND, [281](#page-280-0) SYSDBA, [387](#page-386-0)

# **T**

TAN, [334](#page-333-0) TANH, [334](#page-333-1) TIME, [33](#page-32-0) TIMESTAMP, [33](#page-32-1) TODAY, [317](#page-316-0) TOMORROW, [317](#page-316-1) TRIM, [349](#page-348-0) TRUNC, [335](#page-334-0)

## **U**

UPDATE, [240](#page-239-0) PLAN, [243](#page-242-0) UPDATE OR INSERT, [245](#page-244-0) RETURNING, [246](#page-245-1) UPDATING, [318](#page-317-0) UPPER, [350](#page-349-0) USER, [319](#page-318-0) UUID\_TO\_CHAR, [363](#page-362-0)

## **V**

VARCHAR, [38](#page-37-1)

## **W**

WHEN ... DO, [299](#page-298-0) WHILE ... DO, [277](#page-276-0)

## **Y**

YERSTERDAY, [319](#page-318-1)